# **IBM RISC System/6000 Enterprise Server S80 c/s**

*using* **Oracle8 Enterprise Edition 8.1.6 IBM TXSeries 4.2 for AIX** 

**TPC BenchmarkTM C**

# **Full Disclosure Report**

IBM System Performance and Evaluation Center

Submitted For Review October 29, 1999

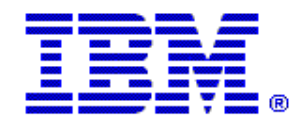

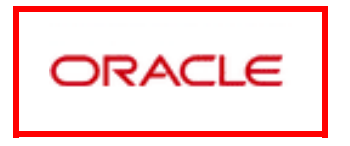

#### *Special Notices*

The following terms used in this publication are trademarks of **International Business Machines** Corporation in the United States and/or other countries:

RISC System/6000 AIX IBM

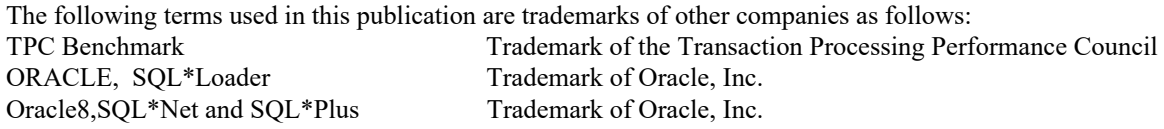

#### **First Edition October 29, 1999**

The information contained in this document is distributed on an AS IS basis without any warranty either expressed or implied. The use of this information or the implementation of any of these techniques is a customer's responsibility and depends on the customer's ability to evaluate and integrate them into the customer's operational environment. While each item has been reviewed by IBM for accuracy in a specific situation, there is no guarantee that the same or similar results will be obtained elsewhere. Customers attempting to adapt these techniques to their own environment do so at their own risk.

In this document, any references made to an IBM licensed program are not intended to state or imply that only IBM's licensed program may be used; any functionally equivalent program may be used.

It is possible that this material may contain references to, or information about, IBM products (machines and programs), programming, or services that are not announced in your country. Such references or information must not be construed to mean that IBM intends to announce such products, programming, or services in your country. All performance data contained in this publication was obtained in a controlled environment, and therefore the results which may be obtained in other operating environments may vary significantly. Users of this document should verify the applicable data in their specific environment.

Request for additional copies of this document should be sent to the following address:

TPC Benchmark Administrator IBM Commercial Performance Mail Stop 9571 11400 Burnet Road Austin, TX 78758 FAX Number (512) 838-1852

#### **© Copyright International Business Machines Corporation 1999. All rights reserved**.

Permission is hereby granted to reproduce this document in whole or in part, provided the copyright notice printed above is set forth in full text on the title page of each item reproduced.

**NOTE:** US. Government Users - Documentation related to restricted rights: Use, duplication, or disclosure is subject to restrictions set forth in GSA ADP Schedule Contract with IBM Corp.

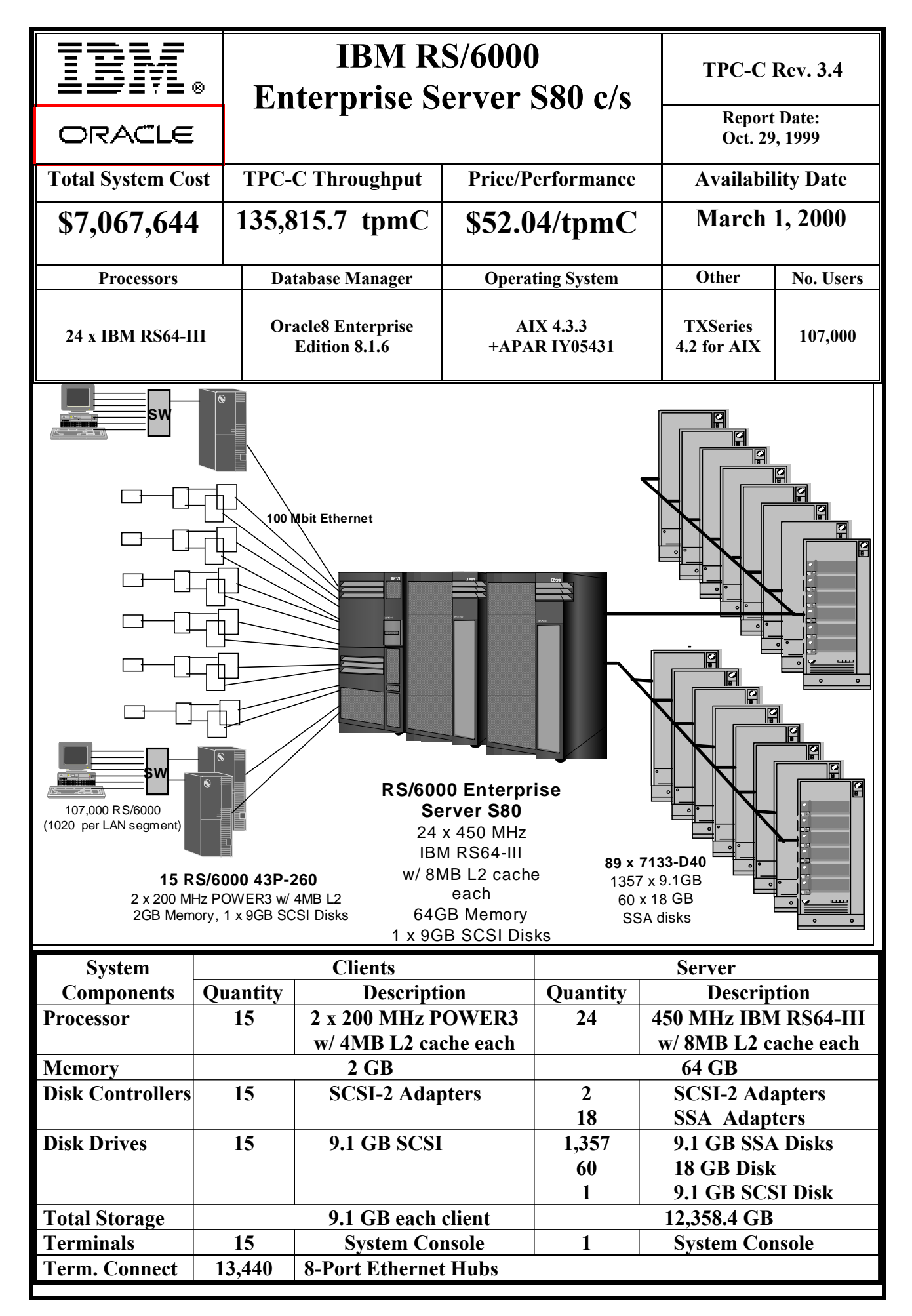

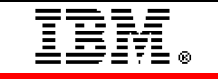

ORACLE

# **TPC-C Rev. 3.4 IBM RS/6000**

# **Enterprise Server S80 c/s**

**Report Date:Oct. 29, 1999**

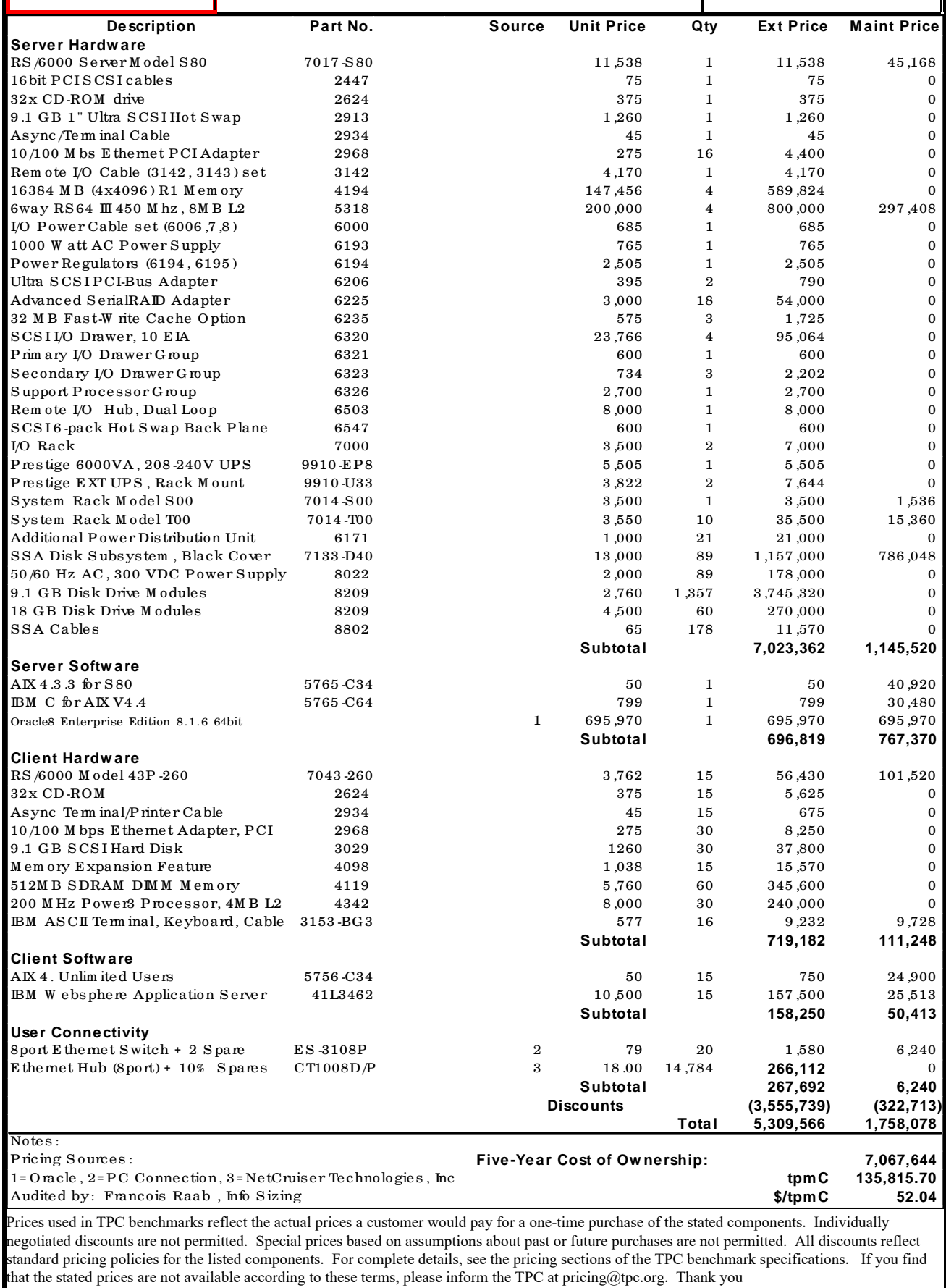

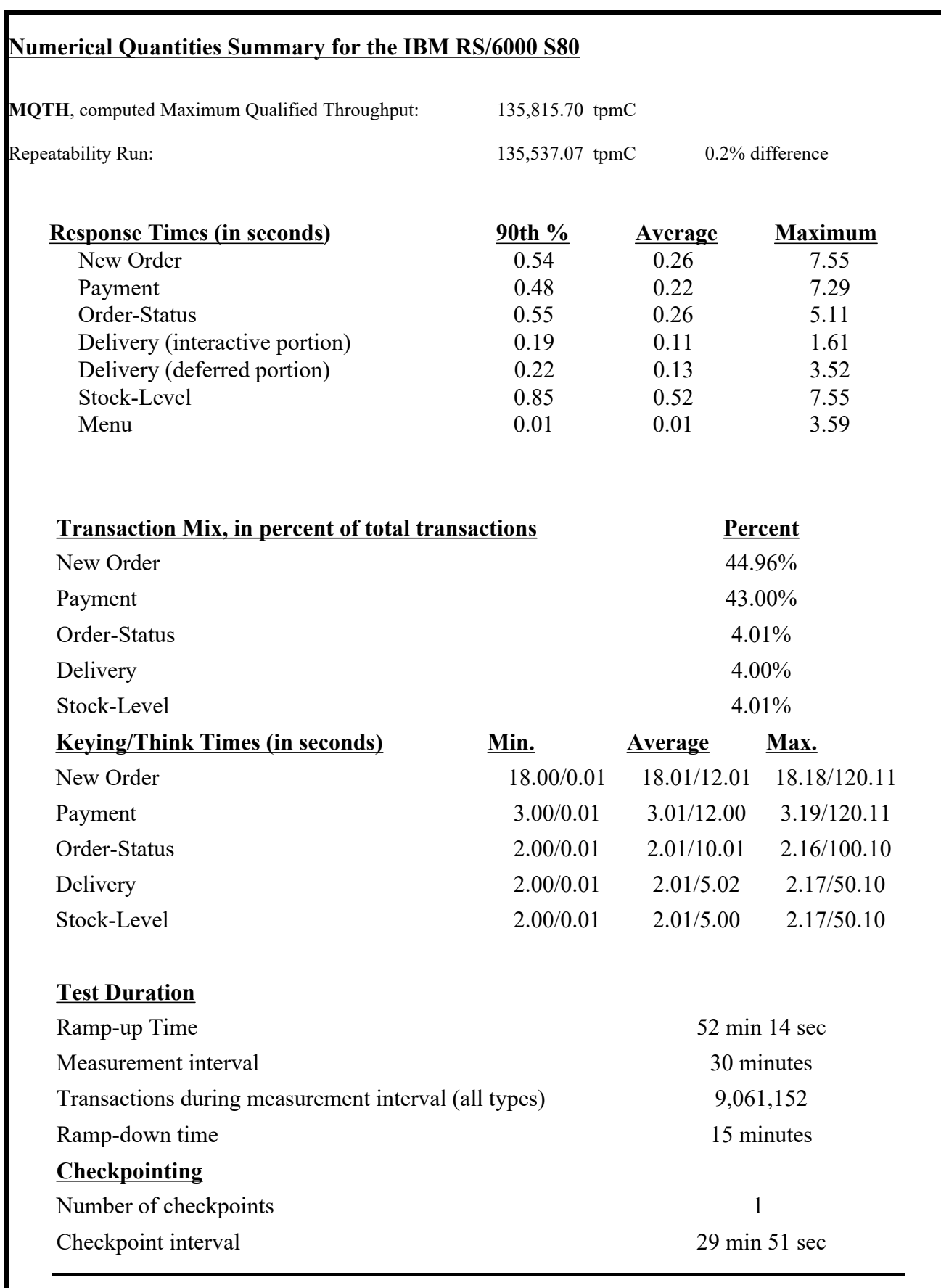

#### *Abstract*

This report documents the full disclosure information required by the TPC Benchmark™ C Standard Specification Revision 3.4 dated August 25, 1998, for measurements on the IBM RISC System/6000 Enterprise Server Model S80. The phrase RS/6000 will be substituted for RISC System/6000 for the remainder of this document.

The software used on the RS/6000 Enterprise Server S80 includes AIX Version 4.3.3 operating system, Oracle8 Server database manager, and TXSeries 4.2 for AIX transaction manager.

**IBM RISC System/6000 Enterprise SMP Server S80**

| Company                   | <b>System</b>                    | Data Base                           | <b>Operating System</b><br><b>Software</b> |
|---------------------------|----------------------------------|-------------------------------------|--------------------------------------------|
| <b>Name</b>               | <b>Name</b>                      | <b>Software</b>                     |                                            |
| <b>IBM</b> Corporation    | RS/6000 Enterprise<br>Server S80 | Oracle8 Enterprise<br>Edition 8.1.6 | AIX.                                       |
| <b>Oracle Corporation</b> |                                  |                                     | Version 4.3.3                              |
|                           |                                  |                                     | $+APAR$ IY05431                            |

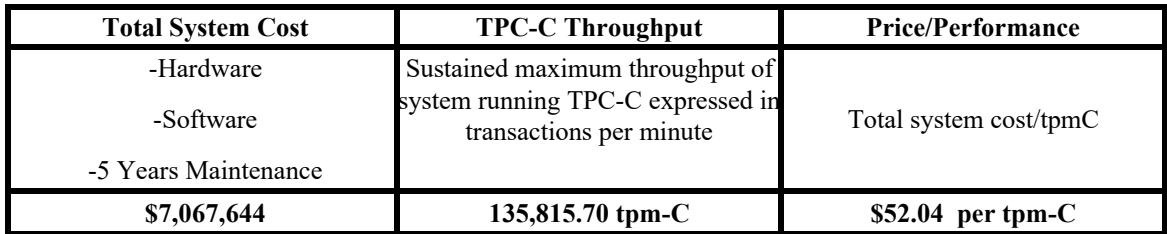

## **Preface**

TPC Benchmark $\mathbb{N}$  C Standard Specification was developed by the Transaction Processing Performance Council (TPC). It was released on August 13, 1992 and updated with revision 3.4 on August 25, 1998.

This is the full disclosure report for benchmark testing of the IBM RS/6000 Enterprise server S80 according to the TPC Benchmark™ C Standard Specification.

TPC Benchmark $\mathbb{N}$  C exercises the system components necessary to perform tasks associated with that class of on-line transaction processing (OLTP) environments emphasizing a mixture of read-only and update intensive transactions. This is a complex OLTP application environment exercising a breadth of system components associated by such environments characterized by:

- v The simultaneous execution of multiple transaction types that span a breadth of complexity
- v On-line and deferred transaction execution modes
- v Multiple on-line terminal sessions
- v Moderate system and application execution time
- v Significant disk input/output
- v Transaction integrity (ACID properties)
- v Non-uniform distribution of data access through primary and secondary keys
- v Data bases consisting of many tables with a wide variety of sizes, attributes, and relationships
- v Contention on data access and update

This benchmark defines four on-line transactions and one deferred transaction, intended to emulate functions that are common to many OLTP applications. However, this benchmark does not reflect the entire range of OLTP requirements. The extent to which a customer can achieve the results reported by a vendor is highly dependent on how closely TPC-C approximates the customer application. The relative performance of systems derived from this benchmark does not necessarily hold for other workloads or environments. Extrapolations to any other environment are not recommended.

Benchmark results are highly dependent upon workload, specific application requirements, and systems design and implementation. Relative system performance will vary as a result of these and other factors. Therefore, TPC-C should not be used as a substitute for a specific customer application benchmarks when critical capacity planning and/or product evaluation decisions are contemplated.

The performance metric reported by TPC-C is a "business throughput" measuring the number of orders processed per minute. Multiple transactions are used to simulate the business activity of processing an order, and each transaction is subject to a response time constraint. The performance metric for this benchmark is expressed in transactions-per-minute-C (tpmC). To be compliant with the TPC-C standard, all references to tpmC results must include the tpmC rate, the associated price-per-tpmC, and the availability date of the priced configuration.

# **1. General Items**

## **1.1 Application Code Disclosure**

*The application program (as defined in Clause 2.1.7) must be disclosed. This includes, but is not limited to, the code implementing the five transactions and the terminal input and output functions.*

Appendix A contains the RS/6000 application code for the five TPC Benchmark $\sim$  C transactions. Appendix D contains the terminal functions and layouts.

## **1.2 Benchmark Sponsor**

*A statement identifying the benchmark sponsor(s) and other participating companies must be provided.*

This benchmark was sponsored by **International Business Machines** Corporation and **Oracle Corporation.**

## **1.3 Parameter Settings**

*Settings must be provided for all customer-tunable parameters and options which have been changed from the defaults found in actual products, including but not limited to:*

- v*Data Base tuning options*
- v*Recovery/commit options*
- v*Consistency/locking options*
- v*Operating system and application configuration parameters.*

Appendix B contains the system, data base, and application parameters changed from their default values used in these TPC Benchmark $M \subset \mathbb{C}$  tests.

## **1.4 Configuration Diagrams**

*Diagrams of both measured and priced configurations must be provided, accompanied by a description of the differences. This includes, but is not limited to:*

- v*Number and type of processors*
- v*Size of allocated memory, and any specific mapping/partitioning of memory unique to the test*
- v*Number and type of disk units (and controllers, if applicable)*
- v*Number of channels or bus connections to disk units, including the protocol type*
- v*Number of LAN (e.g. Ethernet) connections, including routers, work stations, terminals, etc, that were physically used in the test or are incorporated into the pricing structure (see Clause 8.1.8)*
- v*Type and run-time execution location of software components (e.g. DBMS, client processes, transaction monitors, software drivers, etc)*

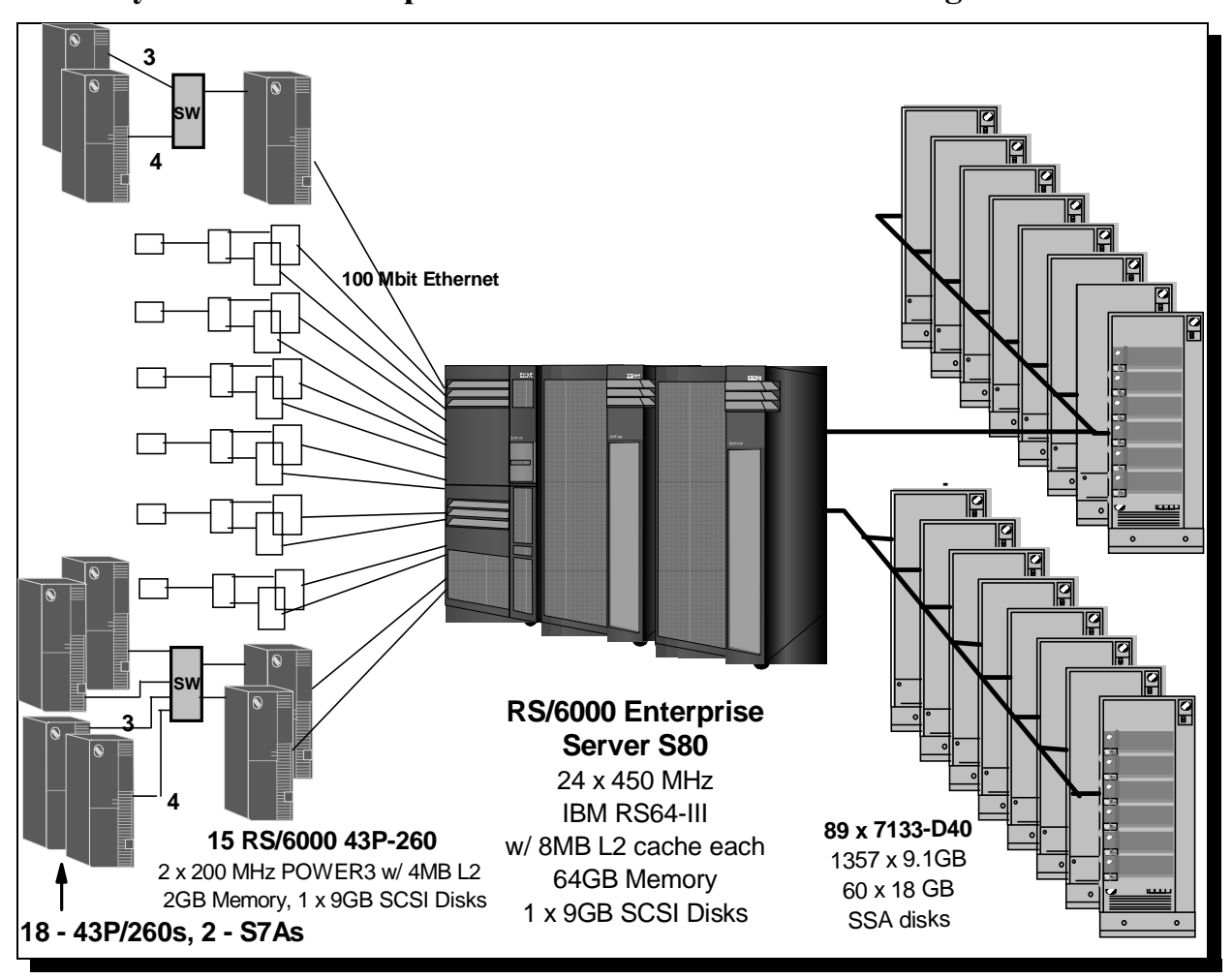

## **RISC System/6000 Enterprise Server S80 Benchmark Configuration**

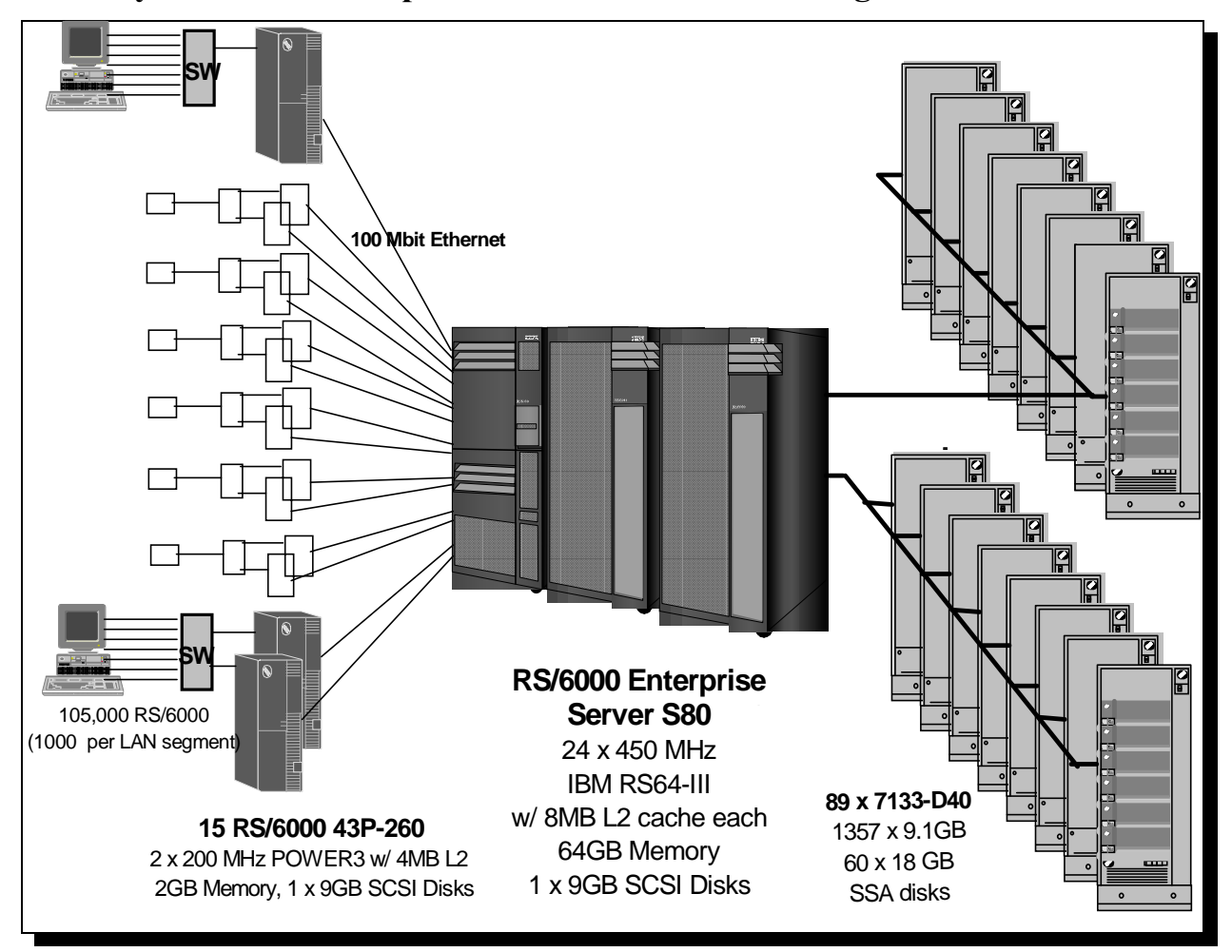

**RISC System/6000 Enterprise Server S80 Priced Configuration**

# **2. Clause 1: Logical Data Base Design Related Items**

## **2.1 Table Definitions**

*Listings must be provided for all table definition statements and all other statements used to setup the data base.*

Appendix C contains the table definitions and the database load programs used to build the data base.

## **2.2 Database Organization**

*The physical organization of tables and indices, within the data base, must be disclosed.*

Physical space was allocated to Oracle8 Server on the server disks according to the details provided in Appendix C. The size of the space segments on each disk was calculated to provide even distribution of data across the disk subsystem.

## **2.3 Insert and/or Delete Operations**

*It must be ascertained that insert and/or delete operations to any of the tables can occur concurrently with the TPC-C transaction mix. Furthermore, any restriction in the SUT data base implementation that precludes inserts beyond the limits defined in Clause 1.4.11 must be disclosed. This includes the maximum number of rows that can be inserted and the maximum key value for these new rows.*

There were no restrictions on insert and/or delete operations to any of the tables. The space required for an additional five percent of the initial table cardinality was allocated to Oracle8 Server and priced as static space.

## **2.4 Horizontal or Vertical Partitioning**

*While there are few restrictions placed upon horizontal or vertical partitioning of tables and rows in the TPC-C benchmark, any such partitioning must be disclosed.* 

Partitioning was not used for any of the measurement reported in this full disclosure.

# **3. Clause 2: Transaction and Terminal Profiles Related Items**

## **3.1 Verification for the Random Number Generator**

*The method of verification for the random number generation must be disclosed.*

The srandom(), getpid() and gettimeofday() functions are used to produce unique random seeds for each driver. The drivers use these seeds to seed the srand(), srandom() and srand48() functions. Random numbers are produced using wrappers around the standard system random number generators.

The negative exponential distribution uses the following function to generate the distribution. This function has the property of producing a negative exponential curve with a specified average and a maximum value 4 times the average.

const double RANDOM  $4$  Z = 0.89837799236185 const double RANDOM  $4$  K = 0.97249842407114

```
double neg_exp_4(double average {
return - average * (1/RANDOM_4_Z * log (1 - RANDOM_4_K * drand48())));
```
}

The random functions used by the driver system and the data base generation program were verified. The C\_LAST column was queried to verify the random values produced by the database generation program. After a measurement, the HISTORY, ORDER, and ORDER\_LINE tables were queried to verify the randomness of values generated by the driver. The rows were counted and grouped by customer and item numbers.

Here is an example of one SQL query used to verify the random number generation functions:

- v create table TEMP (W\_ID int, D\_ID, C\_LAST char(16), CNTR int);
- v insert into TEMP select C\_W\_ID, C\_D\_ID, C\_LAST, COUNT(\*) from CUSTOMER group by C\_W\_ID, C\_D\_ID, C\_LAST;

vselect CNTR, COUNT(\*) from TEMP group by CNTR order by 1;

### **3.2 Input/Output Screens**

*The actual layouts of the terminal input/output screens must be disclosed.*

The screen layouts corresponds exactly to the layout corresponding in clauses 2.4.3, 2.5.3, 2.6.3, 2.7.3 and 2.8.3 of the TPC-C specifications.

## **3.3 Priced Terminal Features**

*The method used to verify that the emulated terminals provide all the features described in Clause 2.2.2.4 must be explained. Although not specifically priced, the type and model of the terminals used for the demonstration in 8.1.3.3 must be disclosed and commercially available (including supporting software and maintenance).*

The emulated workstations, IBM RS/6000 Model 43P-100s, are commercially available and support all of the requirements in Clause 2.2.2.4.

## **3.4 Presentation Managers**

*Any usage of presentation managers or intelligent terminals must be explained.*

The RS/6000 Model 43P-100 workstations did not involve screen presentations, message bundling or local storage of TPC-C rows. All screen processing was handled by the client system. All data manipulation was handled by the server system.

### **3.5 Home and Remote Order-lines**

*The percentage of home and remote order-lines in the New-Order transactions must be disclosed.*

Table 3-1 show the percentage of home and remote transactions that occurred during the measurement period for the New-Order transactions.

## **3.6 New-Order Rollback Transactions**

*The percentage of New-Order transactions that were rolled back as a result of an illegal item number must be disclosed.*

Table 3-1 show the percentage of New-Order transactions that were rolled back due to an illegal item being entered.

## **3.7 Number of Items per Order**

*The number of items per order entered by New-Order transactions must be disclosed.*

Table 3-1 show the average number of items ordered per New-Order transaction.

## **3.8 Home and Remote Payment Transactions**

*The percentage of home and remote Payment transactions must be disclosed.*

Table 3-1 show the percentage of home and remote transactions that occurred during the measurement period for the Payment transactions.

## **3.9 Non-Primary Key Transactions**

*The percentage of Payment and Order-Status transactions that used non-primary key (C\_LAST) access to the data base must be disclosed.*

Table 3-1 show the percentage of non-primary key accesses to the data base by the Payment and Order-Status transactions.

## **3.10 Skipped Delivery Transactions**

*The percentage of Delivery transactions that were skipped as a result of an insufficient number of rows in the NEW-ORDER table must be disclosed.*

Table 3-1 show the percentage of Delivery transactions missed due to a shortage of supply of rows in the NEW-ORDER table.

## **3.11 Mix of Transaction Types**

*The mix (i.e. percentages) of transaction types seen by the SUT must be disclosed.*

Table 3-1 show the mix percentage for each of the transaction types executed by the SUT.

## **3.12 Queueing Mechanism of Delivery**

*The queuing mechanism used to defer execution of the Delivery transaction must be disclosed.*

The Delivery transaction was submitted using an RPC call to an IBM TXSeries version 4.2, Encina interface transaction manager (TM). TXSeries returns an immediate response to the calling program and schedules the work to be performed. This allows the Delivery transaction to be submitted, obtain an interactive response and queue the actual data base transaction for deferred execution. Please see the application code in Appendix A for details.

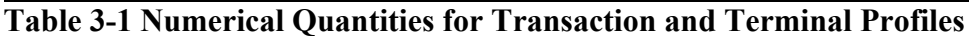

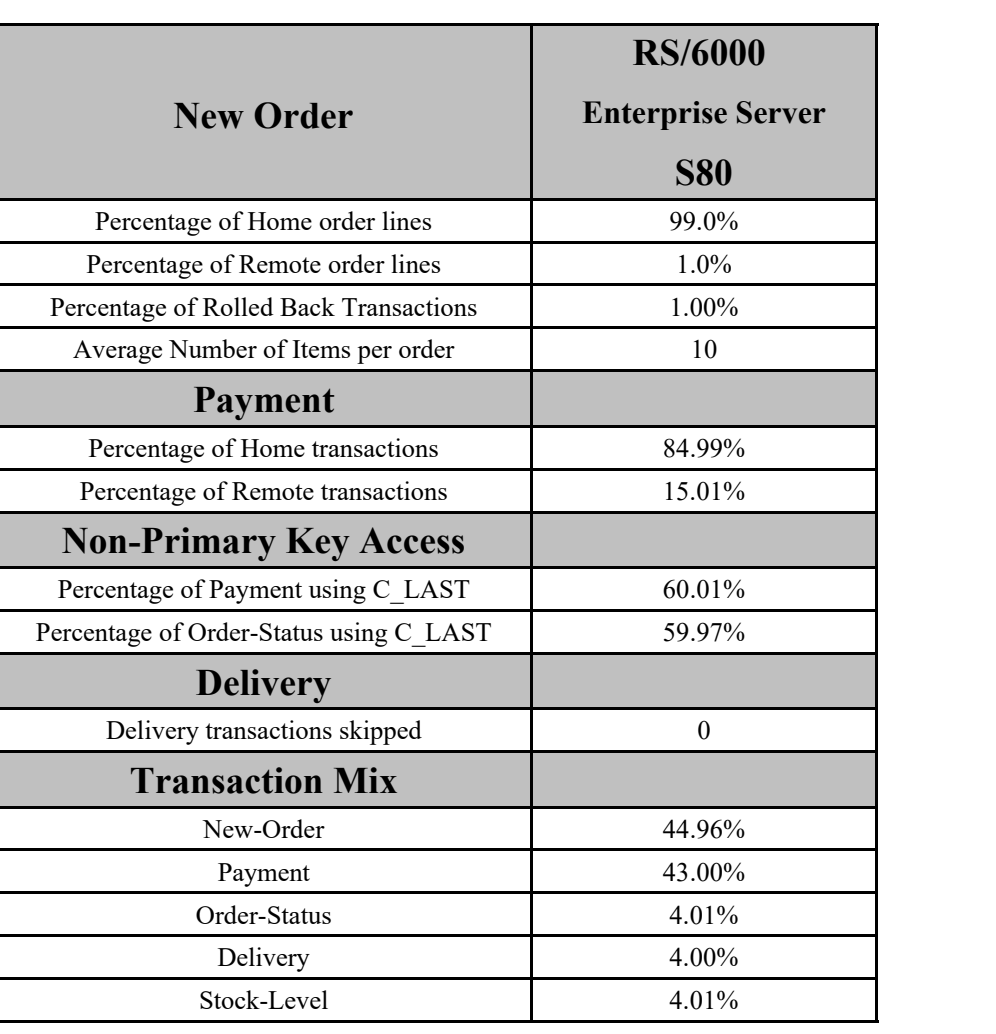

# **4. Clause 3: Transaction and System Properties**

*The results of the ACID test must be disclosed along with a description of how the ACID requirements were met.* 

All ACID tests were conducted according to specification.

### **4.1 Atomicity Requirements**

*The system under test must guarantee that data base transactions are atomic; the system will either perform all individual operations on the data, or will assure that no partially-completed operations leave any effects on the data.*

### **4.1.1 Atomicity of Completed Transaction**

*Perform the Payment transaction for a randomly selected warehouse, district, and customer (by customer number) and verify that the records in the CUSTOMER, DISTRICT, and WAREHOUSE tables have been changed appropriately.*

The following steps were performed to verify the Atomicity of completed transactions.

- 1. The balance was retrieved from the CUSTOMER table for a random Customer, District and Warehouse giving BALANCE\_1.
- 2. The Payment transaction was executed for the Customer, District and Warehouse used in step 1
- 3. The balance was retrieved again for the Customer used in step 1 and step 2 giving BALANCE\_2. It was verified that BALANCE\_1 was greater than BALANCE\_2 by AMT.

### **4.1.2 Atomicity of Aborted Transactions**

*Perform the Payment transaction for a randomly selected warehouse, district, and customer (by customer number) and substitute a ROLLBACK of the transaction for the COMMIT of the transaction. Verify that the records in the CUSTOMER, DISTRICT, and WAREHOUSE tables have NOT been changed.*

The following steps were performed to verify the Atomicity of the aborted Payment transaction:

- 1. The Payment application code was changed to execute a rollback of the transaction instead of performing the commit.
- 2. Using the balance, BALANCE\_2, from the CUSTOMER table retrieved for the completed transaction, the Payment transaction was executed for the Customer, District, and Warehouse used in step 1 of the section 4.1.1, using a payment amount (AMT) of 410.00. The transaction rolled back due to the change in the application code from step 1.
- 3. The balance was retrieved again for the Customer used for step 2 giving BALANCE\_3. It was verified that BALANCE 2 was equal to BALANCE 3.

## **4.2 Consistency Requirements**

*Consistency is the property of the application that requires any execution of a data base transaction to take the data base from one consistent state to another, assuming that the data base is initially in a consistent state.*

*Verify that the data base is initially consistent by verifying that it meets the consistency conditions defined in Clauses 3.3.2.1 to 3.3.2.4. Describe the steps used to do this in sufficient detail so that the steps are independently repeatable.*

### **4.2.1 Consistency Condition 1**

*Entries in the WAREHOUSE and DISTRICT tables must satisfy the relationship:*

v*W\_YTD = sum(D\_YTD)*

*for each warehouse defined by (W\_ID = D\_W\_ID)*

#### **4.2.2 Consistency Condition 2**

*Entries in the DISTRICT, ORDER, and NEW-ORDER tables must satisfy the relationship:*

 $vD_NEXT\_O\_ID - 1 = max(O\_ID) = max(NO_O\_ID)$ 

*for each district defined by (D\_W\_ID = O\_W\_ID = NO\_W\_ID) and (D\_ID = O\_D\_ID = NO\_D\_ID). This condition does not apply to the NEW-ORDER table for any districts which have no outstanding new orders.*

#### **4.2.3 Consistency Condition 3**

*Entries in the New-Order table must satisfy the relationship:*

v*max(NO\_O\_ID) - min(NO\_O\_ID) + 1 = [number of rows in the New-Order table for this district]*

*for each district defined by NO\_W\_ID and NO\_D\_ID. This condition does not apply to any districts which have no outstanding new orders.*

#### **4.2.4 Consistency Condition 4**

*Entries in the ORDER and ORDER-LINE tables must satisfy the relationship:*

v*sum(O\_OL\_CNT) = [number of rows in the ORDER-LINE table for this district]*

*for each district defined by*  $(O_WID = OL_WID)$  *and*  $(O_DID = OL_DID)$ *.* 

#### **4.2.5 Consistency Tests**

*Verify that the data base is initially consistent by verifying that it meets the consistency conditions defined in Clauses 3.3.2.1 to 3.3.2.4. Describe the steps used to do this in sufficient detail so that the steps are independently repeatable.*

The consistency conditions defined in 4.2.1 through 4.2.4 were tested using a shell script to issue queries to the database. All queries showed that the data base was in a consistent state.

After executing transactions at full load for approximately sixty minutes the shell script was executed again. All queries show that the database was still in a consistent state.

### **4.3 Isolation Requirements**

*Operations of concurrent data base transactions must yield results which are indistinguishable from the results which would be obtained by forcing each transaction to be serially executed to completion in some order.*

#### **4.3.1 Isolation Test 1**

*This test demonstrates isolation for read-write conflicts of Order-Status and New-Order transactions.*

1. An Order status transaction T0 was executed for a randomly selected customer, and the order returned was as recorded. Transaction T0 was committed.

2. A new-order transaction T1 was started for the same customer used in T0. T1 was stopped immediately prior to commit.

3. An order-status transaction T2 was started for the same customer used in T1. Transaction T2 completed and was committed without being blocked by T1. T2 returned the same order that T0 had returned.

4. T1 completed and was committed.

5. An order-status transaction T3 was started for the same customer used in T1. T3 returned the order inserted by T1.

This result demonstrates serialization of T2 before T1. It has equivalent validity to the outcome specified in the Standard which supposes T1 to be serialized before T2.

### **4.3.2 Isolation Test 2**

*This test demonstrates isolation for read-write conflicts of Order-Status and New-Order transactions when the New-Order transaction is rolled back.*

The following steps were performed to satisfy the test of isolation for Order-Status and a rolled back New-Order transactions:

- 1. An Order status transaction T0 was executed for a randomly selected customer, and the order returned was recorded. Transaction T0 was committed.
- 2. A new-order transaction T1 with an invalid item was started for the same customer used in T0. Transaction T1 was stopped prior to rollback.
- 3. An order-status transaction T2 was started for the same customer used in T1. T2 completed and was committed without being blocked by T1. Transaction T2 returned the same order that T0 had returned.

4. T1 was rollback.

5. An order-status transaction T3 was started for the same customer used in T1. T3 returned the same order that T0 returned.

### **4.3.3 Isolation Test 3**

*This test demonstrates isolation for write-write conflicts of two New-Order transactions.*

The following steps were performed to verify isolation of two New-Order transactions:

- 1. The D\_NEXT\_O\_ID of a randomly selected district was retrieved.
- 2. A new-order transaction T1 was started for a randomly selected customer within the district used in step1. T1 was stopped immediately prior to commit.
- 3. Another new-order transaction was started for the same customer used in T1. Transaction T2 waited.
- 4. T1 completed. T2 completed and was committed.
- 5. The order number returned by T1 was the same as the D\_NEXT\_O\_ID retrieved in step 1. The order number returned by T2 was one greater that the order number returned by T1.
- 6. The D\_NEXT\_O\_ID of the same district was retrieved again. It had been incremented by two (it was one greater that the order number returned by T2).

### **4.3.4 Isolation Test 4**

*This test demonstrates isolation for write-write conflicts of two New-Order transactions when one transaction is rolled back.*

The following steps were performed to verify the isolation of two New-Order transactions after one is rolled back:

- 1. The D\_NEXT\_O\_ID of a randomly selected district was retrieved.
- 2. A new-order transaction T1 with an invalid item was started for a randomly selected customer with the district used in step1. T1 was stopped immediately prior to rollback.
- 3. Another new-order transaction was started for the same customer used in T1. T2 waited.
- 4. T1 was allowed to rollback. T2 completed and was committed.
- 5. The order number returned by T2 was the same as the D\_NEXT\_O\_ID retrieved in step 1.
- 6. The D\_NEXT\_O\_ID of the same district was retrieved again. It had been incremented by one (it was one greater that the order number returned by T2).

#### **4.3.5 Isolation Test 5**

*This test demonstrates isolation for write-write conflicts of Payment and Delivery transactions.*

The following steps were performed to successfully conduct this test:

- 1. A query was executed to find out the customer who would be updated by the next delivery transaction for a randomly selected warehouse and district.
- 2. The C\_BALANCE of the customer found in step 1 is retrieved.
- 3. A delivery transaction T1 was started for the same warehouse used in step 1. T1 was stopped immediately prior to the commit of the database transaction corresponding to the district used in step 1.
- 4. A payment transaction T2 was started for the same customer found in step 1. T2 waited.
- 5. T1 was allowed to complete. T2 completed and was committed.
- 6. The C\_BALANCE of the customer found in step 1 was retrieved again. The C\_BALANCE reflected the results of both T1 and T2.

#### **4.3.6 Isolation Test 6**

*This test demonstrates isolation for write-write conflicts of Payment and Delivery transactions when the Delivery transaction is rolled back.*

The following steps were performed to successfully conduct this test:

- 1. A query was executed to find out the customer who would be updated by the next delivery transaction for a randomly selected warehouse and district.
- 2. The C\_BALANCE of the customer found in step 1 is retrieved
- 3. A delivery transaction T1 was started for the same warehouse used in step 1. T1 was stopped immediately prior to the rollback of the database transaction corresponding to the district used in step 1.
- 4. A payment transaction T2 was started for the same customer found in step 1. Transaction T2 waited.
- 5. T1 was allowed to rollback. T2 completed and was committed.
- 6. The C\_BALANCE of the customer found in step 1 was retrieved again. The C\_BALANCE reflected the results of only Transaction T2.

### **4.3.7 Isolation Test 7**

*This test demonstrates repeatable reads for the New-Order transaction while an interactive transaction updates the price of an item.* 

The following steps were performed to successfully conduct this test:

- 1. The I\_PRICE of two randomly selected items were retrieved.
- 2. A new-order transaction T2 with a group of items X and Y was started. T2 was stopped immediately, after retrieving the prices of all items. The prices of items X and Y retrieved matched those values retrieved in step 1.
- 3. A transaction T3 was started to increase the price of items X and Y by 10%.
- 4. T3 did not stall and no transaction was rolled back. T3 was committed.
- 5. T2 was resumed, and the prices of all items were retrieved again within T2. The prices of items X and Y matched those retrieved in step 1.
- 6. T2 was committed.
- 7. The prices of items X and Y were retrieved again. The values matched the values set by T3.

### **4.3.8 Isolation Test 8**

*This test demonstrates isolation for phantom protection between a Delivery and a New-Order transaction.*

The following steps were performed to successfully conduct this test:

- 1. The NO D ID of all new order rows for a randomly selected warehouse and district was changed. The changes were committed.
- 2. A delivery transaction T1 was started for the selected customer.
- 3. T1 was stopped immediately after reading the new order table for the selected warehouse and district . No qualifying rows were found.
- 4. A new order transaction T2 was started for the same warehouse and district. T2 completed and was committed without being blocked by T1.
- 5. T1 was resumed and the new order table was read again. No qualifying row was found.
- 6. T1 completed and was committed.
- 7. The NO D ID of all new order rows for the selected warehouse and district was restored to the original value. The changes were committed.

### **4.3.9 Isolation Test 9**

*This test demonstrates isolation for phantom protection between an Order-Status and a New-Order transaction.* 

The following steps were performed to successfully conduct this test:

- 1. An order status transaction T1 was started for a randomly selected customer.
- 2. T1 was stopped immediately after reading the order table for the selected customer The most recent order for that customer was found.
- 3. A new order transaction T2 was started for the same customer. T2 completed and was committed without being blocked by T1.
- 4. T1 was resumed and the order table was read again to determine the most recent order for the same customer. The order found was the same as the one found in step 2.
- 5. T1 completed and was committed.

## **4.4 Durability Requirements**

*The tested system must guarantee durability: the ability to preserve the effects of committed transactions and insure data base consistency after recovery from any one of the failures listed in Clause 3.5.3*

#### **4.4.1 Permanent Unrecoverable Failure of any Single Durable Medium**

*Permanent irrecoverable failure of any single durable medium containing TPC-C data base tables or recovery log data.*

#### *Failure of Durable Medium containing recovery log data and Instantaneous Interruption and Memory Failure.*

This test was conducted on a fully scaled database. The following steps were performed successfully.

- 1. The current count of the total number of orders was determined by the sum of D\_NEXT\_O\_ID of all rows in the DISTRICT table giving SUM\_1.
- 2. A test was started and allowed to run for twelve minutes.
- 3. One of the disks containing the Oracle8 transaction log data was powered off. Since the log was on a raid disk, Oracle8 continued to process the transactions successfully.
- 4. The test continued for another 1 1/2 minutes.
- 5. The system was immediately shut down by switching the Emergency Power Off , thereby removing system power.
- 6. The disk from step 3 was powered back on.
- 7. The system was powered back on and rebooted.
- 8. Step 1 is performed returning the value for SUM\_2. It was verified that SUM\_2 was equal to SUM\_1 plus the completed New\_Order transactions recorded by the RTE and that no entries existed for rolled-back transactions.
- 9. Consistency condition 3 was verified.

#### *Failure of Durable Medium containing TPC-C data base tables.*

The following steps were successfully performed to pass the Durability test of failure of a disk unit with data base tables:

- 1. The contents of a disk containing a TPCC table was backed up by copying it to another disk.
- 2. The current count of the total number of orders was determined by the sum of D\_NEXT\_O\_ID of all rows in the DISTRICT table giving SUM\_1.
- 3. A scaled-down test was started and allowed to run until steady state.
- 4. The disk containing the TPCC table was powered off.
- 5. The run was stopped.
- 6. The disk from step 4 was powered back on and was restored from the backup copy in step 1.
- 7. Oracle8 was restarted and its transaction log was used to roll forward through the transactions that had completed since the run had started.
- 8. Step 2 was performed returning SUM\_2. It was verified that SUM\_2 was equal to SUM\_1 plus the completed New\_Order transactions recorded by the RTE and that no entries existed for rolled-back transactions.
- 9. Consistency condition 3 was verified.

#### *Failure of Durable Fast Write Cache on SSA Adapter for Redo Logs*

The following steps were successfully performed to pass the Durability test for failure of a durable medium that contains transient redo log transactions:

- 1. The SSA adapter for the Redo logs contains a cache that is powered by an onboard battery which will retain its contents if the adapter fails, or system power goes off. This test was performed in two parts:
	- A) failure of the adapter/system power
	- B) failure of the onboard battery
- 2. Test (A) was performed with the power-off test of the log above. After the system was powered off, the cache was removed from its current adapter and re-inserted into the system before rebooting.
- 3. Data on the cache was recovered successfully by meeting the requirements listed in the power-off test of the logs above.
- 4. Test (B). The current count of the total number of orders was determined by the sum of D\_NEXT\_O\_ID of all rows in the DISTRICT table, giving SUM\_1.
- 5. Test (B) was conducted by inducing a battery failure during a test run. Once the system had reached steady state, the battery was failed using a toggle switch. The system recorded the failure, flushed out its vram contents and quit using the cache. Error notices were posted into the system error log.
- 6. The run continued without the cache.
- 7. Step 4 was performed returning SUM\_2. It was verified that SUM\_2 was equal to SUM\_1 plus the completed New\_Order transactions recorded by the RTE and that no entries existed for rolled-back transactions.
- 8. Consistency condition 3 was verified.

*.*

# **5. Clause 4: Scaling and Data Base Population Related Items**

## **5.1 Cardinality of Tables**

*The cardinality (e.g., the number of rows) of each table, as it existed at the start of the benchmark run, must be disclosed.*

Table 5-1 portray the TPC Benchmark $\mathbb{N}$  C defined tables and the number of rows for each table as they were built initially.

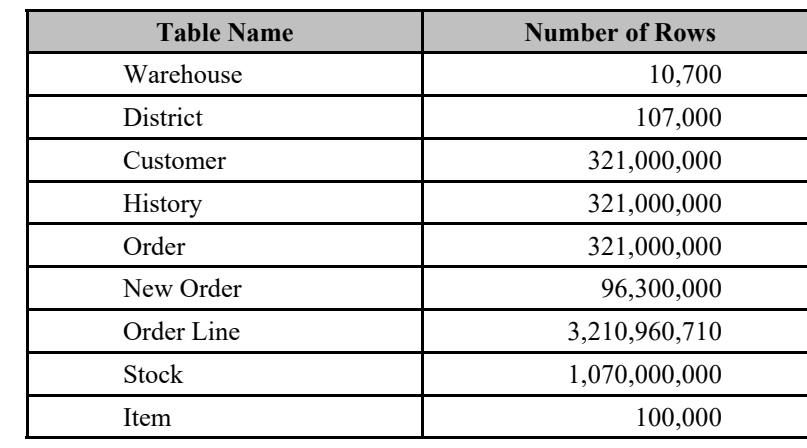

### **Table 5-1 Initial Cardinality of Tables (RS/6000 S80)**

## **5.2 Distribution of Tables and Logs**

*The distribution of tables and logs across all media must be explicitly depicted for the tested and priced systems.*

The following table depicts the data base configuration of the system tested.

#### **Table 5-2. RS/6000 S80 Data Distribution Benchmark Configuration**

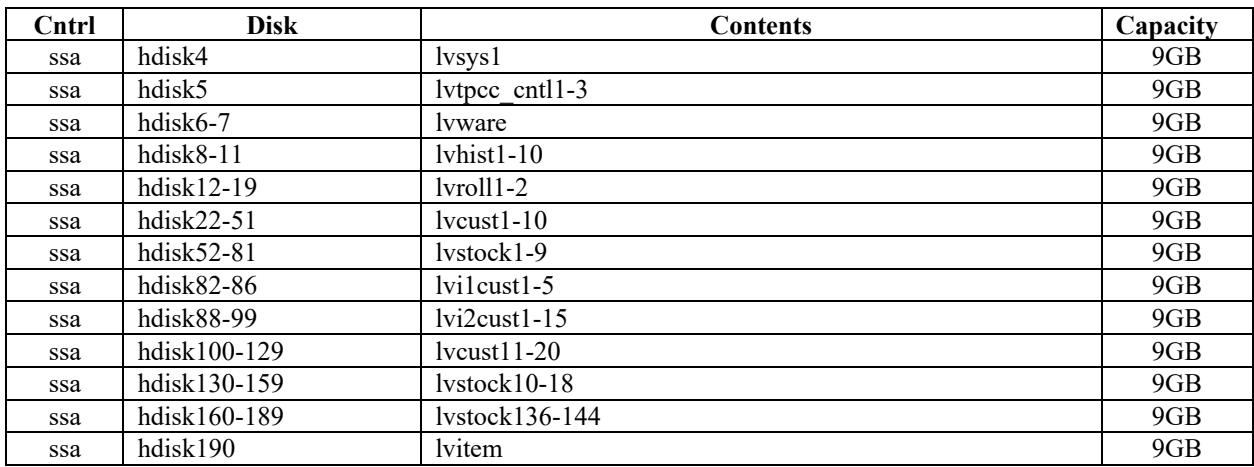

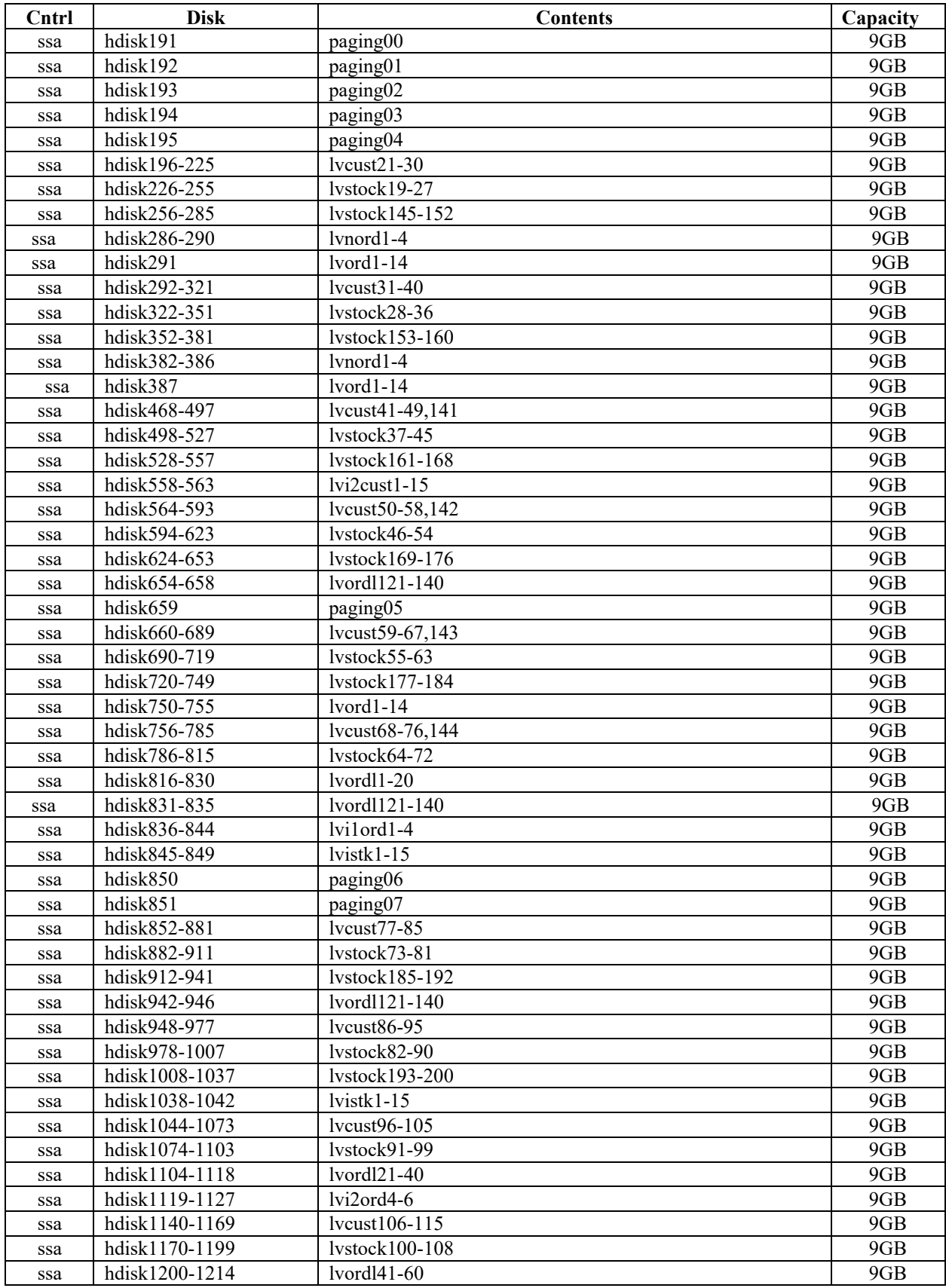

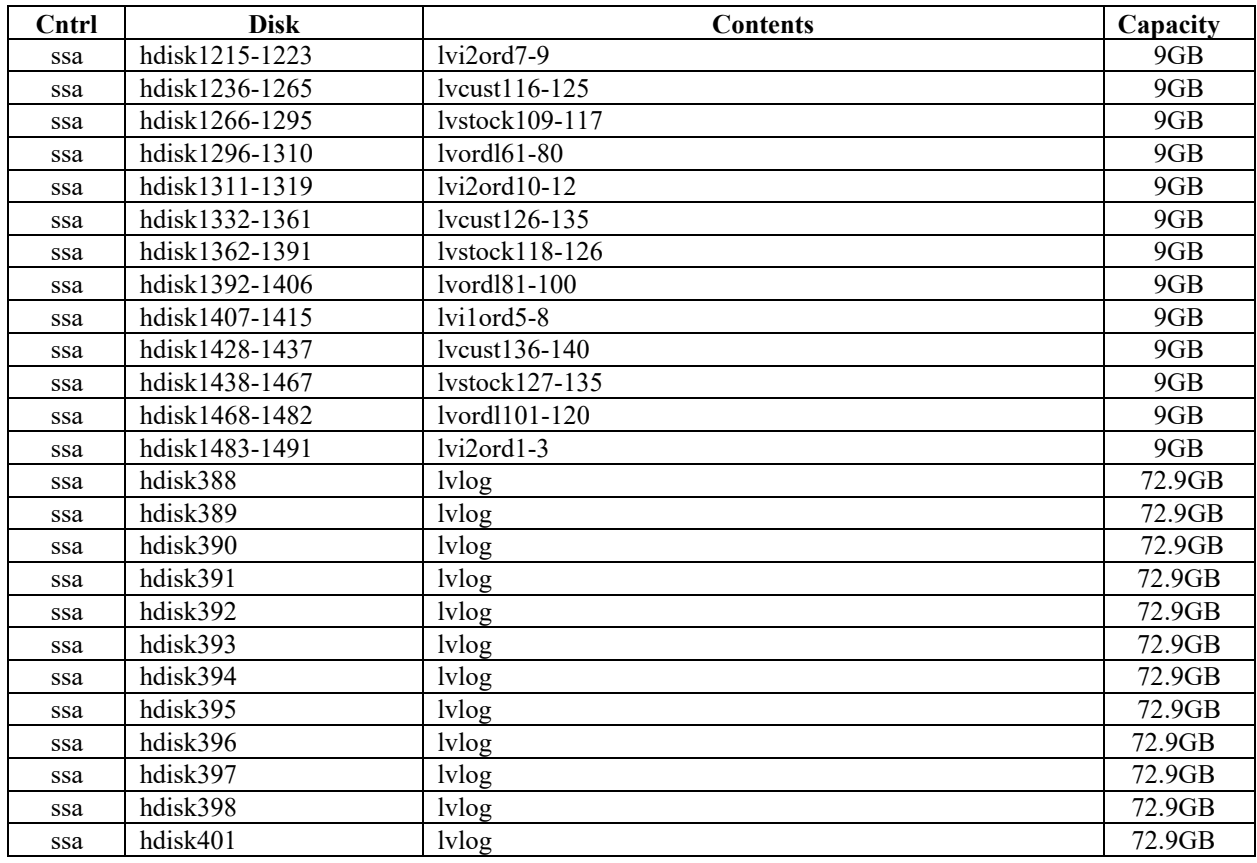

## **5.3 Data Base Model Implemented**

*A statement must be provided that describes the data base model implemented by the DBMS used.*

The database manager used for this testing was Oracle8 Enterprise Edition 8.1.6 from Oracle Inc. Oracle8 Enterprise Edition 8.1 is a relational DBMS.

## **5.4 Partitions/Replications Mapping**

*The mapping of data base partitions/replications must be explictly described.*

IBM did not implement horizontal or vertical partitioning for this TPC-C test.

## **5.5 180 day space calculations**

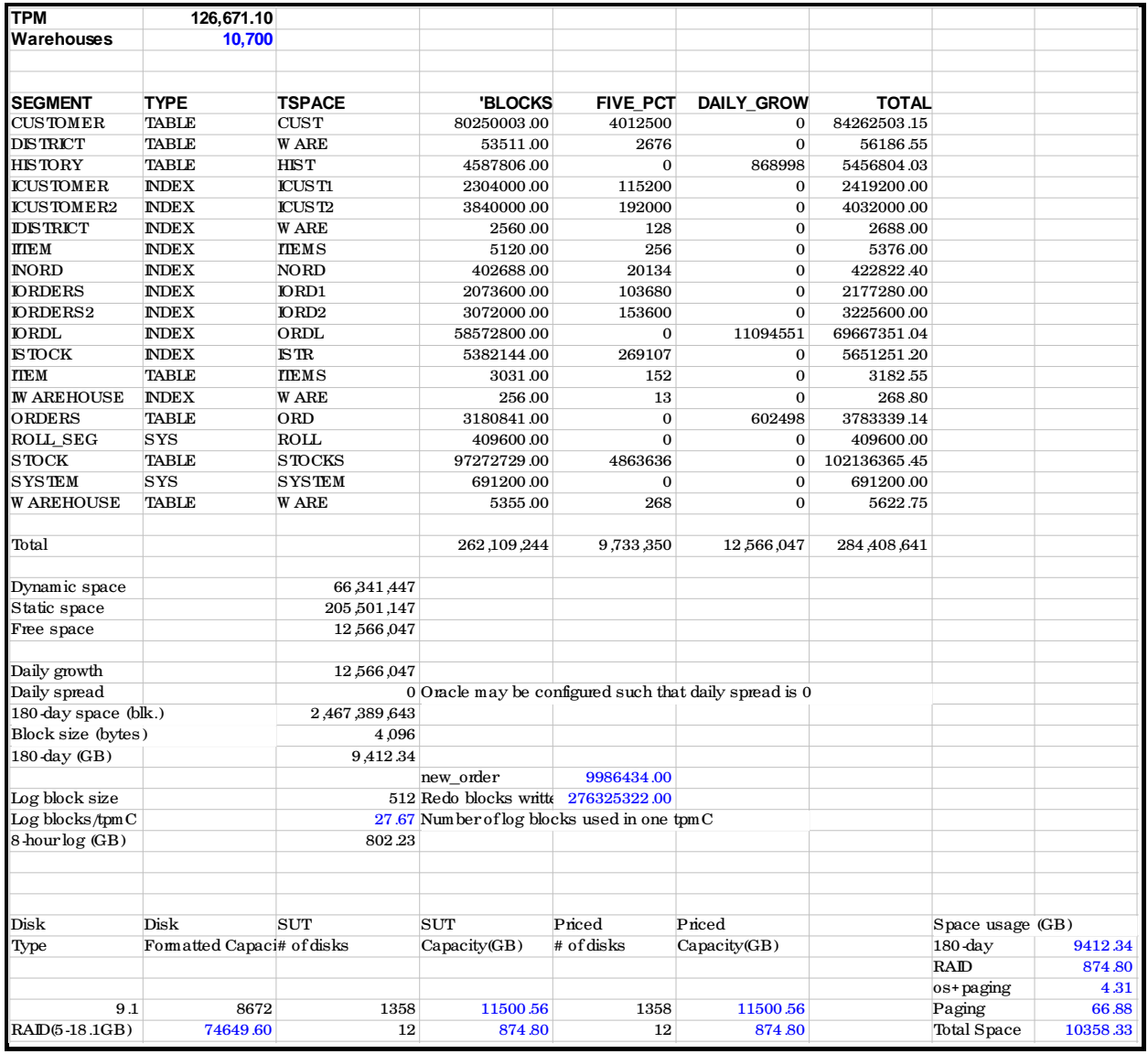

## **RS/6000 Enterprise Server S80**

## **6. Clause 5: Performance Metrics and Response Time Related Items**

## **6.1 Response Times**

*Ninetieth percentile, maximum and average response times must be reported for all transaction types as well as for the Menu response time.*

Table 6-1 list the response times and the ninetieth percentiles for each of the transaction types for the measured system.

## **6.2 Keying and Think Times**

*The minimum, the average, and the maximum keying and think times must be reported for each transaction type.*

Table 6-1 list the TPC-C keying and think times for the measured system.

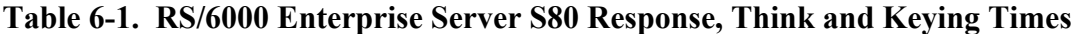

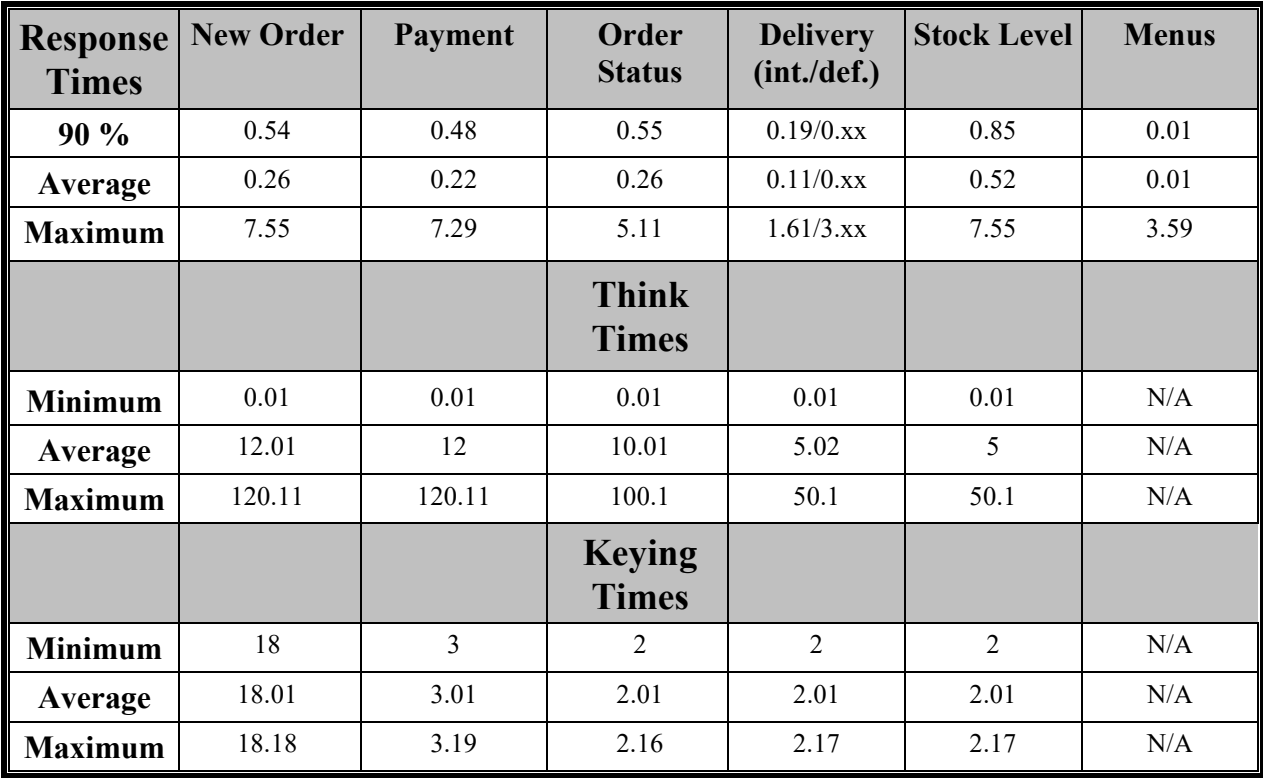

### **6.3 Response Time Frequency Distribution**

*Response time frequency distribution curves must be reported for each transaction type.*

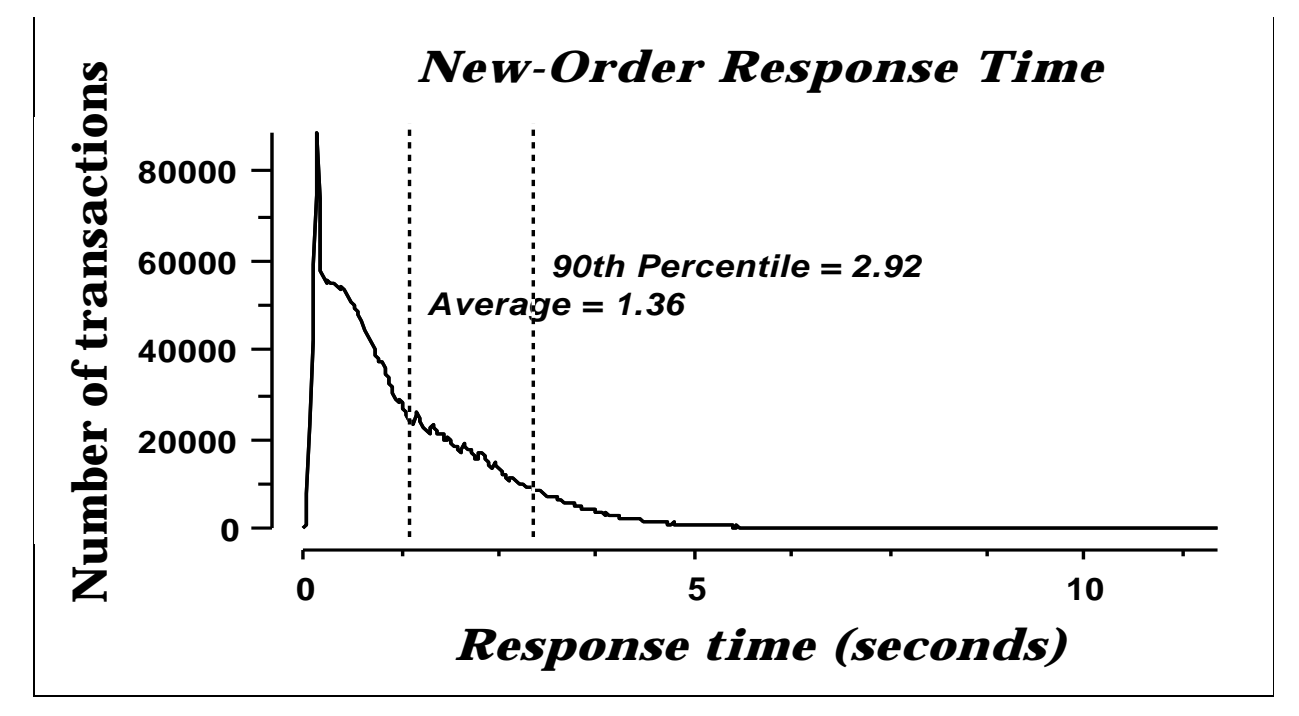

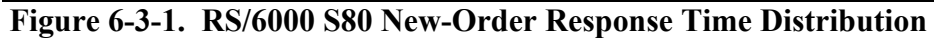

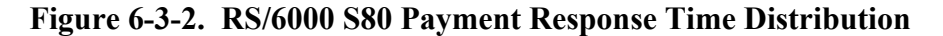

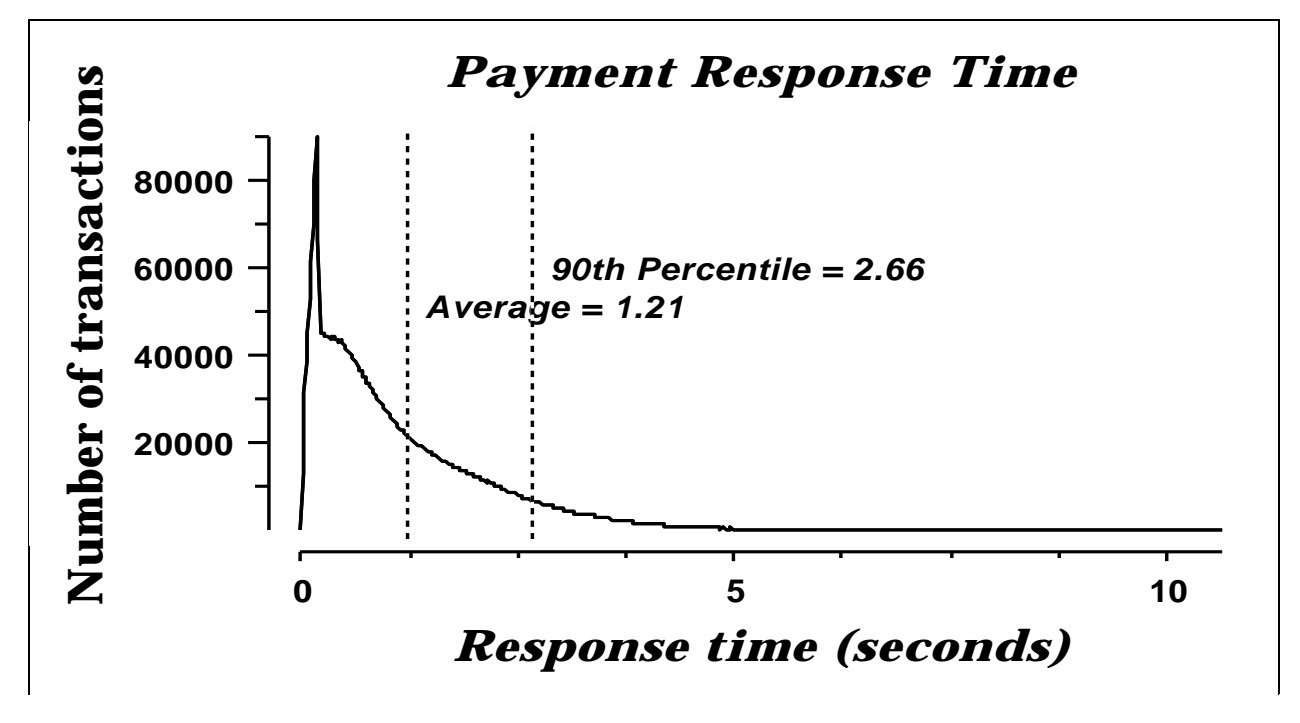

**Figure 6-3-3. RS/6000 S80 Order-Status Response Time Distribution**

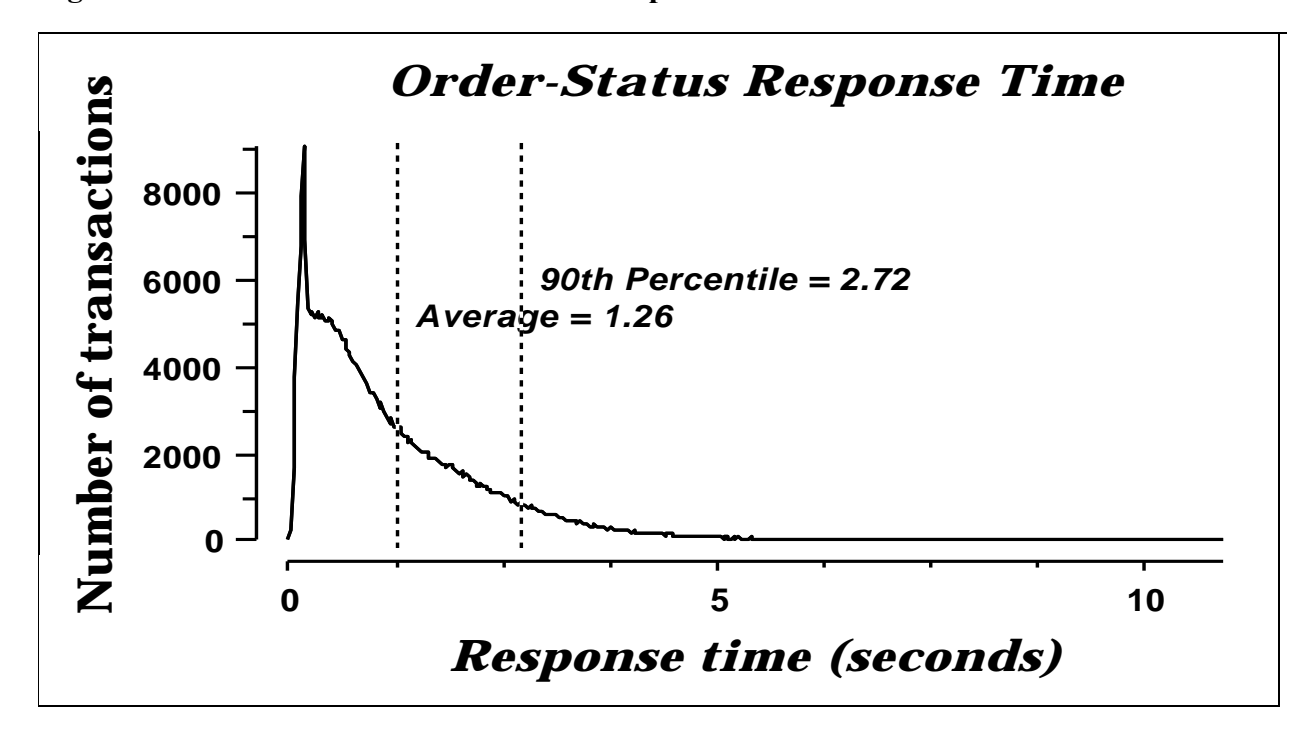

**Figure 6-3-4. RS/6000 S80 Delivery (Interactive) Response Time Distribution**

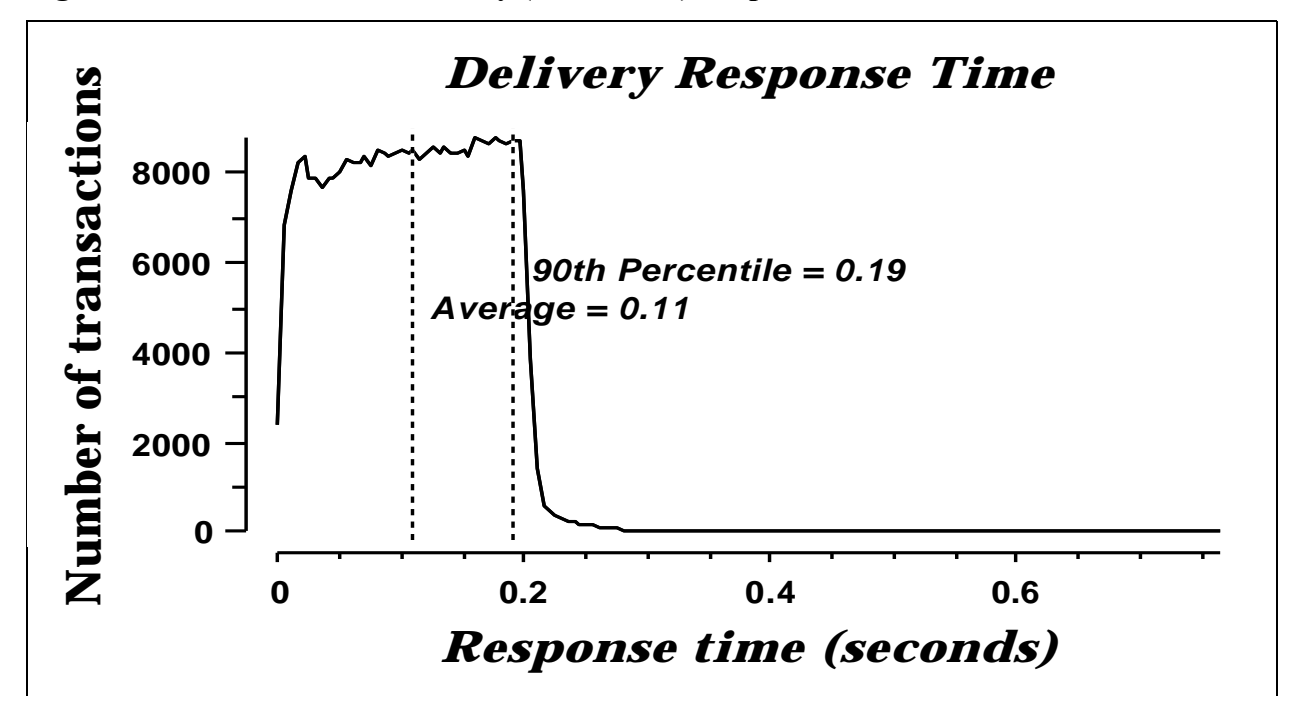

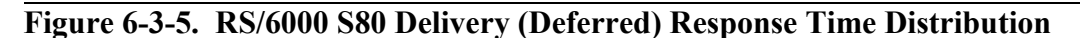

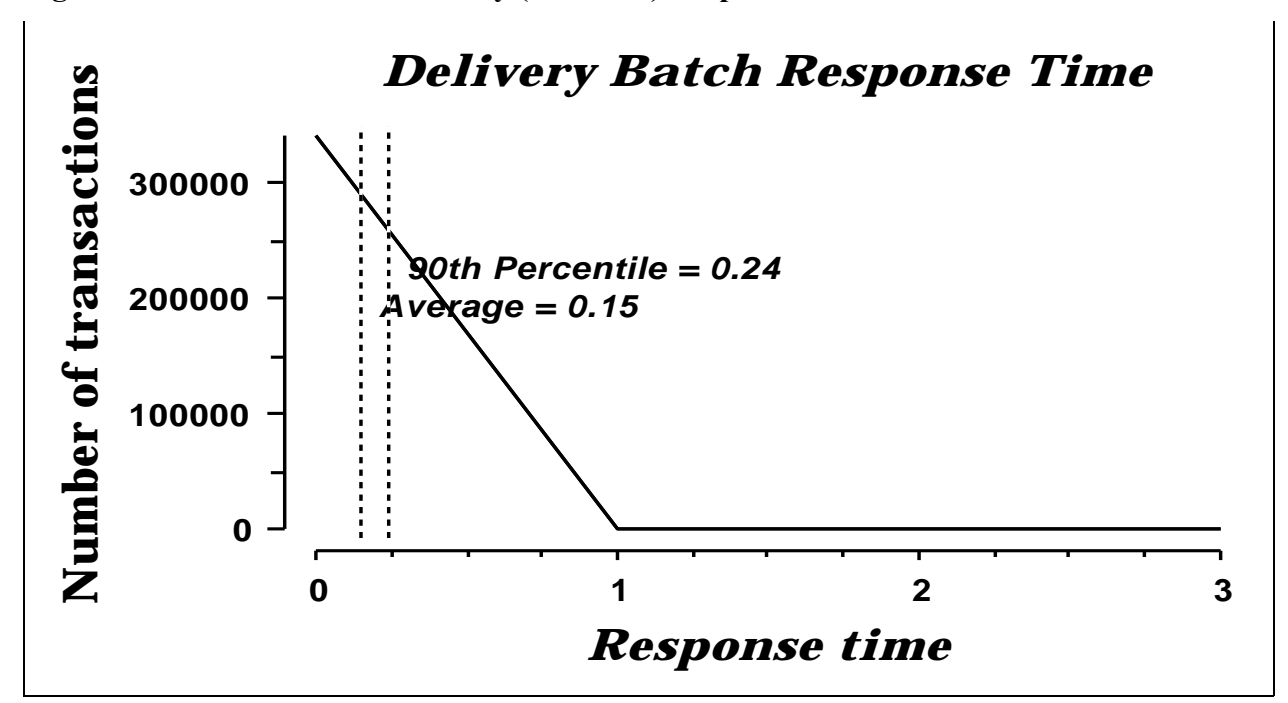

**Figure 6-3-6. RS/6000 S80 Stock Level Response Time Distribution**

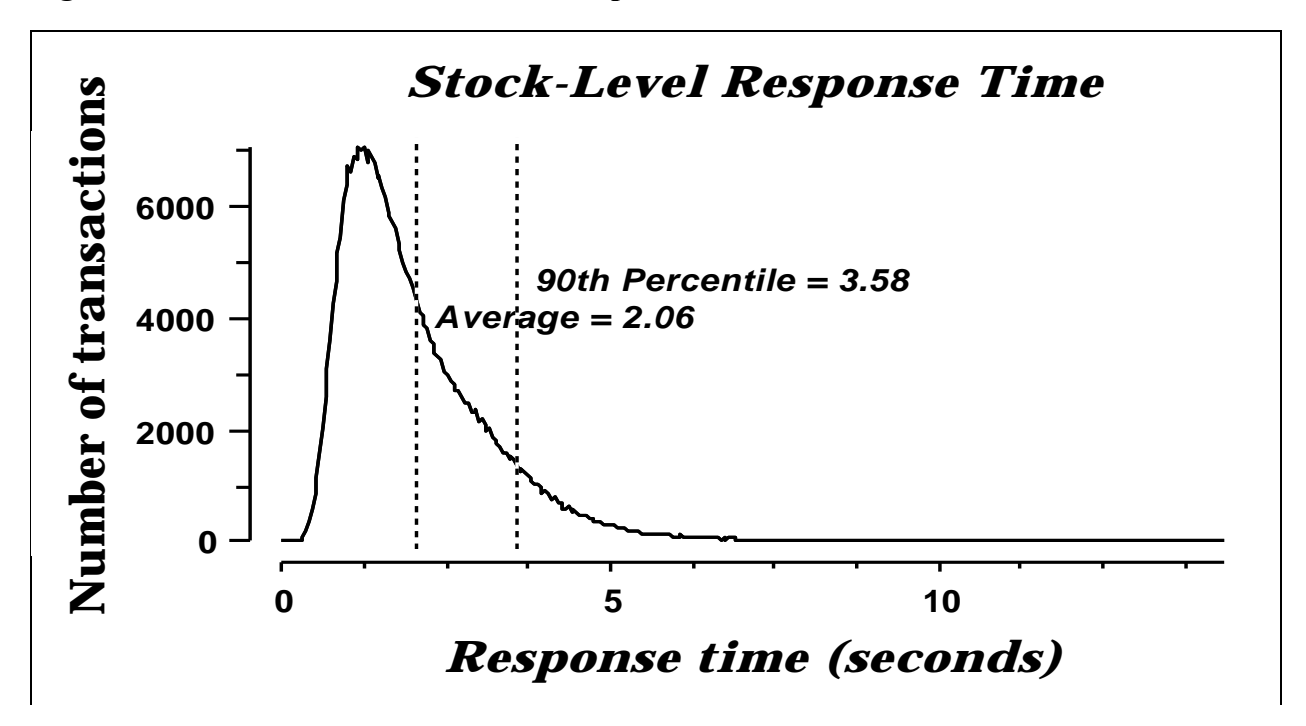

## **6.4 Performance Curve for Response Time versus Throughput**

*The performance curve for response times versus throughput must be reported for the New-Order transaction.*

#### **Figure 6-4-1. RS/6000 S80 New-Order Response Time vs. Throughput**

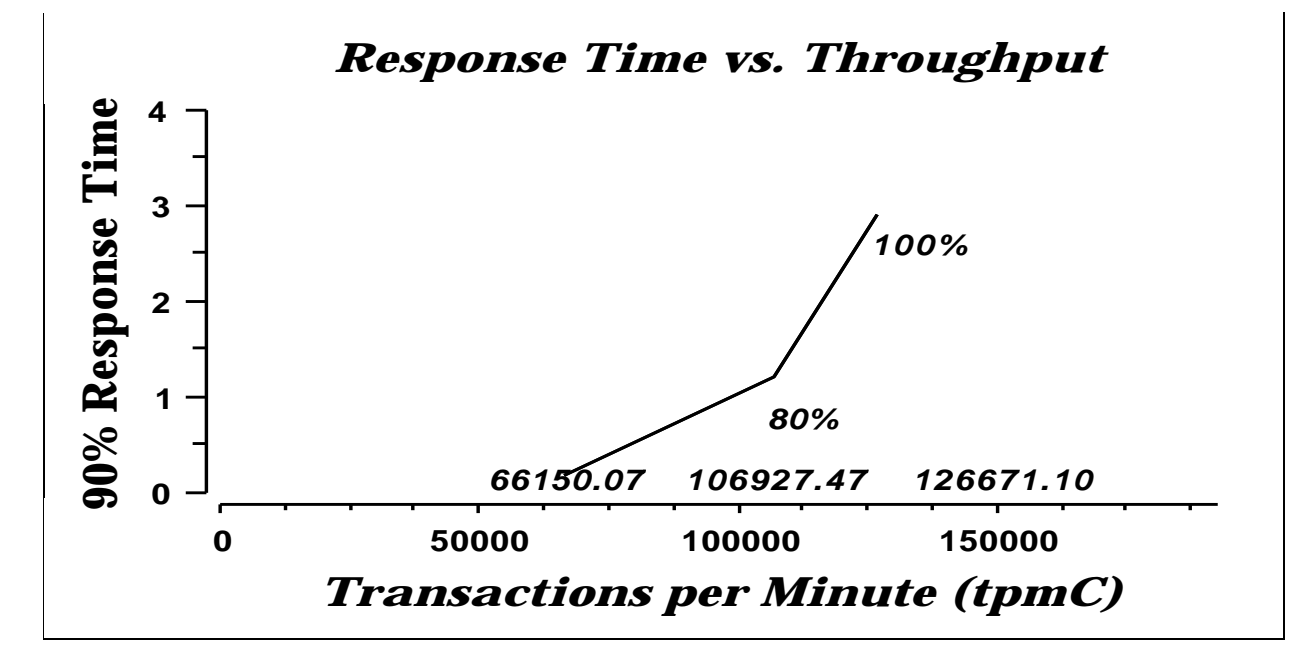

## **6.5 Think Time Frequency Distribution**

*A graph of the think time frequency distribution must be reported for the New-Order transaction.*

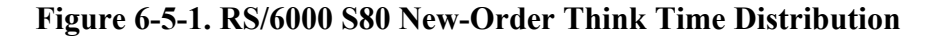

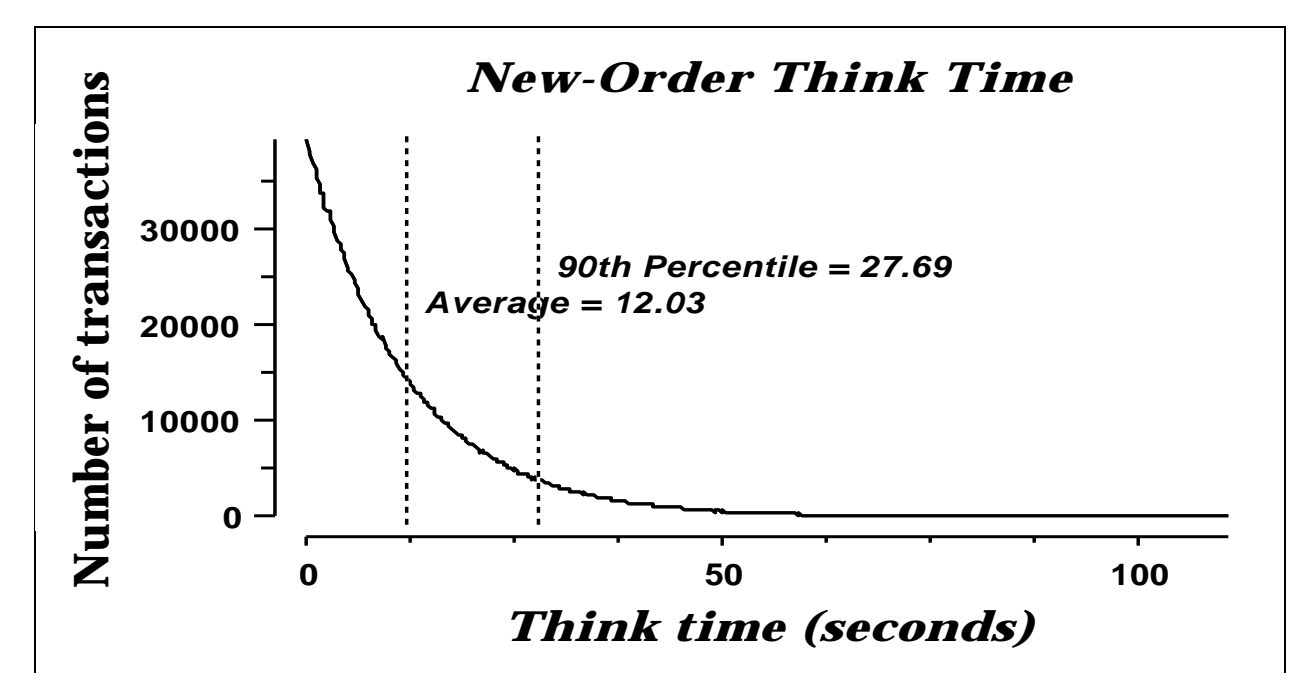

### **6.6 Throughput versus Elapsed Time**

*A graph of throughput versus elapsed time must be reported for the New-Order transaction.*

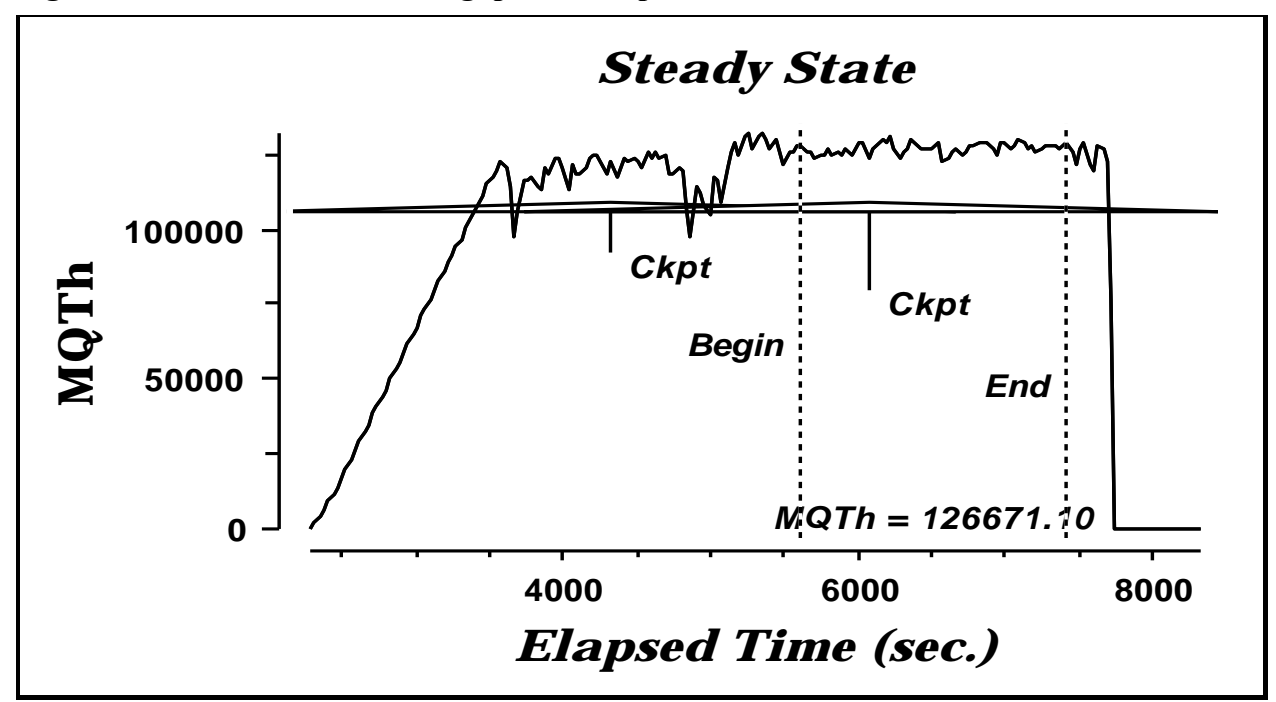

**Figure 6-6-1. New-Order Throughput vs. Elapsed Time**

6.7 Steady State Determination

*The method used to determine that the SUT had reached a steady state prior to commencing the measurement interval must be described.*

All the emulated users were allowed to logon and do transactions. The time stamping interval was set to start after several minutes of rampup. Refer to the Numerical Quantities Summary pages for the rampup time. Figure 6.7.1 New-Order throughput versus Elapsed Time graph show that the system was in steady state at the beginning of the Measurement Interval.

## **6.8 Work Performed During Steady State**

*A description of how the work normally performed during a sustained test (for example check pointing, writing redo/undo log records, etc), actually occurred during the measurement interval must be reported.*

#### **6.8.1 Transaction Flow**

For each of the TPC Benchmark $\sim$ C transaction types, the following steps are executed:

IBM TXSeries version 4.2, Encina interface, was used as a transaction manager (TM). Each transaction was divided into three programs. The front end program handled all screen I/O, a database client program which connected to the database and served as a TXSeries server (a back end program), and a database server program which handled all database operations at the SUT. Both the front end and back end programs ran on the client system. The front end program communicates with the database client program through DCE RPCs. The database client program communicates with the Server system over Ethernet using SQL\*Net calls. Besides calling TXSeries Encina initialization code during startup, all other functions are transparent to the application code. Encina routes the TPC Benchmark™ C Full Disclosure Report - IBM RS/6000 Page 32 of 183 transaction and balances the load according to the options defined in the configuration file in appendix B.2, The transaction flow is described below.

- -Each client machine is a node in an Encina Cell.
- - Two servers are configured in each.node: one processes the delivery transactions and one all other transaction.
- - The delivery server is configured with one processing agent with 2 server manager DCE threads, and 8 background threads to process deferred deliveries. Each background thread has one connection to the database.
- - The other server is configured with 44 processing agents. Each processing agent has 1 server manager DCE threads. Each thread has one connection to the database.
- -When the Encina clients are started, they connect to Encina cell.
- -When terminals are started, each terminal connects to the Encina client. The client spawns a thread for each connection to handle that connection. The thread executes the 'process\_terminal' routine. The process terminal displays the TPC-C transaction menu on the user terminal.
- -The TPC-C user chooses the transaction type and proceeds to fill the screen fields required for transaction.
- -The process terminal accepts all values entered by the user and transmits those values to one of the TPC\_C backend programs. The transaction is performed through a DCE RPC. There is an interface for each TPC-C transaction type and each TPC-C backend program exports one or more of these interfaces. (The delivery servers export only the delivery interface, the other servers export the other four interfaces, and only those). Encina transparently routes the RPC to one of the servers exporting the corresponding interface.
- $\bullet$  A TPC-C backend server program receives an RPC and proceeds to execute all database operations related to the request. All information entered on the user terminal is contained in the RPC.
- - Once the transaction is committed, the server program fills in the output parameters. The RPC is then sent back to the client program.
- -When the RPC returns to the client, the process terminal routine writes the transaction out on the user terminal.

### **6.8.2 Database Transaction**

All database operations are performed by the TPC-C back-end programs. The process is described below:

 Using SQL\*Net calls, the TPC-C back-end program interacts with Oracle8 Server to perform SQL data manipulations such as update, select, delete and insert, as required by the transaction. After all database operations are performed for a transaction, the transaction is committed.

Oracle8 Server proceeds to update the database as follows:

When Oracle8 Server changes a database table with an update, insert, or delete operation, the change is initially made in memory, not on disk. When there is not enough space in the memory buffer to read in or write additional data pages, Oracle8 Server will make space by flushing some modified pages to disk. Modified pages are also written to disk when a checkpoint occurs. Before a change is made to the database, it is first recorded in the transaction log. This ensures that the database can be recovered completely in the event of a failure. Using the transaction log, transactions that started but did not complete prior to a failure

can be undone, and transactions recorded as complete in the transaction log but not yet written to disk can be redone.

## **6.8.3 Checkpoints**

A checkpoint is the process of writing all modified data pages to disk. The TPC-C benchmark was setup to automatically checkpoint every 30 minutes. One checkpoint occurs during the rampup period, with another occurring during the measurement interval.

## **6.9 Reproducibility**

*A description of the method used to determine the reproducibility of the measurement results must be reported.*

A repeatability measurement was taken for the same length of time as the measured run. The repeatability measurement was 125,412.93 tpmC.

## **6.10 Measurement Interval**

*A statement of the duration of the measurement interval for the reported Maximum Qualified Throughput (tpmC) must be included.*

A thirty minute Measurement Interval was used. Further, the measurement interval is a multiple of the checkpoint interval, and the checkpoints fall outside the protected zones of either edge of the measurement interval (as required by Clause 5.5.2.2). This demonstrates that a different measurement interval over the eight hour period would yield similar throughput results.

# **7. Clause 6: SUT, Driver, and Communication Definition Related Items**

## **7.1 RTE Availability**

*If the RTE is commercially available, then its inputs must be specified. Otherwise, a description must be supplied of what inputs to the RTE had been used.*

IBM used an internally developed RTE for these tests. Appendix D contains the scripts used in the testing.

## **7.2 Functionality and Performance of Emulated Components**

*It must be demonstrated that the functionality and performance of the components being emulated in the Driver System are equivalent to that of the priced system.*

In the benchmark configuration the Remote Terminal Emulator (RTE) communicates with the client system over Ethernet. One RS/6000 Model 43P-260 emulates a network of 7,000 RS/6000 Model 43P-140 workstations. The communications mechanism used in the benchmark and priced configurations are the same. In the benchmark configuration a separate Ethernet LAN was used to connect two driver systems to a client system. In other words, there was a separate LAN segment every two drivers to a client. Each LAN segment in the priced configuration is used to connect 1,000 workstations.

## **7.3 Network Bandwidth**

*The bandwidth of the network(s) used in the tested/priced configuration must be disclosed.*

The Ethernet used in the LAN complies with the IEEE 802.3 standard and has a bandwidth of 10 Megabits per second. Each LAN segment in the RS/6000 Enterprise Server S80 configuration connected 1,000 workstations.

## **7.4 Operator Intervention**

*If the configuration requires operator intervention, the mechanism and the frequency of this intervention must be disclosed.*

No operator intervention is required to sustain the reported throughput during the eight hour period.

# **8. Clause 7: Pricing Related Items**

## **8.1 Hardware and Programs Used**

*A detailed list of the hardware and software used in the priced system must be reported. Each item must have vendor part number, description, and release/revision level, and either general availability status or committed delivery date. If package-pricing is used, contents of the package must be disclosed. Pricing source(s) and effective date(s) must also be reported.*

The detailed list of all hardware and programs for the priced configuration is listed in the pricing sheets (please refer to Section 8.2 for details) for each system reported. The prices for all products and features that are provided by IBM are available the same day as product or feature availability.

Pricing for IBM Websphere Application Server Enterprise Edition is for Txseries License only.

Pricing for 8 port Ethernet Hubs was quoted by Netcruiser Tech. Inc..

Pricing for the 8 port Ethernet Switches was quoted by PC Connection. These are warranted (Labor and Product) for 5 years from purchase.

## **8.2 Five Year Cost of System Configuration**

*The total 5-year price of the entire configuration must be reported, including: hardware, software, and maintenance charges. Separate component pricing is recommended. The basis of all discounts used must be disclosed.*

The price sheets for the RS/6000 are contained on the following page. The basis for the discounts used are:

#### **5-year Term Maintenance Contract Discount**

This discount is available for customers who sign a 5-year maintenance agreement on the hardware. A discount of 8% is available for customers when they sign a 5-year maintenance agreement

#### **Scope incentive**

A 2% discount is applied for a ServiceElect contract that combines hardware maintenance with one or more services, which in this pricing report the selected service is Support Line.

#### **5-year Maintenance Prepay Discount**

This is a discount for prepayment of miantenance costs. A discount of 15.05% is available for this configuration based on payment for five years maintenance at time of purchase. This discount is applied to the balance after the 5-year term maintenance contract discount and Scope discount is applied.

For this configuration the discount is about 35% for the hardware and software totals.

### **8.3 Availability Dates**

*The committed delivery date for general availability (availability date) of products used in the price calculations must be reported. When the priced system includes products with different availability dates, the reported availability date for the priced system must be the date at which all components are committed to be available.*

All products are generally available today except the following:

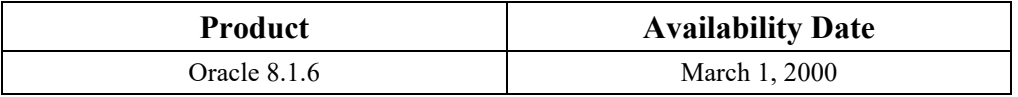
# **8.4 Statement of tpmC and Price/Performance**

.

*A statement of the measured tpmC, as well as the respective calculations for 5-year pricing, price/performance (price/tpmC), and the availability date must be disclosed.*

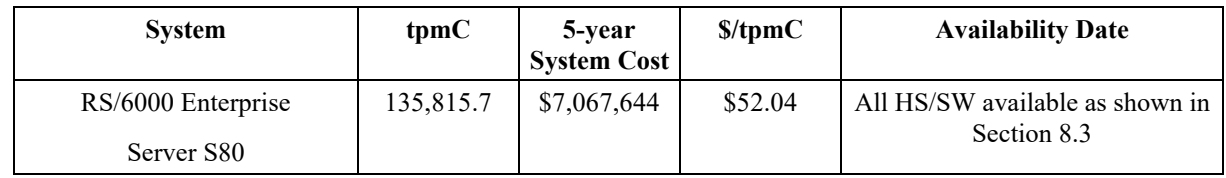

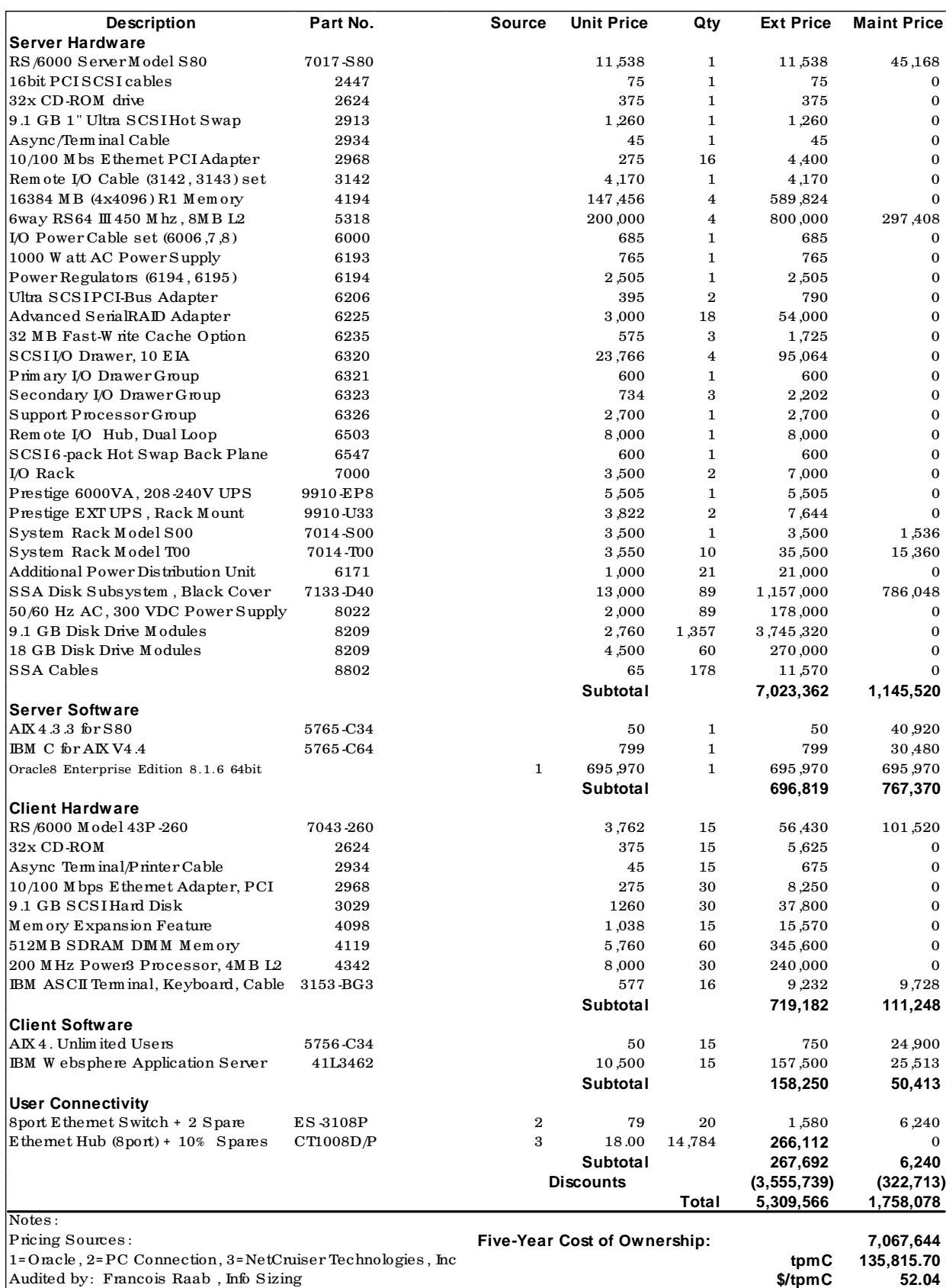

# **RS/6000 Enterprise Server S80 Five Year System Price Configuration**

TPC Benchmark™ C Full Disclosure Report - IBM RS/6000 Page 38 of 183

# **9. Clause 9: Audit Related Items**

*If the benchmark has been independently audited, then the auditor's name, address, phone number, and a brief audit summary report indicating compliance must be included in the Full Disclosure Report. A statement should be included, specifying when the complete audit report will become available and who to contact in order to obtain a copy.*

The auditor's attestation letter is included in this section of this report.

# **Appendix A: TPC-C Application**

### **Source**

## **A.1 Client/Terminal Handler code**

#### **callora.c**

/\* \* callora.c

 \*  $R$ evision: 1.3 \$ \* \$Date: 1999/05/06 21:28:29 \$ \* \$Log: callora.c,v \$

 \* \* \$TALog: callora.c,v \$ \* Revision 1.3 1999/05/06 21:28:29 oz \* - Removed all the .. from the includes

- Added -I.. to the makefiles instead

 \* - Moved all the thread related code and connection selection to serverMon.c

 \* get\_db\_ready now does not take the number of connections \* - Export create\_connection() and clean\_connection(void \*) \* - All the transactions take a connection pointer as a first param \* [from r1.2 by delta oz-24309-TPCC-add-oracle8.1-code, r1.5] \*

 \* Revision 1.2 1999/04/19 20:14:48 oz \* - Moved all the simulated code to server.c \* - Created nulldb.c for compilation with no DB \* [from r1.1 by delta oz-24331-TPCC-move-sim-code-to-common-file, r1.1]

 \* \* Revision 1.1 1999/04/19 14:37:27 oz \* [added by delta wenjian-23742-TPCC-update-with-Raliegh-code, r1.3] \*

\* Revision 1.15 1998/10/22 20:51:00 wenji \* [merge of changes from 1.6 to 1.14 into 1.12] \*

 \* Revision 1.14 1998/10/08 14:17:57 dongfeng \* Add codes for doing web-based tpc  $\,^*$  [from r1.6 by delta dong<br>feng-23067-TPCC-add-web-based-tpcc-client, r1.1]  $\,^*$ 

 \* Revision 1.12 1998/09/04 19:17:54 wenjian \* Add new variables: more\_srv\_work, period\_to\_add\_rt, and \* period\_to\_check\_tran to replace the original constants in \* order to control the increment of server RT. \* [from r1.11 by delta wenjian-23183-TPCC-sync-AIX-code-with-Austin, r1.5]

 \* \* Revision 1.11 1998/08/28 18:29:56 wenjian \* This delta sync the TPCC code with Austin.

\*

 \* \*/

 \* Modify get\_wait\_time(): - add rt\_increment so that the wait time is increased in a certain time; - rt\_increment is reset to 0 at the beginning of each run \* - the waiting time is different for different tran type. \* [from r1.8 by delta wenjian-23183-TPCC-sync-AIX-code-with-Austin, r1.1]

 \* \* Revision 1.8 1998/08/18 14:38:37 wenjian \* Change the wait time for NewOrder to 0.23 second \* [from r1.6 by delta wenjian-21750-TPCC-changes-for-porting-on-NT, r1.4]

 \* \* Revision 1.6 1998/06/17 15:28:50 wenjian - Reduce matrix size - In get\_wait\_time(), the waiting time is decided by transaction type. \* [from r1.5 by delta wenjian-22495-TPCC-add-new-feature-to-monitor-tpcc-clients, r1.2]

 \* Revision 1.5 1998/02/17 22:06:58 wenjian \* Define macro RANDOM as rand on NT and random on other platforms \* [from r1.4 by delta wenjian-21750-TPCC-changes-for-porting-on-NT, r1.1]

 \* \* Revision 1.4 1998/01/23 15:07:42 oz \* - Updated the SP TPCC directory to the latest files used during the SP tpcc audit.

 \* [from r1.3 by delta oz-20774-TPCC-update-to-latest-SP-version-11-27, r1.1] \*

Revision 1.1 1997/07/22 21:17:14 radha \* [added by delta radha-20360-TPCC-integrate-with-Oracle-7322-drivers, r1.1] \*

#if 1 #define NULL\_WITH\_SLEEP #endif

#include <stdio.h> #include <time.h> #include <string.h> #include "serverDebug.h"

#if defined (solaris) #include <dce/pthread.h> #else /\* solaris \*/ #include <pthread.h> #endif /\* solaris \*/

#ifdef MULTIPLE\_INTERFACE #include "common<sup>/neworder.h"</sup> #include "common/payment.h" #include "common/stocklevel.h" #include "common/orderstatus.h" #else #include "common/tpcc\_trans.h" #endif #include "common/databuf.h" #include "server.h"

#ifdef WIN32 #include <winsock.h> #endif

#include "tpcc\_info.h"

#ifdef WIN32 #define RANDOM rand #else #define RANDOM random #endif

extern int server\_null\_test; extern void \*create\_ora\_connection();

#ifdef DEBUG\_SERVER #define PRINT\_NEW\_IN(a, b) fprintf(stderr, "%s\n", b); print\_new\_in(a) #define PRINT\_NEW\_ORDER(a, b) fprintf(stderr, "%s\n", b); print\_new\_order(a) #define  $PRINT\_NEW\_RES(rc, a) \setminus$ fprintf(stderr, "<R do\_new\_order, rc=%d, transtatus=%d, duplicates=%d, all\_local=%d\n", \ rc, (a)->s\_transtatus, (a)->s\_all\_local, (a)->duplicate\_items)

#else #define PRINT\_NEW\_RES(rc, a) #define PRINT\_NEW\_ORDER(a, b) #define PRINT\_NEW\_IN(a, b) #define PRINT\_DIST\_NEW\_ORDER(a, b) #endif

#define TPCC\_RET\_SCP(a,b,len) \ strncpy((char \*)dataP->b, (char \*)oraStruct.a, len); \<br>(char \*)dataP->b[(len)-1] = '\0' #define TPCC\_CP(a,b) oraStruct.a = dataP->b #define TPCC\_SCP(a,b,len) strncpy((char \*)oraStruct.a, (char \*)dataP->b, len) #define  $TPCC$ RET  $CP(a,b)$  dataP->b = oraStruct.a

#define TPCCP\_RET\_SCP(a,b,len) \ strncpy((char \*)dataP->b, (char \*)oraStructP->a, len); \  $dataP > b[(len)-1] = \sqrt{0}$ #define TPCCP\_CP(a,b) oraStructP->a = dataP->b #define TPCCP\_SCP(a,b,len) strncpy((char \*)oraStructP->a, (char \*)dataP->b, len) #define  $TPCCP$ RET  $CP(a,b)$  dataP->b = oraStructP->a

/\* \* Talk to Oracle

 \*/ int get\_db\_ready(char \*dbName, int flag) { int rc;

char dvryFileName[100]; extern char \*tpcc\_serverName;

AUDITLOG(("> get\_db\_ready to %s flag %d\n", dbName, flag));<br>if (server\_null\_test) return(0);

fprintf(stderr, ">> get\_db\_ready, db: %s, flag %d\n", dbName, flag);

 sprintf (dvryFileName, "/home/encina/runs/deliveries/%s", tncc\_serverName):  $rc = \overline{TPC}$ init (serverIdNumber, "tpcc", "tpcc", dvryFileName); err\_printf("TPCinit(%d, tpcc, tpcc, %s) returned %d\n", serverIdNumber, dvryFileName, rc); if (rc)  $\{$  fprintf(stderr, "TPCinit(%d, tpcc, tpcc, %s) returned %d\n", serverIdNumber, dvryFileName, rc); }

 $\label{eq:ex1} \mathrm{AUDITLOG}((\text{``< get\_db\_ready rc\text{ ``bd\n''}, rc)});$  return(rc); }

void \*create\_connection() { return create\_ora\_connection(); }

void do\_delivery(cnP, dataP) void \*cnP;

{

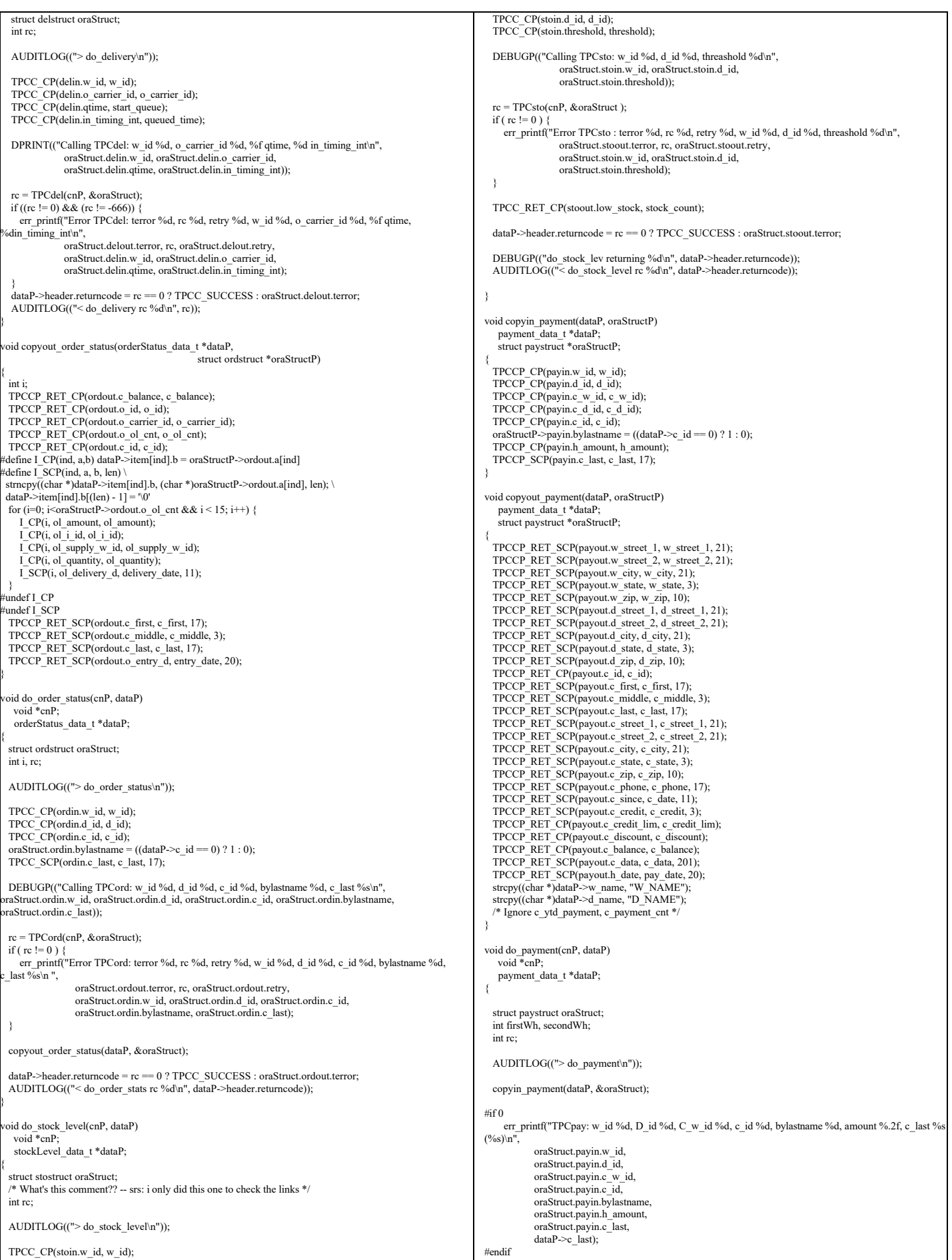

TPC Benchmark™ C Full Disclosure Report - IBM RS/6000 Page 41 of 183

```
 rc = TPCpay(cnP, &oraStruct);
#if 0
 err_printf("< TPCpay terror %d, rc %d, retry %d\n",
            oraStruct.payout.terror, rc, oraStruct.payout.retry);
#endif
  dataP->header.num_rms = 1;
 if (rc != 0) {
err_printf("Error TPCpay: terror %d, rc %d, retry %d, w_id %d, D_id %d, C_w_id %d, c_id %d, wlastname %d. amount %.2f. c_last %s (%s)\n".
        ime %d, amount %.2f, c_last %s (\%s)\n",
 oraStruct.payout.terror, rc, oraStruct.payout.retry,
 oraStruct.payin.w_id,
             oraStruct.payin.d_id,
 oraStruct.payin.c_w_id,
 oraStruct.payin.c_id,
             oraStruct.payin.bylastname,
             oraStruct.payin.h_amount,
             oraStruct.payin.c_last ? oraStruct.payin.c_last : "-NULL-",
                                  (char *)dataP->c_last ? (char *)dataP->c_last : "-NULL-");
 }
 copyout_payment(dataP, &oraStruct);
 dataP->header.returncode = rc == 0 ? TPCC_SUCCESS : oraStruct.payout.terror;
 AUDITLOG(("< do_payment rc %d\n", dataP->header.returncode));
}
 tatic void copyin_new_order(dataP, oraStructP)
    newOrder_data_t *dataP;
  struct newstruct *oraStructP;
{
   int i;
 TPCCP_CP(newin.w_id, w_id);
 TPCCP_CP(newin.d_id, d_id);
   TPCCP_CP(newin.c_id, c_id);
#define NO_I_CP(ind,a,b) oraStructP->a[ind] = dataP->item[ind].b
#define NO_I_SCP(ind,a,b,len) strncpy((char *)oraStructP->a[ind], (char *)dataP->item[ind].b, len)
    tpccpl.c loops over 15 items, we do the same */
  for (i=0; i<15; i++) {
    NO I CP(i, newin.ol i id, ol i id);
      NO_I_CP(i, newin.ol_supply_w_id, ol_supply_w_id);
     NO_I_CP(i, newin.ol_quantity, ol_quantity);
#ifdef DEBUG_SERVER
     fprintf(stderr, "NewOrder: Item %d, supplyWh %d (local %d)\n",
 i,
           oraStructP->newin.ol_supply_w_id[i],
          oraStructP->newin.w_id);
#endif
 }
   /* Ignore all_local field, total_items, 
    * tpccpl.c doesnt use them 
 */
#undef NO_I_CP
 undef NO\overline{I}SCP
}
 void copyout_new_order(dataP, oraStructP)
 newOrder_data_t *dataP;
 struct newstruct *oraStructP;
{
   int i;
   TPCCP_RET_CP(newout.o_id, o_id);
TPCCP_RET_CP(newout.o_ol_cnt, o_ol_cnt);<br>TPCCP_RET_SCP(newout.c_last, c_last, 17);
  TPCCP_RET_SCP(newout.c_credit, c_credit, 3);
TPCCP_RET_CP(newout.c_discount, c_discount);<br>TPCCP_RET_CP(newout.w_tax, w_tax);
  TPCCP<sup>-</sup>RET<sup>-</sup>CP(newout.d<sup>-tax</sup>, d<sup>-tax)</sup>;
TPCCP_RET_SCP(newout.o_entry_d, entry_date, 20);<br>TPCCP_RET_CP(newout.total_amount, total);
  TPCCP_RET_SCP(newout.status, statusline, 26);
#define NO_RET_CP(ind,a,b) dataP->item[ind].b = oraStructP->newout.a[ind]
#define NO_RET_SCP(ind,a,b,len) strncpy((char *)dataP->item[ind].b, (char *)oraStructP->newout.a[ind],
len)
 for (i=0; i < oraStructP->newout.o_ol_cnt && i <15; i++) {
     NO_RET_SCP(i, i_name, name_i, 25);
     NO_RET_CP(i, s_quantity, s_quantity);
                dataP->item[i].brand_generic[0] = oraStructP->newout.brand_generic[i];
dataP->item[i].brand_generic[1] = '\0';
     NO_RET_CP(i, i_price, price);
NO_RET_CP(i, ol_amount, ol_amount);<br>
\frac{1}{\sqrt{2}} Ignore s_idx and s_dist */
 }
  \overrightarrow{r} (oraStructP->newout.status[0] != '\0') {
               DEBUGP(("TPCnew: status -- %s\n", oraStructP->newout.status));
               dataP\geq items valid = 0;
  } else {
               dataP->items_valid = 1;
 }
                                                                                                                            #undef NO_RET_CP
                                                                                                                            #undef NO_RET_SCP
                                                                                                                             }
                                                                                                                            void do_new_order(cnP, dataP)
                                                                                                                             void *_{\text{cnP}}^-newOrder_data_t *dataP;
                                                                                                                            {
                                                                                                                               static int num_calls = 0;
                                                                                                                                int i;
                                                                                                                                struct newstruct oraStruct;
                                                                                                                                int rc;
                                                                                                                                AUDITLOG(("> do_new_order\n"));
                                                                                                                                /* Copy the structure into the TPCC structure. */
                                                                                                                                copyin_new_order(dataP, &oraStruct);
                                                                                                                               DEBUGP(("-> TPCnew %d items to wh %d\n",
                                                                                                                                                dataP->o_ol_cnt, dataP->w_id));
                                                                                                                                dataP->header.num_rms = 1;
                                                                                                                            #if 0
                                                                                                                                 err_printf("Error TPCnew : w_id %d, d_id %d, c_id %d, o_ol_cnt %d (out cnt %d)\n",
                                                                                                                                      oraStruct.newin.w_id, oraStruct.newin.d_id,
                                                                                                                                      oraStruct.newin.c_id, dataP->o_ol_cnt, oraStruct.newout.o_ol_cnt);
                                                                                                                                  for (i=0; i<15; i++) \overline{\ell}err_printf("ol_i_id %d, ol_supply_w_id %d, ol_quantity %d\n",
                                                                                                                                         oraStruct.newin.ol_i_id[i], oraStruct.newin.ol_supply_w_id[i],
                                                                                                                                        oraStruct.newin.ol_quantity[i]);
                                                                                                                              }
                                                                                                                            #endif
                                                                                                                                rc = TPCnew(cnP, &oraStruct);
                                                                                                                            #if 0
                                                                                                                               err_printf("< TPCnew terror %d, rc %d, retry %d\n", 
                                                                                                                                       oraStruct.newout.terror, rc, oraStruct.newout.retry);
                                                                                                                            #endif
                                                                                                                              if (rc != 0) {
                                                                                                                            cnt %d)\overrightarrow{}}",
                                                                                                                                             }
                                                                                                                              }
                                                                                                                               \prime\ast copy out results \ast/if (rc == 0) {
                                                                                                                            #if 0 int i;
                                                                                                                                              }
                                                                                                                                             }
                                                                                                                            #endif
                                                                                                                                } else {
                                                                                                                              }
                                                                                                                            }
                                                                                                                            #include <unistd.h>
                                                                                                                            #include <stdlib.h>
                                                                                                                            #include <stdio.h>
                                                                                                                            #include <sys/types.h>
                                                                                                                            #include <ctype.h>
                                                                                                                            \#include \ltstring h>#include <math.h>
```
 err\_printf("Error TPCnew : terror %d, rc %d, retry %d, w\_id %d, d\_id %d, c\_id %d, o\_ol\_cnt %d (out oraStruct.newout.terror, rc, oraStruct.newout.retry, oraStruct.newin.w\_id, oraStruct.newin.d\_id, oraStruct.newin.c\_id, dataP->o\_ol\_cnt, oraStruct.newout.o\_ol\_cnt); for (i=0; i<15; i++)  $\{$  err\_printf("ol\_i\_id %d, ol\_supply\_w\_id %d, ol\_quantity %d\n", oraStruct.newin.ol\_i\_id[i], oraStruct.newin.ol\_supply\_w\_id[i], oraStruct.newin.ol\_quantity[i]);  $DEBUGP((".< TPCnew \%d\,", rc));$  copyout\_new\_order(dataP, &oraStruct); dataP->header.returncode = dataP->items\_valid ? TPCC\_SUCCESS : INVALID\_NEWO; if (dataP->items\_valid && (++num\_calls % 500) == 0) { err\_printf("TPCnew Success: w\_id %d, d\_id %d, c\_id %d, o\_ol\_cnt %d, Oid %d\n", oraStruct.newin.w\_id, oraStruct.newin.d\_id, oraStruct.newin.c\_id, oraStruct.newout.o\_ol\_cnt,

```
oraStruct.newout.o_id);<br>for (i=0; i<15 && i<oraStruct.newout.o_ol_cnt; i++) {
                                   er Terr Franch Maria Maria - \frac{1}{2} . \frac{1}{2} . (aty %d, price %.2f amt %.2f\n",
                                                         i, oraStruct.newin.ol_i_id[i],
                                                        oraStruct.newin.ol_supply_w_id[i],
 oraStruct.newin.ol_quantity[i],
                      oraStruct.newout.i_price[i],
```

```
 oraStruct.newout.ol_amount[i]);
```
dataP->header.returncode = oraStruct.newout.terror;

AUDITLOG(("< do\_new\_order rc %d\n", dataP->header.returncode));

# **client.C**

/\* (C)1997 IBM Corporation \*/

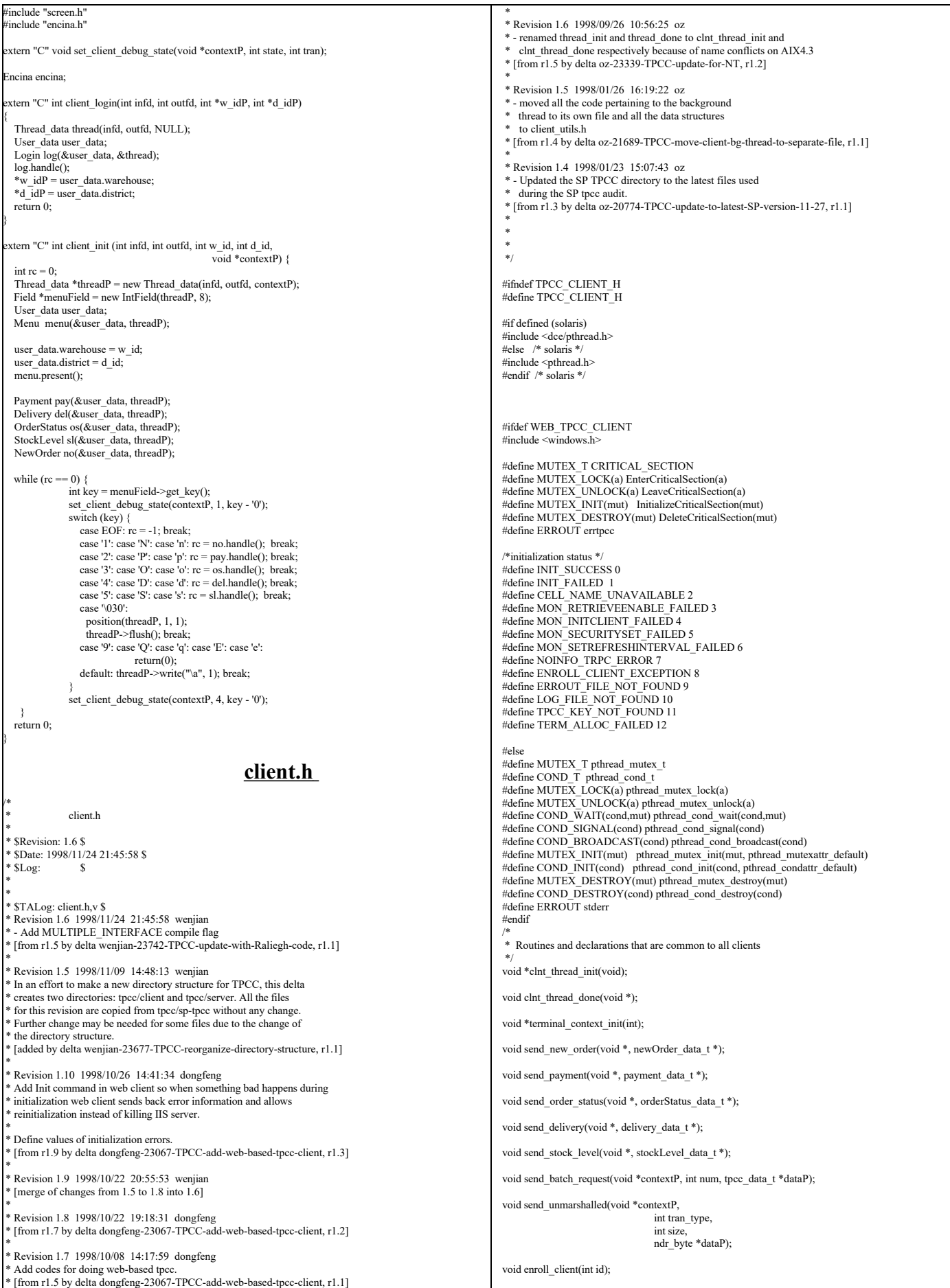

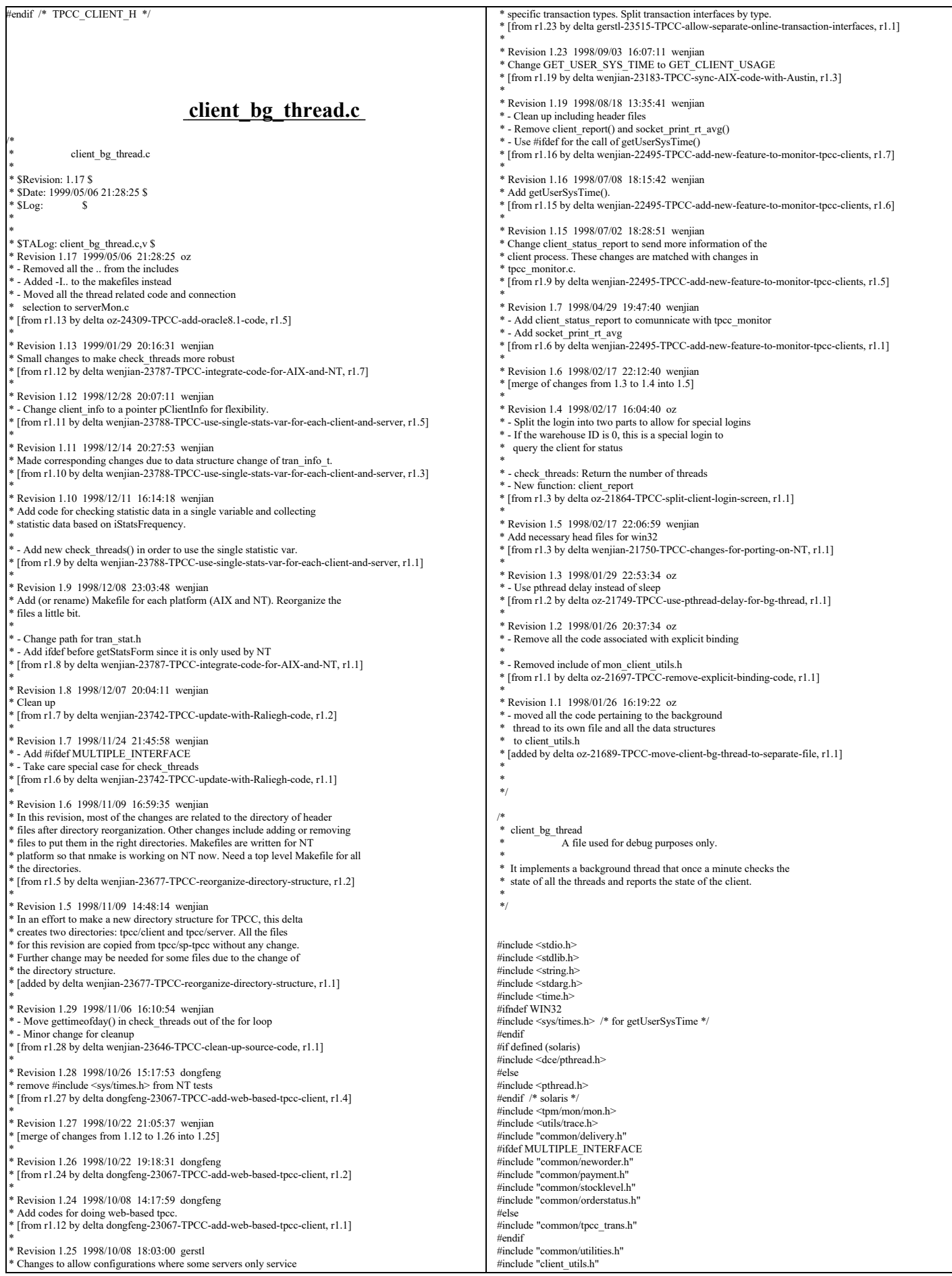

```
#include "common/do_tpcc.h"
#include "client.h"
#include "encina_client.h"
#include "tools/tran_stat.h"
#include "common/get_local_time.h"
#ifdef WIN32
#define read(A,B,C) recv(A,B,C,0)
#define write(A,B,C) send(A,B,C,0)
#endif
#if 1
#define PRINT_AV(total, num, str) \
\{ \qquad \qquad \qquad \qquad \qquad \qquad \qquad \qquad \qquad \qquad \qquad \qquad \qquad \qquad \qquad \qquad \qquad \qquad \qquad \qquad \qquad \qquad \qquad \qquad \qquad \qquad \qquad \qquad \qquad \qquad \qquad \qquad \qquad \qquad \qquad \qquad \qquad 
 if ((num) > 0) {
     fprintf(ERROUT, "%s %.0f,", str, (double)(total)/(num)); \
\begin{array}{ccc} \uparrow & \uparrow & \downarrow & \downarrow \end{array}}
.<br>#else
#define PRINT_AV(a,b,c)
#endif
static void check_threads(total_tran_count_t *tran_ctP, int *numP, int *numInitP);
static struct timeval *client_last_time(thread_descr_t *descrP);<br>void getUserSysTime(struct timeval *user_time, struct timeval *sys_time);
/*
 * client_last_time
 *
 * Each thread maintains the current state it is in and the time
  it entered this state.
  This routined returns a pointer to the structure in the thread
 * data that contains the time corresponding to the threads current
  state.
   Typical use:
                - Set the state, then call gettime on the pointer
                  returned by this function.
 */
static struct timeval *client_last_time(thread_descr_t *descrP)
{
   struct timeval *lastTimeP = &descrP->done;
  switch (descrP->state) {<br>case thread state init:
                 case thread_state_init: /* Thread is initializing - no trans yet */<br>lastTimeP = \&descrP->init;
                    break;
     case thread_state_called: /* Tran type was sent by the RTE */
        lastTime\overline{P} = \&descrP->called;
         break;
      case thread_state_returned: /* Final screen sent to RTE */
         lastTimeP = &descrP->returned;
         break;
case thread_state_sent: /* Sent to server */<br>lastTimeP = & descrP->sent;
         break;
      case thread_state_received: /* Received reply from server */
         lastTimeP = &descrP->received;
         break;
     case thread_state_done: /* The thread exited */
        lastTimeP = \&descrP->done;
         break;
      default:
                   err_printf("client_last_time: bad state: %d\n", descrP->state);
        lastTimeP = \overline{\&}descrP->done;
         break;
 }
   return(lastTimeP);
}
void set client debug state(void *contextP, int state, int tran)
{
   thread_info_t *thread_context = (thread_info_t *)contextP;
   struct timezone tz;
  thread_descr_t *descrP = & thread_context->descr;
  descrP\geq state = state;
     gettimeofday(client_last_time(descrP), &tz);
 if (state == thread_state_called) descrP->tran = tran;
}
/* How often to report the state of a thread:
 * If it is in the thread_state_init phase: report if it has been in 
 * that state for more than 5 minutes.
 * Report if it takes the terminal more thatn 3 minutes to generate the next
 * transaction. Otherwise, report if anything takes longer than 60 seconds.
 */
#define THREAD_STATE_REPORT_DELTA(state) \
((state) == thread\_state\_init ? 300 : \n<br>
(state) == thread\_state\_returned ? 180 : 60)static char *thread_state_to_str(int state)
{
  char *ret_val = "-Unknown-";
  switch(state) {
                 case thread state \text{init:} ret val = "state \text{init"}: break:
                case thread_state_called: ret_val = "state_called"; break;
                case thread_state_sent: ret_val = "state_sent"; break;
                                                                                                                                                       case thread_state_received: ret_val = "state_received"; break;
                                                                                                                                                       case thread_state_done: ret_val = "state_done"; break;<br>case thread_state_returned: ret_val = "state_returned"; break;
                                                                                                                                       }
                                                                                                                                        return(ret_val);
                                                                                                                                      }
                                                                                                                                     static void print_rt_avg(total_tran_count_t *curP, 
                                                                                                                                                                                           total_tran_count_t *prevP.
                                                                                                                                                                                            int type)
                                                                                                                                     {
                                                                                                                                         int i;
                                                                                                                                         static char *names[] = {"0", "no", "pa", "os", "dl", "sl"};
                                                                                                                                         err_printf("%s RT avg: ", type ? "server" : "client");
                                                                                                                                        for (i=1; i<=MAX TRAN TYPE; i++) {
                                                                                                                                                       int num_trans = curP->tran[i].RTcount - prevP->tran[i].RTcount;<br>double rt_diff = curP->tran[i].RTtotal[type] - prevP->tran[i].RTtotal[type];<br>PRINT_AV(rt_diff, num_trans, names[i]);
                                                                                                                                       }
 fprintf(ERROUT, "\n");
                                                                                                                                     }
                                                                                                                                      /*
 * A background thread that keeps tabs on the state of all the
                                                                                                                                      * threads of the client. (For Debug)
                                                                                                                                       */
static void *bg_thread(void *argP)
                                                                                                                                      {
                                                                                                                                         static int sleep_time = 60000; /* in ms */
                                                                                                                                        static struct timespec time_wait = \{60, 0\};
                                                                                                                                        struct timespec sleep_end;
                                                                                                                                        total_tran_count_t tran_ct, tran_reported[2];
                                                                                                                                         int total_newo, total_tran_err;
                                                                                                                                        struct timeval cur_time:
                                                                                                                                        struct timezone tz;
                                                                                                                                         struct timeval time_reported[2];
                                                                                                                                        gettimeofday(&time_reported[0], &tz);
                                                                                                                                        time_reported[1] = time_reported[0];
                                                                                                                                        memset(&tran_reported[0], '\0', 2 * sizeof(tran_reported[0]));
                                                                                                                                        while (1) {
                                                                                                                                                       double time_diff1, time_diff2;
                                                                                                                                                       double tran_diff1, tran_diff2;
                                                                                                                                            double prev_newo1, prev_newo2;
                                                                                                                                                       double err_diff1, err_diff2;
                                                                                                                                                       check_threads(&tran_ct, NULL, NULL);
                                                                                                                                                       total_tran_err = tran_ct.errors;
                                                                                                                                            total_newo = tran_ct.tran[NEWO_TRANS].num-tran_ct.tran[NEWO_TRANS].errs;
                                                                                                                                                       gettimeofday(&cur_time, &tz);
                                                                                                                                                       time_diff1 = time_diff_ms(&cur_time, &time_reported[0]);
                                                                                                                                      prev_newo1 = tran_reported[0].tran[NEWO_TRANS].num -
tran_reported[0].tran[NEWO_TRANS].errs;
                                                                                                                                                       tran_diff1 = total_newo - prev_newo1;
                                                                                                                                                       err\_diff1 = total\_tran\_err - tran\_reported[0].errors;time_diff2 = time_diff_ms(&cur_time, &time_reported[1]);
                                                                                                                                      prev_newo2 = tran_reported[1].tran[NEWO_TRANS].num -
tran_reported[1].tran[NEWO_TRANS].errs;
                                                                                                                                                       tran_diff2 = total_newo - prev_newo2;
                                                                                                                                                       err_diff2 = total_tran_err - tran_reported[1].errors;<br>if (total_newo != 0 && tran_diff2 > 0) {
                                                                                                                                                         err_printf("bg_thread: TPM: %.0f (last %.0f sec), %.0f (last %.0f sec)\n",
                                                                                                                                                                          tran_diff1 / time_diff1 * 60000, time_diff1 / 1000.,
 tran_diff2 / time_diff2 * 60000, time_diff2 / 1000.);
                                                                                                                                              /* print av server response time for all transactions */
                                                                                                                                                          print_rt_avg(&tran_ct, &tran_reported[1], 0);
                                                                                                                                                           print_rt_avg(&tran_ct, &tran_reported[1], 1);
                                                                                                                                            }
                                                                                                                                                       if (err_diff2 != 0) {
                                                                                                                                                          err_printf("bg_thread: errPM %.1f (last %.0f sec)\n",
                                                                                                                                                                                          err_diff2 / time_diff2 * 60000, time_diff2 / 1000.);
                                                                                                                                                       }
tran_reported[0] = tran_reported[1];
                                                                                                                                                       tran_reported[1] = tran_ct;
time_reported[0] = time_reported[1];
time_reported[1] = cur_time;
                                                                                                                                            pthread_delay_np(&time_wait);
                                                                                                                                        }
                                                                                                                                     }
                                                                                                                                     #ifdef KEEP_TERMINAL_INFO
                                                                                                                                     static void check threads(total_tran_count_t *tran_ctP, int *num_threadsP, int *num_threadsInitP)
                                                                                                                                      {
                                                                                                                                        struct timezone tz;
                                                                                                                                        int num_per_state[NUM_STATES];
                                                                                                                                        int total_stuck = 0;
                                                                                                                                        static int init_printed = 0;
                                                                                                                                         int total_tran_err;
                                                                                                                                        int num_\bar{\text{active}} = 0;
```
MUTEX\_LOCK(&init\_lock); if  $(info\_list == NULL \parallel (info\_list\_len < 1))$  { if (num\_threadsP) \*num\_threads $P = 0$ : if (num\_threadsInitP) \*num\_threadsInitP = 0; memset(tran\_ctP,  $\sqrt{0}$ ', sizeof(\*tran\_ctP)); } else { int i,j; struct timeval cur\_time:  $int num$  init = 0, num\_done = 0; for (i=0; i<NUM\_STATES; i++) num\_per\_state[i] = 0; gettimeofday(&cur\_time, &tz); memset(tran\_ctP, '\0', sizeof(\*tran\_ctP));<br>for (i=0; i<info\_list\_len; i++) { struct timeval \*client\_timeP; int time\_diff; thread descr t \*descrP; int delta;  $\quad$ if (info\_list[i] == NULL || !info\_list[i]->initialized) { continue; } if (!info\_list[i]->done) num\_active++;<br>descrP = &info\_list[i]->descr; delta = THREAD\_STATE\_REPORT\_DELTA(descrP->state);  $client_timeP = client_last_time(descrP);$  for (j=1; j<=MAX\_TRAN\_TYPE; j++) { tran\_ctP->tran[j].num += info\_list[i]->tran[j].num; tran\_ctP->tran[j].errs += info\_list[i]->tran[j].errs; tran\_ctP->tran[j].RTcount += info\_list[i]->tran[j].RTcount; tran\_ctP->tran[j].RTtotal[0] += info\_list[i]->tran[j].RTtotal[0]; tran\_ctP->tran[j].RTtotal[1] += info\_list[i]->tran[j].RTtotal[1];  $tran_c$ ctP->errors +=  $info_l$ list[i]->tran[j].errs; } time\_diff = cur\_time.tv\_sec - client\_timeP->tv\_sec; DPRINT(("bg\_thread: thread %d (index %d) state %s tran %d for %d sec\n", info\_list[i]->thread\_id, i,<br>thread\_state\_to\_str(descrP->state),  $descrP<sub>-</sub>$ -tran, time\_diff));  $\overline{\text{if}}$  (descrP->state == thread\_state\_init) { num\_init++; } else if (descrP->state == thread\_state\_done) { num\_done++;  $\}$  else if (time\_diff > delta) { num\_per\_state[descrP->state] ++; total\_stuck++: if (!descrP->printed) { err\_printf("bg\_thread: thread %d (index %d) state %s tran %d stuck for %d sec\n", info\_list[i]->thread\_id, i, thread\_state\_to\_str(descrP->state), descrP->tran, time\_diff);  $descrP\rightarrow printed = 1$ ; } } else if (descrP->printed) { err\_printf("bg\_thread: thread %d (index %d) state %s tran %d unstuck.\n", info\_list[i]->thread\_id, i, thread\_state\_to\_str(descrP->state),  $descrP<sub>-</sub>tran$ : descrP->printed = 0; } } if (num\_threadsP) \*num\_threadsP = num\_active; if (num\_threadsInitP) \*num threadsInitP = num init; if (num\_init  $> 0$ ) { err\_printf("bg\_thread: %d threads still in the init state\n", num\_init); } else if (!init\_printed) { err\_printf("bg\_thread: All %d threads are running\n", info\_list\_len); init\_printed =  $1$ ; } if (num\_active != info\_list\_len) err\_printf("%d threads of %d are still active\n", num\_active, info\_list\_len); if  $(num\_done > 0)$  { err\_printf("bg\_thread: %d threads done so far.\n", num\_done); } if (total\_stuck > 0) { err\_printf("bg\_thread: Summary %d stuck: ", total\_stuck);  $for (i=0; i$ if (num\_per\_state[i] > 0) { fprintf(ERROUT, "%d %s, ", num\_per\_state[i], thread\_state\_to\_str(i)); } fprintf(ERROUT, "\n"); } total\_tran\_err = 0; for (i=0; i<= $\bar{MAX\_TRAN\_TYPE}$ ; i++) total\_tran\_err += tran\_ctP->tran[i].errs; if (total\_tran\_err  $>$  0)  $\overline{\{}$  err\_printf("bg\_thread: %d errs: %d no, %d pa, %d os, %d sl\n", total\_tran\_err, tran\_ctP->tran[NEWO\_TRANS].errs, tran\_ctP->tran[PAYMENT\_TRANS].errs, tran\_ctP->tran[ORDER\_STAT\_TRANS].errs, tran\_ctP->tran[STOCK\_TRANS].errs); } } MUTEX\_UNLOCK(&init\_lock); } #else static void check\_threads(total\_tran\_count\_t \*tran\_ctP, int \*num\_threadsP, int \*num\_threadsInitP) { int i; extern total\_tran\_count\_t \*pClientInfo; if (num\_threadsP != NULL) \*num\_threads $\vec{P} = 0$ ; if (num\_threadsInitP != NULL) \*num\_threadsInit $\vec{P} = 0$ : memcpy(tran\_ctP, pClientInfo, sizeof(total\_tran\_count\_t)); /\* report error info \*/ if (pClientInfo->errors > 0) { err\_printf("bg\_thread: %d errs: %d no, %d pa, %d os, %d sl\n", pClientInfo->errors, pClientInfo->tran[NEWO\_TRANS].errs, pClientInfo->tran[PAYMENT\_TRANS].errs. pClientInfo->tran[ORDER\_STAT\_TRANS].errs, pClientInfo->tran[STOCK\_TRANS].errs); } } #endif void start\_bg\_debug\_thread() { int rc; pthread\_attr\_t attr; pthread\_t thread; if (rc = pthread\_attr\_create(&attr)) { err\_printf("start\_bg\_debug\_thread: pthread\_attr\_create failed: %d\n", rc); return; } if ((rc = pthread\_create(&thread, attr,<br>bg\_thread, bg\_thread,<br>
(pthread\_addr\_t)NULL)) != 0) {<br>
err\_printf("start\_bg\_debug\_thread: pthread\_create failed: %d\n", rc); return; } if ( $rc =$ pthread detach(&thread) != 0) { err\_printf("start\_bd\_debug\_thread: pthread\_detach failed %d\n", rc); return; } } /\* client\_status\_report: \* mainly copied from bg\_thread \*/ void \*client\_status\_report(int fileno) { static struct timespec time\_wait =  $\{60, 0\}$ ; total\_tran\_count\_t tran\_ct; tran  $\overline{in}$  fo  $\overline{t}$  \*cur $\overline{P}$ ; struct timeval cur\_time struct timezone tz; char buf[1024], cmd= $\degree$ 0'; int i, cnt=0; /\* a loop for communication with tpcc\_monitor \*/ while  $(\text{cmd} != 'q')$  { struct timeval cur\_time; struct timeval user\_time={0,0}, sys\_time={0,0}; struct timezone tz; int num\_threads, num\_threadsInit; memset(&tran\_ct, 0, sizeof(tran\_ct)); /\* read next cmd from the socket \*/ read(fileno, buf, 1);  $cmd = but[0];$  /\* DPRINT(("%c\n",cmd)); \*/ if  $(cmd=='q')$  {

TPC Benchmark™ C Full Disclosure Report - IBM RS/6000 Page 46 of 183

}

break;

```
 }
                  check_threads(&tran_ct, &num_threads, &num_threadsInit);
 gettimeofday(&cur_time, &tz);
#ifdef GET_CLIENT_USAGE
        getUserSysTime(&user_time, &sys_time);
 endif
                  /* The tpcc_monitor has to read the data in the same order
         * to get the correct data.
\rightarrow */
                  prefix_sprintf(buf,"\n");
                   write(fileno,buf,strlen(buf));
                    sprintf(buf, "%d %d %d %d %d %d\n", 
                                  cur_time.tv_sec, cur_time.tv_usec,
 tran_ct.tran[NEWO_TRANS].num-tran_ct.tran[NEWO_TRANS].errs,
                                  tran_ct.errors, num_threads, num_threadsInit);
                   write(fileno, buf, strlen(buf)); 
                  sprintf(buf, "%d %d %d %d\n", user_time.tv_sec,user_time.tv_usec,
                                                sys_time.tv_sec, sys_time.tv_usec);
                   write(fileno, buf, strlen(buf)); 
       for (i=0, curP=tran_ct.tran; i<=MAX_TRAN_TYPE; i++, curP++) {
                               if (i=0) continue;
 sprintf(buf, "%d %d %d %.3f %.3f\n",
 i, curP->RTtotal, curP->errs, curP->RTtotal[0],
             curP > RTtotal[1]; write(fileno, buf, strlen(buf)); 
                 }
                   write(fileno, ENDMSG, strlen(ENDMSG)); 
  }
}
/* for AIX only */
void getUserSysTime(struct timeval *user_time, struct timeval *sys_time)
{
#if defined(AIX)
  struct rusage rubuff;
  if (getrusage(RUSAGE_SELF,&rubuff) == 0) {
                     user_time->tv_sec = rubuff.ru_utime.tv_sec;
    user_time->tv_usec = rubuff.ru_utime.tv_usec;
    sys_time->tv_sec = rubuff.ru_stime.tv_sec;
     sys_time->tv_usec = rubuff.ru_stime.tv_usec;
   } else {
    user_time>tv\_sec = user_time>tv\_usec = 0; sys_time->tv_sec = sys_time->tv_usec = 0;
 }
#elif defined(solaris)
  /* WARNING: not test it yet */
   struct tms t;
   static long ticks = 0;
   register long n;
  if (ticks == 0) ticks = sysconf(_SC_CLK_TCK);
  (void)times(kt):
   user_time->tv_sec = t.tms_utime / ticks;
  user_time->tv_usec = (t.tms_utime % ticks) * 1000000 / ticks;
   sys_time->tv_sec = t.tms_stime / ticks;
  sys_time-<i>vt</i>_usec = (t.tms_stime % ticks) * 1000000 / ticks;else
  user_time->tv_sec = 0;
  user_time-<i>ty</i>_usec = 1000; sys_time->tv_sec = 0;
  sys_time->tv_usec = 1000;
#endif
}
#ifdef WEB_TPCC_CLIENT
extern void getStatsForm(char* outBufP, char* rawStatsP, int interval);
int web_client_status(char* szFormP, int cmd, int interval)
{
   total_tran_count_t tran_ct;
  \frac{1}{\pi}tran info t *curP;
  struct timeval cur_time;
   struct timezone tz;
   int i, cnt=0;
   int num_threads, num_threadsInit;
   char *statusP;
   char tempP[512];
   if(cmd==1) 
               statusP = szFormP; else 
               statusP = temp:
  *statusP = \sqrt[1]{0};
   memset(&tran_ct, 0, sizeof(tran_ct));
  if(cmd == 2) /* quit */
                                                                                                                                check_threads(&tran_ct, &num_threads, &num_threadsInit);
                                                                                                                               gettimeofday(&cur_time, &tz);
                                                                                                                            prefix_sprintf(statusP,"\n");<br>sprintf(statusP+strlen(statusP), "%d %d %d %d %d %d\n", cur_time.tv_sec,
                                                                                                                                    cur_time.tv_usec
                                                                                                                                     tran_ct.tran[NEWO_TRANS].num-tran_ct.tran[NEWO_TRANS].errs,
                                                                                                                                              tran_ct.errors.
                                                                                                                                     num_threads, num_threadsInit);
                                                                                                                               sprintf(statusP+strlen(statusP), "0 0 0 0\n");
                                                                                                                              for (i=0, curP=tran_ct.tran; i<=MAX_TRAN_TYPE; i++, curP++) {
                                                                                                                                 if (i == 0) continue;
                                                                                                                                   sprintf(statusP+strlen(statusP), "%d %d %d %.3f %.3f\n",
                                                                                                                                           i, curP->RTcount, curP->errs, curP->RTtotal[0],
                                                                                                                                          curP > RTtotal[1]; }
                                                                                                                               if(cmd != 1) getStatsForm(szFormP, statusP, interval);
                                                                                                                               return 0;
                                                                                                                            }
                                                                                                                            #endif
                                                                                                                                                                                  client_listen.c
                                                                                                                           /*
                                                                                                                                            client_listen.c
                                                                                                                             *
                                                                                                                             * $Revision: 1.8 $
                                                                                                                              $Date: 1999/05/06 21:28:26 $
                                                                                                                            * SLo: \$ *
                                                                                                                             *
 * $TALog: client_listen.c,v $
 * Revision 1.8 1999/05/06 21:28:26 oz
                                                                                                                             * - Removed all the .. from the includes
                                                                                                                             * - Added -I.. to the makefiles instead
                                                                                                                             * - Moved all the thread related code and connection
                                                                                                                                selection to serverMon.c
                                                                                                                             * [from r1.7 by delta oz-24309-TPCC-add-oracle8.1-code, r1.5]
                                                                                                                             *
 * Revision 1.7 1999/01/29 20:16:32 wenjian
                                                                                                                             * Change logprintf to err_printf
                                                                                                                             * [from r1.6 by delta wenjian-23787-TPCC-integrate-code-for-AIX-and-NT, r1.7]
                                                                                                                             *
 * Revision 1.6 1998/11/09 16:59:36 wenjian
                                                                                                                            * In this revision, most of the changes are related to the directory of header<br>* files after directory reorganization. Other changes include adding or removing<br>* files to put them in the right directories. Makefiles are wr
                                                                                                                             * platform so that nmake is working on NT now. Need a top level Makefile for all
                                                                                                                              the directories.
                                                                                                                             * [from r1.5 by delta wenjian-23677-TPCC-reorganize-directory-structure, r1.2]
                                                                                                                             *
                                                                                                                              * Revision 1.5 1998/11/09 14:48:14 wenjian
                                                                                                                             * In an effort to make a new directory structure for TPCC, this delta
                                                                                                                              * creates two directories: tpcc/client and tpcc/server. All the files
                                                                                                                             * for this revision are copied from tpcc/sp-tpcc without any change.
 * Further change may be needed for some files due to the change of
                                                                                                                            * the directory structure.
                                                                                                                             * [added by delta wenjian-23677-TPCC-reorganize-directory-structure, r1.1]
                                                                                                                             *
 * Revision 1.30 1998/09/26 10:56:25 oz
                                                                                                                            ^\ast - renamed thread_init and thread_done to clnt_thread_init and
                                                                                                                               clnt thread done respectively because of name conflicts on AIX4.3
                                                                                                                            * [from r1.22 by delta oz-23339-TPCC-update-for-NT, r1.2]
                                                                                                                             *
 * Revision 1.22 1998/08/18 14:38:38 wenjian
                                                                                                                             * Minor change
                                                                                                                             * [from r1.18 by delta wenjian-21750-TPCC-changes-for-porting-on-NT, r1.4]
                                                                                                                             *
 * Revision 1.18 1998/04/29 19:47:41 wenjian
                                                                                                                            ^\ast - Use fd instead of stream on NT
                                                                                                                             * - Add code to consider tpcc_monitor as a special client login
 * - Use TRY and CATCH_ALL to deal with exceptions
                                                                                                                             * [from r1.17 by delta wenjian-22495-TPCC-add-new-feature-to-monitor-tpcc-clients, r1.1]
                                                                                                                             *
                                                                                                                               * Revision 1.17 1998/02/17 22:13:28 wenjian
                                                                                                                             * [merge of changes from 1.14 to 1.15 into 1.16]
                                                                                                                             *
 * Revision 1.15 1998/02/17 16:04:41 oz
                                                                                                                             * - Split the login into two parts to allow for special logins
 * - If the warehouse ID is 0, this is a special login to
                                                                                                                                query the client for status
                                                                                                                             *
 * - First, login
                                                                                                                             * If the w_id is bigger than 0: normal thread.
 * Otherwise, call client_report.
                                                                                                                             * [from r1.14 by delta oz-21864-TPCC-split-client-login-screen, r1.1]
                                                                                                                             *
 * Revision 1.16 1998/02/17 22:06:59 wenjian
                                                                                                                             * Add head files and define macros for win32
 * [from r1.14 by delta wenjian-21750-TPCC-changes-for-porting-on-NT, r1.1]
                                                                                                                             *
                                                                                                                             * Revision 1.14 1998/01/28 22:24:48 oz
                                                                                                                             * [from r1.13 by delta oz-20774-TPCC-update-to-latest-SP-version-11-27, r1.4]
                                                                                                                             *
                                                                                                                             * Revision 1.13 1998/01/26 16:19:22 oz
```
return 1;

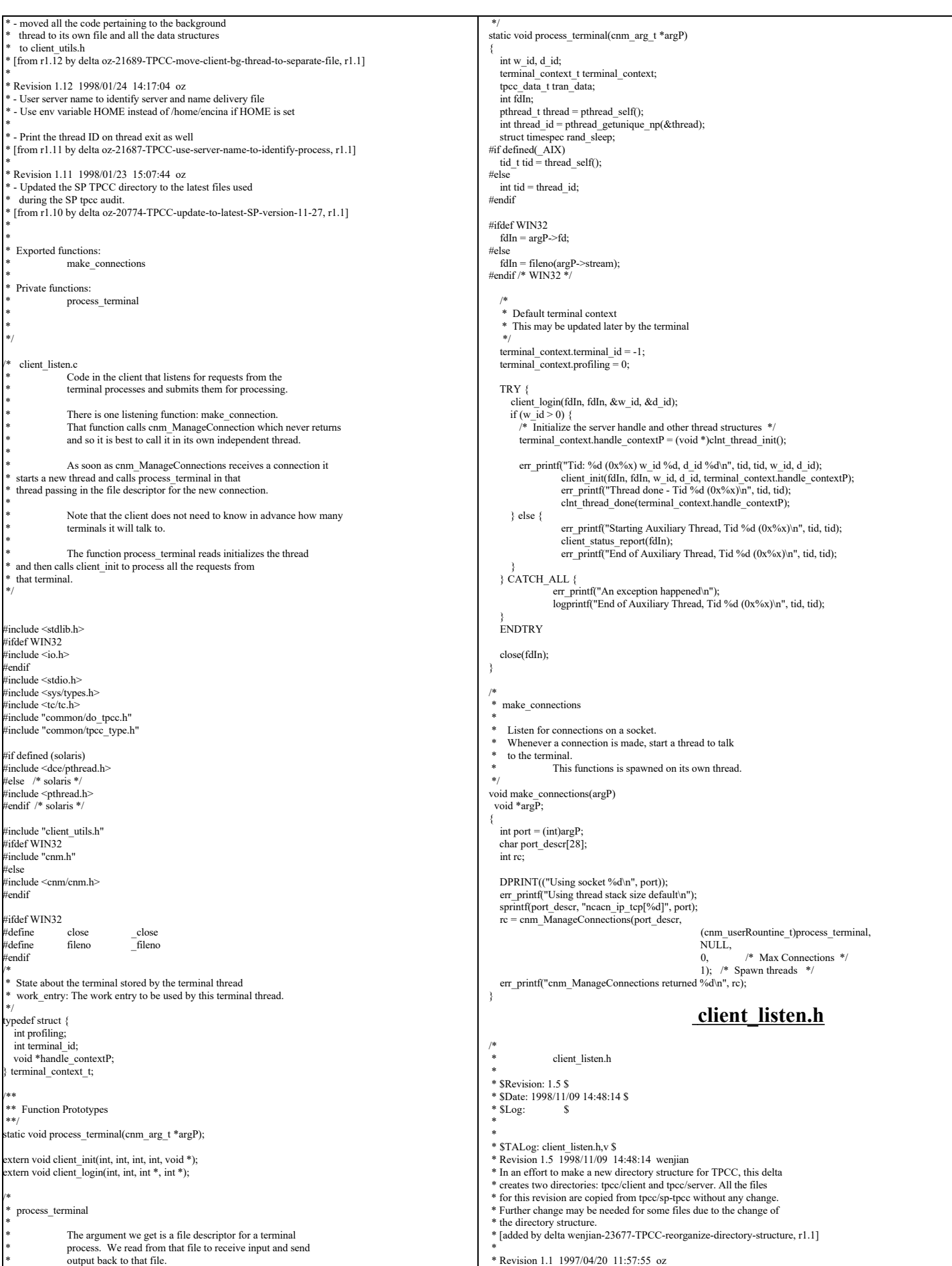

TPC Benchmark™ C Full Disclosure Report - IBM RS/6000 Page 48 of 183

```
- This is the code base modified at IBM Poughkeepsie
   by Ofer Zajicek and Radha Sivaramakrishnan for the
    SP scaling test for TPCC.
 * [added by delta oz-19782-TPCC-add-ibm-sp-code, r1.1]
 *
  * Revision 1.1 1995/07/09 18:12:10 oz
* - Modified the client side of the TPCC benchmark to have multithreaded
   clients. There is a terminal process for each terminal -- when
   not using the terminal emulator each terminal process emulates one
    terminal. The terminal processes communication with the client
   process using a unix socket.
 *
   On the client side there is a thread for each terminal process.
   That thread receives the request from the terminal and puts it on
 * a queue. There is one processing thread that dequeues the requests
 * and sends them to the server for processing.
 * [added by delta oz-15875-TPCC-reduce-the-number-of-clients, r1.1]
 *
 *
 *
 */
   client listen.h
 */
#ifndef TPCC_CLIENT_LISTEN_H
#define TPCC_CLIENT_LISTEN_H
void make_connections(void *argP);
#endif /* TPCC_CLIENT_LISTEN_H */
                       client_main.c
#include "string.h"
#include "tpcc.h"
extern void client_init(int infd, int outfd, int w_id, int d_id, void *conP);<br>extern void client_login(int infd, int outfd, int *w_idP, int *d_idP);
 main()
{
   int w_id, d_id;
  client_login(0, 1, &w_id, &d_id);
   client_init(0, 1, w_id, d_id, (void *)0);
}
int send_new_order(void *contextP, NewOrder_data *data) {
  intdata->s_W_ID = 11;<br>data->s_D_ID = 22;
 data->s_C_ID = 3333;
 strcpy((char *)data->s_C_LAST, "1234567890123456");
strcpy((char *)data->s_C_CREDIT, "BC");<br>data->s_C_DISCOUNT = 0.1556;<br>data->s_O_ID = 4444;
strcpy((char *)data->s_O_ENTRY_D, "1992-10-2 12:33:11");<br>strcpy((char *)data->s_status_line, "123456789012345678901234");<br>data->s_total_amount = 12.98;
  data \rightarrow s<sub>r</sub>transtatus = 0;
data->s_W_TAX = 0.1234;<br>data->s_D_TAX = 0.5678;
for (i=0; i < data->s_O_OL_CNT; i++) {<br>strcpy((char *)data->item[i].s_I_NAME, "123456789012345678901234");
                  data->item[i].s_S_QUANTITY = i + 1;
                  data->item[i].s_brand_generic[0] = 'B';<br>data->item[i].s_I_PRICE = i + 1;<br>data->item[i].s_OL_AMOUNT = i + 1;
 }
   return 0;
}
 int send_payment(void *contextP, Payment_data *data) {
data->s_W_ID = 11;<br>data->s_D_ID = 22;
data->s_C_ID = 3333;<br>
data->s_C_D_ID = 44;<br>
data->s_C_D_ID = 55;<br>
data->s_M_AMOUNT = 9.55;<br>
strcpy((char *)data->s_W_STREET_1, "12345678901234567890");
strcpy((char *)data->s_W_STREET_2, "12345678901234567890");<br>strcpy((char *)data->s_W_CITY, "12345678901234567890");<br>strcpy((char *)data->s_W_STATE, "PR");<br>strcpy((char *)data->s_W_ZIP, "123456789");
strcpy((char *)data->s_D_STREET_1, "12345678901234567890");<br>strcpy((char *)data->s_D_STREET_2, "12345678901234567890");<br>strcpy((char *)data->s_D_CITY, "12345678901234567890");
strcpy((char *)data->s_D_STATE, "PR");<br>strcpy((char *)data->s_D_ZIP, "123456789");
  strcpy((char *)data->s_C_FIRST, "1234567890123456");
  strcpy((char *)data->s_C_MIDDLE, "12");
strcpy((char *)data->s_C_LAST, "1234567890123456");<br>strcpy((char *)data->s_C_STREET_1, "12345678901234567890");
   strcpy((char *)data->s_C_STREET_2, "12345678901234567890");
                                                                                                                                                strcpy((char *)data->s_C_CITY, "12345678901234567890");
                                                                                                                                              strcpy((char *)data->s_C_STATE, "PR");
 strcpy((char *)data->s_C_ZIP, "123456789");
                                                                                                                                              strcpy((char *)data->s_C_PHONE, "1234567890123456");
 strcpy((char *)data->s_C_SINCE, "1992-23-22 21:11:11");
 strcpy((char *)data->s_H_DATE, "1992-10-2 12:33:11");
                                                                                                                                               strcpy((char *)data->s_C_CREDIT, "BC");
                                                                                                                                               data > s_CCREDIT_LIM = 5000;data \geq s C DISCOUNT = 0.10;
                                                                                                                                                data->sCBALANCE = 122.10;
                                                                                                                                              strcpy((char *)data->s_C_DATA,
"12345678901234567890123456789012345678901234567890123456789012345678901234567890");
                                                                                                                                                return 0;
                                                                                                                                            }
                                                                                                                                            int send_order_status(void *contextP, OrderStatus_data *data) {
                                                                                                                                               intdata->s_W_ID = 11;
                                                                                                                                               data->\s_D\overline{ID} = 22data->s\overline{\_C\_ID} = 3333;
                                                                                                                                              strcpy((char *)data->s_C_FIRST, "1234567890123456");
 strcpy((char *)data->s_C_MIDDLE, "12");
                                                                                                                                              strcpy((char *)data->s_C_LAST, "1234567890123456");
 data->s_C_BALANCE = 122.10;
                                                                                                                                               data->\frac{1}{5} O ID = 44;
                                                                                                                                              strcpy((char *)data->s_O_ENTRY_D,"1992-10-2 12:33:11");
 data->s_O_CARRIER_ID = 55;
                                                                                                                                               data \geq s<sup>-ol-cnt = 10;</sup>
                                                                                                                                             for (i=0; i < data->s_ol_cnt; i++) {<br>data->item[i].s_OL_SUPPLY_W_ID = i + 1;
                                                                                                                                                               data->item[i].s_OL_I_ID = i + 1;
                                                                                                                                                               data->item[i].s_OL_QUANTITY = i + 1;
data->item[i].s_OL_AMOUNT = i + 1;
                                                                                                                                                               strcpy((char *)data->item[i].s_OL_DELIVERY_D, "1992-10-2 12:33:11");
                                                                                                                                                }
                                                                                                                                                return 0;
                                                                                                                                            }
                                                                                                                                            int send_delivery(void *contextP, Delivery_data *data) {
                                                                                                                                               strcpy((char *)data->s_exec_status, "Delivery has been queued");
                                                                                                                                                return 0;
                                                                                                                                            }
                                                                                                                                            int send_stock_level(void *contextP, StockLevel_data *data) {
                                                                                                                                               data->s low stock = 22;
                                                                                                                                               return 0;
                                                                                                                                            }
                                                                                                                                                                                                          client_utils.c
                                                                                                                                            /*
                                                                                                                                              *
                                                                                                                                                               client_utils.c
                                                                                                                                              *
                                                                                                                                               * $Revision: 1.9 $
                                                                                                                                             * $Date: 1999/05/06 21:28:26 $
                                                                                                                                            * SLog: \$ *
                                                                                                                                              *
                                                                                                                                              *
                                                                                                                                              *
 * $TALog: client_utils.c,v $
                                                                                                                                              * Revision 1.9 1999/05/06 21:28:26 oz
                                                                                                                                              * - Removed all the .. from the includes
                                                                                                                                              * - Added -I.. to the makefiles instead
                                                                                                                                              * - Moved all the thread related code and connection
                                                                                                                                                 selection to serverMon.c
                                                                                                                                              * [from r1.7 by delta oz-24309-TPCC-add-oracle8.1-code, r1.5]
                                                                                                                                              *
                                                                                                                                              * Revision 1.7 1998/12/11 16:37:57 wenjian
                                                                                                                                              * Move some common functions from client/client_utils.c to common/tpcc_utils.c.
                                                                                                                                              * In this version, we only move time_diff_ms(). Need some work in order to
                                                                                                                                              * move other functions like ERROUT.
                                                                                                                                              *
                                                                                                                                                - Move time_diff_ms() to common/tpcc_utils.c
                                                                                                                                             * [from r1.6 by delta wenjian-23788-TPCC-use-single-stats-var-for-each-client-and-server, r1.2]
                                                                                                                                              *
 * Revision 1.6 1998/11/09 16:59:36 wenjian
                                                                                                                                              * In this revision, most of the changes are related to the directory of header
                                                                                                                                              * files after directory reorganization. Other changes include adding or removing
 * files to put them in the right directories. Makefiles are written for NT
                                                                                                                                              * platform so that nmake is working on NT now. Need a top level Makefile for all
                                                                                                                                               * the directories.
                                                                                                                                              * [from r1.5 by delta wenjian-23677-TPCC-reorganize-directory-structure, r1.2]
                                                                                                                                              *
                                                                                                                                              * Revision 1.5 1998/11/09 14:48:14 wenjian
                                                                                                                                              * In an effort to make a new directory structure for TPCC, this delta
                                                                                                                                              * creates two directories: tpcc/client and tpcc/server. All the files
                                                                                                                                              * for this revision are copied from tpcc/sp-tpcc without any change.
 * Further change may be needed for some files due to the change of
                                                                                                                                              * the directory structure.
                                                                                                                                              * [added by delta wenjian-23677-TPCC-reorganize-directory-structure, r1.1]
                                                                                                                                              *
 * Revision 1.9 1998/10/08 14:18:00 dongfeng
                                                                                                                                              * Add codes for doing web-based tpcc.
```
TPC Benchmark™ C Full Disclosure Report - IBM RS/6000 Page 49 of 183

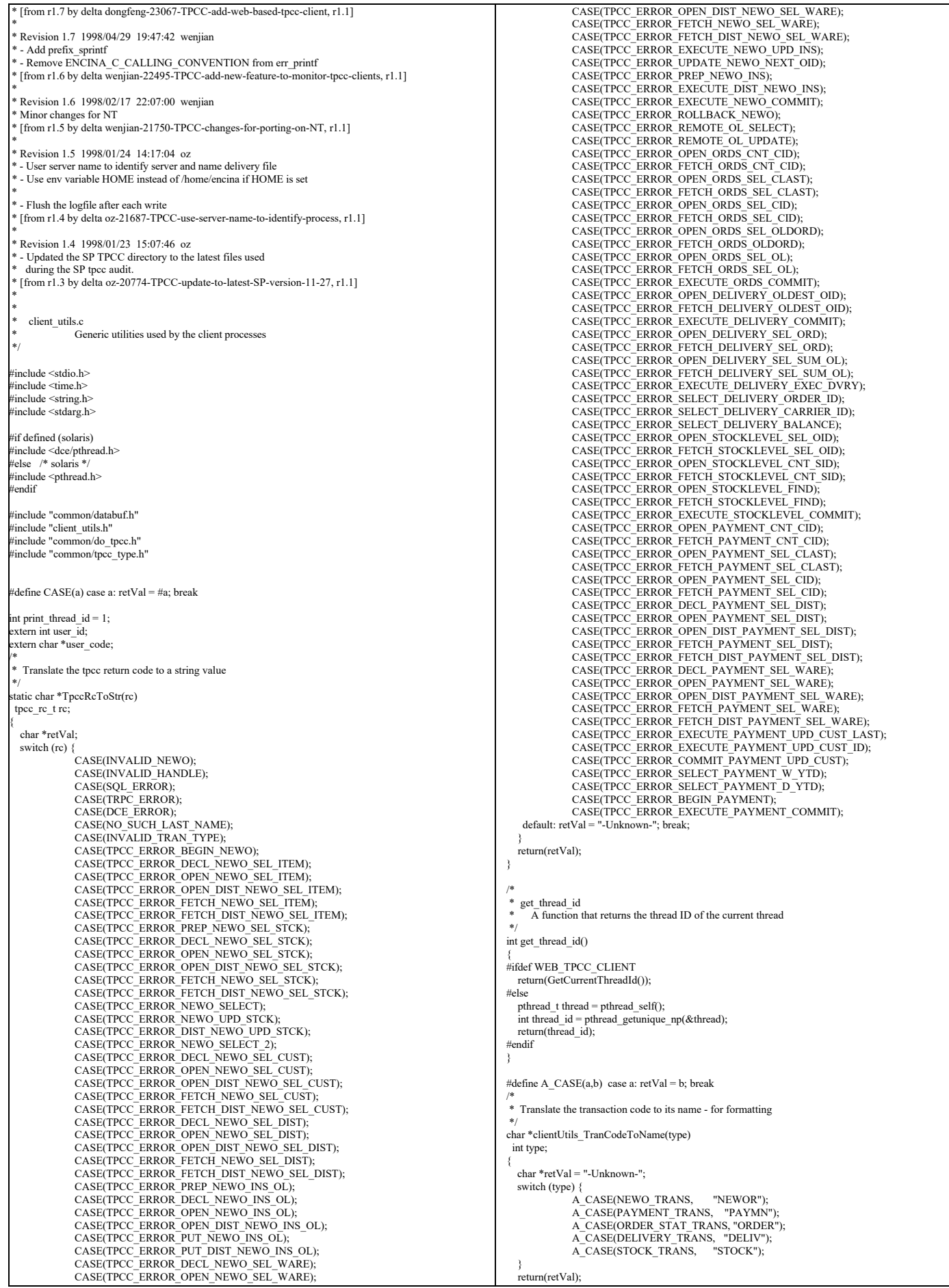

TPC Benchmark™ C Full Disclosure Report - IBM RS/6000 Page 50 of 183

} /\* \* Print the return status of a TPCC transaction and the corresponding SQL codes and ISAM codes \*/ void clientUtils\_ReportReturn(msg, statusP) char \*msg; data\_header \*statusP; { switch (statusP->returncode) { case SUCCESS\_CODE: err\_printf("After %s, rc = %d\n", msg, statusP->returncode); break; case SQL\_ERROR: err\_printf("ERROR: After %s, rc = SQL\_ERROR, SQL=%d, ISAM=%d\n", msg, statusP->sql\_code, statusP->isam\_code); break; case INVALID\_NEWO: err\_printf("After %s, rc = INVALID\_NEWO\n", msg); break; case DCE\_ERROR: err\_printf("ERROR: After %s, rc = DCE\_ERROR\n", msg); break; case TRPC\_ERROR: err\_printf("ERROR: After %s, rc = TRPC\_ERROR\n", msg); break; case NO\_SUCH\_LAST\_NAME: err\_printf("After %s, rc = NO\_SUCH\_LAST\_NAME.\n", msg); break; case DISTRIBUTED\_TRAN\_FAILED: err\_printf("After %s, rc = DISTRIBUTED\_TRAN\_FAILED.\n", msg); break; default: err\_printf("ERROR: After %s, rc = %s (%d), SQL=%d, ISAM=%d\n", msg, TpccRcToStr(statusP->returncode), statusP->returncode, statusP->sql\_code, statusP->isam\_code); break; } } /\* \* clientUtils\_SetReturnCode \* \* Set the return code in the dataP union. \* dataP is a pointer to a union of all the transaction types. Each member of the union has a header field that contains \* a return code. Set the returncode value of the header field \* for dataP to be code. \*/<br>void clientUtils\_SetReturnCode(dataP, code)<br>tpcc\_data\_t \*dataP; tpcc\_rc\_t code; { switch (dataP->tran\_type) { case NEWO\_TRANS: { newOrder\_data\_t \*ptr = &dataP->data.new\_order; ptr->header.returncode = code; break;  $\qquad \qquad$  case PAYMENT\_TRANS: { payment\_data\_t \*ptr = &dataP->data.payment; ptr->header.returncode = code; break;  $\rightarrow$  case ORDER\_STAT\_TRANS: { orderStatus\_data\_t \*ptr = &dataP->data.order\_status; ptr->header.returncode = code; break; } case DELIVERY\_TRANS: { delivery\_data\_t \*ptr = &dataP->data.delivery; ptr->header.returncode = code; break;  $\rightarrow$  case STOCK\_TRANS: { stockLevel\_data\_t \*ptr = &dataP->data.stock\_level; ptr->header.returncode = code; break;  $\qquad \qquad$  } } /\* get\_prefix Format the output prefix for printing: It contains the user\_id, 'C' or 'T' depending on whether it is a terminal or a client and optional a thread identifier The prefix is written in the buffer passed in by the caller \*/ void get\_prefix(buffer) char \*buffer; { if (print\_thread\_id) {  $int thread_id = get_thread_id();$ sprintf(buffer, "%s(%d-%s-%d)%s", user  $id < 10$  ? " " : user  $id < 100$  ? " " : "", user\_id, user\_code. thread\_id, thread\_id < 10 ? " " : ""); } else { sprintf(buffer,  $\frac{10}{6}$ s(%2d-%s)",<br>user  $id < 10$  ? " " : "", user  $id$ , user code); } } /\* \* err\_printf  $\overrightarrow{A}$  var-arg function that appends the current time and \* other data to the print request and sends it to stderr \* if it is not a web client, to a file if it is \*/ void err\_printf(char \*format, ...) { time\_t cur\_timet; char time  $\bar{str}[30]$ ; char line\_prefix[50]; va list ap; va\_start(ap, format); cur\_timet = time(&cur\_timet);<br>strftime(time\_str, 29, "%X", localtime(&cur\_timet)); get\_prefix(line\_prefix); fprintf(ERROUT, "%s %s - ", line\_prefix, time\_str); vfprintf(ERROUT, format, ap); #ifdef WEB\_TPCC\_CLIENT fflush(ERROUT); #endif va\_end(ap); } /\* \* logprintf \* A var-arg function that prints both to standard error to to \* the log file. It prepends every line with the current time and the user id. \*/ void logprintf( char \*format, ...) { time\_t cur\_timet; char time\_str[30]; char line\_prefix[50]; va\_list ap; va\_start(ap, format); cur\_timet = time(&cur\_timet); strftime(time\_str, 29, "%X", localtime(&cur\_timet)); get\_prefix(line\_prefix); fprintf(logtpcc ? logtpcc : ERROUT, "%s %s - ", line\_prefix, time\_str); vfprintf(logtpcc ? logtpcc : ERROUT, format, ap); if (logtpcc) fflush(logtpcc); if (debug && logtpcc) { fprintf(ERROUT, "%s %s - ", line\_prefix, time\_str); vfprintf(ERROUT, format, ap); } va\_end(ap); } void prefix\_sprintf(char \*buf, char \*format, ...) { time\_t cur\_timet; char time\_str[30]; char line\_prefix[50]; char info $\overrightarrow{2}$ 56]; va\_list ap; va\_start(ap, format); cur\_timet = time(&cur\_timet);<br>strftime(time\_str, 29, "%X", localtime(&cur\_timet)); get\_prefix(line\_prefix); sprintf(buf, "%s %s - ", line\_prefix, time\_str); vsprintf(info, format, ap); strcat(buf,info); va\_end(ap); } **client\_utils.h**

TPC Benchmark™ C Full Disclosure Report - IBM RS/6000 Page 51 of 183

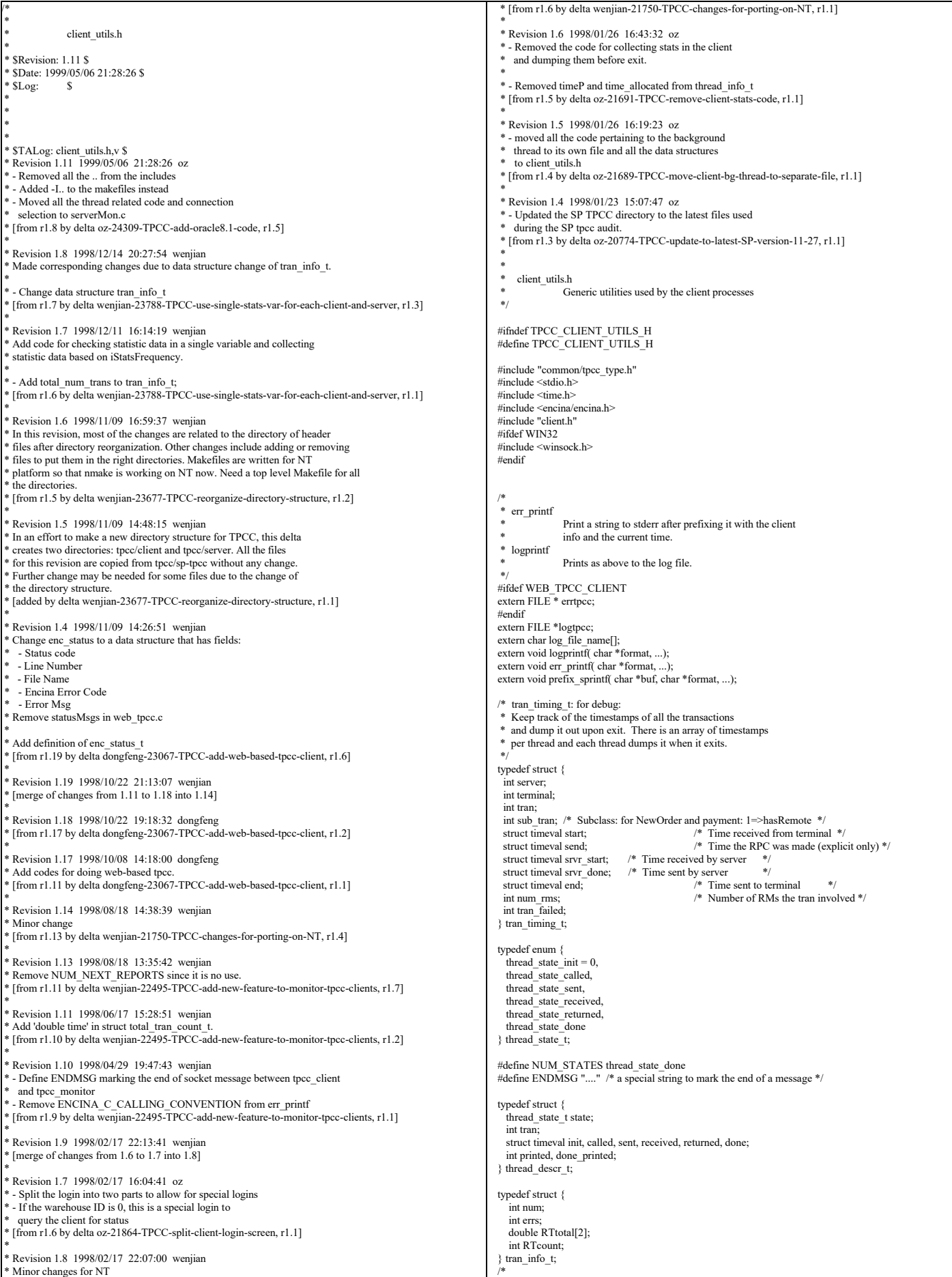

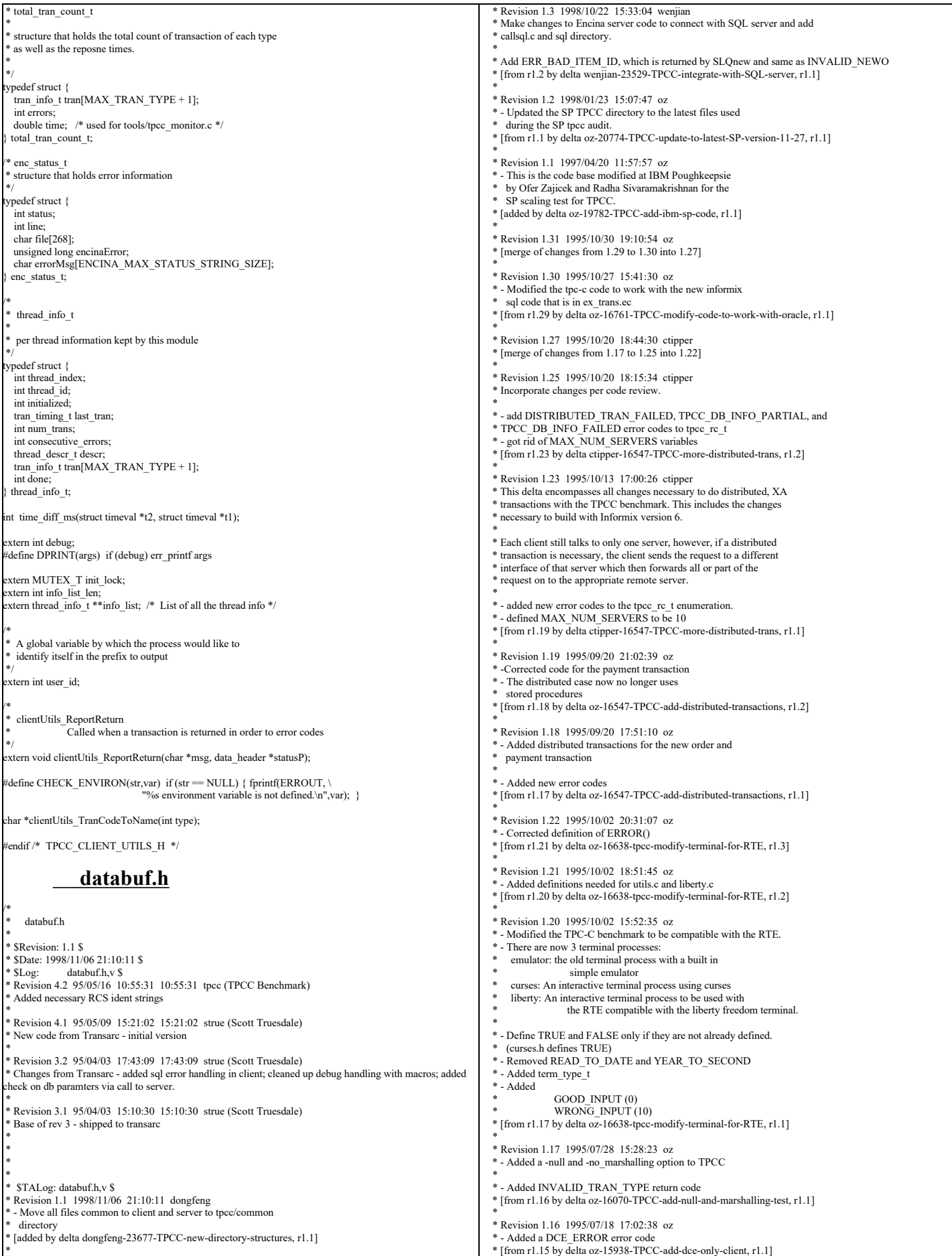

TPC Benchmark™ C Full Disclosure Report - IBM RS/6000 Page 53 of 183

 \* \* Revision 1.15 1995/05/22 19:50:48 shl \* [merge of changes from 1.12 to 1.13 into 1.14] \* \* Revision 1.13 1995/05/18 15:11:27 oz \* [from r1.12 by delta oz-15290-TPCC-incorporate-hp-drop-of-05-16-95, r1.1] \* \* Revision 1.14 1995/05/22 17:26:35 ctipper \* [merge of changes from 1.5 to 1.9 into 1.11] \* \* [\*\*\* log entries omitted \*\*\*] \* \*/ #ifndef \_\_TPCC\_DATABUF\_H\_\_<br>#define \_\_TPCC\_DATABUF\_H\_ #define I\_NAME\_LEN 24 #define I\_DATA 50 #define W\_NAME\_LEN 10 #define ADDR\_LEN 20 #define STATE\_LEN 2 #define ZIP\_LEN 9 #define DIST\_INFO\_LEN 24 #define S\_DATA\_LEN 50 #define D\_NAME\_LEN 10 #define H\_DATA\_LEN 24 #define CARRIER\_LEN 2 #define C\_LAST\_LEN 17<br>#define C\_MID\_LEN 2  $#define C_MID$   $\bar{L}EN$  $\overline{H}$ define PHONE LEN 16 #define CREDIT\_LEN 2 #define C\_DATA\_LEN 500<br>#define BC\_DTA\_LEN 23  $\#$ define  $\overline{BC}$ \_DTA\_LEN #define YEAR\_TO\_DATE 1 #define YEAR\_TO\_SECOND 2 #define ERROR(x) fprintf(stderr,"Error: %s\n",#x),exit(11) #define MAX\_STR\_LEN 255 #define  $MAX\overline{OL}$  15 #ifndef TRUE #define TRUE 1 #endif #ifndef FALSE #define FALSE 0 #endif #define CANCEL -1 #define DATETIME\_LEN 19 #define D\_PER\_W 10 #define COLLECTOR 1 /\* ctipper 5/3/95 \*/ #define ERR\_BAD\_ITEM\_ID 1 /\* copied from sql/tpcc.h \*/ #define RPC\_ERROR -2 #define SUCCESS\_CODE 0  $\#$ define CHAR\_NULL  $\sqrt{0'}$  /\* strue 1/23/95 \*/ ypedef enum { liberty term. curses\_term, emulator\_term term\_type\_t; ypedef enum { TPCC SUCCESS =  $0$ ,  $GOOD$  INPUT = 0.  $INVALID$  NEWO = 100,  $SQL$   $ERROR = 2$ , TRPC\_ERROR = 3,<br>DCE\_ERROR = 4, NO SUCH LAST NAME =  $5$ , INVALID\_TRAN\_TYPE = 6, INVALID\_HANDLE = 7, WRONG  $INPUT = 10$ , DISTRIBUTED\_TRAN\_FAILED = 15, TPCC\_DB\_INFO\_PARTIAL =  $20$  TPCC\_DB\_INFO\_FAILED, TPCC\_ERROR\_BEGIN\_NEWO = 110, TPCC\_ERROR\_DECL\_NEWO\_SEL\_ITEM, TPCC\_ERROR\_OPEN\_NEWO\_SEL\_ITEM, TPCC\_ERROR\_OPEN\_DIST\_NEWO\_SEL\_ITEM, TPCC\_ERROR\_FETCH\_NEWO\_SEL\_ITEM, TPCC\_ERROR\_FETCH\_DIST\_NEWO\_SEL\_ITEM, TPCC\_ERROR\_PREP\_NEWO\_SEL\_STCK, TPCC\_ERROR\_DECL\_NEWO\_SEL\_STCK, TPCC\_ERROR\_OPEN\_NEWO\_SEL\_STCK, TPCC\_ERROR\_OPEN\_DIST\_NEWO\_SEL\_STCK, TPCC\_ERROR\_FETCH\_NEWO\_SEL\_STCK, TPCC\_ERROR\_FETCH\_DIST\_NEWO\_SEL\_STCK, TPCC\_ERROR\_NEWO\_SELECT, TPCC\_ERROR\_NEWO\_UPD\_STCK, TPCC\_ERROR\_DIST\_NEWO\_UPD\_STCK, TPCC\_ERROR\_NEWO\_SELECT\_2, TPCC\_ERROR\_DECL\_NEWO\_SEL\_CUST,<br>TPCC\_ERROR\_OPEN\_NEWO\_SEL\_CUST,<br>TPCC\_ERROR\_OPEN\_DIST\_NEWO\_SEL\_CUST, TPCC\_ERROR\_FETCH\_NEWO\_SEL\_CUST,<br>TPCC\_ERROR\_FETCH\_DIST\_NEWO\_SEL\_CUST,<br>TPCC\_ERROR\_DECL\_NEWO\_SEL\_DIST, TPCC\_ERROR\_OPEN\_NEWO\_SEL\_DIST, TPCC\_ERROR\_OPEN\_DIST\_NEWO\_SEL\_DIST, TPCC\_ERROR\_FETCH\_NEWO\_SEL\_DIST, TPCC\_ERROR\_FETCH\_DIST\_NEWO\_SEL\_DIST, TPCC\_ERROR\_PREP\_NEWO\_INS\_OL, TPCC\_ERROR\_DECL\_NEWO\_INS\_OL, TPCC\_ERROR\_OPEN\_NEWO\_INS\_OL,<br>TPCC\_ERROR\_OPEN\_DIST\_NEWO\_INS\_OL,<br>TPCC\_ERROR\_PUT\_NEWO\_INS\_OL, TPCC\_ERROR\_PUT\_DIST\_NEWO\_INS\_OL, TPCC\_ERROR\_DECL\_NEWO\_SEL\_WARE, TPCC\_ERROR\_OPEN\_NEWO\_SEL\_WARE, TPCC\_ERROR\_OPEN\_DIST\_NEWO\_SEL\_WARE, TPCC\_ERROR\_FETCH\_NEWO\_SEL\_WARE, TPCC\_ERROR\_FETCH\_DIST\_NEWO\_SEL\_WARE, TPCC\_ERROR\_EXECUTE\_NEWO\_UPD\_INS, TPCC\_ERROR\_UPDATE\_NEWO\_NEXT\_OID, TPCC\_ERROR\_PREP\_NEWO\_INS. TPCC\_ERROR\_EXECUTE\_DIST\_NEWO\_INS, TPCC\_ERROR\_EXECUTE\_NEWO\_COMMIT, TPCC\_ERROR\_ROLLBACK\_NEWO, TPCC\_ERROR\_REMOTE\_OL\_SELECT, TPCC\_ERROR\_REMOTE\_OL\_UPDATE, TPCC\_ERROR\_OPEN\_ORDS\_CNT\_CID = 200, TPCC\_ERROR\_FETCH\_ORDS\_CNT\_CID, TPCC\_ERROR\_OPEN\_ORDS\_SEL\_CLAST, TPCC\_ERROR\_FETCH\_ORDS\_SEL\_CLAST, TPCC\_ERROR\_OPEN\_ORDS\_SEL\_CID, TPCC\_ERROR\_FETCH\_ORDS\_SEL\_CID, TPCC\_ERROR\_OPEN\_ORDS\_SEL\_OLDORD, TPCC\_ERROR\_FETCH\_ORDS\_OLDORD, TPCC\_ERROR\_OPEN\_ORDS\_SEL\_OL, TPCC\_ERROR\_FETCH\_ORDS\_SEL\_OL TPCC\_ERROR\_EXECUTE\_ORDS\_COMMIT, TPCC\_ERROR\_OPEN\_DELIVERY\_OLDEST\_OID = 300, TPCC\_ERROR\_FETCH\_DELIVERY\_OLDEST\_OID, TPCC\_ERROR\_EXECUTE\_DELIVERY\_COMMIT,<br>TPCC\_ERROR\_OPEN\_DELIVERY\_SEL\_ORD,<br>TPCC\_ERROR\_FETCH\_DELIVERY\_SEL\_ORD, TPCC\_ERROR\_OPEN\_DELIVERY\_SEL\_SUM\_OL, TPCC\_ERROR\_FETCH\_DELIVERY\_SEL\_SUM\_OL, TPCC\_ERROR\_EXECUTE\_DELIVERY\_EXEC\_DVRY, TPCC\_ERROR\_SELECT\_DELIVERY\_ORDER\_ID, TPCC\_ERROR\_SELECT\_DELIVERY\_CARRIER\_ID, TPCC\_ERROR\_SELECT\_DELIVERY\_BALANCE, TPCC\_ERROR\_OPEN\_STOCKLEVEL\_SEL\_OID = 400, TPCC\_ERROR\_FETCH\_STOCKLEVEL\_SEL\_OID, TPCC\_ERROR\_OPEN\_STOCKLEVEL\_CNT\_SID, TPCC\_ERROR\_FETCH\_STOCKLEVEL\_CNT\_SID, TPCC\_ERROR\_OPEN\_STOCKLEVEL\_FIND, TPCC\_ERROR\_FETCH\_STOCKLEVEL\_FIND, TPCC\_ERROR\_EXECUTE\_STOCKLEVEL\_COMMIT, TPCC\_ERROR\_OPEN\_PAYMENT\_CNT\_CID = 500, TPCC\_ERROR\_FETCH\_PAYMENT\_CNT\_CID, TPCC\_ERROR\_OPEN\_PAYMENT\_SEL\_CLAST, TPCC\_ERROR\_FETCH\_PAYMENT\_SEL\_CLAST, TPCC\_ERROR\_OPEN\_PAYMENT\_SEL\_CID, TPCC\_ERROR\_FETCH\_PAYMENT\_SEL\_CID, TPCC\_ERROR\_DECL\_PAYMENT\_SEL\_DIST, TPCC\_ERROR\_OPEN\_PAYMENT\_SEL\_DIST, TPCC\_ERROR\_OPEN\_DIST\_PAYMENT\_SEL\_DIST, TPCC\_ERROR\_FETCH\_PAYMENT\_SEL\_DIST, TPCC\_ERROR\_FETCH\_DIST\_PAYMENT\_SEL\_DIST, TPCC\_ERROR\_DECL\_PAYMENT\_SEL\_WARE, TPCC\_ERROR\_OPEN\_PAYMENT\_SEL\_WARE, TPCC\_ERROR\_OPEN\_DIST\_PAYMENT\_SEL\_WARE,<br>TPCC\_ERROR\_FETCH\_PAYMENT\_SEL\_WARE,<br>TPCC\_ERROR\_FETCH\_DIST\_PAYMENT\_SEL\_WARE, TPCC\_ERROR\_EXECUTE\_PAYMENT\_UPD\_CUST\_LAST,<br>TPCC\_ERROR\_EXECUTE\_PAYMENT\_UPD\_CUST\_ID,<br>TPCC\_ERROR\_COMMIT\_PAYMENT\_UPD\_CUST,<br>TPCC\_ERROR\_SELECT\_PAYMENT\_W\_YTD, TPCC\_ERROR\_SELECT\_PAYMENT\_D\_YTD, TPCC\_ERROR\_BEGIN\_PAYMENT, TPCC\_ERROR\_EXECUTE\_PAYMENT\_COMMIT, TPCC\_ERROR\_PAYMENT\_UPD\_CUST\_BY\_NAME, TPCC\_ERROR\_PAYMENT\_UPD\_CUST\_BY\_ID, TPCC\_ERROR\_PAYMENT\_UPDATE\_DIST, TPCC\_ERROR\_PAYMENT\_UPDATE\_WH, TPCC\_ERROR\_PAYMENT\_INSERT\_HISTORY, TPCC\_ERROR\_EXECUTE\_PAYMENT\_WH\_DIST

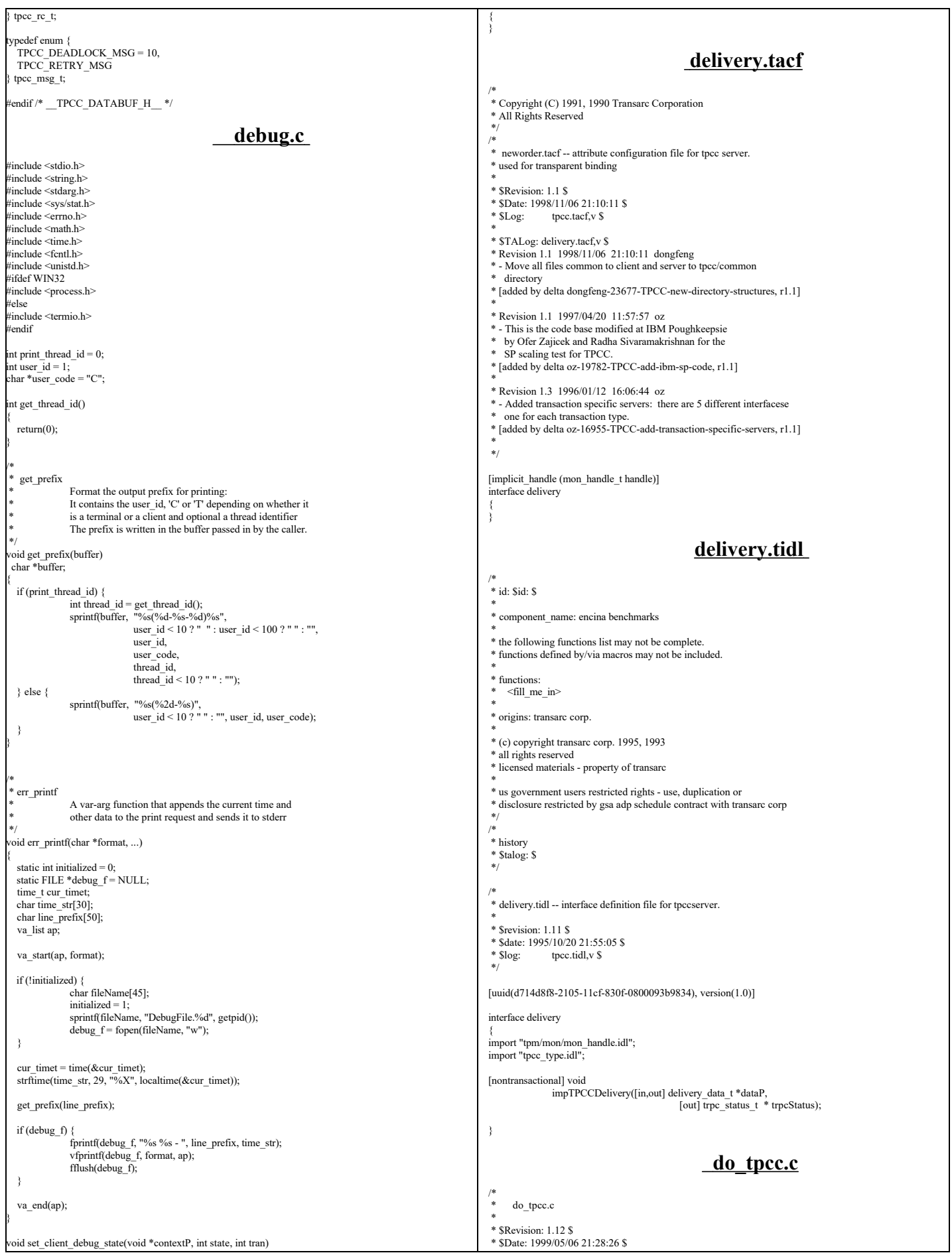

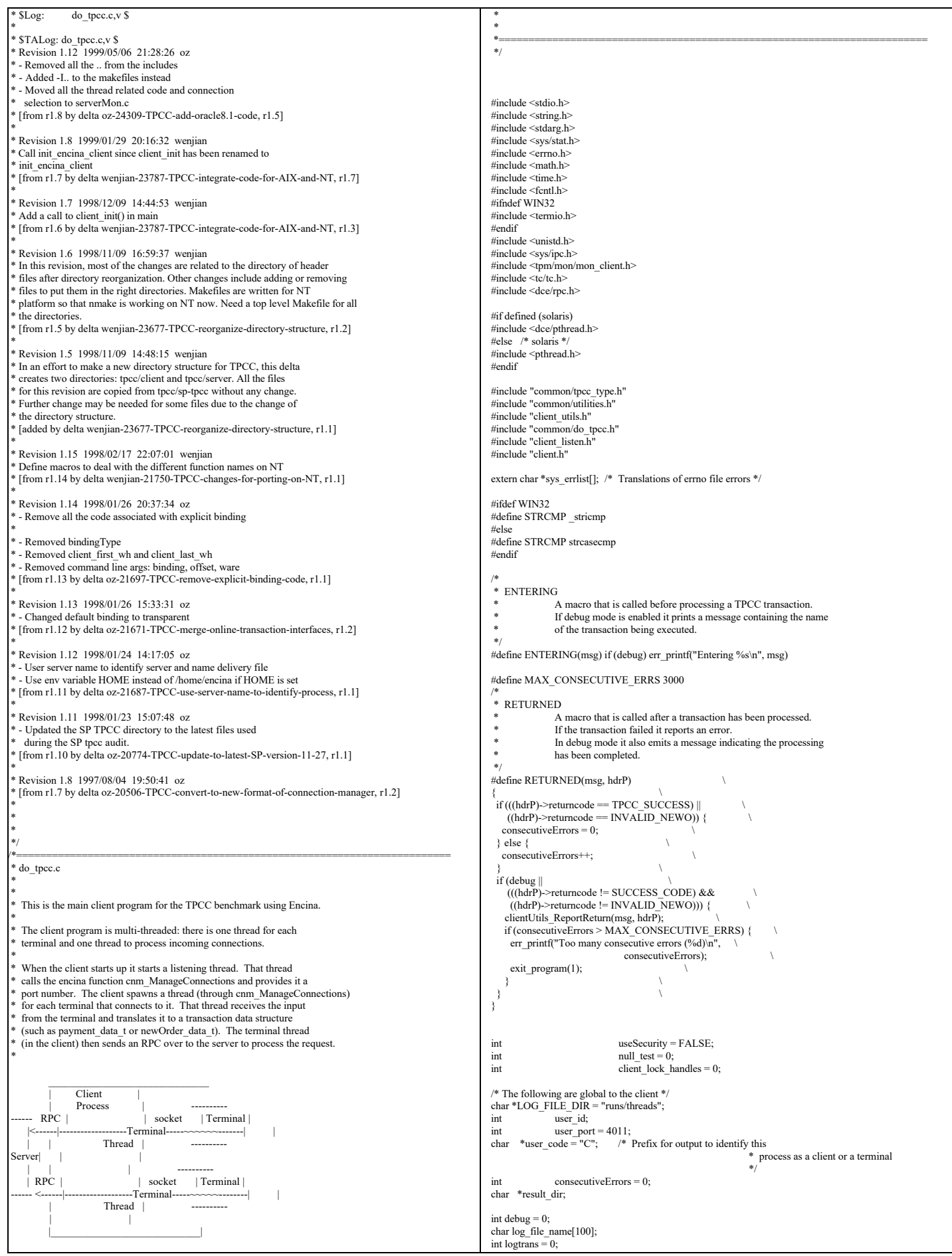

```
FILE *logtpcc = NULL;
static void check_parms(int argc, char *argv[]);
static void print_header(int argc, char *argv[]);
/*=======================================================*/
main(argc, argv)
int argc;
char *argv[];
{
  check_parms(argc,argv); /* Read and parse the command line parameters */
  err_printf("Client %d starting.\n", user_id);
init_encina_client(user_id);<br>enroll_client(user_id); /* enroll as a client */
 /*
 * Open log file
 */
 logtpcc = fopen(log_file_name, "w");
 print_header(argc, argv); /** Print a test header to the logfile **/
 /*
   * Start the listening thread:<br>* This sell will not nature
        This call will not return
    */
   make_connections((void *)user_port);
  exit_program( 0 );<br>return (0);
                                    /* to statisfy lint */{\rm \qquad \quad } {\rm \qquad \quad } {\rm \qquad end\ of\ main \qquad } {\rm \qquad \quad } {\rm \qquad \quad } {\rm \qquad \quad } {\rm \qquad } {\rm \q/*=======================================================*/
/*
  * User must supply user_id as a parm and all other parameters
* as environment variables.
 */
/*--------------------------------------------------------------
        Check Parameters
 * Check the parameters passed in.
 *
 * Not all the parameters are relevant for this executable.
 * This code is shared between the regular Encina Monitor
 * based TPC-C client and other test clients that do not
  * use the Encina Monitor. The type of this executable is
 * in client_type and is set to mon_client for the TPCC
 * Monitor based client (the audited client).
 *--------------------------------------------------------------
 */
static void check_parms (argc,argv)
  int argc;
 char *argv[];
{
   char *host_name = getenv("HOST");
  char *home_dir = getenv("HOME");<br>int next arg = 1;
                   next_{arg} = 1;int errors = 0;
  char *progName;
  int print_help = 0;
  user id = -1;
  result\_dir = ".";
  while (next_arg < argc) {
                   \frac{1}{2} if (!STRCMP("-debug", argv[next_arg])) {
                       /* Enable debug mode (for testing) */
                     debug = 1;
                  } else if (!STRCMP("-dir", argv[next_arg])) {
                      /* The directory for the client output */
                     result dir = argv[++next arg];
                   } else if (!STRCMP("-log", argv[next_arg])) {
 /* A less intrusive form of debug mode */
                       logtrans = 1;
                   } else if (!STRCMP("-id", argv[next_arg])) {
                      /* The id of this client */
                    user_id = atol(argv[++next_arg]);
} else if (!STRCMP("-port", argv[next_arg])) {
                       /* The id of this client */
                       user_port = atol(argv[++next_arg]);
                    if (user_id < 0) user_id = user_port;
} else if (!STRCMP("-security", argv[next_arg])) {
                    /* Enable security between the client and the server.
 * This is enabled by default
                        */
                   useSecurity = TRUE;<br>} else if (!STRCMP("-noSecurity", argy[next_arg])) {
                    /* Disable security between the client and the server.
 * This is enabled by default
                    */
                       useSecurity = FALSE;
                   } else if (!STRCMP("-null", argv[next_arg])) {
                                                                                                                                                                           /* For testing: do not access the data in the DB */
                                                                                                                                                                          logprintf("Performing NULL test\n");
                                                                                                                                                                         null test = 1;
                                                                                                                                                                      } else if (!STRCMP("-lock", argv[next_arg])) {
                                                                                                                                                                       logprintf("Locking longterm handles\n");<br>client_lock_handles = atol(argv[++next_arg]);
                                                                                                                                                                      } else {
                                                                                                                                                                         printf("invalid parameter: %s\n", argv[next_arg]);
                                                                                                                                                                        print_help = 1;
 break;
                                                                                                                                                                       }
                                                                                                                                                          next_arg++;
                                                                                                                                                       }
                                                                                                                                                    if (user_id < 0) {
 printf(" Missing User Id\n");
                                                                                                                                                        print_help = 1;
                                                                                                                                                       }
                                                                                                                                                      if (print_help) {
                                                                                                                                                                      progName = strrchr(argv[0], '/');
                                                                                                                                                                      progName = (progName ? progName + 1 : argv[0]);
                                                                                                                                                                       printf("\nusage:\n You can specify the following in any order\n");
printf(" You must specify the Id\n");
                                                                                                                                                                       printf(" -id <num> The user ID for this client\n");<br>printf(" -dir <dir> Directory for output (default \".\")\n");
                                                                                                                                                                       printf(" -debug enable debugging\n");<br>printf(" -log log all activity to a file\n");
                                                                                                                                                                       printf(" -security enable secure communications between the client and PA\n");<br>printf(" -null NULL test: the server immediately returns\n");
                                                                                                                                                                      exit(-1);
                                                                                                                                                       }
                                                                                                                                                       sprintf(log_file_name, "%s/%s/C.%s.%d", 
                                                                                                                                                                         home_dir ? home_dir : "/home/encina",
                                                                                                                                                                          LOG_FILE_DIR,
                                                                                                                                                                          host_name ? host_name : "host", user_id);
                                                                                                                                                   }
                                                                                                                                                   /*
                                                                                                                                                   * print_header:
                                                                                                                                                                      Print some feedback to the user on the client configuration
                                                                                                                                                    */
                                                                                                                                                  static void print_header(int argc, char *argv[])
                                                                                                                                                   {
                                                                                                                                                       int i;
                                                                                                                                                      if (!logtpcc)
                                                                                                                                                                      return;
                                                                                                                                                       logprintf("Client %d starting a %s test.\n",
                                                                                                                                                                           user_id,
                                                                                                                                                                          null_test ? "NULL" : "DB");
                                                                                                                                                       logprintf("Params: ");
                                                                                                                                                   for (i=0; i<argc; i++) {<br>fprintf(logtpcc, "%s", argv[i]);
                                                                                                                                                    }
                                                                                                                                                       fprintf(logtpcc, "\n");
                                                                                                                                                       fflush(logtpcc);
                                                                                                                                                   }
                                                                                                                                                                                                                     do_tpcc.h
                                                                                                                                                   /*
 * do_tpcc.h
                                                                                                                                                    *
                                                                                                                                                    * $Revision: 1.1 $ 
                                                                                                                                                    * $Date: 1998/11/09 16:00:05 $
                                                                                                                                                                     do_tpcc.h,v $
                                                                                                                                                    *
 * $TALog: do_tpcc.h,v $
 * Revision 1.1 1998/11/09 16:00:05 dongfeng
                                                                                                                                                    * Move do_tpcc.h to common directory
 * [added by delta dongfeng-23677-TPCC-new-directory-structures, r1.4]
                                                                                                                                                    *
 * Revision 1.7 1998/01/23 15:07:49 oz
                                                                                                                                                    * - Updated the SP TPCC directory to the latest files used
                                                                                                                                                       during the SP tpcc audit.
                                                                                                                                                    * [from r1.6 by delta oz-20774-TPCC-update-to-latest-SP-version-11-27, r1.1]
                                                                                                                                                    *
                                                                                                                                                    *
 */
                                                                                                                                                   #ifndef DO_TPCC_H_INCLUDED
                                                                                                                                                   #define DO_TPCC_H_INCLUDED
                                                                                                                                                   #include <dce/rpc.h>
                                                                                                                                                   #include <trpc/trpc.h>
                                                                                                                                                   #include "databuf.h"
                                                                                                                                                   #define WRONG_INPUT 0
                                                                                                                                                   #define NEW_ORDER 1
                                                                                                                                                   \#define PAYMENT 2
                                                                                                                                                   #define ORDER_STATUS 3
                                                                                                                                                   #define DELIVERY
```
TPC Benchmark™ C Full Disclosure Report - IBM RS/6000 Page 57 of 183

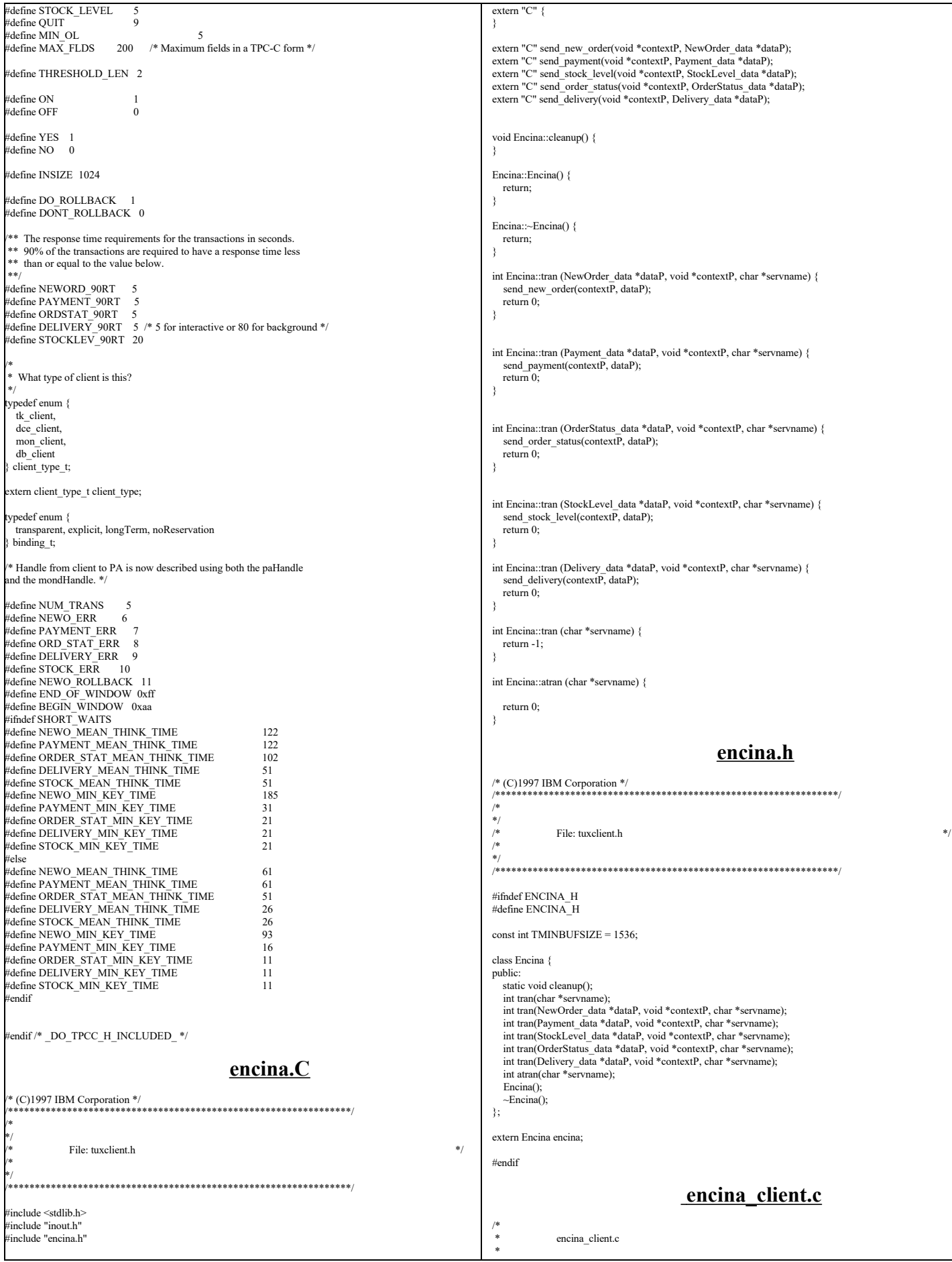

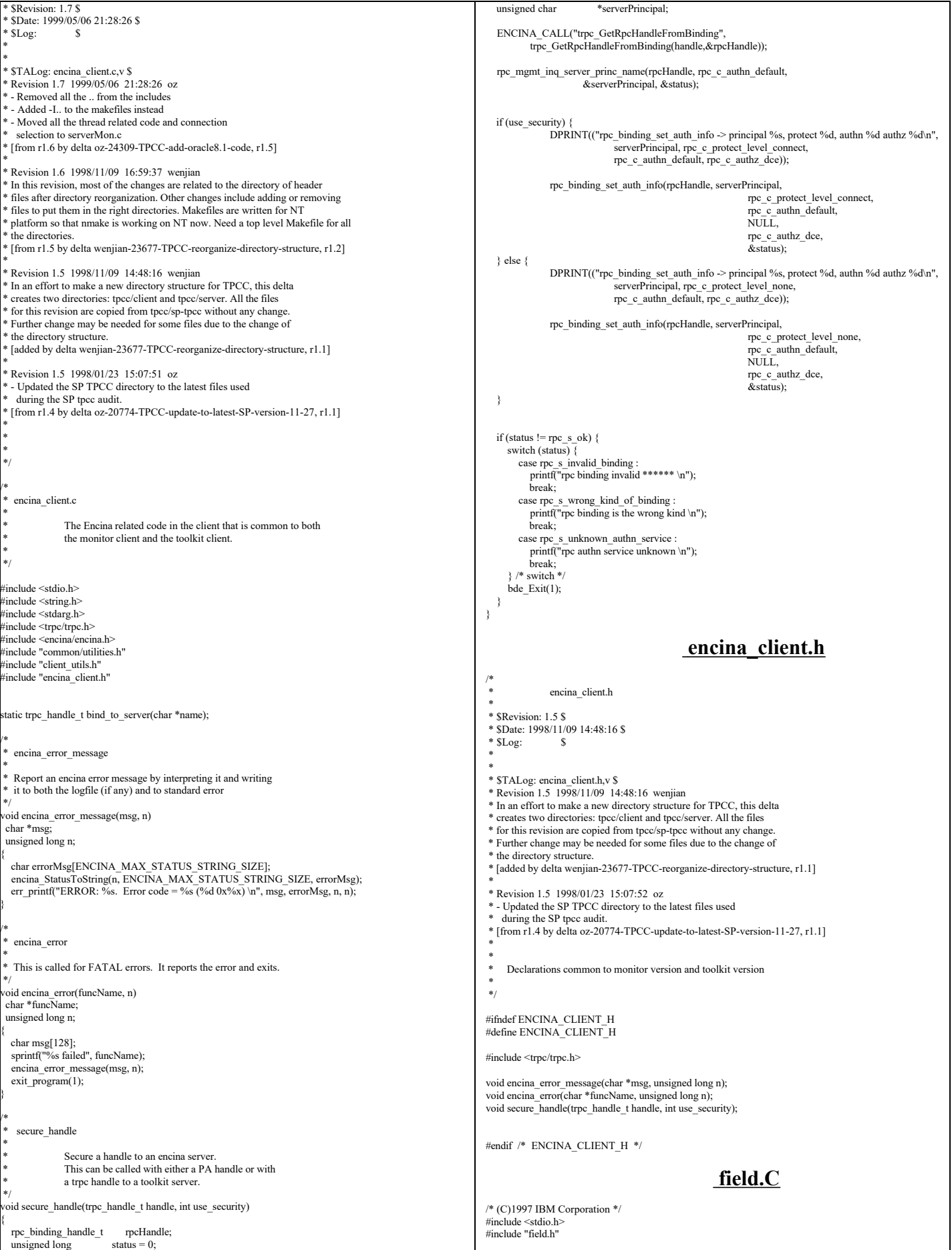

TPC Benchmark™ C Full Disclosure Report - IBM RS/6000 Page 59 of 183

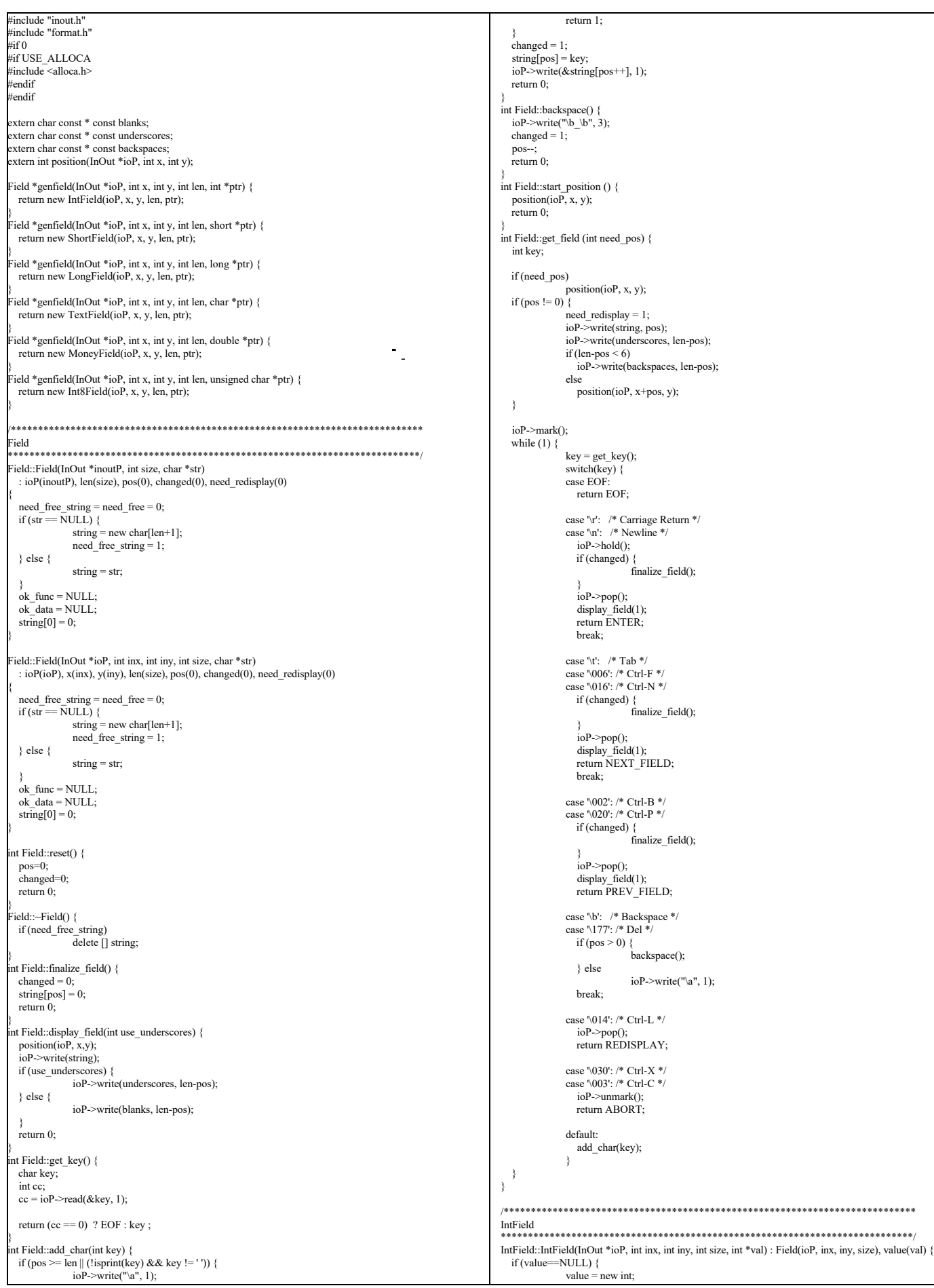

TPC Benchmark™ C Full Disclosure Report - IBM RS/6000 Page 60 of 183

```
need free=1;
 }
}
IntField::IntField(InOut *ioP, int size, int *val) : Field(ioP, size), value(val) {
 if (value==NULL) {
               value = new int;
              need free=1;
  }
}
IntField::~IntField() {
  if (need_free)
               delete value;
}
int IntField::add_char(int key) {
 if (pos < len \&& isdigit(key)) {
              changed = \hat{1};
                string[pos] = key;
ioP->write(&string[pos++], 1);
               return 0;
 }
  ioP\geqwrite("\a", 1);
   return 1;
}
int IntField::display_field(int use_underscores) {
  int firstchar;
#if USE_ALLOCA
 char *\text{buf} = (\text{char}*\text{)alloca}(\text{len}+1);else
 char *buf = new char[len+1];
 endif
 memset(buf, 'x', len);
  if (pos)
               firstchar = format_int(buf, len+1, *value);
  else
               firstchar = len;
   position(ioP, x, y);
 if (use underscores) {
               ioP->write(underscores, firstchar);
               ioP->write(buf+firstchar, len-firstchar);
  } else {
               ioP->write(buf, len);
 }
 return 0;
}
int IntField::finalize_field() {
 changed = 0;
  string[pos] = 0; if (value != NULL)
               *value = \text{atoi}(\text{string});
   return 0;
}
/****************************************************************************
ShortField
                ****************************************************************************/
ShortField::ShortField(InOut *ioP, int inx, int iny, int size, short *val) : Field(ioP, inx, iny, size), value(val) {
  if (value==NULL) {
               value = new short;
               need_free=1;
   }
}
ShortField::ShortField(InOut *ioP, int size, short *val) : Field(ioP, size), value(val) {
 if (value==NULL) \hat{i}value = new short;need free=1;
 }
}
ShortField::~ShortField() {
  if (need_free)
               delete value;
}
int ShortField::add_char(int key) {
  if (pos < len && isdigit(key)) {
              changed = 1;
               string[pos] = key;
              ioP\!\geq\!\!write(\&string[pos++], 1);return 0;
 }
   ioP->write("\a", 1);
   return 1;
}
int ShortField::display_field(int use_underscores) {
  int firstchar;
#if USE_ALLOCA
 char *\bar{b}uf = (char *)allocallen+1);
#else
 char *buf = new char[len+1];
 endif
  if (pos)
               firstchar = format_short(buf, len+1, *value);
  else
               firstchar = len;
   position(ioP, x, y);
   if (use_underscores) {
               ioP->write(underscores, firstchar);
               ioP->write(buf+firstchar, len-firstchar);
   } else {
```

```
ioP->write(buf, len);
 }
   return 0;
}
int ShortField::finalize_field() {
  changed = 0:
string[pos] = 0;<br>if (value != NULL)
               *value = \text{ato}(string);
   return 0;
}
/****************************************************************************
ShortField
              ****************************************************************************/
Int8Field::Int8Field(InOut *ioP, int inx, int iny, int size, unsigned char *val) : Field(ioP, inx, iny, size),
value(val) {
   if (value==NULL) {
               value = new unsigned char;
               need free=1;
   }
}
Int8Field::Int8Field(InOut *ioP, int size, unsigned char *val) : Field(ioP, size), value(val) {
   if (value==NULL) {
               value = new unsigned char;
               need_free=1;
   }
}
Int8Field::~Int8Field() {
   if (need_free)
               delete value;
}
int Int8Field::add_char(int key) {
  if (pos \leq len && isdigit(key)) {
               changed = i;
               string[pos] = key;
               ioP->write(&string[pos++], 1);
               return 0;
 }
  ioP\geqwrite("\a", 1);
   return 1;
}
int Int8Field::display_field(int use_underscores) {
    int firstchar;
#if USE_ALLOCA
  char \overline{*}buf = (char *)alloca(len+1);
#else
  char *buf = new char[len+1];
#endif
  if (pos)firstchar = format_char(buf, len+1, *value);
   else
               firstchar = len;
    position(ioP, x, y);
   if (use_underscores) {
               ioP->write(underscores, firstchar);
               ioP->write(buf+firstchar, len-firstchar);
   } else {
               ioP->write(buf, len);
 }
   return 0;
}
int Int8Field::finalize_field() {
   changed = 0;
 string[pos] = 0;
 if (value != NULL)
               *value = atoi(string);
   return 0;
}
  /****************************************************************************
LongField
****************************************************************************/
LongField::LongField(InOut *ioP, int inx, int iny, int size, long *val) : Field(ioP, inx, iny, size), value(val) {
  if (value == NULL)value = new long;need_free=1:
   }
}
LongField::LongField(InOut *ioP, int size, long *val) : Field(ioP, size), value(val) {
  if (value = NULL)}
               value = new longneed_free=1:
   }
}
LongField::~LongField() {
   if (need_free)
               delete value;
}
int LongField::add_char(int key) {
  if (pos < len && isdigit(key)) {
               changed = \tilde{1};
               string[pos] = key;
               ioP->write(&string[pos++], 1);
               return 0;
 }
   ioP\rightarrow write("a", 1); return 1;
```
TPC Benchmark™ C Full Disclosure Report - IBM RS/6000 Page 61 of 183

```
}
nt LongField::display_field(int use_underscores) {
  int firstchar;
#if USE_ALLOCA
 char *\overline{b}uf = (char *)alloca(len+1);
#else
 char *buf = new char[len+1];
 endif
  if (pos)
               firstchar = format_long(buf, len+1, *value);
  else
               firstchar = len;
   position(ioP, x, y);
   if (use_underscores) {
               ioP->write(underscores, firstchar);
               ioP->write(buf+firstchar, len-firstchar);
  } else {
               ioP->write(buf, len);
   }
   return 0;
}
int LongField::finalize_field() {
  changed = 0;
string[pos] = 0;<br>if (value != NULL)
                *value = atoi(string);
   return 0;
}
/****************************************************************************
MoneyField
       ****************************************************************************/
MoneyField::MoneyField(InOut *ioP, int inx, int iny, int size, double *val) : Field(ioP, inx, iny, size),
value(val) {
  seen_dollar = seen_sign = seen_dot = seen_digit = 0;
 if (value=NULL)value = new double:
               need_free=1;
 }
}
MoneyField::MoneyField(InOut *ioP, int size, double *val) : Field(ioP, size), value(val) {
  seen_dollar = seen_sign = seen_dot = seen_digit = 0; if (value==NULL) {
value = new double;
               need_free=1;
 }
}
MoneyField::~MoneyField() {
 if (need_free)
delete value;
}
int MoneyField::add_char(int key) {
  do {
               if (pos \geq len) break;
                if (key == '$') {<br>if (!(pos == 0 || (pos == 1 && seen_sign))) break;
                   seen_dollar = 1;
                } else if (key == '-') {<br>if (!(pos == 0 || (pos == 1 && seen dollar))) break;
                seen_sign = 1;<br>} else if (key == '.') {
                  if (seen_dot) break;
                   \seen\overline{\text{dot}} = 1;} else if (!isdigit(key))
                   break;
               if (seen_dot) {
                  if (seen_dot >= 4)
                               break;
                   seen_dot++;
               }
               changed = 1;
               string[pos] = key;ioP->write(&string[pos++], 1);
               return 0;
   } while (0);
   ioP->write("\a", 1);
   return 1;
}
 nt MoneyField::backspace() {
ioP->write("\b_\b", 3);<br>changed = 1;
 pos--;
   if (seen_dot)
               seen_dot--;
  if (string[pos] == '-'')seen_sign = 0;
  if (string[pos] == '$')
               seen\_dollar = 0;if (\text{string}[\text{pos}] = \cdot.')
               seen\_dot = 0; return 0;
}
int MoneyField::display_field(int use_underscores) {
  int firstchar;
#if USE_ALLOCA
  char *buf = (char *)alloca(len+1);
#else
 char *buf = new char[len+1];
                                                                                                                            #endif
                                                                                                                               if (pos)
                                                                                                                                             firstchar = format_money(buf, len+1, *value);
                                                                                                                                else
                                                                                                                                             firstchar = len;
                                                                                                                                position(ioP, x, y);
                                                                                                                                if (use_underscores) {
                                                                                                                                             ioP->write(underscores, firstchar);
                                                                                                                                             ioP->write(buf+firstchar, len-firstchar);
                                                                                                                               } else {
                                                                                                                                             ioP->write(buf, len);
                                                                                                                              }
                                                                                                                               return 0;
                                                                                                                             }
                                                                                                                             int MoneyField::finalize_field() {
 changed = 0;
                                                                                                                               string[pos] = 0;if (value != NULL) {<br>
*value = atof(string + seen_dollar + seen_sign);
                                                                                                                                             if (seen_sign)
 *value = -*value;
                                                                                                                              }
                                                                                                                                return 0;
                                                                                                                             }
int MoneyField::reset() {
                                                                                                                               Field::reset();
                                                                                                                               seen_dollar = seen_sign = seen_dot = seen_digit = 0;
                                                                                                                               return 0;
                                                                                                                            }
                                                                                                                            /****************************************************************************
                                                                                                                            TextField
                                                                                                                             ****************************************************************************/
                                                                                                                            TextField::TextField(InOut *ioP, int inx, int iny, int size, char *str) : Field(ioP, inx, iny, size, str) {
                                                                                                                               value=TextField::string;
                                                                                                                             }
TextField::TextField(InOut *ioP, int size, char *str) : Field(ioP, size, str) {
                                                                                                                               value=TextField::string;
                                                                                                                             }
                                                                                                                             int TextField::add_char(int key) {
 if (pos >= len || (!isalnum(key) && key != ' ' && key != '.')) {
                                                                                                                                            ioP\geqwrite("a", 1);
                                                                                                                                            return 1;
                                                                                                                                }
                                                                                                                               changed = 1; string[pos] = key;
                                                                                                                                ioP->write(&string[pos++], 1);
                                                                                                                                return 0;
                                                                                                                            }
                                                                                                                                                                                         field.h
                                                                                                                             /* (C)1997 IBM Corporation */
#if !defined(INCLUDE_FIELD_H)
                                                                                                                            #define INCLUDE_FIELD_H
                                                                                                                            #include "inout.h"
                                                                                                                            class Field {
                                                                                                                            public:
                                                                                                                               enum return_codes { INVALID, ENTER, NEXT_FIELD, PREV_FIELD, ABORT, REDISPLAY };
                                                                                                                               InOut *ioP;
                                                                                                                                int x, y;
                                                                                                                                const int len;
                                                                                                                                int pos;
                                                                                                                                int changed;
                                                                                                                                int need_redisplay;
                                                                                                                                char *string;
                                                                                                                               int (*ok_func)(void *data);
                                                                                                                               int need_free;
                                                                                                                                int need_free_string;
                                                                                                                                void *ok_data;
                                                                                                                               Field(InOut *ioP, int size, char *string=NULL);
                                                                                                                                Field(InOut *ioP, int x, int y, int size, char *string=NULL);
                                                                                                                                virtual ~Field();
                                                                                                                               virtual int get field (int need pos=1);
                                                                                                                               int get_key ();
                                                                                                                                virtual int backspace();
                                                                                                                                virtual int reset();
                                                                                                                             virtual int start_position();<br>virtual int add_char(int key);
                                                                                                                               virtual int display_field(int use_underscores=0);<br>virtual int display_field(int use_underscores=0);
                                                                                                                               virtual int finalize_field();
                                                                                                                               class Error {
                                                                                                                                             enum { USER_ABORT };
                                                                                                                               };
                                                                                                                            };
                                                                                                                            class Int8Field : public Field {
                                                                                                                            public:
                                                                                                                               unsigned char *value;
                                                                                                                                int add_char(int key);
                                                                                                                             int display_field(int use_underscores=0);<br>int finalize_field();
```
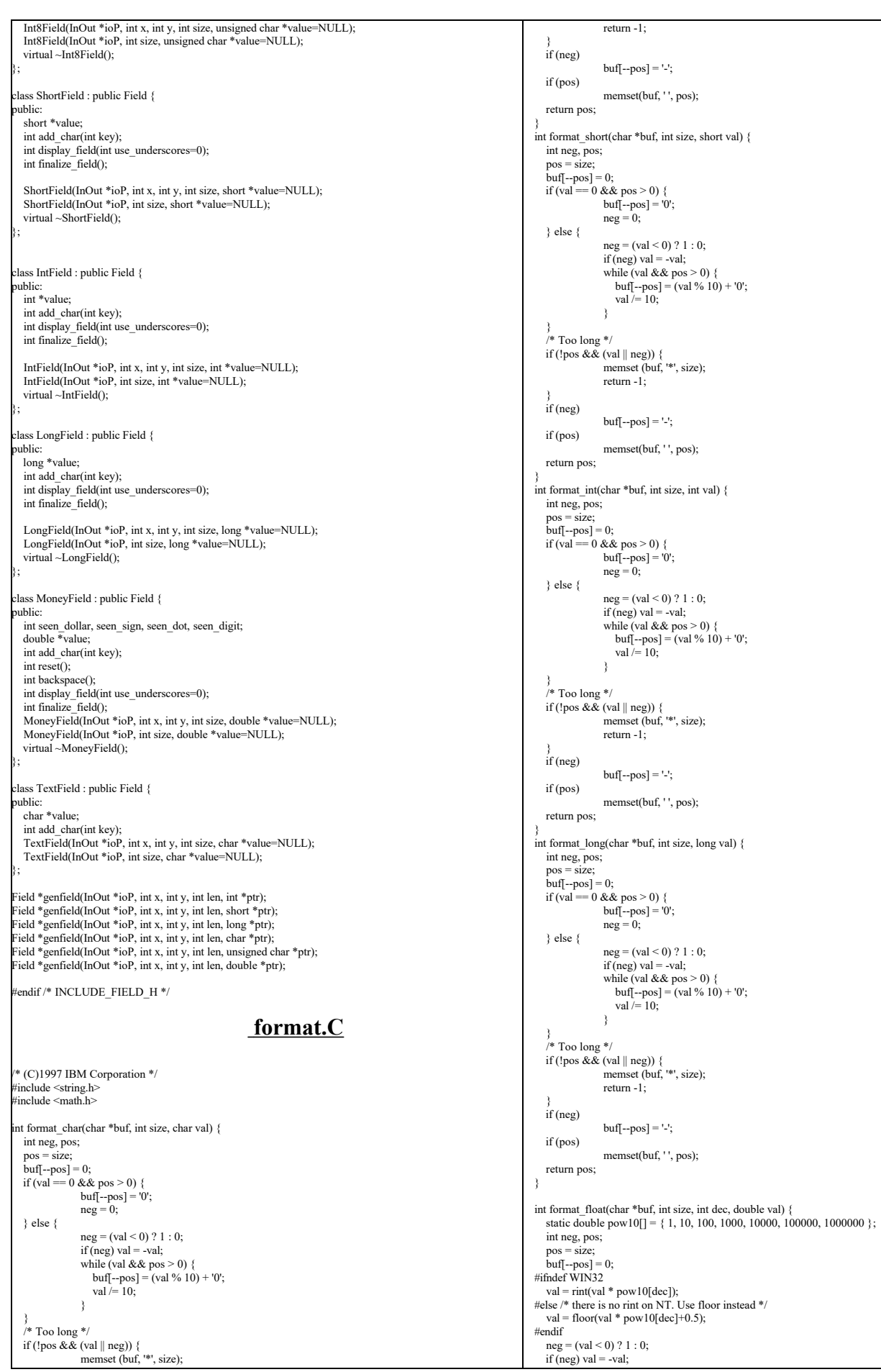

TPC Benchmark™ C Full Disclosure Report - IBM RS/6000 Page 63 of 183

```
while (val >= 1 && pos > 0) {
                 if (l \text{dec-}) {
                     buf[--pos] = '.';
                     continue;
                  }
buf[--pos] = (int)fmod(val, 10) + '0';
                 val \mathcal{V} = 10:
 }
  if (dec \geq= 0) {
                 while (dec >= 0 & 8 & 8p pos > 0) {
                     if (!dec--) {
                                   buf[-pos] = '.;
                     } else {
                                   buf[-pos] = '0'; }
                  }
                 if (pos > 0)but[-pos] = '0'; }
 /* Too long */
if (!pos && (val >= 1 || neg)) {<br>memset (buf, '*', size);
                 return -1;
 }
 if (neg)
                 buf[-pos] = '-'; if (pos)
                 memset(buf, '', pos);
   return pos;
}
 nt format_money(char *buf, int size, double val) {
 int pos;
 pos = format_float(buf, size, 2, val);
  \intif (pos > 0)
                 buf[-pos] = '$'; return pos;
}
 nt format date(char *buf, int size, unsigned char* val) {
  memcpy(buf, val, size);
   buf[size]=0;
   return 0;
}
int format_phone(char *buf, int size, unsigned char *phone) {
 buf[0] = phone[0];
 buf[1] = phone[1];
 buf[2] = phone[2];
 buf[3] = phone[3];
buf[4] = phone[4];<br>buf[5] = phone[5];<br>buf[6] = '-';
  buf[7] = phone[6]; buf[8] = phone[7];
 buf[9] = phone[8];
 buf[10] = '-';
 buf[11] = phone[9];
 buf[12] = phone[10];
 buf[13] = phone[11];
 buf[14] = '-';
 buf[15] = phone[12];
 buf[16] = phone[13];
 buf[17] = phone[14];
 buf[18] = phone[15];
 buf[19] = '\0';
   return size;
}
 int format_zip(char *buf, int size, unsigned char *zip) {
buf[0] = zip[0];<br>
buf[1] = zip[1];\text{buf}[2] = \text{zip}[2];<br>
\text{buf}[3] = \text{zip}[3];<br>
\text{buf}[4] = \text{zip}[4];buf[5] = '-';<br>
buf[6] = zip[5];\text{buf}[7] = \text{zip}[6];buf[8] = zip[7];buf[9] = zip[8];<br>
buf[10] = '\0'; return size;
}
                                                                format.h
/* (C)1997 IBM Corporation */
#if !defined(INCLUDE_FORMAT_H)
#define INCLUDE_FORMAT_H
int format_char (char *buf, int size, char val);<br>int format_int (char *buf, int size, int val);
int format_long (char *buf, int size, long val);
int format_short(char *buf, int size, short val);
int format_float(char *buf, int size, int dec, double val);
int format_money(char *buf, int size, double val);
int format_date (char *buf, int size, unsigned char *val);
                                                                                                                                          int format_phone(char *buf, int size, unsigned char *phone);
                                                                                                                                          int format_zip (char *buf, int size, unsigned char *zip);
                                                                                                                                          #endif /* INCLUDE_FORMAT_H */
                                                                                                                                                                                               get_local_time.c
                                                                                                                                         /*
                                                                                                                                                            get_local_time.c
                                                                                                                                           *
                                                                                                                                            * $Revision: 1.2 $
                                                                                                                                           * $Date: 1998/11/06 21:42:02 $
                                                                                                                                          \ast $Log:
                                                                                                                                           *
                                                                                                                                          *<br>* $TALog: get_local_time.c,v $
                                                                                                                                           * Revision 1.2 1998/11/06 21:42:02 dongfeng
                                                                                                                                           * - Add makefile-nt
                                                                                                                                           *
 * - cast cur_t from double to long to get rid of some warnings.
 * [from r1.1 by delta dongfeng-23677-TPCC-new-directory-structures, r1.2]
                                                                                                                                           *
 * Revision 1.1 1998/11/06 21:10:12 dongfeng
 * - Move all files common to client and server to tpcc/common
                                                                                                                                           * directory
                                                                                                                                           * [added by delta dongfeng-23677-TPCC-new-directory-structures, r1.1]
                                                                                                                                           *
 * Revision 1.2 1998/10/22 19:18:33 dongfeng
 * [added by delta dongfeng-23067-TPCC-add-web-based-tpcc-client, r1.2]
                                                                                                                                           *
 */
                                                                                                                                         #ifdef WIN32
                                                                                                                                          #include "get_local_time.h"
                                                                                                                                          #else
                                                                                                                                          #include <sys/time.h>
                                                                                                                                          #endif
                                                                                                                                          #include <stdio.h>
                                                                                                                                          #define Li2Double(x) ((double)((x).HighPart) * 4.294967296E9 + (double)((x).LowPart))
                                                                                                                                          #ifdef WIN32
                                                                                                                                         LARGE_INTEGER pFreq;
                                                                                                                                          double sFreq;
                                                                                                                                          get_time_init()
                                                                                                                                          {
                                                                                                                                               QueryPerformanceFrequency(&pFreq);
                                                                                                                                              sFreq=Li2Double(pFreq);
                                                                                                                                         }
                                                                                                                                          get_local_time(struct timeval *timeP)
                                                                                                                                          {
                                                                                                                                             double cur_t;
                                                                                                                                             LARGE_INTEGER counter;
                                                                                                                                             QueryPerformanceCounter(&counter);
                                                                                                                                          cur_t = Li2Double(counter) / sFreq;<br>timeP->tv_sec = (long)cur_t;
                                                                                                                                            timeP->tv_usec = ((\text{long})\text{cur}_t - \text{timeP}->tv_sec) * 1000000;
                                                                                                                                         }
                                                                                                                                          int gettimeofday(struct timeval *curTimeP, struct timezone *timezoneP)
                                                                                                                                          {
                                                                                                                                            get_local_time(curTimeP);
                                                                                                                                             return 1;
                                                                                                                                         }
                                                                                                                                         #else
                                                                                                                                         get_time_init()
                                                                                                                                          {
                                                                                                                                          }
                                                                                                                                          get_local_time(struct timeval *timeP)
                                                                                                                                          {
                                                                                                                                            struct timezone tz;
                                                                                                                                            gettimeofday(timeP, &tz);
                                                                                                                                          }
                                                                                                                                          #endif
                                                                                                                                                                                               get_local_time.h
                                                                                                                                          #ifndef GET LOCAL TIME H
                                                                                                                                         #define _GET_LOCAL_TIME_H_
                                                                                                                                          #ifdef WIN32
                                                                                                                                          #include <windows.h>
                                                                                                                                          #include <winsock.h>
                                                                                                                                          /*
                                                                                                                                           * gettimeofday is not available in the Microsoft C/C++ Run Time
                                                                                                                                           * and the Win32 API. 
                                                                                                                                           */
```

```
* 
 * It is not used and just for unix compatibility. 
 */
struct timezone {
                char a; 
};
get_time_init();
int gettimeofday(struct timeval *curTimeP, struct timezone *timezoneP);
#endif
#endif
                                                          inout.C
/* (C)1997 IBM Corporation */
#include <string.h>
#ifndef WIN32
#include <strings.h>
#endif
#include <unistd.h>
#include <stdlib.h>
#ifdef WIN32
#include <io.h>
#include <winsock.h>
#endif
#include <stdio.h>
#include <ctype.h>
#include <errno.h>
#include "screen.h"
extern char *sys_errlist[];
#if 1
void InOut::write(const void *buf, size_t size) {
 if (IOError) return;
 debug("write('%*.*s', %d);\n", size, size, buf, size);
   output.queue(buf, size);
 if (!Hold && input.len() == 0) { /* Don't write anything until there is no input */
               flush();
  }
}
ssize_t InOut::read(void *buf, size_t size) {
   int rc;
  if (IOError) return(0);
   while (input.len() < size) {
#ifdef WIN32
               rc = recv(in~fd, (char *)input.ptr(), input.free(), 0);#else
               rc = ::read(in_fd, input.ptr(), input.free()); 
#endif
    debug("::read('%*.*s', %d) = %d;\n", rc, rc, input.ptr(), input.free(), rc);
     if (inlog) {
                fwrite(input.ptr(), rc, 1, inlog);<br>fflush(inlog);
\rightarrow }
               if (rc > 0) {
                   input.queue(rc);
                } else if (rc \le 0) {
                  IOError = 1; return(0);
               }
 }
 memcpy(buf, input.ptr(), size);
   input.dequeue(size);
  debug("read('%*, *s', %d) = %d; \n\infty", size, size, buf, size, size);
  return size;
}
 els
void InOut::write(const void *buf, size_t size) {
 debug("write('%s', %d);\n", buf, size);
#ifdef WIN32
 send(out fd, (char *)buf, size,0);
#else
  ::write(out_fd, buf, size);
#endif
}
ssize_t InOut::read(void *buf, size_t size) {
  int rc;
  rc = ::read(in_fd, but, size);debug("read(\sqrt{9}%s', %d) = %d;\n", buf, size, rc);
  return rc;
}
tendif
 void InOut::flush() {
debug("flush();\n");<br>Hold = 0;
  if (IOError) return;
  while (output.len())
    \label{eq:degree} \text{debug}("::write("%*.*_s", \%d); \mathit{`n", output.length(), output.length(), output.length(), output.length());#ifdef WIN32
                int rc = send(out_fd, (char *)output.ptr(), output.len(),0); 
                                                                                                                              #else
                                                                                                                                              int rc = ::write(out_fd, output.ptr(), output.len());
                                                                                                                              #endif
                                                                                                                                    if (outlog) {
                                                                                                                                                  fwrite(output.ptr(), rc, 1, outlog);
                                                                                                                                                  fflush(outlog);
                                                                                                                                    }
                                                                                                                                              if (rc > 0) {
                                                                                                                                                  output.dequeue(rc);
                                                                                                                                              } else if (rc \leq 0) {
                                                                                                                                                 err_printf("Error writing data!\n");
                                                                                                                                                IOError = 1; return;
                                                                                                                                              }
                                                                                                                                 }
                                                                                                                             }
                                                                                                                              void InOut::write(const void *buf) {<br>write(buf, strlen((const char *)buf));
                                                                                                                              }
                                                                                                                             InOut::InOut(int in, int out) : input(256), output(2048) {
                                                                                                                              #ifndef WIN32
                                                                                                                                struct termios buf;
                                                                                                                              #endif

#ifdef DEBUG
                                                                                                                                 {
                                                                                                                                              char buf[256];
                                                                                                                                              sprintf(buf, "logs/debug.%d", getpid());
                                                                                                                                               debugfile = fopen(buf, "w");
sprintf(buf, "logs/in.%d", getpid());
                                                                                                                                               inlog = fopen(buf, "w");
sprintf(buf, "logs/out.%d", getpid());
outlog = fopen(buf, "w");
                                                                                                                               }
#endif
                                                                                                                                  int rc;
                                                                                                                                Hold = 0;debugfile = inlog = outlog = (FILE * )0;IOError = 0;in fd = in;if (out < 0)
                                                                                                                                              out fd = in;
                                                                                                                                 else 
                                                                                                                                    out_fd = out;
                                                                                                                              #ifndef WIN32
                                                                                                                                if ((rc = tcgetattr(in_fd, &save_term)) < 0) {
                                                                                                                                              return;
                                                                                                                                 }
                                                                                                                                buf = save-term;buf.c_lflag &= ~(ECHO | ICANON); /* echo off, canonical mode off */
                                                                                                                                buf.c_cc[VMIN] = 1; /* Case B: 1 byte at a time, no timer */
                                                                                                                                buf.ccc[VTIME] = 0;
                                                                                                                                  err_printf("echo off - tcsetattr on %d\n", in_fd);
                                                                                                                                if (tcsetattr(in_fd, TCSAFLUSH, &buf) \leq 0)
                                                                                                                                              return;
                                                                                                                              #endif
                                                                                                                             }
                                                                                                                             InOut::~InOut() {
                                                                                                                             #ifdef WIN32
                                                                                                                                return;
                                                                                                                              #else
                                                                                                                                if (tcsetattr(in_fd, TCSAFLUSH, &save_term) < 0)
                                                                                                                                              return;
                                                                                                                              #endif
                                                                                                                             }
                                                                                                                                                                                           inout.h
                                                                                                                             /* (C)1997 IBM Corporation */
                                                                                                                              #ifndef INOUT_H
                                                                                                                              #define INOUT_H
                                                                                                                              #include <unistd.h>
                                                                                                                              #include <stdlib.h>
                                                                                                                              #include <stdio.h>
                                                                                                                              #include <ctype.h>
                                                                                                                              #ifndef WIN32
                                                                                                                              #include <termios.h>
                                                                                                                              #endif
                                                                                                                              #include <stdarg.h>
                                                                                                                              #include <string.h>
                                                                                                                              #include "tpcc.h"
                                                                                                                             /* This is for a VT100 */#if 1
                                                                                                                              #define ESC "\033"
                                                                                                                             #define ESCc '\033'
```
TPC Benchmark™ C Full Disclosure Report - IBM RS/6000 Page 65 of 183

```
#else
#define ESCc '^'
#define ESC "^"
tendif
#define TRIGGER "\021"
#define TRIGGERc '\021'
extern "C" err_printf(...);
#define POS(x,y) ESC "[" #y ";" #x "H"
#define CLEAR_EOS ESC "[J"
#ifdef WIN32
typedef int ssize_t;
#endif
class InOut {
private:
  class Buffer {
  private:
                int BufSize;
                enum { NUMMARKS=8 };
                char *buffer;
                int marks[NUMMARKS];
  public:
                int Pos;
                int Start;
      int num_marks;
                Buffer(int size) {
                  BufSize = size;
 buffer = new char [BufSize];
                   Pos = Start = 0;num marks = 0;
                 }
                int pos() { return Pos; };
                void pos(int P) { Pos = P; };
                int start() { return Start; };
                void start(int S) { Start = S; };
                int len() { return Pos-Start; };<br>int free() { return BufSize-Pos
                int free() { return BufSize-Pos-1; };<br>void *ptr() { return &buffer[Start]; }
                                \{ return &buffer[Start]; \};int lastmark() { if (num_marks) return marks[num_marks-1]; return 999; };
                 void mark() {
                   if (num_marks < NUMMARKS)
                                marks[num\_marks++] = Pos; else {
                                 fprintf(stderr, "Buffer mark overflow\n");
                                 exit (1);
                    }
                 }
                \sqrt{v}void unmark\theta {
                  if (num\_marks \le 0)return;
                   num_marks--;
                 }
                void pop() {
                  if (num\_marks \le 0)return;
                    if (marks[num_marks-1] >= Start) {
                                Pos=marks[--num_marks];
                   } else {
                                 num_marks=0;
                    }
                 }
void queue(int size) {
                  Pos += size;}
void queue(const void *buf, int size) {
                   /* If this is too big see if we can move what we have over */ if (size+Pos >= BufSize) {
                                 if \frac{1}{\text{size} + \text{len}()} >= BufSize) {
                                     fprintf(stderr, "Buffer overflow\n");
                                    exit(1):
                                  }
/* This requires memcpy to be "safe" */
if (Start + len() >= BufSize) {
                                     fprintf(stderr, "Strange Error: Start %d + len %d >= size %d\n",
                                                     Start , len(), BufSize);
                                    exit(1);
                                  }
memcpy(buffer, &buffer[Start], len());
                                 Pos -= Start;
                                 /* Fix up our marks*/
                                 int count = 0;
                                 for (int i = 0; i < num_marks; i++) {
                                    if (maxks[i] - Start = 0)marks[count++] = marks[i] - Start;
                                  }
num_marks = count;
                                 Start = 0;
                  }
 memcpy(&buffer[Pos], buf, size);
                   Pos += size;
                 }
void dequeue(int size) {
                   Start + = size;
                                                                                                                                                    if (Start >= Pos) {
                                                                                                                                                                  /* Fix up our marks*/
                                                                                                                                                                  int count = 0:
                                                                                                                                                                  for (int i = 0; i < num_marks; i++) {
                                                                                                                                                                   if (marks[i] - Start > = 0)<br>marks[count++] = marks[i] - Start;
                                                                                                                                                                   }
                                                                                                                                                                  num marks = count;
                                                                                                                                                                  Start = Pos = 0;
                                                                                                                                                    }
                                                                                                                                                  }
                                                                                                                                  };
                                                                                                                                    int in_fd, out_fd;
                                                                                                                                    int Hold;
                                                                                                                                #ifndef WIN32
                                                                                                                                  struct termios save_term;
                                                                                                                                #endif
                                                                                                                                   Buffer input; 
                                                                                                                                   Buffer output
                                                                                                                                  FILE *debugfile;
                                                                                                                                  FILE *inlog, *outlog;
                                                                                                                                public:
                                                                                                                                    int IOError;
                                                                                                                                   ssize_t read(void *buf, size_t size);
                                                                                                                                   void write(const void *buf, size_t size);
                                                                                                                                    void write(const void *buf);
                                                                                                                                   void flush\hat{O}:
                                                                                                                                   void mark() { debug("mark()\n"); output.mark(); };
                                                                                                                                   void unmark() { debug("unmark()\n"); output.unmark(); };
                                                                                                                                 void pop() { debug("pop()\n\n"); output.pop(); };<br>void hold() { debug("hold()\n"); Hold = 1; };
                                                                                                                                #ifdef DEBUG
                                                                                                                                  void debug(char *fmt, ...) \{va_list args;
                                                                                                                                       fprintf(debugfile, "Start=%2d, Pos=%2d, Marks=%2d(%03d): ", output.Start, output.Pos,
                                                                                                                                output.num_marks, output.lastmark());
                                                                                                                                                 va_start(args,fmt);
                                                                                                                                                 vfprintf (debugfile, fmt, args);
                                                                                                                                                 va_end (args);
                                                                                                                                                 ::fflush(debugfile);
                                                                                                                                  }
                                                                                                                                #else
                                                                                                                                  void debug(char *fmt, ...) {};
                                                                                                                                #endif
                                                                                                                                   InOut(int in=0, int out=1);
                                                                                                                                   \simInOut();
                                                                                                                                };
                                                                                                                                extern char const * const blanks;
                                                                                                                                 extern char const * const underscores;
extern char const * const backspaces;
                                                                                                                                int format_int(char *buf, int size, int val);
                                                                                                                                 int format_float(char *buf, int size, int dec, double val);
int format_money(char *buf, int size, double val);
                                                                                                                                #endif /* INOUT_H */
                                                                                                                                                                                        mon_client.c
                                                                                                                                /*
                                                                                                                                                 mon_client.c
                                                                                                                                  *
                                                                                                                                  * $Revision: 1.27 $
                                                                                                                                  * $Date: 1999/05/26 16:29:52 $
                                                                                                                                * $Log:
                                                                                                                                  *
                                                                                                                                  *
 * $TALog: mon_client.c,v $
                                                                                                                                 * Revision 1.27 1999/05/26 16:29:52 wenjian
                                                                                                                                   * Sync with Austin code, and sync code for Oracle DB and SQL server.
                                                                                                                                 * [from r1.26 by delta wenjian-24433-TPCC-clean-up-and-update, r1.2]
                                                                                                                                  *
 * Revision 1.26 1999/05/06 21:28:26 oz
                                                                                                                                  * - Removed all the .. from the includes
                                                                                                                                  * - Added -I.. to the makefiles instead
                                                                                                                                  * - Moved all the thread related code and connection
                                                                                                                                    selection to serverMon.c
                                                                                                                                  * [from r1.16 by delta oz-24309-TPCC-add-oracle8.1-code, r1.5]
                                                                                                                                  *
 * Revision 1.16 1999/01/29 20:16:33 wenjian
                                                                                                                                  * - Rename client_init to init_encina_client because we have another
 * client_init in screen/client.C
                                                                                                                                  * - Add code to read StatsFrequency from .tpccrc (UNIX only)
 * [from r1.15 by delta wenjian-23787-TPCC-integrate-code-for-AIX-and-NT, r1.7]
                                                                                                                                  *
 * Revision 1.15 1999/01/12 20:52:55 wenjian
                                                                                                                                 * Call initialization function to create the shared file mapping between
                                                                                                                                  * it and the corresponding dll.
 * [from r1.14 by delta wenjian-23856-TPCC-integrate-with-NT-performance-monitor, r1.1]
                                                                                                                                  *
                                                                                                                                  * Revision 1.14 1998/12/28 20:07:12 wenjian
                                                                                                                                  * - Change client_info to a pointer pClientInfo for flexibility.
 * [from r1.13 by delta wenjian-23788-TPCC-use-single-stats-var-for-each-client-and-server, r1.5]
                                                                                                                                  *
```
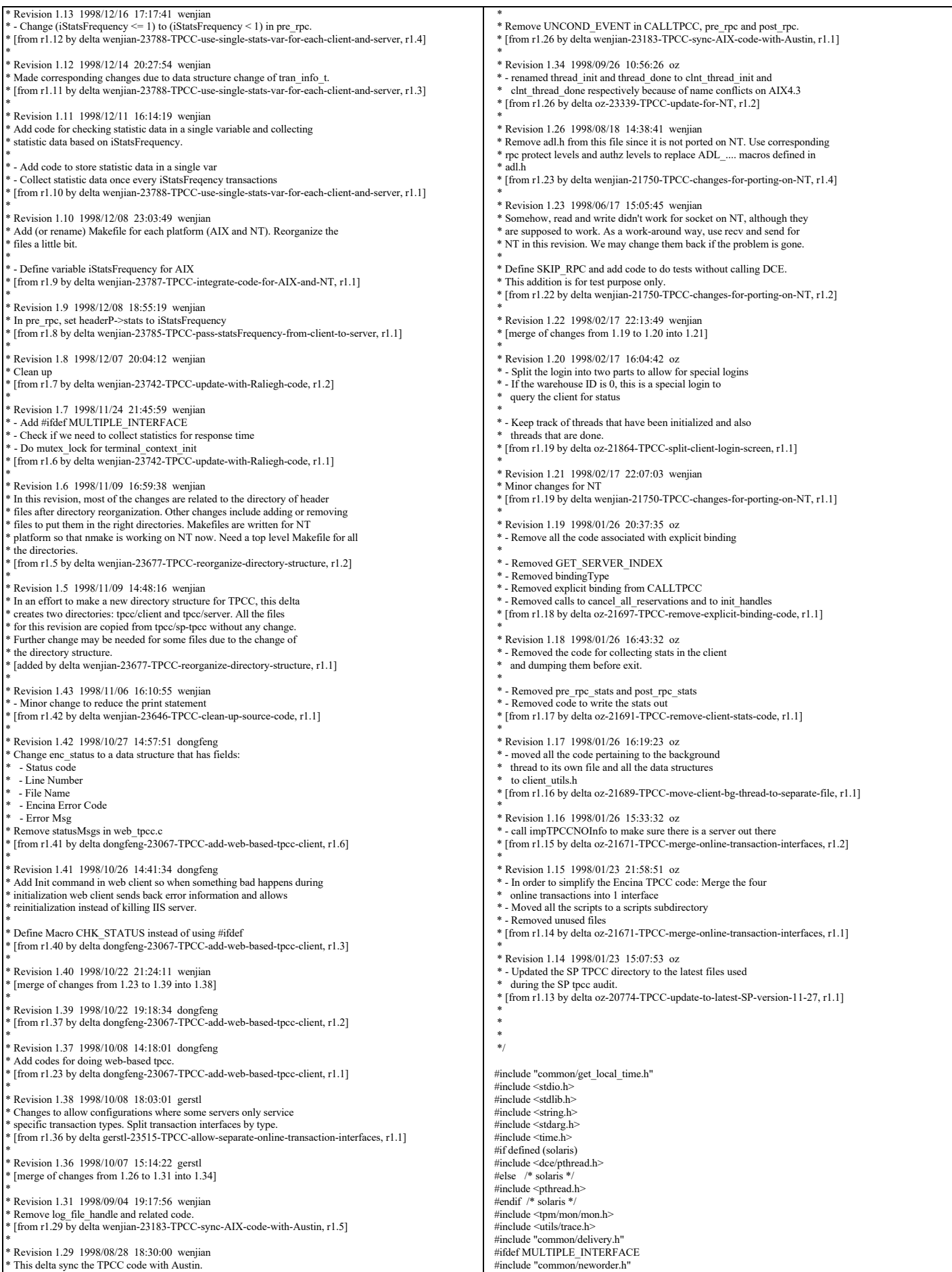

TPC Benchmark™ C Full Disclosure Report - IBM RS/6000 Page 67 of 183

#include "common/payment.h" #include "common/stocklevel.h" #include "common/orderstatus.h" #else #include "common/tpcc\_trans.h" #endif #include "common/utilities.h" #include "client\_utils.h" #include "common/do\_tpcc.h" #include "client.h" #include "encina\_client.h" #if 0 #define SKIP\_RPC #endif extern void start\_bg\_debug\_thread(void); extern total\_tran\_count\_t \*perfClntDataInit(); #define MAX\_CONSECUTIVE\_ERRORS 20 static void read\_mon\_environment(void); static void client\_trace(char \*comp, int value, int add); static void dump\_pa\_ring\_buffer(trpc\_handle\_t pa\_handle); extern int warehouse offset; unsigned32 client\_authnLevel: unsigned32 client\_authzSvc; char \*cellName; int envRetrieval =  $0$ ; static total\_tran\_count\_t total\_counts: /\* counts of transactions over \* the entire test \*/ #ifndef WEB\_TPCC\_CLIENT #undef CHK\_STATUS #define CHK\_STATUS(status, val, a) if(status) {exit\_program(status);} MUTEX\_T init\_lock; static int  $\overline{\text{i}}$ StatsFrequency = 1; #else extern enc\_status\_t enc\_status; CRITICAL\_SECTION init\_lock; extern int iStatsFrequency; #endif int info  $list len = 0;$  $\frac{1}{2}$  thread  $\frac{1}{2}$  throw  $\frac{1}{2}$  ist = NULL; /\* List of all the thread info structures. This can be used \* upon exit to cancel all the \* reservations \*/ total\_tran\_count\_t \*pClientInfo=NULL; /\* keep stats for the client process \*/ static num\_active\_threads = 0; #define NewOrder\_code = NEWO\_TRANS<br>#define Payment\_code = PAYMENT\_TRANS<br>#define OrderStatus\_code ORDER\_STAT\_TRANS<br>#define Delivery\_code = DELIVERY\_TRANS #define StockLevel\_code STOCK\_TRANS extern int useSecurity; #define INT\_ENV\_VALUE(var, default) \ (var = getenv(#var) ? atoi(getenv(#var)) : default) #define PRE\_RPC\_WORK(contextP, dataP, tran, sub\_tran) \<br>if (contextP != NULL) \ pre\_rpc(contextP, &(dataP)->header, tran, sub\_tran) #define POST\_RPC\_WORK(contextP, dataP, tran) \ if (contextP !=  $NULL$ ) \ post\_rpc(contextP, &(dataP)->header, tran) #define TIME\_STR\_P(infoP) (&((infoP)->last\_tran)) CALTPCC \* Macro to sends 1 RPC and then handles any errors. \* \* The macro takes the name of the RPC (e.g., NewOrder) \* and makes the RPC by calling the appropriate function \* (e.g., impTPCCNewOrder). \*/ #ifdef SKIP\_RPC #define CALLTPCC(name,infoP,data,trpcStatusP) \  $\{$   $\}$ struct timezone tz: struct timespec timeP; \ char tran\_type[30];<br>
strcpy(tran\_type,UTIL\_STRING(name));  $\qquad \qquad \qquad$ timeP.tv\_sec = 0;  $timeP.tv$  nsec = 190000000; if ( strcmp(tran\_type,"NewOrder")==0 ) \  $timeP.tv$ <sub>nsec</sub> = 450000000; if ( strcmp(tran\_type,"Payment")==0 ) timeP.tv\_nsec = 90000000; pthread\_delay\_np(&timeP); \ gettimeofday(&TIME\_STR\_P(infoP)->send, &tz); \ } #else #define CALLTPCC(name,infoP,data,trpcStatusP) \  $\{$   $\}$ struct timezone tz: \\;<br>\if (infoP) gettimeofday(&TIME\_STR\_P(infoP)->send, &tz);<br>UTIL\_CONCAT(impTPCC,name)(data,trpcStatusP); \\ if (\*(trpcStatusP)) { \ char msg[100]; sprintf(msg, "TRPC error during impTPCC%s", UTIL\_STRING(name)); \
(data)->header.returncode = TRPC\_ERROR; encina\_error\_message(msg, \*(trpcStatusP));<br>
} else if (((data)->header.returncode != TPCC\_SUCCESS) &&  $((data)$ ->header.returncode != INVALID\_NEWO)) { char msg[100]; sprintf(msg, "App error during impTPCC%s: ", UTIL\_STRING(name)); \encina\_error\_message(msg, (data)->header.returncode); }  $\sim$ } #endif /\* \* pre\_rpc -- For debug purposes \* Called before an RPC is made. \* Set the state of the thread and keep track of the time the RPC is sent. \* This is used by the Background thread to report the state of the client. \*/ static void pre\_rpc(thread\_info\_t \*thread\_infoP, data\_header \*headerP, int tran\_type,<br>int sub\_tran\_type) { tran\_timing\_t \*curP;  $\frac{2}{\pi}$  struct timezone tz:  $curP = &$ thread infoP->last\_tran; curP->terminal = thread\_infoP->thread\_index; curP->tran = tran\_type; curP->sub\_tran = sub\_tran\_type; if (iStatsFrequency < 1) { headerP- $\geq$ stats = 0; } else { int num; num = ++ (pClientInfo->tran[tran\_type].num); headerP->stats = (num % iStatsFrequency==0) ? 1 : 0; } if (headerP->stats) { /\* measure the time for RT \*/ gettimeofday(&curP->start, &tz); headerP->start\_time.sec = 0; headerP->start\_time.usec = 0; headerP->end\_time.sec = 0: headerP->end\_time.usec =  $0$ ; #ifdef KEEP\_TERMINAL\_INFO set\_client\_debug\_state((void \*)thread\_infoP, thread\_state\_sent, tran\_type); #endif } } /\* \* post\_rpc \* \* Called when the RPC returns from the server \* Keeps track of the client response time and the server response time  $\frac{1}{4}$  as well as the state of the thread. This is used by the background \* debug thread to report the state of the client \*/ static void post\_rpc(thread\_info\_t \*thread\_infoP, data\_header \*headerP, int tran\_type) { double time\_diff\_s, time\_diff\_c; tran\_timing\_t \*curP; struct timezone tz; if (!thread\_infoP) return; curP = &thread\_infoP->last\_tran; curP->server = headerP->dtype;  $/*$  The server sets this by convention  $*/$  if (headerP->stats) { curP->srvr\_start.tv\_sec = headerP->start\_time.sec;  $curP$ ->srvr\_start.tv\_usec = headerP->start\_time.usec; curP->srvr\_done.tv\_sec = headerP->end\_time.sec;  $curP \geq$ srvr $\overline{\phantom{a}}$ done.tv $\overline{\phantom{a}}$ usec = headerP- $\geq$ end $\overline{\phantom{a}}$ time.usec; gettimeofday(&curP->end, &tz); } #ifdef KEEP\_TERMINAL\_INFO /\* Store the info for each terminal \*/ thread\_infoP->num\_trans++: thread\_infoP->tran[tran\_type].num ++;<br>if ((headerP->returncode == TPCC\_SUCCESS) ||<br>(headerP->returncode == INVALID\_NEWO)) { thread\_infoP->consecutive\_errors =  $0$ ;  $curP-*tran*$  failed = 0;

TPC Benchmark™ C Full Disclosure Report - IBM RS/6000 Page 68 of 183

```
if (headerP->returncode == INVALID_NEWO) {
       curP->sub_tran |= 0x100;
\qquad \qquad } else {
    thread_infoP->tran[tran_type].errs ++;
   thread<sup>-</sup>infoP->consecutive_errors++;
   curP\rightarrow tran_failed = 1; }
  if (header<br>P->stats   <br>&& tran_type <= \text{MAX\_TRAN\_TYPE}  <br>&& tran_type > 0
     & !curP->tran_failed) \overline{\{} set_client_debug_state((void *)thread_infoP, thread_state_received, 0);
/* update total server round trip response time */<br>time_diff_s = time_diff_ms(&(curP->srvr_done), &(curP->srvr_start));
     thread_infoP\geq tran[tran\_type].RTtotal[1] += time\_diff_s; /* update total client round trip response time */
     time\_diff_c = time\_diff_m s(\& (curr\text{-}send), \& (curr\text{-}start));{\rm thread\_infoP\text{-}tran[tran\_type].RTtotal[0]} \text{~+} = {\rm time\_diff\_c};/* update num for the number of trans which have RT measured */
     {\rm thread\_infoP-tran[tran\_type].RTeount} \rightarrowtail\rightarrow#else
  /* Store the info for each client.
    * Note: since we don't use mutex for performance reason, pClientInfo
         may not be accurate if more than one thread work on the same
         data at a same time. But this can reduce the overhead caused
         by scanning info_list for each terminal.
 */
 if (theader P-= The CC-SUCCESS) ||
     \frac{1}{2} (headerP->returncode == INVALID_NEWO)) {
    curP\text{-}tran\_failed = 0;if (headerP->returncode == INVALID_NEWO) \ellcurP > sub-tran <math>|= 0x100;</math>\qquad \qquad } else {
    pClientInfo->tran[tran_type].errs ++;
   pClientInfo \geq error +curP->tran failed = 1;
 }
   if (headerP->stats && tran_type <= MAX_TRAN_TYPE && tran_type > 0 
      && !curP->tran_failed) {
 /* update total server round trip response time */
 time_diff_s = time_diff_ms(&(curP->srvr_done), &(curP->srvr_start));
      \text{pClientInfo-} \text{tran}[\text{tran\_type}]. \text{RTtotal}[1] \text{++} \text{time\_diff\_s}; /* update total client round trip response time */
time_diff_c = time_diff_ms(&(curP->end), &(curP->start));<br>pClientInfo->tran[tran_type].RTtotal[0] += time_diff_c;
                 \prime\hspace{-0.1cm}*\hspace{0.1cm} update num for the number of trans which have RT measured \ast\hspace{-0.1cm}/ pClientInfo->tran[tran_type].RTcount ++;
 }
#endif
}
/*
 * exit_program - restores original terminal attributes before leaving the
            program.
 */
void exit_program( err )
  short int err;
{
  if ( err )
                fprintf(ERROUT , "exit_program: Error Code = %d\n", err );
  MUTEX_LOCK(&init_lock);
  \frac{7}{*} Cancel all the longterm reservations (if any)
                and write out the time-stamps
**/<br>if (info_list && (info_list_len > 0)) {
    int i;
   for (i=0; i info_list_len; i++) {
                if (info_list[i] && info_list[i]->initialized) {
 info_list[i]->initialized = 0;
               }
\qquad \qquad }
 MUTEX_UNLOCK(&init_lock);
   if (logtpcc) {
    fclose(logtpcc);
   } else {
   if (logtpcc = fopen(log_file_name, "w")) {
                fprintf(logtpcc, "ERROR: Client exiting before SYNC with error %d\n",
                                err);
                fclose(logtpcc);
    }
   }
  mon_ExitClient( err );
                                                                                                                               #ifndef WEB_TPCC_CLIENT
                                                                                                                                  exit( err );
                                                                                                                               #endif
                                                                                                                               }
                                                                                                                               /*
 * clnt_thread_init
 *
                                                                                                                                * This function must be called by each work thread
                                                                                                                                * It returns a pointer to a context that must be passed
                                                                                                                                  on calls back to this module.
                                                                                                                                  There is 1 threadInfo entry in an array for each executor thread.
                                                                                                                                * When an executor thread is started the first thing it does is call
                                                                                                                                * this clnt_thread_init function. This function creates a context for the
 * thread and if longterm reservations are used this function
                                                                                                                                * initializes the pa handle.
                                                                                                                                */
void *clnt_thread_init(void)
                                                                                                                               {
                                                                                                                                  int thread_index;
                                                                                                                                  struct timezone tz;
                                                                                                                                  thread info t *thread infoP;
                                                                                                                                  if (iStatsFrequency < 1)
                                                                                                                                                return(NULL);
                                                                                                                                 thread infoP = (thread info_t *)calloc(1, sizeof(thread info_t));
                                                                                                                                  thread infoP->descr.state = thread state init;
                                                                                                                                   gettimeofday(&thread_infoP->descr.init, &tz);
                                                                                                                                  thread infoP->initialized = 1;
                                                                                                                                  MUTEX_LOCK(&init_lock);
                                                                                                                                  thread index = info_list_len++
                                                                                                                                   thread_infoP->thread_index = thread_index;
                                                                                                                                 {\rm thread\_infoP-}\verb|$thread\_id = get\_threa\_id(); num_active_threads++;
                                                                                                                                   info_list =
                                                                                                                                               (thread_info_t **)realloc((void *)info_list,
                                                                                                                                                                                                   sizeof(thread_info_t *) * info_list_len);
                                                                                                                                 info list[thread index] = thread infoP;MUTEX_UNLOCK(&init_lock);
                                                                                                                                 if (num_active_threads % 200 == 0)
                                                                                                                                    err_printf("Thread %d Initialized (currently %d are active).\n",
                                                                                                                                                        thread_index, num_active_threads);
                                                                                                                                  return(thread_infoP);
                                                                                                                              }
                                                                                                                               /*
                                                                                                                               * clnt_thread_done
                                                                                                                                *
                                                                                                                                * Called before a thread exits.
                                                                                                                                * Perform some cleanup.
                                                                                                                                *
                                                                                                                                */
void clnt_thread_done(contextP)
                                                                                                                                void *contextP;
                                                                                                                               {
                                                                                                                                 int all done = 0;
                                                                                                                                  int j;
                                                                                                                                 thread info t *infoP = (thread info t *)contextP;
                                                                                                                                 if (!infoP) return;
                                                                                                                                 MUTEX_LOCK(&init_lock);
                                                                                                                                 num_active_threads--;
                                                                                                                              #if 0
                                                                                                                                  err_printf("> thread_done, %d active\n", num_active_threads);
                                                                                                                               #endif
                                                                                                                                   set_client_debug_state((void *)infoP, thread_state_done, 0);
                                                                                                                                 infoP > done = 1;
                                                                                                                                  if (num_active_threads == 0) {
                                                                                                                                   all \overline{\text{done}} = 1;
                                                                                                                                }
                                                                                                                                 if (info_list[infoP->thread_index] != infoP) {
                                                                                                                                    fprintf(ERROUT, "Strange error: expected to find %d in info_list[%d] and found %d instead\n",
                                                                                                                                                    infoP, infoP->thread_index,
                                                                                                                                                    info_list[infoP->thread_index]);
                                                                                                                                   }
                                                                                                                                  MUTEX_UNLOCK(&init_lock);
                                                                                                                                 if (all \Deltadone) {
                                                                                                                                               int i;
                                                                                                                                               thread_info_t **curP:
                                                                                                                               #if 0
                                                                                                                                               fprintf(ERROUT, "All Done - exiting\n");
                                                                                                                               #endif
```
MUTEX\_LOCK(&init\_lock); for (i=0, curP=info\_list; i<info\_list\_len; i++, curP++) { free(\*curP); } free(info\_list); info\_list = NULL;  $info$ <sup>list\_len = 0;</sup> MUTEX\_UNLOCK(&init\_lock); #if 0 exit(0); endif } } /\* \* The following send\_\*\*\* functions are called from the screen  $\overline{a}$  module after the transaction data is received in order to \* send the data to the server for processing. \* \*/ /\* send\_new\_order Send a new order request to the server \*/ void send\_new\_order(contextP, dataP) void \*contextP; newOrder\_data\_t \*dataP: { thread\_info\_t \*thread\_context = (thread\_info\_t \*)contextP; trpc\_status\_t trpcStatus; DPRINT(("New Order, w\_id %d, %d orders\n", dataP->w\_id, dataP->o\_ol\_cnt));<br>PRE\_RPC\_WORK(thread\_context, dataP, NEWO\_TRANS, dataP->o\_all\_local == 0); CALLTPCC(NewOrder,thread\_context,dataP,&trpcStatus) POST\_RPC\_WORK(thread\_context, dataP, NEWO\_TRANS); } /\* send\_payment Send a payment request to the server \*/ void send\_payment(contextP, dataP) void \*contextP; payment\_data\_t \*dataP; { trpc\_status\_t trpcStatus;<br>thread\_info\_t \*thread\_context = (thread\_info\_t \*)contextP; PRE\_RPC\_WORK(thread\_context, dataP, PAYMENT\_TRANS,  $dataP > w$ \_id != dataP->c\_w\_id); CALLTPCC(Payment,thread\_context,dataP,&trpcStatus); POST\_RPC\_WORK(thread\_context, dataP, PAYMENT\_TRANS); } /\* send\_order\_status -<br>Send a order status request to the server \*/ void send\_order\_status(contextP, dataP) void \*contextP; orderStatus\_data\_t \*dataP; { trpc\_status\_t trpcStatus; thread\_info\_t \*thread\_context = (thread\_info\_t \*)contextP; PRE\_RPC\_WORK(thread\_context, dataP, ORDER\_STAT\_TRANS, 0); CALLTPCC(OrderStatus,thread\_context,dataP,&trpcStatus); POST\_RPC\_WORK(thread\_context, dataP, ORDER\_STAT\_TRANS); } /\* send\_delivery Send a delivery request to the server \*/ void send\_delivery(contextP, dataP) void \*contextP;<br>delivery\_data\_t \*dataP; { trpc\_status\_t trpcStatus; thread\_info\_t \*thread\_context = (thread\_info\_t \*)contextP; PRE\_RPC\_WORK(thread\_context, dataP, DELIVERY\_TRANS, 0); CALLTPCC(Delivery, thread\_context, dataP, &trpcStatus);<br>POST\_RPC\_WORK(thread\_context, dataP, DELIVERY\_TRANS); } /\* \* send\_stock\_level Send a stock level request to the server \*/ void send\_stock\_level(contextP, dataP) void \*contextP; stockLevel\_data\_t \*dataP: { trpc\_status\_t trpcStatus; thread\_info\_t \*thread\_context = (thread\_info\_t \*)contextP; PRE\_RPC\_WORK(thread\_context, dataP, STOCK\_TRANS, 0); CALLTPCC(StockLevel,thread\_context,dataP,&trpcStatus); POST\_RPC\_WORK(thread\_context, dataP, STOCK\_TRANS); } int too\_many\_errors(contextP) void  $\overline{\ast}_{\text{context}}$ P: { thread\_info\_t \*thread\_context = (thread\_info\_t \*)contextP; return (thread\_context->consecutive\_errors > MAX\_CONSECUTIVE\_ERRORS); } /\* \* Enroll the client: Perform the needed initialization \*/ void init\_encina\_client(user\_id) int user\_id; { int i; mon\_status\_t monStatus; char \*env\_str; char serverName[48]; struct timezone tz; struct timeval a\_time; unsigned long status ; FILE \*rcFile; #ifdef WIN32 get time init(); pClientInfo = perfClntDataInit(); #endif if (pClientInfo == NULL) pClientInfo = malloc(sizeof(total\_tran\_count\_t)); memset(pClientInfo, 0, sizeof(total\_tran\_count\_t)); read\_mon\_environment(); if(!cellName) CHK\_STATUS(30, CELL\_NAME\_UNAVAILABLE, "ENCINA\_TPM\_CELL is not set!"); MUTEX\_INIT(&init\_lock); info  $list = NULL;$  $info$ [list\_len = 0; #ifndef WEB\_TPCC\_CLIENT /\* initialize iStatsFrequency \*/ iStatsFrequency = 1; rcFile = fopen("~/.tpccrc", "r"); if (rcFile!=NULL) { char buf[100];  $int num = 1$ : while (1)  $\{$  /\* read the whole rcFile \*/<br>num = fscanf(rcFile,"%s",buf); if (num <= 0) break; if (strcasecmp(buf,"StatsFrequency")==0) { fscanf(rcFile,"%d", &iStatsFrequency); break; } }  $\lambda$  err\_printf("iStatsFrequency=%d\n", iStatsFrequency); #endif gettimeofday(&a\_time, &tz); #ifdef WIN32 srand(a\_time.tv\_sec ^ a\_time.tv\_usec); #else srand48(a\_time.tv\_sec ^ a\_time.tv\_usec); #endif } /\* \* Enroll the client: get the necessary handles. \*/ void enroll\_client(user\_id) int user\_id; { int i; mon\_status\_t monStatus; char \*env\_str; char serverName[48]; static char \*clientName="tpcc\_client"; unsigned long status ; static int client enrolled =  $0$ ; MUTEX\_LOCK(&init\_lock); if (client\_enrolled) { MUTEX\_UNLOCK(&init\_lock); return; } if (useSecurity) { client\_authnLevel = rpc\_c\_protect\_level\_connect; client\_authzSvc = rpc\_c\_authz\_dce; } else {  $client\_authnLevel = \texttt{rpc\_c\_protect\_level\_none};$ 

TPC Benchmark™ C Full Disclosure Report - IBM RS/6000 Page 70 of 183

 if (envRetrieval == 0) { ENCINA\_CALL\_RC("mon\_RetrieveEnable",mon\_RetrieveEnable(FALSE),status); CHK\_STATUS(status, MON\_RETRIEVEENABLE\_FAILED, "mon\_RetrieveEnable failed");

DPRINT(("Cell name: %s\n", cellName));

}

}

{

 } }

}

{

 } }

ENCINA\_CALL\_RC("mon\_InitClient",mon\_InitClient(clientName,cellName), tatus) CHK\_STATUS(status, MON\_INITCLIENT\_FAILED,

'mon\_InitClient failed"); DPRINT(("mon\_SecuritySetDefaults-> authn %d, authz %d\n", client\_authnLevel, client\_authzSvc)); ENCINA\_CALL\_RC("mon\_SecuritySetDefaults", mon\_SecuritySetDefaults(client\_authnLevel,client\_authzSvc),

 status); CHK\_STATUS(status, MON\_SECURITYSET\_FAILED, 'mon\_SecuritySetDefaults failed");

 ENCINA\_CALL\_RC("mon\_SetHandleCacheRefreshInterval", mon\_SetHandleCacheRefreshInterval(300), status); CHK\_STATUS(status, MON\_SETREFRESHINTERVAL\_FAILED, "mon\_SetHandleCacheRefreshInterval failed");

 dbInfo\_data\_t data; trpc\_status\_t trpcStatus;  $/*$  Get DB Info -- currently id does not do anything

 but it will tell us if there is a server out there. Better to know instead of when all the terminals are up and ready  $*$ /

 impTPCCNOInfo(&data, &trpcStatus); if (trpcStatus) { char msg[100]; sprintf(msg, "TRPC error during db info at init."); encina\_error\_message(msg, trpcStatus);

CHK\_STATUS(33,NOINFO\_TRPC\_ERROR, "TRPC error during db info at init");

 /\* Start bg\_thread for debug purpose and performance tuning. \* In the final test, we do not start it in order to get the \* best performance. \* On NT, bg\_thread may use lots of CPU. But we need to verify it.  $*$ /<br>if (1)

start\_bg\_debug\_thread();

client enrolled =  $1$ ; MUTEX\_UNLOCK(&init\_lock);

/\*--------------------------------------------------------------\*/ Read environment paramaters /\*--------------------------------------------------------------\*/

tatic void read\_mon\_environment()

char \*env\_str;

 cellName = getenv("ENCINA\_TPM\_CELL"); CHECK\_ENVIRON(cellName, "ENCINA\_TPM\_CELL");

 if (env\_str = getenv("TPCC\_ENV\_RETRIEVE")) {  $envRetrical = \overline{a}toi(\overline{env} - str);$ 

/\* \* dump\_pa\_ring\_buffer() -- For Debugging --  $\overrightarrow{$  Dump the ring buffer in the PA we are talking to Only works if we are using long term reservation \*/ static void dump\_pa\_ring\_buffer(pa\_handle) trpc\_handle\_t pa\_handle; { err\_printf("Dumping Ring Buffer of server\n"); admin\_trace\_DumpRingBuffer((handle\_t)pa\_handle, "stderr"); } /\* terminal\_context\_init: The same function as thread\_init in the thread-pool version.

 \* \* This function must be called by each terminal when using \* thread pool. After a terminal is logged on, the first thing it does is to call this function. This function creates a context for the terminal. \* It returns a pointer to a context that must be passed

on calls back to this module. \*/

void \*terminal\_context\_init(int fdIn) {

 int thread\_index; struct timezone tz; thread info t \*thread infoP;

 if (iStatsFrequency < 1) return(NULL);

thread infoP = (thread info  $t$  \*)calloc(1, sizeof(thread info t));

thread  $infoP$ ->descr.state = thread state  $init$ : gettimeofday(&thread\_infoP->descr.init, &tz);  $\overline{\text{thread}}$  infoP->initialized = 1;

MUTEX\_LOCK(&init\_lock); thread\_index = info\_list\_len++;  $thread$  infoP->thread index = thread index;  $thread_$  infoP->thread\_id = fdIn;

 num\_active\_threads++; info\_list = (thread info  $t$  \*\*)realloc((void \*)info\_list, \ sizeof(thread\_info\_t \*) \*\<br>info\_list\_len); info\_list[thread\_index] = thread\_infoP;

MUTEX\_UNLOCK(&init\_lock);

if (num\_active\_threads %  $200 == 0$ ) err\_printf("Terminal %d Initialized (currently %d are\ active). $\overrightarrow{n''}$ , thread index, num active threads);

return(thread\_infoP);

}

### **neworder.tacf**

```
/*
 * Copyright (C) 1991, 1990 Transarc Corporation
 * All Rights Reserved
*/*
  * neworder.tacf -- attribute configuration file for tpcc server.
* used for transparent binding
 *
  * $Revision: 1.1 $
 * $Date: 1998/11/06 21:10:13 $
               neworder.tacf,v $
 * 
 * $TALog: neworder.tacf,v $
 * Revision 1.1 1998/11/06 21:10:13 dongfeng
 * - Move all files common to client and server to tpcc/common
 * directory
 * [added by delta dongfeng-23677-TPCC-new-directory-structures, r1.1]
 *
 * Revision 1.2 1998/10/08 18:03:01 gerstl
 * Changes to allow configurations where some servers only service
 * specific transaction types. Split transaction interfaces by type.
 * [added by delta gerstl-23515-TPCC-allow-separate-online-transaction-interfaces, r1.1]
 *
 *
 *
 */
[implicit_handle (mon_handle_t handle)]
interface neworder
{
}
                                                  neworder.tidl
/*
 * id: $id: $
 *
 * component_name: encina benchmarks
 *
 * the following functions list may not be complete.
 * functions defined by/via macros may not be included.
 *
 * functions:
   \leq fill_me_in>
 *
 * origins: transarc corp.
 *
 * (c) copyright transarc corp. 1995, 1993
 * all rights reserved
 * licensed materials - property of transarc
 *
 * us government users restricted rights - use, duplication or
 * disclosure restricted by gsa adp schedule contract with transarc corp
```
TPC Benchmark™ C Full Disclosure Report - IBM RS/6000 Page 71 of 183

/\* \* history \* \$talog: \$

\*/

\*/

]

}

/\* \* neworder.tidl -- interface definition file for tpccserver. \*

 \* \$revision: 1.0 \$ \* \$date: 1995/10/20 21:55:05 \$ \* \$log: tpcc.tidl,v \$ \*/

 uuid(f7065094-5e04-11d2-b351-9e621208aa77), version $(1.0)$ 

nterface neworder {

import "tpm/mon/mon\_handle.idl"; mport "tpcc\_type.idl";

nontransactional] void impTPCCNewOrder([in,out] newOrder\_data\_t \*dataP, [out] trpc<sup>\_</sup>status\_t \* trpcStatus);

[nontransactional] void impTPCCNOInfo([out] dbInfo\_data\_t \*dataP, [out] trpc\_status\_t \* trpcStatus);

#### **orderstatus.tacf**

/\* \* Copyright (C) 1991, 1990 Transarc Corporation \* All Rights Reserved \*/ /\*

 \* orderstatus.tacf -- attribute configuration file for tpcc server. \* used for transparent binding

 \* \$Revision: 1.1 \$ \* \$Date: 1998/11/06 21:10:14 \$ \* \$Log: \$

 \* \* \$TALog: orderstatus.tacf,v \$ \* Revision 1.1 1998/11/06 21:10:14 dongfeng - Move all files common to client and server to tpcc/common directory

 \* [added by delta dongfeng-23677-TPCC-new-directory-structures, r1.1] \*

 \* Revision 1.2 1998/10/08 18:03:02 gerstl \* Changes to allow configurations where some servers only service \* specific transaction types. Split transaction interfaces by type. \* [added by delta gerstl-23515-TPCC-allow-separate-online-transaction-interfaces, r1.1] \*

[implicit\_handle (mon\_handle\_t handle)] interface orderstatus

#### **orderstatus.tidl**

/\* \* id: \$id: \$

 \* \*/

{ }

\*

\* component\_name: encina benchmarks

 \* \* the following functions list may not be complete. \* functions defined by/via macros may not be included.

 \* \* functions:  $\leq$ fill\_me\_in>

 \* \* origins: transarc corp.

 \* \* (c) copyright transarc corp. 1995, 1993 all rights reserved

 \* licensed materials - property of transarc \* \* us government users restricted rights - use, duplication or

 \* disclosure restricted by gsa adp schedule contract with transarc corp \*/

/\* \* history \* \$talog: \$

\*/

/\* \* orderstatus.tidl -- interface definition file for tpccserver.

 \* \* \$revision: 1.0 \$

 \* \$date: 1995/10/20 21:55:05 \$ \* \$log: tpcc.tidl,v \$ \*/ [ uuid(06287200-5e05-11d2-8984-9e621208aa77),

version(1.0)

] .<br>interface orderstatus

{ import "tpm/mon/mon\_handle.idl"; import "tpcc\_type.idl";

[nontransactional] void impTPCCOrderStatus([in,out] orderStatus\_data\_t \*dataP, [out] trpc\_status\_t \* trpcStatus); }

### **payment.tacf**

/\* \* Copyright (C) 1991, 1990 Transarc Corporation \* All Rights Reserved \*/ /\* \* payment.tacf -- attribute configuration file for tpcc server. \* used for transparent binding \* \* \$Revision: 1.1 \$

\* \*/

}

[implicit\_handle (mon\_handle\_t handle)] interface payment {

## **payment.tidl**

/\* \* payment.tidl -- interface definition file for tpccserver.

 \* \* \$revision: 1.0 \$ \* \$date: 1995/10/20 21:55:05 \$ tpcc.tidl,v \$  $*$ 

[ uuid(1341a902-5e05-11d2-bb70-9e621208aa77), version(1.0)

interface payment

}

{ import "tpm/mon/mon\_handle.idl"; import "tpcc\_type.idl";

[nontransactional] void impTPCCPayment([in,out] payment\_data\_t \*dataP, [out] trpc\_status\_t \* trpcStatus);

### **screen.C**

/\* (C)1997 IBM Corporation \*/ #include <unistd.h> #include <stdlib.h> #include <stdio.h> #include <sys/types.h> #include <ctype.h> #include <string.h> #include <math.h>

#include "screen.h" #include "format.h" #include "encina.h"

#define USE\_INSULTS #define LOCAL\_SESSION\_DATA

extern "C" err\_printf(...);

extern char const \* const blanks; extern char const \* const underscores; extern char const \* const backspaces;

static int clear\_eos(InOut \*ioP); static int clear<sup>\_</sup>eos(char \*buf); static int string\_empty(char const \*text); static int pos\_zero(int const \*val); static int pos\_nonzeros(int const \*\*val);

/\*\*\*\*\*\*\*\*\*\*\*\*\*\*\*\*\*\*\*\*\*\*\*\*\*\*\*\*\*\*\*\*\*\*\*\*\*\*\*\*\*\*\*\*\*\*\*\*\*\*\*\*\*\*\*\*\*\*\*\*\*\*\*\*\*\*\*\*\*\*\*\*\*\*\*\* Screen

\*\*\*\*\*\*\*\*\*\*\*\*\*\*\*\*\*\*\*\*\*\*\*\*\*\*\*\*\*\*\*\*\*\*\*\*\*\*\*\*\*\*\*\*\*\*\*\*\*\*\*\*\*\*\*\*\*\*\*\*\*\*\*\*\*\*\*\*\*\*\*\*\*\*\*\*/
```
nt Screen::reset() {
 has_data=0;
   pos=0;
   if (dataptr) memset(dataptr, 0, data_len);
  for (int i = 0; fields && fields[i] != \overline{\text{NULL}}; i++) {
               fields[i] \geq reset(); }
   return 0;
};
int Screen::present_empty_fields() {
  if (empty_fields)
               threadP->write(empty_fields, empty_fields_len);
   threadP->write(end_str, end_str_len);
   return 0;
}
int Screen::present() {
 threadP->write(screen, screen_len);
   threadP->write(session_data, session_data_len);
 if (has data) {
                for (int i = 0; fields[i] != NULL; i++) {
                    fields[i]->display_field(1);
}
// threadP->write(end_str, end_str_len);
  } else {
               present_empty_fields();
 }
   return 0;
};
int Screen::user_input() {
  int key;
  has data = 1:
   fields[pos]->start_position();
   threadP->flush();
  // threadP->mark();
  key = fields[pos] \geq get_field(0); do {
                switch (key) {
               case EOF:
                    return 0;
                   break;
                case Field::NEXT_FIELD:
                  if (fields[++pos] == NULL) {
                                pos = 0; }
                    break;
                case Field::PREV_FIELD:
                  if (--pos \leq 0) {
                                 while (fields[++pos] != NULL);
                                pos--;
                  }
 break;
                case Field::REDISPLAY:
                    present();
                    break;
                case Field::ABORT:
//<br>
position(1, 2);<br>
threadP->write(end_str, end_str_len);
                    return 0;
                case Field::ENTER:
                   if (validate())^{\prime\prime} threadP->pop();
                                 return 1;
                  }
                    break;
                 }
key = fields[pos]->get_field();
   } while (1);
   return 0;
}
 Screen::~Screen() {
 if (fields != NULL) {
                for (int lpos = 0; fields[lpos] != NULL; lpos++) {
                   delete fields[lpos];
                 }
delete [] fields;
 }
   fields=NULL;
}
 int Screen::display_status(int status) {
   position(threadP, status_x, status_y);
   threadP->write("Execution Status: ");
  if (status == TRAN_OK) {
               threadP->write("Transaction Committed");
 \} else if (status == INVALID_ITEM) {
                threadP->write("Item number is not valid");
  } else {
                threadP->write("ERROR: Rollback -- ");
                threadP->write("Rollback -- ");
                 char buf[6];
format_int(buf, 5, status);
                threadP->write(buf, 5);
 }
 return 0;
}
int Screen::handle() {
  threadP->debug("%s - reset\n", tran_type);
   reset();
                                                                                                                                     threadP->debug("%s - present\n", tran_type);
                                                                                                                                     threadP->hold();
                                                                                                                                    present();
                                                                                                                                     threadP->write(TRIGGER, 1);
                                                                                                                                   threadP->debug(\frac{1}{100} - user input\n", tran type);
                                                                                                                                   if (!user\_input()) {
                                                                                                                                                  threadP->write(end_str, end_str_len);
                                                                                                                                                  threadP->write(TRIGGER, 1);
                                                                                                                                                  return -1;
                                                                                                                                  }
 threadP->flush();
                                                                                                                                    threadP->hold();
                                                                                                                                    threadP->debug("%s - process\n", tran_type);
                                                                                                                                    if (process()) {
                                                                                                                                                  threadP->write(end_str, end_str_len);
                                                                                                                                                  threadP->write(TRIGGER, 1);
                                                                                                                                                  return -1;
                                                                                                                                  }
 threadP->debug("%s - respond\n", tran_type);
                                                                                                                                    respond();
                                                                                                                                    // position(threadP, 1, 2);
                                                                                                                                     threadP->write(end_str, end_str_len);
                                                                                                                                  threadP->write(TRIGGER, 1);
 threadP->flush();
                                                                                                                                    return 0;
                                                                                                                                 }
                                                                                                                                 /****************************************************************************
                                                                                                                                 NewOrder<br>**********
                                                                                                                                                         ****************************************************************************/
                                                                                                                                 int NewOrder::reset() {
                                                                                                                                     Screen::reset();
                                                                                                                                   pos=start_field:
                                                                                                                                     memset(dataptr, 0, sizeof(*data));
                                                                                                                                    return 0;
                                                                                                                                 };
NewOrder::NewOrder(User_data *udP, Thread_data *threadP) : Screen(udP, threadP) {
                                                                                                                                     tran_type = NEWORDER_SERVICE;
                                                                                                                                  dataptr = data = new NewOrder_data;
 data_len = sizeof(NewOrder_data);
                                                                                                                                   status x = 1;
                                                                                                                                   status_y = 24;
                                                                                                                                 screen = static_screen;<br>empty_fields = static_empty_fields;
                                                                                                                                 #ifdef LOCAL_SESSION_DATA
                                                                                                                                 session_data = new char[static_session_data_len+1];<br>sprintf(session_data, "%s%5d", POS(12,4), user_dataP->warehouse);
                                                                                                                                 #else
                                                                                                                                   session data = static session data;
                                                                                                                                    sprintf(session_data, "%s%5d", POS(12,4), user_dataP->warehouse);
                                                                                                                                 #endif
                                                                                                                                 screen_len = static_screen_len;<br>empty_fields_len = static_empty_fields_len;
                                                                                                                                     session_data_len = static_session_data_len;
                                                                                                                                    int lpos = 0;
                                                                                                                                   fields = new Field *[2+MAX_ITEMS*3+1];
                                                                                                                                 for (int i = 0; i < MAX_ITEMS; i++) {<br>
fields[lpos++] = genfield(threadP, 3, 9+i, 5, &data->item[i].s_OL_SUPPLY_W_ID);<br>
fields[lpos++] = genfield(threadP, 10, 9+i, 6, &data->item[i].s_OL_I_ID);<br>
fields[lpos++] = genfield(
                                                                                                                                                  i\bar{f}(i > 0) {
                                                                                                                                                  int **tmp = new int *[4];<br>tmp[0] = &fields[lpos-6]->pos;
                                                                                                                                                     tmp[1] = & fields[1pos-5] > pos; tmp[2] = &fields[lpos-4]->pos;
 tmp[3] = NULL;
                                                                                                                                                      fields[pos-3]->ok_func = (int(*)(void*))pos_nonzeros;
                                                                                                                                                      fields[pos-3]->ok_data = tmp;
                                                                                                                                                   fields[pos-2]->ok_func = (int(*)(void*))pos_nonzeros;
 fields[pos-2]->ok_data = tmp;
                                                                                                                                                     fields[pos-1]->ok_func = (int(*) (void*))pos\_nonzeros; fields[pos-1]->ok_data = tmp;
                                                                                                                                                  }
                                                                                                                                 #endif
                                                                                                                                  }
 start_field = lpos;
                                                                                                                                 fields[lpos++] = genfield(threadP, 29, 4, 4, &data->s_D_ID); /* District */<br>fields[lpos++] = genfield(threadP, 12, 5, 4, &data->s_C_ID); /* Customer */<br>fields[lpos++] = NULL;
                                                                                                                                   reset();
                                                                                                                                 };
                                                                                                                                 int NewOrder::validate() {
                                                                                                                                   \,if (!<br/>fields[start_field]->pos)\{pos=start_field;
                                                                                                                                                  message(threadP, "District ID is a required field");
                                                                                                                                                  return 0:
                                                                                                                                  }
                                                                                                                                    if (!fields[start_field+1]->pos) {
                                                                                                                                                 pos=start_field+1;
                                                                                                                                                  message(threadP, "Customer ID is a required field");
                                                                                                                                                  return 0;
                                                                                                                                  }
```
TPC Benchmark™ C Full Disclosure Report - IBM RS/6000 Page 73 of 183

```
 int last=-1;
  data->s_O_OL_CNT = 0;
  data \geq s<sup>[</sup>all<sup>[</sup>local = 1;
data->s_W_ID = user_dataP->warehouse;<br>for (int i = 0; i < MAX ITEMS*3; i+=3) {
                if (fields[i]->pos \parallel fields[i+1]->pos \parallel fields[i+2]->pos){
                    if (!fields[i]->pos) {
                                  pos=i;
#if defined(USE_INSULTS)
                                  message(threadP, "Yeah, I think this is a bogus field too.");
#else
                                  message(threadP, "Warehouse ID is a required field");
#endif
                                  return 0;
                  }
                    if (!fields[i+1]->pos) {
                                  pos=i+1;
#if defined(USE_INSULTS)
                                  message(threadP, "Umm, WHAT did you want?");
#else
                                  message(threadP, "Item ID is a required field");
 endif
                                  return 0;
                  }
                    if (data->item[i/3].s_OL_QUANTITY <= 0) {
                                  pos=i+\overline{2};#if defined(USE_INSULTS)
                                  message(threadP, "So something plus nothing is...");
#else
                                  message(threadP, "Please enter a quantity greater than 0");
#endif
                                  return 0;
                 \{ if (data->item[i/3].s_OL_SUPPLY_W_ID != data->s_W_ID) {
                                  data->s_all_local=0;
                  }
                     data->s_O_OL_CNT++;
                } else if (last < 0) {
                   last = i;
                }
 }
 if (data->s_O_OL_CNT <= 0) {
                pos=0;
#if defined(USE_INSULTS)
                 message(threadP, "It's kind of pointless without ordering something isn't it?");
#else
                 message(threadP, "Please enter an item to order");
 endif
                return 0;
 }
 \dot{\mathcal{U}} Compress the order lines: some of them may be empty
   int ind;
  for (i=0, ind=0; ind<data->s_O_OL_CNT ; i++ ) {
if (fields[i*3]->pos) {<br>if (i > ind) {
            data->item[ind] = data->item[i];
\{1, 2, \ldots, n\}\intind ++:
      }
 }
 if (i > ind) {
                 int j;
                for (j=ind; j<i; j++) {<br>/* At least one em
                       At least one empty line was skipped */
                    data->item[j].s_OL_SUPPLY_W_ID = 0;
                    data->item[j].s_OL_I_ID = 0;
                   data\rightarrow item[i].s\_OL_OIANTITY = 0;}
   }
   return 1;
}
 nt NewOrder::respond() {
   int i;
   double amount, total_amount, cost;
   char buf[32];
   position(threadP, 1, 9); clear_eos(threadP);
position(threadP, 25, 5); threadP->write(data->s_C_LAST);<br>position(threadP, 52, 5); threadP->write(data->s_C_CREDIT);
  position(threadP, 15, 6); format_int(buf, 9, data->s_O_ID); threadP->write(buf, 8);
  display_status(data->s_transtatus);
  if (data >s_transtatus != TRANSOK) {
                return -1;
   }
position(threadP, 25, 5); threadP->write( data->s_C_LAST);<br>position(threadP, 52, 5); threadP->write( data->s_C_CREDIT);<br>position(threadP, 15, 6); format_int( buf, 9, data->s_O_ID); threadP->write(buf, 8);
position(threadP, 48, 6); format_int( buf, 3, data->s_O_OL_CNT); threadP->write(buf, 2); position(threadP, 61, 4); format_date(buf, 20, data->s_O_ENTRY_D); threadP->write(buf, 19);
position(threadP, 64, 5); format_float(buf, 6, 2, data->s_C_DISCOUNT/100); threadP->write(buf, 5); position(threadP, 59, 6); format_float(buf, 6, 2, data->s_W_TAX/100); threadP->write(buf, 5);
  position(threadP, 74, 6); format_float(buf, 6, 2, data->s_D_TAX/100); threadP->write(buf, 5);
  total\_amount = 0;for (i=0; i < data->s_O_OL_CNT; i++) {
                                                                                                                                                          position(threadP, 3, 9+i); format_int(buf, 6, data->item[i].s_OL_SUPPLY_W_ID);
                                                                                                                                     threadP->write( buf, 5 );
                                                                                                                                                          position(threadP, 10, 9+i); format_int(buf, 7, data->item[i].s_OL_I_ID); threadP->write(
                                                                                                                                     buf, 6 );
                                                                                                                                                       position(threadP, 19, 9+i); threadP->write( data->item[i].s_I_NAME);<br>position(threadP, 45, 9+i); format_int(buf, 3, data->item[i].s_OL_QUANTITY);
                                                                                                                                     threadP->write(buf, 2);
                                                                                                                                                          position(threadP, 51, 9+i); format_int(buf, 4, data->item[i].s_S_QUANTITY);
                                                                                                                                     threadP->write(buf, 3);
                                                                                                                                                          position(threadP, 58, 9+i); threadP->write(&data->item[i].s_brand_generic, 1);
                                                                                                                                                          position(threadP, 62, 9+i); format_money(buf, 8, data->item[i].s_I_PRICE);
                                                                                                                                     threadP->write(buf, 7);
                                                                                                                                                         position(threadP, 71, 9+i); format_money(buf, 10, data->item[i].s_OL_AMOUNT);
                                                                                                                                     threadP->write(buf, 9);
                                                                                                                                       }
                                                                                                                                            /* Clear the screen of any empty input fields */
                                                                                                                                        position(threadP, 63, 24); threadP->write( "Total:");
                                                                                                                                          position(threadP, 70, 24); format_money( buf, 10, data->s_total_amount ); threadP->write( buf, 9 );
                                                                                                                                         return 0;
                                                                                                                                     }
                                                                                                                                     /****************************************************************************
                                                                                                                                      Payment
****************************************************************************/
                                                                                                                                     Payment::Payment(User_data *udP, Thread_data *threadP) : Screen(udP, threadP) {
                                                                                                                                       tran_type = PAYMENT_SERVICE;
 dataptr = data = new Payment_data;
                                                                                                                                         data_len = sizeof(Payment_data);
                                                                                                                                      int lpos = 0;<br>screen = static_screen;
                                                                                                                                      empty_fields = static_empty_fields;<br>
#ifdef LOCAL_SESSION_DATA<br>
session_data = new char[static_session_data_len+1];
                                                                                                                                        sprintf(session_data, "%s%5d", POS(12,6), user_dataP->warehouse);
                                                                                                                                     #else
                                                                                                                                      session_data = static_session_data;<br>sprintf(session_data, "%s%5d", POS(12,6), user_dataP->warehouse);
                                                                                                                                     #endif
                                                                                                                                        screen len = static screen len;
                                                                                                                                        empty_ffields_len = static_empty_fields_len;
                                                                                                                                         session_data_len = static_session_data_len;
                                                                                                                                       fields = new Field *[7];
 fields[lpos++] = genfield(threadP, 52, 6, 2, &data->s_D_ID); /* District */
                                                                                                                                      fields[lpos++] = genfield(threadP, 11, 11, 4, &data->s_C_ID); /* Customer # */<br>fields[lpos++] = genfield(threadP, 29, 12, 16, (char *)data->s_C_LAST); /* Name */
                                                                                                                                      fields[lpos++] = genfield(threadP, 33, 11, 5, &data->s_C_W_ID); /* Cust-Warehouse */<br>fields[lpos++] = genfield(threadP, 54, 11, 2, &data->s_C_D_ID); /* Cust-District */
                                                                                                                                         fields[lpos++] = genfield(threadP, 23, 17, 8, &data->s_H_AMOUNT); /* Amount Paid */
                                                                                                                                       fields[lpos++] = NULL;
#if defined(USE_SMART_FIELDS)
                                                                                                                                        fields[1]-\geqok_func = (int(*)(void*))pos_zero;
                                                                                                                                        fields\left[1\right]-\inftyk\left[1\right]data = &fields\left[2\right]-\inftys;
                                                                                                                                       fields[2]->ok_func = (int(*)(void*))pos_zero;
 fields[2]->ok_data = &fields[1]->pos;
                                                                                                                                     #endif
                                                                                                                                     };
                                                                                                                                     int Payment::validate() {
                                                                                                                                        if (!fields[0]->pos) {
                                                                                                                                                       pos=0;
                                                                                                                                                       message(threadP, "District ID is a required field");
                                                                                                                                                       return 0;
                                                                                                                                       }
 if (fields[1]->pos) {
                                                                                                                                     #if defined(USE_BYNAME)
                                                                                                                                                       data-\geqs byname = 0;
                                                                                                                                     #endif
                                                                                                                                         } else if (fields[2]->pos) {
                                                                                                                                     #if defined(USE_BYNAME)
                                                                                                                                                       \overline{data}->s_byname = 1;
                                                                                                                                     #endif
                                                                                                                                         } else {
                                                                                                                                                       pos=1;
                                                                                                                                                       message(threadP, "Customer ID or Name is required");
                                                                                                                                                       return 0;
                                                                                                                                         }
                                                                                                                                         if (!fields[3]->pos) {
                                                                                                                                                       pos=3;
                                                                                                                                                       message(threadP, "Customer Warehouse is a required field");
                                                                                                                                                       return 0;
                                                                                                                                         }
                                                                                                                                        if (!fields[4]->pos)\{pos=4;
message(threadP, "Customer District is a required field");
                                                                                                                                                       return 0;
                                                                                                                                         }
                                                                                                                                        if (data->s_H_AMOUNT <= 0) {
                                                                                                                                                      pos=5;
                                                                                                                                                       message(threadP, "Enter a positive amount");
                                                                                                                                                       return 0;
                                                                                                                                         }
                                                                                                                                         data->s_W_ID = user_dataP->warehouse;
```

```
 return 1;
}
int Payment::respond() {<br>if (data->s_transtatus != TRAN_OK) {
                    display_status(data->s_transtatus);
                    return -1;
   }
   char buf[32];
  position(threadP, 52, 6); format_int(buf, 3, data->s_D_ID); threadP->write(buf, 2);
position(threadP, 33,11); format_int(buf, 5, data->s_C_W_ID); threadP->write(buf, 4); position(threadP, 54,11); format_int(buf, 3, data->s_C_D_ID); threadP->write(buf, 2);
position(threadP, 7, 4); threadP->write( data->s_H_DATE );<br>position(threadP, 1, 7); threadP->write( data->s_W_STREET_1);<br>position(threadP, 42, 7); threadP->write( data->s_D_STREET_1);
position(threadP, 1, 8); threadP->write( data->s_W_STREET_2);<br>position(threadP, 42, 8); threadP->write( data->s_D_STREET_2);
position(threadP, 1, 9); threadP->write( data->s_W_CITY);<br>position(threadP, 22, 9); threadP->write( data->s_W_STATE);<br>position(threadP, 25, 9); format_zip(but, 10, data->s_W_ZIP); threadP->write(buf, 10);<br>position(threadP
position(threadP, 63, 9); threadP->write( data->s_D_STATE);<br>position(threadP, 66, 9); format_zip(buf, 10, data->s_D_ZIP); threadP->write(buf, 10);
  position(threadP, 11,11); format_int( buf, 5, data->s_C_ID); threadP->write(buf, 4);
position(threadP, 9,12); threadP->write( data->s_C_FIRST);<br>position(threadP, 26,12); threadP->write( data->s_C_MIDDLE);
  position(threadP, 29,12); threadP->write( data->s_C_LAST);
position(threadP, 58,12); format_date(buf, 10, data->s_C_SINCE); threadP->write( buf, 10);<br>position(threadP, 9,13); threadP->write( data->s_C_STREET_1);<br>position(threadP, 58,13); threadP->write( data->s_C_CREDIT);
position(threadP, 9,14); threadP->write( data->s_C_STREET_2);<br>position(threadP, 58,14); format_float(buf, 6, 2, data->s_C_DISCOUNT/100); threadP->write(buf, 6);<br>position(threadP, 9,15); threadP->write( data->s C_CITY);
  position(threadP, 30,15); threadP->write( data->s_C_STATE);
position(threadP, 33,15); format_zip(buf, 10, data->s_C_ZIP); threadP->write(buf, 10); position(threadP, 58,15); format_phone(buf, 18, data->s_C_PHONE); threadP->write(buf, 18);
  position(threadP, 17,17); format_money( buf, 15, data->s_H_AMOUNT); threadP->write(buf, 14);
position(threadP, 55,17); format_money( buf, 16, data->s_C_BALANCE); threadP->write(buf, 15);<br>position(threadP, 17,18); format_money( buf, 15, data->s_C_CREDIT_LIM); threadP->write(buf, 14);
if (data->s_C_CREDIT[0] == 'B' && data->s_C_CREDIT[1] == 'C') {<br>int i, size = strlen((char *)data->s_C_DATA);
                     for (i = 0; i < 4; i++) {
                         position(threadP, 12,20+i);
                         threadP->write(data->s_C_DATA, (size > 50)?50:size);
                        size = 50; if (size <= 0) break;
                      }
 }
   return 0;
}
 /****************************************************************************
OrderStatus
                        ****************************************************************************/
 OrderStatus::OrderStatus(User_data *udP, Thread_data *threadP) : Screen(udP, threadP) {
   tran_type = ORDERSTATUS_SERVICE;
  data = \text{eta} = \text{new OrderStatus}data_len = sizeof(OrderStatus_data);
   status_x=1;
   status_y=25;
  int pos = 0;
  \text{screen} = static screen;
  \frac{1}{2}empty_fields = static_empty_fields;
 ifdef LOCAL_SESSION_DATA
session_data = new char[static_session_data_len+1];<br>sprintf(session_data, "%s%5d", POS(12,4), user_dataP->warehouse);
#else
session_data = static_session_data;<br>sprintf(session_data, "%s%5d", POS(12,4), user_dataP->warehouse);
  endif
   screen_len = static_screen_len;
   empty_fields_len = static_empty_fields_len;
   session_data_len = static_session_data_len;
fields = new Field *[4];<br>fields[pos++] = genfield(threadP, 29, 4, 2, &data->s_D_ID); /* District */<br>fields[pos++] = genfield(threadP, 11, 5, 4, &data->s_C_ID); /* Customer ID */<br>fields[pos++] = genfield(threadP, 44, 5, 16
#if defined(USE_SMART_FIELDS)
 fields[1]->ok_func = (int(*)(void*))pos_zero;
 fields[1]->ok_data = &fields[2]->pos;
 fields[2]->ok_func = (int(*)(void*))pos_zero;
 fields[2]->ok_data = &fields[1]->pos;
 endif
};
nt OrderStatus::validate() {
  if (!fields[0]->pos) {
                     pos=0;
                     message(threadP, "District ID is a required field");
```

```
 }
 if (fields[1]->pos) {
#if defined(USE_BYNAME)
                data \geq s_b byname = 0;
#endif
   } else if (fields[2]->pos) {
#if defined(USE_BYNAME)
                data->s_byname = 1;
#endif
   } else {
                pos=1;
                message(threadP, "Customer ID or Name is required");
                return 0;
    }
  data->s_W_ID = user_dataP->warehouse;
   return 1;
}
int OrderStatus::respond() {
 display_status(data->s_transtatus);
 if (data->s_transtatus != TRAN_OK)
                return -1;
   char buf[32];
  position(threadP, 11, 5); format int(buf, 5, data->s \overline{C} ID); threadP->write(buf, 4);
   position(threadP, 24, 5); threadP->write(data->s_C_FIRST);
    position(threadP, 41, 5); threadP->write(data->s_C_MIDDLE);
position(threadP, 44, 5); threadP->write(data->s_C_LAST);<br>position(threadP, 15, 6); format_money(buf, 11, data->s_C_BALANCE); threadP->write(buf, 10);
   position(threadP, 15, 8); format_int(buf, 9, data->s_O_ID); threadP->write(buf, 8);
    position(threadP, 38, 8); format_date(buf, 19, data->s_O_ENTRY_D); threadP->write(buf);
   if (data > s_0 CARRIER_ID > 0) {
                position(threadP, 76, 8);
                format_int(buf, 3, data->s_O_CARRIER_ID);
                threadP->write(buf, 2);
   }
  for (int i=0; i < data->s_ol_cnt; i++) {
                position(threadP, 3, i+10);
                format_int(buf, 6, data->item[i].s_OL_SUPPLY_W_ID);
                threadP->write(buf, 5);
                position(threadP, 14, i+10);
                format_int(buf, 7, data->item[i].s_OL_I_ID);
                thread\overline{P}->write(buf, 6);
                position(threadP, 25, i+10);
                format_int(buf, 3, data->item[i].s_OL_QUANTITY);
                threadP->write(buf, 2);
                position (threadP, 32, i+10);
                 format_money(buf, 10, data->item[i].s_OL_AMOUNT);
                threadP->write(buf, 9);
                position (threadP, 47, i+10);
                 format_date(buf, 20, data->item[i].s_OL_DELIVERY_D);
threadP->write(buf, 19);
 }
   return 0;
}
  /****************************************************************************
Delivery
             ****************************************************************************/
Delivery::Delivery(User_data *udP, Thread_data *threadP) : Screen(udP, threadP) {
  tran_type = DELIVERY_SERVICE;
  data<sup>T</sup> = data = new Delivery_data;
  data len = sizeof(Delivery data);status_x = 1;
   status_y = 8;
   int pos = 0;
  screen = static_screen;<br>empty_fields = static empt
                    = static_empty_fields;
#ifdef LOCAL_SESSION_DATA
session_data = new char[static_session_data_len+1];<br>sprintf(session_data, "%s%5d", POS(12,4), user_dataP->warehouse);
#else
session_data = static_session_data;<br>sprintf(session_data, "%s%5d", POS(12,4), user_dataP->warehouse);
#endif<br>screen len
                 = static screen len;
   empty_fields_len = static_empty_fields_len;
   session_data_len = static_session_data_len;
 fields = new Field *[2];
 fields[pos++] = genfield(threadP, 17, 6, 2, &data->s_O_CARRIER_ID ); /* Carrier Number */
   fields[pos++] = NULL;
};
int Delivery::validate() {
```

```
if (!fields[0] \ge pos) {
              pos=0;
```
TPC Benchmark™ C Full Disclosure Report - IBM RS/6000 Page 75 of 183

return 0;

```
message(threadP, "Carrier ID is a required field");
               return 0;
 }
   time((time_t *)&(data->s_queued_time));
  data->s W_ID = user_dataP->warehouse;
  return 1;
}
 nt Delivery::respond() {
 if (data->s_transtatus == TRAN_OK) {
              position(threadP, status_x, status_y);
               threadP->write("Execution Status: Delivery has been queued");
  } else {
               display_status(data->s_transtatus);
               return -1;
 }
 return 0;
}
 /****************************************************************************
StockLevel
 ****************************************************************************/
StockLevel::StockLevel(User_data *udP, Thread_data *threadP) : Screen(udP, threadP) {
  tran_type = STOCKLEVEL_SERVICE;
  dataptr = data = new StockLevel_data;data len = sizeof(StockLevel_data);
  status_x = 1;
 status_y = 10;
  int pos = 0;
screen = static_screen;<br>
empty_fields = static_empty_fields;<br>
session_data = static_session_data;<br>
#ifdef LOCAL_SESSION_DATA
  session_data = new char[static_session_data_len+1];
   sprintf(session_data, "%s%5d%s%2d", POS(12,4), user_dataP->warehouse,
                                                                                     POS(29,4),
user_dataP->district);
#else
session_data = static_session_data;<br>sprintf(session_data, "%s%5d%s%2d", POS(12,4), user_dataP->warehouse,
                                                                                      POS(29,4),
user_dataP->district);
#endif
                 = static_screen_len;
   empty_fields_len = static_empty_fields_len;
  session data len = static session data len;
 fields = new Field *[2];
 fields[pos++] = genfield(threadP, 24, 6, 2, &data->s_threshold ); /* Threshold */
 fields[pos++] = NULL;
};
nt StockLevel::validate() {
 if (data->s_threshold <= 0) {
              pos=0;
               message(threadP, "A positive non-zero threshold is required");
              return 0;
 }
 data->s_W_ID = user_dataP->warehouse;
 data->s_D_ID = user_dataP->district;
  return 1;
}
int StockLevel::respond() {
display_status(data->s_transtatus);<br>if (data->s_transtatus != TRAN_OK)
              return -1;
   position(threadP, 12, 8);
char buf[5];<br>format_int(buf, 4, data->s_low_stock);
  threadP->write(buf, 4);
  return 0;
}
 /****************************************************************************
 perform
****************************************************************************/
int NewOrder::process() {
 if (tran_type == NULL)return 0;
  if (encina.tran(data, threadP->contextP, tran_type) < 0) {
              return -1;
 }
   return 0;
}
int Payment::process() {
  if (tran_type == NULL)
              return 0;
  if (encina.tran(data, threadP->contextP, tran_type) < 0) {
                                                                                                                                          return -1;
                                                                                                                           }
                                                                                                                             return 0;
                                                                                                                          }
                                                                                                                           }
                                                                                                                             return 0;
                                                                                                                          }
                                                                                                                           }
                                                                                                                             return 0;
                                                                                                                          }
                                                                                                                                return -1;
                                                                                                                           }
                                                                                                                             return 0;
                                                                                                                         }
                                                                                                                             return 0;
                                                                                                                          }
                                                                                                                            statusx=1;
                                                                                                                             status_y=24;
                                                                                                                             dataptr = NULL;
                                                                                                                            data len = 0:
                                                                                                                            int pos = 0;
                                                                                                                             }
                                                                                                                             return 1;
                                                                                                                          }
                                                                                                                            status\bar{x}=1;
                                                                                                                             status_y=24;
                                                                                                                            int pos = 0;
                                                                                                                            fields = NULL:
                                                                                                                          };
```
int StockLevel::process() {  $if (tran_type == NULL)$ return 0; if (encina.tran(data, threadP->contextP, tran\_type) < 0) { return -1; int OrderStatus::process() {  $if (tran_type = NULL)$ return 0; if (encina.tran(data, threadP->contextP, tran\_type) < 0) {  $return -1$ ; int Delivery::process() { if (tran\_type == NULL) return 0; if (encina.tran(data, threadP->contextP, tran\_type) < 0) { int Screen::process() {  $if (tran_type == NULL)$ return 0; /\*\*\*\*\*\*\*\*\*\*\*\*\*\*\*\*\*\*\*\*\*\*\*\*\*\*\*\*\*\*\*\*\*\*\*\*\*\*\*\*\*\*\*\*\*\*\*\*\*\*\*\*\*\*\*\*\*\*\*\*\*\*\*\*\*\*\*\*\*\*\*\*\*\*\*\* Login \*\*\*\*\*\*\*\*\*\*\*\*\*\*\*\*\*\*\*\*\*\*\*\*\*\*\*\*\*\*\*\*\*\*\*\*\*\*\*\*\*\*\*\*\*\*\*\*\*\*\*\*\*\*\*\*\*\*\*\*\*\*\*\*\*\*\*\*\*\*\*\*\*\*\*\*/ Login::Login(User\_data \*udP, Thread\_data \*threadP) : Screen(udP, threadP) {  $tran\_type = NULL;$ screen = static screen; screen\_len = static\_screen\_len;<br>
empty\_fields = static\_empty\_fields; empty\_fields\_len = static\_empty\_fields\_len; fields = new Field \*[3]; fields[pos++] = genfield(threadP, 16, 5, 5, &(udP->warehouse) ); //Warehouse fields[pos++] = genfield(threadP, 34, 5, 2, &(udP->district) ); //District fields[pos++] = NULL; }; int Login::validate() { if (!fields $[0]$ ->pos) { pos=0; message(threadP, "Warehouse ID is a required field"); return 0: } if (!fields[1]->pos) {  $pos=1;$ message(threadP, "District ID is a required field"); return 0; /\*\*\*\*\*\*\*\*\*\*\*\*\*\*\*\*\*\*\*\*\*\*\*\*\*\*\*\*\*\*\*\*\*\*\*\*\*\*\*\*\*\*\*\*\*\*\*\*\*\*\*\*\*\*\*\*\*\*\*\*\*\*\*\*\*\*\*\*\*\*\*\*\*\*\*\* Menu \*\*\*\*\*\*\*\*\*\*\*\*\*\*\*\*\*\*\*\*\*\*\*\*\*\*\*\*\*\*\*\*\*\*\*\*\*\*\*\*\*\*\*\*\*\*\*\*\*\*\*\*\*\*\*\*\*\*\*\*\*\*\*\*\*\*\*\*\*\*\*\*\*\*\*\*/ Menu::Menu(User\_data \*udP, Thread\_data \*threadP) : Screen(udP, threadP) {  $tran\_type = NULL;$ screen = static\_screen;<br>
screen\_len = static\_screen\_len;<br>
empty\_fields = NULL;  $\text{empty fields} \quad \text{len} = 0;$ 

/\*\*\*\*\*\*\*\*\*\*\*\*\*\*\*\*\*\*\*\*\*\*\*\*\*\*\*\*\*\*\*\*\*\*\*\*\*\*\*\*\*\*\*\*\*\*\*\*\*\*\*\*\*\*\*\*\*\*\*\*\*\*\*\*\*\*\*\*\*\*\*\*\*\*\*\* Static data \*\*\*\*\*\*\*\*\*\*\*\*\*\*\*\*\*\*\*\*\*\*\*\*\*\*\*\*\*\*\*\*\*\*\*\*\*\*\*\*\*\*\*\*\*\*\*\*\*\*\*\*\*\*\*\*\*\*\*\*\*\*\*\*\*\*\*\*\*\*\*\*\*\*\*\*/ char const  $*$  const blanks  $= "$ char const  $*$  const underscores  $=$  " char const \* const backspaces =  $\sqrt{\frac{b\}b\}b\}b\}b\}b\}b\}b\}$ /\*\*\*\*\*\*\*\*\*\*\*\*\*\*\*\*\*\*\*\*\*\*\*\*\*\*\*\*\*\*\*\*\*\*\*\*\*\*\*\*\*\*\*\*\*\*\*\*\*\*\*\*\*\*\*\*\*\*\*\*\*\*\*\*\*\*\*\*\*\*\*\*\*\*\*\* Utility Functions \*\*\*\*\*\*\*\*\*\*\*\*\*\*\*\*\*\*\*\*\*\*\*\*\*\*\*\*\*\*\*\*\*\*\*\*\*\*\*\*\*\*\*\*\*\*\*\*\*\*\*\*\*\*\*\*\*\*\*\*\*\*\*\*\*\*\*\*\*\*\*\*\*\*\*\*/ static int string\_empty(char const \*data) {<br>return data[0] == 0; } static int pos\_zero(int const \*val) { return  $*$ val  $== 0$ ; } tatic int pos\_nonzeros(int const \*\*val) { int const \*\*ptr;<br>for (ptr = val; \*ptr; ptr++) { if  $(**ptr == 0)$ <br>return 0; } return 1; } at position(int x, int y, char \*buf) {  $int pos = 0;$  $buf[pos++]$  = ESCc;  $buffpos++j = '[';$ if  $(y \ge 10)$  buf[pos++] =  $(y / 10)$  + '0'; buf[pos++] = (y % 10) + '0';<br>buf[pos++] = ';'; if (x >= 10) buf[pos++] = (x / 10) + '0';<br>buf[pos++] = (x % 10) + '0';<br>buf[pos++] = 'H';  $\text{buf}$ [pos++] = 0; return 0; } nt position(InOut \*threadP, int x, int y) {  $char$  buff $161$ :  $position(x, y, but);$  threadP->write(buf); return 0; } static int clear\_eos(InOut \*threadP) { threadP->write (ESC "[J"); return 0; } int message(InOut \*threadP, char const \*text, int need\_flush) { position(threadP, 1,25); threadP->write(text); clear\_eos(threadP); if (need\_flush) thread $\overline{P}$ ->flush(); return 0; } tatic int clear\_eos(char \*buf) {  $buf[0] = ES\overline{C}c;$  $\overline{buf}[1] = '[';$  $\text{buf}[2] = \ddot{J}$ ; return 0; } **screen.h** /\* (C)1997 IBM Corporation \*/ #include <unistd.h> #include <stdlib.h> #include <stdio.h> #include <ctype.h> #ifndef WIN32 #include <termios.h> #endif #include <time.h> #include "field.h" #include "inout.h" #include "tpcc.h" extern int position(int x, int y, char \*buf);<br>extern int position(InOut \*ioP, int x, int y); extern int message(InOut \*ioP, char const \*text, int need\_flush=1); class User\_data { public: int warehouse; int district; }; class Thread\_data : public InOut { public: void \*contextP; Thread data(int infd, int outfd, void \*conP) : InOut(infd, outfd), contextP(conP) {}; }; class Screen { protected: static char const end str[]; static int end\_str\_len;<br>int has data; int has\_data; void \*dataptr; char \*tran\_type; char const \*screen; char const \*empty\_fields;<br>char \*session\_data; char \*session\_data;<br>int screen len: screen\_len; int session\_data\_len;<br>int empty fields len; int empty\_fields\_len; int pos;<br>int statu status\_x, status\_y; int data\_len; Thread data \*threadP; public: User\_data \*user\_dataP;  $Field$ <sup>\*\*</sup>fields: virtual char const \*isa() { return "Screen"; }; virtual int reset(); virtual int present(); virtual int present\_empty\_fields(); virtual int process(); virtual int user\_input(); virtual int validate() { return 1; };<br>virtual int respond() { return 0; }; virtual int respond $\check{\text{(}})$  int handle(); int display\_status(int status): Screen(User\_data \*udP, Thread\_data \*thrP) {  $\bar{u}$ user\_dataP = udP;  $th$ readP = thrP: has  $data = 0$ ;  $pos = 0;$ fields = NULL;  $screen = empty$  fields = session  $data = NULL$ ; screen\_len = session\_data\_len = empty\_fields\_len = 0; };  $virtual \sim$ Screen(); }; class Login : public Screen { protected: static char const static\_screen[]; static char const static\_empty\_fields[];<br>static char static\_session\_data[]; static int static\_screen\_len; static int static\_empty\_fields\_len; static int static session data len; public: int validate(); Login::Login(User\_data \*udP, Thread\_data \*thrP); }; class NewOrder : public Screen { protected: static char const static\_screen[]; static char const static\_empty\_fields[]; static char static\_session\_data[]; static int static\_screen\_len; static int static<sup>-</sup>empty<sup>-fields</sup> len; static int static\_session\_data\_len int start\_field; void swap\_fields(int i, int j); public: NewOrder\_data \*data; int reset(); NewOrder::NewOrder(User\_data \*udP, Thread\_data \*thrP); int validate(); int process(); int respond(); }; class Payment : public Screen { protected: static char const static\_screen[]; static char const static\_empty\_fields[]; static char static\_session\_data[];<br>static int static screen\_len; static int static\_empty\_fields\_len; static int static session data len; public: Payment\_data \*data; int validate(); int process(); int respond(); Payment(User\_data \*udP, Thread\_data \*thrP); }; class OrderStatus : public Screen { protected: static char const static\_screen[]; static char const static\_empty\_fields[];

TPC Benchmark™ C Full Disclosure Report - IBM RS/6000 Page 77 of 183

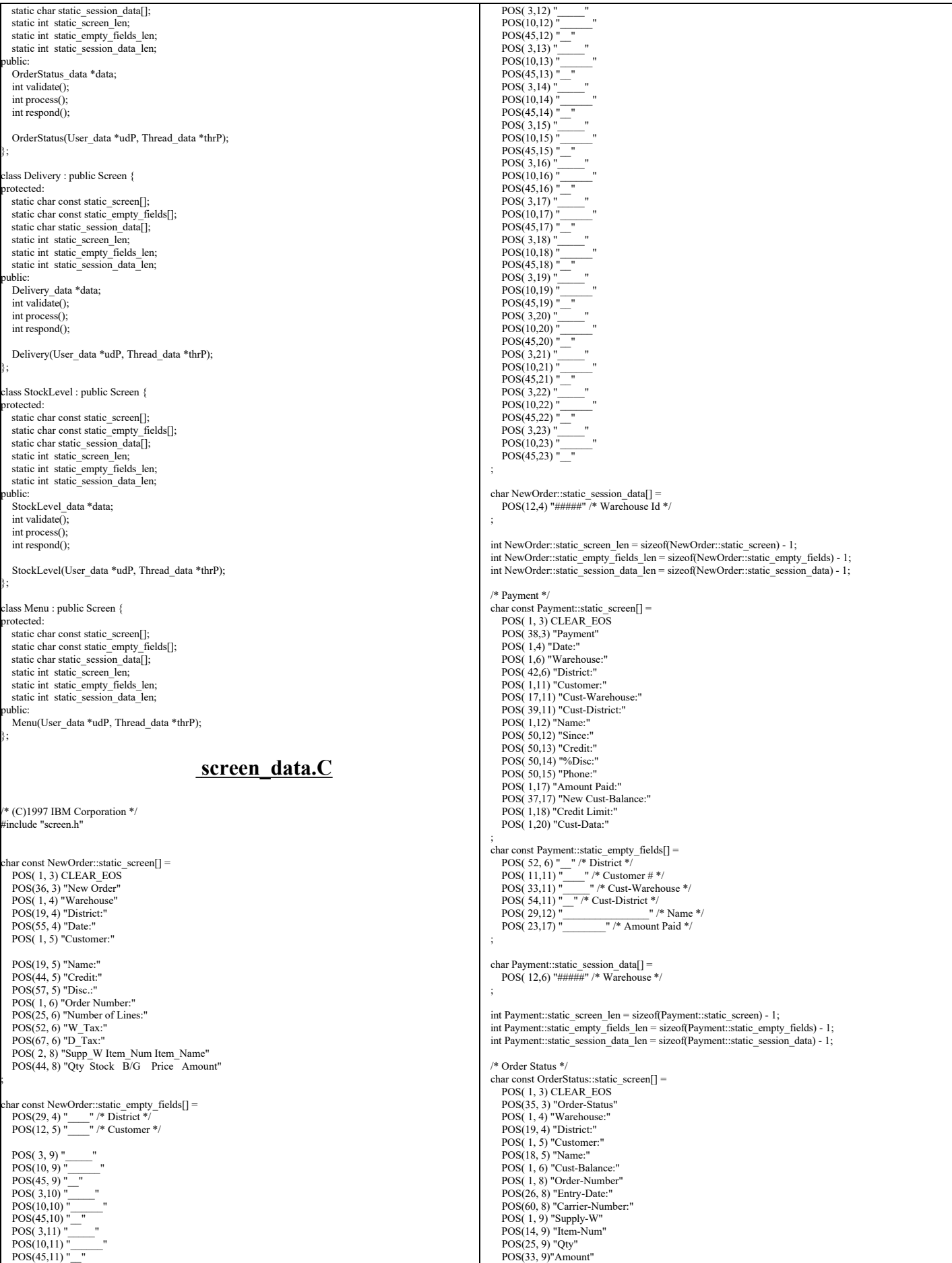

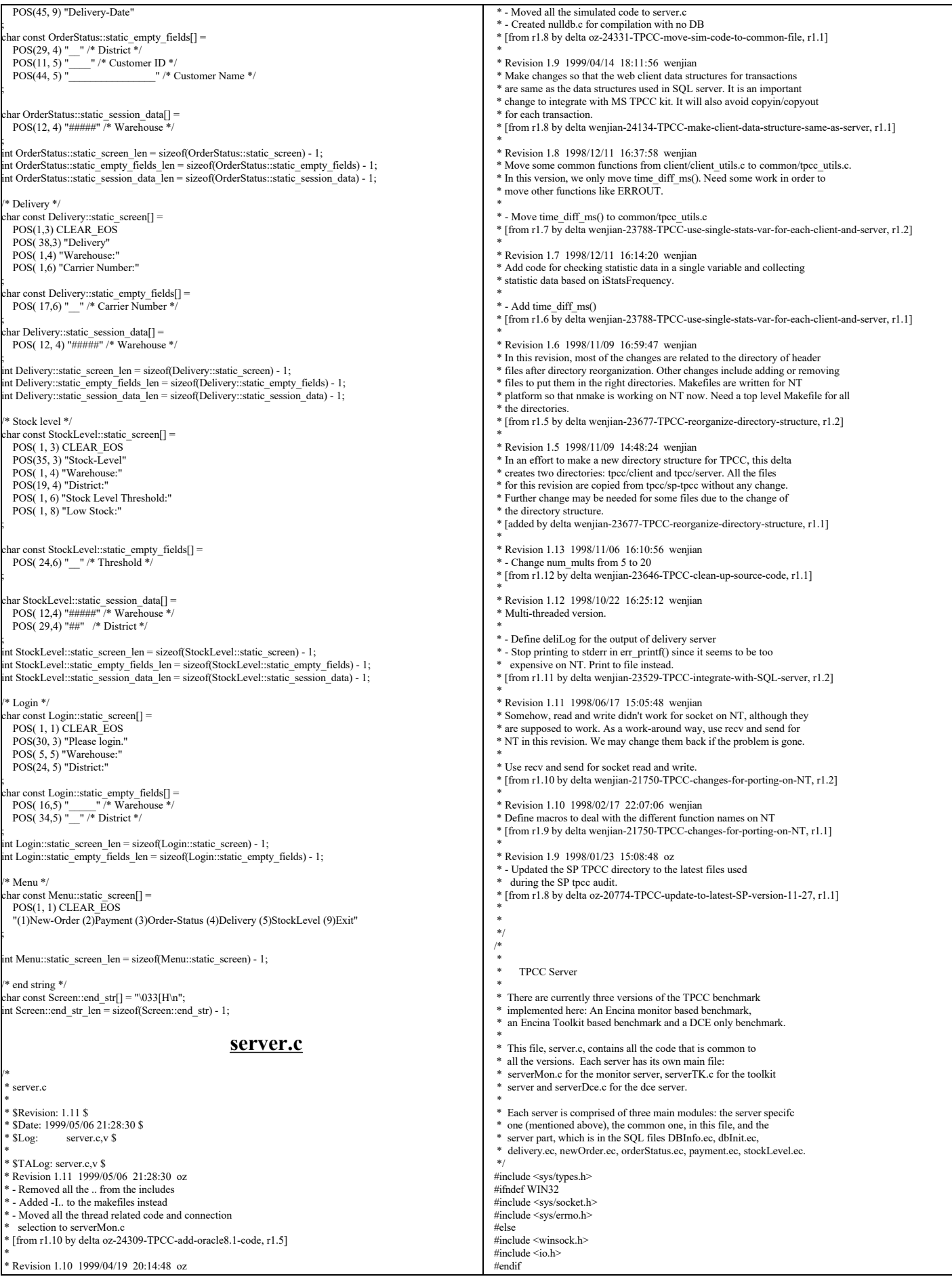

```
#include <fcntl.h>
#include <stdio.h>
#include <stdarg.h>
#include <stdlib.h>
#include <string.h>
#if defined (solaris)
#include <dce/pthread.h>
#else /* solaris */
#include <pthread.h>
#endif
#include <utils/trace.h>
#include <tpm/mon.h>
#include "common/utilities.h"
#include "server.h"
#include "common/tpcc_type.h"
#include "common/do_tpcc.h"
#include <time.h>
#define DEFINE_SERVER_DEBUG
#include "serverDebug.h"
#if defined(solaris)
extern int errno;
#endif
#ifdef WIN32
#define O_RDONLY _O_RDONLY
\sharpdefine read(A,B,C) \bar{r} recv(A,B,C,0)
#define open ___open
#define close _close
#endif
#define SIM_ERROR_CODE TPCC_SUCCESS
#ifdef WIN32
#define RANDOM rand
#else
#define RANDOM random
#endif
#define TPCC_HOME "/tmp"
#define TIME_PREFIX_LEN 50
extern char sys<sup>-</sup>errlist[];
\frac{1}{2}extern time_diff_ms(struct timeval *, struct timeval *);
void dprint(char *format, ...);
/*
 * Global variables common to all types of servers
 */
FILE *server_logtrans = NULL;
FILE *deliLog = NULL;int logtrans = -1;<br>FILE *dvry_log = NULL;<br>int dvry_log_fd = -1;
FILE *dvry_log = NULL; /* FILE structure for delivery log */<br>int dvry_log_fd = -1; /* File descriptor for delivery log */
int status \log = -1; /* File descriptor for status \log */
FILE *deliveryLog = NULL;
FILE *deliveryOut = NULL;<br>int serverIdNumber = 0:
int serverIdNumber = 0; \frac{1}{10} of the server<br>* This is used to identify output
                                                  */
int serverPid = 0;
int num_mults = 80; /* The number of times the matrices are
                                                   * multiplied (in order to spend some time)
                                                  */
int server_null_test = 0;<br>int server_init = 0;
\frac{\text{int server\_init} = 0;}{\text{int} = 0;} /* The time (in seconds) the test started \text{int} seconds) the deferred delivery
                                                  * which reports its times as elapsed time
                                                  * since start time
 */
int null_with_sleep = 1; /* Sleep for some time when simulating trans */
void err_printf(char *format, ...);
void logprintf(char *format, ...);
void open_log_files()
{
   /* open DVRY_LOG to keep delivery transactions logs*/
 char logname[MAX_STR_LEN], fname[MAX_STR_LEN];
 char buffer[MAX_STR_LEN];
   char *tpcc_home;
   char *log_dir;
   int bytes;
   int current_fp;
   int current;
   log_dir = getenv("DELIVERY_LOGS");
  if (log_dir = NULL) {
               fprintf(stderr, "DELIVERY_LOGS not specified, using %s\n",
                                TPCC_HOME);
               log_dir = TPCC_HOME;
   }
/*
   sprintf(buffer, "%s/status.%d", log_dir, getpid());
   status_log = creat(buffer, 0666 ); 
 */
                                                                                                                             tpcc_home = getenv("TPCC_HOME");<br>if (tpcc_home == NULL) {
                                                                                                                                            fprintf(stderr, "TPCC_HOME not specified, using /tmp\n");
                                                                                                                                            tpcc_home = "/tmp";
                                                                                                                                }
                                                                                                                               sprintf(fname, "%s/CURRENT", tpcc_home);
                                                                                                                             current_fp = open(fname, O_RDONLY);<br>bytes = read(current_fp, buffer, MAX_STR_LEN);
                                                                                                                              if (bytes == -1) {
                                                                                                                                            fprintf(stderr, "Could not read CURRENT file.\n");
                                                                                                                                            ext(1); }
                                                                                                                               butfer[bytes] = \sqrt{0};
                                                                                                                               current = atoi(buffer);
                                                                                                                                close(current_fp);
                                                                                                                                dvry_log = NULL;
                                                                                                                            }
                                                                                                                             /*
                                                                                                                             * logprintf() -- variable argument function used to print error 
                                                                                                                              * and debug statements. Function is called when 
 * any of the debug macros (defined in serverDebug.h)
                                                                                                                                                              are used.
                                                                                                                             */
                                                                                                                             /*
                                                                                                                               get_thread_id
                                                                                                                                 \overline{A} function that returns the thread ID of the current thread
                                                                                                                              */
                                                                                                                            int get_thread_id()
                                                                                                                             {
                                                                                                                                pthread_t thread = pthread_self();
                                                                                                                                int thread_id = pthread_getunique_np(&thread);
                                                                                                                                return(thread_id);
                                                                                                                            }
                                                                                                                            void print_time_prefix(FILE *file)
                                                                                                                            {
                                                                                                                               time_t cur_timet;
                                                                                                                              char time_str[30];
                                                                                                                              cur_timet = time(&cur_timet);
 strftime(time_str, 29, "%X", localtime(&cur_timet));
                                                                                                                                fprintf(file, "%4d %5d %4d %s - ", 
                                                                                                                                               serverIdNumber, serverPid, get_thread_id(), time_str);
                                                                                                                            }
                                                                                                                            char *get_time_prefix(char *buffer)
                                                                                                                             {
                                                                                                                               time_t cur_timet;
                                                                                                                               char time_str[30];
                                                                                                                                int len;
                                                                                                                                cur_timet = time(&cur_timet);
                                                                                                                                strftime(time_str, 29, "%X", localtime(&cur_timet));
                                                                                                                                len = sprintf(buffer, "%4d %5d %4d %s - ", 
                                                                                                                             serverIdNumber, serverPid, get_thread_id(), time_str);<br>if (len >= TIME_PREFIX_LEN) {
                                                                                                                                  fprintf(stderr, "TIME_PREFIX_LEN (%d) too small: %d\n", 
                                                                                                                                                             TIME_PREFIX_LEN, len);
                                                                                                                                 exit(12):
                                                                                                                              }
                                                                                                                                return(buffer);
                                                                                                                            }
                                                                                                                            void logprintf(char *format, ...)
                                                                                                                             {
                                                                                                                                char formatBuffer[200];
                                                                                                                                char *fmt = formatBuffer;
                                                                                                                                int fmtLen;
                                                                                                                                va_list ap;
                                                                                                                                va_start(ap, format);
                                                                                                                               fmtLen = TIME\_PREFIX\_LEN + strlen(format) + 2; if (fmtLen > sizeof(formatBuffer)) {
 fmt = (char *)malloc(fmtLen);
                                                                                                                              }
                                                                                                                                get_time_prefix(fmt);
                                                                                                                               strcat(fmt, format);
                                                                                                                                if (server_logtrans) {
                                                                                                                                             vfprintf(server_logtrans, fmt, ap);
                                                                                                                                            fflush(server_logtrans);
                                                                                                                               } else {
                                                                                                                                            vfprintf(stderr, fmt, ap);
                                                                                                                              }
                                                                                                                                if (fmt != formatBuffer) free(fmt);
                                                                                                                                va_end(ap);
                                                                                                                            }
                                                                                                                            void err_printf(char *format, ...)
```

```
{
   char formatBuffer[200];
   char *fmt = formatBuffer;
   int fmtLen;
   char timeBuffer[128];
  va_list ap:
   va_start(ap, format);
  fmtLen = TIME PREFIX LEN + strlen(format) + 2;if (fmtLen > sizeof (formatBuffer)) fmt = (char *)malloc(fmtLen);
 }
  get time_prefix(fmt);
    strcat(fmt, format);
  if (server_logtrans) {
     vfprintf(server_logtrans, fmt, ap);
     fflush(server_logtrans);
  } else {
                vfprintf(stderr, fmt, ap);
   }
  if (fmt != formatBuffer) free(fmt);
   va_end(ap);
}
/*
 * dprint() -- variable argument function used to print debug
                    statements; for use with DPRINT macro.
 */
void dprint(char *format, ...)
{
  va_list ap;
  va<sup>-</sup>start(ap, format);
   print_time_prefix(stderr);
   vfprintf(stderr, format, ap);
  va_end(ap);
}
/*** Code that has to do with null servers and simulated DBs ***/
void mat_mult(int);
#define ROWS 5
#define COLS 5
double matrix_a[ROWS][COLS] = {
 {1.2, 3.4, 2.3, 4.6, 5.2},
 \{2.3, 4.5, 1.2, 9.4, 3.1\},
 {3.4, 5.2, 3.8, 6.5, 1.6}\{1.2, 5.3, 6.1, 2.9, 3.8\}\{2.4, 1.2, 3.4, 7.2, 1.0\}};
double matrix_b[ROWS][COLS] = {
 \{3.4, 5.9, 2.\overline{8}, 3.4, 5.6\},\(7.2, 9.3, 4.6, 5.2, 1.3)\{6.4, 5.2, 8.3, 9.4, 2.3\}(7.2, 3.4, 6.9, 8.1, 2.3),(2.3, 4.5, 7.2, 3.4, 5.8)};
/* Num of ms to add to RT */
static int rt_increment = 0;
/* Num of ms to add to rt_increment after a certain time. */
static int more_srv_work = 0:
/* how often (in second) to add more_srv_work to rt_increment*/
static int period to add rt = 7*60;
/* how often (in second) to check if there is transaction */
static int period to check tran = 10;
static struct timespec *get_wait_time(struct timespec *timeP, int tran)
{
  int ran = RANDOM(\mathcal{V} % 1000;
   int wait;
 if (0) \{if (ran > 998) {
                  timeP \rightarrow tv\_sec = 10; } else if (ran > 990) {
                 timeP->tv_sec = 5;
    \} else if (ran > 970) \elltimeP \rightarrow tv\_sec = 1; } else {
                  timeP \rightarrow tv\_sec = 0; }
     timeP \rightarrow tv nsec = 50000000;
     if (tran == NEWO_TRANS) {
                  timeP->tv_nsec * = 2;
                  timeP \rightarrow tv sec *= 2; }
  } else {
                int time_ms = 0;
                if (tran == NEWO_TRANS) {
                                                                                                                                                  time ms = 195;
                                                                                                                                                } else if (tran == PAYMENT_TRANS) {<br>time_ms = 50;
                                                                                                                                               } else if (tran == ORDER_STAT_TRANS) {
                                                                                                                                                time_{ms} = 115;<br>} else if (tran == STOCK_TRANS) {
                                                                                                                                                 time_{ms} = 10;
                                                                                                                                               } else if (tran == DELIVERY_TRANS) {
                                                                                                                                                 time_{ms} = 0;}
                                                                                                                                               time_ms += rt_increment;
                                                                                                                                               timeP->tv sec = 0;
                                                                                                                                               timeP \rightarrow tv nsec = time_ms * 1000000;
                                                                                                                                }
                                                                                                                                  return(timeP);
                                                                                                                              }
                                                                                                                               /* A simulated new order transaction *void sim_new_order(dataP)
                                                                                                                                newOrder_data_t *dataP;
                                                                                                                               {
                                                                                                                                int i;
                                                                                                                                static int next id = 100;
                                                                                                                                 struct timespec wait_time;
                                                                                                                                 static int lasttime = 0;
                                                                                                                                 struct timeval now;
                                                                                                                                 static int periods = 0;
                                                                                                                                 get_local_time(&now);
                                                                                                                               if (now.tv_sec - lasttime > period_to_check_tran) {<br>static trans[3]; /* Keep the counts for the last 5 periods */
                                                                                                                                 lasttime = now.tv\_sec;if ((trans[1] - trans[0] \leq 2) &&
                                                                                                                                              {\frac{1}{2} \cdot \text{trans}[1] \cdot 2} { {\frac{1}{2} \cdot \text{trans}[1] \cdot 2} }
                                                                                                                                  rt\_increment = 0;periods = 0:
                                                                                                                                  more_srv_work = getenv("TPCC_MORE_SERVER_WORK") ?
                                                                                                                                                                                    atoi(getenv("TPCC_MORE_SERVER_WORK")) : 0;
                                                                                                                                    err_printf("Nothing much happening - resetting test\n");
                                                                                                                                 \} else \{ periods++;
                                                                                                                               if (periods % (period_to_add_rt / period_to_check_tran) == 0) {<br>rt increment + = more_srv_work;
                                                                                                                                               err_printf("rt_increment now %d\n", rt_increment);
                                                                                                                                }
                                                                                                                                }
                                                                                                                                 trans[0] = trans[1];trans[1] = trans[2];<br>trans[2] = next_id;
                                                                                                                                }
                                                                                                                               if (null_with_sleep)
                                                                                                                                  pthread_delay_np(get_wait_time(&wait_time, NEWO_TRANS));
                                                                                                                                mat_mult(num_mults);
                                                                                                                               sprintf((char *)dataP->c_last, "BARBARBAR");<br>sprintf((char *)dataP->c_credit, "GC");<br>dataP->c_discount = 0.33;
                                                                                                                                dataP \rightarrow o_id = next_id++;sprintf((char *)dataP->entry_date, "17-12-1995.12:33:56");
                                                                                                                                dataP \rightarrow total = 99.1;dataP->w_tax = 0.729;
                                                                                                                                dataP > d_{\text{max}} = 0.15;
                                                                                                                                for (i=0; i \leq dataP \geq 0 of cnt; i++) {
                                                                                                                                  dataP->item[i].price = dataP->item[i].ol_i_id % 1000;
                                                                                                                               sprintf((char *)dataP->item[i].name_i, "item %d", i);<br>dataP->item[i].s_quantity = i;
                                                                                                                                  dataP->item[i].brand_generic[0] = i%2 ? 'O' : 'E',
                                                                                                                                 dataP\rightarrow item[i].brand\_generic[1] = '0'; dataP->item[i].ol_amount =
                                                                                                                                   dataP->item[i].price * dataP->item[i].ol_quantity;
                                                                                                                                 }
                                                                                                                               if ((dataP->item[dataP->o_ol_cnt - 1].ol_i_id < 1) ||
                                                                                                                                (dataP->item[dataP->o_ol_cnt - 1].ol_i_id > 100000)) {
 dataP->header.returncode = INVALID_NEWO;
                                                                                                                                \} else if (RANDOM() % 90 = 0) {
                                                                                                                                  dataP->header.returncode = SIM_ERROR_CODE;
                                                                                                                                 } else {
                                                                                                                                 dataP->header.returncode = TPCC_SUCCESS;
                                                                                                                                }
                                                                                                                                return;
                                                                                                                               }
                                                                                                                               /** A simulated payment transaction */
                                                                                                                               void sim_payment(dataP)
                                                                                                                                 payment_data_t *dataP;
                                                                                                                               {
                                                                                                                                 struct timespec wait_time;
                                                                                                                                  if (null_with_sleep)
                                                                                                                               pthread_delay_np(get_wait_time(&wait_time, PAYMENT_TRANS));<br>mat_mult(num_mults);
                                                                                                                                 dataP > c id = 1;
                                                                                                                                 dataP > c_c</math>credit_lim = 100.9;dataP > c_discount = 0.2;
```
TPC Benchmark™ C Full Disclosure Report - IBM RS/6000 Page 81 of 183

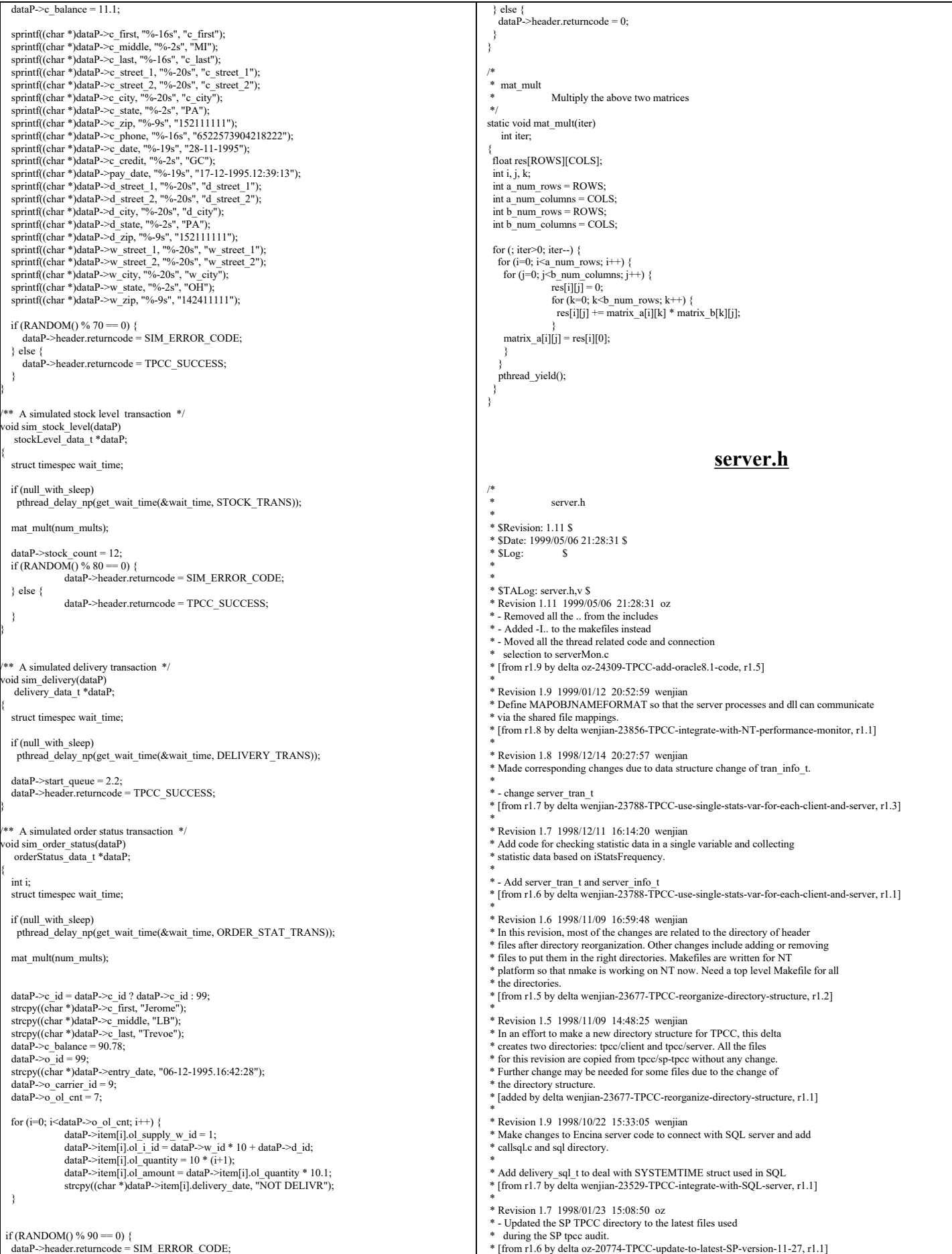

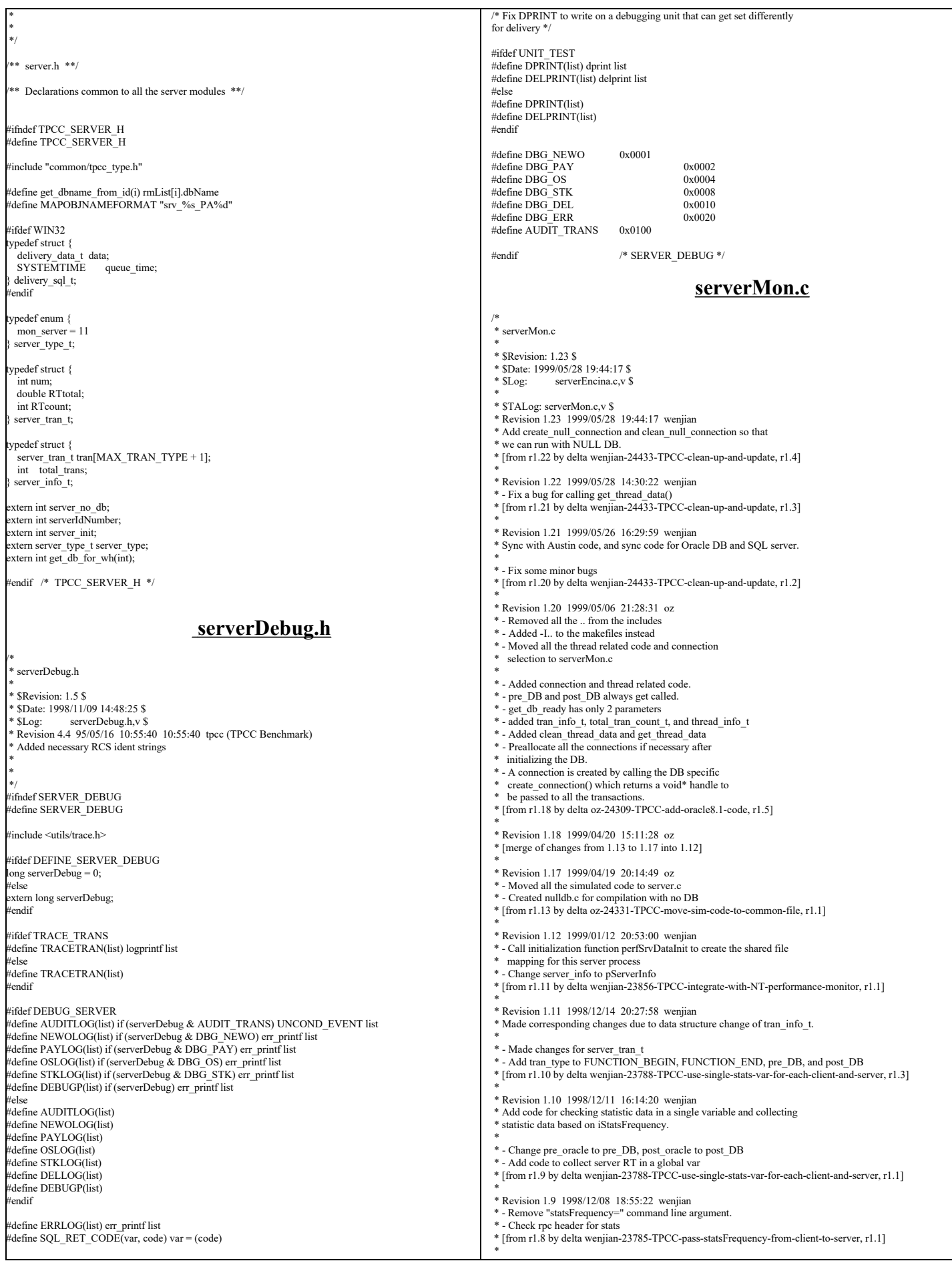

![](_page_83_Picture_564.jpeg)

```
extern void err_printf( char *format, ...);
 ext{ern} int get_\overline{db}_ready(char *, int);
extern void logprintf(char *format, ...);
extern server_info_t *perfSrvDataInit(char *, int);
extern void *start_bg_thread();
static void get_mon_server_env();
server type t server type = mon_server;
char *tpcc_serverName = NULL;
char *dbName = NULL;
int total_num_warehouses;
int num_deferred_dvry_threads = 1;
int num_worker_threads = 1;
int dvry queue \bar{\text{size}} = 3000;
server info_t *pServerInfo = NULL;
char oracle_home[256]; /* will be used in tpccpl.c */
ypedef struct {
  \begin{tabular}{ll} \bf \emph{pthread\_mutex\_t} & \rm lock; \\ \emph{pthread\_cond\_t} & \rm q\_cond; \end{tabular}pthread_cond_t q_cond;<br>pthread_cond_t work cond;
  pthread cond t
  int num waiters: /* Number of new requests waiting */
  int head tail:
  int allocated; /* Total size of the queue */
  int size; /* Num elements currently there */
 ifdef WIN32<br>SYSTEMTIME
                                 *queue_time;
 endif
  delivery_data_t *data;
 d deferred \overline{d} dvry\overline{t}:
static deferred_dvry_t deferred_dvry_data;
#define MAX_DVRY_QUEUE deferred_dvry_data.allocated
/*
 * Information about one transaction type 
 */
typedef struct {
   int num;
   int errs;
   double RT;
 tran_info_t;
/*
  * total_tran_count_t
 *
 * structure that holds the total count of transaction of each type
 * as well as the reposne times.
 *
 */
typedef struct {
   tran_info_t tran[MAX_TRAN_TYPE + 1];
   int errors;
 total_tran_count_t;
ypedef struct {
  void *cnP; /* DB specific connection to be used by this thread */int calls; /* Number of times it was used */<br>int errors; /* Total number of errors on this connection */
  \left\lfloor \frac{m}{2} \right\rfloor int calls_last_err; /* Number of calls when the last error occured */
   int consecutive_errs; /* Number of consecutive errs */
  int connect time; / Time (seconds) connections was created */ /* For debug */
  int state; /* State of the connection */
  struct timeval tran_time; /* Time this tran started * int cur_tran_type;
  void *cur_tran_dataP:
  total_tran_count_t stat;
   int printed;
 thread info t:
#define SVR_STATE_NONE 0
#define SVR_STATE_SENT<br>#define SVR_STATE_REPLIED 2
#define SVR_STATE_REPLIED 2
#define SVR_STATE_ERR 3
/* Connection related data structures */
static void clean_thread_data(void *ptr);
pthread key t thread key;
pthread_mutex_t init_lock;
thread_info_t *info_array = NULL; /* Array of thread data */<br>int num_threads = 0; /* number of threads that have already been init */<br>int next_thread = 0; /* next thread id: next entry in the array */
int preallocate cn = 1; /* Should all connections be preallocated */
nt num_connections = 0;
int num_allocated = 0;
                                                                                                                               static thread_info_t *get_thread_data();
                                                                                                                               static void display_mon_env()
                                                                                                                               {
                                                                                                                                  char *env_str;
                                                                                                                                 char envMsg[64];
                                                                                                                              #define DISPLAY_ENV_VAR(var)
                                                                                                                                  if ((env_str = getenv(var)) != NULL) { \
                                                                                                                                              UNCOND_EVENT("%s == '%s'\n", var, env_str); \
                                                                                                                                    } else { \
                                                                                                                                               UNCOND_EVENT("%s not set\n", var); \
                                                                                                                                    }
                                                                                                                                 UNCOND_EVENT("TPCC Server display env. ID: %d\n", serverIdNumber);
                                                                                                                                /*
                                                                                                                                               For debugging purpose: have the first PA
                                                                                                                                   * display the following information
                                                                                                                                */
                                                                                                                               if ((serverldNumber & 0xff) == 0) {<br>DISPLAY_ENV_VAR("RPC_SUPPORTED_PROTSEQS");<br>DISPLAY_ENV_VAR("RPC_UNSUPPORTED_NETADDRS");<br>DISPLAY_ENV_VAR("ENCINA_BINDING_TIMEOUT");<br>DISPLAY_ENV_VAR("ENCINA_THREAD_POOL_QUEUE_LENGTH");<br>DIS
                                                                                                                                    DISPLAY_ENV_VAR("ENCINA_RPC_THREAD_STACK_SIZE");
                                                                                                                                  }
                                                                                                                              }
                                                                                                                              /* get server index() -- This is used for debug purposes only
                                                                                                                                *
 * Return the server index for this server.
                                                                                                                                * By convention, all the client machines hvae similar
                                                                                                                                  \frac{1}{2} and \frac{1}{2} and \frac{1}{2} and \frac{1}{2} and \frac{1}{2} client \frac{1}{2} client2,
                                                                                                                                * If the convention is followed the server index is the first
                                                                                                                                * number found. Otherwise, it is 0.
                                                                                                                                *
                                                                                                                                */
                                                                                                                               static int get_server_index()
                                                                                                                               {
                                                                                                                                 int i, ind;
                                                                                                                                char host_name[128];
                                                                                                                               if (0 == gethostname(host_name, sizeof(host_name))) {<br>err_printf("Machine is on host %s\n", host_name);
                                                                                                                               ind = strcspn(host_name, "0123456789");<br>return(atol(host_name + ind));
                                                                                                                                }
                                                                                                                                return(0);
                                                                                                                               }
                                                                                                                               static parse_cmd_line(int argc, char *argv[], char **scheduling, int *interface_type)
                                                                                                                               {
                                                                                                                                 int nextInd = 1;
                                                                                                                                 char usageStr[128];
                                                                                                                                   int envRetrieval;
                                                                                                                                 if ((nextInd + 3) > \text{argc}) {
                                                                                                                                     sprintf(usageStr,
                                                                                                                                           "Not enough parameters. Usage: %s [-no_db] interfaces schedulingPolicy envRetrievalFlag
                                                                                                                               [dvry=#] [debugFlag] [db:<rmName>] [cn=#].", argv[0]);
                                                                                                                                     fprintf(stderr, "%s\n", usageStr);
                                                                                                                                     mon_TerminateServer(usageStr);
                                                                                                                                  } else {
                                                                                                                                    if (strcmp(argv[nextInd], "-no_db") == 0) {
                                                                                                                                server_null_test = 1;
 fprintf(stderr, " ---== NULL test ==---\n");
                                                                                                                                        nextInd++;
                                                                                                                               \rightarrow*interface_type = strtol(argv[nextInd++], NULL, 0);
                                                                                                                                     *scheduling = argv[nextInd++]; envRetrieval = atoi(argv[nextInd++]);
                                                                                                                                     while (nextInd < argc) {
                                                                                                                                      if (strncmp(argv[nextInd], "db:", 3) == 0) {
                                                                                                                                                                                                  dbName = argv[nextInd] + 3; nextInd++;
                                                                                                                                      \}else if (strncmp(argv[nextInd], "dvry=", 5) == 0) {
                                                                                                                               num_deferred_dvry_threads = atol(argv[nextInd] + 5);<br>if (num_deferred_dvry_threads < 0 || num_deferred_dvry_threads > 200) {
                                                                                                                                                                    err_printf("num_deferred_dvry_threads was %d (>200), reset to 10\n",
                                                                                                                               num_deferred_dvry_threads);
                                                                                                                                            num_deferred_dvry_threads = 10;
                                                                                                                                                                 }
                                                                                                                                           nextInd++;
                                                                                                                                       \}else if (strncmp(argv[nextInd], "dvryQ=", 6) == 0) {
                                                                                                                               \text{divry\_queue\_size} = \text{atol}(\text{argy}[\text{nextInd}] + 6);<br>if (dvry_queue_size < 1 || dvry_queue_size > 200000)
                                                                                                                                            \text{divry\_queue\_size} = 10; nextInd++;
```
 } else { serverDebug = atol(argv[nextInd++]); } } } } static void set scheduling(char \*scheduling) { mon\_paAccess\_t paAccess;<br>UNCOND\_EVENT("Setting Scheduling Policy: %s\n", scheduling); if(CASECMP(scheduling, "MON\_CONCURRENT\_SHARED")) { paAccess = MON\_CONCURRENT\_SHARED;<br>
} else if(CASECMP(scheduling, "MON\_EXCLUSIVE")) {<br>
num\_deferred\_dvry\_threads = 1; paAccess = MON\_EXCLUSIVE;<br>} else if(CASECMP(scheduling, "MON\_SHARED")) { num\_deferred\_dvry\_threads = 1;  $paAccess = M\overline{O}N$  SHARED; } else { err\_printf("Invalid Policy: '%s'\n", scheduling); mon\_TerminateServer("Invalid scheduling policy specified."); } ENCINA\_CALL("mon\_SetSchedulingPolicy",<br>
mon\_SetSchedulingPolicy(paAccess)); } tatic void register\_interfaces(int interface\_type) { extern FILE \*deliLog; char \*env\_str;  $int env$  val; UNCOND\_EVENT("Registering interfaces\n"); num\_worker\_threads =  $0$ ; interface\_type is a bitmap of the interfaces this \* server needs to support. \*/ #ifdef MULTIPLE\_INTERFACE if (interface\_type & NEWO\_INTERFACE) { ENCINA\_CALL("mon\_InitServerInterface", mon\_InitServerInterface(MON\_SERVER\_INTERFACE(neworder,1,0))); } if (interface\_type & PAYMENT\_INTERFACE) { ENCINA\_CALL("mon\_InitServerInterface", mon\_InitServerInterface(MON\_SERVER\_INTERFACE(payment,1,0))); } if (interface\_type & ORDER\_STAT\_INTERFACE) { ENCINA\_CALL("mon\_InitServerInterface" mon\_InitServerInterface(MON\_SERVER\_INTERFACE(orderstatus,1,0))); } if (interface\_type & STOCK\_INTERFACE) { ENCINA\_CALL("mon\_InitServerInterface", mon\_InitServerInterface(MON\_SERVER\_INTERFACE(stocklevel,1,0))); } #else if (interface\_type & ONLINE\_INTERFACES) { ENCINA\_CALL("mon\_InitServerInterface", mon\_InitServerInterface(MON\_SERVER\_INTERFACE(tpccTrans,1,0))); } #endif if (interface\_type & DELIVERY\_INTERFACE) { #ifdef WIN32 deliLog = fopen("deliLog.out", "w"); <sub>endif</sub> if (num\_deferred\_dvry\_threads > 0) { start\_deferred\_delivery\_threads();  $\qquad \qquad$  ENCINA\_CALL("mon\_InitServerInterface", mon\_InitServerInterface(MON\_SERVER\_INTERFACE(delivery,1,0))); } else { num\_deferred\_dvry\_threads = 0; } /\* ENCINA\_TPOOL\_SIZE and ENCINA\_APPL\_TPOOL\_SIZE \* are set in tpccCommon.tcl for each \* server started. If we are delivery only, we don't care \* about it, otherise we need to adjust num\_worker\_threads  $*$ / if (interface\_type & ONLINE\_INTERFACES) { if ((env\_str = getenv("ENCINA\_APPL\_TPOOL\_SIZE")) != NULL) { env\_val = atol(env\_str); if (env\_val >= 0 && env\_val < 1000) num\_worker\_threads += env\_val; else { err\_printf("ENCINA\_APPL\_TPOOL\_SIZE was %d, reset to 10\n", env\_val); num\_worker\_threads += 10; }  $\rightarrow$  if ((env\_str = getenv("ENCINA\_TPOOL\_SIZE")) != NULL) { env\_val = atol(env\_str);<br>if (env\_val >= 0 && env\_val < 1000) num\_worker\_threads += env\_val; else { err\_printf("ENCINA\_TPOOL\_SIZE was %d, reset to 10\n", env\_val); num\_worker\_threads  $+= 5$ ; } } if (num\_worker\_threads < 1) num\_worker\_threads = 1; } } void main(argc,argv) int argc; char \*argv[]; { extern FILE \*server\_logtrans; int rc; int pa\_num char \*scheduling = ""; int rmId; char intermediary[256]; extern int serverPid; int interface\_type = ALL\_INTERFACE; int status; inFunction("server\_Init");  $\prime\hspace{-0.1cm}*\hspace{0.1cm}$  hard code first for a quick test  $\ast\hspace{-0.1cm}\prime$  /\* getenv didn't work, though we have ORACLE\_HOME defined \*/  $\overline{\phantom{a}}$  strcpy(oracle\_home,getenv("ORACLE\_HOME")); \* strcpy(oracle\_home, "/home/oracle815/app/oracle/product/8.1.5"); server\_logtrans = fopen("server\_print.out", "w"); get time init(); serverPid = getpid(); UNCOND\_EVENT("TPCC Server Starting\n"); /\* Use the top 8 bits of the serverIdNumber to store the server index \*/ serverIdNumber = (get\_server\_index() & 0xff) \* 1000; parse\_cmd\_line(argc, argv, &scheduling, &interface\_type); display\_mon\_env(); DEBUGP(("Debug level set at %d\n", serverDebug)); DEBUGP(("Creating thread data key")); if(status = pthread\_keycreate(&thread\_key, clean\_thread\_data)) { fprintf(stderr, "init\_global\_data : pthread\_keycreate failed: %d\n", status); mon\_TerminateServer("Cannot create a key for the thread data"); } mon\_RetrieveEnable(FALSE); err\_printf("Setting scheduling %s.\n", scheduling); set\_scheduling(scheduling); err\_printf(" Registering interfaces \n");<br>register\_interfaces(interface\_type); err\_printf("Calling mon\_init\n"); ENCINA\_CALL("mon\_InitServer", mon\_InitServer()); ENCINA\_CALL("mon\_SetHandleCacheRefreshInterval", mon\_SetHandleCacheRefreshInterval(300)); pa\_num = mon\_RetrievePaNum(); tpcc\_serverName = mon\_RetrieveServerId();<br>if (pa\_num > 0)  $s$ erverIdNumber += pa\_nu err\_printf("PA Number %d, serverId %d (%s)\n", pa\_num, serverIdNumber, tpcc\_serverName); num\_connections = num\_deferred\_dvry\_threads + num\_worker\_threads; if  $((rc = get\_db\_ready(dbName, 0)) != 0)$  { char msg[128]; sprintf(msg, "failed to open database tpcc/tpcc: %d", rc); WARNING("%s\n", msg); err\_printf("%s\n", msg); mon\_TerminateServer(msg); } if (preallocate\_cn || num\_connections == 1) { int i; thread\_info\_t \*curP; /\* Preallocate all the desired connections \*/ logprintf("Preallocating %d connections to the DB\n", num\_connections); info\_array = (thread\_info\_t\*)calloc(num\_connections, sizeof(\*info\_array)); for (i=0, curP = info\_array; i<num\_connections; i++, curP++) { if (server\_null\_test)  $c\overline{u}$ - $\overline{v}$ - $\overline{v}$  = create\_null\_connection(); else curP->cnP = create\_connection(); } num\_allocated = num\_connections; }

TPC Benchmark™ C Full Disclosure Report - IBM RS/6000 Page 86 of 183

![](_page_86_Picture_535.jpeg)

TPC Benchmark™ C Full Disclosure Report - IBM RS/6000 Page 87 of 183

 deferred\_dvry\_data.num\_waiters = 0; deferred\_dvry\_data.head = 0; deferred\_dvry\_data.tail = 0;  $\det(\text{error}\_ \text{dvry}\_ \text{data.size} = 0;$  deferred\_dvry\_data.allocated = dvry\_queue\_size;  $deferred$  dvry data.data = (delivery\_data\_t \*)malloc(dvry\_queue\_size \* sizeof(delivery\_data\_t));  $\frac{1}{2}$ ifdef WIN32 deferred\_dvry\_data.queue\_time =  $(SYSTEMTIME^*)$ malloc(dvry\_queue\_size \* sizeof(SYSTEMTIME)); endif /\* \* Create the background delivery thread. \*/ err\_printf("Starting %d deferred delivery threads, queue size %d\n", num\_deferred\_dvry\_threads, dvry\_queue\_size);<br>for (i=0; i<num\_deferred\_dvry\_threads; i++) { if ((rc = pthread\_create(&thread, pthread\_attr\_default, (pthread\_startroutine\_t)deferred\_delivery,<br>(pthread\_addr\_t)0)) != 0) { WARNING("Failed to create delivery thread rc=%d\n", rc); exit(1):  $\rightarrow$  } (void)pthread\_detach(&thread);  $\lambda$ } void exit\_program(code) int code; { char errMsg[55]; sprintf(errMsg, "exit\_program called with code %d", code); fprintf(stderr, "%s\n", errMsg); TPCexit(); mon\_TerminateServer(errMsg); } static char \*thread\_state\_to\_str(int state) { char \*retval; switch(state) { case SVR\_STATE\_NONE: retval = "None"; break; case SVR\_STATE\_SENT: retval = "Sent"; break; case SVR\_STATE\_REPLIED: retval = "Replied"; break; case SVR\_STATE\_RETERED: retval = "Err"; break; default: retval = "unknown"; break; } return retval; } static thread\_info\_t \*get\_thread\_data() { thread\_info\_t \*dataP; struct timeval cur\_time; Get a thread structure. \* Each thread always uses the same connection. \* The first time the thread tries to talk to the DB it creates \* a connection, initializes it and stores it in a thread global \* data structure. \* \* There is a special case for the single connection case: If there \* is exactly one connection then it is global and not per thread. \* There may be maany threads but it is assumed that the application is \* responsible for synchronizing the threads so that no two threads \* ever use the connection at the same time. \*/ if (num\_connections ==  $1)$  {  $dataP = &info_array[0];$  } else { pthread\_getspecific(thread\_key, (pthread\_addr\_t \*)&dataP);  $\{$  if (dataP == NULL) { /\* No connection assigned to this thread \*/ pthread\_mutex\_lock(&init\_lock); /\* Initialize a connection \*/ get\_local\_time(&cur\_time); fprintf(stderr, "get\_cn> initializing thread slot\n"); if (preallocate\_cn) { if (next\_thread >= num\_allocated) { fprintf(stderr, "Too many threads, not enough connections\n"); mon TerminateServer("Too many threads, not enough connections"); }  $dataP =$  & info\_array[next\_thread++]; } else {  $dataP = (thread info t *)malloc(sizeof(thread info t)):$  memset(dataP, (char)0, sizeof(\*dataP)); if (server\_null\_test)  $\overline{\text{dataP}}$ ->cnP = create\_null\_connection(); else  $dataP\geq cnP = create\ connection()$ } pthread\_setspecific(thread\_key, dataP); /\* Store it \*/ } } { } } { } } } /\* \*/ { } { } { }

fprintf(stderr, "get\_cn> initialized connection 0x%x\n", dataP); pthread\_mutex\_unlock(&init\_lock); return dataP;

static void pre\_DB(char \*name, data\_header \*headerP, int tran\_type, thread\_info\_t \*infoP) struct timeval tp; DPRINT(("> %s", name)); get\_local\_time(&tp); if (info $P$  != NULL) {

 infoP->cur\_tran\_type = tran\_type;  $infoP->calle++;$ infoP->state = SVR\_STATE\_SENT; infoP->tran\_time =  $\overline{tp}$ ;

headerP->start\_time.sec = tp.tv\_sec; headerP->start\_time.usec = tp.tv\_usec;

static void post DB(char \*name, data header \*headerP, int tran\_type, thread\_info\_t \*infoP)

 struct timeval tp;  $DPRINT(("< \% \nvert n", name));$  get\_local\_time(&tp); headerP->end\_time.sec = tp.tv\_sec; headerP->end\_time.usec = tp.tv\_usec; headerP->dtype = serverIdNumber;

if  $(infoP != NULL)$ infoP->tran\_time = tp;  $\lim_{T \to \infty}$  infoP->state = SVR\_STATE\_REPLIED;

 pServerInfo->tran[tran\_type].num++;  $*$  store the RT info for this server  $*$ / if (tran\_type <= MAX\_TRAN\_TYPE && tran\_type > 0) {<br>pServerInfo->tran[tran\_type].RTtotal += time\_diff\_ms(&(headerP->end\_time),&(headerP->start\_time)); pServerInfo->tran[tran\_type].RTcount ++;

---- The following are the entry points for the RPCs arriving at the Server

void impTPCCDbInfo(dataP,trpcStatus) dbInfo\_data\_t \*dataP; trpc\_status\_t \*trpcStatus; UNCOND\_EVENT("> impTPCCDbInfo"); err\_printf("> impTPCCDbInfo");  $dataP\rightarrow$ server\_id = serverIdNumber; err\_printf("< impTPCCDbInfo");

void impTPCCNOInfo(dataP,trpcStatus) dbInfo\_data\_t \*dataP; trpc\_status\_t \*trpcStatus;

impTPCCDbInfo(dataP,trpcStatus);

void impTPCCNewOrder(dataP,trpcStatus) newOrder\_data\_t \*dataP; trpc\_status\_t\_\*trpcStatus;

static int numCalls = 0; thread info  $t * \text{infoP} = \text{get thread data}$ (); FUNCTION\_BEGIN("NewOrder", dataP, NEWO\_TRANS, infoP); if (server\_null\_test) {  $\sin$  new order(dataP);

 } else { do\_new\_order(infoP->cnP, dataP); }

 if ((dataP->header.returncode != TPCC\_SUCCESS) && (dataP->header.returncode != INVALID\_NEWO)) { logprintf("< impTPCCNewOrder; rc=%d, sql=%d, isam=%d\n", dataP->header.returncode, dataP->header.sql\_code, dataP->header.isam\_code); } else if (dataP->header.returncode == INVALID\_NEWO) { DPRINT(("< impTPCCNewOrder INVALID\_NEWO\n"));

if  $(++$ numCalls % 10000 == 0) {

TPC Benchmark™ C Full Disclosure Report - IBM RS/6000 Page 88 of 183

![](_page_88_Picture_539.jpeg)

TPC Benchmark™ C Full Disclosure Report - IBM RS/6000 Page 89 of 183

 version(1.0) ] nterface stocklevel { mport "tpm/mon/mon\_handle.idl"; mport "tpcc\_type.idl"; nontransactional] void impTPCCStockLevel([in,out] stockLevel\_data\_t \*dataP, [out] trpc\_status\_t \* trpcStatus); } **tpcc.h** #if !defined(TPCC\_H\_INCLUDED) #define TPCC\_H\_INCLUDED /\*\*\*\*\*\*\*\*\*\*\*\*\*\*\*\*\*\*\*\*\*\*\*\*\*\*\*\*\*\*\*\*\*\*\*\*\*\*\*\*\*\*\*\*\*\*\*\*\*\*\*\*\*\*\*\*\*\*\*\*\*\*\*\*\*\*\*\*\*\*\*\*/  $\frac{1}{\sqrt{2}}$  /\*  $\frac{1}{\sqrt{2}}$  /\*  $\frac{1}{\sqrt{2}}$  /\*  $\frac{1}{\sqrt{2}}$  /\*  $\frac{1}{\sqrt{2}}$  /\*  $\frac{1}{\sqrt{2}}$  /\*  $\frac{1}{\sqrt{2}}$  /\*  $\frac{1}{\sqrt{2}}$  /\*  $\frac{1}{\sqrt{2}}$  /\*  $\frac{1}{\sqrt{2}}$  /\*  $\frac{1}{\sqrt{2}}$  /\*  $\frac{1}{\sqrt{2}}$  /\*  $\frac{1}{\sqrt{2}}$  /\*  $\frac{1}{\sqrt{2}}$  File: tpcc.h  $*$ /<br>created: 8-26-91  $\frac{1}{\sqrt{2}}$  created: 8-26-91  $\frac{1}{\sqrt{2}}$  /\*  $\frac{1}{\sqrt{2}}$  /\*  $\frac{1}{\sqrt{2}}$  /\*  $\frac{1}{\sqrt{2}}$  /\*  $\frac{1}{\sqrt{2}}$  /\*  $\frac{1}{\sqrt{2}}$  /\*  $\frac{1}{\sqrt{2}}$  /\*  $\frac{1}{\sqrt{2}}$  /\*  $\frac{1}{\sqrt{2}}$  /\*  $\frac{1}{\sqrt{2}}$  /\*  $\frac{1}{\sqrt{2}}$  /\*  $\frac{1}{\sqrt{2}}$  /\*  $\frac{1}{\sqrt{2}}$  /\*  $\frac{1}{\sqrt{2}}$  program description:  $*$ / /\* \*/ /\* This module contains global variables and data definitions \*/ for the tpcc application. /\* \*/ /\*\*\*\*\*\*\*\*\*\*\*\*\*\*\*\*\*\*\*\*\*\*\*\*\*\*\*\*\*\*\*\*\*\*\*\*\*\*\*\*\*\*\*\*\*\*\*\*\*\*\*\*\*\*\*\*\*\*\*\*\*\*\*\*\*\*\*\*\*\*\*\*/ #include "../../common/tpcc\_type.h" #define TPCCH /\*------------------------------------------------------\*/ Global numbers, constants,... /\*------------------------------------------------------\*/ #define INVALID\_ITEM 100<br>#define TRAN OK 0 #define TRAN\_OK #define REMOTE\_WAREHOUSE 17 #define FORM\_DATE 1 #define FORM\_DATETIME 2 #define MAX\_ITEMS 15 /\*------------------------------------------------------\*/ /\* transaction structures \*/ /\*------------------------------------------------------\*/ typedef orderStatus\_data\_t OrderStatus\_data; typedef newOrder\_data\_t NewOrder\_data; typedef stockLevel\_data\_t StockLevel\_data; typedef delivery\_data\_t Delivery\_data; ypedef payment\_data\_t Payment\_data; /\*\*\*\*\*\*\*\*\*\*\*\*\*\*\*\*\*\*\*\*\*\*\*\*\*\*\*\*\*\*\*\*\*\*\*\*\*\*\*\*\*\*\*\*\*\*\*\*\*\*\*\*\*\*\*\*\*\*\*\*\*\*\*\*\*\*\*\*\*\*\*\*\*\*\*\*\* Compatibility for older .sqc files \*\*\*\*\*\*\*\*\*\*\*\*\*\*\*\*\*\*\*\*\*\*\*\*\*\*\*\*\*\*\*\*\*\*\*\*\*\*\*\*\*\*\*\*\*\*\*\*\*\*\*\*\*\*\*\*\*\*\*\*\*\*\*\*\*\*\*\*\*\*\*\*\*\*\*\*\*/ #define s\_C\_BALANCE c\_balance #define  $s^-C^-$ CITY c\_city #define s\_C\_CREDIT c\_credit #define s\_C\_CREDIT\_LIM c\_credit\_lim #define s\_C\_DATA c\_data #define s\_C\_DISCOUNT c\_discount #define s\_C\_D\_ID c\_d\_id #define s\_C\_FIRST c\_first  $\#$ define s $\overline{C}$ ID c\_id #define s\_C\_LAST c\_last #define s\_C\_MIDDLE c\_middle #define s\_C\_PHONE c\_phone #define s\_C\_SINCE c\_date<br>#define s\_C\_STATE c\_state<br>#define s\_C\_STREET\_1 c\_street\_1 #define s\_C\_STREET\_2 c\_street\_2 #define s\_C\_W\_ID c\_w\_id  $\#$ define s $\overline{C}$  ZIP c\_zip #define s\_D\_CITY d\_city #define s\_D\_ID d\_id #define s\_D\_STATE d\_state #define s\_D\_STREET\_1 d\_street\_1 #define s\_D\_STREET\_2 d\_street\_2 #define s\_D\_TAX d\_tax #define s\_D\_ZIP d\_zip #define s\_H\_AMOUNT h\_amount #define s\_H\_DATE pay\_date #define s\_I\_NAME name\_i #define s\_I\_PRICE price #define s\_OL\_AMOUNT ol\_amount #define s\_OL\_DELIVERY\_D delivery\_date #define s\_OL\_I\_ID ol\_i\_id #define s\_OL\_QUANTITY ol\_quantity #define s\_OL\_SUPPLY\_W\_ID ol\_supply\_w\_id #define s\_O\_CARRIER\_ID o\_carrier\_id #define s\_S\_QUANTITY s\_quantity #define S\_QUANTITY quantity #define s\_W\_CITY w\_city #define s\_W\_ID w\_id<br>#define s\_W\_STATE w\_state<br>#define s\_W\_STREET\_1 w\_street\_1 #define s\_W\_STREET\_2 w\_street\_2 #define s\_W\_TAX w\_tax #define s\_W\_ZIP w\_zip #define s\_all\_local  $\overline{o}$  all\_local #define s\_brand\_generic brand\_generic #define s\_exec\_status exec\_status #define s\_low\_stock stock\_count #define s\_ol\_cnt o\_ol\_cnt #define s\_queued\_time queued\_time #define s\_status\_line statusline #define s\_threshold threshold #define s\_total\_amount total #define s\_transtatus header.returncode  $#$ if 0 #define NEWORDER\_SERVICE "NEWORD"<br>#define PAYMENT\_SERVICE "PAYMENT"<br>#define DELIVERY\_SERVICE "DELIVERY"<br>#define STOCKLEVEL\_SERVICE "STOCKLEV" #define ORDERSTATUS\_SERVICE "ORDSTAT" #else #define NEWORDER\_SERVICE "neword\_sql" #define PAYMENT\_SERVICE "payment\_sql" #define DELIVERY\_SERVICE "delivery\_sql" #define STOCKLEVEL\_SERVICE "stocklev\_sql" #define ORDERSTATUS\_SERVICE "ordstat\_sql" #endif #endif /\* TPCC\_H\_INCLUDED \*/ /\* \* Copyright (C) 1991, 1990 Transarc Corporation \* All Rights Reserved \*/ /\* \* tpcc.tacf -- attribute configuration file for tpcc server. \* used for transparent binding \* \* \$Revision: 1.1 \$ \* \$Date: 1998/11/06 21:10:17 \$  $tpcc.tacf, v S$ Revision 4.2 95/05/16 10:55:49 10:55:49 tpcc (TPCC Benchmark) Added necessary RCS ident strings \*/ [implicit\_handle (mon\_handle\_t handle)] interface tpccTransactions { } /\* \* Copyright (C) 1991, 1990 Transarc Corporation \* All Rights Reserved \*/ /\* \* neworder.tacf -- attribute configuration file for tpcc server.  $\hspace{0.1mm}^*$  used for transparent binding \* \* \$Revision: 1.1 \$ \* \$Date: 1998/11/06 21:10:17 \$ tpcc.tacf,v \$ \* \* \$TALog: tpcc\_trans.tacf,v \$ \* Revision 1.1 1998/11/06 21:10:17 dongfeng \* - Move all files common to client and server to tpcc/common \* directory \* [added by delta dongfeng-23677-TPCC-new-directory-structures, r1.1] \* \* Revision 1.1 1997/06/16 22:04:48 oz - Integration with Data Dependent Routing: Phase 1 Separated the all the binding related code into its own files. \* - Added mon\_client\_utils.[ch] that export binding related calls. \* - Added a TPCC\_USE\_DDR compile time switch \* - Added tpcc\_trans.tidl: All the functions in one interface. \* [added by delta oz-20170-TPCC-add-data-dependent-routing, r1.1] \* \* \*/ [implicit\_handle (mon\_handle\_t handle)] interface tpccTrans

{ }

#define s\_O\_ENTRY\_D entry\_date #define s\_O\_ID o\_id #define s\_O\_OL\_CNT o\_ol\_cnt

**tpcc.tacf**

**tpcc\_trans.tacf**

![](_page_90_Picture_518.jpeg)

TPC Benchmark™ C Full Disclosure Report - IBM RS/6000 Page 91 of 183

 short int ol\_quantity; short int s\_quantity;<br>long int ol\_i\_id; char name\_ $i[25]$ ;<br>char brand gener brand\_generic[2]; double price; ol\_amount; long int s\_idx; char s dist[25]; OL\_TABLE, newOrder\_item\_t; typedef struct { data\_header header;<br>short int w id: short int short int d\_id; short int  $\overline{c}_1$  id;<br>short int  $\overline{c}_2$  ol short int  $\overline{o}$  ol cnt;<br>short int  $\overline{o}$  all locs short int  $\overline{o}$  all local;<br>short int items valid short int items\_valid; /\* true if all valid \*/<br>short int total items:  $\text{total}$ <sub>items;</sub><br>o id; long int double w tax;  $d$ <sub>d</sub> d\_tax;<br>double total:  $\overline{\text{total}}$ ; double c\_discount<br>char entry\_date[2] char  $\text{entry\_date}[20];$ <br>char c last[17]; char  $c$ <sup>last[17]</sup>;<br>char c<sup>redit[3]</sup> char  $c_{\text{c} \text{c} \text{r}}$  char statusline  $statusline[26];$ OL\_TABLE item[15]; } newOrder\_data\_t; /\* Definitions for order status transaction \*/ ypedef struct { long int ol\_i\_id; short int ol\_supply\_w\_id; short int  $o\bar{I}$  quantity; double ol\_amount; char delivery\_date[20]; } orderStatusItem\_t; typedef struct { data\_header header; short int w\_id; short int d<sup>1</sup>id; short int c\_id; short int o\_id; short int o\_ol\_cnt; short int byname; short  $o_{\text{carrier_id}}$ ;<br>char  $c_{\text{last}[17]}$ :  $c\bar$ last[17]; char c\_first[17]: char  $c$ <sup>-</sup>middle<sup>[3]</sup>;<br>char entry date<sup>[2]</sup>  $entry\_date[20]$ ; double c\_balance; orderStatusItem\_t item[15]; } orderStatus\_data\_t; /\* Definitions for stock level transaction \*/ ypedef struct { data header header; short int w\_id; short int  $\overline{d}$  id: short int threshold; long int stock\_count; stockLevel\_data\_t; /\* Definitions for delivery transaction \*/ ypedef struct { data\_header header;  $short$  int w\_id; short int o carrier id; long int queued\_time; short status; char exec\_status[50];  $d$ ouble start queue; delivery\_data\_t; ypedef struct { long int first\_wh; long int last\_wh; long int server id;  $dbInfo_data_t;$ /\* \* A union of all the transactions \*/ typedef union switch(long int tran\_type) data { case NEWO\_TRANS: newOrder\_data\_t new\_order;<br>
case PAYMENT\_TRANS: payment\_data\_t payment;<br>
case ORDER\_STAT\_TRANS: orderStatus\_data\_t order\_status; case DELIVERY\_TRANS: delivery\_data\_t delivery;<br>case STOCK\_TRANS: stockLevel\_data\_t stock\_ stockLevel\_data\_t stock\_level; } tpcc\_data\_t; } **tpcc\_utils.c** /\* \* tpcc\_utils.c \* \* \$Revision: 1.2 \$ \* \$Date: 1998/12/14 20:27:57 \$ \* \$Log: \$ \* \* \* \* \* \$TALog: tpcc\_utils.c,v \$ \* Revision 1.2 1998/12/14 20:27:57 wenjian \* Made corresponding changes due to data structure change of tran\_info\_t. \* \* - Add header file winsock.h for NT platform \* [from r1.1 by delta wenjian-23788-TPCC-use-single-stats-var-for-each-client-and-server, r1.3] \*<br>\* Revision 1.1 1998/12/11 16:37:58 wenjian<br>\* Move some common functions from client/client\_utils.c to common/tpcc\_utils.c. \* In this version, we only move time\_diff\_ms(). Need some work in order to \* move other functions like ERROUT. \* - A file including utility functions for both client and server \* [added by delta wenjian-23788-TPCC-use-single-stats-var-for-each-client-and-server, r1.2] \* \* \* \* tpcc\_utils.c Generic utilities used by the client and server processes \*/ #include <stdio.h> #include <time.h> #include <string.h> #include <stdarg.h> #if defined (solaris) #include <dce/pthread.h>  $#else$  /\* solaris \*/ #include <pthread.h> #endif #include "databuf.h" #include "do\_tpcc.h" #include "tpcc\_type.h" #ifdef WIN32 #include <winsock.h> #endif /\* \* time\_diff\_ms  $\frac{m_{\text{max}}}{m_{\text{min}}}$   $\frac{m_{\text{max}}}{m_{\text{min}}}$  the difference in miliseconds between two times  $\rightarrow$ int time\_diff\_ms(t2, t1) struct timeval  $*$ t $2$ ,  $*$ t $1$ ; { int t\_diff; t\_diff = (t2->tv\_usec + 1000000 - t1->tv\_usec + 500) / 1000 +  $(t2 \rightarrow tv\_sec - t1 \rightarrow tv\_sec - 1) * 1000;$  return(t\_diff); } **util.h** #ifndef LOCAL\_UTIL\_H #define LOCAL\_UTIL\_H #include "util\_token.h" #define UTIL\_ALLOC(ptr, type, size) \ ptr =  $(type)$ malloc(size);  $\frac{1}{2}$  if (ptr==NULL) {  $\frac{1}{2}$ Firmtf(stderr, "UTIL\_ALLOC failed\n"); exit(1);  $\text{exit}(1);$  } #endif **util\_alloc.h** /\* \* util\_alloc.h \* \* \$Revision: 1.1 \$ \* \$Date: 1998/11/06 21:10:18 \$ \* \$Log: util\_alloc.h,v \$

![](_page_92_Picture_533.jpeg)

![](_page_93_Picture_637.jpeg)

CREATE OR REPLACE PACKAGE initpay AS TYPE rowidarray IS TABLE OF ROWID INDEX BY BINARY\_INTEGER; row\_id rowidarray; rowidarray;<br>ROWID: cust\_rowid<br>dist\_name dist\_name VARCHAR2(11);<br>ware\_name VARCHAR2(11)  $VARCHAR2(11);$ c\_num BINARY\_INTEGER; PROCEDURE pay\_init; END initpay; / CREATE OR REPLACE PACKAGE BODY initpay AS PROCEDURE pay\_init IS BEGIN NULL; END pay\_init; END initpay; / exit **payz.sql** DECLARE /\* payz \*/ not\_serializable EXCEPTION;<br>
PRAGMA EXCEPTION\_INIT(not\_serializable,-8177); deadlock **EXCEPTION**; PRAGMA EXCEPTION\_INIT(deadlock,-60);<br>snapshot too old EXCEPTION: snapshot\_too\_old PRAGMA EXCEPTION\_INIT(snapshot\_too\_old,-1555); BEGIN LOOP BEGIN UPDATE warehouse SET w\_ytd = w\_ytd+:h\_amount<br>WHERE w\_id = :w\_id RETURNING w\_name, w\_street\_1, w\_street\_2, w\_city, w\_state, w\_zip INTO initpay.ware\_name,<br>
:w\_street\_1, :w\_street\_2, :w\_city, :w\_state, :w\_zip; --Bulk fetch SELECT rowid BULK COLLECT INTO initpay.row\_id FROM customer WHERE  $c_d$  id = : $c_d$  id AND  $c_w$  id = : $c_w$  id AND  $c_l$  last = : $c_l$  last ORDER  $\overline{BY}$  c\_last, c\_d\_id, c\_w\_id, c\_first; -Store number of rows processed initpay.c\_num := sql%rowcount;<br>initpay.cust rowid := initpay.row id((initpay.c\_num) / 2); UPDATE customer SET c\_balance = c\_balance - :h\_amount,<br>
c\_ytd\_payment = c\_ytd\_payment+ :h\_amount,  $p$ ayment\_cnt = c\_payment\_cnt+1 WHERE rowid = initpay.cust\_rowid RETURNING c\_id, c\_first, c\_middle, c\_last, c\_street\_1, c\_street\_2, c\_city, c\_state, c\_zip, c\_phone,  $c_s$  since, c\_credit, c\_credit\_lim, c\_discount, c\_balance INTO :c\_id, :c\_first, :c\_middle, :c\_last,  $\overline{\text{c}}$  street 1,  $\overline{\text{c}}$  street 2,  $\overline{\text{c}}$  city,  $\overline{\text{c}}$  state, :c\_zip, :c\_phone, :c\_since, :c\_credit, :c\_credit\_lim, :c\_discount, :c\_balance; :c\_data := ' ';<br>IF :c\_credit = 'BC' THEN UPDATE customer SET c\_data = substr ((to\_char (:c\_id)  $||$ '' $||$ to\_char (:c\_d\_id)  $\|\cdot\|$  $\text{to\_char}$  (: $\text{c\_w\_id}$ ) || ' to\_char  $\vec{c}$  :d\_id) ||  $\overline{\text{to\_char}}$  (:w\_id)  $\|$ '' to char (:h\_amount/100, '9999.99') || ' | ')  $\| \overline{c} \text{ data}, 1, 500 \}$  WHERE rowid = initpay.cust\_rowid RETURNING substr(c\_data,1, 200) INTO :c\_data; END IF; UPDATE district SET d\_ytd = d\_ytd+:h\_amount WHERE d  $id = id$  id AND  $d_w$ <sup>id =</sup> :w\_id RETURNING d\_name, d\_street\_1, d\_street\_2, d\_city, d\_state, d\_zip<br>INTO initpay.dist\_name, :d\_street\_1, :d\_street\_2, :d\_city, :d\_state, :d\_zip; INSERT INTO history (h\_c\_id, h\_c\_d\_id, h\_c\_w\_id, h\_d\_id, h\_w\_id, h\_amount, h\_date, h\_data) VALUES (:c\_id, :c\_d\_id, :c\_w\_id, :d\_id, :w\_id, :h\_amount, :cr\_date, initpay.ware\_name || ' ' || initpay.dist\_name); --Sanjay-No commit needed iff Commit on Success done

 ROLLBACK; :retry := :retry + 1; END; END LOOP; END; **paynz.sql** DECLARE /\* paynz \*/ cust\_rowid ROWID;<br>dist\_name VARCH/ dist\_name VARCHAR2(11);<br>ware name VARCHAR2(11)  $VARCHAR2(11);$ <br>EXCEPTION not serializable PRAGMA EXCEPTION\_INIT(not\_serializable,-8177);<br>deadlock EXCEPTION; deadlock EXCEPTION; PRAGMA EXCEPTION\_INIT(deadlock,-60); snapshot\_too\_old EXCEPTION; PRAGMA EXCEPTION\_INIT(snapshot\_too\_old,-1555); BEGIN LOOP BEGIN UPDATE warehouse SET w\_ytd = w\_ytd + :h\_amount WHERE  $\overline{w}_id = \overline{w}_id$  RETURNING w\_name, w\_street\_1, w\_street\_2, w\_city, w\_state, w\_zip INTO initpay.ware\_name, :w\_street\_1, :w\_street\_2, :w\_city, :w\_state, :w\_zip; UPDATE customer SET c\_balance = c\_balance - :h\_amount,<br>c\_ytd\_payment = c\_ytd\_payment + :h\_amount,  $c$ <sup>-p</sup>ayment\_cnt =  $c$ <sup>-p</sup>ayment\_cnt+1 WHERE  $c_id = :c_id \text{ AND } c_d_id = :c_d_id \text{ AND } c \text{ with } c \text{ with } c \text{$ RETURNING rowid, c\_first, c\_middle, c\_last, c\_street\_1, c\_street\_2, c\_city, c\_state, c\_zip, c\_phone, c\_since, c\_credit, c\_credit\_lim, c\_discount, c\_balance INTO initpay.cust\_rowid,:c\_first, :c\_middle, :c\_last, :c\_street\_1, :c\_street\_2, :c\_city, :c\_state, :c\_zip, :c\_phone, :c\_since, :c\_credit, :c\_credit\_lim, :c\_discount, :c\_balance; IF SQL%NOTFOUND THEN raise NO\_DATA\_FOUND; END IF;  $: c$  data  $:=$  ' ': IF :c\_credit = 'BC' THEN UPDATE customer SET c\_data= substr ((to\_char (:c\_id)  $||''||$ <br>to\_char (:c\_d\_id)  $||''||$  $\overline{\text{to\_char}}$  ( $\overline{\text{:c\_w\_id}}$ )  $\| \cdot \|$ to\_char $\vec{c}$ :d\_id) ||' to\_char  $\vec{v}$  ( $:\vec{w}_id$ )  $|| \cdot ||$  to\_char (:h\_amount, '9999.99') || ' | ')  $|| c_d$ data, 1, 500)<br>WHERE rowid = initpay.cust\_rowid RETURNING substr(c\_data,1, 200) INTO :c\_data; END IF; UPDATE district SET  $d_ytd = d_ytd + h_\text{amount}$ WHERE  $d_id = :d_id$ <br>AND  $d \le id = :w_id$  $RETURNINGdname$ , d\_street\_1, d\_street\_2, d\_city,d\_state, d\_zip INTO initpay.dist\_name,:d\_street\_1,:d\_street\_2,:d\_city,:d\_state, :d\_zip; IF SQL%NOTFOUND THEN raise NO\_DATA\_FOUND; END IF; INSERT INTO history (h\_c\_id, h\_c\_d\_id, h\_c\_w\_id, h\_d\_id, h\_w\_id, h\_amount, h\_date, h\_data) VALUES (:c\_id, :c\_d\_id, :c\_w\_id, :d\_id, :w\_id, :h\_amount, :cr\_date, initpay.ware\_name || ' ' || initpay.dist\_name);  $\overline{\mathrm{COMMIT}}$ ; -- :h\_date := to\_char (:cr\_date, 'DD-MM-YYYY.HH24:MI:SS'); EXIT; **EXCEPTION** WHEN not serializable OR deadlock OR snapshot too old THEN ROLLBACK; :retry := :retry + 1;

 $-COMMIT$ : EXIT; EXCEPTION

 END; END LOOP;

WHEN not serializable OR deadlock OR snapshot too old THEN

TPC Benchmark™ C Full Disclosure Report - IBM RS/6000 Page 95 of 183

![](_page_95_Picture_512.jpeg)

sb2 o\_rowid\_ind[NDISTS]; if defined(ISO) || defined(ISO5) || defined(ISO6) || defined(ISO8) sb2 inum\_ind; tendif #ifdef DMLRETDEL ub4 del\_o\_id\_len[NDISTS];<br>ub4 c\_id\_len[NDISTS]; int oid  $\overline{ctx}$ : int cid\_ctx; OCIBind \*olamt\_bp; #else ub2 del\_o\_id\_len[NDISTS]; ub2 c\_id\_len[NDISTS]; #endif ub2 cons\_len[NDISTS]; ub2 w\_id\_len[NDISTS];<br>ub2 d\_id\_len[NDISTS]; ub2 del\_date\_len[NDISTS]; ub2 carrier\_id\_len[NDISTS]; ub2 amt\_len[NDISTS]; ub2 no\_rowid\_len[NDISTS]; ub2 no\_rowid\_ptr\_len[NDISTS];<br>ub2 o\_rowid\_len[NDISTS]; ub2 o\_rowid\_ptr\_len[NDISTS]; #if defined(ISO) || defined(ISO5) || defined(ISO6) || defined(ISO8) ub<sub>2</sub> inum\_len; endif ub2 del\_o\_id\_rcode[NDISTS]; ub2 cons\_rcode[NDISTS]; ub2 w\_id\_rcode[NDISTS]; ub2 d\_id\_rcode[NDISTS]; ub2 c\_id\_rcode[NDISTS]; ub2 del\_date\_rcode[NDISTS] ub2 carrier\_id\_rcode[NDISTS]; ub2 amt\_rcode[NDISTS]; ub2 no\_rowid\_rcode[NDISTS]; ub2 o\_rowid\_rcode[NDISTS]; #if defined(ISO) || defined(ISO5) || defined(ISO6) || defined(ISO8) ub2 inum\_rcode; endif int del\_o\_id[NDISTS]; int cons[NDISTS]; int w\_id[NDISTS]; int d\_id[NDISTS]; int c\_id[NDISTS]; int carrier\_id[NDISTS]; int amt[NDISTS]; ub4 del\_o\_id\_rcnt; int retry; OCIRowid \*no\_rowid\_ptr[NDISTS]; OCIRowid \*o\_rowid\_ptr[NDISTS]; OCIDate del date[NDISTS]; #if defined(ISO) || defined(ISO5) || defined(ISO6) || defined(ISO8) char inum[10]; endif OCIStmt \*curd0; OCIStmt \*curd1; OCIStmt \*curd2; OCIStmt \*curd3; OCIStmt \*curd4; OCIStmt \*curd5; OCIStmt \*curd6; OCIStmt \*curdtest; OCIBind \*w\_id\_bp; OCIBind \*w\_id\_bp3; OCIBind \*w\_id\_bp4; OCIBind \*w\_id\_bp5; OCIBind \*w\_id\_bp6; OCIBind \*d\_id\_bp; OCIBind \*d\_id\_bp3; OCIBind \*d\_id\_bp4; OCIBind \*d\_id\_bp6;<br>OCIBind \*o\_id\_bp; OCIBind \*cr\_date\_bp; OCIBind \*c\_id\_bp; OCIBind \*c\_id\_bp3; OCIBind \*no\_rowid\_bp; OCIBind \*carrier\_id\_bp; OCIBind \*o\_rowid\_bp;<br>OCIBind \*del\_o\_id\_bp; OCIBind \*del\_o\_id\_bp3; OCIBind \*amt\_bp; OCIBind \*bstr1\_bp[10]; OCIBind \*bstr2\_bp[10]; OCIBind \*retry\_bp; OCIDefine \*inum\_dp; OCIDefine \*d\_id\_dp; OCIDefine \*del\_o\_id\_dp; OCIDefine \*no\_rowid\_dp; OCIDefine \*c\_id\_dp; OCIDefine \*o\_rowid\_dp; OCIDefine \*cons\_dp; OCIDefine \*amt\_dp; int norow; }; /\* delctx \*dctx; \*/ #ifdef DMLRETDEL struct amtctx { int ol\_cnt[NDISTS]; }; typedef struct amtctx amtctx; /\* amtctx \*actx; \*/ #endi<sup>\*</sup> #ifdef DMLRETDEL extern sb4 no\_data(); {  $\det x * \det x = (\det x * ) \det x$ ; } sb4 cid\_data(dvoid \*ctxp, OCIBind \*bp, ub4 iter, ub4 index, {  $\det x * \det x = (\det x * \det x)$ } { amtctx \*actx; actx =(amtctx\*)ctxp; } #endif { int i,j; char bstr1[10]; char bstr2[10]; delctx \*dctx; amtctx \*actx;  $\text{d} \text{ctx} = (\text{delta} \cdot \text{x}) \text{ malloc} (\text{size} \cdot \text{f} (\text{delta} \cdot \text{c} \cdot \text{x})))$  $\text{dctx}\rightarrow\text{norow} = 0$ ; ora\_SlotDataP->dctx = (void \*)dctx;

typedef struct delctx delctx;

int ol\_amt[NDISTS][NITEMS]; sb2 ol\_amt\_ind[NDISTS][NITEMS];<br>ub4 ol\_amt\_len[NDISTS][NITEMS];<br>ub2 ol\_amt\_rcode[NDISTS][NITEMS];

sb4 TPC\_oid\_data(dvoid \*ctxp, OCIBind \*bp, ub4 iter, ub4 index, dvoid \*\*bufpp, ub4 \*\*alenp, ub1 \*piecep, dvoid \*\*indpp, ub2 \*\*rcodepp)

 \*bufpp = &dctx->del\_o\_id[iter]; \*indpp= &dctx->del\_o\_id\_ind[iter]; dctx->del\_o\_id\_len[iter]=sizeof(dctx->del\_o\_id[0]); \*alenp= &dctx->del\_o\_id\_len[iter]; \*rcodepp = &dctx->del\_o\_id\_rcode[iter]; \*piecep =OCI\_ONE\_PIECE; return (OCI\_CONTINUE);

 dvoid \*\*bufpp, ub4 \*\*alenp, ub1 \*piecep, dvoid \*\*indpp, ub2 \*\*rcodepp)

\*bufpp = &dctx->c\_id[iter];<br>\*indpp= &dctx->c\_id\_ind[iter]; dctx->c\_id\_len[iter]=sizeof(dctx->c\_id[0]); \*alenp= &dctx->c\_id\_len[iter]; \*rcodepp = &dctx->c\_id\_rcode[iter]; \*piecep =OCI\_ONE\_PIECE; return (OCI\_CONTINUE);

sb4 amt\_data(dvoid \*ctxp, OCIBind \*bp, ub4 iter, ub4 index, dvoid \*\*bufpp, ub4 \*\*alenp, ub1 \*piecep, dvoid \*\*indpp, ub2 \*\*rcodepp)

 actx->ol\_cnt[iter]=actx->ol\_cnt[iter]+1; \*bufpp = &actx->ol\_amt[iter][index]; \*indpp= &actx->ol\_amt\_ind[iter][index];  $\arctx$ ->ol\_amt\_len[iter][index]=sizeof(actx->ol\_amt[0][0]); \*alenp= &actx->ol\_amt\_len[iter][index]; \*rcodepp = &actx->ol\_amt\_rcode[iter][index]; \*piecep =OCI\_ONE\_PIECE; return (OCI\_CONTINUE);

tkvcdinit (ora\_cn\_data\_t \*ora\_SlotDataP)

text stmbuf[SQL\_BUF\_SIZE];

 global\_delivery\_t \*delP; OCIEnv \*tpcenv = ora\_SlotDataP->tpcenv;<br>OCIServer \*tpcsrv = ora\_SlotDataP->tpcsrv; OCIError \*errhp = ora\_SlotDataP->errhp; OCISvcCtx \*tpcsvc = ora\_SlotDataP->tpcsvc; OCISession \*tpcusr = ora\_SlotDataP->tpcusr; OCIStmt \*curi = ora\_SlotDataP->curi;

memset(dctx,(char)0,sizeof(delctx));

 $del\overline{P} = (global\_delivery_t *)$ malloc(sizeof(global\_delivery\_t)); memset(delP, (char)0, sizeof(global\_delivery\_t)); ora\_SlotDataP->delP = delP;

## #ifdef DMLRETDEL  $\text{actx} = (\text{amtctx}^*) \text{ malloc} (\text{sizeof}(\text{amtctx}));$  memset(actx,(char)0,sizeof(amtctx)); ora\_SlotDataP->actx = (void \*)actx; alec  $for(i=0;i {$  OCIERROR(errhp, OCIDescriptorAlloc(tpcenv,(dvoid\*\*)&dctx->o\_rowid\_ptr[i], OCI\_DTYPE\_ROWID,0,(dvoid\*\*)0)); OCIERROR(errhp, OCIDescriptorAlloc(tpcenv,(dvoid\*\*)&dctx->no\_rowid\_ptr[i], OCI\_DTYPE\_ROWID, $0, (d$ void\*\*) $0$ )); } #endif #if defined(ISO) || defined(ISO5) || defined(ISO6) || defined(ISO8) OCIHandleAlloc(tpcenv, (dvoid \*\*)(&dctx->curd0), OCI\_HTYPE\_STMT, 0, (dvoid\*\*)0);<br>sprintf ((char \*) stmbuf, SQLTXT0); OCIStmtPrepare(dctx->curd0, errhp, stmbuf, strlen((char \*)stmbuf),OCI\_NTV\_SYNTAX, OCI DEFAULT); OCIDFNRA(dctx->curd0, dctx->inum\_dp,errhp,1,dctx->inum,SIZ(dctx->inum),SQLT\_STR, &(dctx->inum\_ind),&(dctx->inum\_len),&(dctx->inum\_rcode));  $t$ endif /\* If PLSQLDEL and ISO? are both defined, then they both try to use curd0! This could cause a problem. Will try to fix later - VMM 12/30/97 \*/ #ifdef PLSQLDEL OCIHandleAlloc(tpcenv, (dvoid \*\*)(&dctx->curd0), OCI\_HTYPE\_STMT, 0, (dvoid\*\*)0); sprintf ((char \*) stmbuf, SQLTXT); OCIStmtPrepare(dctx->curd0, errhp, stmbuf, strlen((char \*)stmbuf),<br>OCI\_NTV\_SYNTAX, OCI\_DEFAULT); OCIBND(dctx->curd0, dctx->w\_id\_bp , errhp,":w\_id",ADR(delP->w\_id),SIZ(int), SOLT\_INT); OCIBND(dctx->curd0, dctx->carrier\_id\_bp , errhp,":carrier\_id", ADR(dctx->carrier\_id), SIZ(int), SQLT\_INT); OCIBNDRAA(dctx->curd0, dctx->o\_id\_bp, errhp, ":order\_id", dctx->del\_o\_id,SIZ(int),SQLT\_INT, dctx->del\_o\_id\_ind, dctx->del\_o\_id\_len,dctx->del\_o\_id\_rcode,NDISTS,  $&$  dctx- $&$ -del  $\overline{o}$  id rcnt); OCIBND(dctx->curd0, dctx->retry\_bp , errhp,":retry",ADR(dctx->retry), SIZ(int),SQLT\_INT); #else ifdef DMLRETDEL OCIHandleAlloc(tpcenv, (dvoid \*\*)(&dctx->curd1), OCI\_HTYPE\_STMT, 0, (dvoid\*\*)0);<br>sprintf ((char \*) stmbuf, "%s", SQLTXT1); OCIStmtPrepare(dctx->curd1, errhp, stmbuf, strlen((char \*)stmbuf),OCI\_NTV\_SYNTAX, OCI\_DEFAULT); OCIBND(dctx->curd1, dctx->w\_id\_bp,errhp,":w\_id",dctx->w\_id,SIZ(int), SQLT\_INT); OCIBNDRA(dctx->curd1, dctx->d\_id\_bp,errhp,":d\_id",dctx->d\_id,SIZ(int), SQLT\_INT,NULL,NULL,NULL); OCIBNDRAD(dctx->curd1, dctx->del\_o\_id\_bp, errhp, ":o\_id", SIZ(int),SQLT\_INT,NULL, (dvoid \*)dctx,no\_data,TPC\_oid\_data); # else OCIHandleAlloc(tpcenv, (dvoid \*\*)(&dctx->curd1), OCI\_HTYPE\_STMT, 0, (dvoid\*\*)0); sprintf ((char \*) stmbuf, "%s%s%s%s%s%s%s%s%s%s%s", SQLTXT1A, SQLTXT1B, SOLTXT<sub>1</sub>C. SQLTXT1D, SOLTXT1E. SQLTXT1F, SQLTXT1G, SQLTXT1H, SOLTXT1L SQLTXT1J ); OCIStmtPrepare(dctx->curd1, errhp, stmbuf, strlen((char \*)stmbuf),OCI\_NTV\_SYNTAX, OCI DEFAULT); OCIERROR(errhp, OCIAttrSet(dctx->curd1,OCI\_HTYPE\_STMT,(dvoid\*)&dctx->norow,0, OCI\_ATTR\_PREFETCH\_ROWS,errhp)); /\* bind variables \*/ OCIBND(dctx->curd1, dctx->w\_id\_bp,errhp,":w\_id",ADR(delP->w\_id),SIZ(int),SQLT\_INT); OCIDFNRA(dctx->curd1, dctx->d\_id\_dp,errhp,1,dctx->d\_id,SIZ(int), SQLT\_INT, dctx->d\_id\_ind,dctx->d\_id\_len,dctx->d\_id\_rcode); OCIDFNRA(dctx->curd1, dctx->del\_o\_id\_dp,errhp,2,dctx->del\_o\_id, SIZ(int), SQLT\_INT,dctx->del\_o\_id\_ind, OCIDFNRA(dctx->curd1, dctx->no\_rowid\_dp,errhp,3,dctx->no\_rowid\_ptr, SIZ(OCIRowid \*), SQLT\_RDD,dctx->no\_rowid\_ind, dctx->no\_rowid\_len, dctx->no\_rowid\_rcode); OCIDFNRA(dctx->curd1, dctx->c\_id\_dp,errhp,4,dctx->c\_id,SIZ(dctx->c\_id[0]), SQLT\_INT, dctx->c\_id\_ind,dctx->c\_id\_len,dctx->c\_id\_rcode); OCIDFNRA(dctx->curd1, dctx->o\_rowid\_dp,errhp,5,dctx->o\_rowid\_ptr, SIZ(OCIRowid \*), SQLT\_RDD,dctx->o\_rowid\_ind, dctx->o\_rowid\_len, dctx->o\_rowid\_rcode);  $/*$  open second cursor  $*/$  OCIHandleAlloc(tpcenv, (dvoid \*\*)(&dctx->curd2), OCI\_HTYPE\_STMT, 0, (dvoid\*\*)0); sprintf ((char \*) stmbuf, SQLTXT2); OCIStmtPrepare(dctx->curd2, errhp, stmbuf, strlen((char \*)stmbuf), OCI\_NTV\_SYNTAX, OCI\_DEFAULT); /\* bind variables \*/ OCIBNDRA(dctx->curd2, dctx->no\_rowid\_bp,errhp,":no\_rowid",&(dctx->no\_rowid\_ptr[0]), SIZ(dctx->no\_rowid\_ptr[0]),SQLT\_RDD,dctx->no\_rowid\_ind,  $>$ no rowid\_len,dctx- $>$ no\_rowid\_rcode); # endif /\*DMLRETDEL\*/ /\* open third cursor \*/ OCIHandleAlloc(tpcenv, (dvoid \*\*)(&dctx->curd3), OCI\_HTYPE\_STMT, 0, (dvoid\*\*)0); sprintf ((char \*) stmbuf, SQLTXT3); OCIStmtPrepare(dctx->curd3, errhp, stmbuf, strlen((char \*)stmbuf), OCI\_NTV\_SYNTAX, OCI\_DEFAULT); /\* bind variables \*/ OCIBNDRA(dctx->curd3, dctx->carrier\_id\_bp,errhp,":carrier\_id",dctx->carrier\_id, SIZ(dctx->carrier\_id[0]),SQLT\_INT,dctx->carrier\_id\_ind, dctx->carrier\_id\_len,dctx->carrier\_id\_rcode); # ifdef DMLRETDEL OCIBNDRA(dctx->curd3, dctx->w\_id\_bp3, errhp, ":w\_id", dctx->w\_id,SIZ(int), SQLT\_INT, NULL, NULL, NULL); OCIBNDRA(dctx->curd3, dctx->d\_id\_bp3, errhp, ":d\_id", dctx->d\_id,SIZ(int), SQLT\_INT, NULL, NULL, NULL); OCIBNDRA(dctx->curd3, dctx->del\_o\_id\_bp3, errhp, ":o\_id", dctx->del\_o\_id, SIZ(int), SQLT\_INT,NULL,NULL,NULL); OCIBNDRAD(dctx->curd3, dctx->c\_id\_bp3, errhp, ":o\_c\_id", SIZ(int), SQLT\_INT,NULL,(dvoid \*)dctx,no\_data, cid\_data); # else OCIBNDRA(dctx->curd3, dctx->o\_rowid\_bp,errhp,":o\_rowid",&(dctx->o\_rowid\_ptr[0]),<br>SIZ(dctx->o\_rowid\_ptr[0]),SQLT\_RDD,dctx->o\_rowid\_ind,<br>dctx->o\_rowid\_ptr\_len,dctx->o\_rowid\_rcode); #endif /\* open fourth cursor \*/ OCIHandleAlloc(tpcenv, (dvoid \*\*)(&dctx->curd4), OCI\_HTYPE\_STMT, 0, (dvoid\*\*)0); sprintf ((char \*) stmbuf, SQLTXT4); OCIStmtPrepare(dctx->curd4, errhp, stmbuf, strlen((char \*)stmbuf), OCI\_NTV\_SYNTAX, OCI\_DEFAULT); /\* bind variables \*/ OCIBND(dctx->curd4, dctx->w\_id\_bp4,errhp,":w\_id",dctx->w\_id, SIZ(int), SQLT\_INT); OCIBND(dctx->curd4, dctx->d\_id\_bp4,errhp,":d\_id",dctx->d\_id, SIZ(int), SQLT\_INT); OCIBND(dctx->curd4, dctx->o\_id\_bp,errhp,":o\_id",dctx->del\_o\_id, SIZ(int),SQLT\_INT); OCIBND(dctx->curd4, dctx->cr\_date\_bp,errhp,":cr\_date", dctx->del\_date, SIZ(OCIDate), SQLT\_ODT); # ifdef DMLRETDEL OCIBNDRAD(dctx->curd4, dctx->olamt\_bp, errhp, ":ol\_amount", SIZ(int), SQLT\_INT,NULL, actx,no\_data,amt\_data); # else /\* open fifth cursor \*/ OCIHandleAlloc(tpcenv, (dvoid \*\*)(&dctx->curd5), OCI\_HTYPE\_STMT, 0, (dvoid\*\*)0); sprintf ((char \*) stmbuf, "%s%s%s%s%s", SQLTXT5A, SQLTXT5B, SQLTXT5C, SQLTXT5D SQLTXT5E ); OCIStmtPrepare(dctx->curd5, errhp, stmbuf, strlen((char \*)stmbuf), OCI\_NTV\_SYNTAX, OCI\_DEFAULT); OCIERROR(errhp, OCIAttrSet(dctx->curd5,OCI\_HTYPE\_STMT,(dvoid\*)&dctx->norow,0, OCI\_ATTR\_PREFETCH\_ROWS,errhp)); /\* bind variables \*/ OCIBND(dctx->curd5,dctx->w\_id\_bp,errhp,":w\_id",ADR(delP->w\_id),SIZ(delP->w\_id),SQLT\_INT); for  $(i = 0; i < \text{NDISTS}; i++)$  { sprintf (bstr1, ":d\_id%d",  $i + 1$ );  $sprintf (bstr2, ":o_id%d", i + 1);$

TPC Benchmark™ C Full Disclosure Report - IBM RS/6000 Page 98 of 183

dctx->del\_o\_id\_len, dctx->del\_o\_id\_rcode);

 OCIBNDRA(dctx->curd5,dctx->bstr1\_bp[i],errhp,bstr1,ADR(dctx->d\_id[i]), SIZ(dctx->d\_id[0]),SQLT\_INT, &(dctx->d\_id\_ind[i]), &(dctx->d\_id\_len[i]),&(dctx->d\_id\_rcode[i])); OCIBNDRA(dctx->curd5,dctx->bstr2\_bp[i],errhp,bstr2,ADR(dctx->del\_o\_id[i]),<br>SIZ(dctx->del\_o\_id[0]),SQLT\_INT, &(dctx->del\_o\_id\_ind[ij]),<br>&(dctx->del\_o\_id\_len[i]),&(dctx->del\_o\_id\_rcode[i])); } OCIDFNRA(dctx->curd5,dctx->cons\_dp,errhp,1,dctx->cons,SIZ(dctx->cons[0]),SQLT\_INT, dctx->cons\_ind,dctx->cons\_len,dctx->cons\_rcode); OCIDFNRA(dctx->curd5,dctx->amt\_dp,errhp,2,dctx->amt,SIZ(dctx->amt[0]),SQLT\_INT, dctx->amt\_ind,dctx->amt\_len,dctx->amt\_rcode); endif /\* open sixth cursor \*/ OCIHandleAlloc(tpcenv, (dvoid \*\*)(&dctx->curd6), OCI\_HTYPE\_STMT, 0, (dvoid\*\*)0); sprintf ((char \*) stmbuf, SQLTXT6); OCIStmtPrepare(dctx->curd6, errhp, stmbuf, strlen((char \*)stmbuf),<br>OCI\_NTV\_SYNTAX, OCI\_DEFAULT); /\* bind variables \*/ OCIBND(dctx->curd6,dctx->amt\_bp,errhp,":amt",dctx->amt,SIZ(int), SQLT\_INT);<br>OCIBND(dctx->cu rd6,dctx->w\_id\_bp6,errhp,":w\_id",dctx->w\_id,SIZ(int), SQLT\_INT); OCIBND(dctx->curd6,dctx->d\_id\_bp6,errhp,":d\_id",dctx->d\_id,SIZ(int), SQLT\_INT); OCIBND(dctx->curd6,dctx->c\_id\_bp,errhp,":c\_id",dctx->c\_id,SIZ(int), SQLT\_INT); endif return  $(0)$ } void shiftdata(delctx \*dctx,int from) { int i; for (i=from;i<NDISTS-1; i++) { dctx->del\_o\_id\_ind[i] = dctx->del\_o\_id\_ind[i+1];<br>dctx->del\_o\_id[i] = dctx->del\_o\_id[i+1]; dctx->w\_id[i] = dctx->w\_id[i+1];<br>dctx->d\_id[i] = dctx->d\_id[i+1]; dctx->carrier\_id[i] = dctx->carrier\_id[i+1]; } } tkvcd (ora\_cn\_data\_t \*ora\_SlotDataP) { int i, j,v; int rpc,rcount,count; int invalid; int tmp\_id; int tmp\_amt; delctx  $*$ dctx = (delctx  $*$ )ora\_SlotDataP->dctx; #ifdef DMLRETDEL /\* VMM 1/13/98 \*/ amtctx  $*$ actx = (amtctx  $*$ )ora\_SlotDataP-> endif /\* DMLRETDEL \*/ global\_delivery\_t \*delP = ora\_SlotDataP->delP; OCIEnv \*tpcenv = ora\_SlotDataP->tpcenv; OCIServer \*tpcsrv = ora\_SlotDataP->tpcsrv; OCIError \*errhp = ora\_SlotDataP->errhp;  $OCISvcCtx *tpcsvc = ora_SlotDataP >tpcsvc;$  OCISession \*tpcusr = ora\_SlotDataP->tpcusr; OCIStmt \*curi = ora\_SlotDataP->curi; #if defined(ISO) || defined(ISO5) || defined(ISO6) || defined(ISO8) int hasno; int reread; char sdate[30]; OCIStmtExecute(tpcsvc,dctx->curd0,errhp,1,0,0,0,OCI\_DEFAULT); sysdate (sdate); printf ("Delivery started at %s on node %s\n", sdate, dctx->inum); endif ifdef PLSQLDEL for  $(i = 0; i < NDISTS; i++)$  { dctx->del\_o\_id\_ind[i] = TRUE;  $\text{dctx} > \text{del}_o\_id\_len[i] = \text{sizeof(int)};$  } OCIERROR(errhp, OCIStmtExecute(tpcsvc,dctx->curd0,errhp,1,0,0,0,OCI\_DEFAULT)); for  $(i = 0; i < NDISTS; i++)$ ∣{  $delP > del_o_id[i] = 0;$ if  $(detx-\overline{del}^-o\_id\_ind[i] = 0)$  $\rightarrow$  $delP > del_o_id[i] = detx > del_o_id[i];$  $\qquad \qquad$  } #else retry: #if defined(ISO) || defined(ISO5) || defined(ISO6) || defined(ISO8)  $reread = 1;$ #endif iso:  $invaid = 0$ : /\* initialization for array operations \*/ for  $(i = 0; i < \text{NDISTS}; i++)$  $detx - det_0_id_ind[i] = TRUE;$  dctx->cons\_ind[i] = TRUE; dctx->w\_id\_ind[i] = TRUE; dctx->d\_id\_ind[i] = TRUE; dctx->c\_id\_ind[i] = TRUE; dctx->del\_date\_ind[i] = TRUE; dctx->carrier\_id\_ind[i] = TRUE; dctx->amt\_ind[i] = TRUE; dctx->no\_rowid\_ind[i] = TRUE; dctx->o\_rowid\_ind[i] = TRUE; dctx->del\_o\_id\_len[i] = SIZ(dctx->del\_o\_id[0]); dctx->cons\_len[i] = SIZ(dctx->cons[0]);<br>dctx->w\_id\_len[i] = SIZ(dctx->w\_id[0]); dctx->d\_id\_len[i] = SIZ(dctx->d\_id[0]);<br>dctx->c\_id\_len[i] = SIZ(dctx->c\_id[0]); dctx->del\_date\_len[i] = DEL\_DATE\_LEN; dctx->carrier\_id\_len[i] = SIZ(dctx->carrier\_id[0]); dctx->amt\_len[i] = SIZ(dctx->amt[0]); dctx->no\_rowid\_len[i] = ROWIDLEN; dctx->o\_rowid\_len[i] = ROWIDLEN; dctx->o\_rowid\_ptr\_len[i] = SIZ(dctx->o\_rowid\_ptr[0]);  $\text{dctx}\rightarrow\text{no\_rowid\_ptr\_len[i]} = \text{SIZ}(\text{dctx}\rightarrow\text{no\_rowid\_ptr}[0]);$  $detx > w_id[i] = delP > w_id;$ <br> $detx > d_id[i] = i+1;$  dctx->carrier\_id[i] = delP->o\_carrier\_id; memcpy(&dctx->del\_date[i],&delP->cr\_date,sizeof(OCIDate)); } #ifdef DMLRETDEL /\* VMM 1/13/98 \*/ memset(actx,(char)0,sizeof(amtctx)); #endif /\* DMLRETDEL \*/ /\* array select from new\_order and orders tables \*/ delP->execstatus=OCIStmtExecute(tpcsvc,dctx->curd1,errhp,NDISTS,0,0,0,OCI\_DEFAULT); if((delP->execstatus != OCI\_SUCCESS) && (delP->execstatus != OCI\_NO\_DATA)) { OCITransRollback(tpcsvc,errhp,OCI\_DEFAULT);  $delP$ ->errcode = OCIERROR(errhp,delP->execstatus); if(delP->errcode == NOT\_SERIALIZABLE) { delP->retries++; goto retry; } else if (delP->errcode == RECOVERR) { delP->retries++; goto retry;  $\overline{\text{else}}$  return -1; } }  $*$  mark districts with no new order  $*$ OCIAttrGet(dctx->curd1,OCI\_HTYPE\_STMT,&rcount,0,OCI\_ATTR\_ROW\_COUNT,errhp); rpc = rcount; #ifdef DMLRETDEL /\* we have to compress the array here \*/ if (rcount != NDISTS ) { int  $j = 0$ ; for  $(i=0;i \leq NDISTS; i++)$  $\rightarrow$ if (dctx->del\_o\_id\_ind[j] == 0) /\* there is data here \*/  $j_{++};$  else shiftdata(dctx, i); } } #else invalid = NDISTS - rcount; for  $(i = rpc; i < \text{NDISTS}; i++)$  { dctx->del\_o\_id\_ind[i] = NA; dctx->w\_id\_ind[i] = NA; dctx->d\_id\_ind[i] = NA;  $detx > c$ <sup>[id]</sup>  $ind[i] = NA;$  dctx->carrier\_id\_ind[i] = NA; dctx->no\_rowid\_ind[i] = NA;  $dctx \rightarrow o$  rowid\_ind[i] = NA; } #endif #if defined(ISO) || defined(ISO5) || defined(ISO6) || defined(ISO8) if (invalid) { sysdate (sdate); for  $(i = 1; i \le NDISTS; i++)$  { hasno =  $0$ ; for  $(j = 0; j <$  rpc;  $j++)$  {

```
if (dctx->d_id[j] = i) {
         hasno = 1;
          break;
\{1, 2, \ldots, n\}\longrightarrowif (!hasno)
      printf ("Delivery [dist %d] found no new order at %s\n", i, sdate);
\rightarrow if (reread) {
     sleep (60);
      sysdate (sdate);
     printf ("Delivery wake up at %s\n", sdate);
    reread = 0;
      goto iso;
    }
 }
#endif
#ifndef DMLRETDEL
  /* array delete of new_order table */
  delP->execstatus=OCIStmtExecute(tpcsvc,dctx->curd2,errhp,rpc,0,0,0,OCI_DEFAULT);
  if(delP->execstatus != OCI_SUCCESS) {
    OCITransRollback(tpcsvc,errhp,OCI_DEFAULT);
 delP->errcode = OCIERROR(errhp,delP->execstatus);
 if(delP->errcode == NOT_SERIALIZABLE) {
     delP->retries++;
 goto retry;
 } else if (delP->errcode == RECOVERR) {
     delP->retries++;
     goto retry;
   } else {
     return -1;
   }
 }
  /* mark districts with no new order */
  OCIAttrGet(dctx->curd2,OCI_HTYPE_STMT,&rcount,0,OCI_ATTR_ROW_COUNT,errhp);
  if (rcount != rpc) {
#ifdef TUX
    userlog ("Error in TPC-C server %d: %d rows selected, %d rows deleted\n",
          proc_no, rpc, dctx->curd2.rpc);
#else
    fprintf (stderr,
          "Error in TPC-C server %d: %d rows selected, %d rows deleted\n",
          proc_no, rpc, rcount); 
 endif /* \overline{TUX}<sup>*</sup>/
    OCITransRollback(tpcsvc,errhp,OCI_DEFAULT);
    return (DEL_ERROR);
 }
#endif /* DMLRETDEL */
  delP->execstatus=OCIStmtExecute(tpcsvc,dctx->curd3,errhp,rpc,0,0,0,OCI_DEFAULT);
 if(delP->execstatus != OCI_SUCCESS) {
   OCITransRollback(tpcsvc,errhp,OCI_DEFAULT);
 delP->errcode = OCIERROR(errhp,delP->execstatus);
 if(delP->errcode == NOT_SERIALIZABLE) {
     delP->retries++;
 goto retry;
 } else if (delP->errcode == RECOVERR) {
     delP->retries++;
     goto retry;
   } else {
     return -1;
   }
 }
  OCIAttrGet(dctx->curd3,OCI_HTYPE_STMT,&rcount,0,OCI_ATTR_ROW_COUNT,errhp);
  if (rcount != rpc) {
#ifdef TUX
    userlog ("Error in TPC-C server %d: %d rows selected, %d ords updated\n",
          proc_no, rpc, rcount);
else
    fprintf (stderr,
          "Error in TPC-C server %d: %d rows selected, %d ords updated\n",
          proc_no, rpc, rcount);
#endif
    OCITransRollback(tpcsvc,errhp,OCI_DEFAULT);
   return (-1);
 }
    array update of order_line table */
 delP->execstatus=OCIStmtExecute(tpcsvc,dctx->curd4,errhp,rpc,0,0,0,OCI_DEFAULT);
 if(delP->execstatus != OCI_SUCCESS) {
    OCITransRollback(tpcsvc,errhp,OCI_DEFAULT);
    delP->errcode = OCIERROR(errhp,delP->execstatus);
   if(delP->errcode == NOT_SERIALIZABLE) {
     delP->retries++;
 goto retry;
 } else if (delP->errcode == RECOVERR) {
    delP-<sub>retries++</sub>; goto retry;
   } else {
    return -1;
   }
 }
#ifdef DMLRETDEL
 OCIAttrGet(dctx->curd4,OCI_HTYPE_STMT,&rcount,NULL,OCI_ATTR_ROW_COUNT,errhp);
```

```
/* add up amounts */
   count=0;
  for (i=0:i\leq rpc:i++) {
 dctx->amt[i]=0;
 for (j=0;j<actx->ol_cnt[i];j++)
    if ( \text{actx} > 0 \text{ \_amt\_rode[i][j]} = 0)\rightarrow\det x->amt[i] = \det x->amt[i] + \det x->ol_amt[i][j];
      count = count + 1; }
 }
  if (rcount > rpc*NITEMS) {
     userlog ("Error in TPC-C server %d: %d ordnrs updated, %d ordl updated\n",
           proc_no, rpc, rcount);
 }
#else
 /* array select from order_line table */
 delP->execstatus=OCIStmtExecute(tpcsvc,dctx->curd5,errhp,rpc,0,0,0,OCI_DEFAULT);
   if((delP->execstatus != OCI_SUCCESS) && (delP->execstatus != OCI_NO_DATA)) {
    OCITransRollback(tpcsvc,errhp,OCI_DEFAULT);
   delP->errcode = OCIERROR(errhp,\overline{delP}->execstatus);
    if(delP->errcode == NOT_SERIALIZABLE) {
      delP->retries++;
       goto retry;
   \} else if (delP->errcode == RECOVERR) {
      delP->retries++;
      goto retry;
    } else {
      return -1;
    }
 }
   OCIAttrGet(dctx->curd5,OCI_HTYPE_STMT,&rcount,0,OCI_ATTR_ROW_COUNT,errhp);
  if (reount != rpc) {
#ifdef TUX
    userlog ("Error in TPC-C server %d: %d rows selected, %d ordl selected\n".
           proc_no, rpc, rcount);
#else
     fprintf (stderr,
           "Error in TPC-C server %d: %d rows selected, %d ordl selected\n",
           proc_no, rpc, rcount);
#endif
     OCITransRollback(tpcsvc,errhp,OCI_DEFAULT);
    return (-1);
   }
   /* reorder amount selected if necessary */
  for (i = 0; i < rpc; i++) {
    if (dctx->cons[i] := dctx->d_id[i]) {
#ifdef TUX
      userlog ("TPC-C server %d: reordering amount\n", proc_no);
#else
       fprintf (stderr, "TPC-C server %d: reordering amount\n", proc_no);
#endif
     for (j = i + 1; j < rpc; j++) {
        if (dctx > cons[j] == dctx > d_id[i]) {
tmp_id = detx \rightarrow cons[i];<br>detx \rightarrow cons[i] = detx \rightarrow cons[i];detx->cons[j] = tmp_id;
          tmp\_amt = detx->amt[i];\text{det}x->amt[i] = \text{det}x->amt[j];
          detx->amt[j] = tmp_amt;
          break;
         }
\longrightarrowif (j \geq rpc) {
#ifdef TUX
        userlog ("Error in TPC-C server %d: missing ordl?\n", proc_no);
#else
         fprintf (stderr,
                "Error in TPC-C server %d: missing ordl?\n", proc_no);
#endif
                   OCITransRollback(tpcsvc,errhp,OCI_DEFAULT);
         return (-1);
\rightarrow }
   }
#endif
#if defined(ISO5) || defined(ISO6)
  printf ("d_id:amount\n");
  for (i = 0; i < rpc; i++) printf ("%d:%.2f ", dctx->d_id[i], (float)dctx->amt[i]/100);
  print("n");
#endif
   /* array update of customer table */
#if defined(ISO5) || defined (ISO6)
   execstatus=OCIStmtExecute(tpcsvc,dctx->curd6,errhp,rpc,0,0,0,
                                                                OCI_DEFAULT);
#else
 delP->execstatus=OCIStmtExecute(tpcsvc,dctx->curd6,errhp,rpc,0,0,0,
 OCI_COMMIT_ON_SUCCESS | OCI_DEFAULT);
#endif
   if(delP->execstatus != OCI_SUCCESS) {
```
 OCITransRollback(tpcsvc,errhp,OCI\_DEFAULT); delP->errcode = OCIERROR(errhp,delP->execstatus);

```
TPC Benchmark™ C Full Disclosure Report - IBM RS/6000 Page 100 of 183
```

```
 if(delP->errcode == NOT_SERIALIZABLE) {
      delP->retries++;
      goto retry;
    } else if (delP->errcode == RECOVERR) {
      delP->retries++;
      goto retry;
   } else {
     return -1;
   }
 }
  OCIAttrGet(dctx->curd6,OCI_HTYPE_STMT,&rcount,0,OCI_ATTR_ROW_COUNT,errhp);
 if (rcount != rpc) {
#ifdef TUX
    userlog ("Error in TPC-C server %d: %d rows selected, %d cust updated\n",
          proc_no, rpc, rcount);
#else
    fprintf (stderr,
           "Error in TPC-C server %d: %d rows selected, %d cust updated\n",
           proc_no, rpc, rcount);
 endif
    OCITransRollback(tpcsvc, errhp, OCI_DEFAULT);
    return (-1);
 }
#if defined(ISO5) || defined(ISO6)
  sysdate (sdate);
#ifdef ISO5
 printf ("Delivery sleep before commit at %s\n", sdate);
#else
 printf ("Delivery sleep before abort at %s\n", sdate);
#endif
  sleep (60);
  sysdate (sdate);
 printf ("Delivery wake up at %s\n", sdate);
 .<br>endif
#ifdef ISO6
printf("Delivery ISO6 Rolling back.\n");<br>OCITransRollback(tpcsvc,errhp,OCI_DEFAULT);
#endif
#ifdef ISO5
  OCITransCommit(tpcsvc, errhp, OCI_DEFAULT);
tendif
#if defined(ISO5) || defined(ISO6)
  sysdate (sdate);
 printf ("Delivery completed at: %s\n", sdate);
 endif
 /* return o_id's in district id order */
 for (i = 0; i < \text{NDISTS}; i++)delP->del_o_id[i] = 0;<br>for (i = 0; i < rpc; i++)
   delP > del_o_id[detx > d_id[i] - 1] = detx > del_o_id[i];endif
  return (0);
}
 oid tkvcddone (ora_cn_data_t *ora_SlotDataP)
{
  delctx *dctx = (delctx *)ora_SlotDataP->dctx;
  global_delivery_t *delP = ora_SlotDataP->delP;
  if (dctx)
 {
#if defined(ISO) || defined(ISO5) || defined(ISO6) || defined(ISO8)
    OCIHandleFree((dvoid *)dctx->curd0,OCI_HTYPE_STMT);
 #endif
#ifdef PLSQLDEL
    OCIHandleFree((dvoid *)dctx->curd0,OCI_HTYPE_STMT);
 #else
 /* Again the above will cause a problem if both PSQLDEL and ISO are
defined - VMM 12/30/97 */
 OCIHandleFree((dvoid *)dctx->curd1,OCI_HTYPE_STMT);
 OCIHandleFree((dvoid *)dctx->curd2,OCI_HTYPE_STMT);
 OCIHandleFree((dvoid *)dctx->curd3,OCI_HTYPE_STMT);
 OCIHandleFree((dvoid *)dctx->curd4,OCI_HTYPE_STMT);
 OCIHandleFree((dvoid *)dctx->curd5,OCI_HTYPE_STMT);
    OCIHandleFree((dvoid *)dctx->curd6,OCI_HTYPE_STMT);
#endif
 free (dctx);
 ora_SlotDataP->dctx = NULL;
 }
  if (delP) {
    free(delP);
    ora_Slot\overleftrightarrow{DataP}->delP = NULL;
 }
}
                                                                                                                                                                                                    plnew.c
                                                                                                                                   #ifdef RCSID
                                                                                                                                   static char *RCSid = 
                                                                                                                                       "$Header: /afs/transarc.com/project/encina/rcs/test/src/benchmarks/tpcc/server/ora8.1_mt/RCS/plnew.c,v
                                                                                                                                   1.3 1999/05/26 16:29:56 wenjian Exp $ Copyr (c) 1994 Oracle";
                                                                                                                                   \#endif /* RCSID */
                                                                                                                                   /*==================================================================+
 | Copyright (c) 1996 , 1997, 1998 Oracle Corp, Redwood Shores, CA |
 | OPEN SYSTEMS PERFORMANCE GROUP |
                                                                                                                                                       | All Rights Reserved |
                                                                                                                                    +==================================================================+
                                                                                                                                    | FILENAME
                                                                                                                                       plnew.c
                                                                                                                                      | DESCRIPTION
                                                                                                                                   | OCI version (using PL/SQL stored procedure) of<br>| NEW ORDER transaction in TPC-C benchmark.
                                                                                                                                    +==================================================================*/
                                                                                                                                   #include "tpcc.h"
                                                                                                                                   #include "plora.h"
                                                                                                                                   #ifdef TUX
                                                                                                                                   #include <userlog.h>
                                                                                                                                   #endif
                                                                                                                                   #include "tpccflags.h"
                                                                                                                                   extern void err_printf(char *format, ...);
                                                                                                                                   #define PLSQLNO 
                                                                                                                                   #ifdef PLSQLNO
                                                                                                                                   #define SQLTXT2 "BEGIN initnew.new_init(:idx1arr); END;"
                                                                                                                                   #else
                                                                                                                                   #define SQLTXT2 "UPDATE stock SET s_order_cnt = s_order_cnt + 1, \
                                                                                                                                     s_ytd = s_ytd + :ol_quantity, s_remote_cnt = s_remote_cnt + :s_remote, \
                                                                                                                                        quantity = :s_quantity \overline{a}\overline{WHERE} rowid = :s_rowid"
                                                                                                                                   #define SQLTXT3 "\
                                                                                                                                   SELECT 0,stock.rowid,i_price,i_name,i_data,s_dist_%02d,s_data,s_quantity \
                                                                                                                                   FROM item,stock WHERE i_id = :10 AND s_w_id = :30 AND s_i_id = i_id UNION ALL \,<br>SELECT 1,stock.rowid,i_price,i_name,i_data,s_dist_%02d,s_data,s_quantity \,
                                                                                                                                   FROM item,stock WHERE i_id = :11 AND s_w_id = :31 AND s_i_id = i_id UNION ALL \lambdaSELECT 2,stock.rowid,i_price,i_name,i_data,s_dist_%02d,s_data,s_quantity \
                                                                                                                                   FROM item, stock WHERE i_id = :12 AND s_w_id = :32 AND s_i_id = i_id UNION ALL \setminusSELECT 3,stock.rowid,i_price,i_name,i_data,s_dist_%02d,s_data,s_quantity
                                                                                                                                   FROM item,stock WHERE i_id = :13 AND s_w_id = :33 AND s_i_id = i_id UNION ALL \<br>SELECT 4,stock:rowid.j_price,i_name,i_data,s_dist %02d,s_data,s_quantity \<br>FROM item,stock WHERE i_id = :14 AND s_w_id = :34 AND s_i_id = i_i
                                                                                                                                   SELECT 5,stock.rowid,i_price,i_name,i_data,s_dist_%02d,s_data,s_quantity \<br>FROM item,stock WHERE i_id = :15 AND s_w_id = :35 AND s_i_id = i_id UNION ALL \
                                                                                                                                   SELECT 6,stock.rowid,i_price,i_name,i_data,s_dist_%02d,s_data,s_quantity
                                                                                                                                   FROM item, stock WHERE i_id = :16 AND s_w_id = :36 AND s_i_id = i_id UNION ALL \
                                                                                                                                   SELECT 7,stock.rowid,i_price,i_name,i_data,s_dist_%02d,s_data,s_quantity \<br>FROM item,stock WHERE i_id = :17 AND s_w_id = :37 AND s_i_id = i_id UNION ALL \
                                                                                                                                   SELECT 8,stock.rowid,i_price,i_name,i_data,s_dist_%02d,s_data,s_quantity
                                                                                                                                   FROM item,stock WHERE i_id = :18 AND s_w_id = :38 AND s_i_id = i_id UNION ALL \<br>SELECT 9,stock.rowid,i_price,i_name,i_data,s_dist_%02d,s_data,s_quantity \
                                                                                                                                   FROM item,stock WHERE i_id = :19 AND s_w_id = :39 AND s_i_id = i_id UNION ALL \
                                                                                                                                   SELECT 10,stock.rowid,i_price,i_name,i_data,s_dist_%02d,s_data,s_quantity \<br>FROM item,stock WHERE i_id = :20 AND s_w_id = :40 AND s_i_id = i_id UNION ALL \
                                                                                                                                   SELECT 11,stock.rowid,i_price,i_name,i_data,s_dist_%02d,s_data,s_quantity
                                                                                                                                   FROM item,stock WHERE i_id = :21 AND s_w_id = :41 AND s_i_id = i_id UNION ALL \
                                                                                                                                   SELECT 12,stock.rowid,i_price,i_name,i_data,s_dist_%02d,s_data,s_quantity \<br>FROM item,stock WHERE i_id = :22 AND s_w_id = :42 AND s_i_id = i_id UNION ALL \
                                                                                                                                   SELECT 13,stock.rowid,i_price,i_name,i_data,s_dist_%02d,s_data,s_quantity \<br>FROM item,stock WHERE i_id = :23 AND s_w_id = :43 AND s_i_id = i_ id UNION ALL \
                                                                                                                                   SELECT 14,stock.rowid,i_price,i_name,i_data,s_dist_%02d,s_data,s_quantity \
                                                                                                                                   FROM item,stock WHERE i_id = :24 AND s_w_id = :44 AND s_i_id = i_id"
                                                                                                                                   #define SQLTXT4 "INSERT INTO order_line \
                                                                                                                                   (ol_o_id, ol_d_id, ol_w_id, oL_number, ol_delivery_d, ol_i_id, \ ol_supply_w_id, ol_quantity,ol_amount,ol_dist_info)\
                                                                                                                                     VALUES (:ol_o_id, :ol_d_id, \
                                                                                                                                     :ol_w_id, :ol_number, :null_date, :ol_i_id, :ol_supply_w_id, :ol_quantity, \
                                                                                                                                      :ol_amount, :ol_dist_info)"
                                                                                                                                   #endif /* PLSOLNO \overline{*}/
                                                                                                                                   #define NITEMS 15
                                                                                                                                   #define ROWIDLEN 20
                                                                                                                                   #define OCIROWLEN 20
                                                                                                                                   sb4 no_data(dvoid *ctxp, OCIBind *bp, ub4 iter, ub4 index,
                                                                                                                                               dvoid **bufpp, ub4 *alenp, ub1 *piecep,
                                                                                                                                               dvoid **indpp)
                                                                                                                                   {
 *bufpp = (dvoid*)0;
 *alenp =0;
 *indpp = (dvoid*)0;
                                                                                                                                    *piecep =OCI_ONE_PIECE;
 return (OCI_CONTINUE);
                                                                                                                                   }
                                                                                                                                   struct newctx {
                                                                                                                                     sb2 nol_i_id_ind[NITEMS];
                                                                                                                                     sb2 nol_supply_w_id_ind[NITEMS];
                                                                                                                                     sb2 nol_quantity_ind[NITEMS];
```
![](_page_101_Picture_543.jpeg)

![](_page_102_Picture_642.jpeg)

 OCIBNDRA(nctx->curn2, nctx->s\_quantity\_bp,errhp,":s\_quantity",newP->s\_quantity, SIZ(int), SQLT\_INT,nctx->s\_quant\_ind,nctx->s\_quant\_len, nctx->s\_quant\_rcode); OCIBNDRA(nctx->curn2, nctx->s\_rowid\_bp, errhp, ":s\_rowid",nctx->s\_rowid\_ptr, sizeof(nctx->s\_rowid\_ptr[0]),SQLT\_RDD,nctx->s\_rowid\_ind, nctx->s\_rowid\_len,nctx->s\_rowid\_rcode); OCIBNDRA(nctx->curn2, nctx->ol\_quantity\_bp,errhp,":ol\_quantity",newP->nol\_quantity, SIZ(int),SQLT\_INT,nctx->nol\_quantity\_ind,nctx->nol\_quantity\_len, nctx->nol\_quantity\_rcode); OCIBNDRA(nctx->curn2, nctx->s\_remote\_bp, errhp, ":s\_remote",nctx->s\_remote, SIZ(int), SQLT\_INT,nctx->s\_remote\_ind,nctx->s\_remote\_len, nctx->s\_remote\_rcode); /\* open third cursor and bind variables \*/ for  $(i = 0; i < 10; i++)$  $\{ \begin{aligned} \{ \cdot &= i + 1; \end{aligned} \}$  OCIERROR(errhp,OCIHandleAlloc(tpcenv, (dvoid \*\*)&((nctx->curn3)[i]), OCI\_HTYPE\_STMT, 0, (dvoid\*\*)0)); sprintf ((char \*) stmbuf, SQLTXT3, j, j, j, j, j, j, j, j, j, j, j, j, j, j, j); OCIERROR(errhp,OCIStmtPrepare((nctx->curn3)[i], errhp, stmbuf, strlen((char \*)stmbuf),OCI\_NTV\_SYNTAX, OCI DEFAULT)); OCIERROR(errhp, OCIAttrSet(nctx->curn3[i],OCI\_HTYPE\_STMT,(dvoid\*)&nctx->norow,0, OCI\_ATTR\_PREFETCH\_ROWS,errhp)); for  $(j = 0; j < NITEMS; j++)$  { sprintf (id, ":%d",  $j + 10$ );<br>sprintf (sd, ":%d",  $j + 30$ ); OCIBNDRA((nctx->curn3)[i],(nctx->id\_bp)[i][j],errhp,id,ADR(newP->nol\_i\_id[j]), SIZ(int),SQLT\_INT. &nctx->nol\_i\_id\_ind[j],&nctx->nol\_i\_id\_len[j], &nctx->nol\_i\_id\_rcode[j]); OCIBNDRA((nctx->curn3)[i],(nctx->sd\_bp)[i][j],errhp,sd,<br>ADR(nol\_supply\_w\_id[j]),SIZ(int),SCLT\_INT,<br>&nctx->nol\_supply\_w\_id\_ind[j],&nctx->nol\_supply\_w\_id\_len[j], &nctx->nol\_supply\_w\_id\_rcode[j]); nctx->nol\_i\_id\_ind[j] =  $NA$ ;  $nctx \rightarrow$ nol\_supply\_w\_id\_ind[j] = NA;  $netx \rightarrow -nol[i_id_en[j] = sizeof(int);$ nctx->nol\_supply\_w\_id\_len[j] = sizeof(int); } OCIDEF((nctx->curn3)[i],(nctx->Dcons)[i],errhp,1,&(nctx->cons[0]), SIZ(nctx->cons[0]),SQLT\_INT); OCIDEF((nctx->curn3)[i], (nctx->Ds\_rowid)[i],errhp,2,<br>nctx->s\_rowid\_ptr, sizeof(nctx->s\_rowid\_ptr[0]), SQLT\_RDD); OCIDEF((nctx->curn3)[i], (nctx->Di\_price)[i],errhp,3,newP->i\_price,SIZ(int), SQLT\_INT); OCIDFNRA((nctx->curn3)[i], (nctx->Di\_name)[i],errhp,4,newP->i\_name,<br>SIZ(i\_name[0]),SQLT\_STR, nctx->i\_name\_ind,nctx->i\_name\_len, nctx->i\_name\_rcode);<br>
OCIDFNRA((nctx->curn3)[i], (nctx->Di\_data)[i],errhp,5,nctx->i\_data, SIZ(nctx->i\_data[0]), SQLT\_STR, NULL,nctx->i\_data\_len,NULL); OCIDFNRA((nctx->curn3)[i], (nctx->Ds\_dist\_info)[i],errhp,6, nctx->s\_dist\_info, SIZ(nctx->s\_dist\_info[0]),SQLT\_STR, NULL,nctx->s\_dist\_info\_len, NULL); OCIDFNRA((nctx->curn3)[i],(nctx->Ds\_data)[i],errhp,7,nctx->s\_data, SIZ(nctx->s\_data[0]),SQLT\_STR,NULL,nctx->s\_data\_len,NULL); OCIDEF((nctx->curn3)[i],(nctx->Ds\_quantity)[i],errhp,8,newP->s\_quantity, SIZ(int),SQLT\_INT); } /\* open fourth cursor \*/ OCIHandleAlloc(tpcenv, (dvoid \*\*)(&nctx->curn4), OCI\_HTYPE\_STMT, 0,  $(dvoid**0);$ sprintf ((char \*) stmbuf, SQLTXT4); OCIStmtPrepare(nctx->curn4, errhp, stmbuf, strlen((char \*)stmbuf), OCI\_NTV\_SYNTAX, OCI\_DEFAULT); /\* bind variables \*/ OCIBNDRA(nctx->curn4, nctx->ol\_o\_id\_bp,errhp,":ol\_o\_id",nctx->ol\_o\_id, SIZ(int),SQLT\_INT, NULL,nctx->ol\_o\_id\_len, NULL); OCIBNDRA(nctx->curn4, nctx->ol\_d\_id\_bp,errhp,":ol\_d\_id",nctx->ol\_d\_id, SIZ(int),SQLT\_INT, NULL,nctx->ol\_d\_id\_len, NULL);<br>OCIBNDRA(nctx-> curn4, nctx->ol\_w\_id\_bp,errhp,":ol\_w\_id",nctx->ol\_w\_id, SIZ(int),SQLT\_INT, NULL,nctx->ol\_w\_id\_len, NULL); OCIBNDRA(nctx->curn4, nctx->ol\_number\_bp,errhp,":ol\_number",nctx->ol\_number, SIZ(int),SQLT\_INT, NULL,nctx->ol\_number\_len, NULL); OCIBNDRA(nctx->curn4, nctx->ol\_i\_id\_bp4,errhp,":ol\_i\_id",newP->nol\_i\_id,SIZ(int), SQLT\_INT, NULL,nctx->nol\_i\_id\_len, NULL);<br>OCIBNDRA(nctx->curn4, nctx->ol\_supply\_w\_id",<br>nctphP->nol\_supply\_w\_id,SIZ(int),SQLT\_INT, NULL, nctx->nol\_supply\_w\_id\_len, NULL); OCIBNDRA(nctx->curn4, nctx->ol\_quantity\_bp4,errhp,":ol\_quantity",newP->nol\_quantity, SIZ(int),SQLT\_INT, NULL,nctx->nol\_quantity\_len,

 OCIBNDRA(nctx->curn4, nctx->ol\_amount\_bp,errhp,":ol\_amount",newP->nol\_amount, SIZ(int),SQLT\_INT, NULL,nctx->nol\_amount\_len, NULL); OCIBNDRA(nctx->curn4, nctx->ol\_dist\_info\_bp,errhp,":ol\_dist\_info", nctx->s\_dist\_info, SIZ(nctx->s\_dist\_info[0]),SQLT\_AFC, NULL, nctx->ol\_dist\_info\_len, NULL); OCIBNDRA(nctx->curn4, nctx->null\_date\_bp,errhp,":null\_date",nctx->null\_date, SIZ(OCIDate), SQLT\_ODT,NULL, nctx->null\_date\_len,  $\overline{\text{NULL}}$ );  $/*$  set un the null date Null date is 15-sep-11  $*/$ for  $(i=0,i<$ NITEMS; $i++)$  { OCIDateSetDate(&nctx->null\_date[i],(sb2)1811,(ub1)9,(ub1)15); } #endif return (0); } tkvcn (ora\_cn\_data\_t \*ora\_SlotDataP) { int i, j, k; int rpc, rpc3, rowoff, iters,rcount; ub4 flags; int failed  $= 0$ : OCIEnv \*tpcenv = ora\_SlotDataP->tpcenv; OCIServer \*tpcsrv = ora\_SlotDataP->tpcsrv; OCIError \*errhp = ora\_SlotDataP->errhp;  $OCISvcCtx *tpcsc = \overline{ora\_SlotDataP}$ ->tpcsvc; OCISession \*tpcusr = ora\_SlotDataP->tpcusr; OCIStmt \*curi = ora\_SlotDataP->curi; global\_newOrder\_t \*newP = ora\_SlotDataP->globals; newctx \*nctx = (newctx \*)ora\_SlotDataP->nctx; retry: newP->status = 0:  $\frac{\text{# number of invalid items} \cdot \text{# number of invalid items}}{\text{# number of invalid items} \cdot \text{# number of invalid items}}$  /\* get number of order lines, and check if all are local \*/  $newP \geq o$  ol  $cnt = NITER$ :  $newP \rightarrow o$ <sup>[</sup>all<sup>[</sup>local = 1; for  $(i = 0; i <$  NITEMS;  $i++)$ if (newP->nol\_i\_id[i] == 0) {  $newP > o_0$  $C = int = i;$  break; } if (newP->nol\_supply\_w\_id[i] !=  $newP$ ->w\_id) { nctx->s\_remote[i] = 1;<br>newP->o\_all\_local = 0; } else  $nctx \geq s$  remote[i] = 0; } nctx->w\_id\_ind = TRUE;<br>nctx->w\_id\_len = sizeof(newP->w\_id);  $nctx > d$  id ind = TRUE: nctx->d\_id\_len = sizeof(newP->d\_id);  $\text{nctx} > c$ <sup>-id</sup>\_ind = TRUE; nctx->c\_id\_len = sizeof(newP->c\_id);<br>nctx->o\_all\_local\_ind = TRUE;  $next>>o$ \_all\_local\_len = sizeof(newP->o\_all\_local); nctx->o\_ol\_cnt\_ind = TRUE; nctx->o\_ol\_cnt\_len = sizeof(newP->o\_ol\_cnt);  $\text{nctx}$ - $\text{·}$  $\text{·}$  $\text{·}$  $\text{·}$  $\text{nc}$  $\text{·}$  $\text{nc}$  $\text{·}$  $\text{·}$  $\text{nc}$  $\text{·}$  $\text{·}$  $\text{nc}$  $\text{·}$  $\text{nc}$  $\text{·}$  $\text{nc}$  $\text{·}$  $\text{nc}$  $\text{·}$  $\text{nc}$  $\text{·}$  $\text{nc}$  $\text{·}$  $\text{nc}$  $\text{·}$  $\text{nc}$  $\text{·}$  $\text{nc}$  $\text{nc}$  $\$ nctx->w\_tax\_len = 0;<br>nctx->d\_tax\_ind = TRUE;  $nctx > d$ <sup>-</sup> $tax$ <sup>-</sup> $len = 0$ ;  $netx->o_id\_ind = TRUE;$ nctx- $\overline{\geq}$  id len = sizeof(newP- $\geq$ o id); nctx->c\_discount\_ind = TRUE;  $nctx > c$  discount len = 0; nctx->c\_credit\_ind = TRUE;  $nctx \geq c$ <sup>-</sup>credit<sup>-</sup>len = 0;  $nctx \ge c$  last\_ind = TRUE;  $nctx > c$ \_last\_len = 0;  $netx \rightarrow retries$   $ind = TRUE;$  $nctx$ ->retries\_len = sizeof(newP->retries);  $netx-  
er_data=ind = TRUE;$ nctx->cr\_date\_len = sizeof(newP->cr\_date); #ifdef PLSQLNO  $\prime\hspace{-0.1cm}*\hspace{-0.1cm}$  this is the row count  $\ast\hspace{-0.1cm}/$  $rcount = newP \geq o$  ol cnt; nctx->nol\_i\_count =  $newP$ ->o\_ol\_cnt; nctx->nol\_q\_count = newP->o\_ol\_cnt;<br>nctx->nol\_s\_count = newP->o\_ol\_cnt;  $nctx \rightarrow s$  remote\_count =  $newP \rightarrow o$ \_ol\_cnt;

 $nctx$ ->nol\_qty\_count = 0;<br>nctx->nol\_bg\_count = 0; nctx->nol\_item\_count = 0;

NULL);

nctx->nol\_name\_count = 0; nctx->nol\_am\_count = 0; /\* following not relevant \*/  $nctx \geq s$  data\_count =  $newP \geq o_0$  cnt; nctx->i\_data\_count = newP->o\_ol\_cnt; nitialization for array operations for  $(i = 0; i < new P > o_0l_cent; i++)$  { nctx->ol\_w\_id[i] = newP->w\_id;<br>nctx->ol\_d\_id[i] = newP->d\_id;  $nextz>ol_number[i] = i + 1;$ nctx->null\_date\_ind[i]= TRUE;<br>nctx->nol\_i\_id\_ind[i] = 0;<br>nctx->nol\_supply\_w\_id\_ind[i] = TRUE; nctx->nol\_quantity\_ind[i] = TRUE;<br>nctx->nol\_amount\_ind[i] = TRUE;<br>nctx->ol\_w\_id\_ind[i] = TRUE;<br>nctx->ol\_d\_id\_ind[i] = TRUE;<br>nctx->ol\_o\_id\_ind[i] = TRUE; nctx->ol\_number\_ind[i] = TRUE;  $netx \rightarrow ol$   $dist_info$   $ind[i]$  = TRUE; nctx->s\_remote\_ind[i] = TRUE;<br>nctx->s\_data\_ind[i] = TRUE;<br>nctx->i\_data\_ind[i] = TRUE;<br>nctx->s\_quant\_ind[i] = TRUE;<br>nctx->s\_guant\_ind[i] = TRUE;<br>nctx->cons\_ind[i] = TRUE; nctx->s\_rowid\_ind[i] = TRUE;<br>nctx->nol\_i\_id\_len[i] = sizeof(int);<br>nctx->nol\_supply\_w\_id\_len[i] = sizeof(int); nctx->nol\_quantity\_len[i] = sizeof(int);<br>nctx->nol\_amount\_len[i] = sizeof(int); nctx->ol\_w\_id\_len[i] = sizeof(int);<br>nctx->ol\_d\_id\_len[i] = sizeof(int);<br>nctx->ol\_o\_id\_len[i] = sizeof(int); nctx->ol\_number\_len[i] = sizeof(int);<br>nctx->ol\_dist\_info\_len[i] = nctx->s\_dist\_info\_len[i];<br>nctx->null\_date\_len[i]=sizeof(OCIDate);  $\text{nctx} > \text{s}$  remote  $\text{len}[i] = \text{sizeof}(\text{int});$ nctx->s\_data\_len[i] = sizeof(int);<br>nctx->i\_data\_len[i] = sizeof(int);  $next \geq S$  quant len[i] = sizeof(int); nctx->s\_rowid\_len[i] = sizeof(nctx->s\_rowid\_ptr[0]);<br>nctx->cons\_len[i] = sizeof(int); nctx->i\_name\_len[i]=0;  $\text{nctx--s\_bg\_len}[i] = 0;$  $\}$ <br>for (i = newP->o\_ol\_cnt; i < NITEMS; i++) { nctx->nol\_i\_id\_ind[i] = NA;<br>nctx->nol\_supply\_w\_id\_ind[i] = NA;<br>nctx->nol\_quantity\_ind[i] = NA;  $\text{nctx}$ ->nol\_amount\_ind[i] = NA; nctx->ol  $\overline{w}$  id ind[i] = NA;  $nctx \rightarrow ol$  d  $id$   $ind[i] = NA;$  $netx \rightarrow ol$ <sup>-</sup>o<sup>-</sup>id<sup>-</sup>ind[i] = NA; nctx->ol\_number\_ind[i] = NA;<br>nctx->ol\_dist\_info\_ind[i] = NA; nctx->null\_date\_ind[i]= NA; nctx->s\_remote\_ind[i] = NA;<br>nctx->s\_data\_ind[i] = NA;  $next \rightarrow i$ <sup>-</sup>data<sup>-</sup>ind[i] = NA;  $nctx \geq s$ <sup>[uant\_ind[i] = NA;</sup> nctx->s\_bg\_ind[i] = NA;<br>nctx->cons\_ind[i] = NA;  $nctx \rightarrow s$  rowid\_ind[i] = NA;  $netx \rightarrow mol_i_id_length[i] = 0;$ nctx->nol\_supply\_w\_id\_len[i] = 0;<br>nctx->nol\_quantity\_len[i] = 0;  $\text{nctx}$ ->nol\_amount\_len[i] = 0;  $netx \rightarrow ol$   $\overline{w}_id$   $len[i] = 0$ ;  $netx > 0$ <u>d</u> id  $len[i] = 0$ ;<br>  $netx > 0$  o id  $len[i] = 0$ ; nctx->ol\_number\_len[i] = 0;<br>nctx->ol\_dist\_info\_len[i] = 0;  $nctx$ ->null date len[i]= 0;  $\text{nctx->s\_remote\_len[i] = 0};$ nctx- $>i$  data  $len[i] = 0$ ;  $nctx \rightarrow s$ <sup>data</sup> len[i] = 0;  $nctx \rightarrow s$ <sup>-</sup>quant<sub>-len</sub>[i] = 0; nctx->s\_rowid\_len[i] = 0;  $nctx$ ->cons  $len[i] = 0$ ; nctx->i\_name\_len[i]=0;  $nctx \rightarrow s_bg_{len}[i] = 0;$  } newP->execstatus = OCIStmtExecute(tpcsvc,nctx->curn1,errhp,1,0,0,0, OCI\_DEFAULT | OCI\_COMMIT\_ON\_SUCCESS); #else newP->execstatus = OCIStmtExecute(tpcsvc,nctx->curn1,errhp,1,0,0,0,OCI\_DEFAULT); tendif if(newP->execstatus != OCI\_SUCCESS) { OCITransRollback(tpcsvc,errhp,OCI\_DEFAULT); newP->errcode = OCIERROR(errhp,newP->execstatus); if(newP->errcode == NOT\_SERIALIZABLE) { goto retry;  $\}$  else if (newP->errcode == RECOVERR) { newP->retries++; goto retry; } else { return -1; } } #ifdef PLSQLNO /\* did the txn succeed ? \*/ if (rcount  $!=$  new  $P$ ->o\_ol\_cnt) { newP->status = rcount - newP->o\_ol\_cnt;<br>newP->o\_ol\_cnt = rcount; } #endif #ifdef DEBUG err\_printf("tkvcn (NO): w\_id = %d, d\_id = %d, c\_id = %d\n",w\_id, d\_id, c\_id); #endif #ifndef PLSQLNO /\* initialization for array operations \*/ for  $(i = 0; i < o$  ol cnt;  $i++)$  { nctx->ol\_w\_id[i] = w\_id;<br>nctx->ol\_d\_id[i] = d\_id; nctx->ol\_number[i] = i + 1;<br>nctx->null\_date\_ind[i]= TRUE; nctx->s\_quant\_ind[i] = TRUE; nctx->cons\_ind[i] = TRUE; nctx->s\_rowid\_ind[i] = TRUE; } nctx->nol\_quantity\_ind[i] = NA; nctx->nol\_amount\_ind[i] = NA; nctx->ol\_w\_id\_ind[i] = NA; nctx->ol\_d\_id\_ind[i] = NA;<br>nctx->ol\_o\_id\_ind[i] = NA;  $netx \rightarrow ol$ \_number\_ind[i] = NA; nctx->null\_date\_ind[i]= NA;  $\text{nctx}$ ->s\_remote\_ind[i] = NA;  $nctx \rightarrow s$  quant  $ind[i] = NA;$ nctx- $>$ cons ind[i] = NA; nctx->s\_rowid\_ind[i] = NA;  $netx \rightarrow mol_i_id_length[i] = 0;$  $\text{nctx}$ ->nol\_quantity\_len[i] = 0; nctx->nol\_amount\_len[i] = 0; nctx->ol\_w\_id\_len[i] = 0;  $netx \rightarrow ol$ <sup>-</sup>d<sup>-id-len[i] = 0;</sup> nctx->ol\_o\_id\_len[i] = 0;<br>nctx->ol\_number\_len[i] = 0;  $netx \rightarrow ol$  dist\_info\_len[i] = 0; nctx->null\_date\_len[i]= 0; nctx->s remote  $len[i] = 0$ ;  $nctx \rightarrow s$  quant  $\bar{\text{len}}[i] = 0$ ;  $\text{nctx-> }$  rowid\_len[i] = 0; nctx- $>$ cons len[i] = 0; } rpc3 = SelItemStk (nctx, newP, tpcsvc, errhp); if (rpc3 = -2) goto retry; else if  $(rpc3 == -1)$ return  $(-1)$ ;

nctx->nol\_i\_id\_ind[i] = TRUE;<br>nctx->nol\_supply\_w\_id\_ind[i] = TRUE;<br>nctx->nol\_quantity\_ind[i] = TRUE; nctx->nol\_amount\_ind[i] = TRUE;<br>nctx->ol\_w\_id\_ind[i] = TRUE;<br>nctx->ol\_d\_id\_ind[i] = TRUE;<br>nctx->ol\_o\_id\_ind[i] = TRUE; nctx->ol\_number\_ind[i] = TRUE;<br>nctx->ol\_dist\_info\_ind[i] = TRUE; nctx->s\_remote\_ind[i] = TRUE; nctx->nol\_i\_id\_len[i] = sizeof(int);<br>nctx->nol\_supply\_w\_id\_len[i] = sizeof(int); nctx->nol\_quantity\_len[i] = sizeof(int);<br>nctx->nol\_amount\_len[i] = sizeof(int);<br>nctx->ol\_w\_id\_len[i] = sizeof(int); nctx->ol\_d\_id\_len[i] = sizeof(int);<br>nctx->ol\_o\_id\_len[i] = sizeof(int);<br>nctx->ol\_number\_len[i] = sizeof(int);  $netx$ ->ol\_dist\_info\_len[i] = nctx->s\_dist\_info\_len[i]; nctx->null\_date\_len[i]=sizeof(OCIDate);<br>nctx->s\_remote\_len[i] = sizeof(int); nctx->s\_quant\_len[i] = sizeof(int);<br>nctx->s\_rowid\_len[i] = sizeof(nctx->s\_rowid\_ptr[0]);<br>nctx->cons\_len[i] = sizeof(int); for  $(i = 0$  ol\_cnt;  $i <$  NITEMS;  $i++$ ) { nctx->nol\_i\_id\_ind[i] = NA;<br>nctx->nol\_supply\_w\_id\_ind[i] = NA; nctx->ol\_dist\_info\_ind[i] = NA; nctx->nol\_supply\_w\_id\_len[i] = 0;

TPC Benchmark™ C Full Disclosure Report - IBM RS/6000 Page 105 of 183

newP->retries++

![](_page_105_Picture_504.jpeg)

 $\perp$ 

TPC Benchmark™ C Full Disclosure Report - IBM RS/6000 Page 106 of 183

![](_page_106_Picture_772.jpeg)

TPC Benchmark™ C Full Disclosure Report - IBM RS/6000 Page 107 of 183

![](_page_107_Picture_606.jpeg)
endif /\* TPCC\_PLORA\_H \*/

#ifdef RCSID

## **plord.c**

static char \*RCSid = "\$Header: /afs/transarc.com/project/encina/rcs/test/src/benchmarks/tpcc/server/ora8.1\_mt/RCS/plord.c,v 1.2 1999/04/15 12:16:51 oz Exp \$ Copyr (c) 1994 Oracle"; #endif /\* RCSID \*/ /\*==================================================================+ | Copyright (c) 1995 Oracle Corp, Redwood Shores, CA | | OPEN SYSTEMS PERFORMANCE GROUP | All Rights Reserved +==================================================================+ | FILENAME | plord.c | DESCRIPTION | OCI version (using PL/SQL anynomous block) of | ORDER STATUS transaction in TPC-C benchmark. +==================================================================\*/ #include "tpcc.h" #include "plora.h" /\* \*/ #include "tpccflags.h" #ifdef PLSQLORD #define SQLTXT "BEGIN orderstatus.getstatus (:w\_id, :d\_id, :c\_id, :byln, \ :c\_last, :c\_first, :c\_middle, :c\_balance, :o\_id, :o\_entry\_d, :o\_cr\_id, \ :o\_ol\_cnt, :ol\_s\_w\_id, :ol\_i\_id, :ol\_quantity, :ol\_amount, :ol\_d\_d); END;" #else #define SQLCUR0 "SELECT rowid FROM customer \<br>WHERE c\_d\_id = :d\_id AND c\_w\_id = :w\_id AND c\_last = :c\_last \<br>ORDER BY c\_last, c\_d\_id, c\_w\_id, c\_first" #define SQLCUR1 "SELECT c\_id, c\_balance, c\_first, c\_middle, c\_last, \ o\_id, o\_entry\_d, o\_carrier\_id, o\_ol\_cnt \  $F\overline{ROM}$  customer, orders \ WHERE customer.rowid = :cust\_rowid \<br>
AND o\_d\_id = c\_d\_id AND o\_w\_id = c\_w\_id AND o\_c\_id = c\_id \ ORDER  $BY$  o\_c\_id, o\_d\_id, o\_w\_id, o\_id DESC" #define SQLCUR2 "SELECT c\_balance, c\_first, c\_middle, c\_last, \ o\_id, o\_entry\_d, o\_carrier\_id, o\_ol\_cnt \ FROM customer, orders \ WHERE c\_id = :c\_id AND c\_d\_id = :d\_id AND c\_w\_id = :w\_id \ AND o\_d\_id = c\_d\_id AND o\_w\_id = c\_w\_id AND o\_c\_id = c\_id \ ORDER BY o\_c\_id, o\_d\_id, o\_w\_id, o\_id DESC" #define SQLCUR3 "SELECT ol\_i\_id,ol\_supply\_w\_id,ol\_quantity,ol\_amount, \ ol\_delivery\_d\ FROM order\_line \ WHERE ol $\overline{d}$  id = :d\_id AND ol\_w\_id = :w\_id AND ol\_o\_id = :o\_id" #define SQLCUR4 "SELECT count(c\_last) FROM customer \ WHERE c\_d\_id = :d\_id AND c\_w\_id = :w\_id AND c\_last = :c\_last " #endif truct ordctx { sb2 c\_rowid\_ind[100];<br>sb2 ol\_supply\_w\_id\_ind[NITEMS];<br>sb2 ol\_i\_id\_ind[NITEMS]; sb2 ol\_quantity\_ind[NITEMS]; sb2 ol\_amount\_ind[NITEMS]; sb2 ol\_delivery\_d\_ind[NITEMS];  $sb2$  ol\_w\_id\_ind;<br> $sb2$  ol\_d\_id\_ind; sb2 ol $^-$ o $^-$ id $^-$ ind;  $sb2$  c\_id\_ind; sb2 c\_first\_ind; sb2 $c$ <sup>middle</sup> ind; sb2 c\_balance\_ind; sb2 c\_last\_ind; sb<sub>2</sub> o\_id\_ind; sb2 o\_entry\_d\_ind; sb2 o\_carrier\_id\_ind;<br>sb2 o\_ol\_cnt\_ind; ub4 c\_rowid\_len[100]; ub2 ol\_supply\_w\_id\_len[NITEMS];<br>ub2 ol\_i\_id\_len[NITEMS]; ub2 ol\_quantity\_len[NITEMS]; ub2 ol\_amount\_len[NITEMS]; ub2 ol $\overline{d}$  delivery $\overline{d}$  den[NITEMS]; ub2 ol\_w\_id\_len;<br>ub2 ol\_d\_id\_len; ub2 ol\_o\_id\_len; ub2 c\_rowid\_rcode[100];<br>ub2 ol\_supply\_w\_id\_rcode[NITEMS]; ub2 ol\_i\_id\_rcode[NITEMS];  $ub4$  ol  $i$  id csize; ub4 ol\_amount\_csize; ub4 ol $\overline{w}$  id csize; ub4 ol\_d\_id\_csize; ub4 ol\_o\_id\_csize; OCIStmt \*curo0; OCIBind \*w\_id\_bp0; OCIBind \*d\_id\_bp0; OCIBind \*c\_id\_bp; OCIBind \*c\_last\_bp; #ifdef PLSQLORD OCIBind \*byln\_bp; ub4 ol i id  $\text{cnt}$ ; ub4 ol\_sup\_cnt; ub4 ol\_qty\_cnt;  $ub4$  ol  $amt$  cnt; ub4 ol\_del\_d\_cnt; #else OCIStmt \*curo1; OCIStmt \*curo2; OCIStmt \*curo3; OCIStmt \*curo4; OCIBind \*w\_id\_bp2; OCIBind \*w\_id\_bp3; OCIBind \*w\_id\_bp4; OCIBind \*d\_id\_bp2; OCIBind \*d\_id\_bp3; OCIBind \*d\_id\_bp4; OCIBind \*o\_id\_bp; OCIBind \*c\_rowid\_bp; int cs; int cust\_idx; int norow; int rcount; int somerows; #endif }; struct defctx { boolean reexec; ub4 count; }; struct defctx\_ordctx { defctx \*ctxp; ordctx \*octx;

TPC Benchmark™ C Full Disclosure Report - IBM RS/6000 Page 109 of 183

 ub2 ol\_quantity\_rcode[NITEMS]; ub2 ol\_amount\_rcode[NITEMS]; ub2 ol\_delivery\_d\_rcode[NITEMS]; ub2 ol\_w\_id\_rcode;<br>ub2 ol\_d\_id\_rcode;  $ub2$  ol  $o$  id rcode;

 ub4 ol\_supply\_w\_id\_csize;  $ub4$  ol quantity csize; ub4 ol delivery d csize; OCIBind \*c\_first\_bp;<br>OCIBind \*c\_middle\_bp;<br>OCIBind \*c\_balance\_bp; OCIBind \*o\_entry\_d\_bp;<br>
OCIBind \*o\_cr\_id\_bp;<br>
OCIBind \*o\_ol\_cnt\_bp;<br>
OCIBind \*ol\_i\_id\_bp; OCIBind \*ol\_supply\_w\_id\_bp; OCIBind \*ol\_quantity\_bp; OCIBind \*ol\_amount\_bp; OCIBind \*ol\_d\_base\_bp; OCIBind \*c\_last\_bp4; OCIDefine \*c\_rowid\_dp; OCIDefine \*c\_last\_dp; OCIDefine \*c\_last\_dp1; OCIDefine \*c\_id\_dp; OCIDefine \*c\_first\_dp1; OCIDefine \*c\_first\_dp2; OCIDefine \*c\_middle\_dp1; OCIDefine \*c\_middle\_dp2;<br>OCIDefine \*c\_balance\_dp1;<br>OCIDefine \*c\_balance\_dp2;<br>OCIDefine \*o\_id\_dp1; OCIDefine \*o\_id\_dp2; OCIDefine \*o\_entry\_d\_dp1; OCIDefine \*o\_entry\_d\_dp2; OCIDefine \*o\_cr\_id\_dp1; OCIDefine \*o\_cr\_id\_dp2; OCIDefine \*o\_ol\_cnt\_dp1; OCIDefine \*o\_ol\_cnt\_dp2; OCIDefine \*ol\_d\_d\_dp; OCIDefine \*ol\_i\_id\_dp; OCIDefine \*ol\_supply\_w\_id\_dp; OCIDefine \*ol\_quantity\_dp; OCIDefine \*ol\_amount\_dp; OCIDefine \*ol\_d\_base\_dp; OCIDefine \*c\_count\_dp; OCIRowid \*c\_rowid\_ptr[100]; typedef struct ordctx ordctx; typedef struct defctx defctx;

}; ypedef struct defctx\_ordctx defctx\_ordctx; ordctx \*octx; \*/ defetx cbctx; \*/ #ifndef PLSQLORD sb4 rid\_data(dvoid \*ctxp\_octx, OCIDefine \*dp, ub4 iter, dvoid \*\*bufpp, ub4 \*\*alenp, ub1 \*piecep, dvoid \*\*indpp, ub2 \*\*rcodepp) { ub4 i; defctx \*ctxp = ((defctx\_ordctx \*)ctxp\_octx)->ctxp; ordctx \*octx = ((defctx\_ordctx \*)ctxp\_octx)->octx;<br>if (((defctx\*)ctxp)->reexec)/\* if this is the second execute - use entry 0 \*/ {  $i = 0$  ((defctx\*)ctxp)->count--; /\* count down \*/ } else  $i = iter$ ; \*bufpp = octx->c\_rowid\_ptr[i]; \*indpp= &octx->c\_rowid\_ind[i]; \*alenp= &octx->c\_rowid\_len[i]; \*rcodepp = &octx->c\_rowid\_rcode[i]; \*piecep =OCI\_ONE\_PIECE; return (OCI\_CONTINUE); } #endif tkvcoinit (ora\_cn\_data\_t \*ora\_SlotDataP) { int i;<br>text stmbuf[SQL\_BUF\_SIZE]; ordctx \*octx; defctx \*cbctx; global\_order\_t \*ordP; OCIEnv \*tpcenv = ora\_SlotDataP->tpcenv; OCIServer \*tpcsrv = ora\_SlotDataP->tpcsrv; OCIError \*errhp = ora\_SlotDataP->errhp;  $OCISvcCtx *tpsvc = ora_SlotDataP >tpsvc;$  OCISession \*tpcusr = ora\_SlotDataP->tpcusr; OCIStmt \*curi = ora\_SlotDataP->curi; defctx\_ordctx \*ctxp\_octx;  $octx = (ordctx * )$  malloc (sizeof(ordctx)); memset(octx,(char)0,sizeof(ordctx)); ora\_SlotDataP->octx = (void \*)octx; /\* \*/  $\text{cbtx} = (\text{defctx}^*) \text{ malloc} (\text{sizeof}(\text{defctx}));$  memset(cbctx,(char)0,sizeof(defctx)); ora\_SlotDataP->cbctx = (void \*)cbctx; /\* \*/ /\* allocate the space \*/ ctxp\_octx = (defctx\_ordctx \*)malloc(sizeof(defctx\_ordctx)); ora\_SlotDataP->ctxp\_octx = (void \*)ctxp\_octx; ora SlotDataP->ordP = (global\_order\_t \*)malloc(sizeof(global\_order\_t)); memset(ora\_SlotDataP->ordP,(char)0,sizeof(global\_order\_t)); ordP = ora\_SlotDataP->ordP; #ifndef PLSQLORD  $octx > cs = 1$ ;  $octx\text{-}2$  norow = 0;  $octx$ ->somerows = 10; /\* get the rowid handles \*/ for(i=0;i<100;i++) { OCIERROR(errhp, OCIDescriptorAlloc(tpcenv,(dvoid\*\*)&octx->c\_rowid\_ptr[i],<br>OCI\_DTYPE\_ROWID,0,(dvoid\*\*)0)); } .<br>tendif OCIERROR(errhp, OCIHandleAlloc(tpcenv,(dvoid\*\*)&octx->curo0,OCI\_HTYPE\_STMT,0,(dvoid\*\*)0)); OCIERROR(errhp, OCIHandleAlloc(tpcenv,(dvoid\*\*)&octx->curo0,OCI\_HTYPE\_STMT,0,(dvoid\*\*)0)); ifndef PLSQLORD OCIERROR(errhp, OCIHandleAlloc(tpcenv,(dvoid\*\*)&octx->curo1,OCI\_HTYPE\_STMT,0,(dvoid\*\*)0)); OCIERROR(errhp, OCIHandleAlloc(tpcenv,(dvoid\*\*)&octx->curo2,OCI\_HTYPE\_STMT,0,(dvoid\*\*)0)); OCIERROR(errhp, OCIHandleAlloc(tpcenv,(dvoid\*\*)&octx->curo3,OCI\_HTYPE\_STMT,0,(dvoid\*\*)0)); OCIERROR(errhp, OCIHandleAlloc(tpcenv,(dvoid\*\*)&octx->curo4,OCI\_HTYPE\_STMT,0,(dvoid\*\*)0)); endif #ifdef PLSQLORD sprintf((char \*) stmbuf, SQLTXT); OCIERROR(errhp, OCIStmtPrepare(octx->curo0,errhp,stmbuf,strlen((char \*)stmbuf), OCI<sup>NTV</sup> SYNTAX, OCIDEFAULT)); #else sprintf((char \*) stmbuf, SQLCUR0); OCIERROR(errhp, OCIStmtPrepare(octx->curo0,errhp,stmbuf,strlen((char \*)stmbuf), OCI\_NTV\_SYNTAX,OCI\_DEFAULT)); OCIERROR(errhp, OCIAttrSet(octx->curo0,OCI\_HTYPE\_STMT,(dvoid\*)&octx->norow,0, OCI\_ATTR\_PREFETCH\_ROWS,errhp)); /\* get order/customer info back based on rowid \*/ sprintf((char \*) stmbuf, SQLCUR1); OCIERROR(errhp, OCIStmtPrepare(octx->curo1,errhp,stmbuf,strlen((char \*)stmbuf), OCI\_NTV\_SYNTAX,OCI\_DEFAULT)); OCIERROR(errhp, OCIAttrSet(octx->curo1,OCI\_HTYPE\_STMT,(dvoid\*)&octx->norow,0, OCI\_ATTR\_PREFETCH\_ROWS,errhp)); /\* c\_id == 0, use lastname to find customer \*/ sprintf((char \*) stmbuf, SQLCUR2); OCIERROR(errhp, OCIStmtPrepare(octx->curo2,errhp,stmbuf,strlen((char \*)stmbuf), OCI NTV SYNTAX, OCI DEFAULT)); OCIERROR(errhp, OCIAttrSet(octx->curo2,OCI\_HTYPE\_STMT,(dvoid\*)&octx->norow,0, OCI\_ATTR\_PREFETCH\_ROWS,errhp)); sprintf((char \*) stmbuf, SQLCUR3); OCIERROR(errhp, OCIStmtPrepare(octx->curo3,errhp,stmbuf,strlen((char \*)stmbuf), OCI\_NTV\_SYNTAX,OCI\_DEFAULT)); OCIERROR(errhp, OCIAttrSet(octx->curo3,OCI\_HTYPE\_STMT,(dvoid\*)&octx->norow,0, OCI\_ATTR\_PREFETCH\_ROWS,errhp)); sprintf((char \*) stmbuf, SQLCUR4); OCIERROR(errhp, OCIStmtPrepare(octx->curo4,errhp,stmbuf,strlen((char \*)stmbuf), OCI\_NTV\_SYNTAX,OCI\_DEFAULT)); OCIERROR(errhp, OCIAttrSet(octx->curo4,OCI\_HTYPE\_STMT,(dvoid\*)&octx->norow,0, OCI\_ATTR\_PREFETCH\_ROWS,errhp)); #endif for  $(i = 0; i <$  NITEMS;  $i++)$  {<br>octx->ol\_supply\_w\_id\_ind[i] = TRUE;  $octx \rightarrow ol_i$  id\_ind[i] = TRUE; octx->ol\_quantity\_ind[i] = TRUE; octx->ol\_amount\_ind[i] = TRUE; octx->ol\_delivery\_d\_ind[i] = TRUE; octx->ol\_supply\_w\_id\_len[i] = sizeof(int);<br>octx->ol\_i\_id\_len[i] = sizeof(int); octx->ol\_quantity\_len[i] = sizeof(int); octx->ol\_amount\_len[i] = sizeof(int); octx->ol\_delivery\_d\_len[i] = sizeof(ordP->ol\_d\_base[0]); } octx->ol\_supply\_w\_id\_csize = NITEMS;<br>octx->ol\_i\_id\_csize = NITEMS; octx->ol\_quantity\_csize = NITEMS; octx->ol\_amount\_csize = NITEMS; octx->ol\_delivery\_d\_csize = NITEMS; octx->ol\_w\_id\_csize = NITEMS; octx->ol\_o\_id\_csize = NITEMS; octx->ol\_d\_id\_csize = NITEMS; octx->ol\_w\_id\_ind = TRUE; octx->ol\_d\_id\_ind = TRUE;<br>octx->ol\_o\_id\_ind = TRUE;<br>octx->ol\_w\_id\_len = sizeof(int); octx->ol\_d\_id\_len = sizeof(int);  $octx > 0$  o id len = sizeof(int); /\* bind variables \*/ #ifdef PLSQLORD OCIBND(octx->curo0, octx->w\_id\_bp0, errhp,":w\_id",ADR(ordP->w\_id), SIZ(int),SQLT\_INT);<br>OCIBND(octx->curo0, octx->d\_id\_bp0, errhp,":d\_id",ADR(ordP->d\_id), SIZ(int), SQLT\_INT); OCIBND(octx->curo0, octx->c\_id\_bp , errhp,":c\_id",ADR(ordP->c\_id), SIZ(c\_id),SQLT\_INT); OCIBND(octx->curo0, octx->byln\_bp , errhp,":byln",ADR(ordP->bylastname), SIZ(int),SQLT\_INT); OCIBND(octx->curo0, octx->c\_last\_bp , errhp,":c\_last",ordP->c\_last, SIZ(ordP->c\_last),SQLT\_STR); OCIBND(octx->curo0, octx->c\_first\_bp , errhp,":c\_first",ordP->c\_first,<br>SIZ(ordP->c\_first),SQLT\_STR); OCIBND(octx->curo0, octx->c\_middle\_bp , errhp,":c\_middle",ordP->c\_middle, SIZ(ordP->c\_middle),SQLT\_STR);<br>OCIBND(octx->curo0, octx->c\_balance\_bp , errhp,":c\_balance", ADR(ordP->c\_balance),SIZ (float),SQLT\_FLT); OCIBND(octx->curo0, octx->c\_id\_bp , errhp,":o\_id",ADR(ordP->o\_id), SIZ(int),SOLT\_INT); OCIBND(octx->curo0, octx->o\_entry\_d\_bp , errhp,":o\_entry\_d",ordP->o\_entry\_d, SIZ(ordP->o\_entry\_d),SQLT\_STR); OCIBND(octx->curo0, octx->o\_cr\_id\_bp , errhp,":o\_cr\_id",ADR(ordP->o\_carrier\_id), SIZ(int), SQLT\_INT); OCIBND(octx->curo0, octx->o\_ol\_cnt\_bp , errhp,":o\_ol\_cnt",ADR(ordP->o\_ol\_cnt), SIZ(int),SQLT\_INT); OCIBNDRAA(octx->curo0, octx->ol\_i\_id\_bp, errhp, ":ol\_i\_id",

/\* c\_id = 0, use find customer by lastname. Get an array or rowid's back\*/

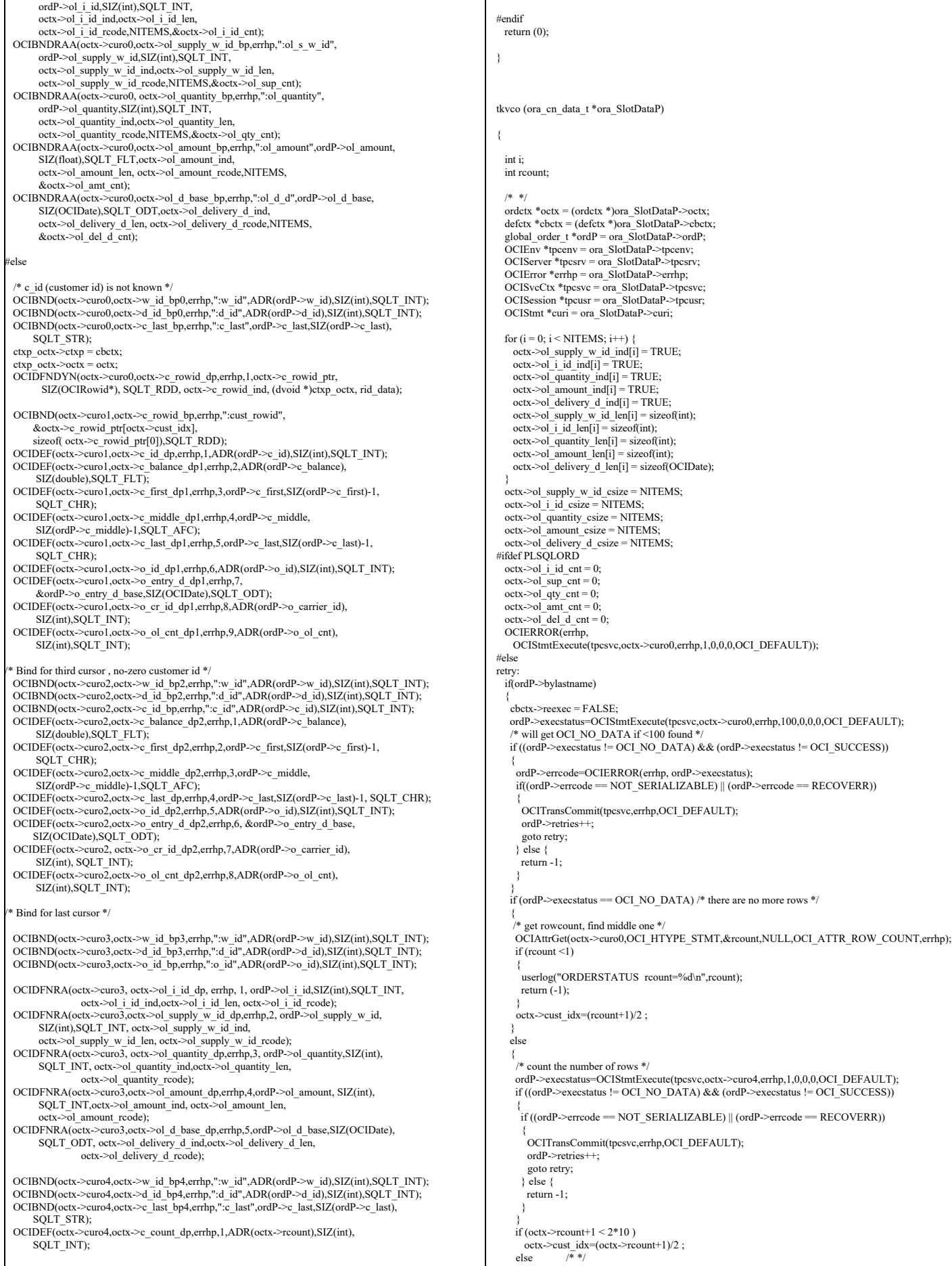

L

```
\rightarrow {
       cbctx->reexec = TRUE;
      \text{cbtx} > \text{count} = (\text{octx} > \text{rcount} + 1)/2:
      ordP->execstatus=OCIStmtExecute(tpcsvc,octx->curo0,errhp,cbctx->count,
                         0,0,0,OCI_DEFAULT);
      /* will get OCI_NO_DATA if <100 found */
      if (cbctx->count > 0)\sim \sim \sim \sim userlog ("did not get all rows ");
 return (-1);
\longrightarrow if ((ordP->execstatus != OCI_NO_DATA) && (ordP->execstatus != OCI_SUCCESS))
\sim \sim \sim \sim ordP->errcode=OCIERROR(errhp, ordP->execstatus);
 if((ordP->errcode == NOT_SERIALIZABLE) || (ordP->errcode == RECOVERR))
\sim \sim \sim \sim \sim \sim OCITransCommit(tpcsvc,errhp,OCI_DEFAULT);
         ordP->retries++;
          goto retry;
         } else {
         return -1;
         }
\longrightarrow octx->cust_idx=0 ;
     } 
    }
    ordP->execstatus=OCIStmtExecute(tpcsvc,octx->curo1,errhp,1,0,0,0,OCI_DEFAULT);
   if (ordP->execstatus |= OCI_SUCCESS)
\rightarrow ordP->errcode=OCIERROR(errhp,ordP->execstatus);
 OCITransCommit(tpcsvc,errhp,OCI_DEFAULT);
 if((ordP->errcode == NOT_SERIALIZABLE) || (ordP->errcode == RECOVERR))
\sim {
       ordP->retries++;
        goto retry;
      \left\{ else {
       return -1;
 }
    }
 }
   else
 {
    ordP->execstatus=OCIStmtExecute(tpcsvc,octx->curo2,errhp,1,0,0,0,OCI_DEFAULT);
   if (ordP \text{-}exeestatus \mid= OCI-SUCCESS)\rightarrow ordP->errcode=OCIERROR(errhp,ordP->execstatus);
 OCITransCommit(tpcsvc,errhp,OCI_DEFAULT);
 if((ordP->errcode == NOT_SERIALIZABLE) || (ordP->errcode == RECOVERR))
\sim {
       ordP->retries++;
       goto retry;
\rightarrow }
     else
\rightarrow {
       return -1;
     }
    }
 }
  octx > o<sup>l_w_id_ind = TRUE;</sup>
 octx->ol_d_id_ind = TRUE;
 octx->ol_o_id_ind = TRUE;
 octx->ol_w_id_len = sizeof(int);
  octx->ol_d_id_len = sizeof(int);
  octx >ol o id len = sizeof(int);
ordP->execstatus = OCIStmtExecute(tpcsvc,octx->curo3,errhp,ordP->o_ol_cnt,0,0,0,<br>OCI_DEFAULT | OCI_COMMIT_ON_SUCCESS);
   if (ordP->execstatus |= OCI_SUCCESS )
 { 
    ordP->errcode=OCIERROR(errhp,ordP->execstatus);
   OCITransCommit(tpcsvc,errhp,OCI_DEFAULT);
    if((ordP->errcode == NOT_SERIALIZABLE) || (ordP->errcode == RECOVERR))
\rightarrow ordP->retries++;
     goto retry;
\rightarrow else
    {
     return -1;
    }
 }
#endif
  /* clean up and convert the delivery dates */
  for (i = 0; i < \text{ord}P > 0 ol_cnt; i++) {
   if (octx->ol_delivery_d_ind[i] == -1) /* null date in field */
               strncpy((char*)ordP->ol_delivery_d[i],"01-01-1811",10); 
    else
\rightarrow ordP->ol_del_len[i]=sizeof(ordP->ol_delivery_d[i]);
 OCIERROR(errhp,OCIDateToText(errhp,&ordP->ol_d_base[i],
(text*)SHORTDATE,strlen(SHORTDATE),(text*)0,0,&ordP->ol_del_len[i],ordP->ol_delivery_d[i]));
   }
/*
               cvtdmy(ol_d_base[i],ol_delivery_d[i]);
                                                                                                                           */
                                                                                                                              }
                                                                                                                              return (0);
                                                                                                                           }
                                                                                                                           void tkvcodone (ora_cn_data_t *ora_SlotDataP)
                                                                                                                           {
                                                                                                                             /* TODO: Should we free the cursor handles?? */
                                                                                                                              if (ora_SlotDataP->octx) {
                                                                                                                               free (ora_SlotDataP->octx);
                                                                                                                               ora_Slot\overline{D}ataP->octx = NULL;
                                                                                                                            }
 if (ora_SlotDataP->ordP) {
                                                                                                                               free(ora_SlotDataP->ordP)
                                                                                                                                ora_SlotDataP->ordP = NULL;
                                                                                                                              }
                                                                                                                           }
                                                                                                                                                                                        plpay.c
                                                                                                                           #ifdef RCSID
                                                                                                                           static char *RCSid = 
                                                                                                                              "$Header: /afs/transarc.com/project/encina/rcs/test/src/benchmarks/tpcc/server/ora8.1_mt/RCS/plpay.c,v
                                                                                                                           1.3 1999/05/26 16:29:58 wenjian Exp $ Copyr (c) 1994 Oracle";
                                                                                                                           #endif /* RCSID
                                                                                                                           /*==================================================================+
 | Copyright (c) 1995 Oracle Corp, Redwood Shores, CA |
                                                                                                                                         OPEN SYSTEMS PERFORMANCE GROUP |
                                                                                                                                             | All Rights Reserved |
                                                                                                                            +==================================================================+
                                                                                                                            | FILENAME
                                                                                                                            | plpay.c
 | DESCRIPTION
                                                                                                                                | OCI version (using PL/SQL stored procedure) of
                                                                                                                               | PAYMENT transaction in TPC-C benchmark.
                                                                                                                            +==================================================================*/
                                                                                                                           #include <oci.h>
                                                                                                                           #include "tpcc.h"
#include "plora.h" /* */
                                                                                                                           #include "tpccflags.h"
                                                                                                                           #define SQLTXT_INIT "BEGIN initpay.pay_init; END;"
                                                                                                                           #define SQLTXT_STP "begin payment.dopayment(:w_id,:d_id,:c_w_id,:c_d_id, \
                                                                                                                                          :c_id,:by_lname,:h_amount,:c_last,:w_street_1,:w_street_2,\
                                                                                                                                         :w_city,:w_state,:w_zip,:d_street_1,:d_street_2,:d_city,
                                                                                                                                         :d_state,:d_zip,:c_first,:c_middle,:c_street_1,
                                                                                                                            :c_street_2,:c_city,:c_state,:c_zip,:c_phone,:c_since, \
 :c_credit,:c_credit_lim,:c_discount,:c_balance,:c_data, \
                                                                                                                                          :cr_date,:retry); end;"
                                                                                                                           struct payctx {
                                                                                                                             OCIStmt *curpi;
                                                                                                                             OCIStmt *curp0;
                                                                                                                             OCIStmt *curp1;
                                                                                                                            OCIBind *w_id_bp;
 OCIBind *w_id_bp1;
                                                                                                                             sb2 w_id_ind;
                                                                                                                             ub2 w_id_len;
                                                                                                                            ub2 \overline{w} id_rc;
                                                                                                                            OCIBind *d_id_bp;
                                                                                                                            OCIBind *d_id_bp1;
                                                                                                                             sb2 d_id_ind;
                                                                                                                            ub2 \bar{d}_id_len;
                                                                                                                             ub2 d_id_rc;
                                                                                                                             OCIBind *c_w_id_bp;
                                                                                                                            OCIBind \overline{\ }c_w_id_bp1;
                                                                                                                            sb2 c_w_id \overline{\text{ind}};
                                                                                                                             ub2 c_w_id_len;
                                                                                                                             ub2 c_w_id_rc;
                                                                                                                             OCIBind *c_d_id_bp;
                                                                                                                           OCIBind *c_d_id_bp1;<br>sb2 c_d_id_ind;
                                                                                                                            ub2 c\overline{d} id len;
                                                                                                                            ub2 c \overline{d} id \overline{r} rc;
                                                                                                                            OCIBind *c_id_bp;
                                                                                                                             OCIBind *c_id_bp1;
                                                                                                                            sb2 c_id_ind;
                                                                                                                            ub2 c^-id<sup>-</sup>len;
                                                                                                                            ub2 cidrc;
                                                                                                                             OCIBind *by_lname_bp;
                                                                                                                             OCIBind *h_amount_bp;
                                                                                                                            OCIBind *h_amount_bp1;
                                                                                                                             sb2 h_amount_ind;
```
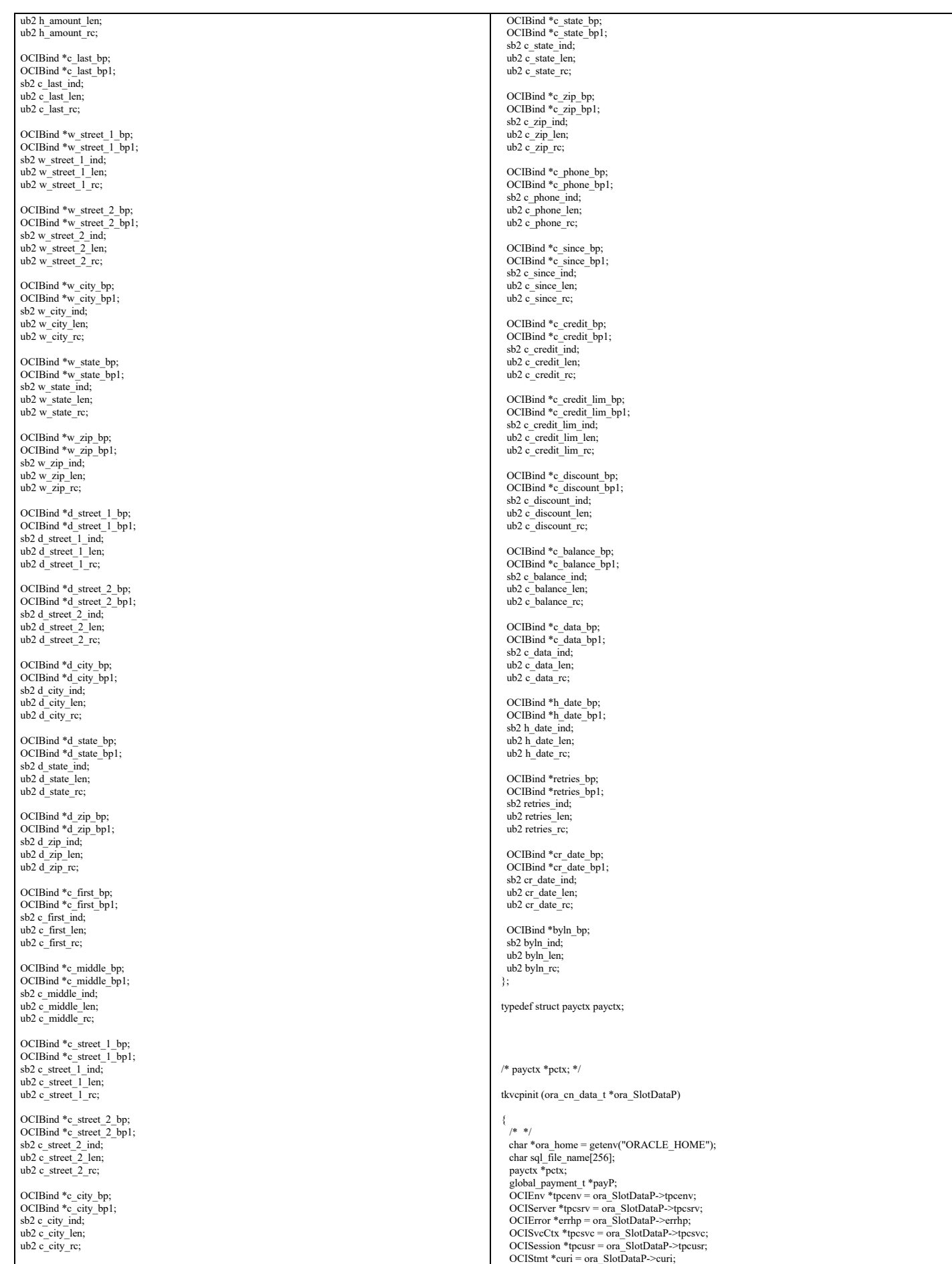

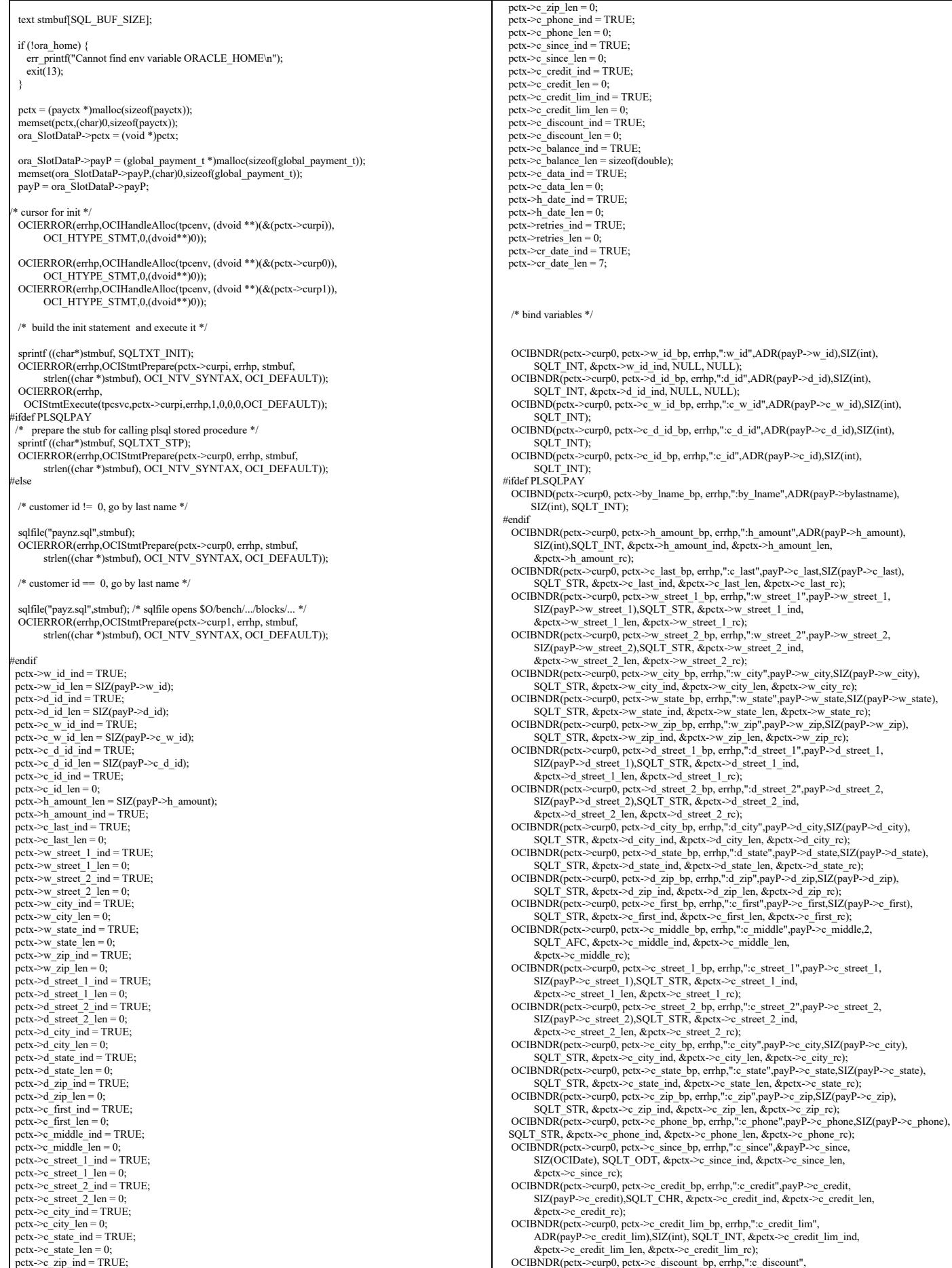

ADR(payP->c\_discount),SIZ(float), SQLT\_FLT, &pctx->c\_discount\_ind, &pctx->c\_discount\_len, &pctx->c\_discount\_rc);<br>
OCIBNDR(pctx->c=bp, errhp,":c\_balance",ADR(payP->c\_balance),<br>
SIZ(double),SQLT\_FLT, &pctx->c\_balance\_ind, &pctx->c\_balance\_len, &pctx->c\_balance\_rc); OCIBNDR(pctx->curp0, pctx->c\_data\_bp, errhp,":c\_data",payP->c\_data,SIZ(payP->c\_data), SQLT\_STR, &pctx->c\_data\_ind, &pctx->c\_data\_len, &pctx->c\_data\_rc); /\* OCIBNDR(pctx->curp0, pctx->h\_date\_bp, errhp,":h\_date",payP->h\_date,SIZ(payP->h\_date), SQLT\_STR, &pctx->h\_date\_ind, &pctx->h\_date\_len, &pctx->h\_date\_rc); \*/ OCIBNDR(pctx->curp0, pctx->retries\_bp, errhp,":retry",ADR(payP->retries),SIZ(int), SQLT\_INT, &pctx->retries\_ind, &pctx->retries\_len, &pctx->retries\_rc); OCIBNDR(pctx->curp0, pctx->cr\_date\_bp, errhp,":cr\_date",ADR(payP->cr\_date), SIZ(OCIDate),SQLT\_ODT, &pctx->cr\_date\_ind, &pctx->cr\_date\_len,  $&$  pctx->cr\_date\_rc);  $\frac{1}{2}$ ifndef PLSQLPAV --- Binds for the second cursor \*/ OCIBNDR(pctx->curp1, pctx->w\_id\_bp1, errhp,":w\_id",ADR(payP->w\_id),SIZ(int),<br>SQLT\_INT, &pctx->w\_id\_ind, &pctx->w\_id\_len, &pctx->w\_id\_rc);<br>OCIBNDR(pctx->curp1, pctx->d\_id\_bp1, errhp;":d\_id",ADR(payP->d\_id),SIZ(int),<br>CCIBNDR OCIBND(pctx->curp1, pctx->c\_w\_id\_bp1, errhp,":c\_w\_id",ADR(payP->c\_w\_id),SIZ(int), SOLT INT); OCIBND(pctx->curp1, pctx->c\_d\_id\_bp1, errhp,":c\_d\_id",ADR(payP->c\_d\_id),SIZ(int), SQLT\_INT); OCIBNDR(pctx->curp1, pctx->c\_id\_bp1, errhp,":c\_id",ADR(payP->c\_id),SIZ(int), SQLT\_INT, &pctx->c\_id\_ind, &pctx->c\_id\_len, &pctx->c\_id\_rc); OCIBNDR(pctx->curp1, pctx->h\_amount\_bp1, errhp,":h\_amount",ADR(payP->h\_amount), SIZ(int),SQLT\_INT, &pctx->h\_amount\_ind, &pctx->h\_amount\_len,  $\&$ nctx->h\_amount\_rc); OCIBND(pctx->curp1, pctx->c\_last\_bp1, errhp,":c\_last",payP->c\_last,SIZ(payP->c\_last), SQLT\_STR); OCIBNDR(pctx->curp1, pctx->w\_street\_1\_bp1, errhp,":w\_street\_1",payP->w\_street\_1,  $SIZ(payP\geq w\_street\_1), SQLT\_STR,$   $\overline{\&}pctx\geq w\_street\_1\_in\overline{d},$  &pctx->w\_street\_1\_len, &pctx->w\_street\_1\_rc); OCIBNDR(pctx->curp1, pctx->w\_street\_2\_bp1, errhp,":w\_street\_2",payP->w\_street\_2,<br>SIZ(payP->w\_street\_2),SQLT\_STR, &pctx->w\_street\_2\_ind, &pctx->w\_street\_2\_len, &pctx->w\_street\_2\_rc); OCIBNDR(pctx->curp1, pctx->w\_city\_bp1, errhp,":w\_city",payP->w\_city,SIZ(payP->w\_city),<br>SQLT\_STR, &pctx->w\_city\_ind, &pctx->w\_city\_len, &pctx->w\_city\_rc); OCIBNDR(pctx->curp1, pctx->w\_state\_bp1, errhp,":w\_state",payP->w\_state,SIZ(payP->w\_state), SQLT\_STR, &pctx->w\_state\_ind, &pctx->w\_state\_len, &pctx->w\_state\_rc);<br>OCIBNDR(pctx->eurp1, petx->w\_zip\_bp1, errhp,":w\_zip",payP->w\_zip,SIZ(payP->w\_zip),<br>SQLT\_STR, &pctx->w\_zip\_ind, &pctx->w\_zip\_len, &pctx->w\_zip\_rc); OCIBNDR(pctx->curp1, pctx->d\_street\_1\_bp1, errhp,":d\_street\_1",payP->d\_street\_1,<br>SIZ(payP->d\_street\_1),SQLT\_STR, &pctx->d\_street\_1\_ind,<br>&pctx->d\_street\_1\_len, &pctx->d\_street\_1\_rc); OCIBNDR(pctx->curp1, pctx->d\_street\_2\_bp1, errhp,":d\_street\_2",payP->d\_street\_2,<br>SIZ(payP->d\_street\_2),SQLT\_STR, &pctx->d\_street\_2\_ind,<br>&pctx->d\_street\_2\_len, &pctx->d\_street\_2\_rc); OCIBNDR(pctx->curp1, pctx->d\_city\_bp1, errhp,":d\_city",payP->d\_city,SIZ(payP->d\_city), SQLT\_STR, &pctx->d\_city\_ind, &pctx->d\_city\_len, &pctx->d\_city\_rc); OCIBNDR(pctx->curp1, pctx->d\_state\_bp1, errhp,":d\_state",payP->d\_state, SIZ(payP->d\_state), SQLT\_STR, &pctx->d\_state\_ind, &pctx->d\_state\_len, &pctx->d\_state\_rc); OCIBNDR(pctx->curp1, pctx->d\_zip\_bp1, errhp,":d\_zip",payP->d\_zip,SIZ(payP->d\_zip), SQLT\_STR, &pctx->d\_zip\_ind, &pctx->d\_zip\_len, &pctx->d\_zip\_rc);<br>OCIBNDR(pctx->curp1, pctx->c\_first\_bp1, errhp,":c\_first",payP->c\_first, SIZ(payP->c\_first), SQLT\_STR, &pctx->c\_first\_ind, &pctx->c\_first\_len,  $&$  pctx->c\_first\_rc); OCIBNDR(pctx->curp1, pctx->c\_middle\_bp1, errhp,":c\_middle",payP->c\_middle,2, SQLT\_AFC, &pctx->c\_middle\_ind, &pctx->c\_middle\_len, &pctx->c\_middle\_rc); OCIBNDR(pctx->curp1, pctx->c\_street\_1\_bp1, errhp,":c\_street\_1",payP->c\_street\_1,<br>SIZ(payP->c\_street\_1),SQLT\_STR, &pctx->c\_street\_1\_ind, &pctx->c\_street\_1\_len, &pctx->c\_street\_1\_rc);<br>
OCIBNDR(pctx->curp1, pctx->c\_street\_2\_bp1, errhp,":c\_street\_2",payP->c\_street\_2,<br>
SIZ(payP->c\_street\_2),SQLT\_STR, &pctx->c\_street\_2\_ind, &pctx->c\_street\_2\_len, &pctx->c\_street\_2\_rc); OCIBNDR(pctx->curp1, pctx->c\_city\_bp1, errhp,":c\_city",payP->c\_city,SIZ(payP->c\_city),SQLT\_STR,<br>&pctx->c\_city\_ind, &pctx->c\_city\_len, &pctx->c\_city\_rc); OCIBNDR(pctx->curp1, pctx->c\_state\_bp1, errhp,":c\_state",payP->c\_state,SIZ(payP->c\_state), SQLT\_STR, &pctx->c\_state\_ind, &pctx->c\_state\_len, &pctx->c\_state\_rc); OCIBNDR(pctx->curp1, pctx->c\_zip\_bp1, errhp,":c\_zip",payP->c\_zip,SIZ(payP->c\_zip), SQLT\_STR, &pctx->c\_zip\_ind, &pctx->c\_zip\_len, &pctx->c\_zip\_rc); OCIBNDR(pctx->curp1, pctx->c\_phone\_bp1, errhp,":c\_phone",payP->c\_phone,SIZ(payP->c\_phone),<br>SQLT\_STR, &pctx->c\_phone\_ind, &pctx->c\_phone\_len, &pctx->c\_phone\_rc); OCIBNDR(pctx->curp1, pctx->c\_since\_bp1, errhp,":c\_since",&payP->c\_since, SIZ(OCIDate), SQLT\_ODT, &pctx->c\_since\_ind, &pctx->c\_since\_len, &pctx->c\_since\_rc); OCIBNDR(pctx->curp1, pctx->c\_credit\_bp1, errhp,":c\_credit",payP->c\_credit, SIZ(payP->c\_credit),SQLT\_CHR, &pctx->c\_credit\_ind, &pctx->c\_credit\_len,  $&c$  credit rc); OCIBNDR(pctx->curp1, pctx->c\_credit\_lim\_bp1, errhp,":c\_credit\_lim", ADR(payP->c\_credit\_lim),SIZ(int), SQLT\_INT, &pctx->c\_credit\_lim\_ind,<br>&pctx->c\_credit\_lim\_len, &pctx->c\_credit\_lim\_rc);<br>OCIBNDR(pctx->curp1, pctx->c\_discount\_bp1, errhp,":c\_discount", ADR(payP->c\_discount),SIZ(int), SQLT\_FLT, &pctx->c\_discount\_ind, &pctx->c\_discount\_ind, &pctx->c\_discount\_rc); OCIBNDR(pctx->curp1, pctx->c\_balance\_bp1, errhp,":c\_balance",ADR(payP->c\_balance), SIZ(double),SQLT\_FLT, &pctx->c\_balance\_ind, &pctx->c\_balance\_len, &pctx->c\_balance\_rc); OCIBNDR(pctx->curp1, pctx->c\_data\_bp1, errhp,":c\_data",payP->c\_data,SIZ(payP->c\_data), SQLT\_STR, &pctx->c\_data\_ind, &pctx->c\_data\_len, &pctx->c\_data\_rc); /\* } { retry:

 OCIBNDR(pctx->curp1, pctx->h\_date\_bp1, errhp,":h\_date",payP->h\_date,SIZ(payP->h\_date), SQLT\_STR, &pctx->h\_date\_ind, &pctx->h\_date\_len, &pctx->h\_date\_rc); \*/ OCIBNDR(pctx->curp1, pctx->retries\_bp1, errhp,":retry",ADR(payP->retries),SIZ(int), SQLT\_INT, &pctx->retries\_ind, &pctx->retries\_len, &pctx->retries\_rc); OCIBNDR(pctx->curp1, pctx->cr\_date\_bp1, errhp,":cr\_date",ADR(payP->cr\_date),<br>SIZ(OCIDate),SQLT\_ODT, &pctx->cr\_date\_ind, &pctx->cr\_date\_len, &pctx->cr\_date\_rc); #endif return (0); tkvcp (ora\_cn\_data\_t \*ora\_SlotDataP) /\* \*/ payctx \*pctx = ora\_SlotDataP->pctx; global\_payment\_t  $*\overline{p}$  payP = ora\_SlotDataP->payP; OCIEnv \*tpcenv = ora\_SlotDataP->tpcenv; OCIServer \*tpcsrv = ora\_SlotDataP->tpcsrv; OCIError \*errhp = ora\_ $\overrightarrow{S}$ lotDataP->errhp; OCISvcCtx \*tpcsvc = ora\_SlotDataP->tpcsvc;<br>OCISession \*tpcusr = ora\_SlotDataP->tpcusr; OCIStmt \*curi = ora\_SlotDataP->curi;

pctx->w\_id\_ind = TRUE;<br>pctx->w\_id\_len = SIZ(payP->w\_id);<br>pctx->d\_id\_ind = TRUE;  $pctx->d_idlen = SIZ(payP>-d_id);$ pctx->c\_w\_id\_ind = TRUE;<br>pctx->c\_w\_id\_len = 0;  $pctx > c_d$  id ind = TRUE; pctx->c\_d\_id\_len = 0;<br>pctx->c\_id\_ind = TRUE;  $pctx > c$ <sup>-</sup>id<sup>-</sup>len = 0; pctx->h\_amount\_len = SIZ(payP->h\_amount); pctx->h\_amount\_ind = TRUE;  $petx > c$ <sup>last\_ind</sup> = TRUE;  $pctx > c$ \_last\_len = SIZ(payP->c\_last); pctx->w\_street\_1\_ind = TRUE;<br>pctx->w\_street\_1\_len = 0; pctx->w\_street\_2\_ind = TRUE; pctx->w\_street\_2\_len = 0; pctx->w\_city\_ind = TRUE;  $pctx \rightarrow w_city_l = 0$ ; pctx->w\_state\_ind = TRUE; pctx- $>w$ state $len = 0$ ;  $pctx \rightarrow w$ zip\_ind = TRUE; pctx- $\geq w$ \_zip\_len = 0;<br>pctx- $\geq d$  street 1 ind = TRUE;  $pctx->d$ \_street\_1\_len = 0; pctx->d\_street\_2\_ind = TRUE;<br>pctx->d\_street\_2\_len = 0;  $pctx > d_city\_ind = TRUE;$  $pctx > d$ <sup>-city</sup><sup>-len = 0;</sup> pctx- $>d$  state ind = TRUE;  $pctx > d$  state len = 0; pctx->d\_zip\_ind = TRUE; pctx->d\_zip\_len = 0; pctx->c\_first\_ind = TRUE; pctx->c\_first\_len = 0;<br>pctx->c\_middle\_ind = TRUE;  $pctx > c$ \_middle\_len = 0;  $pctx > c$ <sup>-</sup>street<sub>-1</sub> ind = TRUE; pctx->c\_street\_1\_len = 0;<br>pctx->c\_street\_2\_ind = TRUE;  $pctx > c$ \_street\_2\_len = 0; pctx->c\_city\_ind = TRUE;<br>pctx->c\_city\_len = 0;  $pctx ->c$ \_state\_ind = TRUE; pctx- $\geq c$  state len = 0; pctx- $\geq c$  zip ind = TRUE;  $pctx > c$ <sup>-</sup>zip<sup>-</sup>len = 0; pctx->c\_phone\_ind = TRUE;<br>pctx->c\_phone\_len = 0;  $pctx->c$  since  $\overline{\text{ind}} = \text{TRUE}$ ; pctx->c\_since\_len = 0;<br>pctx->c\_credit\_ind = TRUE;  $pctx > c$ <sup>-</sup>credit<sup>-len = 0;</sup>  $pctx > c$ <sup>-</sup>credit<sup>-</sup>lim<sub>\_ind</sub> = TRUE;  $pctx > c$ <sup>-</sup>credit<sup>-lim<sup>-</sup>len = 0;</sup> pctx->c\_discount\_ind = TRUE;  $pctx > c$ \_discount\_len = 0; pctx- $\geq$ c\_balance\_ind = TRUE;  $pctx > c$ <sup>-</sup>balance<sup>-len</sup> = sizeof(double);  $pctx - \in \text{data}_ind = \text{TRUE};$ pctx- $\geq$ c $\frac{1}{\text{data}}$  len = 0;  $pctx$ ->h\_date\_ind = TRUE;  $pctx\rightarrow h$  date len = 0; pctx->retries\_ind = TRUE; pctx->retries\_len = 0; pctx->cr\_date\_ind = TRUE;

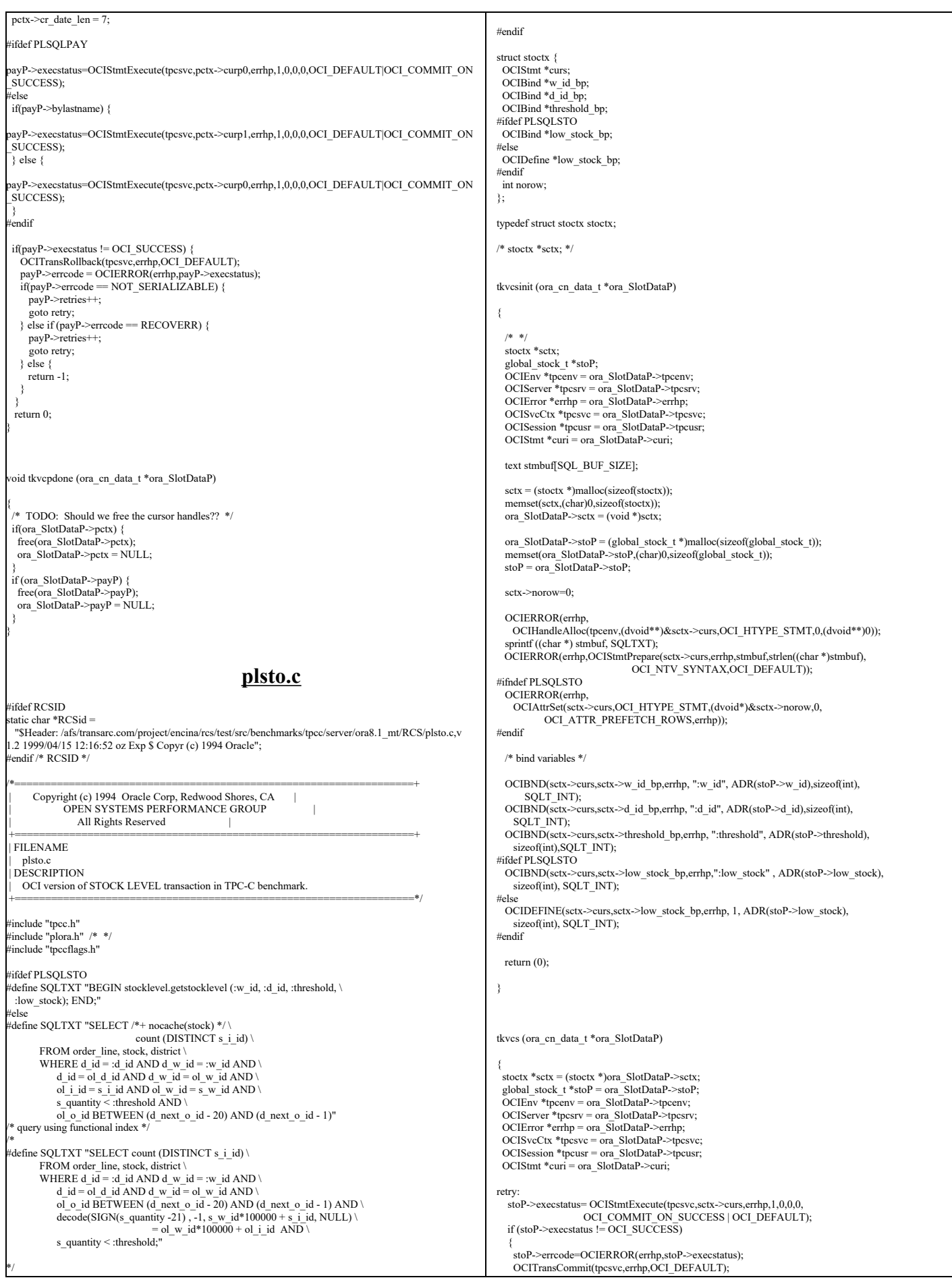

```
 if((stoP->errcode == NOT_SERIALIZABLE) || (stoP->errcode == RECOVERR))
\rightarrow stoP->retries++;
      goto retry;
   } else {
     return -1;
\rightarrow }
  return (0); 
}
void tkvcsdone (ora_cn_data_t *ora_SlotDataP)
{
  /* */
stoctx *sctx = (stoctx *)ora_SlotDataP->sctx;
 if (sctx) {
 free(sctx);
  ora_SlotDataP->sctx = NULL;
 }
  if (ora_SlotDataP->stoP) {
 free(ora_SlotDataP->stoP);
 ora_SlotDataP->stoP = NULL;
 }
}
                                                tkvcinin.sql
 - The initnew package for storing variables used in the
 - New Order anonymous block
CREATE OR REPLACE PACKAGE initnew
AS
 TYPE intarray IS TABLE OF INTEGER index by binary_integer;
 TYPE distarray IS TABLE OF VARCHAR(24) index by binary_integer;
nulldate<br>s dist
s_dist distarray;<br>idx1arr intarray;
                            intarray;<br>intarray;
s_remote intarray;<br>PROCEDURE new init(idxarr intarray);
END initnew;
/
show errors;
CREATE OR REPLACE PACKAGE BODY initnew AS
 PROCEDURE new_init (idxarr intarray)
 IS
 BEGIN
     -- initialize null date
  nulldate := TO_DATE('01-01-1811', 'MM-DD-YYYY');
  idx1arr := idxarr;
 END new_init;
END initnew;
/
show errors
exit
                                              tkvcpnew.sql
 - New Order Anonymous block
 DECLARE 
   idx BINARY_INTEGER; 
                       BINARY_INTEGER;
   not serializable
  PRAGMA EXCEPTION_INIT(not_serializable,-8177);<br>deadlock EXCEPTION:
                      EXCEPTION;
    PRAGMA EXCEPTION_INIT(deadlock,-60);
   snapshot_too_old EXCEPTION;
   PRAGMA EXCEPTION_INIT(snapshot_too_old,-1555);
  PROCEDURE u1 IS
  BEGIN
      FORALL idx IN 1 .. :o_ol_cnt 
      UPDATE stock_item 
      SET s_order_cnt = s_order_cnt + 1, 
     s_ytd = s_ytd + :ol_quantity(idx),
     s_remote_cnt = s_remote_cnt + :s_remote(idx),
s_quantity = s_quantity - :ol_quantity(idx) +<br>DECODE(sign(s_quantity - :ol_quantity(idx) -
(0),-1,91,0)
     WHERE i_id = 0: i_id id(idx)
AND s_w_id = :ol_supply_w_id(idx)<br>RETURNING i_price, i_name, s_quantity, s_dist_01,
DECODE (instr(i_data,'original'), 0, 'G',<br>DECODE(instr(s_data,'original'), 0, 'G', 'B'))
              BULK COLLECT INTO :i_price, :i_name, :s_quantity, initnew.s_dist,
:brand_generic; 
  END u1;
  PROCEDURE u2 IS
  BEGIN
                                                                                                                10),-1,91,0) 
                                                                                                                  END u2;
                                                                                                                  BEGIN
                                                                                                                10),-1,91,0) 
                                                                                                                  END u3;
                                                                                                                  BEGIN
                                                                                                                10),-1,91,0) 
                                                                                                                  END u4;
                                                                                                                  BEGIN
                                                                                                                10),-1,91,0) 
                                                                                                                  END u5;
                                                                                                                  BEGIN
                                                                                                                10),-1,91,0) 
                                                                                                                  END u6;
                                                                                                                  BEGIN
```

```
 UPDATE stock_item 
SET s_order_cnt = s_order_cnt + 1,<br>s_ytd = s_ytd + :ol_quantity(idx),
      s_remote_cnt = s_remote_cnt + :s_remote(idx),
s_quantity = s_quantity - :ol_quantity(idx) +<br>DECODE(sign(s_quantity - :ol_quantity(idx) -
      WHERE i_id = :ol_i_id(idx)AND s_w_id = :ol_supply_w_id(idx)<br>RETURNING i_price, i_name, s_quantity, s_dist_02,
                  DECODE (instr(i_data,'original'), 0, 'G',
                 DECODE(instr(s_data,'original'), 0, 'G', 'B'))
                 BULK COLLECT INTO :i_price, :i_name, :s_quantity, initnew.s_dist,
                     :brand_generic; 
  PROCEDURE u3 IS
      FORALL idx IN 1 .. :o_ol_cnt 
       UPDATE stock_item 
      SET s_order_cnt = s_order_cnt + 1,
      s_ytd = s_ytd + :ol_quantity(idx),
      s<sup>r</sup>emote_cnt = s<sub>remote_cnt</sub> + :s<sub>remote(idx),</sub>
s_quantity = s_quantity - :ol_quantity(idx) +<br>DECODE(sign(s_quantity - :ol_quantity(idx) -
WHERE i_id = :ol_i_id(idx)<br>AND s_w_id = :ol_supply_w_id(idx)<br>RETURNING i_price, i_name, s_quantity, s_dist_03,
                  DECODE (instr(i_data,'original'), 0, 'G',
 DECODE(instr(s_data,'original'), 0, 'G', 'B'))
 BULK COLLECT INTO :i_price, :i_name, :s_quantity, initnew.s_dist, 
                     :brand_generic; 
  PROCEDURE u4 IS
     FORALL idx IN 1 .. : o_ol_cnt
       UPDATE stock_item 
       SET s_order_cnt = s_order_cnt + 1, 
      s_vtd = s_vtd + :ol_quantity(idx),
      s_remote_cnt = s_remote_cnt + :s_remote(idx),
s_quantity = s_quantity - :ol_quantity(idx) +<br>DECODE(sign(s_quantity - :ol_quantity(idx) -
      WHERE i_id = :ol_i_id(idx)AND s_w_id = :ol_supply_w_id(idx)<br>RETURNING i_price, i_name, s_quantity, s_dist_04,
                 DECODE (instr(i_data,'original'), 0, 'G',
                 DECODE(instr(s_data,'original'), 0, 'G', 'B'))
                 BULK COLLECT INTO :i_price, :i_name, :s_quantity, initnew.s_dist,
                    :brand_generic; 
  PROCEDURE u5 IS
      FORALL idx IN 1 .. :o_ol_cnt 
       UPDATE stock_item 
SET s_order_cnt = s_order_cnt + 1,<br>s_ytd = s_ytd + :ol_quantity(idx),
      s<sup>r</sup>emote_cnt = s<sub>remote_cnt</sub> + :s<sub>remote(idx),</sub>
      s_quantity = s_quantity - :ol_quantity(idx) +
                 DECODE(sign(s_quantity - :ol_quantity(idx) - 
      WHERE i_id = :ol_i_id(\text{idx})AND s_w_id = :ol_supply_w_id(idx)<br>RETURNING i_price, i_name, s_quantity, s_dist_05,
DECODE (instr(i_data,'original'), 0, 'G',<br>DECODE(instr(s_data,'original'), 0, 'G', 'B'))
                  BULK COLLECT INTO :i_price, :i_name, :s_quantity, initnew.s_dist, 
                     :brand_generic; 
  PROCEDURE u6 IS
     FORALL idx IN 1 .. :o_ol_cnt
       UPDATE stock_item 
      SET s_order_cnt = s_order_cnt + 1.
      s_ytd = s_ytd + :ol_quantity(idx),
      s<sub>remote</sub>ent = s<sub>remote</sub>ent +:s<sub>remote</sub>idx),
s_quantity = s_quantity - :ol_quantity(idx) +<br>DECODE(sign(s_quantity - :ol_quantity(idx) -
      WHERE i_id = :ol_i_id(idx)AND s w id = :ol = \frac{1}{\text{supply}} w id(\text{idx})RETURNING i_price, i_name, s_quantity, s_dist_06,
                   DECODE (instr(i_data,'original'), 0, 'G',
                DECODE(instr(s_data,'original'), 0, 'G', 'B'))
                  BULK COLLECT INTO :i_price, :i_name, :s_quantity, initnew.s_dist, 
                    :brand_generic; 
  PROCEDURE u7 IS
      FORALL idx IN 1 .. :o_ol_cnt 
       UPDATE stock_item 
SET s_order_cnt = s_order_cnt + 1,<br>s_ytd = s_ytd + :ol_quantity(idx),
```
s\_remote\_cnt = s\_remote\_cnt + :s\_remote(idx),

FORALL idx IN 1 .. :o\_ol\_cnt

```
 s_quantity = s_quantity - :ol_quantity(idx) + 
                DECODE(sign(s_quantity - :ol_quantity(idx) - 
(0),-1,91,0)
      WHERE i_id = :ol_i_id(idx)AND s_w_id = :ol_supply_w_id(idx)
      RETURNING i_price, i_name, s_quantity, s_dist_07,
                 DECODE (instr(i_data,'original'), 0, 'G',
                DECODE(instr(s_data,'original'), 0, 'G', 'B'))
                BULK COLLECT INTO :i_price, :i_name, :s_quantity, initnew.s_dist,
                    :brand_generic; 
  END u7;
  PROCEDURE u8 IS
  BEGIN
      FORALL idx IN 1 .. :o_ol_cnt 
       UPDATE stock_item 
      SET s_order_cnt = s_order_cnt + 1,
s_ytd = s_ytd + :ol_quantity(idx),<br>s_remote_cnt = s_remote_cnt + :s_remote(idx),
      s<sup>-</sup>quantity = s_quantity - :ol_quantity(idx) +
               DECODE(sign(s_quantity - :ol_quantity(idx) -
10),-1,91,0) 
      WHERE i_id = :ol_i_id(idx)AND s_w_id = :ol_supply_w_id(idx)<br>RETURNING i_price, i_name, s_quantity, s_dist_08,<br>DECODE (instr(i_data,'original'), 0, 'G',
DECODE(instr(s_data,'original'), 0, 'G', 'B'))<br>BULK COLLECT INTO :i_price, :i_name, :s_quantity, initnew.s_dist,
                   :brand_generic; 
  END u8;
  PROCEDURE u9 IS
  BEGIN
      FORALL idx IN 1 .. :o_ol_cnt 
       UPDATE stock_item 
      SET s_order_cnt = s_order_cnt + 1,
      s_ytd = s_ytd + :ol_q quantity(idx),
      s_remote_cnt = s_remote_cnt + :s_remote(idx),
      s<sup>-</sup>quantity = s-quantity - :ol_quantity(idx) +
                DECODE(sign(s_quantity - :ol_quantity(idx) - 
10),-1,91,0) 
      WHERE i_id = :ol_i_id(idx)AND s_w_id = :ol_supply_w_id(idx)<br>RETURNING i_price, i_name, s_quantity, s_dist_09,
                 DECODE (instr(i_data,'original'), 0, 'G',
                DECODE(instr(s_data,'original'), 0, 'G', 'B'))
                 BULK COLLECT INTO :i_price, :i_name, :s_quantity, initnew.s_dist, 
                   :brand_generic; 
  END u9;
  PROCEDURE u10 IS
  BEGIN
      FORALL idx IN 1 .. :o_ol_cnt 
       UPDATE stock_item 
      SET s_order_cnt = s_order_cnt + 1,
s_ytd = s_ytd + :ol_q quantity(idx),<br>s_remote_cnt = s_remote_cnt + :s_remote(idx),
      s<sup>-</sup>quantity = s-quantity - :ol_quantity(idx) +
                DECODE(sign(s_quantity - :ol_quantity(idx) - 
10),-1,91,0) 
      WHERE i_id = :ol_i_id(idx)AND s_w_id = :ol_supply_w_id(idx)<br>RETURNING i_price, i_name, s_quantity, s_dist_10,<br>DECODE (instr(i_data,'original'), 0, 'G',
 DECODE(instr(s_data,'original'), 0, 'G', 'B'))
 BULK COLLECT INTO :i_price, :i_name, :s_quantity, initnew.s_dist, 
                   :brand_generic; 
  END u10;
  PROCEDURE fix_items IS
                             BINARY_INTEGER;
  max_index BINARY_INTEGER;<br>temp_index BINARY_INTEGER
                              BINARY_INTEGER;
 BEGIN
 gotta shift price, name, s_quantity, brand_generic, s_dist, ol_amount
    idx := 1:
 found 0 bad rows
    rows lost := 0:
 - so many rows in out array to begin with
               max\_index := \frac{10}{20} index := sql%rowcount;
    WHILE (max_index != :o_ol_cnt) LOOP
 find item where item ids dont match
                 WHILE (idx <= sql%rowcount AND
                           \text{sq}<sup>1</sup>%bulk_rowcount(idx + rows_lost) = 1)
       LOOP
                  idx := idx + 1; END LOOP;
 - shift the items please
       temp_index := max_index;
       WHILE (temp_index >= idx + rows_lost) LOOP
                   :i_price(temp_index + 1) := :i_price(temp_index);
        :i_name(temp_index + 1) := :i_name(temp_index);
                   :s_quantity(temp_index + 1) := :s_quantity(temp_index);
initnew.s_dist(temp_index + 1) := initnew.s_dist(temp_index);<br>
:brand_generic(temp_index + 1) := :brand_generic(temp_index);
                    temp_index := temp_index - 1;
```
#### END LOOP;

 END; END LOOP;

-- values for the non-existent items if not at end IF (idx + rows\_lost <= :o\_ol\_cnt) THEN :i\_price(idx + rows\_lost) := 0;<br>
:i\_name(idx + rows\_lost) := NULL;  $\frac{1}{\text{cos}\theta}$ : s\_quantity(idx + rows\_lost) := 0; initnew.s\_dist(idx + rows\_lost) := NULL; :brand\_generic( $idx + rows$  lost) := NULL; -- one more bad row rows  $lost := rows$   $lost + 1$ ;  $max\_index := max\_index + 1;$  END IF; END LOOP; END fix\_items; BEGIN LOOP BEGIN UPDATE district SET d\_next\_o\_id = d\_next\_o\_id + 1 WHERE  $d_id = id_id$  AND  $\overline{d}_w_id = w_id$ RETURNING d\_tax, d\_next\_o\_id-1 INTO :d\_tax, :o\_id; SELECT c\_discount, c\_last, c\_credit, w\_tax INTO :c\_discount, :c\_last, :c\_credit , :w\_tax FROM customer, warehous WHERE  $c_id = ic_id$  AND  $c_id_id = id$  AND  $c_w_id = w_id$ AND  $\mathbf{w}_i \mathbf{d} = \mathbf{w}_i \mathbf{d}$ ; INSERT INTO new\_order (no\_o\_id, no\_d\_id, no\_w\_id)<br>VALUES (:o\_id, :d\_id, :w\_id);<br>INSERT INTO orders (o\_id,o\_d\_id, o\_w\_id, o\_c\_id, o\_entry\_d, o\_carrier\_id, o\_ol\_cnt, o\_all\_local) VALUES (:o\_id, :d\_id, :w\_id, :c\_id, :cr\_date,  $11,$  :o\_ol\_cnt, :o\_all\_local); -- copying :d\_id in local variable . dummy\_local := :d\_id; IF (dummy  $local = 1$ ) THEN u1; END IF; IF (dummy  $local = 2$ ) THEN u2; END IF; IF (dummy  $local = 3$ ) THEN u3; END IF; IF (dummy\_local = 4) THEN u4; END IF; IF (dummy  $local = 5$ ) THEN u5; END IF; IF (dummy  $\text{local} = 6$ ) THEN u6: END IF: IF (dummy\_local = 7) THEN u7; END IF; IF (dummy\_local = 8) THEN u8; END IF; IF (dummy  $local = 9$ ) THEN u9; END IF: IF (dummy  $local = 10$ ) THEN u10; END IF; -- cache the no of rows processed dummy\_local := sql%rowcou -- fix the rows if necessary IF (dummy\_local != :o\_ol\_cnt ) THEN fix\_items; END IF; -- calculate ol\_amount FOR idx IN 1 ..:o\_ol\_cnt LOOP :ol\_amount(idx):=:ol\_quantity(idx)\*:i\_price(idx); END LOOP; FORALL idx IN 1..:o\_ol\_cnt -- doesnt hurt if we insert entries for invalid item too INSERT INTO order\_line (ol o id, ol d id,  $\overline{ol}$  w id, ol number, ol delivery d, ol i id, ol\_supply\_w\_id, ol\_quantity,ol\_amount,ol\_dist\_info) VALUES (:o\_id, :d\_id, :w\_id, initnew.idx1arr(idx), initnew.nulldate, :ol\_i\_id(idx), :ol\_supply\_w\_id(idx),<br>
:ol\_quantity(idx), :ol\_amount(idx), initnew.s\_dist(idx)); --If there are no errors, then just return without COMMITing --The COMMIT is done on the driver side by OCI -- If there are errors, then rollback and set o\_ol\_cnt to the processed value IF (dummy\_local != :o\_ol\_cnt) THEN :o\_ol\_cnt := dummy\_local; ROLLBACK; END IF; EXIT; EXCEPTION WHEN not\_serializable OR deadlock OR snapshot\_too\_old THEN ROLLBACK; : $retry := retry + 1;$ 

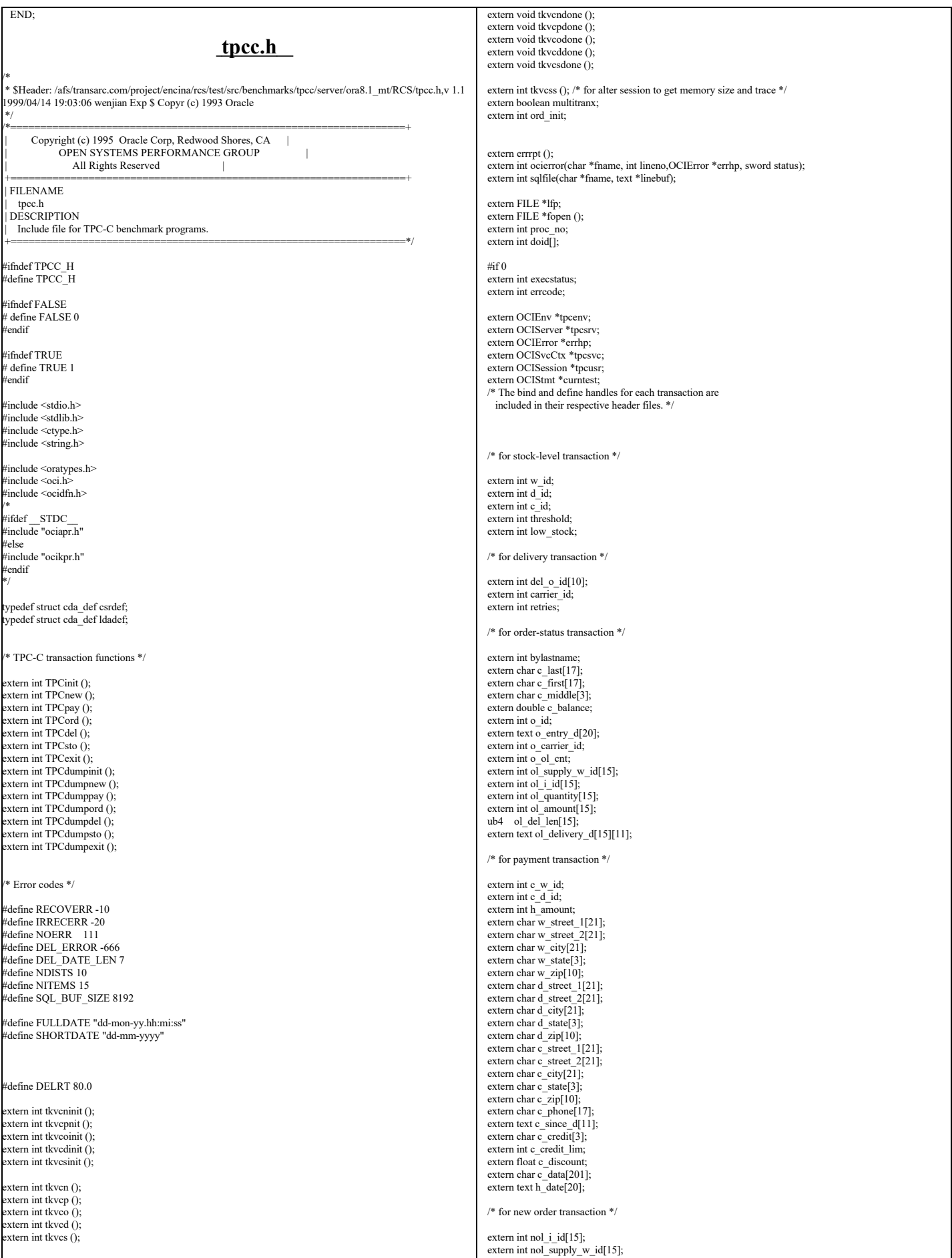

extern int nol\_quantity[15]; extern int nol\_quanti10[15]; extern int nol\_quanti91 $\overline{1151}$ extern int nol\_ytdqty[15]; extern int nol\_amount[15]; extern int o\_all\_local; extern float w\_tax; extern float d $\bar{t}$ tax; extern float total amount extern char i\_name[15][25]; extern int i\_name\_strlen[15]; extern ub2 i\_name\_strlen\_len[15];<br>extern ub2 i\_name\_strlen\_rcode[15]; extern ub4 i\_name\_strlen\_csize; extern int s\_quantity[15]; extern char brand\_gen[15]; extern ub2 brand\_gen\_len[15]; extern ub2 brand\_gen\_rcode[15]; extern ub4 brand\_gen\_csize; extern int i\_price $\widetilde{[15]}$ ; extern char brand\_generic[15][1]; extern int status; xtern int tracelevel; /\* Miscellaneous \*/ extern OCIDate cr\_date; extern OCIDate c\_since; extern OCIDate  $\overline{o}$  entry d\_base: extern OCIDate ol\_d\_base[15]; #endif #ifndef DISCARD # define DISCARD (void) #endif #ifndef sword # define sword int #endif  $\#$ define VER7 2 #define NA -1 /\* ANSI SQL NULL \*/<br>#define NLT 1 /\* length for string null #define NLT 1 /\* length for string null terminator \*/ #define DEADLOCK 60 /\* ORA-00060: deadlock \*/ #define NO\_DATA\_FOUND 1403 /\* ORA-01403: no data found \*/ #define NOT\_SERIALIZABLE 8177 /\* ORA-08177: transaction not serializable \*/ #define SNAPSHOT\_TOO\_OLD 1555 /\* ORA-01555: snapshot too old \*/ #ifndef NULLP # define NULLP (void \*)NULL #endif /\* NULLP \*/ #define ADR(object) ((ub1 \*)&(object)) #define SIZ(object) ((sword)sizeof(object)) ypedef char date[24+NLT]; ypedef char varchar2; #define min(x,y)  $(((x) < (y))$  ? (x) : (y)) #define OCIERROR(errp,function)\ ocierror(\_\_FILE\_\_,\_\_LINE\_\_,(errp),(function)); define OCIBND(stmp, bndp, errp, sqlvar, progv, progvl, ftype)\ ocierror(\_\_FILE\_,\_\_LINE\_\_,(errp), \<br>
OCIHandleAlloc((stmp),(dvoid\*\*)&(bndp),OCI\_HTYPE\_BIND,0,(dvoid\*\*)0)); \<br>
ocierror(\_\_FILE\_,\_\_LINE\_, (errp), \ OCIBindByName((stmp), &(bndp), (errp),  $\setminus$  (text \*)(sqlvar), strlen((sqlvar)), (progv), (progvl), (ftype),0,0,0,0,0,OCI\_DEFAULT)); #define OCIBNDRA(stmp,bndp,errp,sqlvar,progv,progvl,ftype,indp,alen,arcode) \  $ocierror$   $FILE$ ,  $LINE_$ ,  $(crrp)$ ,  $\langle$  OCIHandleAlloc((stmp),(dvoid\*\*)&(bndp),OCI\_HTYPE\_BIND,0,(dvoid\*\*)0)); \ ocierror(\_\_FILE\_\_,\_\_LINE\_\_,(errp), \<br>
OCIBindByName((stmp),&(bndp),(errp),(text \*)(sqlvar),strlen((sqlvar)),\ (progv),(progvl),(ftype),(indp),(alen),(arcode),0,0,OCI\_DEFAULT)); #define OCIBNDRAD(stmp,bndp,errp,sqlvar,progvl,ftype,indp,ctxp,cbf\_nodata,cbf\_data) \ ocierror(\_\_FILE\_\_,\_\_LINE\_\_,(errp), \ OCIHandleAlloc((stmp),(dvoid\*\*)&(bndp),OCI\_HTYPE\_BIND,0,(dvoid\*\*)0)); ocierror(\_FILE\_,\_LINE\_,(errp), \<br>
OCIBindByName((stmp),&(bndp),(errp),(text \*)(sqlvar), \ strlen((sqlvar)),0,(progvl),(ftype), indp,0,0,0,0,OCI\_DATA\_AT\_EXEC)); \ ocierror(\_\_FILE\_\_,\_\_LINE\_\_,(errp), \<br>
OCIBindDynamic((bndp),(errp),(ctxp),(cbf\_nodata),(ctxp),(cbf\_data))); #define OCIBNDR(stmp,bndp,errp,sqlvar,progv,progvl,ftype,indp,alen,arcode) \ ocierror(\_\_FILE\_\_,\_\_LINE\_\_,(errp), \ OCIHandleAlloc((stmp),(dvoid\*\*)&(bndp),OCI\_HTYPE\_BIND,0,(dvoid\*\*)0)); \ ocierror(FILE\_, LINE\_,(errp), \  $\label{eq:ocr} {\rm OCIBindByName}((\text{stmp}),\&(\text{bndp}),(\text{errp}),(\text{text}^*)({\rm sqlvar}),\text{strlen}((\text{sqlvar})),\text{hcl}(\text{rprp}))$ (progv),(progvl),(ftype),(indp),(alen),(arcode),0,0,OCI\_DEFAULT)); #define OCIBNDRAA(stmp,bndp,errp,sqlvar,progv,progvl,ftype,indp,alen,arcode,ms,cu) \ ocierror(\_\_FILE\_\_,\_\_LINE\_\_, (errp), \ OCIHandleAlloc((stmp),(dvoid\*\*)&(bndp),OCI\_HTYPE\_BIND,0,(dvoid\*\*)0));\ ocierror(\_\_FILE\_\_,\_\_LINE\_\_,(errp),\<br>OCIBindByName((stmp),&(bndp),(errp),(text \*)(sqlvar),strlen((sqlvar)),\ (progv),(progvl),(ftype),(indp),(alen),(arcode),(ms),(cu),OCI\_DEFAULT)); #define OCIDEFINE(stmp,dfnp,errp,pos,progv,progvl,ftype)\ OCIDefineByPos((stmp),&(dfnp),(errp),(pos),(progv),(progvl),(ftype),\ 0,0,0,OCI\_DEFAULT); #define OCIDEF(stmp,dfnp,errp,pos,progv,progvl,ftype) \ OCIHandleAlloc((stmp),(dvoid\*\*)&(dfnp),OCI\_HTYPE\_DEFINE,0,\  $(dvoid**)0);$  OCIDefineByPos((stmp),&(dfnp),(errp),(pos),(progv),(progvl),\ (ftype),NULL,NULL,NULL,OCI\_DEFAULT); \ #define OCIDFNRA(stmp,dfnp,errp,pos,progv,progvl,ftype,indp,alen,arcode) \ OCIHandleAlloc((stmp),(dvoid\*\*)&(dfnp),OCI\_HTYPE\_DEFINE,0,\  $(dvoid**)0);$  OCIDefineByPos((stmp),&(dfnp),(errp),(pos),(progv),\ (progvl),(ftype),(indp),(alen),\ (arcode),OCI\_DEFAULT); #define OCIDFNDYN(stmp,dfnp,errp,pos,progv,progvl,ftype,indp,ctxp,cbf\_data) \  $ocierror$ <sub>[HLE\_,</sub> LINE\_,(errp), OCIHandleAlloc((stmp),(dvoid\*\*)&(dfnp),OCI\_HTYPE\_DEFINE,0,\  $(d$ void\*\* $)$ 0)); ocierror(FILE\_, LINE\_,(errp), \ OCIDefineByPos((stmp),&(dfnp),(errp),(pos),(progv), (progvl),(ftype),\ (indp),NULL,NULL, OCI\_DYNAMIC\_FETCH));\ ocierror(\_\_FILE\_\_,\_\_LINE\_\_,(errp), OCIDefineDynamic((dfnp),(errp),(ctxp), (cbf\_data))); #if 0 /\* New order \*/ struct newinstruct { int w\_id;  $int d$ <sub>id</sub>; int c\_id; int ol\_i\_id[15];<br>int ol\_supply\_w\_id[15]; int ol\_quantity[15]; }; struct newoutstruct { int terror; int o\_id; int o\_ol\_cnt; char c\_last[17]; char c\_credit[3]; float c\_discount; float w\_tax; float d\_tax; char o\_entry\_d[20]; float total\_amount; char i\_name[15][25]; int s\_quantity[15]; char brand\_generic[15]; float i\_price[15]; float  $\overrightarrow{ol}$  amount[15]; char status[26]; int retry; }; struct newstruct { struct newinstruct newin; struct newoutstruct newout; }; /\* Payment \*/ struct payinstruct { int w\_id;  $int d\vec{d}$ ; int c\_w\_id; int c\_d\_id; int c\_id; int bylastname; int h\_amount; char c\_last[17]; }; struct payoutstruct { int terror; char w\_street\_1[21]; char w\_street\_2[21];<br>char w\_city[21]; char w\_state[3]; char w\_zip[10];<br>char d\_street\_1[21]; char d\_street\_2[21]

TPC Benchmark™ C Full Disclosure Report - IBM RS/6000 Page 120 of 183

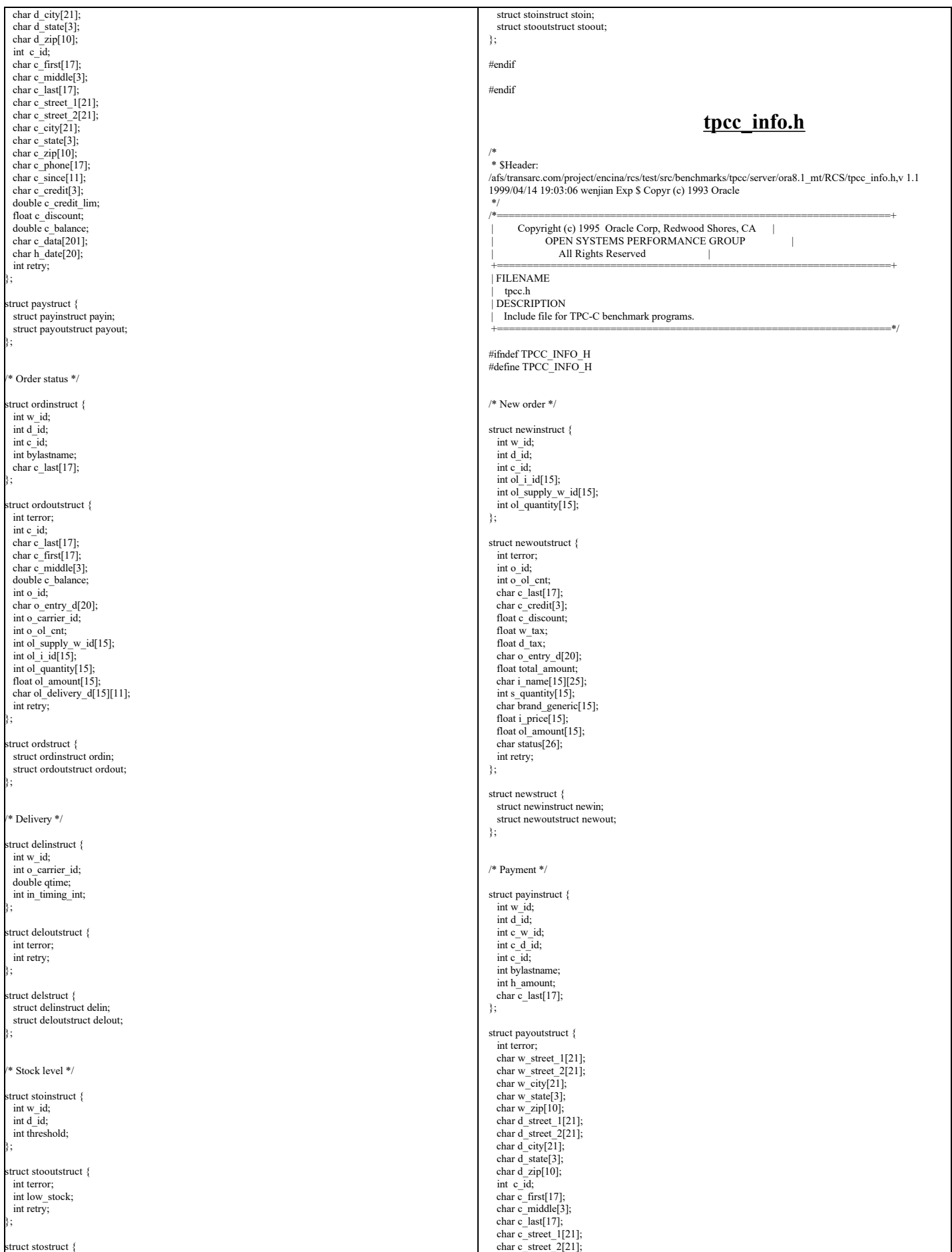

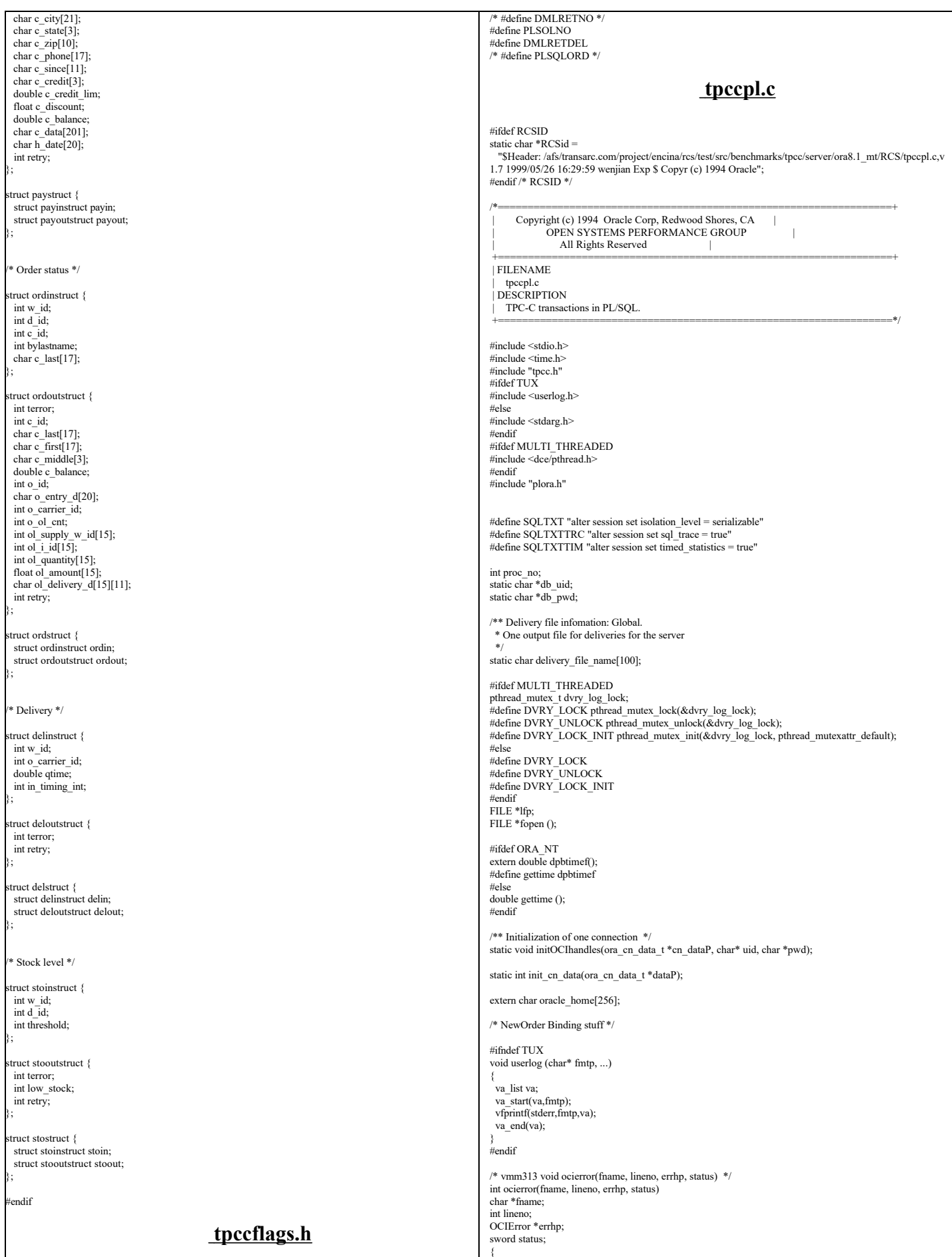

 $\mathsf{L}$ 

```
 text errbuf[512]; 
 ub4 buflen; 
 sb4 errcode; 
  sb4 lstat;
 ub4 recno=2;
  switch (status) { 
 case OCI_SUCCESS: 
  break; 
  case OCI_SUCCESS_WITH_INFO: 
 fprintf(stderr,"Module %s Line %d\n", fname, lineno);
 fprintf(stderr,"Error - OCI_SUCCESS_WITH_INFO\n"); 
   lstat = OCIErrorGet (errhp, recno++, (text *) NULL, &errcode, errbuf,
                   (ub4) sizeof(errbuf), OCI_HTYPE_ERROR);
   fprintf(stderr,"Error - %s\n", errbuf); 
  break; 
 case OCI_NEED_DATA:
 fprintf(stderr,"Module %s Line %d\n", fname, lineno);
 fprintf(stderr,"Error - OCI_NEED_DATA\n"); 
   return (IRRECERR);
 case OCI_NO_DATA: 
 fprintf(stderr,"Module %s Line %d\n", fname, lineno);
   fprintf(stderr,"Error - OCI_NO_DATA\n"); 
   return (IRRECERR);
  case OCI_ERROR: 
  lstat = \overline{OC}IErrorGet (errhp, (ub4) 1,
                                  (text *) NULL, &errcode, errbuf, 
                                               (ub4) sizeof(errbuf), OCI_HTYPE_ERROR); 
   if (errcode == NOT_SERIALIZABLE) return (errcode);
  while (lstat != OCI_NO_DATA)
 {
    fprintf(stderr,"Module %s Line %d\n", fname, lineno);
    fprintf(stderr,"Error - %s\n", errbuf); 
    lstat = OCIErrorGet (errhp, recno++, (text *) NULL, &errcode, errbuf,
                 (ub4) sizeof(errbuf), OCI_HTYPE_ERROR);
 }
   return (errcode);
/* vmm313 TPCexit(1); */
/* vmm313 exit(1); */
 case OCI_INVALID_HANDLE: 
 fprintf(stderr,"Module %s Line %d\n", fname, lineno);
  fprintf(stderr,"Error - OCI_INVALID_HANDLE\n");
   TPCexit(1);
 exit(-1); case OCI_STILL_EXECUTING: 
 fprintf(stderr,"Module %s Line %d\n", fname, lineno);
 fprintf(stderr,"Error - OCI_STILL_EXECUTE\n"); 
   return (IRRECERR);
  case OCI_CONTINUE: 
   fprintf(stderr,"Module %s Line %d\n", fname, lineno);
   fprintf(stderr,"Error - OCI_CONTINUE\n"); 
   return (IRRECERR);
  default: 
   fprintf(stderr,"Module %s Line %d\n", fname, lineno);
   fprintf(stderr,"Status - %s\n", status); 
   return (IRRECERR);
 }
  return (RECOVERR);
}
FILE *vopen(fnam,mode)
char *fnam;
char *mode;
{
FILE *fd;
#ifdef DEBUG
 fprintf(stderr, "tkvuopen() fnam: %s, mode: %s\n", fnam, mode);
tendif
  fd = fopen((char *')fnam,(char *)mode);if (!fd)\overline{i} fprintf(stderr," fopen on %s failed %d\n",fnam,fd);
    exit(-1); }
   return(fd);
}
int sqlfile(fnam,linebuf)
char *fnam;
text *linebuf;
{
FILE *fd;
int nulpt = 0;
char realfile[512];
#ifdef DEBUG
 fprintf(stderr, "sqlfile() fnam: %s, linebuf: %#x\n", fnam, linebuf);
#endif
   sprintf(realfile,"%s/bench/tpc/tpcc/blocks/%s",oracle_home,fnam);
fd = vopen(realfile,"r");<br>while (fgets((char *)linebuf+nulpt, SQL_BUF_SIZE,fd))
 {
     nulpt = strlen((char *)linebuf);
 }
                                                                                                                          #ifdef NOT
                                                                                                                          void vgetdate (unsigned char *oradt) 
                                                                                                                          {
                                                                                                                            struct tm *loctime;
                                                                                                                          time t int_time;
                                                                                                                          struct OR ADATE /
                                                                                                                           unsigned char century;
                                                                                                                          unsigned char year;
                                                                                                                           unsigned char month;
                                                                                                                           unsigned char day;
                                                                                                                           unsigned char hour;
                                                                                                                           unsigned char minute;
                                                                                                                           unsigned char second;
 } Date;
                                                                                                                          int century;
                                                                                                                          int cnvrtOK;
                                                                                                                          /* assume convert is successful */
                                                                                                                          cnvtOK = 1;
                                                                                                                          /* get the current date and time as an integer */
                                                                                                                          time( &int_time);
                                                                                                                          /* Convert the current date and time into local time */
                                                                                                                          loctime = localtime( &int_time);
                                                                                                                          century = (1900+loctime->tm_year) / 100;
                                                                                                                          Date.century = (unsigned char)(century + 100);
if (Date.century < 119 || Date.century > 120) cnvrtOK = 0;
                                                                                                                          Date.year = (unsigned char)(loctime->tm_year+100);
                                                                                                                          if (Date.year < 100 || Date.year > 199) cnvrtOK = 0;
                                                                                                                          Date.month = (unsigned char)(loctime->tm_mon + 1);
                                                                                                                          if (Date.month < 1 || Date.month > 12) cnvrtOK = 0;
                                                                                                                          Date.day = (unsigned char)loctime->tm_mday;
                                                                                                                          if (Date.day < 1 || Date.day > 31) cnvrtOK = 0;
                                                                                                                          Date.hour = (unsigned char)(loctime->tm_hour + 1);
                                                                                                                          if (Date.hour < 1 || Date.hour > 24) cnvrtOK = 0;
                                                                                                                          Date.minute= (unsigned char)(loctime->tm_min + 1);
                                                                                                                          if (Date.minute < 1 || Date.minute > 60) cnvrtOK = 0;
                                                                                                                          Date.second= (unsigned char)(loctime->tm_sec + 1);<br>if (Date.second < 1 || Date.second > 60) cnvrtOK = 0;
                                                                                                                          if (cnvrtOK)
                                                                                                                            memcpy(oradt,&Date,7);
                                                                                                                            else
                                                                                                                             *oradt = \sqrt[6]{0};
                                                                                                                           return;
                                                                                                                          }
void cvtdmy (unsigned char *oradt, char *outdate)
                                                                                                                          {
                                                                                                                                struct ORADATE {
                                                                                                                           unsigned char century;
 unsigned char year;
                                                                                                                                     unsigned char month;
                                                                                                                                    unsigned char day;
                                                                                                                                     unsigned char hour;
                                                                                                                                      unsigned char minute
                                                                                                                                      unsigned char second;
                                                                                                                                } Date;
                                                                                                                                int day,month,year;
                                                                                                                                memcpy(&Date,oradt,7);
                                                                                                                               year = (Date-century-100)*100 + Date.year-100; month = Date.month;
                                                                                                                           day = Date.day;
 sprintf(outdate,"%02d-%02d-%4d\0",day,month,year);
                                                                                                                                return; 
                                                                                                                          } 
                                                                                                                          void cvtdmyhms (unsigned char *oradt, char *outdate)
                                                                                                                          {
                                                                                                                                struct ORADATE {
                                                                                                                                    unsigned char century;
                                                                                                                                      unsigned char year;
                                                                                                                                     unsigned char month;
                                                                                                                                    unsigned char day;
                                                                                                                                     unsigned char hour;
                                                                                                                                      unsigned char minute;
                                                                                                                                      unsigned char second;
                                                                                                                                } Date;
                                                                                                                                int day,month,year;
                                                                                                                                int hour,min,sec;
```
memcpy(&Date,oradt,7);

return(nulpt);

}

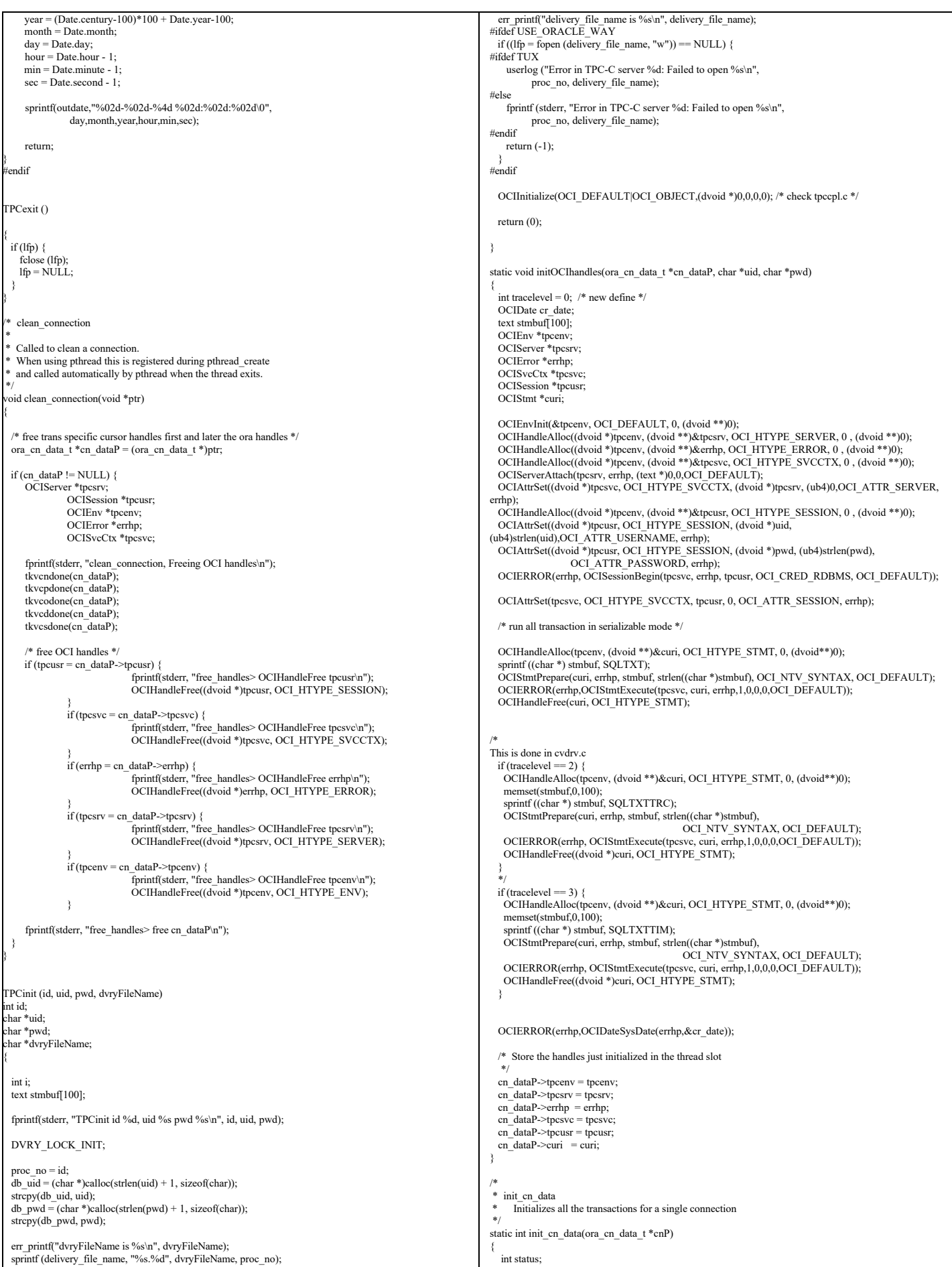

```
 initOCIhandles(cnP, db_uid, db_pwd);
   if (status = tkvcninit (cnP)) { /* new order */
                  fprintf(stderr, "tkvcninit failed: %d\n", status);
                  TPCexit();
                  return (status);
   }
  if (status = tkvcpinit (cnP)) { \frac{4}{3} payment */
                  fprintf(stderr, "tkvcpinit failed: %d\n", status);
                  TPCexit ():
                  return (status);
 }
if (status = tkvcoinit (cnP)) { \frac{1}{2} order status */<br>fprintf(stderr, "tkvcoinit failed: %d\n", status);
                  TPCexit ();
                  return (status);
   }
if (status = tkvcdinit (cnP)) { \frac{1}{2} delivery */<br>fprintf(stderr, "tkvcdinit failed: %d\n", status);
                  TPCexit();
                  return (status);
 }
  if (status = tkvcsinit (cnP)) { * stock level */
                  fprintf(stderr, "tkvcsinit failed: %d\n", status);
                  TPCexit ();
                  return (status);
 }
   return 0;
}
void *create_ora_connection() {<br>
ora cn data t *cnP = (ora cn data t *)malloc(sizeof(ora cn data t));
  \frac{1}{\text{init}} cn \frac{1}{\text{data}(\text{cnP})};
    return (void *)cnP;
}
/***** The Transaction Code *****/
TPCnew (cnP, str)
    void *cnP;
    struct newstruct *str;
{
int i;<br>
ora_cn_data_t *cn_dataP = (ora_cn_data_t *)cnP;<br>
global_newOrder_t *newP = cn_dataP->globals;<br>
OCIError *errhp = cn_dataP->errhp;
 newP\geq w id = str\geq newin.w id:
 newP->d\overline{id} = str->newin.d \overline{id};
  newP > c_id = str > newin.c_id;for (i = 0; i < 15; i++) {<br>newP->nol i id[i] = str->newin.ol i id[i];
 newP->nol_supply_w_id[i] = str->newin.ol_supply_w_id[i];
 newP->nol_quantity[i] = str->newin.ol_quantity[i];
 }
 newP-<i>retries</i> = 0;/*
  vgetdate(newP->cr_date); */
  OCIERROR(errhp,OCIDateSysDate(errhp,&newP->cr_date));
 if (str->newout.terror = tkvcn (cn_dataP)) {
    if (str->newout.terror != RECOVERR)
      str->newout.terror = IRRECERR;
     str->newout.retry = newP->retries;
    return (-1);
 }
 \hspace{0.1mm}/^* fill in date for o_entry_d from time in beginning of \tan^*//*
 cvtdmyhms(newP->cr_date,newP->o_entry_d);
*/
  newP->datelen = sizeof(newP->o_entry_d);
   OCIERROR(errhp,
      OCIDateToText(errhp,&newP->cr_date,(text*)FULLDATE,SIZ(FULLDATE),(text*)0,0,
                   &newP->datelen,newP->o_entry_d));
  str->newout.terror = NOERR;
str->newout.o_id = newP->o_id;<br>str->newout.o_ol_cnt = newP->o_ol_cnt;
  strncpy (str->newout.c_last, newP->c_last, 17);
 strncpy (str->newout.c_credit, newP->c_credit, 3);
 str->newout.c_discount = newP->c_discount;
  str->newout.w_tax = newP->w_tax;
  str->newout.d_tax = newP->d_tax;
 strncpy (str->newout.o_entry_d, (char*)newP->o_entry_d, 20);
 str->newout.total_amount = newP->total_amount;
 for (i = 0; i < newP > o_0l_cnt; i++) {
    strncpy (str->newout.i_name[i], newP->i_name[i], 25);
str->newout.s_quantity[i] = newP->s_quantity[i];<br>str->newout.brand_generic[i] = newP->brand_gen[i];<br>str->newout.i_price[i] = (float)(newP->i_price[i])/100;<br>tr->newout.ol_amount[i] = (float)(newP->nol_amount[i])/100;
                                                                                                                                                       if (newP->status)
                                                                                                                                                          strcpy (str->newout.status, "Item number is not valid");
                                                                                                                                                       else
                                                                                                                                                        str->newout.status[0] = '\0';
                                                                                                                                                       str->newout.retry = newP->retries;
                                                                                                                                                       return (0);
                                                                                                                                                    }
                                                                                                                                                   TPCpay (cnP, str)
                                                                                                                                                    void *cnP;
                                                                                                                                                    struct paystruct *str;
                                                                                                                                                    {
                                                                                                                                                    ora_cn_data_t *cn_dataP = (ora_cn_data_t *)cnP;<br>global_payment_t *payP = cn_dataP->payP;
                                                                                                                                                      \overrightarrow{OCIError} *errhp = cn_dataP->errhp;
                                                                                                                                                       payP->w_id = str->payin.w_id;
                                                                                                                                                      payP > d_id = str > paying_id;payP > c_w_id = str > payin.c_w_id;<br>payP-\geq c_d_id = str > payin.c_d_id;payP\rightarrow h amount = str->payin.h_amount;
                                                                                                                                                       payP->bylastname = str->payin.bylastname;
                                                                                                                                                    /*
                                                                                                                                                       vgetdate(payP->cr_date); */
                                                                                                                                                       OCIERROR(errhp,OCIDateSysDate(errhp,&payP->cr_date));
                                                                                                                                                       if (payP->bylastname) {
                                                                                                                                                         payP > c id = 0:
                                                                                                                                                         strncpy (payP->c_last, str->payin.c_last, 17);
                                                                                                                                                     }
                                                                                                                                                       else {
                                                                                                                                                     payP->c_id = str->payin.c_id;
 strcpy (payP->c_last, " ");
                                                                                                                                                     }
                                                                                                                                                      \overline{p} payP->retries = 0;
                                                                                                                                                     if (str->payout.terror = tkvcp (cn_dataP)) {
 if (str->payout.terror != RECOVERR)
                                                                                                                                                           str->payout.terror = IRRECERR;
                                                                                                                                                        return (-1);
                                                                                                                                                       } 
                                                                                                                                                   /*
                                                                                                                                                       cvtdmyhms(cr_date,h_date);
                                                                                                                                                    */
                                                                                                                                                            payP->hlen=SIZ(payP->h_date);
                                                                                                                                                          payr men Enclopayr n_adic),<br>OCIERROR(errhp,OCIDateToText(errhp,&payP->cr_date,
                                                                                                                                                                text*"FULLDATE,strlen(FULLDATE),(text*)0,0,&payP->hlen,payP->h_date));
                                                                                                                                                    /*
                                                                                                                                                     cvtdmy(c_since,c_since_d);
                                                                                                                                                    */
                                                                                                                                                     payP->sincelen=SIZ(payP->c_since_d);
 OCIERROR(errhp,OCIDateToText(errhp,&payP->c_since,
                                                                                                                                                             (text*)SHORTDATE,strlen(SHORTDATE),(text*)0,0,&payP->sincelen,payP->c_since_d));
                                                                                                                                                       str->payout.terror = NOERR;
                                                                                                                                                     strncpy (str->payout.w_street_1, payP->w_street_1, 21);
 strncpy (str->payout.w_street_2, payP->w_street_2, 21);
                                                                                                                                                    strncpy (str->payout.w_city, payP->w_city, 21);<br>strncpy (str->payout.w_ziate, payP->w_state, 3);<br>strncpy (str->payout.w_zip, payP->w_zip, 10);<br>strncpy (str->payout.d_street_1, payP->d_street_1, 21);
                                                                                                                                                     strncpy (str->payout.d_street_2, payP->d_street_2, 21);
 strncpy (str->payout.d_city, payP->d_city, 21);
                                                                                                                                                      strncpy (str->payout.d_state, payP->d_state, 3);
                                                                                                                                                    strncpy (str->payout.d_zip, payP->d_zip, 10);<br>str->payout.c_id = payP->c_id;
                                                                                                                                                      strncpy (str->payout.c_first, payP->c_first, 17);
                                                                                                                                                    strncpy (str->payout.c_middle, payP->c_middle, 3);<br>strncpy (str->payout.c_last, payP->c_last, 17);
                                                                                                                                                      strncpy (str->payout.c_street_1, payP->c_street_1, 21);
                                                                                                                                                    strncpy (str->payout.c_street_2, payP->c_street_2, 21);<br>strncpy (str->payout.c_city, payP->c_city, 21);
                                                                                                                                                      strncpy (str->payout.c_state, payP->c_state, 3);
                                                                                                                                                    strncpy (str->payout.c_zip, payP->c_zip, 10);<br>strncpy (str->payout.c_phone, payP->c_phone, 17);
                                                                                                                                                      strncpy (str->payout.c_since, (char*)payP->c_since_d, 11);
                                                                                                                                                      strncpy (str->payout.c_credit, payP->c_credit, 3);
                                                                                                                                                    str->payout.c_credit_lim = (float)(payP->c_credit_lim)/100;<br>str->payout.c_discount = payP->c_discount;
                                                                                                                                                       str->payout.c_balance = (float)(payP->c_balance)/100;
                                                                                                                                                     strncpy (str->payout.c_data, payP->c_data, 201);
 strncpy (str->payout.h_date, (char*)payP->h_date, 20);
                                                                                                                                                       str->payout.retry = payP->retries;
                                                                                                                                                       return (0);
                                                                                                                                                    }
```
}

```
TPCord (cnP, str)
void *cnP;
struct ordstruct *str;
{
  ora_cn_data_t *cn_dataP = (ora_cn_data_t *)cnP;
  global_order_t *ordP = cn_dataP->ordP;
  int i;
ordP->w_id = str->ordin.w_id;<br>
ordP->d_id = str->ordin.d_id;
  ordP->bylastname = str->ordin.bylastname;
  if (ordP->bylastname) {
    ordP > c_id = 0;strncpy (ordP->c_last, str->ordin.c_last, 17);
 }
  else {
   ordP > c_id = str->ordin.c_id;
    strcpy (ordP->c_last, " ");
 }
 ordP->retries = 0;
 if (str->ordout.terror = tkvco (cn_dataP)) {
 if (str->ordout.terror != RECOVERR)
       str->ordout.terror = IRRECERR;
   return (-1);
 }
  str->ordout.terror = NOERR;
  str->ordout.c_id = ordP->c_id;
 strncpy (str->ordout.c_last, ordP->c_last, 17);
  strncpy (str->ordout.c_first, ordP->c_first, 17);
strncpy (str->ordout.c_middle, ordP->c_middle, 3);<br>str->ordout.c_balance = ordP->c_balance/100;
   str->ordout.o_id = ordP->o_id;
strncpy (str->ordout.o_entry_d, (char*)ordP->o_entry_d, 20);<br>if ( ordP->o_carrier_id == 11 )
    str->ordout.o_carrier_id = 0;
  else 
    str->ordout.o_carrier_id = ordP->o_carrier_id;
  str->ordout.o_ol_cnt = \overline{ord}P->o_ol_cnt;
for (i = 0; i < ordP->o_ol_cnt; i++) {<br>
ordP->ol_delivery_d[i][10] = '\0';
if ( !strcmp((char*)ordP->ol_delivery_d[i],"01-01-1811") )<br>strncpy((char*)ordP->ol_delivery_d[i],"NOT DELIVR",10);<br>str->ordout.ol_supply_w_id[i] = ordP->ol_i_id[i];<br>str->ordout.ol_i_id[j] = ordP->ol_i_id[i];
str->ordout.ol_quantity[i] = ordP->ol_quantity[i];<br>str->ordout.ol_amount[i] = (float)(ordP->ol_amount[i])/100;<br>strncpy (str->ordout.ol_delivery_d[i], (char*)ordP->ol_delivery_d[i], 11);
 }
 str->ordout.retry = ordP->retries;
  return (0);
}
TPCdel (cnP, str)
void *cnP;
struct delstruct *str;
{
ora_cn_data_t *cn_dataP = (ora_cn_data_t *)cnP;<br>global_delivery_t *delP = cn_dataP->delP;
  OCIError *errhp = cn_dataP->errhp;
  double tr_end, tr_begin;
  int i, skipped;
 struct timeval cur_time;
  static int tran_cntr=0;
  int pos, len;
   int queue_time, start_time, end_time;
 char stdout_buf[1024];
   /* Open the delivery log file if needed */
 if (lfp == NULL) {
 DVRY_LOCK;
   if (lfp = NULL) {
                   err_printf("TPCdel: delivery_file_name is %s\n", delivery_file_name);
 if ((lfp = fopen (delivery_file_name, "w")) == NULL) {
 fprintf (stderr, "Error in TPC-C server: Failed to open %s\n",
 delivery_file_name);
 DVRY_UNLOCK;
        return(-1);\longrightarrowerr_printf("Opened delivery file %s\n", delivery_file_name);
\qquad \qquad DVRY_UNLOCK;
 }
#ifndef USE_ORACLE_DVRY_FORMAT
  gettimeofday(&cur_time, NULL);
 tr_begin = (double)cur_time.tv_sec + 1.0e-6 * (double)cur_time.tv_usec;
 start_time = cur_time.tv_sec;
 endif
  delP->w_id = str->delin.w_id;
                                                                                                                                                   delP-<sub></sub>retries = 0;
                                                                                                                                                 /*
                                                                                                                                                  }
                                                                                                                                                 #else
                                                                                                                                                      }
                                                                                                                                                  }
                                                                                                                                                     }
                                                                                                                                                    }
                                                                                                                                                }
                                                                                                                                                 {
                                                                                                                                                    ora_cn_data_t *cn_dataP = (ora_cn_data_t *)cnP;
```

```
vgetdate(cr_date); *
   OCIERROR(errhp,OCIDateSysDate(errhp,&delP->cr_date));
  if (str->delout.terror = tkvcd (cn_dataP)) {
   if(str > delout.terror == DEL\_ERROR) return DEL_ERROR;
     if (str->delout.terror != RECOVERR)
       str->delout.terror = IRRECERR;
     return (-1);
#ifdef USE_ORACLE_DVRY_FORMAT
  tr_end = gettime ();
 DVRY_LOCK;
   fprintf (lfp, "%d %d %f %f %d %d", str->delin.in_timing_int,
  (tr_end - str->delin.qtime) <= DELRT ? 1 : 0,
 str->delin.qtime, tr_end, delP->w_id, delP->o_carrier_id);
  for (i = 0; i < 10; i++) {
    fprintf (lfp, " %d %d", i + 1, delP->del_o_id[i]);
    if (delP > del_o_id[i] \le 0) {
#ifdef TUX
      userlog ("DELIVERY: no new order for w_id: %d, d_id %d\n",
             delP > w id, i + 1);
       fprintf (stderr, "DELIVERY: no new order for w_id: %d, d_id %d\n",
             delP-\frac{1}{2} id, i + 1);
#endif
  }
 fprintf (lfp, " %d\n", delP->retries);
#else /* not USE_ORACLE_DVRY_FORMAT */
  gettimeofday(&cur_time, NULL);
  tr\_end = (double)cur\_time.tv\_sec + 1.0e-6 * (double)cur\_time.tv\_usec;\overline{end} time = cur_time.tv_sec;
  queue time = str->delin.qtime;
  pos = 0;
   DVRY_LOCK;
  ++tran_cntr;
   pos += sprintf(&stdout_buf[pos], "--Tran %d Queue %.3f Start %.3f\n",
 tran_cntr, str->delin.qtime, tr_begin);<br>pos += sprintf(&stdout_buf[pos], "W_ID: %d, CARRIER_ID: %d",<br>str->delin.w_id, str->delin.o_carrier_id);
  if (str->delout.terror == DEL_ERROR) {
   pos == sprintf(&stdout_buf[pos],
  "\nDelivery transaction failed (DEL_ERROR)\n");
 } else if (str->delout.terror != 0) {
   pos += sprintf(&stdout_buf[pos], "Delivery transaction failed (%d)",
              str->delout.terror)
   } else {
    int skipped[10];
     int num_skipped = 0;
 for (i = 0; i < 10; i++) {<br>
if (delP->del o id[i] <= 0) {
         skipped[i] = 1;
          num_skipped ++;
       } else {
          skipped[i] = 0;\longrightarrowpos == sprintf(&stdout_buf[pos], "%d", delP->del_o_id[i]);
 pos += sprintf(&stdout_buf[pos], "\n");<br>if (num_skipped > 0) {
      for (i=0; i<10; i++)if (skipped[i] = 1) {
 pos += sprintf(&stdout_buf[pos],<br>
"D_ID %d has no new orders.\n", i+1);
          }
       }
  fprintf(lfp, "%send-time: %.3f\n", stdout_buf, tr_end);
   fflush (lfp);
#endif /* USE_ORACLE_DVRY_FORMAT */
   DVRY_UNLOCK;
  str->delout.terror = NOERR;
 str->delout.retry = delP->retries;
   return (0);
TPCsto (cnP, str)
void *cnP;
struct stostruct *str;
```
 $g$ lobal\_stock\_t \*stoP = cn\_dataP->stoP;

```
TPC Benchmark™ C Full Disclosure Report - IBM RS/6000 Page 126 of 183
```
delP->o\_carrier\_id = str->delin.o\_carrier\_id;

 $stoP \rightarrow w_id = str \rightarrow stoin.w_id;$ <br> $stoP \rightarrow d_id = str \rightarrow stoin.d_id;$  stoP->threshold = str->stoin.threshold; stoP->retries = 0;

if (str->stoout.terror = tkvcs (cn\_dataP)) {<br>if (str->stoout.terror != RECOVERR)<br>str->stoout.terror = IRRECERR; return  $(-1)$ ; }

 str->stoout.terror = NOERR; str->stoout.low\_stock = stoP->low\_stock; str->stoout.retry = stoP->retries;

return (0);

}

/

### **views.sql**

create or replace view wh\_cust (w\_id, w\_tax, c\_id, c\_d\_id, c\_w\_id, c\_discount, c\_last, c\_credit)<br>as select w.w\_id, w.w\_tax,<br>c.c\_id, c.c\_d\_id, c.c\_w\_id, c.c\_discount, c.c\_last, c.c\_credit from customer c, warehouse w<br>where w.w  $id = c.c$  w id

 create or replace view wh\_dist (w\_id, d\_id, d\_tax, d\_next\_o\_id, w\_tax ) as select w.w\_id, d.d\_id, d.d\_tax, d.d\_next\_o\_id, w.w\_tax from district d, warehouse w where  $w.w_id = d.d_w_id$ /

create or replace view stock\_item (i\_id, s\_w\_id, i\_price, i\_name, i\_data, s\_data, s\_quantity, s\_order\_cnt, s\_ytd, s\_remote\_cnt,<br>s\_dist\_01, s\_dist\_02, s\_dist\_03, s\_dist\_04, s\_dist\_05,<br>s\_dist\_06, s\_dist\_07, s\_dist\_08, s\_dist\_09, s\_dist\_10)

as<br>select i.i\_id, s\_w\_id, i.i\_price, i.i\_name, i.i\_data, s\_data, s\_quantity, s\_order\_cnt, s\_ytd, s\_remote\_cnt, s\_dist\_04, s\_dist\_05, s\_dist\_05, s\_dist\_06, s\_dist\_06, s\_dist\_07, s\_dist\_10<br>s\_dist\_06, s\_dist\_07, s\_dist\_08, s\_dist\_09, s\_dist\_10<br>from stock s, item i where  $i.i_id = s.s_i_id$ 

/ exit

# **APPENDIX B: Tunable Parameters**

### **B.1 Database Parameters**

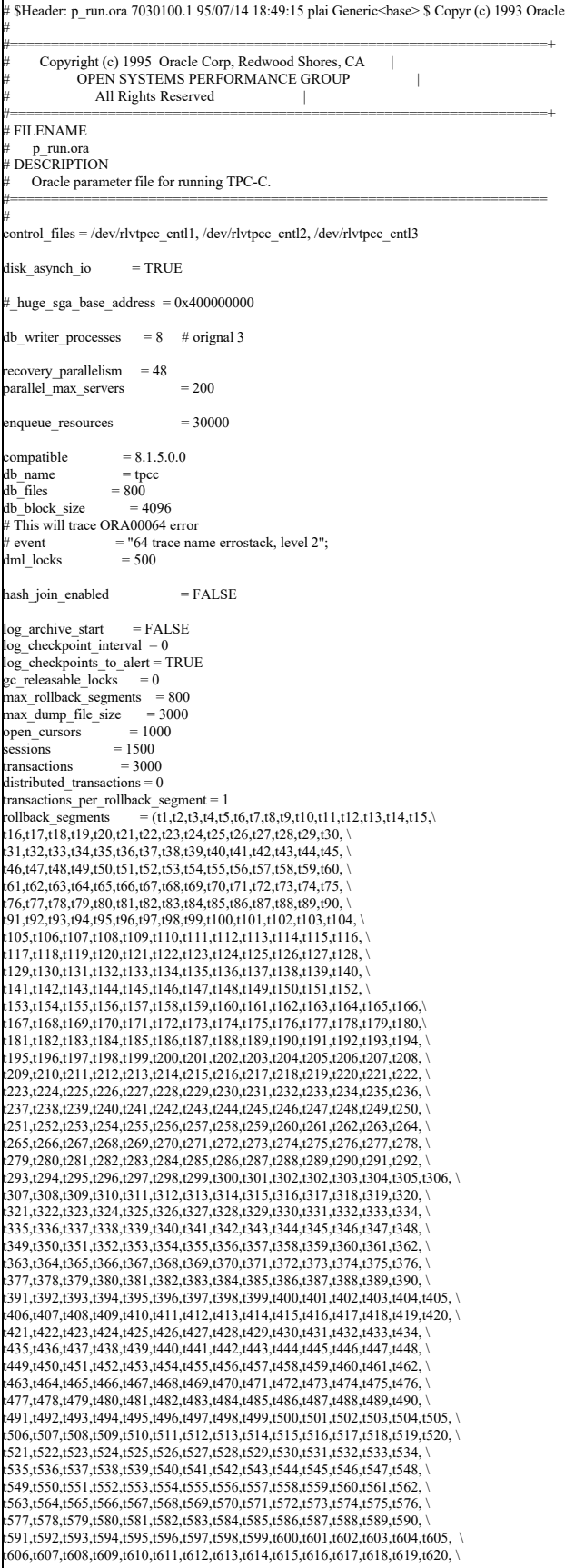

t621,t622,t623,t624,t625,t626,t627,t628,t629,t630,t631,t632,t633,t634, \ t635,t636,t637,t638,t639,t640,t641,t642,t643,t644,t645,t646,t647,t648, \<br>t649,t650,t651,t652,t653,t654,t655,t656,t657,t658,t659,t660,t661,t662, \ t663,t664,t665,t666,t667,t668,t669,t670,t671,t672,t673,t674,t675,t676, \ t677,t678,t679,t680,t681,t682,t683,t684,t685,t686,t687,t688,t689,t690, \ t691,t692,t693,t694,t695,t696,t697,t698,t699,t700)

cursor\_space\_for\_time = TRUE replication\_dependency\_tracking = FALSE processes  $= 1000$ <br>shared pool size  $= 1000000000$ shared\_pool\_reserved\_size = 20000000 db\_block\_lru\_latches = 120

buffer\_pool\_keep = (buffers:10990952,lru\_latches:40) # 76% of db db\_block\_buffers buffer\_pool\_recycle = (buffers:34782,lru\_latches:40) log\_buffer = 25165824 # was 20971520

db\_block\_buffers = 14417920 #55GB

 $\begin{array}{ll}\n\text{enable} & \text{list} \\
\text{spin} & \text{count} \\
\end{array}$  = FALSE  $\overline{\phantom{a}}$ spin $\overline{\phantom{a}}$ count \_disable\_incremental\_checkpoints = TRUE

lock\_sga = TRUE

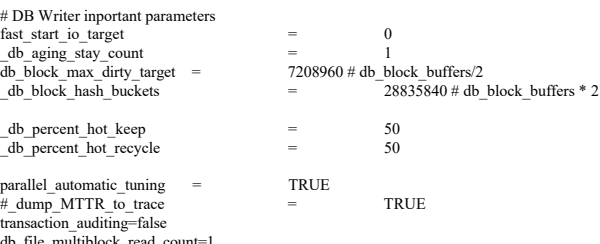

db\_file\_multiblock\_read\_count=1 \_db\_file\_noncontig\_mblock\_read\_count=1 \_log\_simultaneous\_copies=72

# **B.2 Transaction Monitor Parameters**

### **tpccrc**

CellLogVolume ecmlog CellDataVolume ecmdata NodeLogVolume enmlog TpccApplicationDirectory /home/encina TpccDbServer oratpcc StatsFrequency 10 Version 1.0 Servers:delivery PAS 1 Threads 3 Name del IFS ---D- Dvry 2 Servers:online PAS 30 Threads 1 Name onl IFS NPO-S Dvry 0

# **B.3 AIX Parameters**

#### **RISC SYSTEM/6000 MODEL S80**

OS PARAMETERS

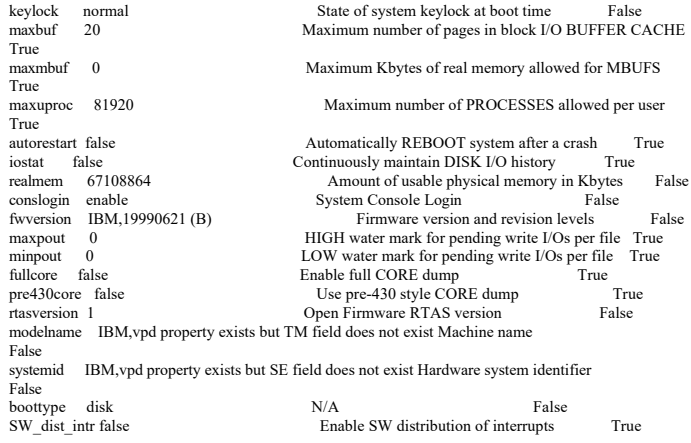

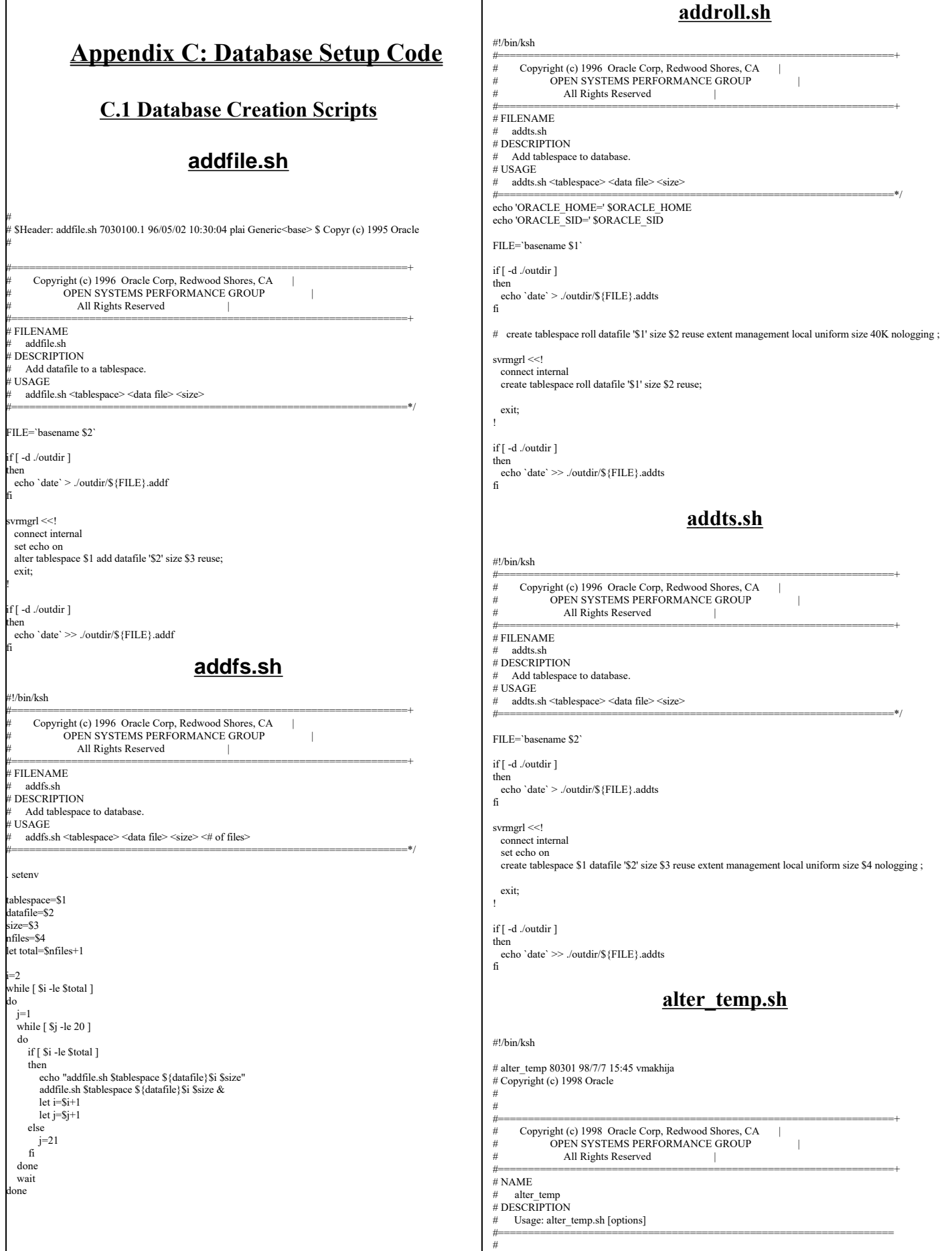

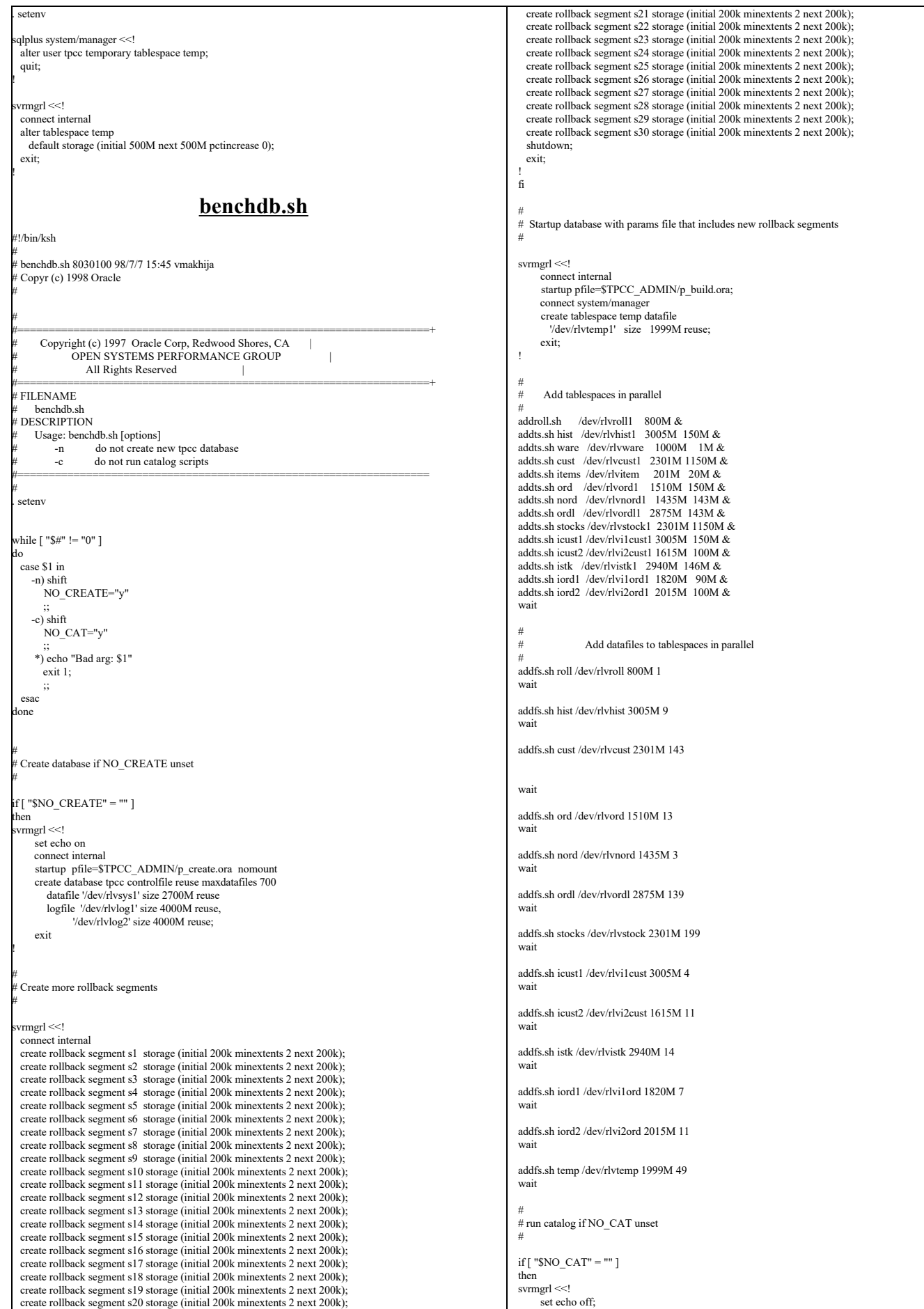

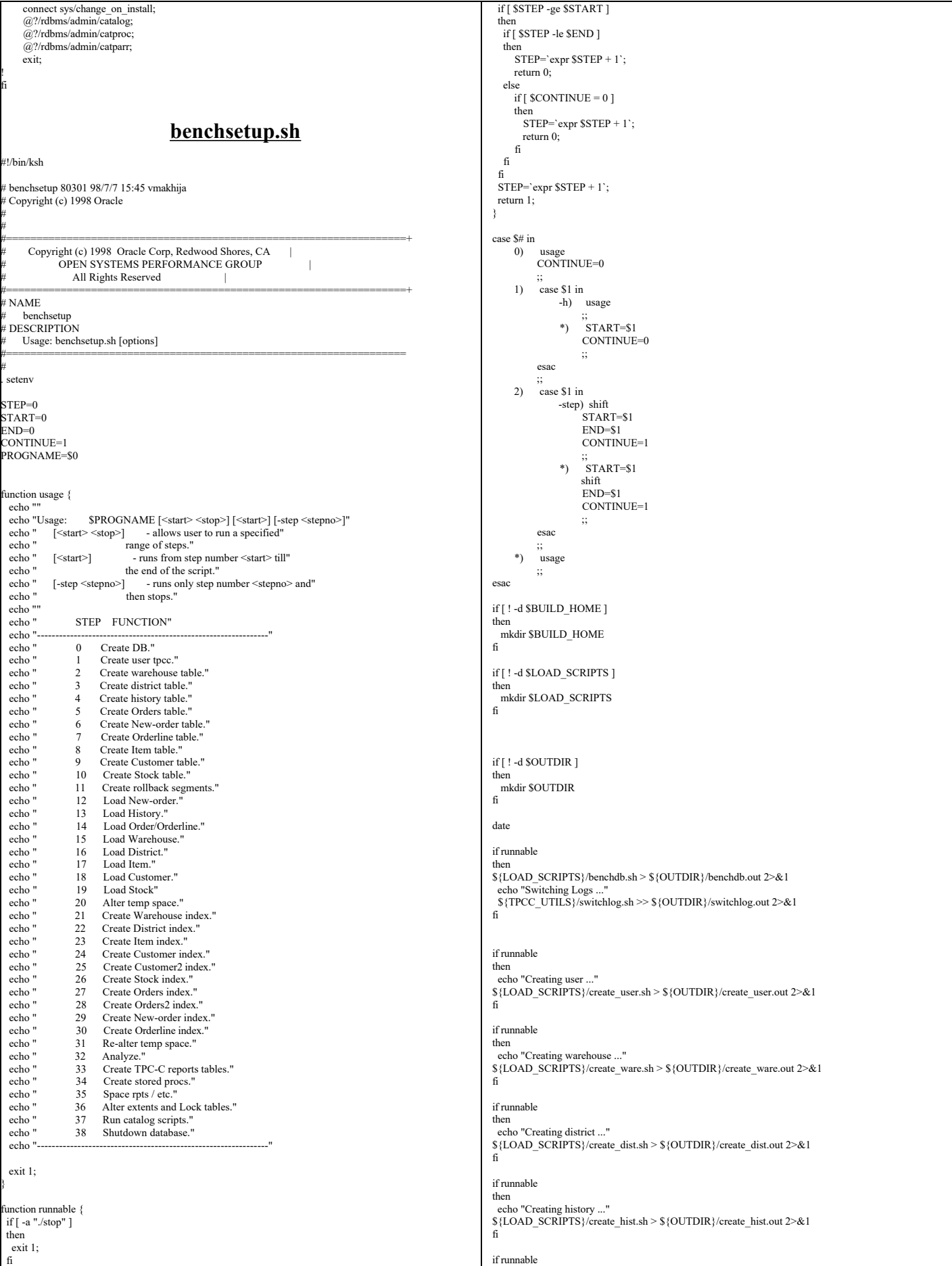

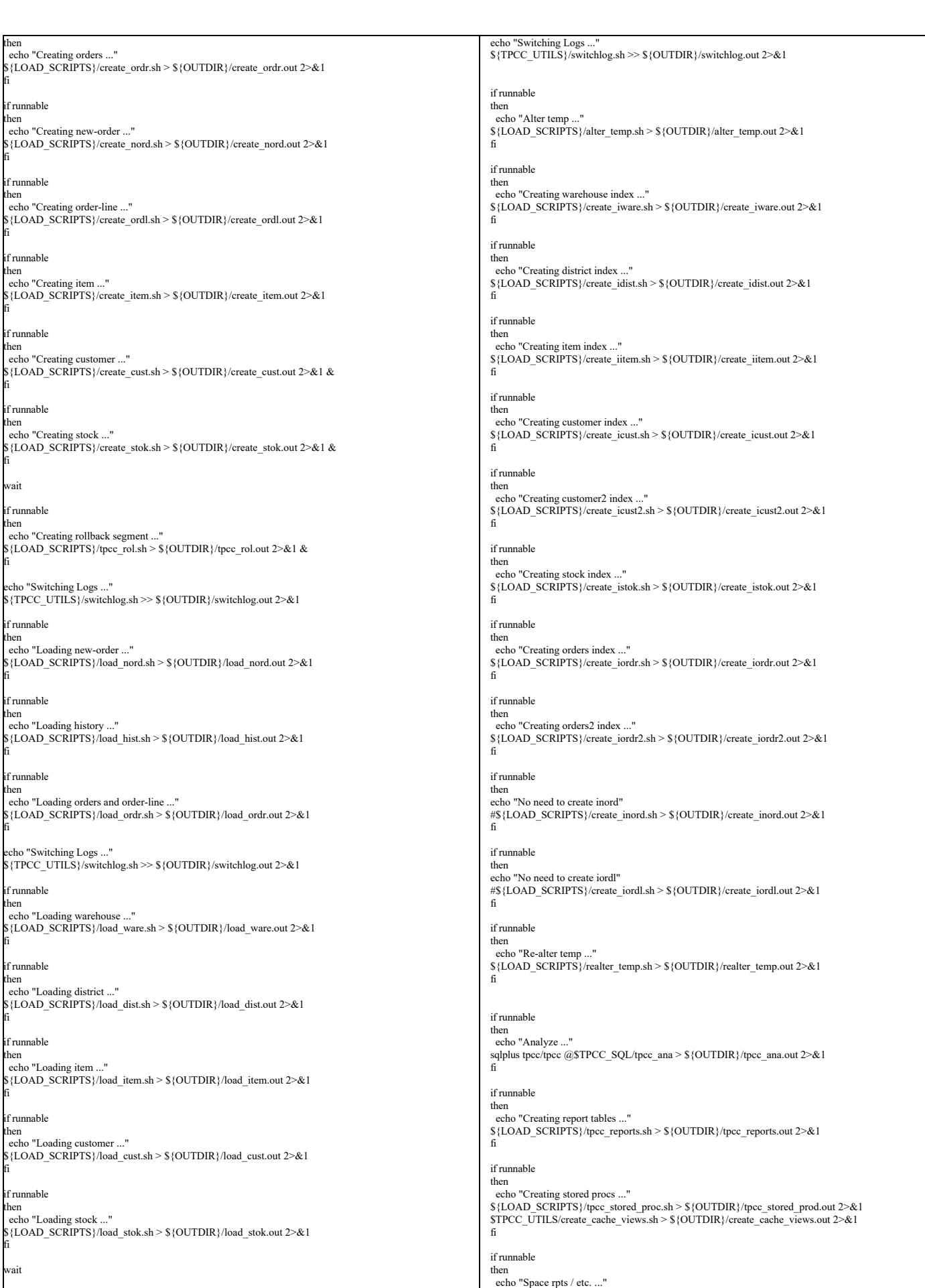

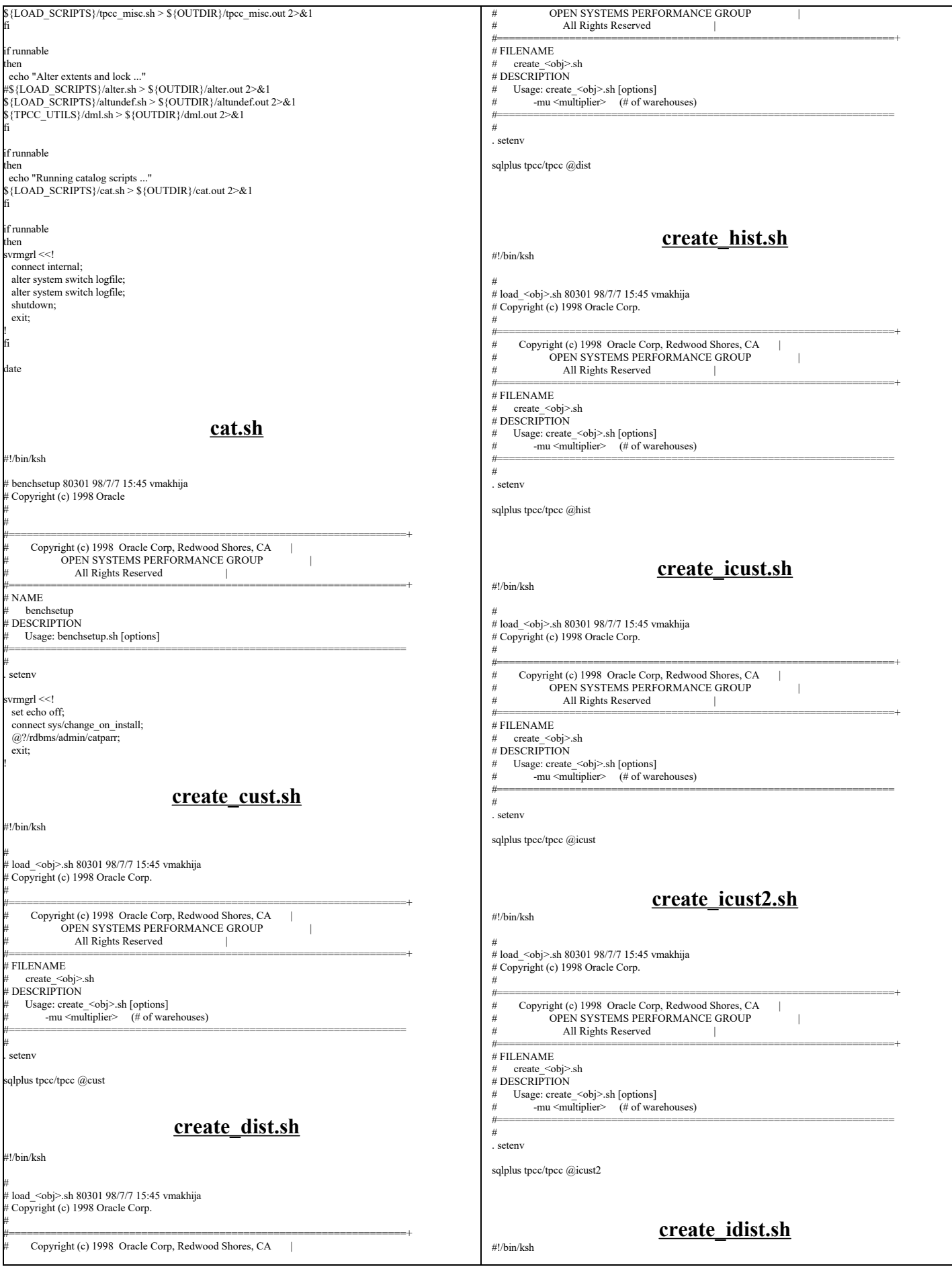

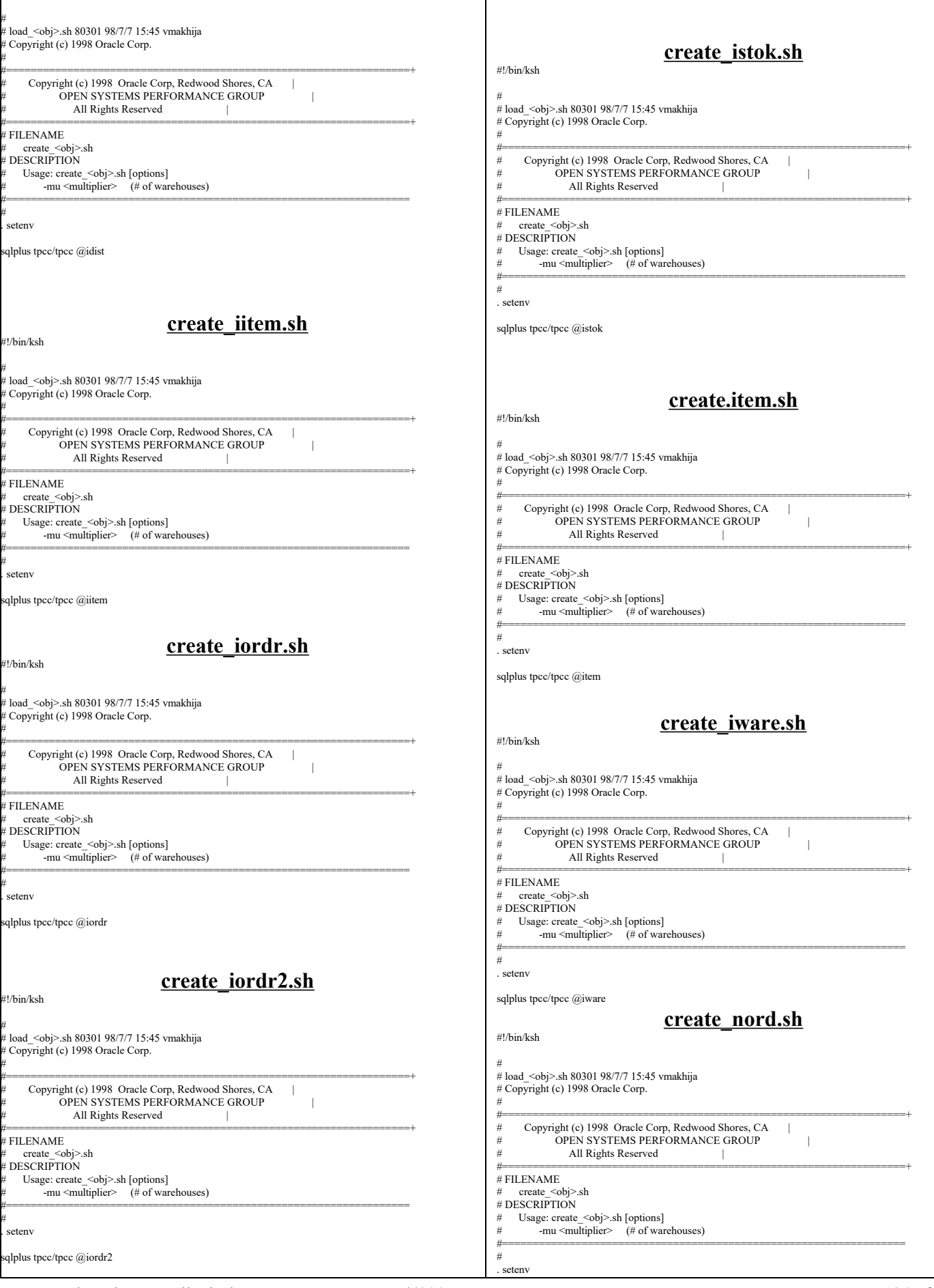

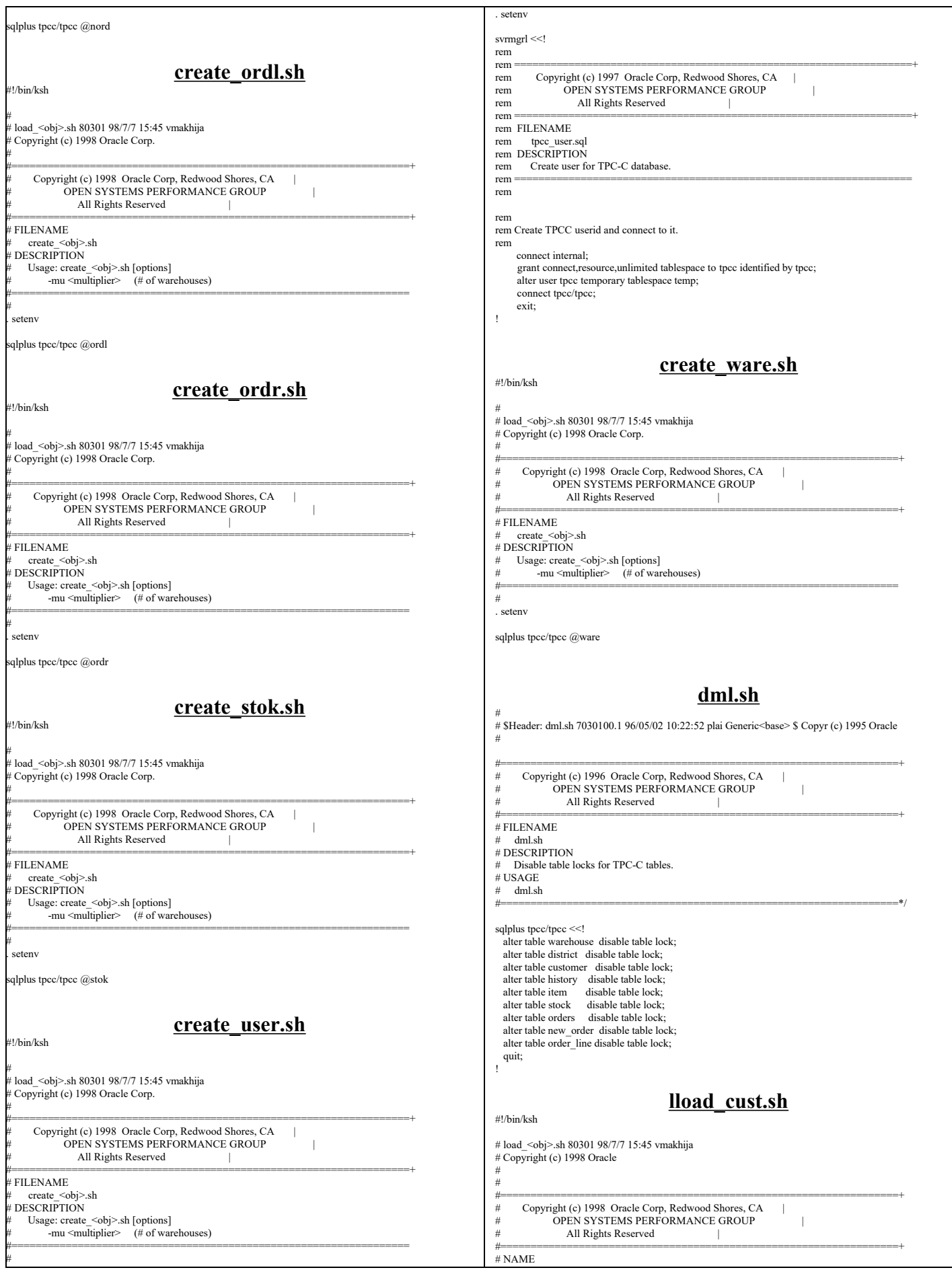

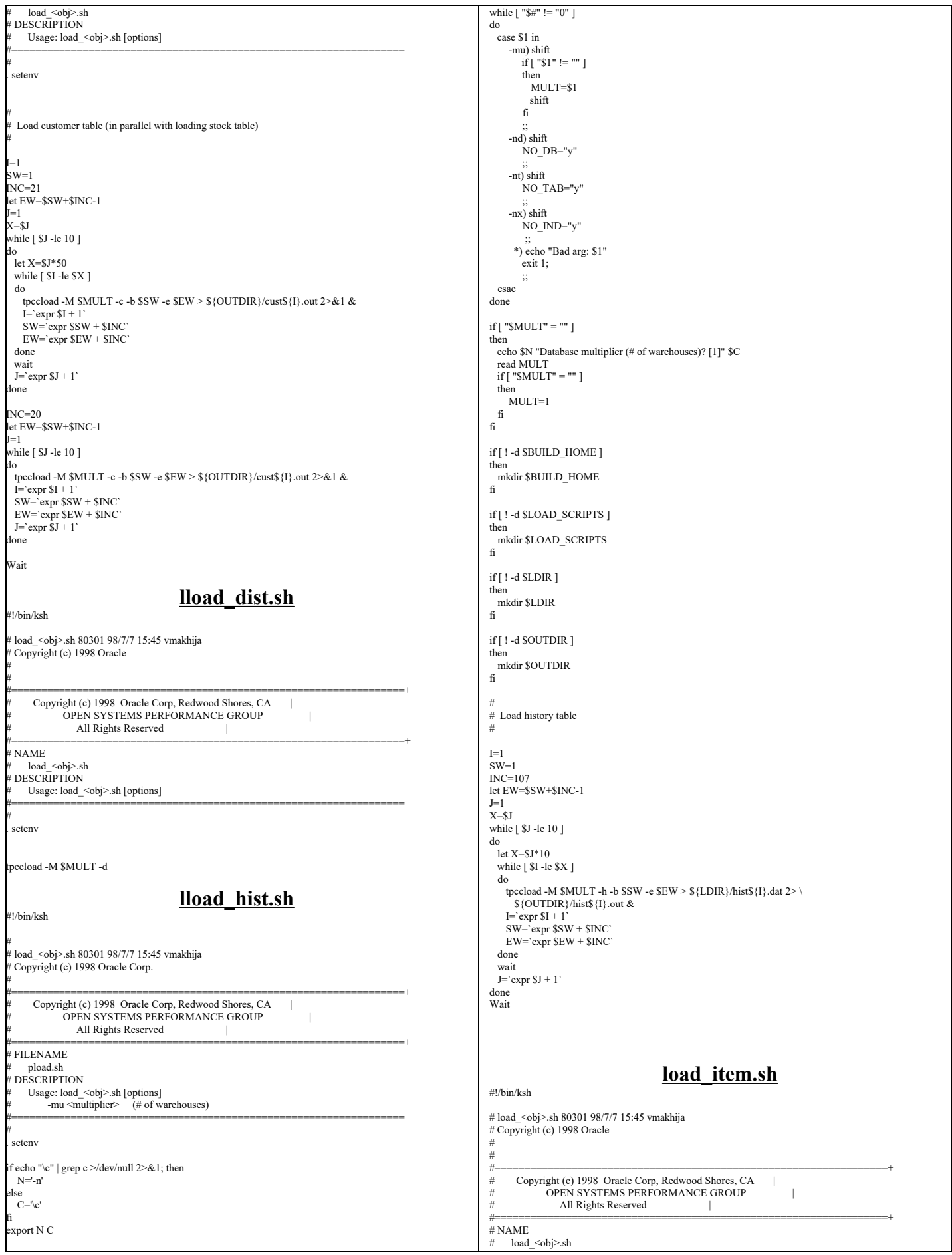

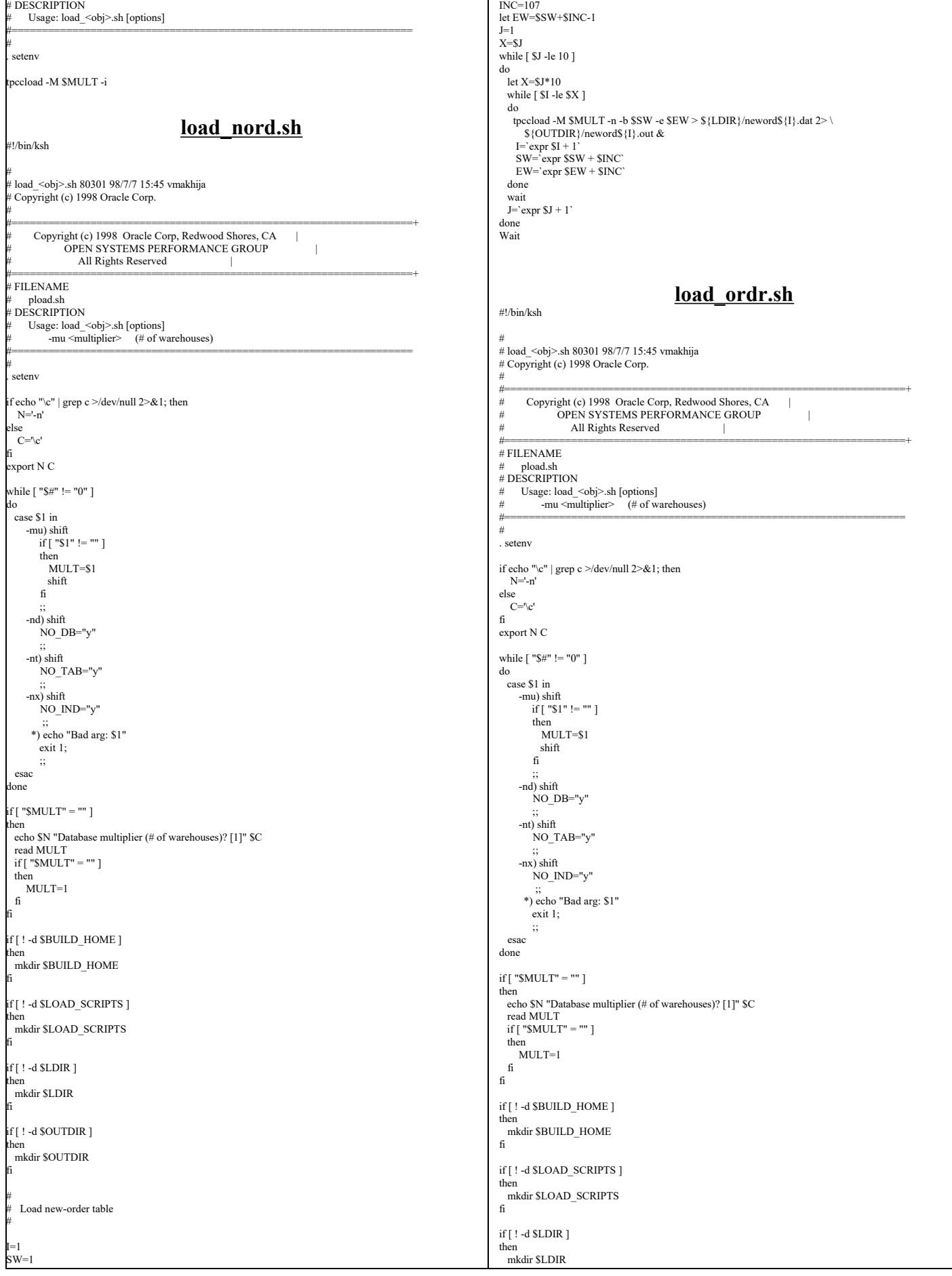

TPC Benchmark™ C Full Disclosure Report - IBM RS/6000 Page 137 of 183

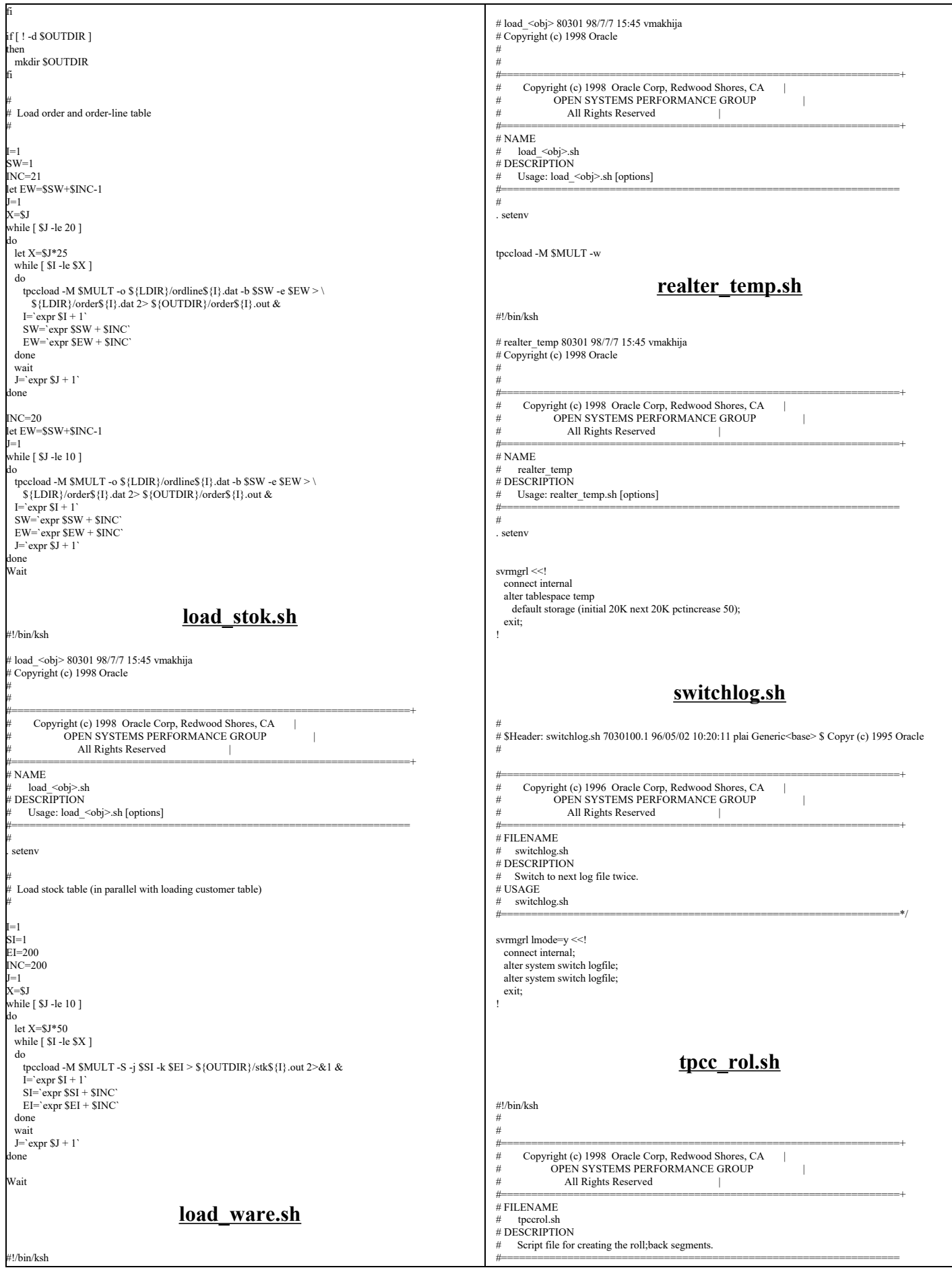

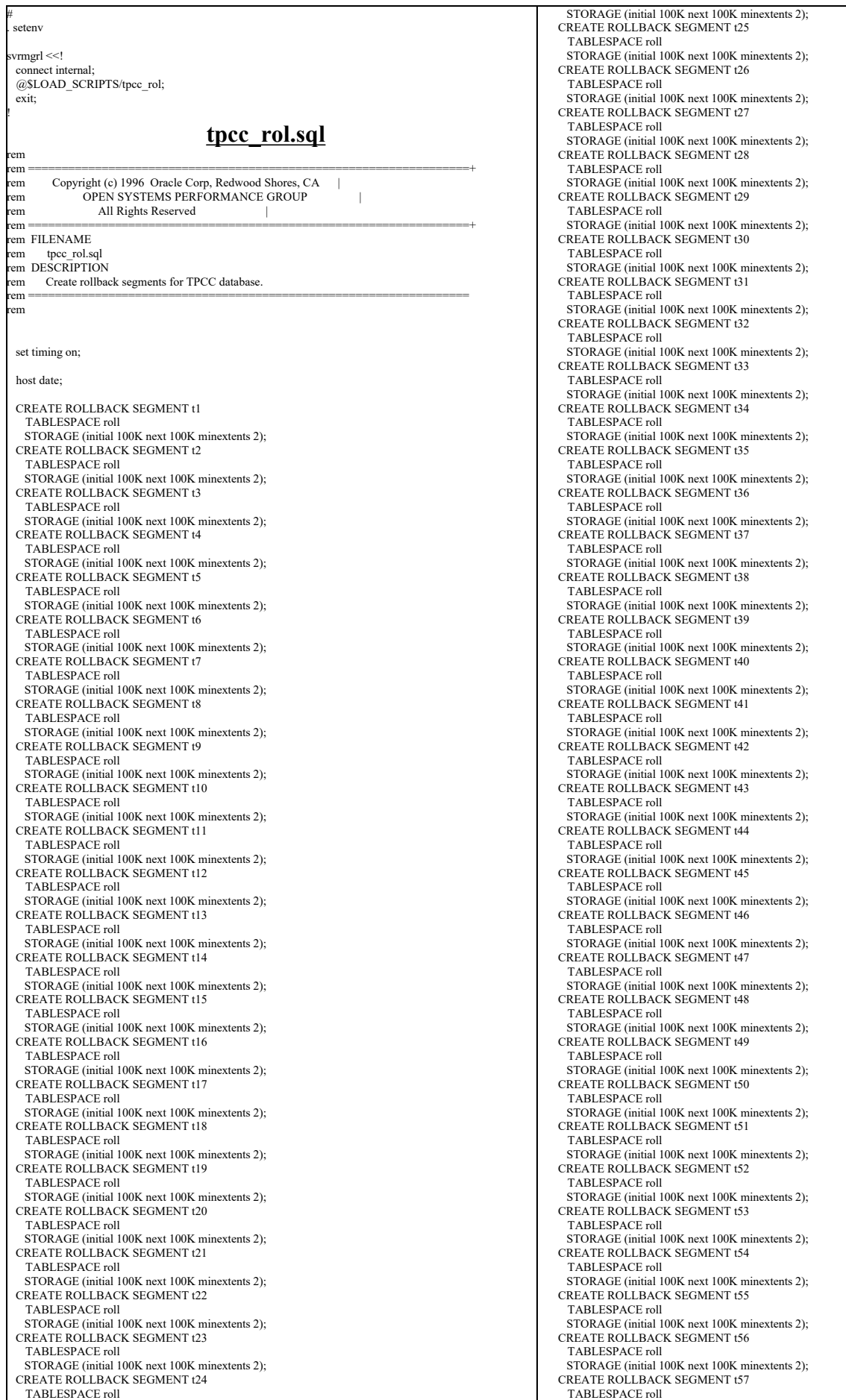

TPC Benchmark™ C Full Disclosure Report - IBM RS/6000 Page 139 of 183

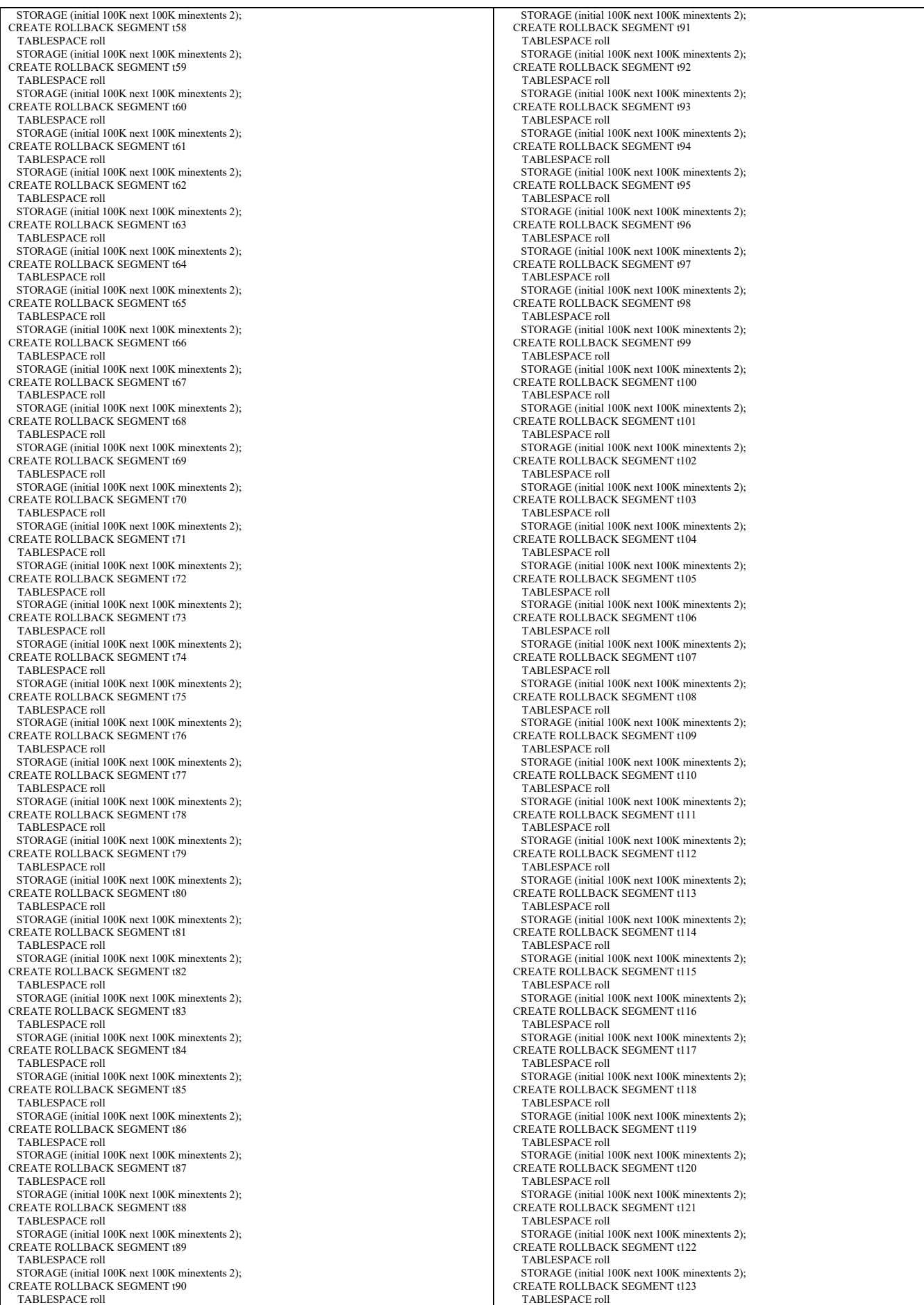

TPC Benchmark™ C Full Disclosure Report - IBM RS/6000 Page 140 of 183

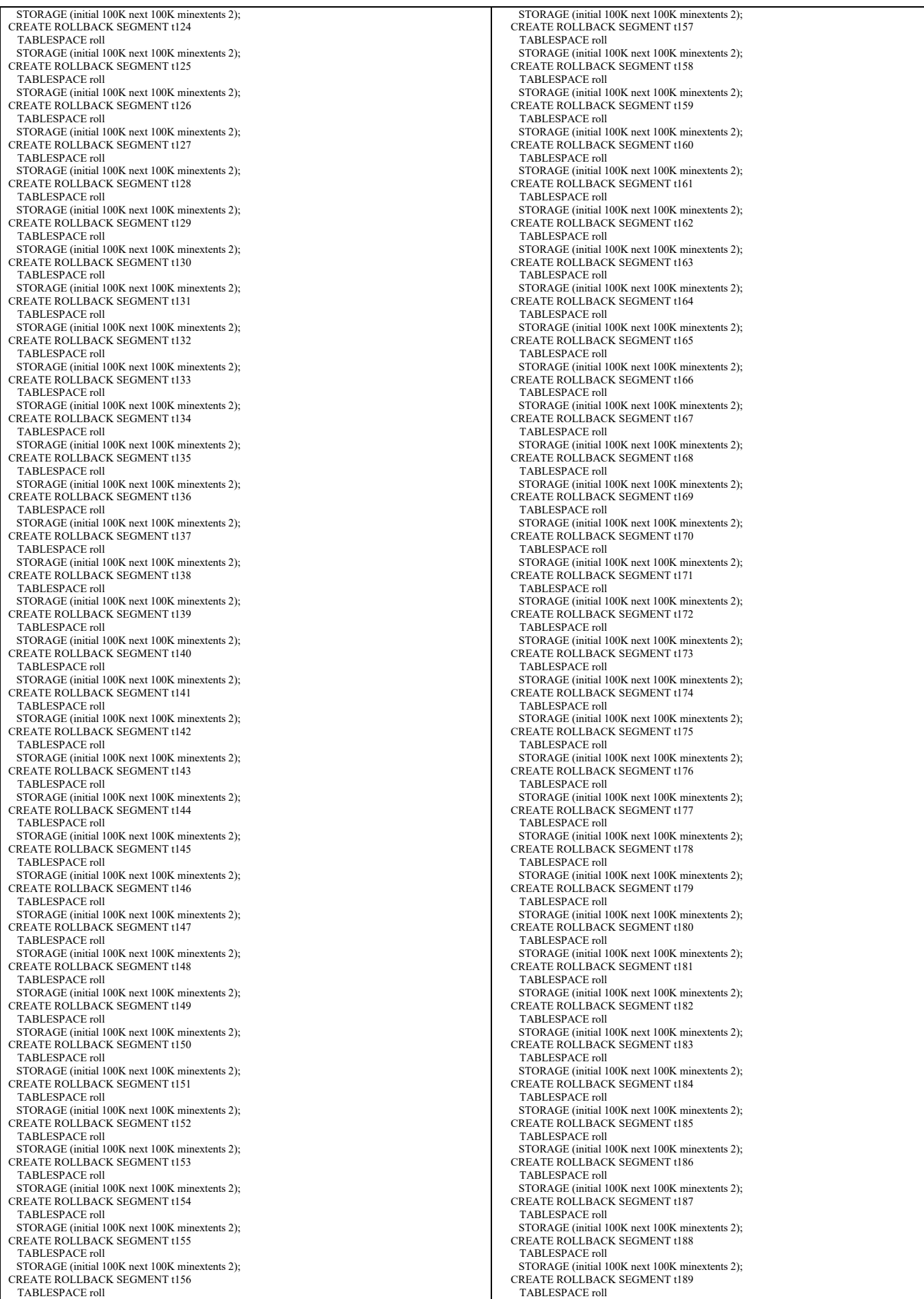

TPC Benchmark™ C Full Disclosure Report - IBM RS/6000 Page 141 of 183

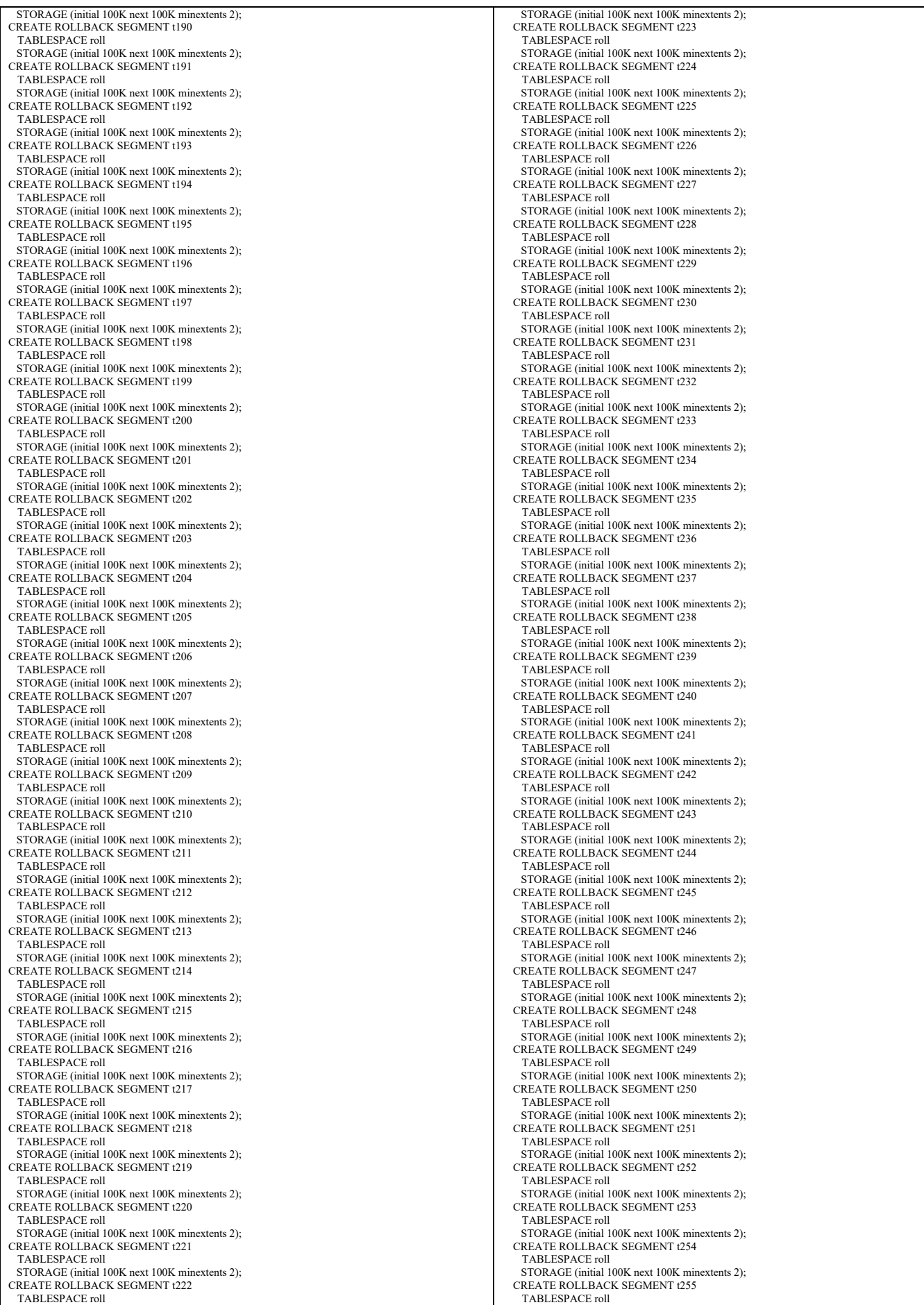

TPC Benchmark™ C Full Disclosure Report - IBM RS/6000 Page 142 of 183

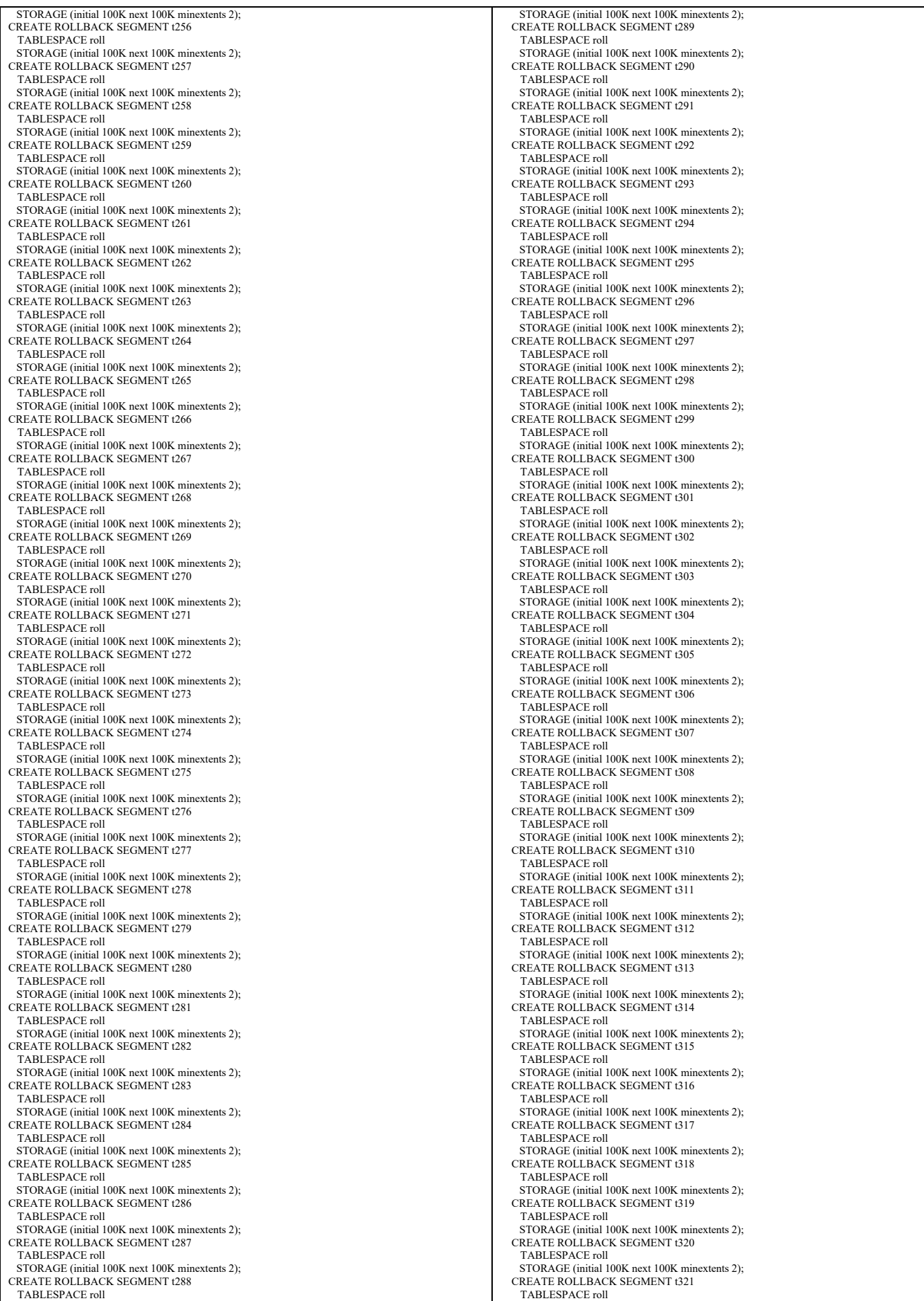

TPC Benchmark™ C Full Disclosure Report - IBM RS/6000 Page 143 of 183

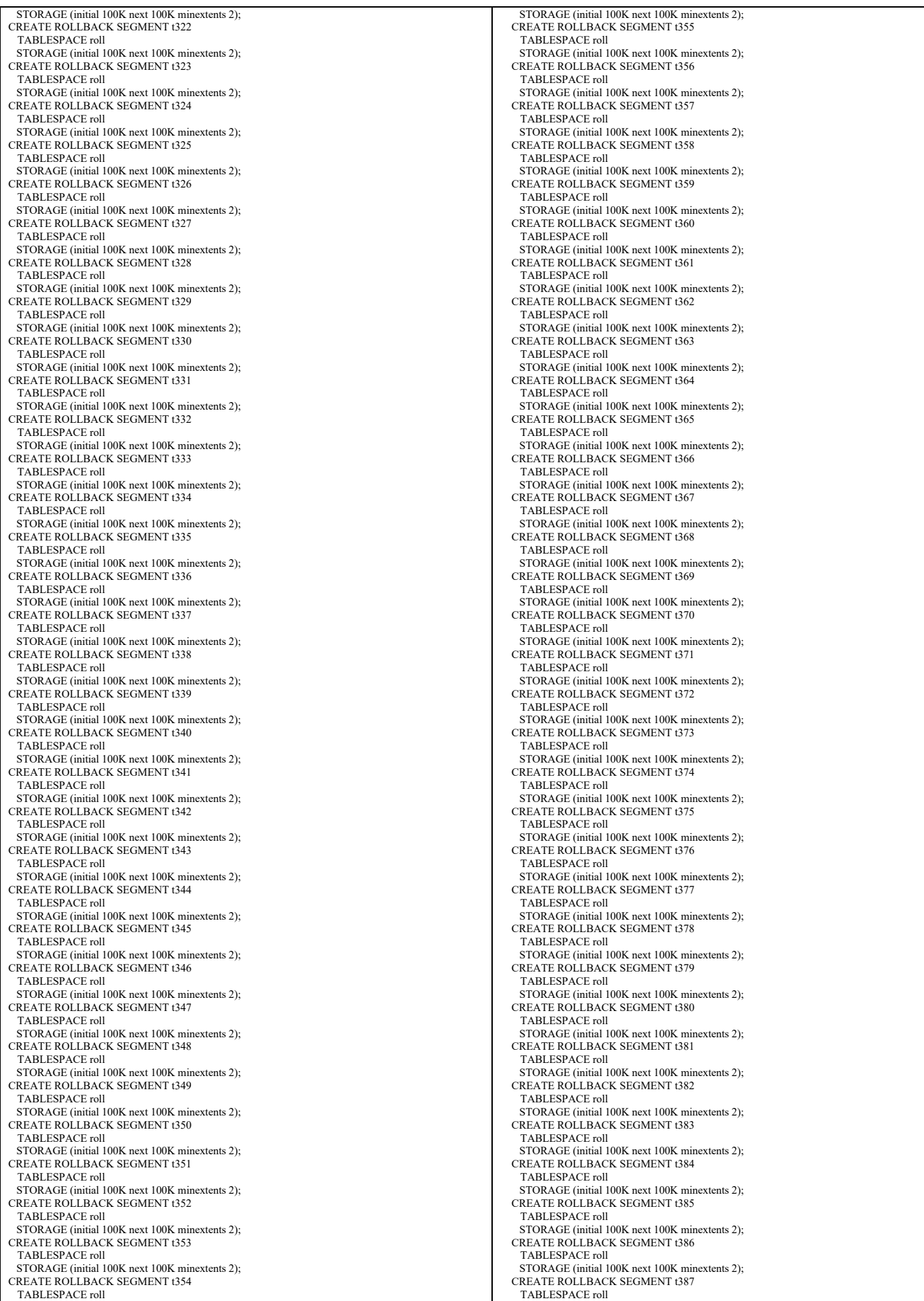

TPC Benchmark™ C Full Disclosure Report - IBM RS/6000 Page 144 of 183
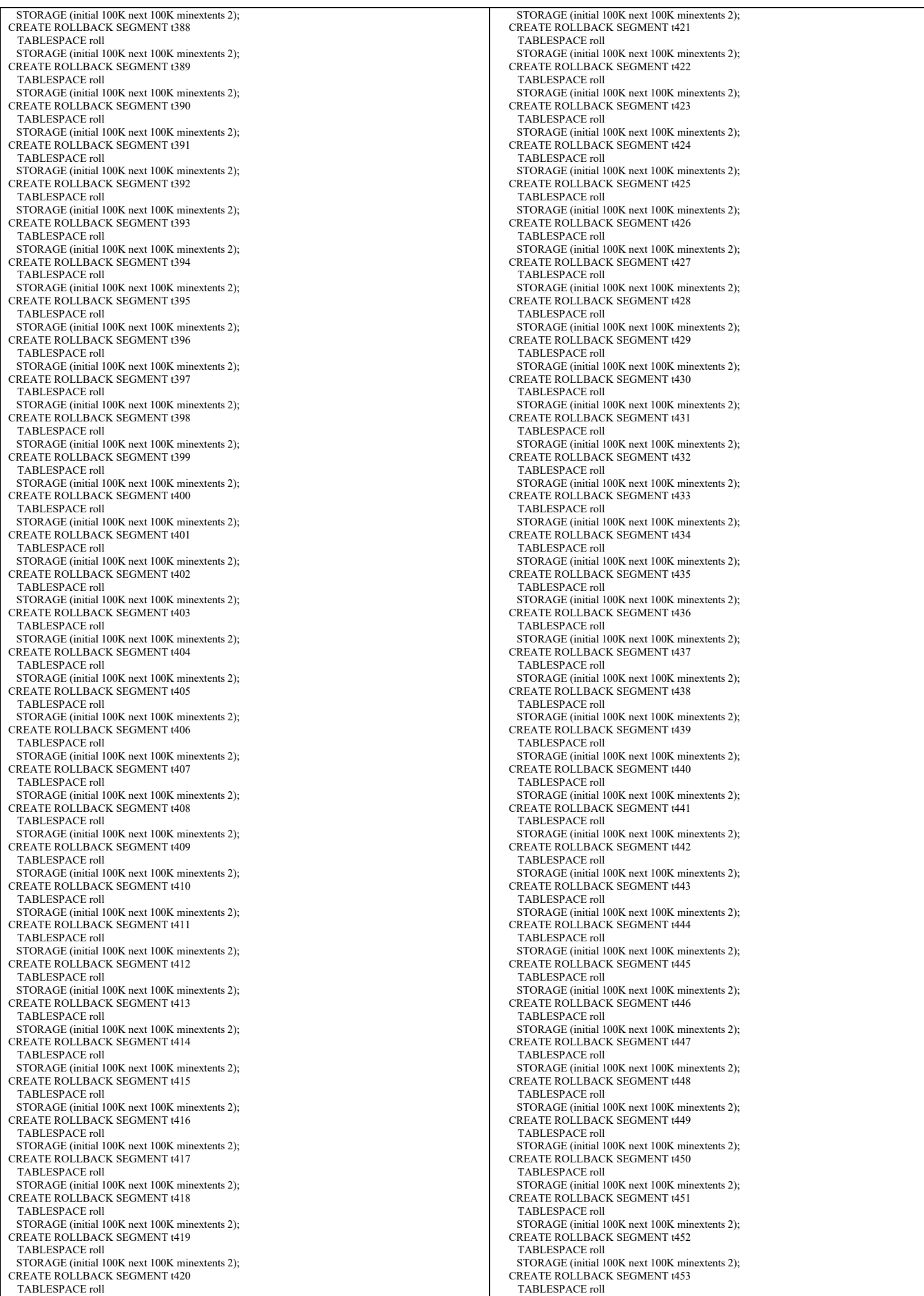

TPC Benchmark™ C Full Disclosure Report - IBM RS/6000 Page 145 of 183

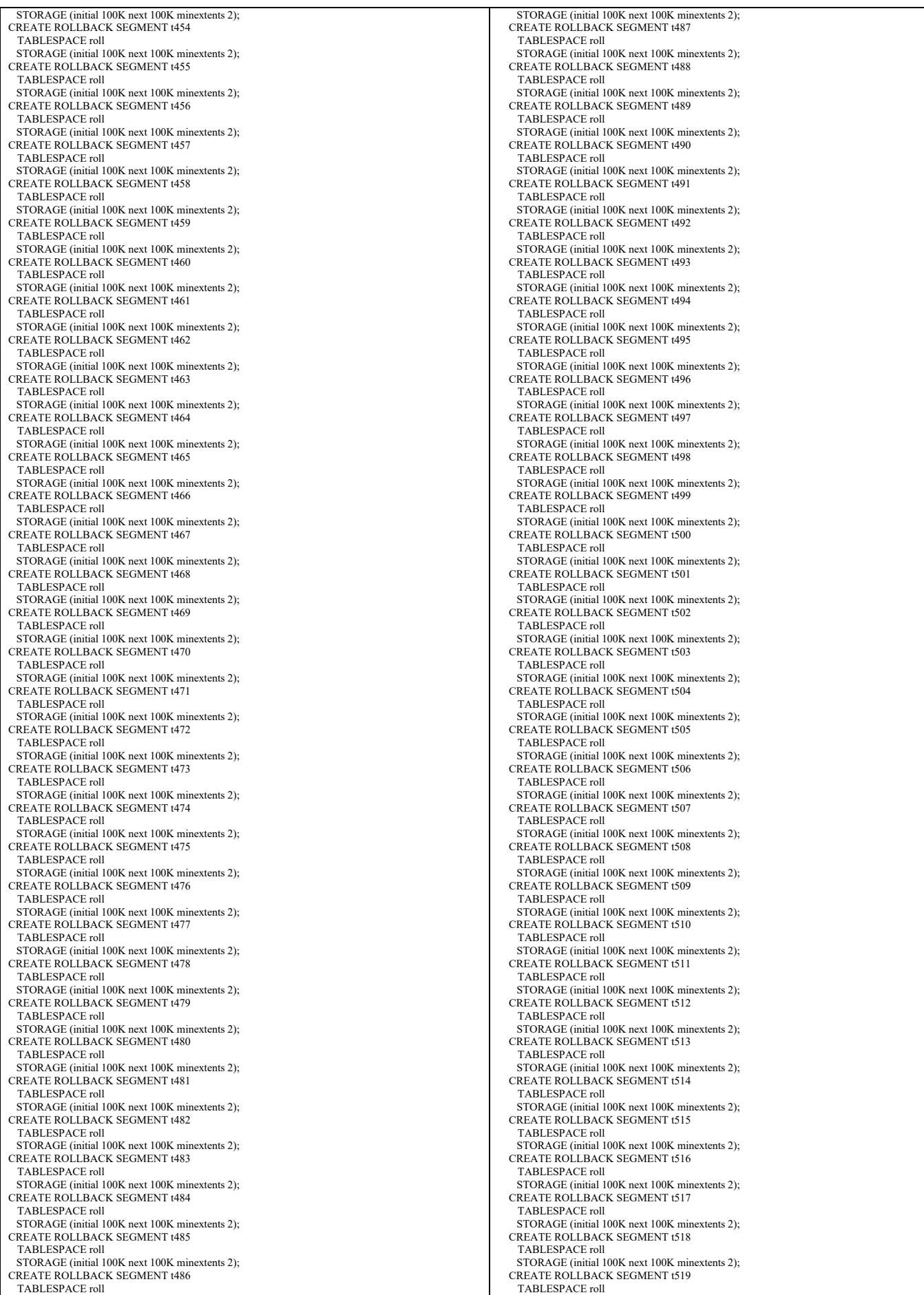

TPC Benchmark™ C Full Disclosure Report - IBM RS/6000 Page 146 of 183

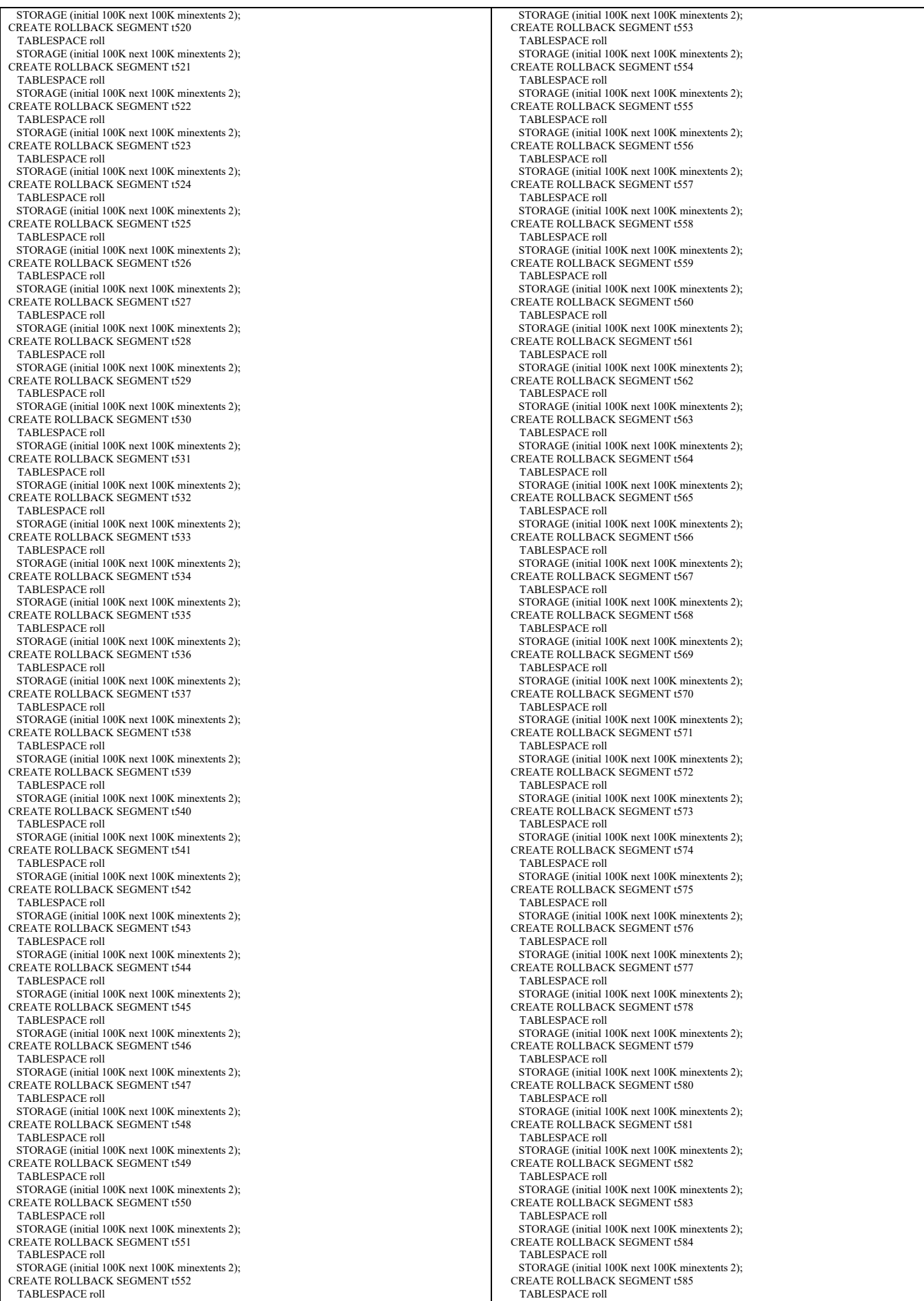

TPC Benchmark™ C Full Disclosure Report - IBM RS/6000 Page 147 of 183

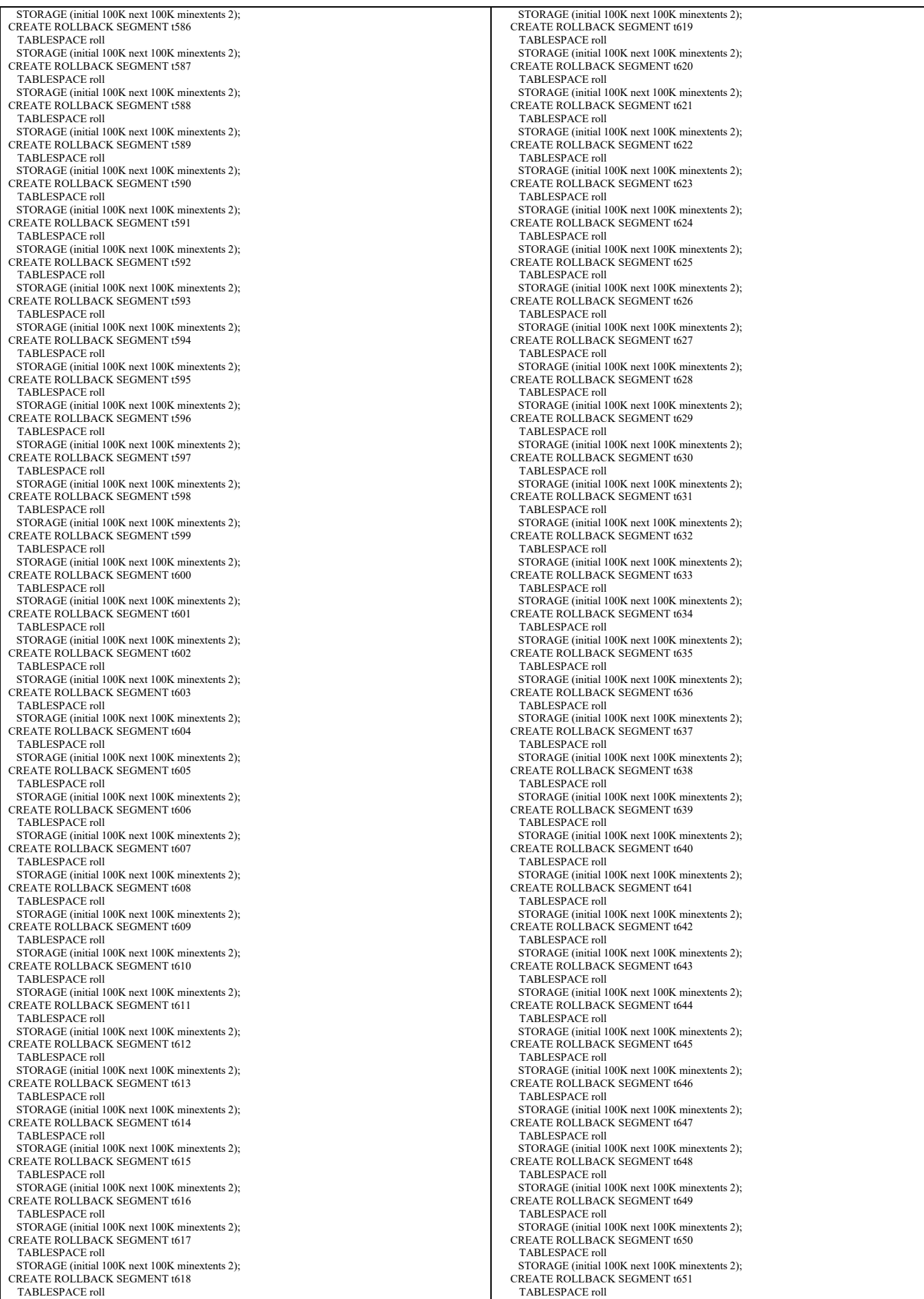

TPC Benchmark™ C Full Disclosure Report - IBM RS/6000 Page 148 of 183

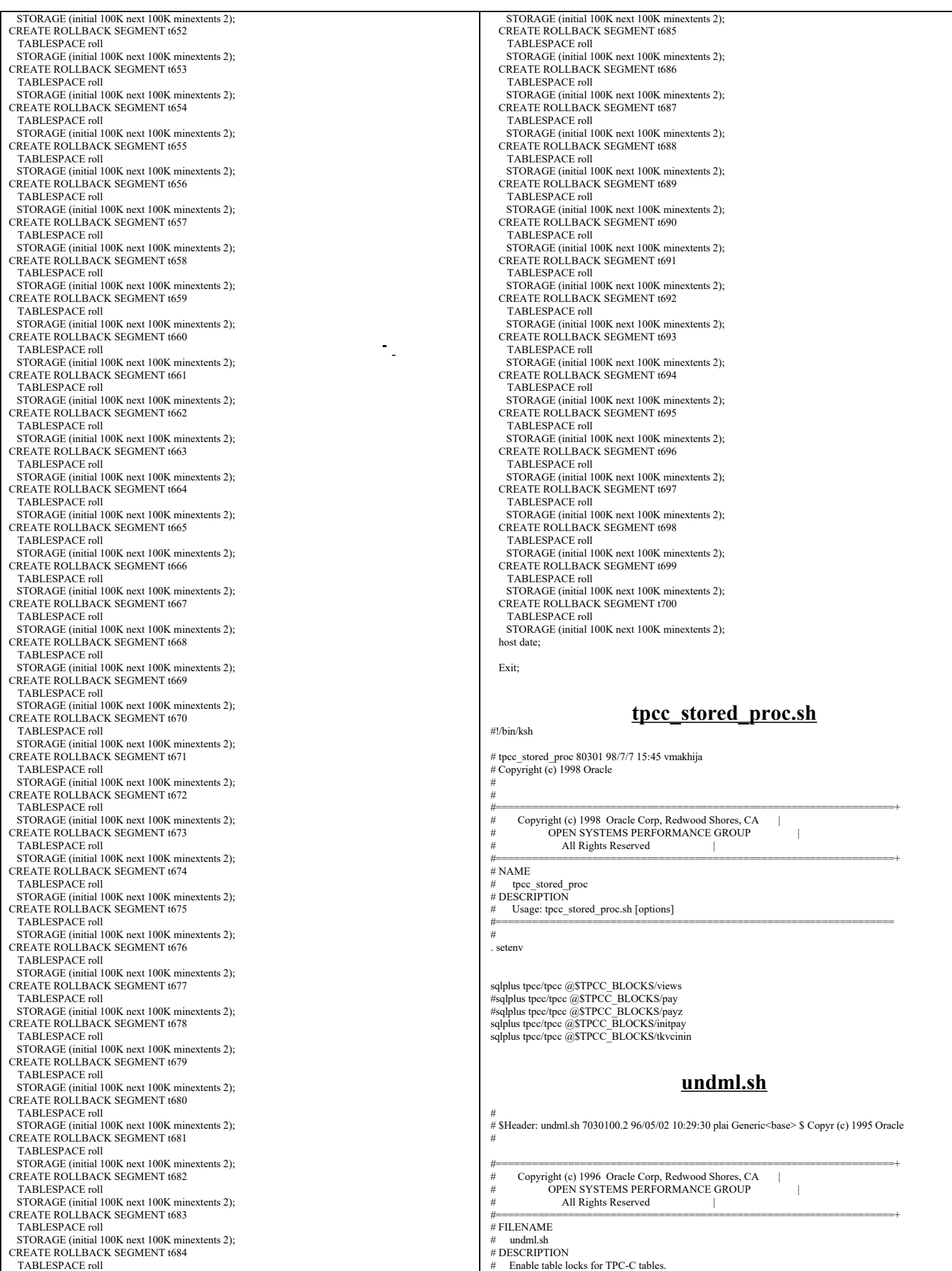

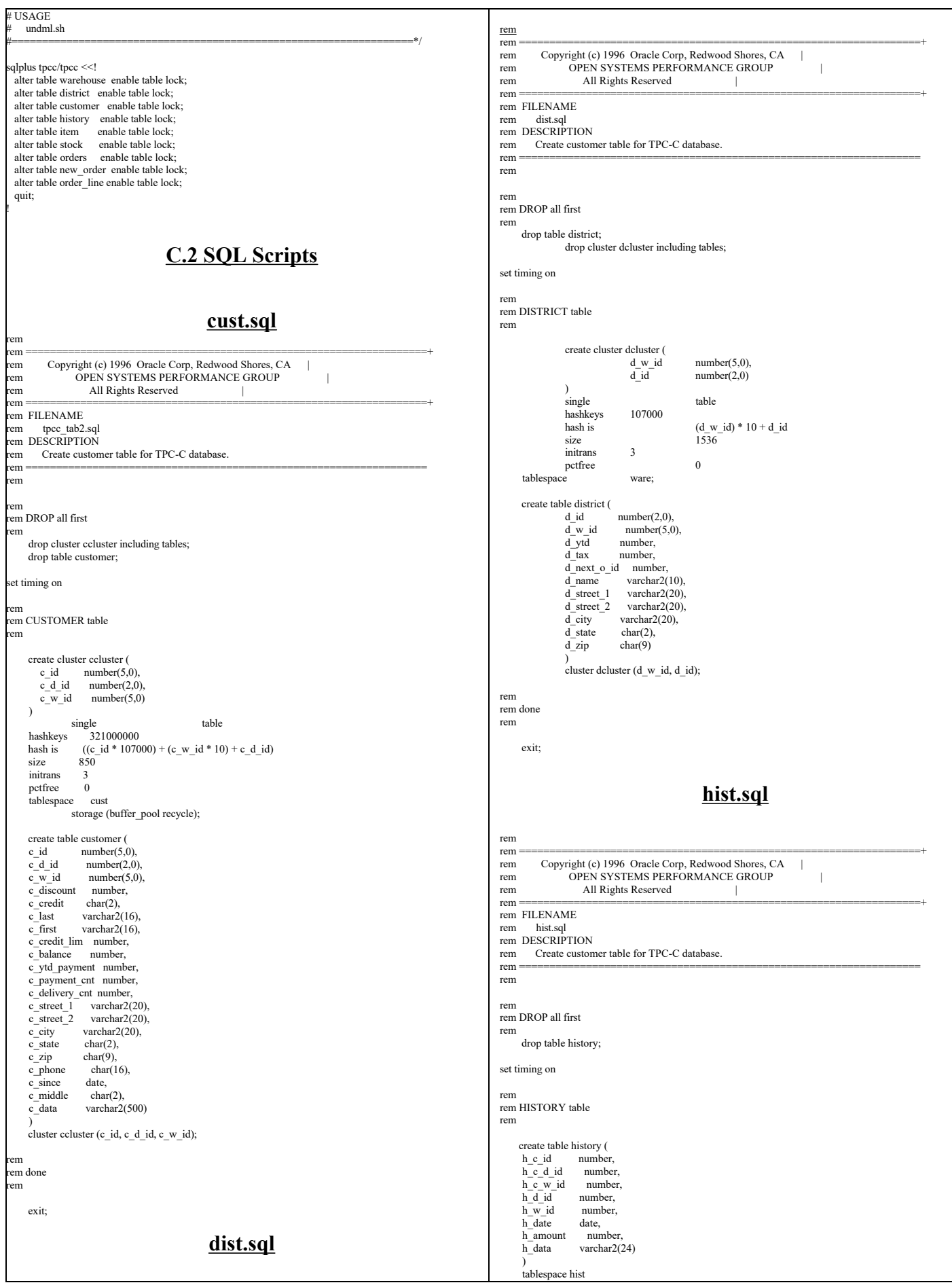

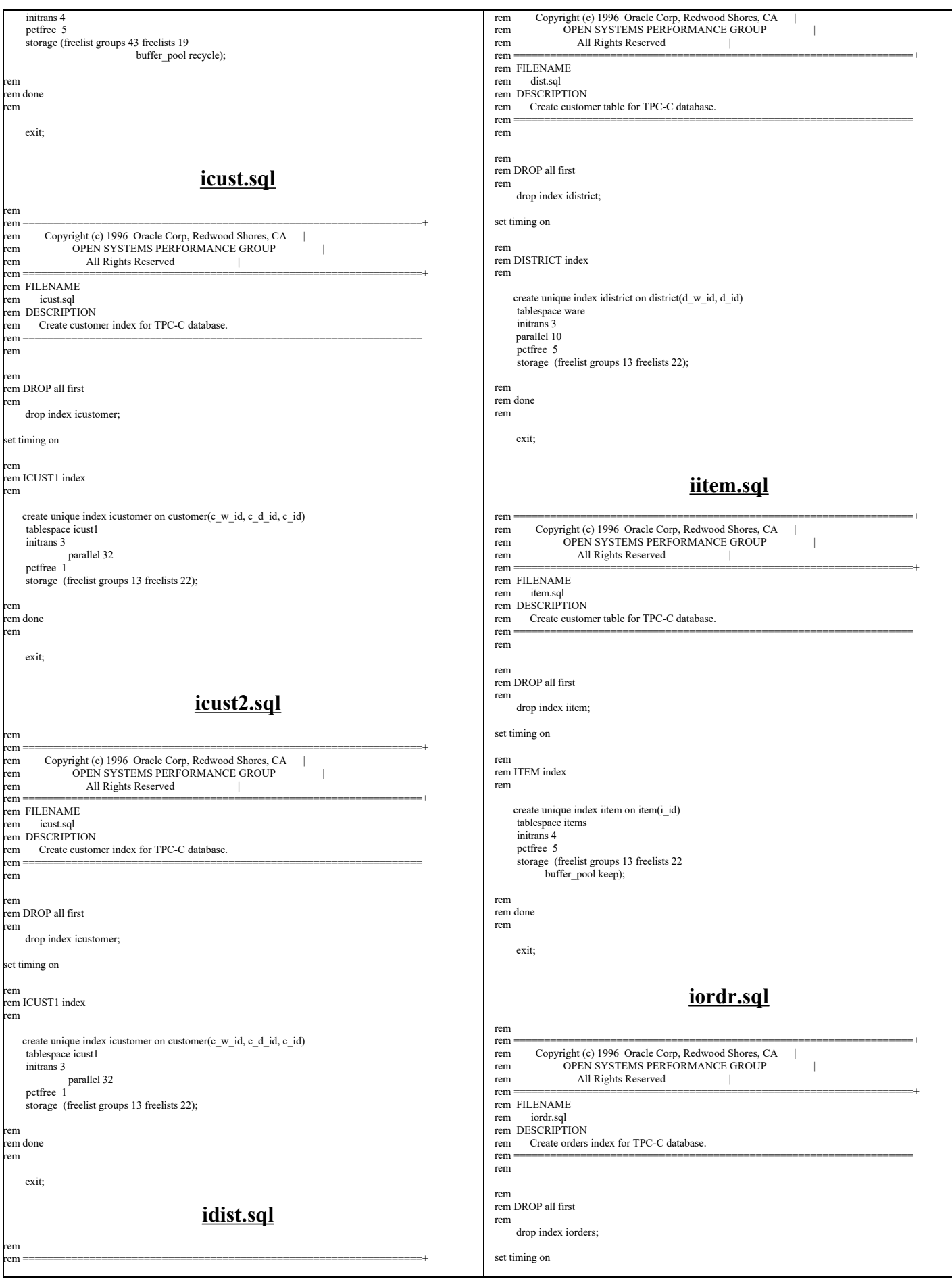

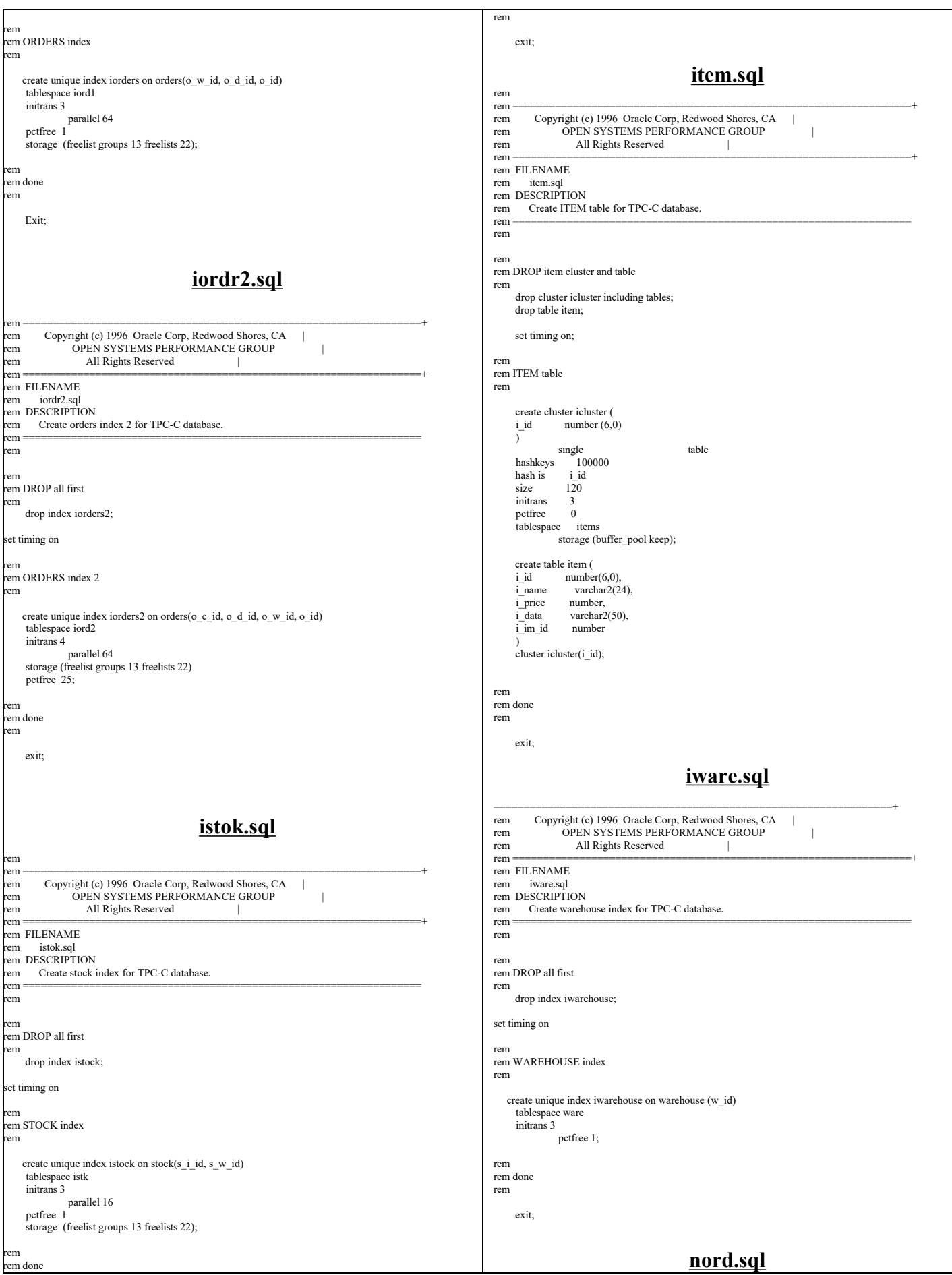

rem rem ==================================================================+ rem Copyright (c) 1996 Oracle Corp, Redwood Shores, CA | rem OPEN SYSTEMS PERFORMANCE GROUP rem All Rights Reserved | rem ==================================================================+ rem FILENAME nord.sql rem DESCRIPTION<br>rem Create custon Create customer table for TPC-C database. rem ================================================================== rem rem rem DROP all first rem drop table new\_order; set timing on rem rem NEW\_ORDER table rem create table new\_order (<br>no\_w\_id number, no\_w\_id  $\,$ no\_d\_id number,<br>no o id number,  $no$ <sup>o</sup> $id$ constraint inord primary key (no\_w\_id, no\_d\_id, no\_o\_id) ) organization index tablespace nord initrans 4 pctfree 5 storage ( freelist groups 43 freelists 19); rem rem done rem exit; **ordl.sql** rem rem ==================================================================+ rem Copyright (c) 1996 Oracle Corp, Redwood Shores, CA | rem OPEN SYSTEMS PERFORMANCE GROUP<br>
Prem All Rights Reserved | All Rights Reserved rem ==================================================================+ rem FILENAME rem ordr.sql rem DESCRIPTION rem Create customer table for TPC-C database.<br>
<u>Examples and the contract of the contract of the contract of the contract of the contract of the contract of the contract of the contract of the contract of the contract of t</u> rem ================================================================== rem rem rem DROP all first rem drop table order\_line; set timing on rem rem ORDER\_LINE table rem  $\begin{array}{ll} \text{create table order\_line}\, ( \\ \text{ol\_w\_id} & \text{number,} \end{array}$ number,<br>number.  $ol_d$  $id$  number,<br> $ol_o$  $id$  number.  $o\overline{O}$ -id number,<br>ol\_number number, ol $\overline{\text{number}}$ <br>ol  $\overline{\text{i}}$  id number, ol\_delivery\_d date,<br>ol\_amount number,  $ol$ <sub>amount</sub> ol\_supply\_w\_id number, ol\_quantity number,<br>ol\_dist\_info char(24), constraint iordl primary key (ol\_w\_id, ol\_d\_id, ol\_o\_id, ol\_number)  $\lambda$ organization index tablespace ordl initrans 4 pctfree 5 storage ( freelist groups 43 freelists 19); rem rem done rem exit; **ordr.sql** rem rem ==================================================================+ rem Copyright (c) 1996 Oracle Corp, Redwood Shores, CA | rem OPEN SYSTEMS PERFORMANCE GROUP<br>
rem All Rights Reserved All Rights Reserved rem ==================================================================+ rem FILENAME<br>rem ordr.sql ordr.sql rem DESCRIPTION<br>rem Create custor Create customer table for TPC-C database rem ================================================================== rem rem rem DROP all first rem drop table orders; set timing on rem rem ORDERS table rem create table orders (  $number$ ,  $number$  o\_w\_id number, o\_d\_id number, o\_c\_id number, o\_carrier\_id number, o\_ol\_cnt number, o\_all\_local number, o\_entry\_d date  $\qquad \qquad$  tablespace ord initrans 4 pctfree 5 storage ( freelist groups 43 freelists 19); rem rem done rem exit; **stok.sql** rem rem ==================================================================+ rem Copyright (c) 1996 Oracle Corp, Redwood Shores, CA | rem OPEN SYSTEMS PERFORMANCE GROUP OPEN SYSTEMS PERFORMANCE GROUP | rem All Rights Reserved | rem ==================================================================+ rem FILENAME rem tpcc\_tab3.sql rem DESCRIPTION rem Create stock table for TPC-C database. rem ================================================================== rem rem rem DROP all first rem drop cluster scluster including tables; drop table stock; set timing on rem rem STOCK table rem create cluster scluster (<br>s i id number(6.0  $s_i$ i\_id number(6,0),<br>s\_w\_id number(5,0  $number(5,0)$  ) single table hashkeys  $1070000000$ <br>hash is  $(s \text{ i id} * 10700)$  $(s_i$ i\_id \* 10700 + s\_w\_id) size  $350$ <br>initrans  $3$ initrans 3<br>pctfree 0  $\operatorname{petfree}$  tablespace stocks storage (freelist groups 4 freelists 11 buffer pool keep); create table stock (  $\frac{\text{s}_i}{\text{s}_w}$  id number(6,0),<br>number(5,0)  $number(5,0),$ s\_quantity number,<br>s\_ytd number, number, s\_order\_cnt number, s\_remote\_cnt number,<br>s\_data varchar2(5) varchar $2(50)$ ,<br>char $(24)$ ,  $\overline{s}$ -dist\_01 char(24),<br>s\_dist\_02 char(24).  $\overline{s}$ <sup>-dist</sub><sup>-02</sup></sup>  $\frac{\text{c}}{\text{s}}$  dist 03 char(24),<br>s dist 04 char(24),  $char(24),$ 

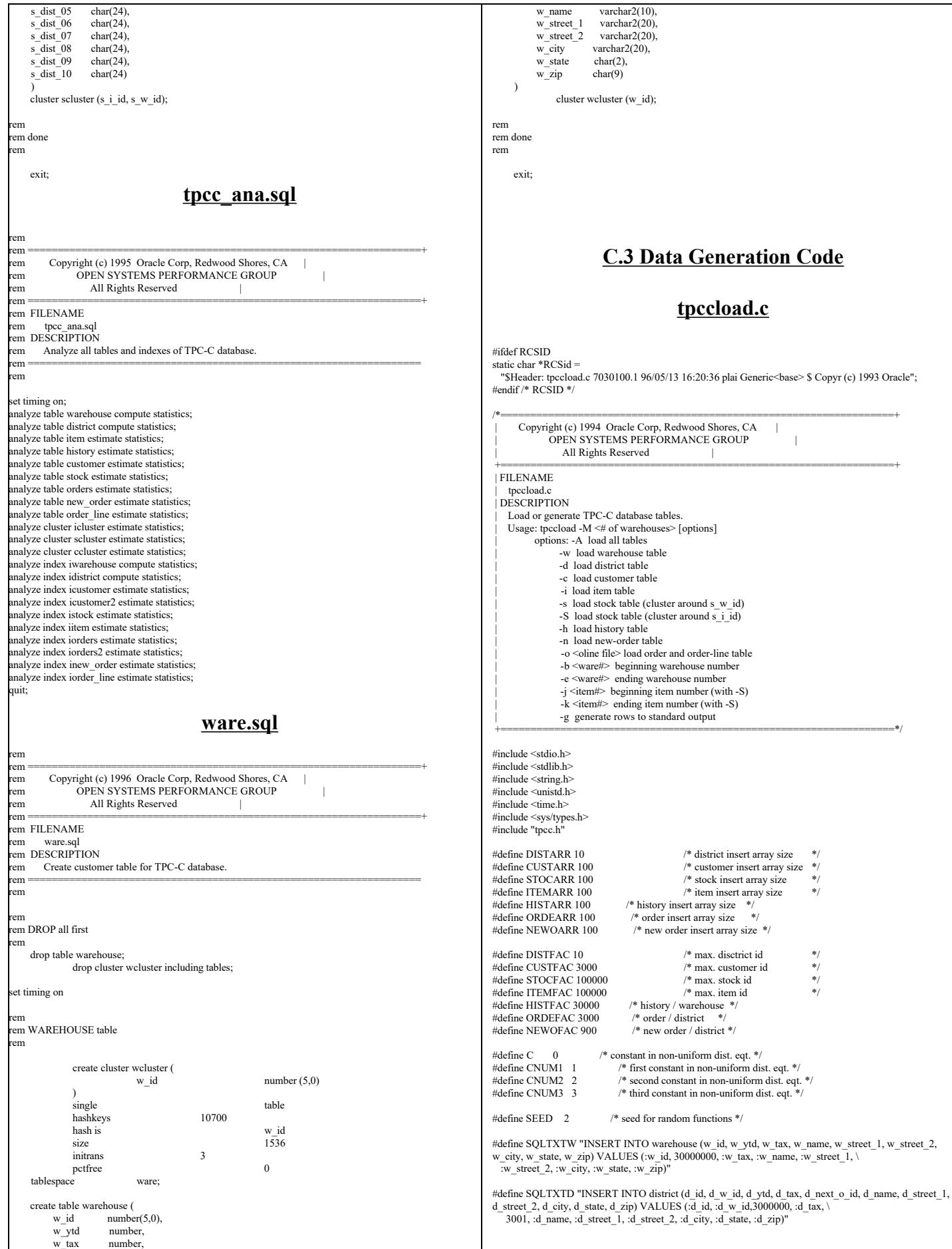

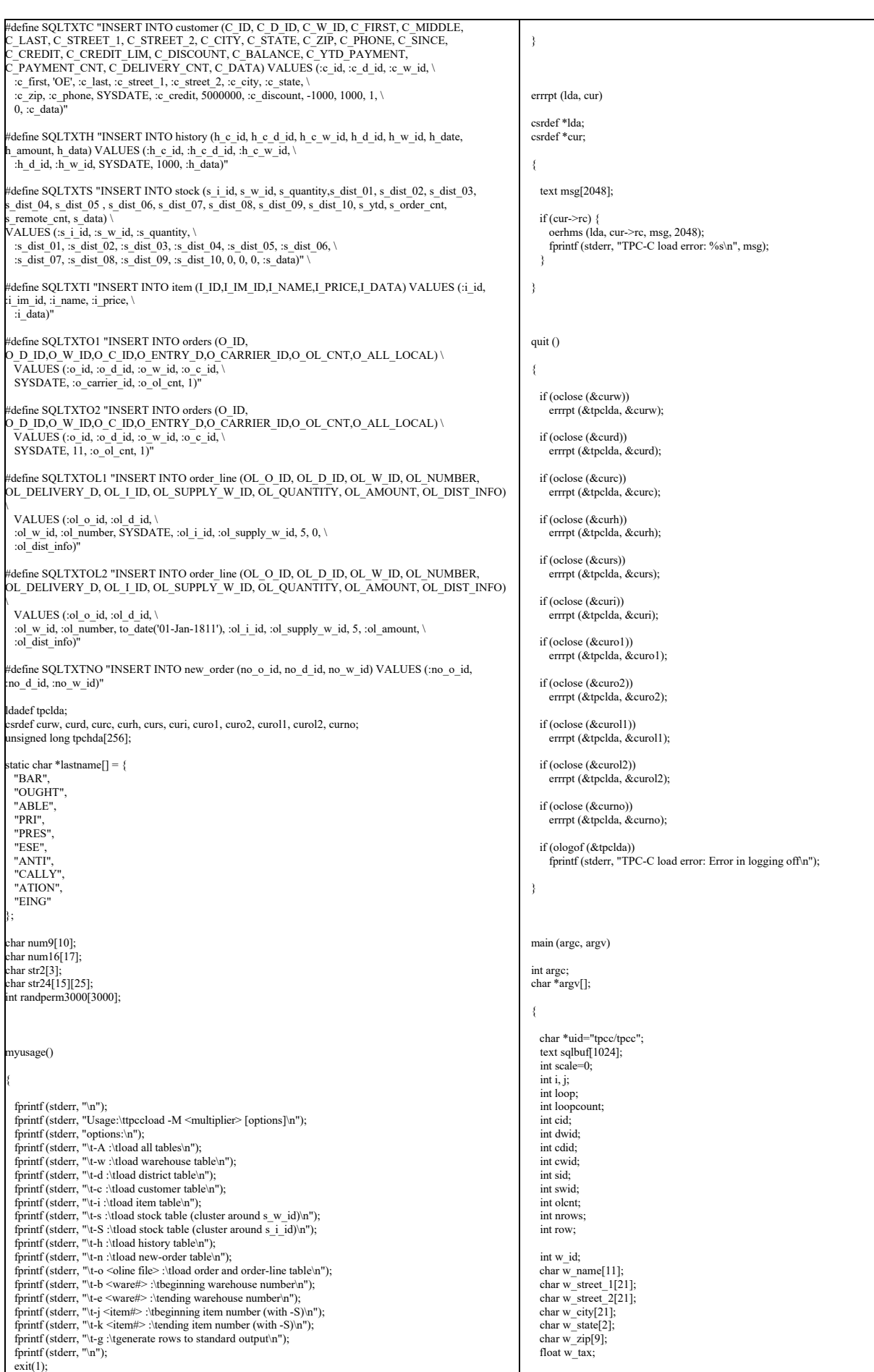

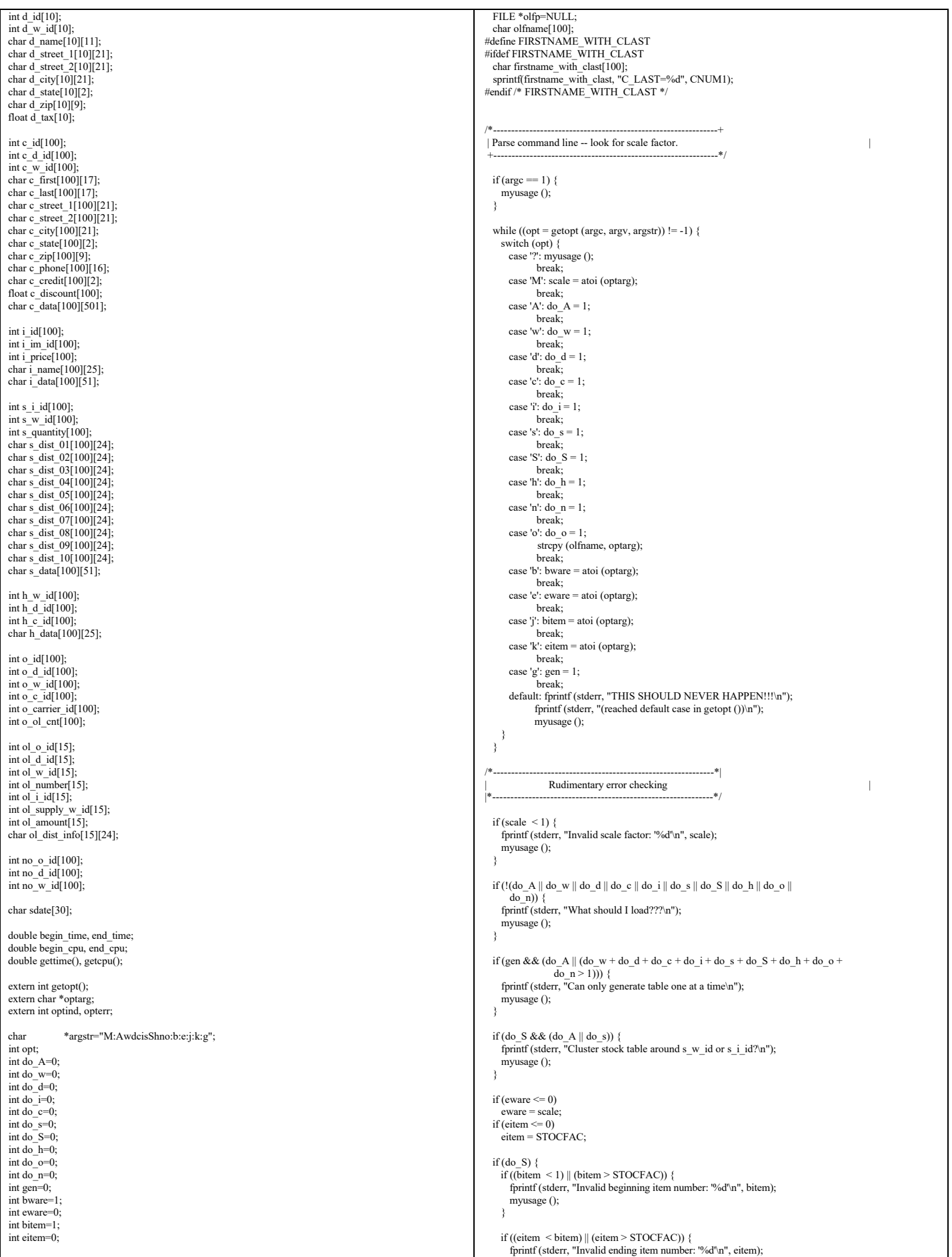

```
 myusage ();
    }
  }
 if ((bware < 1) || (bware > scale)) {
 fprintf (stderr, "Invalid beginning warehouse number: '%d'\n", bware);
    myusage ();
 }
 if ((eware \leq bware) \parallel (eware \geq scale)) {
    fprintf (stderr, "Invalid ending warehouse number: '%d'\n", eware);
    myusage ();
 }
if (gen && do_o) {<br>if ((olfp = fopen (olfname, "w")) == NULL) {
      fprintf (stderr, "Can't open '%s' for writing order lines\n", olfname);
      myusage ();
\rightarrow }
/*--------------------------------------------------------------+
 Prepare to insert into database.
 +--------------------------------------------------------------*/
  sysdate (sdate);
 if (!gen)}
    /* log on to Oracle */
 if (orlon (&tpclda, (ub1 *) tpchda, (text *) uid, -1, (text *) 0, -1, 0)) {
 fprintf (stderr, "TPC-C load error: Error in logging on\n");
      errrpt (&tpclda, &tpclda);
     exit(1):
    }
    fprintf (stderr, "\nConnected to Oracle userid '%s'.\n", uid);
   \prime\ast turn off auto-commit \ast/ if (ocof (&tpclda)) {
      errrpt (&tpclda, &tpclda);
      ologof (&tpclda);
      exit (1);
\rightarrow /* open cursors */
    if (oopen (&curw, &tpclda, (text *) 0, -1, -1, (text *) uid, -1)) {
 errrpt (&tpclda, &curw);
 ologof (&tpclda);
     exit(1); }
    if (oopen (&curd, &tpclda, (text *) 0, -1, -1, (text *) uid, -1)) {
 errrpt (&tpclda, &curd);
 oclose (&curw);
      ologof (&tpclda);
     exit(1);\rightarrowif (oopen (&curc, &tpclda, (text *) 0, -1, -1, (text *) uid, -1)) {
     errrpt (&tpclda, &curc);
      oclose (&curw);
      oclose (&curd);
      ologof (&tpclda);
     exit(1);
    }
    if (oopen (&curh, &tpclda, (text *) 0, -1, -1, (text *) uid, -1)) {
      errrpt (&tpclda, &curh);
      oclose (&curw);
      oclose (&curd);
      oclose (&curc);
      ologof (&tpclda);
     exit(1);\rightarrow if (oopen (&curs, &tpclda, (text *) 0, -1, -1, (text *) uid, -1)) {
     errrpt (&tpclda, &curs);
      oclose (&curw);
      oclose (&curd);
      oclose (&curc);
      oclose (&curh);
      ologof (&tpclda);
    exit(1); }
    if (oopen (&curi, &tpclda, (text *) 0, -1, -1, (text *) uid, -1)) {
      errrpt (&tpclda, &curi);
      oclose (&curw);
      oclose (&curd);
      oclose (&curc);
      oclose (&curh);
      oclose (&curs);
      ologof (&tpclda);
     exit (1);
\qquad \qquad if (oopen (&curo1, &tpclda, (text *) 0, -1, -1, (text *) uid, -1)) {
                                                                                                                                   errrpt (&tpclda, &curo1);
                                                                                                                                   oclose (&curw);
                                                                                                                                   oclose (&curd);
                                                                                                                                    oclose (&curc);
                                                                                                                                   oclose (&curh);
                                                                                                                                   oclose (&curs);
                                                                                                                                   oclose (&curi);
                                                                                                                                   ologof (&tpclda);
                                                                                                                                  exit(1); }
                                                                                                                                 if (oopen (&curo2, &tpclda, (text *) 0, -1, -1, (text *) uid, -1)) {
                                                                                                                                   errrpt (&tpclda, &curo2);
                                                                                                                                    oclose (&curw);
                                                                                                                                   oclose (&curd);
                                                                                                                                   oclose (&curc);
                                                                                                                                    oclose (&curh);
                                                                                                                                   oclose (&curs);
                                                                                                                                   oclose (&curi);
                                                                                                                                    oclose (&curo1);
                                                                                                                                   ologof (&tpclda);
                                                                                                                                   exit (1);
                                                                                                                              }
                                                                                                                                 if (oopen (&curol1, &tpclda, (text *) 0, -1, -1, (text *) uid, -1)) {
                                                                                                                                  errrpt (&tpclda, &curol1);
                                                                                                                                   oclose (&curw);
                                                                                                                                   oclose (&curd);
                                                                                                                                    oclose (&curc);
                                                                                                                                   oclose (&curh);
                                                                                                                                   oclose (&curs);
                                                                                                                                   oclose (&curi);
                                                                                                                                   oclose (&curo1);
                                                                                                                                   oclose (&curo2);
                                                                                                                                   ologof (&tpclda);
                                                                                                                                  exit(1);
                                                                                                                                 }
                                                                                                                                 if (oopen (&curol2, &tpclda, (text *) 0, -1, -1, (text *) uid, -1)) {
                                                                                                                                   errrpt (&tpclda, &curol2);
                                                                                                                                    oclose (&curw);
                                                                                                                                   oclose (&curd);
                                                                                                                                   oclose (&curc);
                                                                                                                                   oclose (&curh);
                                                                                                                                   oclose (&curs);
                                                                                                                                   oclose (&curi);
                                                                                                                                   oclose (&curo1);
                                                                                                                                   oclose (&curo2);
                                                                                                                                    oclose (&curol1);
                                                                                                                                   ologof (&tpclda);
                                                                                                                                  exit(1); }
                                                                                                                                 if (oopen (&curno, &tpclda, (text *) 0, -1, -1, (text *) uid, -1)) {
                                                                                                                                   errrpt (&tpclda, &curno);
                                                                                                                                   oclose (&curw);
                                                                                                                                   oclose (&curd);
                                                                                                                                    oclose (&curc);
                                                                                                                                   oclose (&curh);
                                                                                                                                   oclose (&curs);
                                                                                                                                   oclose (&curi);
                                                                                                                                   oclose (&curo1);
                                                                                                                                   oclose (&curo2);
                                                                                                                                    oclose (&curol1);
                                                                                                                                   oclose (&curol2);
                                                                                                                                    ologof (&tpclda);
                                                                                                                                   exit (1);
                                                                                                                                 }
                                                                                                                                 /* parse statements */
                                                                                                                                  sprintf ((char *) sqlbuf, SQLTXTW);
                                                                                                                                 if (oparse (&curw, sqlbuf, -1, 0, 1)) {
                                                                                                                                   errrpt (&tpclda, &curw);
                                                                                                                                  quit();
                                                                                                                                  ext(1); }
                                                                                                                                  sprintf ((char *) sqlbuf, SQLTXTD);
                                                                                                                                 if (oparse (&curd, sqlbuf, -1, 0, 1)) {
                                                                                                                                   errrpt (&tpclda, &curd);
                                                                                                                                   quit ();
                                                                                                                                  exit(1); }
                                                                                                                                 sprintf ((char *) sqlbuf, SQLTXTC);
                                                                                                                                 if (oparse (&curc, sqlbuf, -1, 0, 1)) {
                                                                                                                                  errrpt (&tpclda, &curc);
                                                                                                                                   quit ();
                                                                                                                                   exit (1);
                                                                                                                                 }
                                                                                                                                sprintf ((char *) sqlbuf, SQLTXTH);
                                                                                                                                 if (oparse (&curh, sqlbuf, -1, 0, 1)) {
                                                                                                                                    errrpt (&tpclda, &curh);
                                                                                                                                   quit ();
                                                                                                                                  exit(1); }
```

```
 sprintf ((char *) sqlbuf, SQLTXTS);
    if (oparse (&curs, sqlbuf, -1, 0, 1)) {
      errrpt (&tpclda, &curs);
       quit ();
      ext(1); }
sprintf ((char *) sqlbuf, SQLTXTI);<br>if (oparse (&curi, sqlbuf, -1, 0, 1)) {
       errrpt (&tpclda, &curi);
      quit ():
     exit (1);
     }
    sprintf ((char *) sqlbuf, SQLTXTO1);
    if (oparse (&curo1, \text{ }qlbuf, -1, 0, 1)) errrpt (&tpclda, &curo1);
       quit ();
     \overline{ext(1)}:
     }
    sprintf ((char *) sqlbuf, SQLTXTO2);
     if (oparse (&curo2, sqlbuf, -1, 0, 1)) {
      errrpt (&tpclda, &curo2);
       quit ();
      ext(1); }
     sprintf ((char *) sqlbuf, SQLTXTOL1);
     if (oparse (&curol1, sqlbuf, -1, 0, 1)) {
      errrpt (&tpclda, &curol1);
       quit ();
      exit(1):
     }
    sprintf ((char *) sqlbuf, SQLTXTOL2);
   if (oparse (&curol2, sqlbuf, -1, 0, 1)) \left\{ \right. errrpt (&tpclda, &curol2);
       quit ();
     exit (1);
\qquad \qquadsprintf ((char *) sqlbuf, SQLTXTNO);
     if (oparse (&curno, sqlbuf, -1, 0, 1)) {
       errrpt (&tpclda, &curno);
       quit ();
     ext(1); }
    /* bind variables */
    /* warehouse */
     if (obndrv (&curw, (text *) ":w_id", -1, (ub1 *) &w_id, sizeof (w_id),
            SQLT_NT, -1, (sb2*) 0, (text*) 0, -1, -1)) {
       errrpt (&tpclda, &curw);
       quit ();
     ext(1):
\rightarrowif (obndrv (&curw, (text *) ":w_name", -1, (ub1 *) w_name, 11,<br>SQLT_STR, -1, (sb2 *) 0, (text *) 0, -1, -1)) {
       errrpt (&tpclda, &curw);
       quit ();
     ext(1):
     }
   if (obndrv (&curw, (text *) ":w_street_1", -1, (ub1 *) w_street_1, 21,
            SQLT_T = STR, -1, (sb2*)0, (text*)0, -1, -1) errrpt (&tpclda, &curw);
       quit ();
      ext(1); }
    if (obndrv (&curw, (text *) ":w_street_2", -1, (ub1 *) w_street_2, 21,
            SQLT_STR, -1, (sb2 * 0, (text * 0, -1, -1)) {
       errrpt (&tpclda, &curw);
      quit ():
      \overrightarrow{ext(1)};
     }
 if (obndrv (&curw, (text *) ":w_city", -1, (ub1 *) w_city, 21,
 SQLT_STR, -1, (sb2 *) 0, (text *) 0, -1, -1)) {
      errrpt (&tpclda, &curw);
      quit();
      ext(1):
     }
if (obndrv (&curw, (text *) ":w_state", -1, (ub1 *) w_state, 2,<br>SQLT_CHR, -1, (sb2 *) 0, (text *) 0, -1, -1)) {
      errrpt (&tpclda, &curw);
       quit ();
     ext(1):
     }
 if (obndrv (&curw, (text *) ":w_zip", -1, (ub1 *) w_zip, 9,
 SQLT_CHR, -1, (sb2 *) 0, (text *) 0, -1, -1)) {
       errrpt (&tpclda, &curw);
                                                                                                                                                   quit();
                                                                                                                                                    exit (1);
                                                                                                                                                  }
                                                                                                                                             if (obndrv (&curw, (text *) ":w_tax", -1, (ub1 *) &w_tax, sizeof (w_tax),<br>SQLT_FLT, -1, (sb2 *) 0, (text *) 0, -1, -1)) {
                                                                                                                                                    errrpt (&tpclda, &curw);
                                                                                                                                                   quit();
                                                                                                                                                   exit (1);
                                                                                                                                                  }
                                                                                                                                                  /* district */
                                                                                                                                                  if (obndrv (&curd, (text *) ":d_id", -1, (ub1 *) d_id, sizeof (int),
                                                                                                                                             SQLT_INT, -1, (sb2 *) 0, (text *) 0, -1, -1)) {<br>errrpt (&tpclda, &curd);
                                                                                                                                                   quit();
                                                                                                                                                   exit(1); }
                                                                                                                                             if (obndrv (&curd, (text *) ":d_w_id", -1, (ub1 *) d_w_id, sizeof (int),<br>SQLT_INT, -1, (sb2 *) 0, (text *) 0, -1, -1)) {
                                                                                                                                                     errrpt (&tpclda, &curd);
                                                                                                                                                    quit ();
                                                                                                                                                    exit (1);
                                                                                                                                                  }
                                                                                                                                                 if (obndrv (&curd, (text *) ":d_name", -1, (ub1 *) d_name, 11,
                                                                                                                                                          SQLT_STR, -1, (sb2*)0, (text*)0, -1, -1) errrpt (&tpclda, &curd);
                                                                                                                                                    quit ();
                                                                                                                                                   exit(1); }
                                                                                                                                                 if (obndrv (&curd, (text *) ":d_street_1", -1, (ub1 *) d_street_1, 21,
                                                                                                                                                          SQLT_STR, -1, (sb2 \overline{*}) 0, (text \overline{*}) 0, -1, -1)) {
                                                                                                                                                    errrpt (&tpclda, &curd);
                                                                                                                                                   quit ();
                                                                                                                                                   exit(1); }
                                                                                                                                                  if (obndrv (&curd, (text *) ":d_street_2", -1, (ub1 *) d_street_2, 21,
                                                                                                                                                          SQLT_STR, -1, (sb2*)0, (text*)0, -1, -1)}
                                                                                                                                                   errrpt (&tpclda, &curd);
                                                                                                                                                    quit ();
                                                                                                                                                   ext(1); }
                                                                                                                                             if (obndrv (&curd, (text *) ":d_city", -1, (ub1 *) d_city, 21,<br>SQLT_STR, -1, (sb2 *) 0, (text *) 0, -1, -1)) {
                                                                                                                                                    errrpt (&tpclda, &curd);
                                                                                                                                                   quit();
                                                                                                                                                    exit (1);
                                                                                                                                                  }
                                                                                                                                             if (obndrv (&curd, (text *) ":d_state", -1, (ub1 *) d_state, 2,<br>SQLT_CHR, -1, (sb2 *) 0, (text *) 0, -1, -1)) {
                                                                                                                                                    errrpt (&tpclda, &curd);
                                                                                                                                                    quit ();
                                                                                                                                                   ext(1);
                                                                                                                                                  }
                                                                                                                                              if (obndrv (&curd, (text *) ":d_zip", -1, (ub1 *) d_zip, 9,
 SQLT_CHR, -1, (sb2 *) 0, (text *) 0, -1, -1)) {
                                                                                                                                                     errrpt (&tpclda, &curd);
                                                                                                                                                   quit ():
                                                                                                                                                   ext(1); }
                                                                                                                                             if (obndrv (&curd, (text *) ":d_tax", -1, (ub1 *) d_tax, sizeof (int),<br>SQLT_FLT, -1, (sb2 *) 0, (text *) 0, -1, -1)) {
                                                                                                                                                    errrpt (&tpclda, &curd);
                                                                                                                                                    quit ();
                                                                                                                                                    exit (1);
                                                                                                                                                  }
                                                                                                                                                 /\ast customer \ast/if (obndrv (&curc, (text *) ":c_id", -1, (ub1 *) c_id, sizeof (int),<br>SQLT_INT, -1, (sb2 *) 0, (text *) 0, -1, -1)) {
                                                                                                                                                    errrpt (&tpclda, &curc);
                                                                                                                                                    quit ();
                                                                                                                                                   ext(1); }
                                                                                                                                                  if (obndrv (&curc, (text *) ":c_d_id", -1, (ub1 *) c_d_id, sizeof (int),
                                                                                                                                                          SQLT_INT, -1, (\text{sb2}^{\ast}) \overline{0}, (\text{text}^{\ast}) 0, -1, -1)) {
                                                                                                                                                    errrpt (&tpclda, &curc);
                                                                                                                                                    quit ();
                                                                                                                                                   ext(1); }
                                                                                                                                             if (obndrv (&curc, (text *) ":c_w_id", -1, (ub1 *) c_w_id, sizeof (int),<br>SQLT_INT, -1, (sb2 *) 0, (text *) 0, -1, -1)) {
                                                                                                                                                    errrpt (&tpclda, &curc);
                                                                                                                                                   quit();
                                                                                                                                                   exit(1); }
```

```
 if (obndrv (&curc, (text *) ":c_first", -1, (ub1 *) c_first, 17,
             SQLT_STR, -1, (sb2 \ast 0, (\text{text} \ast 0, -1, -1)) {
       errrpt (&tpclda, &curc);
       quit ();
      exit(1); }
    if (obndrv (&curc, (text *) ":c_last", -1, (ub1 *) c_last, 17,
             SQLT_STR, -1, (sb2*)0, (text*)0, -1, -1)}
       errrpt (&tpclda, &curc);
       quit ();
      exit (1);
     }
if (obndrv (&curc, (text *) ":c_street_1", -1, (ub1 *) c_street_1, 21,<br>SQLT_STR, -1, (sb2 *) 0, (text *) 0, -1, -1)) {
      errrpt (&tpclda, &curc);
       quit ();
      ext(1);
     }
if (obndrv (&curc, (text *) ":c_street_2", -1, (ub1 *) c_street_2, 21,<br>SQLT_STR, -1, (sb2 *) 0, (text *) 0, -1, -1)) {
       errrpt (&tpclda, &curc);
      quit ():
      \overrightarrow{ext(1)};
     }
if (obndrv (&curc, (text *) ":c_city", -1, (ub1 *) c_city, 21,<br>SQLT_STR, -1, (sb2 *) 0, (text *) 0, -1, -1)) {
       errrpt (&tpclda, &curc);
       quit ();
      exit (1);
     }
if (obndrv (&curc, (text *) ":c_state", -1, (ub1 *) c_state, 2,<br>SQLT_CHR, -1, (sb2 *) 0, (text *) 0, -1, -1)) {
       errrpt (&tpclda, &curc);
      quit();
       exit (1);
     }
if (obndrv (&curc, (text *) ":c_zip", -1, (ub1 *) c_zip, 9,<br>SQLT_CHR, -1, (sb2 *) 0, (text *) 0, -1, -1)) {
       errrpt (&tpclda, &curc);
       quit ();
     exit (1);
\qquad \qquadif (obndrv (&curc, (text *) ":c_phone", -1, (ub1 *) c_phone, 16,<br>SQLT_CHR, -1, (sb2 *) 0, (text *) 0, -1, -1)) {
      errrpt (&tpclda, &curc);
      quit ():
     exit (1);
     }
     if (obndrv (&curc, (text *) ":c_credit", -1, (ub1 *) c_credit, 2,
            SQLT_CHR, -1, (sb2 \rightarrow 0, (text \ast) 0, -1, -1) errrpt (&tpclda, &curc);
       quit ();
      exit(1); }
    if (obndrv (&curc, (text *) ":c_discount", -1, (ub1 *) c_discount,
             sizeof (int), SQLT_FLT, -1, (sb2 *) 0, (text *) 0, -1,
              -1)) {
      errrpt (&tpclda, &curc);
       quit ();
     ext(1):
     }
    if (obndrv (&curc, (text *) ":c_data", -1, (ub1 *) c_data, 501,
             SQLT\_STR, -1, (sb2*)0, (text*)0, -1, -1) errrpt (&tpclda, &curc);
      quit ():
      \overrightarrow{ext(1)};
     }
    /* item */
if (obndrv (&curi, (text *) ":i_id", -1, (ub1 *) i_id, sizeof (int),<br>SQLT_INT, -1, (sb2 *) 0, (text *) 0, -1, -1)) {
       errrpt (&tpclda, &curi);
quit ();<br>exit (1);
     }
if (obndrv (&curi, (text *) ":i_im_id", -1, (ub1 *) i_im_id, sizeof (int),<br>SQLT_INT, -1, (sb2 *) 0, (text *) 0, -1, -1)) {
       errrpt (&tpclda, &curi);
      quit ():
      \overrightarrow{ext(1)};
     }
     if (obndrv (&curi, (text *) ":i_name", -1, (ub1 *) i_name, 25,
             SQLT_STR, -1, (sb2 \ast 0, (text * 0, -1, -1)) {
       errrpt (&tpclda, &curi);
       quit ();
      exit (1)
                                                                                                                                              }
                                                                                                                                                 if (obndrv (&curi, (text *) ":i_price", -1, (ub1 *) i_price,
                                                                                                                                                          sizeof (int), SQLT_INT, -1, (sb2 *) 0, (text *) 0, -1,
                                                                                                                                                            -1)) {
                                                                                                                                                   errrpt (&tpclda, &curi);
                                                                                                                                                    quit ();
                                                                                                                                                   ext(1);
                                                                                                                                                  }
                                                                                                                                             if (obndrv (&curi, (text *) ":i_data", -1, (ub1 *) i_data, 51,<br>SQLT_STR, -1, (sb2 *) 0, (text *) 0, -1, -1)) {
                                                                                                                                                    errrpt (&tpclda, &curi);
                                                                                                                                                   quit();
                                                                                                                                                    exit (1);
                                                                                                                                                  }
                                                                                                                                                 /* stock */if (obndrv (&curs, (text *) ":s_i_id", -1, (ub1 *) s_i_id, sizeof (int),<br>SQLT_INT, -1, (sb2 *) 0, (text *) 0, -1, -1)) {
                                                                                                                                                     errrpt (&tpclda, &curs);
                                                                                                                                                    quit ();
                                                                                                                                                    exit (1);
                                                                                                                                                  }
                                                                                                                                             if (obndrv (&curs, (text *) ":s_w_id", -1, (ub1 *) s_w_id, sizeof (int),<br>SQLT_INT, -1, (sb2 *) 0, (text *) 0, -1, -1)) {
                                                                                                                                                     errrpt (&tpclda, &curs);
                                                                                                                                                   quit();
                                                                                                                                                    exit (1);
                                                                                                                                                  }
                                                                                                                                             if (obndrv (&curs, (text *) ":s_quantity", -1, (ub1 *) s_quantity,<br>sizeof (int), SQLT_INT, -1, (sb2 *) 0, (text *) 0, -1, -1)) {
                                                                                                                                                     errrpt (&tpclda, &curs);
                                                                                                                                                   quit ();
                                                                                                                                                   exit (1);
                                                                                                                                                  }
                                                                                                                                                 if (obndrv (&curs, (text *) ":s_dist_01", -1, (ub1 *) s_dist_01, 24,
                                                                                                                                                          SQLT_CHR, -1, (sb2^*) 0, (text*) 0, -1, -1)) {
                                                                                                                                                     errrpt (&tpclda, &curs);
                                                                                                                                                   quit ();
                                                                                                                                                   ext(1); }
                                                                                                                                                  if (obndrv (&curs, (text *) ":s_dist_02", -1, (ub1 *) s_dist_02, 24,
                                                                                                                                                          SQLT_CHR, -1, (sb2*)0, (text*)0, -1, -1) errrpt (&tpclda, &curs);
                                                                                                                                                   quit ();
                                                                                                                                                   ext(1); }
                                                                                                                                                  if (obndrv (&curs, (text *) ":s_dist_03", -1, (ub1 *) s_dist_03, 24,
                                                                                                                                                           SQLT_CHR, -1, (sb2 *) 0, (text *) 0, -1, -1)) {
                                                                                                                                                   errrpt (&tpcIda, &curs);
                                                                                                                                                    quit ();
                                                                                                                                                   exit (1);
                                                                                                                                                  }
                                                                                                                                                 if (obndry (&curs, (text *) ":s_dist_04", -1, (ub1 *) s_dist_04, 24,
                                                                                                                                                          SQLT_CHR, -1, (sb2^*) 0, (text*) 0, -1, -1)) {
                                                                                                                                                    errrpt (&tpclda, &curs);
                                                                                                                                                    quit ();
                                                                                                                                                    exit (1);
                                                                                                                                                  }
                                                                                                                                                 if (obndrv (&curs, (text *) ":s_dist_05", -1, (ub1 *) s_dist_05, 24,
                                                                                                                                                          SQLT_CHR, -1, (sb2*)0, (text*)0, -1, -1) errrpt (&tpclda, &curs);
                                                                                                                                                   quit ();
                                                                                                                                                   ext(1); }
                                                                                                                                                 if (obndrv (&curs, (text *) ":s_dist_06", -1, (ub1 *) s_dist_06, 24,
                                                                                                                                                          SQLT_CHR, -1, (sb2*)0, (text*)0, -1, -1) errrpt (&tpclda, &curs);
                                                                                                                                                   quit ():
                                                                                                                                                   \overrightarrow{ext(1)};
                                                                                                                                                  }
                                                                                                                                                  if (obndrv (&curs, (text *) ":s_dist_07", -1, (ub1 *) s_dist_07, 24,
                                                                                                                                                          SQLT_CHR, -1, (sb2 *) 0, (text *) 0, -1, -1)) {
                                                                                                                                                   errrpt (&tpclda, &curs);
                                                                                                                                                    quit ();
                                                                                                                                                   ext(1);
                                                                                                                                                  }
                                                                                                                                             if (obndrv (&curs, (text *) ":s_dist_08", -1, (ub1 *) s_dist_08, 24,<br>SQLT_CHR, -1, (sb2 *) 0, (text *) 0, -1, -1)) {
                                                                                                                                                    errrpt (&tpclda, &curs);
                                                                                                                                                    quit ();
                                                                                                                                                    exit (1);
                                                                                                                                                  }
                                                                                                                                             if (obndrv (&curs, (text *) ":s_dist_09", -1, (ub1 *) s_dist_09, 24,<br>SQLT_CHR, -1, (sb2 *) 0, (text *) 0, -1, -1)) {
                                                                                                                                                     errrpt (&tpclda, &curs);
```

```
quit():
       exit (1);
     }
if (obndrv (&curs, (text *) ":s_dist_10", -1, (ub1 *) s_dist_10, 24,<br>SQLT_CHR, -1, (sb2 *) 0, (text *) 0, -1, -1)) {
        errrpt (&tpclda, &curs);
       quit ();
     exit (1);
\rightarrowif (obndrv (&curs, (text *) ":s_data", -1, (ub1 *) s_data, 51,
             SQLT STR, -1, (sb2 \overline{*}) 0, (text *) 0, -1, -1)) {
       errrpt (&tpclda, &curs);
       quit ();
      exit (1);
     }
     /* history */
    if (obndrv (&curh, (text *) ":h_c_id", -1, (ub1 *) h_c_id, sizeof (int),
             SQLT_INT, -1, (\text{sb2 *}) 0, (\text{text *}) 0, -1, -1)) {
        errrpt (&tpclda, &curh);
        quit ();
       exit (1);
\rightarrowif (obndrv (&curh, (text *) ":h_c_d_id", -1, (ub1 *) h_d_id, sizeof (int),
              SQLT_INT, -1, (\text{s}b2 \times \overline{)}\ 0, (\text{text} \times \overline{)}\ 0, -1, -1)) {
       errrpt (&tpclda, &curh);
      quit():
      ext(1);\qquad \qquadif (obndrv (&curh, (text *) ":h_c_w_id", -1, (ub1 *) h_w_id, sizeof (int),
              SQLT_INT, -1, (\text{s}b2 \times \overline{)}\ 0, (\text{text} \times \overline{)}\ 0, -1, -1)) {
       errrpt (&tpclda, &curh);
       quit ();
      ext(1); }
    if (obndrv (&curh, (text *) ":h_d_id", -1, (ub1 *) h_d_id, sizeof (int),
             SQLT_INT, -1, (sb2 \ast) 0, (text \ast) 0, -1, -1)) {
      errrpt (&tpclda, &curh);
       quit ();
      ext(1); }
if (obndrv (&curh, (text *) ":h_w_id", -1, (ub1 *) h_w_id, sizeof (int),<br>SQLT_INT, -1, (sb2 *) 0, (text *) 0, -1, -1)) {
      errrpt (&tpclda, &curh);
      quit();
       exit (1);
\rightarrow if (obndrv (&curh, (text *) ":h_data", -1, (ub1 *) h_data, 25,
 SQLT_STR, -1, (sb2 *) 0, (text *) 0, -1, -1)) {
       errrpt (&tpclda, &curh);
 quit ();
 exit (1);
     }
   /* order line (delivered) */
if (obndrv (&curol1, (text *) ":ol_o_id", -1, (ub1 *) ol_o_id,<br>sizeof (int), SQLT_INT, -1, (sb2 *) 0, (text *) 0, -1, -1)) {
      errrpt (&tpclda, &curol1);
        quit ();
      ext(1):
     }
if (obndrv (&curol1, (text *) ":ol_d_id", -1, (ub1 *) ol_d_id,<br>sizeof (int), SQLT_INT, -1, (sb2 *) 0, (text *) 0, -1, -1)) {
       errrpt (&tpclda, &curol1);
      quit ():
      \overrightarrow{ext(1)};
     }
if (obndrv (&curol1, (text *) ":ol_w_id", -1, (ub1 *) ol_w_id,<br>sizeof (int), SQLT_INT, -1, (sb2 *) 0, (text *) \overline{0}, -1, -1)) {
       errrpt (&tpclda, &curol1);
       quit ();
      ext(1); }
     if (obndrv (&curol1, (text *) ":ol_number", -1, (ub1 *) ol_number,
       sizeof (int), SQLT_NT, -1, (s\bar{b}2^*)0, (text*)0, -1, -1) {
      errrpt (&tpclda, &curol1);
       quit ();
      ext(1); }
if (obndrv (&curol1, (text *) ":ol_i_id", -1, (ub1 *) ol_i_id,<br>sizeof (int), SQLT_INT, -1, (sb2 *) 0, (text *) 0, -1, -1)) {
      errrpt (&tpclda, &curol1);
        quit ();
      exit(1); }
                                                                                                                                                         if (obndrv (&curol1, (text *) ":ol_supply_w_id", -1,
                                                                                                                                                    (ub1 *) ol_supply_w_id, sizeof (int), SQLT_INT, -1, <br>(sb2 *) 0, (text *) 0, -1, -1)) {
                                                                                                                                                           errrpt (&tpclda, &curol1);
                                                                                                                                                           quit ();
                                                                                                                                                          ext(1):
                                                                                                                                                         }
                                                                                                                                                    if (obndrv (&curol1, (text *) ":ol_dist_info", -1, (ub1 *) ol_dist_info,<br>24, SQLT_CHR, -1, (sb2 *) 0, (text *) 0, -1, -1)) \{errrpt (&tpclda, &curol1);
                                                                                                                                                          quit ();
                                                                                                                                                          ext(1);
                                                                                                                                                         }
                                                                                                                                                        /* order_line (not delivered) */
                                                                                                                                                    if (obndrv (&curol2, (text *) ":ol_o_id", -1, (ub1 *) ol_o_id,<br>sizeof (int), SQLT_INT, -1, (sb2 *) 0, (text *) 0, -1, -1)) {
                                                                                                                                                           errrpt (&tpclda, &curol2);
                                                                                                                                                          quit();
                                                                                                                                                           exit (1);
                                                                                                                                                         }
                                                                                                                                                        if (obndrv (&curol2, (text *) ":ol_d_id", -1, (ub1 *) ol_d_id,
                                                                                                                                                                  sizeof (int), SQLT_INT, -1, (sb2 *) 0, (text *) 0, -1, -1)) {
                                                                                                                                                           errrpt (&tpclda, &curol2);
                                                                                                                                                          quit ():
                                                                                                                                                          exit (1);
                                                                                                                                                         }
                                                                                                                                                         if (obndrv (&curol2, (text *) ":ol_w_id", -1, (ub1 *) ol_w_id,
                                                                                                                                                                  sizeof (int), SQLT_INT, -1, (sb2 *) 0, (text *) \overline{0}, -1, -1)) {
                                                                                                                                                            errrpt (&tpclda, &curol2);
                                                                                                                                                          quit ();
                                                                                                                                                          exit (1);
                                                                                                                                                         }
                                                                                                                                                         if (obndrv (&curol2, (text *) ":ol_number", -1, (ub1 *) ol_number,
                                                                                                                                                            sizeof (int), SQLT_INT, -1, (sb2 *) 0, (text *) 0, -1, -1)) {
                                                                                                                                                           errrpt (&tpclda, &curol2);
                                                                                                                                                          quit();
                                                                                                                                                           exit (1);
                                                                                                                                                         }
                                                                                                                                                         if (obndrv (&curol2, (text *) ":ol_i_id", -1, (ub1 *) ol_i_id,
                                                                                                                                                           sizeof (int), SQLT_INT, -1, (\overline{s}b2^*) 0, (text *) 0, -1, -1)) {
                                                                                                                                                          errrpt (&tpclda, &curol2);
                                                                                                                                                           quit ();
                                                                                                                                                           exit (1);
                                                                                                                                                         }
                                                                                                                                                         if (obndrv (&curol2, (text *) ":ol_supply_w_id", -1,
                                                                                                                                                    (ub1 *) ol_supply_w_id, sizeof (int), SQLT_INT, -1, <br>(sb2 *) 0, (text *) 0, -1, -1)) {
                                                                                                                                                            errrpt (&tpclda, &curol2);
                                                                                                                                                          quit ();
                                                                                                                                                          ext(1); }
                                                                                                                                                    if (obndrv (&curol2, (text *) ":ol_amount", -1, (ub1 *) ol_amount,<br>sizeof (int), SQLT_INT, -1, (sb2 *) 0, (text *) 0, -1, -1)) {
                                                                                                                                                          errrpt (&tpclda, &curol2);
                                                                                                                                                           quit ();
                                                                                                                                                          ext(1); }
                                                                                                                                                    if (obndrv (&curol2, (text *) ":ol_dist_info", -1, (ub1 *) ol_dist_info,<br>24, SQLT_CHR, -1, (sb2 *) 0, (text *) 0, -1, -1)) \{errrpt (&tpclda, &curol2);
                                                                                                                                                           quit ();
                                                                                                                                                           exit (1);
                                                                                                                                                         }
                                                                                                                                                         /* orders (delivered) */
                                                                                                                                                    if (obndrv (&curo1, (text *) ":o_id", -1, (ub1 *) o_id, sizeof (int),<br>SQLT_INT, -1, (sb2 *) 0, (text *) 0, -1, -1)) {
                                                                                                                                                           errrpt (&tpclda, &curo1);
                                                                                                                                                          quit();
                                                                                                                                                           exit (1);
                                                                                                                                                         }
                                                                                                                                                    if (obndrv (&curo1, (text *) ":o_d_id", -1, (ub1 *) o_d_id, sizeof (int),<br>SQLT_INT, -1, (sb2 *) 0, (text *) 0, -1, -1)) {
                                                                                                                                                           errrpt (&tpclda, &curo1);
                                                                                                                                                           quit ();
                                                                                                                                                           exit (1);
                                                                                                                                                         }
                                                                                                                                                    if (obndrv (&curo1, (text *) ":o_w_id", -1, (ub1 *) o_w_id, sizeof (int),<br>SQLT_INT, -1, (sb2 *) 0, (text *) 0, -1, -1)) {
                                                                                                                                                           errrpt (&tpclda, &curo1);
                                                                                                                                                          quit ():
                                                                                                                                                          exit (1);
                                                                                                                                                         }
                                                                                                                                                         if (obndrv (&curo1, (text *) ":o_c_id", -1, (ub1 *) o_c_id, sizeof (int),
                                                                                                                                                                  SQLT_INT, -1, (sb2 * ) 0, (text * ) 0, -1, -1)) {
```

```
 errrpt (&tpclda, &curo1);
       quit ();
      exit(1):
     }
   if (obndrv (&curo1, (text *) ": o_carrier_id", -1, (ub1 *) o_carrier_id,
       sizeof (int), SQLT_INT, -1, (sb2 * ) 0, (text *) 0, -1, -1)) {
       errrpt (&tpclda, &curo1);
      quit ():
      \overrightarrow{ext(1)};
     }
    if (obndrv (&curo1, (text *) ":o_ol_cnt", -1, (ub1 *) o_ol_cnt,
       sizeof (int), SQLT_INT, -1, (sb2^*) 0, (text *) 0, -1, -1)) {
       errrpt (&tpclda, &curo1);
       quit ();
      \text{exit} (1): }
    /* orders (not delivered) */
if (obndrv (&curo2, (text *) ":o_id", -1, (ub1 *) o_id, sizeof (int),<br>SQLT_INT, -1, (sb2 *) 0, (text *) 0, -1, -1)) {
       errrpt (&tpclda, &curo2);
      quit ();
      \overrightarrow{ext(1)};
     }
if (obndrv (&curo2, (text *) ":o_d_id", -1, (ub1 *) o_d_id, sizeof (int),<br>SQLT_INT, -1, (sb2 *) 0, (text *) 0, -1, -1)) {
       errrpt (&tpclda, &curo2);
       quit ();
       exit (1);
     }
if (obndrv (&curo2, (text *) ":o_w_id", -1, (ub1 *) o_w_id, sizeof (int),<br>SQLT_INT, -1, (sb2 *) 0, (text *) 0, -1, -1)) {
       errrpt (&tpclda, &curo2);
      quit();
       exit (1);
     }
if (obndrv (&curo2, (text *) ":o_c_id", -1, (ub1 *) o_c_id, sizeof (int),<br>SQLT_INT, -1, (sb2 *) 0, (text *) 0, -1, -1)) {
       errrpt (&tpclda, &curo2);
       quit ();
     exit (1);
\qquad \qquadif (obndrv (&curo2, (text *) ":o_ol_cnt", -1, (ub1 *) o_ol_cnt,<br>sizeof (int), SQLT_INT, -1, (sb2 *) 0, (text *) 0, -1, -1)) {
      errrpt (&tpclda, &curo2);
      quit ():
     exit (1);
     }
   /\ast new order \ast/if (obndrv (&curno, (text *) ":no_o_id", -1, (ub1 *) no_o_id,<br>sizeof (int), SQLT_INT, -1, (sb2 *) 0, (text *) 0, -1, -1)) {
       errrpt (&tpclda, &curno);
      quit ():
     exit (1);
     }
if (obndrv (&curno, (text *) ":no_d_id", -1, (ub1 *) no_d_id,<br>sizeof (int), SQLT_INT, -1, (sb2 *) 0, (text *) 0, -1, -1)) {
       errrpt (&tpclda, &curno);
      quit ():
      ext(1); }
    if (obndrv (&curno, (text *) ":no_w_id", -1, (ub1 *) no_w_id,
              sizeof (int), SQLT_INT, -1, (sb2*)0, (text *) 0, -1, -1)) {
       errrpt (&tpclda, &curno);
       quit ();
      ext(1); }
  }
/*--------------------------------------------------------------+
  | Initialize random number generator |
 +--------------------------------------------------------------*/
  srand (SEED);
 srand48 (SEED);
 initperm O:
/*--------------------------------------------------------------+
 | Load the WAREHOUSE table. |
 +--------------------------------------------------------------*/
 if (d_0 \land \parallel d_0 \le) {
    nrows = eware - bware + 1; fprintf (stderr, "Loading/generating warehouse: w%d - w%d (%d rows)\n",
            bware, eware, nrows);
```

```
 begin_time = gettime ();
    begin_cpu = getcpu ();
    for (loop = bware; loop <= eware; loop++) {
      w_tax = (rand () % 2001);
      randstr (w_name, 6, 10);
       randstr (w_street_1, 10, 20);
randstr (w_street_2, 10, 20);<br>randstr (w_city, 10, 20);
      randstr (str\overline{2, 2, 2});
       randnum (num9, 9);
      num9[4] = num9[5] = num9[6] = num9[7] = num9[8] = '1'; if (gen) {
       printf ("%d 30000000 %6.4f %s %s %s %s %s %s\n", loop, w_tax,
              w_name, w_street_1, w_street_2, w_city, str2, num9);
         fflush (stdout);
\rightarrow else {
        w_id = loop; strncpy (w_state, str2, 2);
        strncpy (w_zip, num9, 9);
         if (oexec (&curw)) {
           errrpt (&tpclda, &curw);
           orol (&tpclda);
           fprintf (stderr, "Aborted at warehouse %d\n", loop);
           quit ();
          ext(1);\longrightarrow else if (ocom (&tpclda)) {
           errrpt (&tpclda, &tpclda);
 orol (&tpclda);
 fprintf (stderr, "Aborted at warehouse %d\n", loop);
           quit ();
          ext(1);
         }
      }
    }
   end time = gettime ();
 end_cpu = getcpu ();
 fprintf (stderr, "Done. %d rows loaded/generated in %10.2f sec. (%10.2f cpu)\n\n",
           nrows, end_time - begin_time, end_cpu - begin_cpu);
  }
/*--------------------------------------------------------------+
| Load the DISTRICT table.
 +--------------------------------------------------------------*/
 if (do_A || do_d) {
   \arccos 1 \arccos 2 (eware - bware + 1) * DISTFAC;
     fprintf (stderr, "Loading/generating district: w%d - w%d (%d rows)\n",
           bware, eware, nrows);
     begin_time = gettime ();
    begin_cpu = getcpu ();
   dwid = bware - 1;for (row = 0; row < nrows; ) {
       dwid++;
      for (i = 0; i < DISTARR; i++, row+) {
        d<sub>_tax</sub>[i] = (rand () % 2001);
randstr (d_name[i], 6, 10);<br>randstr (d_street_1[i], 10, 20);
        randstr (d_ r_{\text{stret}}_2[i], 10, 20); randstr (d_city[i], 10, 20);
         randstr (str2, 2, 2);
         randnum (num9, 9);
         num9[4] = num9[5] = num9[6] = num9[7] = num9[8] = '1';
        if (gen) \{/* printf ("%d %d %s %s %s %s %s %s %d 30000.0 3001\n",
                 i + 1, dwid, d_name[i], d_street_1[i], d_street_2[i],
                d_city[i], str2, num9, d_tax[i]); */
* Reordered columns */<br>
printf ("%d %d 3000000 %6.4f 3001 %s %s %s %s %s %s");<br>
i + 1, dwid, d_tax[i], d_name[i], d_street_1[i],<br>
d_street_2[i], d_city[i], str2, num9 );
\longrightarrow else {
d_id[i] = i + 1;<br>
d \leq w \leq id[i] = d \leq d; strncpy (d_state[i], str2, 2);
 strncpy (d_zip[i], num9, 9);
         }
       }
       if (gen) {
         fflush (stdout);
\rightarrow
```
else {

if  $\overrightarrow{(o)$ exn  $(\&curd, \text{DISTARR}, 0)$ errrpt (&tpclda, &curd); orol (&tpclda);

TPC Benchmark™ C Full Disclosure Report - IBM RS/6000 Page 161 of 183

```
 fprintf (stderr, "Aborted at warehouse %d, district 1\n", dwid);
            quit ();
          exit(1):
\{1, 2, \ldots\} else if (ocom (&tpclda)) {
 errrpt (&tpclda, &tpclda);
 orol (&tpclda);
 fprintf (stderr, "Aborted at warehouse %d, district 1\n", dwid);
 quit ();
 exit (1);
\sim \rightarrow \rightarrow }
    }
    end_time = gettime ();
   end cpu = getcpu ();
    fprintf (stderr, "Done. %d rows loaded/generated in %10.2f sec. (%10.2f cpu)\n\n",
           nrows, end_time - begin_time, end_cpu - begin_cpu);
 }
/*--------------------------------------------------------------+
 | Load the CUSTOMER table. |
 +--------------------------------------------------------------*/
 if (do A || do c) {
   nrows = (eware - bware + 1) * CUSTFAC * DISTFAC; fprintf (stderr, "Loading/generating customer: w%d - w%d (%d rows)\n ",
           bware, eware, nrows);
   begin_time = gettime ();
   begin^-cpu = getcpu ();
   cid = 0;
   cdid = 1; cwid = bware;
   loopcount = 0;
    for (row = 0; row \le nrows; ) {
      for (i = 0; i < CUSTARR; i++, row++) {
         cid++;
        if (cid > CUSTFAC) { \frac{\pi}{c} vector cust id */<br>cid = 1; \frac{\pi}{c} cheap mod */
cid = 1; \frac{\pi}{6} /* cheap mod */<br>cdid++; /* shift district cycle */
          if (cdid > DISTFAC) {
            cdid = 1;
             cwid++; /* shift warehouse cycle */
           }
\{1, 2, \ldots\}c_id[i] = cid;c^{\dagger}d[i] = cdid;
c_w_id[i] = cwid;<br>if (cid <= 1000)
          randlastname (c_last[i], cid - 1);
         else
randlastname (c_last[i], NURand (255, 0, 999, CNUM1));<br>c_credit[i][1] = 'C';
        i\bar{f}(rand (j\% 10)c_credit[i][0] = 'G';
         else
          c<sub>c</sub>\text{credit}[i][0] = 'B';c_d discount[i] = (rand () % 5001);<br>#ifdef FIRSTNAME_WITH_CLAST<br>if ((c_id[i] == 1) && (c_d_id[i] == 1) && (c_w_id[i] == 1))
            strcpy(c_first[i], firstname_with_clast);
         else
#endif
        randstr (c_first[i], 8, 16);
        randstr (c_street_1[i], 10, 20);
         randstr (c_street_2[i], 10, 20);
 randstr (c_city[i], 10, 20);
 randstr (str2, 2, 2);
 randnum (num9, 9);
 num9[4] = num9[5] = num9[6] = num9[7] = num9[8] = '1';
        randnum (num16, 16);
         randstr (c_data[i], 300, 500);
         if (gen) {
           printf ("%d %d %d %s OE %s %s %s %s %s %s %s %s %cC 5000000 %6.4f -1000 1000 1 0
\sqrt{\sin",
                 cid, cdid, cwid, c_first[i], c_last[i],
                 c_ street_1[i], c_ street_2[i], c_ city[i], str2, num9,
                  num16, sdate, c_credit[i][0], c_discount[i], c_data[i]);
\left\{ \begin{array}{cc} 1 & 1 \\ 1 & 1 \end{array} \right\} else {
          strncpy (c_state[i], str2, 2);
strncpy (c_zip[i], num9, 9);<br>strncpy (c_phone[i], num16, 16);
\{1, 2, \ldots\} }
       if (gen) {
         fflush (stdout);
\longrightarrow else {
         if (oexn (&curc, CUSTARR, 0)) {
          errrpt (&tpclda, &curc);
                                                                                                                                        \longrightarrow }
                                                                                                                                        \longrightarrow else
                                                                                                                                             }
                                                                                                                                         }
                                                                                                                                        \longrightarrow }
                                                                                                                                        \longrightarrow\rightarrow\left| \right|else \left| \right|\longrightarrow }
                                                                                                                                               }
                                                                                                                                               else
                                                                                                                                             }
                                                                                                                                         }
                                                                                                                                         if (do_A || do_s) {
                                                                                                                                             nrows = (eware - bware + 1) * STOCFAC;
```

```
 fprintf (stderr, "Aborted at w_id %d, d_id %d, c_id %d\n",
                 c_w_id[0], c_d_id[0], c_id[0]);
          quit ();
          ext(1);else if (ocom (&tpclda)) {
         errrpt (&tpclda, &tpclda);
           orol (&tpclda);
fprintf (stderr, "Aborted at w_id %d, d_id %d, c_id %d\n",<br>
c_w_id[0], c_d_id[0], c_id[0]);
           quit ();
          exit (1);
     if ((+)loopcount) % 50)
         fprintf (stderr, ".");
        fprintf (stderr, " %d rows committed\n ", row);
    end_time = gettime ();
    end_cpu = getcpu ();
    fprintf (stderr, "Done. %d rows loaded/generated in %10.2f sec. (%10.2f cpu)\n\n",
           nrows, end_time - begin_time, end_cpu - begin_cpu);
/*--------------------------------------------------------------+
| Load the ITEM table.
 +--------------------------------------------------------------*/
 if (do_A || do_i)nrows = ITEMFAC;
     fprintf (stderr, "Loading/generating item: (%d rows)\n ", nrows);
   begin time = gettime ();
   begin^-cpu = getcpu ();
   loopcount = 0:
for (row = 0; row < nrows; ) {<br>for (i = 0; i < ITEMARR; i^{++}, row++) {
        i_im_id[i] = (rand () % 10000) + 1;
        i_price[i] = ((rand () % 9901) + 100);
randstr (i_name[i], 14, 24);<br>randdatastr (i_data[i], 26, 50);
       if (gen) \{printf ("%d %d %s %d %s\n", row + 1, i_im_id[i], i_name[i],
               i_price[i], i_data[i]);
        else {
          i<sub>l</sub>id[i] = row + 1;
 if (gen) {
 fflush (stdout);
       if (oexn (&curi, ITEMARR, 0)) {
           errrpt (&tpclda, &curi);
 orol (&tpclda);
 fprintf (stderr, "Aborted at i_id %d\n", i_id[0]);
           quit ();
         exit(1); else if (ocom (&tpclda)) {
           errrpt (&tpclda, &tpclda);
 orol (&tpclda);
 fprintf (stderr, "Aborted at i_id %d\n", i_id[0]);
           quit ();
          exit (1);
     if ((+)loopcount) % 50)
         fprintf (stderr, ".");
         fprintf (stderr, " %d rows committed\n ", row);
   end time = gettime ();
    end_{cpu} = getcpu ();
   fprintf (stderr, "Done. %d rows loaded/generated in %10.2f sec. (%10.2f cpu)\n\n".
           nrows, end_time - begin_time, end_cpu - begin_cpu);
/*--------------------------------------------------------------+
| Load the STOCK table.
 +--------------------------------------------------------------*/
```

```
TPC Benchmark™ C Full Disclosure Report - IBM RS/6000 Page 162 of 183
```
orol (&tpclda);

```
 fprintf (stderr, "Loading/generating stock: w%d - w%d (%d rows)\n ",
            bware, eware, nrows);
    begin time = gettime ();
    begin_cpu = getcpu ();
    sid = 0;
   swid = hwareloopcount = 0;
for (row = 0; row < nrows; ) {<br>for (i = 0; i < STOCARR; i++, row++) {
       if (+sid > STOCFAC) { /* cheap mod */
           \dot{sd} = 1:
           swid++;
\{1, 2, \ldots\}s_quantity[i] = (rand () % 91) + 10;
 randstr (str24[0], 24, 24);
 randstr (str24[1], 24, 24);
         randstr (str24[2], 24, 24);
         randstr (str24[3], 24, 24);
         randstr (str24[4], 24, 24);
         randstr (str24[5], 24, 24);
 randstr (str24[6], 24, 24);
 randstr (str24[7], 24, 24);
        randstr (str24[8], 24, 24);
         randstr (str24[9], 24, 24);
         randdatastr (s_data[i], 26, 50);
         if (gen) {
 printf ("%d %d %d %s %s %s %s %s %s %s %s %s %s 0 0 0 %s\n",
 sid, swid, s_quantity[i], str24[0], str24[1], str24[2],
                  str24[3], str24[4], str24[5], str24[6], str24[7],
                  str24[8], str24[9], s_data[i]);
\left\{ \begin{array}{cc} 1 & 1 \\ 1 & 1 \end{array} \right\} else {
          s_i<sub>i</sub>id[i] = sid;s_w_id[i] = swid;
           strncpy (s_dist_01[i], str24[0], 24);
 strncpy (s_dist_02[i], str24[1], 24);
 strncpy (s_dist_03[i], str24[2], 24);
           strncpy (s<sup>-dist</sup>-04[i], str24[3], 24);
strncpy (s_dist_05[i], str24[4], 24);<br>strncpy (s_dist_06[i], str24[5], 24);
           strncpy (s_1 = .07[i], str24[6], 24);
 strncpy (s_dist_08[i], str24[7], 24);
 strncpy (s_dist_09[i], str24[8], 24);
           strncpy (s<sup>-dist-10[i]</sup>, str24[9], 24);
\{1, 2, \ldots\} }
      if (gen) {
         fflush (stdout);
\longrightarrow else {
         if (oexn (&curs, STOCARR, 0)) {
          errrpt (&tpclda, &curs);
 orol (&tpclda);
 fprintf (stderr, "Aborted at w_id %d, s_i_id %d\n", s_w_id[0],
                 s_i_i_id[0]);
           quit ();
          ext(1);
\{1, 2, \ldots\} else if (ocom (&tpclda)) {
           errrpt (&tpclda, &tpclda);
 orol (&tpclda);
 fprintf (stderr, "Aborted at w_id %d, s_i_id %d\n", s_w_id[0],
                  \mathbf{s}\_ \mathbf{i}\_ \mathbf{d}[\mathbf{0}]);
          quit ():
          ext(1); }
       }
if ((+)loopcount) % 50)<br>fprintf (stderr, ".");
       else
         fprintf (stderr, " %d rows committed\n ", row);
    }
    end_time = gettime ();
 end_cpu = getcpu ();
 fprintf (stderr, "Done. %d rows loaded/generated in %10.2f sec. (%10.2f cpu)\n\n",
           nrows, end_time - begin_time, end_cpu - begin_cpu);
 }
/*--------------------------------------------------------------+
 | Load the STOCK table (cluster around s_i_id). |
 +--------------------------------------------------------------*/
 if (do_S) {
   nrows = (eitem - bitem + 1) * (eware - bware + 1); fprintf (stderr, "Loading/generating stock: i%d - i%d, w%d - w%d (%d rows)\n ",
            bitem, eitem, bware, eware, nrows);
   begin_time = gettime ();
    begin^-getcpu ();
                                                                                                                                                 sid = bitem;
                                                                                                                                                swid = bware - 1;loopcount = 0;
                                                                                                                                           for (row = 0; row < nrows; ) {<br>for (i = 0; i < STOCARR; i++, row++) {
                                                                                                                                                    if (++{\rm swid} > {\rm eware}) { /* cheap mod */
                                                                                                                                                       swid = bware; sid++;
                                                                                                                                           \longrightarrow s_quantity[i] = (rand () % 91) + 10;
 randstr (str24[0], 24, 24);
                                                                                                                                                    randstr (str24[1], 24, 24);
                                                                                                                                                     randstr (str24[2], 24, 24);
                                                                                                                                            randstr (str24[3], 24, 24);
 randstr (str24[4], 24, 24);
                                                                                                                                                     randstr (str24[5], 24, 24);
                                                                                                                                            randstr (str24[6], 24, 24);
 randstr (str24[7], 24, 24);
                                                                                                                                                     randstr (str24[8], 24, 24);
                                                                                                                                                     randstr (str24[9], 24, 24);
                                                                                                                                                     randdatastr (s_data[i], 26, 50);
                                                                                                                                            if (gen) {
 printf ("%d %d %d %s %s %s %s %s %s %s %s %s %s 0 0 0 %s\n",
                                                                                                                                                             sid, swid, s_quantity[i], str24[0], str24[1], str24[2],
                                                                                                                                                              str24[3], str24[4], str24[5], str24[6], str24[7],
                                                                                                                                                             \text{snz}4[9], \text{snz}4[9], \text{snz}4[9], str24[8], str24[9], s
                                                                                                                                           \longrightarrow else {
                                                                                                                                           s_i_i_id[i] = sid;<br>s_w_id[i] = swid;
                                                                                                                                            strncpy (s_dist_01[i], str24[0], 24);
 strncpy (s_dist_02[i], str24[1], 24);
 strncpy (s_dist_03[i], str24[2], 24);
                                                                                                                                            strncpy (s_dist_04[i], str24[3], 24);
 strncpy (s_dist_05[i], str24[4], 24);
 strncpy (s_dist_06[i], str24[5], 24);
                                                                                                                                                       strncpy (s_dist_07[i], str24[6], 24);
                                                                                                                                            strncpy (s_dist_08[i], str24[7], 24);
 strncpy (s_dist_09[i], str24[8], 24);
                                                                                                                                                       strncpy (s<sup>-dist</sup><sup>-10[i]</sup>, str24[9], 24);
                                                                                                                                                     }
                                                                                                                                                   }
                                                                                                                                                   if (gen) {
                                                                                                                                                     fflush (stdout);
                                                                                                                                           \longrightarrow else {
                                                                                                                                                    if (oexn (&curs, STOCARR, 0)) errrpt (&tpclda, &curs);
                                                                                                                                            orol (&tpclda);
 fprintf (stderr, "Aborted at w_id %d, s_i_id %d\n", s_w_id[0],
                                                                                                                                                               s_i_id[0]);
                                                                                                                                                        quit ();
                                                                                                                                                       exit (1);
                                                                                                                                           \longrightarrow else if (ocom (&tpclda)) {
                                                                                                                                            errrpt (&tpclda, &tpclda);
 orol (&tpclda);
                                                                                                                                                        fprintf (stderr, "Aborted at w_id %d, s_i_id %d\n", s_w_id[0],
                                                                                                                                                               s_i_id[0]);
                                                                                                                                                       quit ();
                                                                                                                                                       ext(1); }
                                                                                                                                           \longrightarrowif ((+)loopcount) % 50)<br>fprintf (stderr, ".");
                                                                                                                                                   else
                                                                                                                                                     fprintf (stderr, " %d rows committed\n ", row);
                                                                                                                                                }
                                                                                                                                                 end_time = gettime ();
                                                                                                                                            end_cpu = getcpu ();
 fprintf (stderr, "Done. %d rows loaded/generated in %10.2f sec. (%10.2f cpu)\n\n",
                                                                                                                                                        nrows, end_time - begin_time, end_cpu - begin_cpu);
                                                                                                                                            }
                                                                                                                                           /*--------------------------------------------------------------+
                                                                                                                                           | Load the HISTORY table. |
                                                                                                                                            +--------------------------------------------------------------*/
                                                                                                                                             if (do_A \parallel do_h) \{nrows = (eware - bware + 1) * HISTFAC;
                                                                                                                                                fprintf (stderr, "Loading/generating history: w%d - w%d (%d rows)\n ",
                                                                                                                                                        bware, eware, nrows);
                                                                                                                                                begin_time = gettime ();
                                                                                                                                                begin_cpu = getcpu ();
                                                                                                                                               cid = 0;cdid = 1:
                                                                                                                                                cwid = bware;
                                                                                                                                               loopcount = 0;for (row = 0; row \le nrows; ) {
                                                                                                                                                  for (i = 0; i < HISTARR; i++) {
```

```
 cid++;
        if (cid > CUSTFAC) { \frac{\pi}{6} cid = 1: \frac{\pi}{6} cheap mod */
           \text{cid} = 1; /* cheap mod */<br>cdid++; /* shift district
                                  /* shift district cycle */
           if (cdid > DISTFAC) {
            cdid = 1;<br>cwid++;
                                  /* shift warehouse cycle */ }
\left\{ \begin{array}{cc} 1 & 1 \\ 1 & 1 \end{array} \right\}h_c id[i] = cid;
h_d_id[i] = cdid;<br>h_w_id[i] = cwid; randstr (h_data[i], 12, 24);
        if (gen) printf ("%d %d %d %d %d %s 1000 %s\n", cid, cdid, cwid, cdid,
                cwid, sdate, h_data[i]);
         }
       }
       if (gen) {
         fflush (stdout);
\longrightarrow else {
         if (oexn (&curh, HISTARR, 0)) {
           errrpt (&tpclda, &curh);
            orol (&tpclda);
fprintf (stderr, "Aborted at w_id %d, d_id %d, c_id %d\n",<br>h_w_id[0], h_d_id[0], h_c_id[0]);
           quit ();
          ext(1);\{1, 2, \ldots\} else if (ocom (&tpclda)) {
           errrpt (&tpclda, &tpclda);
 orol (&tpclda);
 fprintf (stderr, "Aborted at w_id %d, d_id %d, c_id %d\n",
                 h_w_id[0], h_d_id[0], h_c_id[0]);
          quit ():
          \overline{ext(1)};
\{1, 2, \ldots\} }
     if ((+)loopcount) % 50)
         fprintf (stderr, ".");
       else
         fprintf (stderr, " %d rows committed\n ", row);
    }
    end_time = gettime ();
 end_cpu = getcpu ();
 fprintf (stderr, "Done. %d rows loaded/generated in %10.2f sec. (%10.2f cpu)\n\n",
            nrows, end_time - begin_time, end_cpu - begin_cpu);
 }
/*--------------------------------------------------------------+
 | Load the ORDERS and ORDER-LINE table. |
 +--------------------------------------------------------------*/
 if (do_A \parallel do_o) {
   nrows = (eware - bware + 1) * ORDERAC * DISTFAC; fprintf (stderr, "Loading/generating orders and order-line: w%d - w%d (%d ord, ~%d ordl)\n ",
 bware, eware, nrows, nrows * 10);
    begin_time = gettime ();
    begin_cpu = getcpu ();
   cid = 0;cdid = 1;
   cwid = bware;loopcount = 0;for (row = 0; row < nrows; ) {
      for (i = 0; i < ORDEARR; i^{++}, row++) {
         cid++;
if (cid > ORDEFAC) { \frac{\pi}{2} cycle cust id */<br>cid = 1; \frac{\pi}{2} cheap mod */
cdid++; \prime^* shift district cycle */<br>if (cdid > DISTFAC) {
            \text{cdid} = 1;<br>
\text{cwid++};
                                  \prime^* shift warehouse cycle \prime\prime }
         }
        0 carrier_id[i] = rand () % 10 + 1;
        o_ol_cnt[i] = olcnt = rand () % 11 + 5;
if (gen) {<br>if (cid < 2101) {
              printf ("%d %d %d %d %s %d %d 1\n", cid, cdid, cwid,
                    randperm3000[cid - 1], sdate,o_carrier_id[i],
                    o_ol_cnt[i]);
 }
           else {
 /* set carrierid to 11 instead of null */
 printf ("%d %d %d %d %s 11 %d 1\n", cid, cdid, cwid,
                   randperm3000[cid - 1], sdate, o_ol_cnt[i]);
           }
\{1, 2, \ldots\} else {
          o_id[i] = cid;
```
o  $d$  id[i] = cdid;  $o\_w_id[i] = cwid;$ <br> $o\_c_id[i] = randperm3000[cid - 1];$  } for  $(i = 0; j < \text{o}$  ol cnt[i]; j++) { ol\_i\_id[j] = sid = lrand48 () % 100000 + 1; if (cid < 2101) ol amount $[i] = 0$ ; else ol\_amount[j] = (lrand48 () % 999999 + 1);<br>randstr (str24[j], 24, 24); if (gen) { if (cid < 2101) { fprintf (olfp, "%d %d %d %d %s %d %d 5 %ld %s\n", cid, cdid, cwid,  $j + 1$ , sdate, ol\_i\_id[j], cwid, ol\_amount[j], str24[j]); }<sub>}</sub> { { } { } else { /\* Insert a default date instead of null date \*/ fprintf (olfp, "%d %d %d %d 01-Jan-1811 %d %d 5 %ld %s\n", cid, cdid, cwid,  $j + 1$ , ol\_i\_id[j], cwid, ol\_amount[j], str24 $\overline{[j]}$ ; } } else {  $ol$  o  $id[j] = cid;$  $ol\_d\_id[j] = cdi$ d;  $ol_w$  $id[j]$  = cwid; ol\_number[j] = j + 1;<br>ol\_supply\_w\_id[j] = cwid; strncpy (ol\_dist\_info[j], str24[j], 24); } } if (gen)  $\{$  fflush (olfp);  $\longrightarrow$  else { if (cid < 2101) { if (oexn  $(\&$  curol1, olent, 0)) { errrpt (&tpclda, &curol1); orol (&tpclda); fprintf (stderr, "Aborted at w\_id %d, d\_id %d, o\_id %d\n", cwid, cdid, cid); quit ();  $ext(1);$  } else if (ocom (&tpclda)) { errrpt (&tpclda, &tpclda); orol (&tpclda); fprintf (stderr, "Aborted at w\_id %d, d\_id %d, o\_id %d\n", cwid, cdid, cid); quit (); exit (1); } } else { if (oexn (&curol2, olcnt, 0)) { errrpt (&tpclda, &curol2); orol (&tpclda); fprintf (stderr, "Aborted at w\_id %d, d\_id %d, o\_id %d\n", cwid, cdid, cid); quit ();  $exit(1)$ : } else if (ocom (&tpclda)) { errrpt (&tpclda, &tpclda); orol (&tpclda); fprintf (stderr, "Aborted at w\_id %d, d\_id %d, o\_id %d\n", cwid, cdid, cid); quit ();  $ext(1);$  } } } } if (gen) { fflush (stdout);  $\longrightarrow$  else { if (cid < 2101) { if (oexn (&curo1, ORDEARR, 0)) { errrpt (&tpclda, &curo1); orol (&tpclda); fprintf (stderr, "Aborted at w\_id %d, d\_id %d, o\_id %d\n ", cwid, cdid, cid); quit ();  $ext(1)$ : } else if (ocom (&tpclda)) { errrpt (&tpclda, &tpclda); orol (&tpclda); fprintf (stderr, "Aborted at w\_id %d, d\_id %d, o\_id %d\n ", cwid, cdid, cid); quit  $()$ : exit (1);

TPC Benchmark™ C Full Disclosure Report - IBM RS/6000 Page 164 of 183

```
 }
\{1, 2, \ldots\} else {
          if (oexn (&curo2, ORDEARR, 0)) {
             errrpt (&tpclda, &curo2);
             orol (&tpclda);
             fprintf (stderr, "Aborted at w_id %d, d_id %d, o_id %d\n ",
                   cwid, cdid, cid);
           quit ():
           \overrightarrow{ext(1)};
 }
          else if (ocom (&tpclda)) {
           errrpt (&tpclda, &tpclda);
             orol (&tpclda);
 fprintf (stderr, "Aborted at w_id %d, d_id %d, o_id %d\n ",
 cwid, cdid, cid);
             quit ();
            exit (1);
          }
        }
      }
      if ((++loopcount) % 50)
        fprintf (stderr, ".");
      else
        fprintf (stderr, " %d orders committed\n ", row);
    }
    end_time = gettime ();
   end_{cpu} = getcpu ();
    fprintf (stderr, "Done. %d orders loaded/generated in %10.2f sec. (%10.2f cpu)\n\n",
          nrows, end_time - begin_time, end_cpu - begin_cpu);
 }
/*--------------------------------------------------------------+
 Load the NEW-ORDER table.
 +--------------------------------------------------------------*/
 if (do_A \nparallel do_n) {
   nrows = (eware - bware + 1) * NEWOFAC * DISTFAC; fprintf (stderr, "Loading/generating new-order: w%d - w%d (%d rows)\n ",
          bware, eware, nrows);
    begin_time = gettime ();
    begin_cpu = getcpu ();
   cid = 0;cdid = 1; cwid = bware;
   loopcount = 0;
   for (row = 0; row \leq nrows; ) {
    for (i = 0; i < NEWOARR; i^{++}, row++) {
       \ddot{c}id++;
       if (cid > NEWOFAC) {
         cid = 1; cdid++;
 if (cdid > DISTFAC) {
           cdid = 1; cwid++;
          }
        }
        if (gen) {
         printf ("%d %d %d\n", cid + 2100, cdid, cwid);
\{1, 2, \ldots\} else {
         no_0 id[i] = cid + 2100;
\text{no\_d\_id}[i] = \text{cdid};
\text{no\_w\_id}[i] = \text{cwid}; }
      }
     if (gen) \{ fflush (stdout);
\longrightarrow else {
        if (oexn (&curno, NEWOARR, 0)) {
          errrpt (&tpclda, &curno);
 orol (&tpclda);
 fprintf (stderr, "Aborted at w_id %d, d_id %d, o_id %d\n ",
               cwid, cdid, cid + 2100);
 quit ();
 exit (1);
\left\{ \begin{array}{cc} 1 & 1 \\ 1 & 1 \end{array} \right\} else if (ocom (&tpclda)) {
          errrpt (&tpclda, &tpclda);
           orol (&tpclda);
 fprintf (stderr, "Aborted at w_id %d, d_id %d, o_id %d\n ",
 cwid, cdid, cid + 2100);
          quit ();
         ext(1); }
      }
if ((+)loopcount) % 45)<br>fprintf (stderr, ".");
      else
                                                                                                                                      fprintf (stderr, " %d rows committed\n ", row);
                                                                                                                                 }
                                                                                                                                 end_time = gettime ();
                                                                                                                              end_cpu = getcpu ();
 fprintf (stderr, "Done. %d rows loaded/generated in %10.2f sec. (%10.2f cpu)\n\n",
                                                                                                                                       nrows, end_time - begin_time, end_cpu - begin_cpu);
                                                                                                                               }
                                                                                                                             /*--------------------------------------------------------------+
                                                                                                                             | clean up and exit.
                                                                                                                              +--------------------------------------------------------------*/
                                                                                                                               if (olfp)
                                                                                                                                 fclose (olfp);
                                                                                                                               if (!gen)
                                                                                                                                quit();
                                                                                                                              exit(0);
                                                                                                                            }
                                                                                                                             initperm ()
                                                                                                                             {
                                                                                                                               int i;
                                                                                                                               int pos;
                                                                                                                               int temp;
                                                                                                                               /* init randperm3000 */
                                                                                                                              for (i = 0; i < 3000; i++)randperm3000[i] = i + 1;
                                                                                                                              for (i = 3000; i > 0; i-) {
                                                                                                                                pos = rand() \% i;temp = random3000[i - 1];random1] = random(1 - 1) = random(1 - 3000)[pos];
                                                                                                                                 randperm3000[pos] = temp;
                                                                                                                               }
                                                                                                                            }
                                                                                                                            randstr (str, x, y)
                                                                                                                            char *str;
                                                                                                                             int x;
                                                                                                                             int y;
                                                                                                                             {
                                                                                                                               int i, j;
                                                                                                                               int len;
                                                                                                                               len = (rand () % (y - x + 1)) + x;
                                                                                                                             for (i = 0; i < len; i++) {<br> j = rand () % 62;
                                                                                                                                if (j < 26)str[i] = (char) (j + 'a');else if (i < 52)str[i] = (char) (j - 26 + 'A'); else
                                                                                                                                  str[i] = (char) (j - 52 + '0'); }
                                                                                                                                str[len] = '\0';
                                                                                                                            }
                                                                                                                            randdatastr (str, x, y)
                                                                                                                            char *str;
                                                                                                                             int x;
                                                                                                                            int y;
                                                                                                                             {
                                                                                                                               int i, j;
                                                                                                                               int len;
                                                                                                                               int pos;
                                                                                                                              len = (rand () % (y - x + 1)) + x;
                                                                                                                              for (i = 0; i < len; i++) {
                                                                                                                                 j = \text{rand} () % 62;
                                                                                                                                if (i < 26)str[i] = (char) (j + 'a');else if (i < 52)str[i] = (char)(j - 26 + 'A'); else
                                                                                                                                  str[i] = (char) (j - 52 + '0'); }
                                                                                                                               str[len] = \sqrt{0};
                                                                                                                             if ((rand () % 10) == 0) {<br>pos = (rand () % (len - 8));
                                                                                                                                 str[pos] = 'O';
```
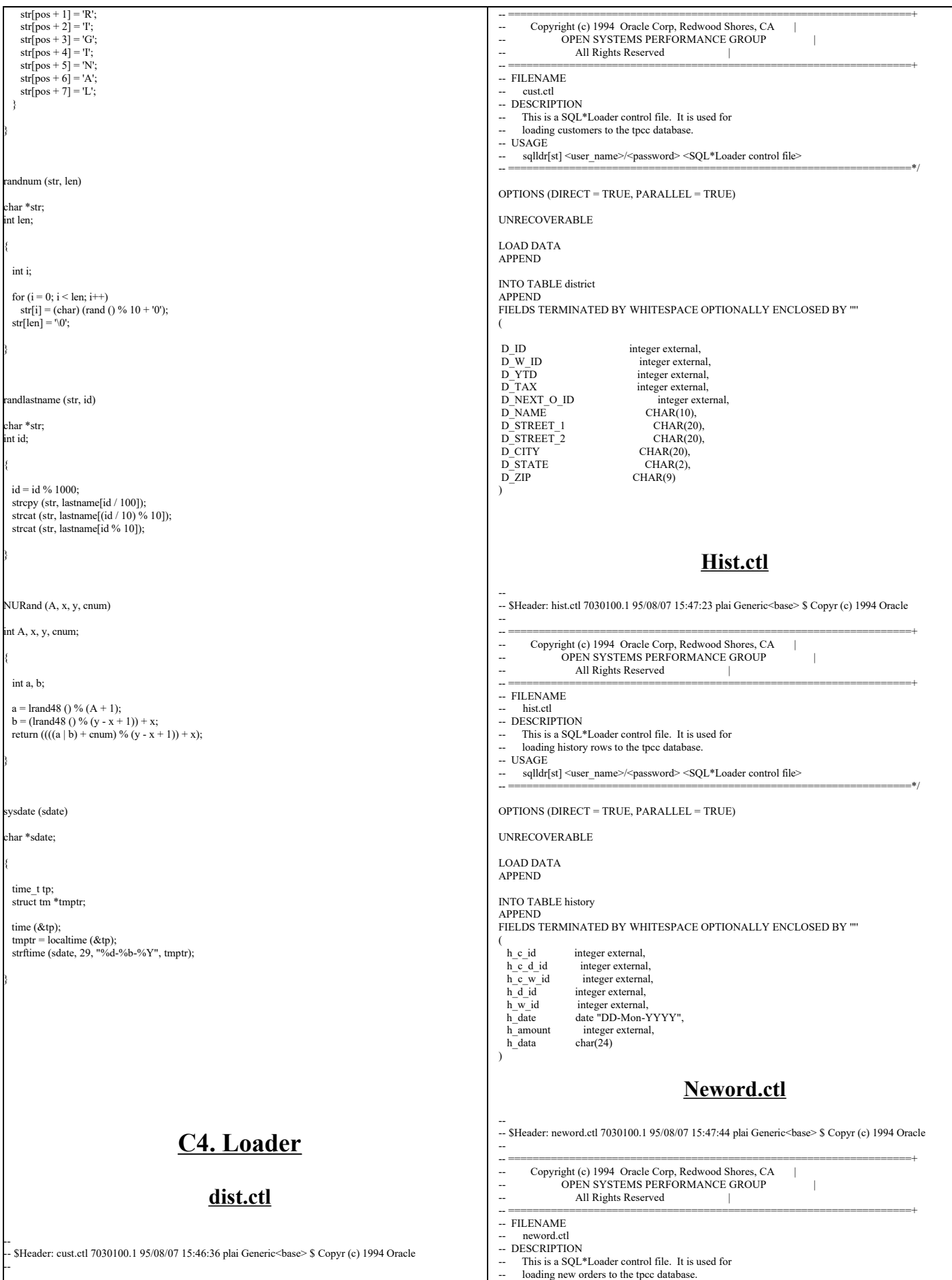

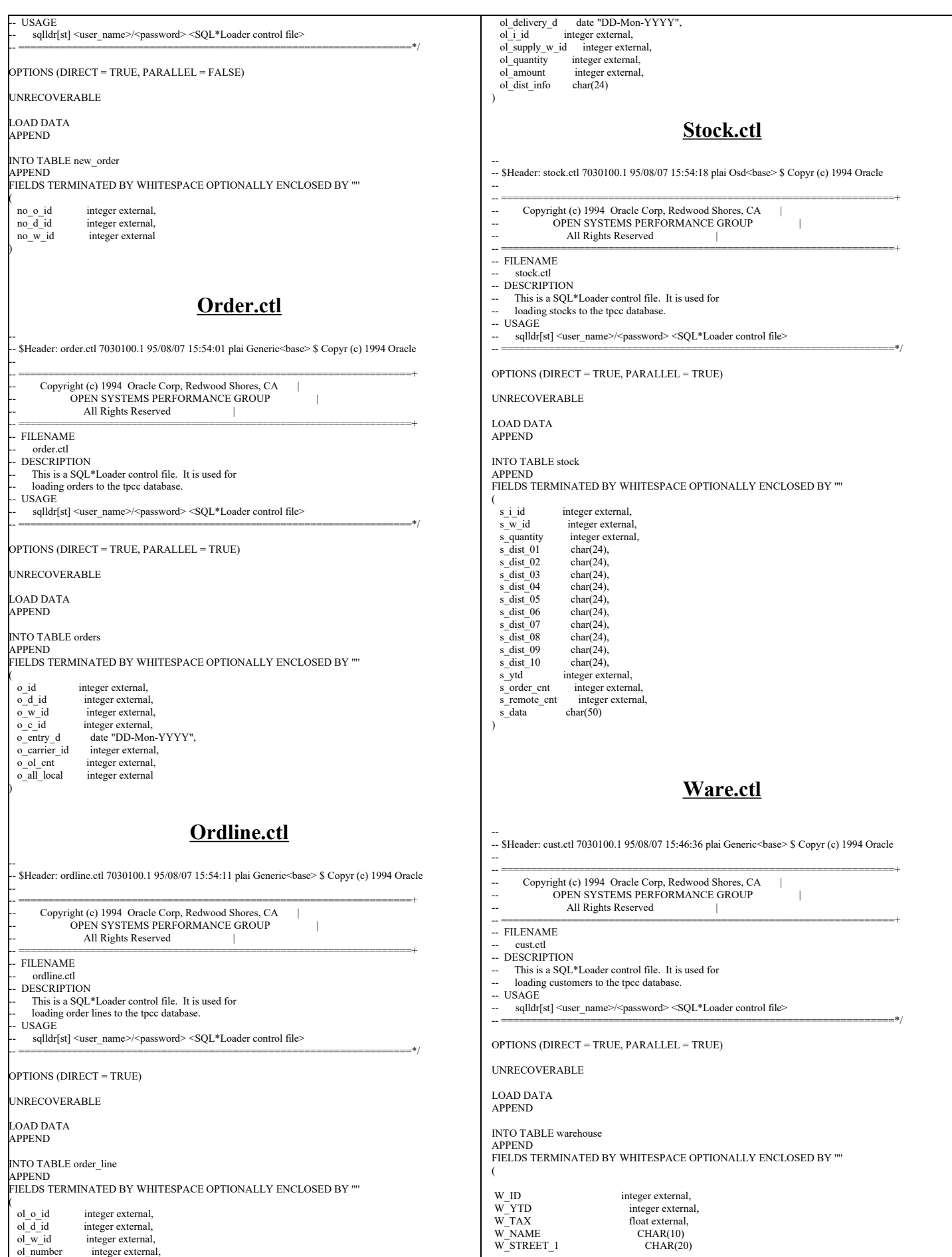

TPC Benchmark™ C Full Disclosure Report - IBM RS/6000 Page 167 of 183

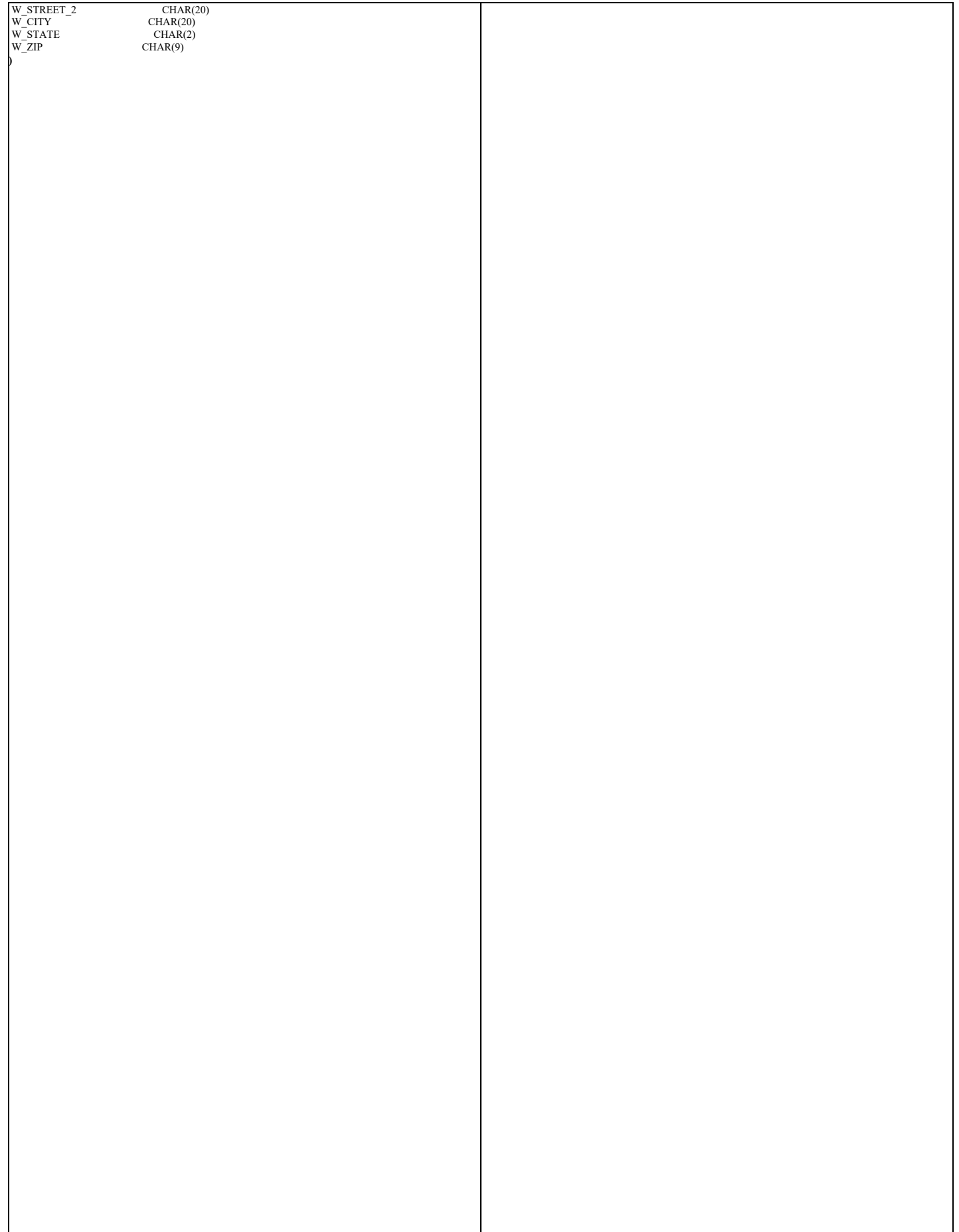

L

## **Appendix D: RTE Scripts**

## **D.1 RTE Parameters**

/\* For Oracle in the tpccload program C\_LAST =1. C-delta be the difference \*/ /\*between C-LOAD and C-Run. C-Delta must be a value between 65..119 including the \*/ /\* values of 65 and 119 and excluding the value of 96 and 112 \*/  $\triangle$ STC=86 MEASUREMENT="1"

#define MASTER\_NUM1 1 #define MASTER\_NUM2 0 #define MASTER\_NUM3 0

#if MASTER\_NUM1 MASTER "jeopardy.austin.ibm.com" #elif MASTER\_NUM2 MASTER "plasma.austin.ibm.com" #elif MASTER\_NUM3 MASTER "ozarka.austin.ibm.com" #endif

SUT = "plum.austin.ibm.com"

#if MASTER\_NUM1  $MAIN$  CLIENT = client1 SLAVES driver1,driver2,driver3,driver4,driver5,driver6,driver7,driver8,driver9,driver10  $CLIENT" REAL = "client1 client2 client3 client3 client4 client5"$ 

#elif MASTER\_NUM2

MAIN CLIENT  $=$  client8

SLAVES driver15a,driver15b,driver15c,driver15d,driver15e,driver15f,driver15g,driver15h,driver15i, driver15j,driver15k,driver15l,driver16a,driver16b,driver16c,driver16d,driver16e,driver16f,driver16g,driver1 6h,driver16i,driver17a,driver17b,driver17c,driver17d,driver17e,driver17f,driver17g,driver17h,driver17i,drive r17j,driver17k,driver17l,driver18a,driver18b,driver18c,driver18d,driver18e,driver18f,driver18g,driver18h,dri ver18i,driver19a,driver19b,driver19c,driver19d,driver19e,driver19f,driver19g,driver19h,driver19i,driver19j,d river19k,driver19l,driver20a,driver20b,driver20c,driver20d,driver20e,driver20f,driver20g,driver20h,driver20 i,driver21a,driver21b,driver21c,driver21d,driver21e,driver21f,driver21g,driver21h,driver21i,driver21j,driver 21k,driver21l,driver22a,driver22b,driver22c,driver22d,driver22e,driver22f,driver22g,driver22h,driver22i,driv er23a,driver23b,driver23c,driver23d,driver23e,driver23f,driver23g,driver23h,driver23i,driver23j,driver23k,d river23l,driver24a,driver24b,driver24c,driver24d,driver24e,driver24f,driver24g,driver24h,driver24i,driver25a ,driver25b,driver25c,driver25d,driver25e,driver25f,driver25g,driver25h,driver25i,driver25j,driver25k,driver2 5l,driver26a,driver26b,driver26c,driver26d,driver26e,driver26f,driver26g,driver26h,driver26i

 $CLIENT REAL$  = "client8 client9 client10 client11 client12 client13"

#elif MASTER\_NUM3  $MAIN$   $CLIENT$  = client6 SLAVES driver11,driver12,driver13,driver14,driver27,driver28,driver29,driver30,driver31  $CLIENT$  REAL = "client6 client7 client14 client15" #endif #if MASTER\_NUM1 CLIENT client1w1 oracle orif1db CLIENT client1x1 oracle orif1db CLIENT client1y1 oracle orif1db CLIENT client1z1 oracle orif1db CLIENT client1w2 oracle orif1db CLIENT client1x2 oracle orif1db CLIENT client1y2 oracle orif1db CLIENT client2w3 oracle orif1db CLIENT client2x3 oracle orif1db CLIENT client2y3 oracle orif1db CLIENT client2z3 oracle orif1db CLIENT client2w4 oracle orif1db CLIENT client2x4 oracle orif1db CLIENT client2y4 oracle orif1db CLIENT client3w5 oracle orif1db CLIENT client3x5 oracle orif1db CLIENT client3y5 oracle orif1db CLIENT client3z5 oracle orif1db CLIENT client3w6 oracle orif1db CLIENT client3x6 oracle orif1db CLIENT client3y6 oracle orif1db CLIENT client4w7 oracle orif1db CLIENT client4x7 oracle orif1db CLIENT client4y7 oracle orif1db CLIENT client4z7 oracle orif1db CLIENT client4w8 oracle orif1db CLIENT client4x8 oracle orif1db CLIENT client4y8 oracle orif1db CLIENT client5w9 oracle orif1db CLIENT client5x9 oracle orif1db CLIENT client5y9 oracle orif1db CLIENT client5z9 oracle orif1db CLIENT client5w10 oracle orif1db CLIENT client13w25 oracle orif1db #endif #if MASTER\_NUM3 CLIENT client15w29 oracle orif1db #endif TELNET telnet 23 SOCKET socket 199703 WAREHOUSES=10700 #if MASTER\_NUM1

TPC Benchmark™ C Full Disclosure Report - IBM RS/6000 Page 169 of 183

CLIENT client5x10 oracle orif1db CLIENT client5y10 oracle orif1db

#elif MASTER\_NUM3 CLIENT client6w11 oracle orif1db CLIENT client6x11 oracle orif1db CLIENT client6y11 oracle orif1db CLIENT client6z11 oracle orif1db CLIENT client6w12 oracle orif1db CLIENT client6x12 oracle orif1db CLIENT client6y12 oracle orif1db CLIENT client6v31 oracle orif1db

CLIENT client7w13 oracle orif1db CLIENT client7x13 oracle orif1db CLIENT client7y13 oracle orif1db CLIENT client7z13 oracle orif1db CLIENT client7w14 oracle orif1db CLIENT client7x14 oracle orif1db CLIENT client7y14 oracle orif1db CLIENT client7v31 oracle orif1db

#elif MASTER\_NUM2 CLIENT client8w15 oracle orif1db CLIENT client8x15 oracle orif1db CLIENT client8y15 oracle orif1db CLIENT client8z15 oracle orif1db CLIENT client8w16 oracle orif1db CLIENT client8x16 oracle orif1db CLIENT client8y16 oracle orif1db

CLIENT client9w17 oracle orif1db CLIENT client9x17 oracle orif1db CLIENT client9y17 oracle orif1db CLIENT client9z17 oracle orif1db CLIENT client9w18 oracle orif1db CLIENT client9x18 oracle orif1db CLIENT client9y18 oracle orif1db

CLIENT client10w19 oracle orif1db CLIENT client10x19 oracle orif1db CLIENT client10y19 oracle orif1db CLIENT client10z19 oracle orif1db CLIENT client10w20 oracle orif1db CLIENT client10x20 oracle orif1db CLIENT client10y20 oracle orif1db

CLIENT client11w21 oracle orif1db CLIENT client11x21 oracle orif1db CLIENT client11y21 oracle orif1db CLIENT client11z21 oracle orif1db CLIENT client11w22 oracle orif1db CLIENT client11x22 oracle orif1db CLIENT client11y22 oracle orif1db

CLIENT client12w23 oracle orif1db CLIENT client12x23 oracle orif1db CLIENT client12y23 oracle orif1db CLIENT client12z23 oracle orif1db CLIENT client12w24 oracle orif1db CLIENT client12x24 oracle orif1db CLIENT client12y24 oracle orif1db

CLIENT client13x25 oracle orif1db CLIENT client13y25 oracle orif1db CLIENT client13z25 oracle orif1db CLIENT client13w26 oracle orif1db CLIENT client13x26 oracle orif1db CLIENT client13y26 oracle orif1db

CLIENT client14w27 oracle orif1db CLIENT client14x27 oracle orif1db CLIENT client14y27 oracle orif1db CLIENT client14z27 oracle orif1db CLIENT client14w28 oracle orif1db CLIENT client14x28 oracle orif1db CLIENT client14y28 oracle orif1db CLIENT client14v31 oracle orif1db

CLIENT client15x29 oracle orif1db CLIENT client15y29 oracle orif1db CLIENT client15z29 oracle orif1db CLIENT client15w30 oracle orif1db CLIENT client15x30 oracle orif1db CLIENT client15y30 oracle orif1db CLIENT client15v31 oracle orif1db

SOCKET\_NETWORK socket1 6700 driver1

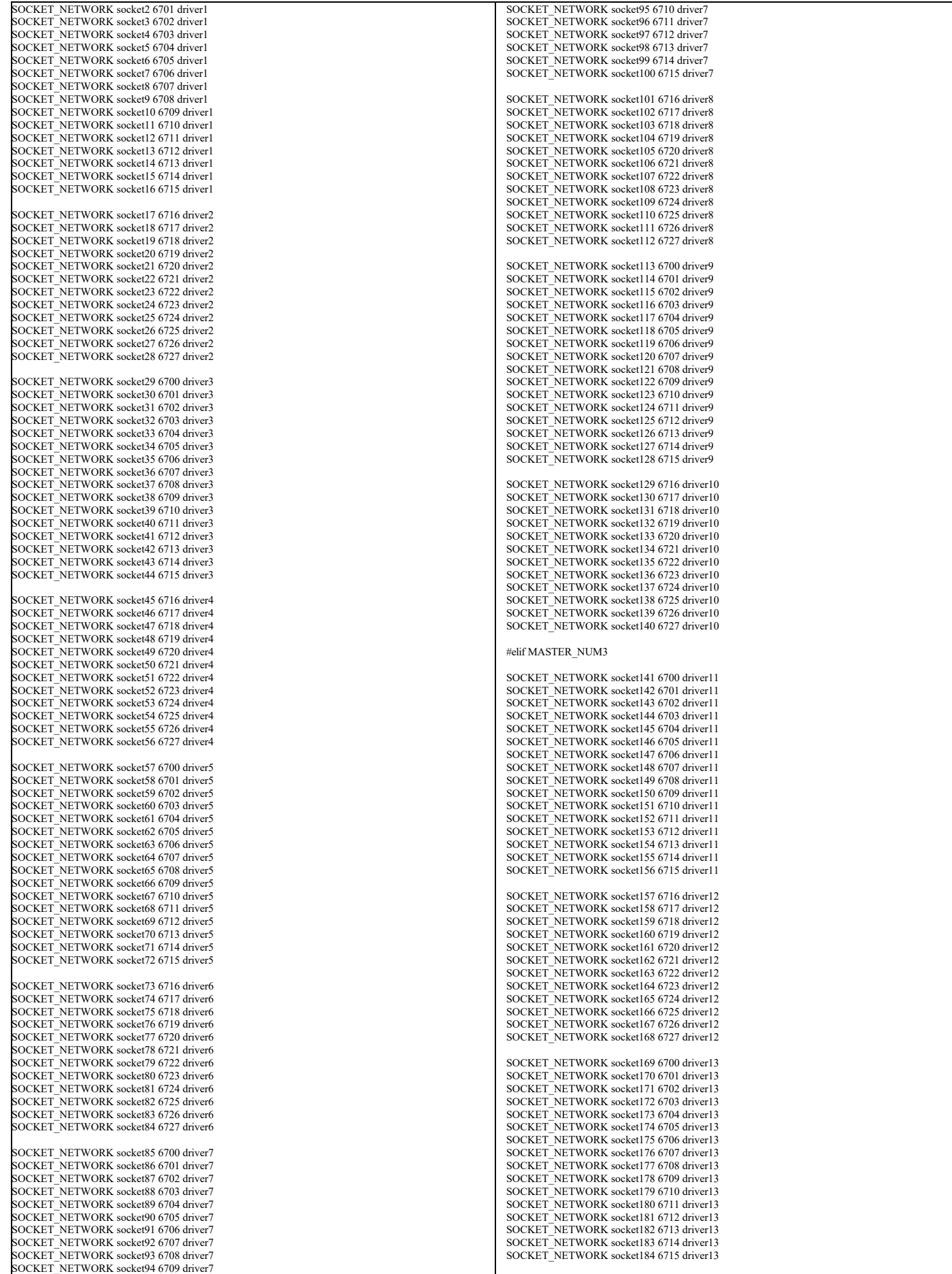

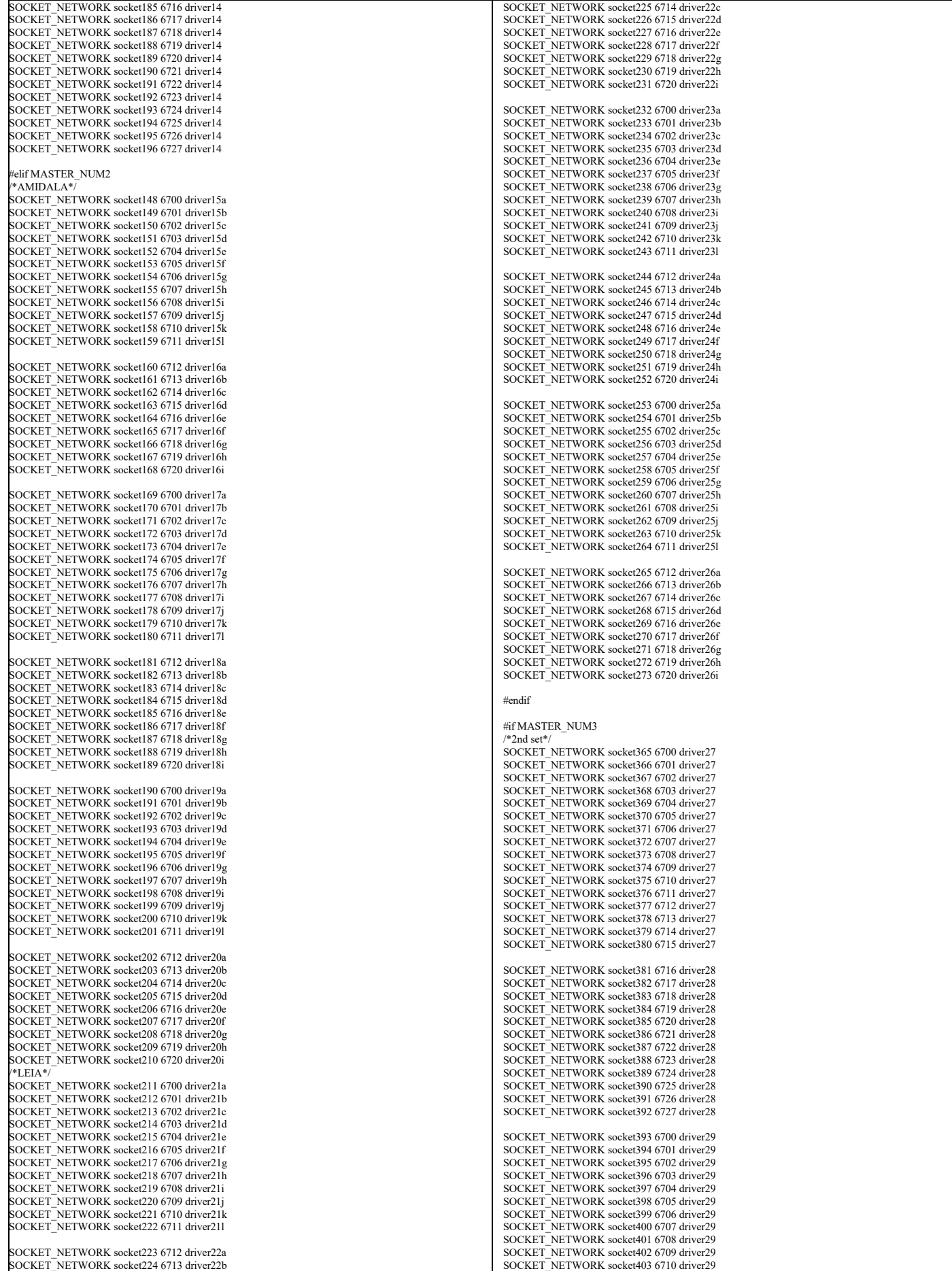

TPC Benchmark™ C Full Disclosure Report - IBM RS/6000 Page 171 of 183

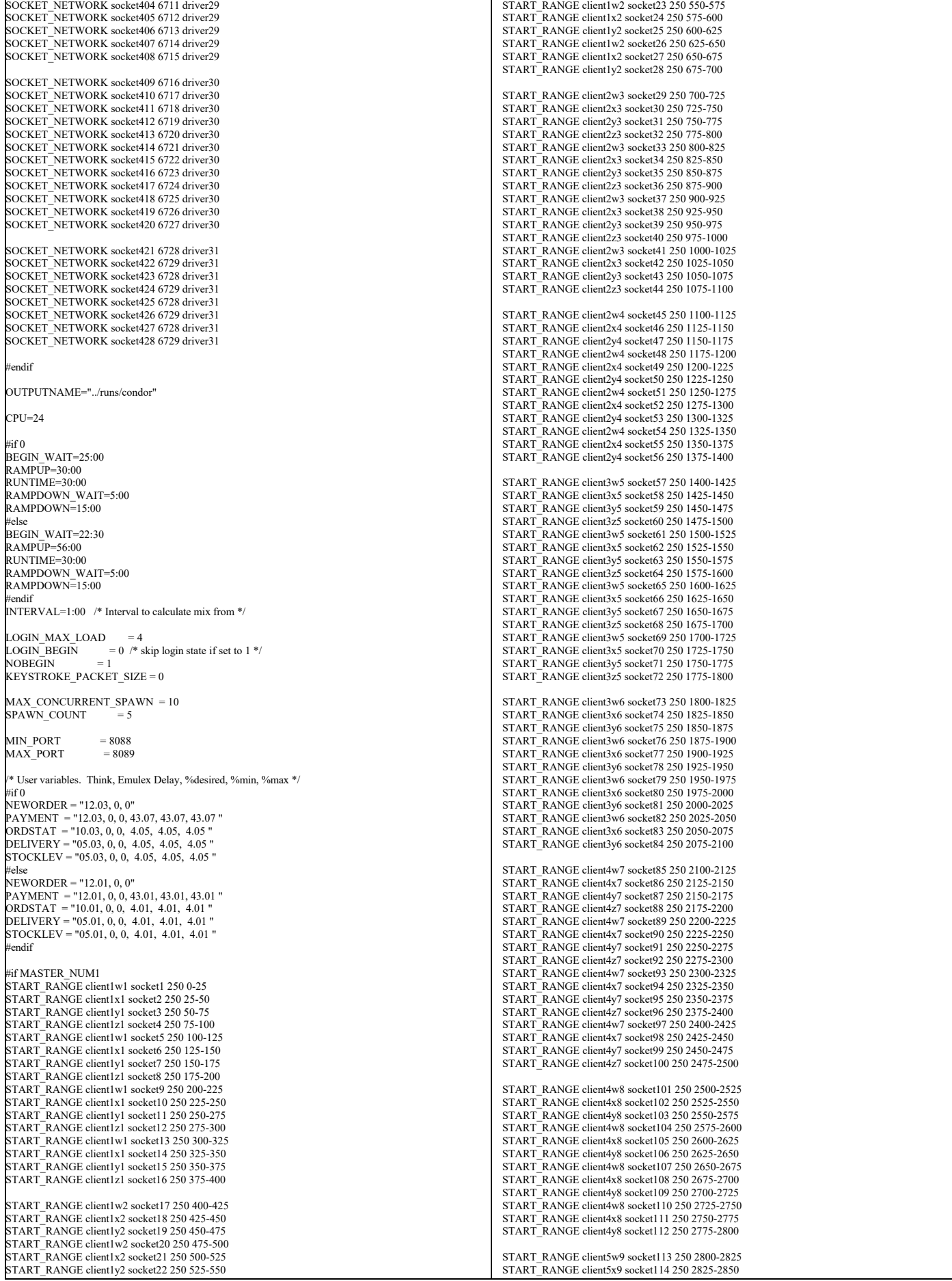

TPC Benchmark™ C Full Disclosure Report - IBM RS/6000 Page 172 of 183

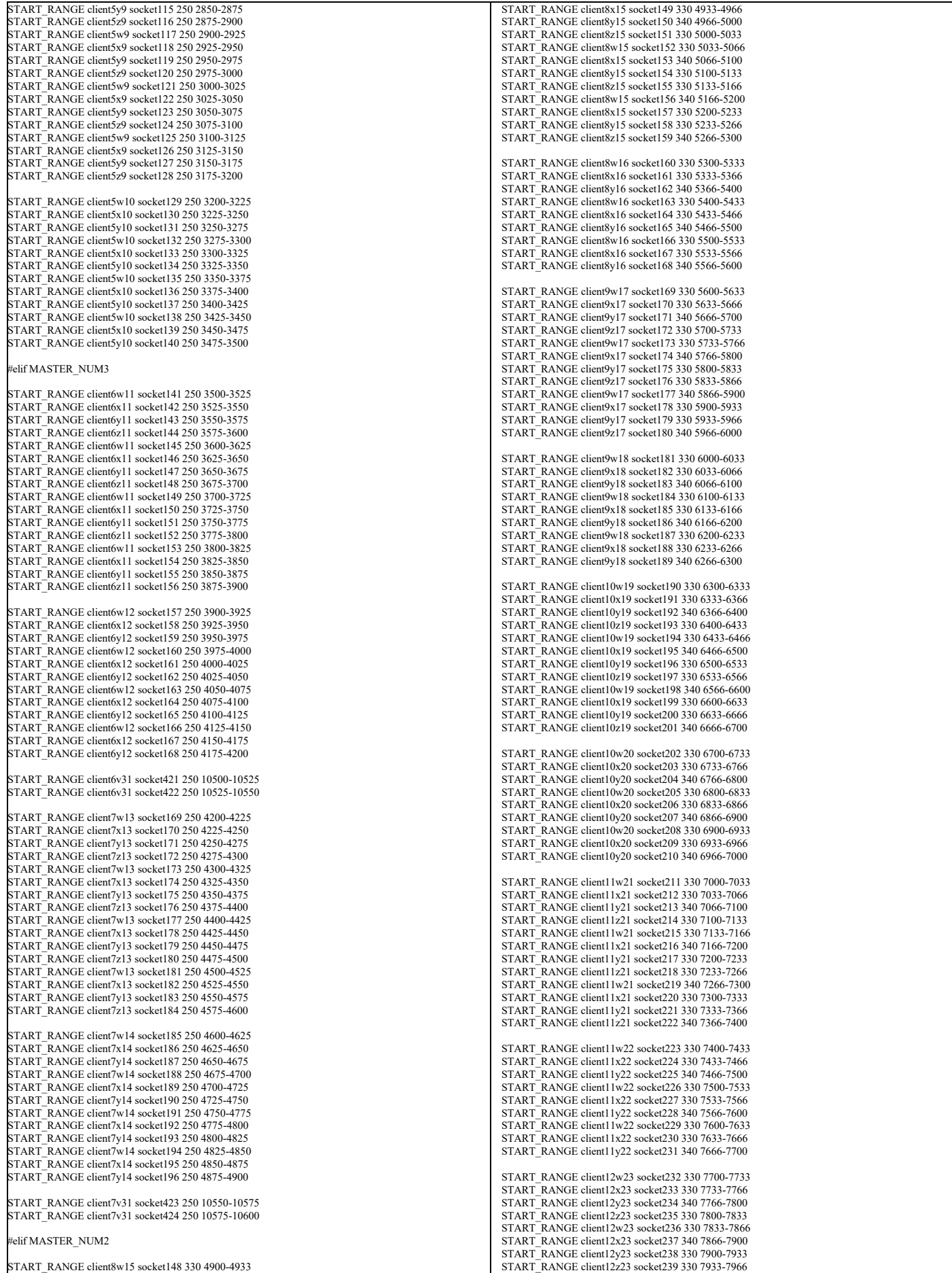

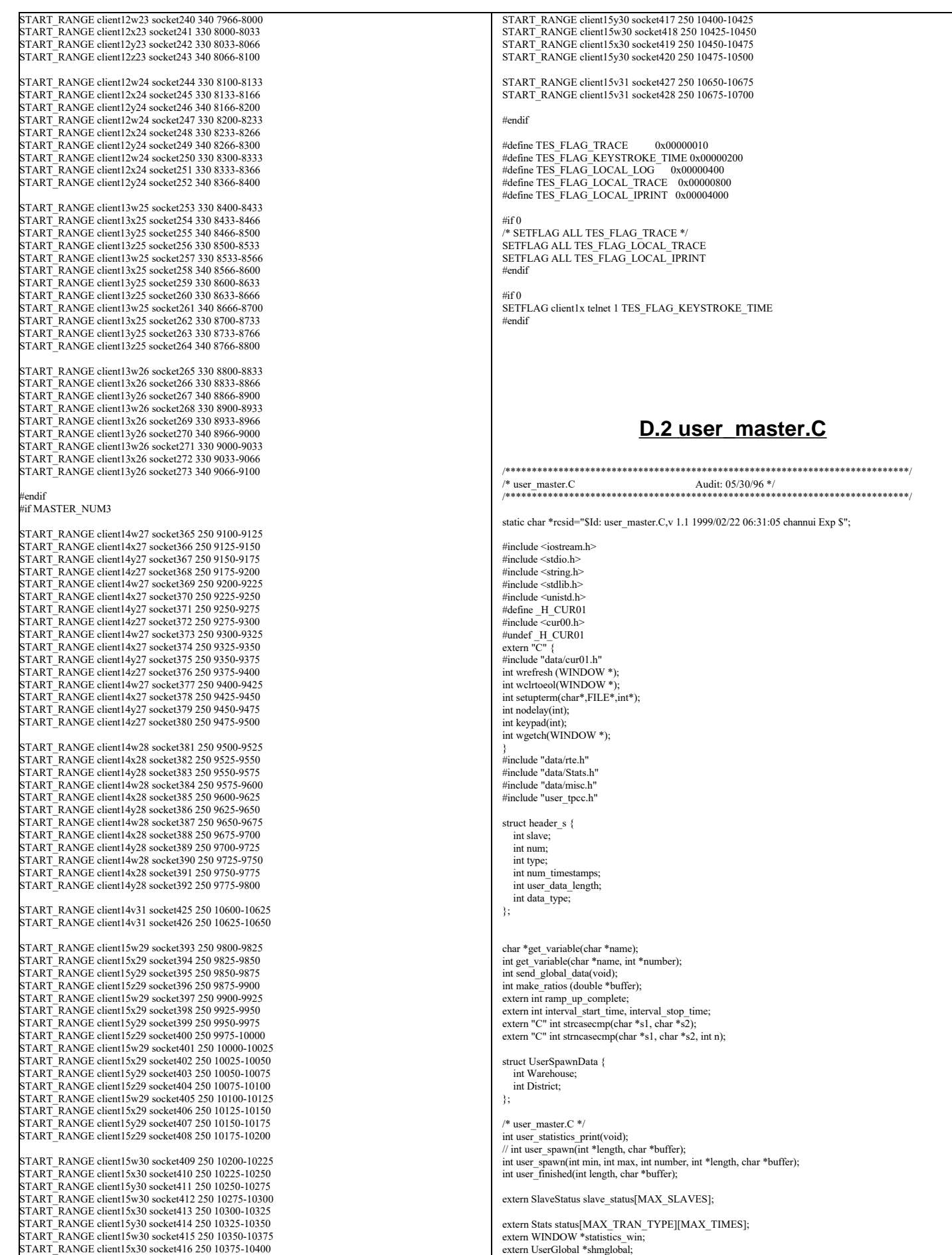

```
/* Transaction mix parameters */
double ratio_desired[6], ratio_min[6], ratio_max[6], ratio_range[6];
char *ratio_names[] = { "RTE", "NEWORDER", "PAYMENT", "ORDSTAT", "DELIVERY", 
 "STOCKLEV", NULL };
char *Status_Names[] = {"Menu", "Keying", "Response", "Think"};
char *transaction_names[] = { "RTE", "New Order", "Payment", "Order Stat", \overline{\text{}}"Delivery", "Stock Level", NULL };
static int current status = 2, status needs refresh = 1;
int user_statistics_print(void) {
  int i;
  static int count = 0;
   double ratios[6];
  if (status_needs_refresh) {
                count = 0;
                 status needs refresh = 0;
                 wmove (statistics_win, 0, 0);
                 wprintw (statistics_win, "%11s %8s %8s %8s %8s %8s %6s %6s %6s", 
                                  Status_Names[current_status], "90%", "Avg", "Min", "Max", 
                                  "Samples", "Ratio", "Mix", "Think");
 }
   make_ratios(ratios);
  for (i = 1; i \leq 5; i++) {
                 /* The reason we do this is because calculating the percentiles
                    is expensive */
                 if (count % 10 == 0) {
                 wmove (statistics_win, i, 0);<br>wprintw (statistics_win, "%11s %8.2f",
                                     transaction_names[i], status[i][current_status].ninety()/1000.0);
                    count = 0;}<br>wmove    (statistics_win, i, 21);<br>wprintw (statistics_win, "%8.2f %8.2f %8.2f %8d %6.2f %6.2f %6.2f",
                                   status[i][current_status].average()/1000.0, 
status[i][current_status].min()/1000.0, 
                                  status[i][current_status].max()/1000.0,
                                   status[i][current_status].samples(),
ratios[i], shmglobal->chances[i],
                                  status[i][3].average()/1000.0);
 }
  wmove (statistics_win, 7, 0);
   extern int runtime_counts[MAX_TRAN_TYPE];
extern int begin_time, ramp_up, run_time;<br>int start = interval_start_time;
  \text{int stop} = \text{interval} stop_time;
  double interval = \overline{((double)(stop-start)} / (1000*60));
  double samples = status[1][2].samples();
 if (interval \leq 0 || samples \leq 0) {
                wprintw (statistics_win, "TPM-C: %7s / ", "-------");
  } else {
                 wprintw (statistics_win, "TPM-C: %7.2f / ", samples/interval);
   }
  \sinh(1); samples = runtime_counts[1];
  if (samples > 0) {
                 start = begin_time+((ramp_up>=0)?ramp_up:0);<br>if (run_time > 0 && stop > begin_time + ramp_up + run_time) {
                    \overline{\text{stop}} = \text{begin}\_ \text{time} + \text{ramp\_up} + \text{run\_time};}
interval = (double)(stop - start)/(1000.0*60.0);
wprintw (statistics_win, "%7.2f", samples/interval);
  } else {
                 wprintw (statistics_win, "-------");
   }
  count++;
  return RTE_OK;
}
extern int login_begin;
int login_max_load;
 onst int MAX_WAREHOUSES=20000;
* All of this 10 stuff is district size. Should be a constant.
  Maybe fix that later */
int num_warehouses = -1;
int warehouses[MAX_WAREHOUSES*10];
int user_spawn(int min, int max, int number, int *length, char *buffer) {
//int user_spawn(int number, int *length, char *buffer) {
   int i, min_index;
  int adj_wh = num_warehouses; \angle // adjusted warehouse number
UserSpawnData *ptr = (UserSpawnData *)buffer;<br>*length = sizeof(*ptr);
   min index = 0;
   for \overline{(i} = 1; i < (num \text{ warehouse})^*10 && i < MAX \text{ WAREHOUSES*10}; i++) {
//
  if both min and max are zero, running START, otherwise running
                 // START_RANGE. Must also determine what the ending warehouse number
                 will be for said range
//
                 if (min =0 && max == 0) {
                                                                                                                                                                         min++min index = 0;
                                                                                                                                                      } else {
                                                                                                                                                                         adj_wh = max; // inclusive range of wh-s
                                                                                                                                                                         min = min * 10;
min_index = min;
                                                                                                                                      for (i = min; i < (adj wh)*10 & & i < MAX</del> WAREHOUSES*10; i++) {
                                                                                                                                                      if (warehouses[i] < warehouses[min_index]) {
                                                                                                                                                         min\_index = i;}
                                                                                                                                         }
                                                                                                                                         ptr->Warehouse = min_index / 10 + 1;
                                                                                                                                      ptr->District = min_index % 10 + 1;<br>warehouses[min_index]++;
                                                                                                                                          iprint (IPRINT_INFO, "Driver for Warehouse %d, District %d started. warehouses[%d]++ = %d\n",
                                                                                                                                       ptr->Warehouse, ptr->District, min_index, warehouses[min_index]); */
 return RTE_OK;
                                                                                                                                     }
                                                                                                                                      int user_finished(int length, char *buffer) {
 UserSpawnData *ptr = (UserSpawnData *)buffer;
                                                                                                                                         int temp = (ptr->Warehouse-1)*10+ptr->District-1;
                                                                                                                                         warehouses[temp]--;
                                                                                                                                           iprint (IPRINT_INFO, "Driver for Warehouse %d, District %d died. warehouses[%d]-- = %d\n",
                                                                                                                                               ptr->Warehouse, ptr->District, temp, warehouses[temp]); */
                                                                                                                                        return RTE_OK;
                                                                                                                                     }
                                                                                                                                     double limit(double min, double max, double val) {
                                                                                                                                         if (val < min)
                                                                                                                                                      return min;
                                                                                                                                        if (val > max)
                                                                                                                                                      return max;
                                                                                                                                        return val;
                                                                                                                                     }
                                                                                                                                     int make_ratios (double *buffer) {
                                                                                                                                        int neword = status[NEWORDER][0].samples();
                                                                                                                                       int payment = status[PAYMENT] [0].samples();
 int ordstat = status[ORDSTAT] [0].samples();
                                                                                                                                        int delivery = status[DELIVERY][0].samples();
                                                                                                                                         int stocklev = status[STOCKLEV][0].samples();
                                                                                                                                         int total = neword + payment + ordstat + delivery + stocklev;
                                                                                                                                       int i;
                                                                                                                                        if (total == 0) {
                                                                                                                                                      buffer[NEWORDER] = 100.0;for (i = 2; i < 6; i++) {<br>buffer[i] = ratio_desired[i];
                                                                                                                                                         buffer[NEWORDER] = buffer[i];}
                                                                                                                                                      return 0;
                                                                                                                                       }
                                                                                                                                       buffer[PAYMENT] = (double)payment / (double)total * 100.0;
 buffer[ORDSTAT] = (double)ordstat / (double)total * 100.0;
                                                                                                                                       buffer[DELIVERY] = (double)delivery / (double)total * 100.0;
 buffer[STOCKLEV] = (double)stocklev / (double)total * 100.0;
 buffer[NEWORDER] = 100.0- buffer[PAYMENT] - buffer[ORDSTAT] -
                                                                                                                                                                                               buffer[DELIVERY] - buffer[STOCKLEV];
                                                                                                                                        return total;
                                                                                                                                     }
                                                                                                                                     int user_global_update(int *length, char *buffer) {
                                                                                                                                        UserGlobal *shmglobal = (UserGlobal *)buffer;
                                                                                                                                        static double last[6];
                                                                                                                                        static last test state = 0;
                                                                                                                                        static int users \bar{l} last=-1;
                                                                                                                                        double ratios[\overline{6}];
                                                                                                                                         double current[6];
                                                                                                                                        int i, different = 0:
                                                                                                                                         int desired = 0;
                                                                                                                                         int host_busy, all_zero;
                                                                                                                                         *length = sizeof(*shmglobal);
                                                                                                                                        make_ratios(ratios);
                                                                                                                                         /* Calculate ratios we want for next time */
                                                                                                                                         /* Note: we just keep on with the desired values until ramp-up is complete
                                                                                                                                               this at least starts us out without any humps or spikes in the
                                                                                                                                                           graph */
                                                                                                                                         if (ramp_up_complete) {
                                                                                                                                                      current[NEWORDER] = 100.0;for (i = 2; i \le 6; i++) {<br>
if (ratio_desired[i] > ratios[i]) {<br>
current[i] = ratio_max[i];
                                                                                                                                                          } else {
                                                                                                                                                                         current[i] = 2*ratio desired[i] - ratios[i];
                                                                                                                                                                         if (current[i] < ratio_min[i])
 current[i] = ratio_min[i];
                                                                                                                                                        }
                                                                                                                                                         current[NEWORDER] = current[i];
```
}

```
 } else {
                for (i = 1; i < 6; i++)current[i] = ratio desired[i];
               }
 }
   /* Add up all the users */
   /* This needs to be changed to be more transparent */
  shmglobal->total_users = 0;
  for (i = 0; i < \text{MAX} SLAVES; i^{++}) {
                shmglobal->total_users += slave_status[i].active;<br>desired += slave status[i].desired;
 }
  * Count up number of warehouses we WANT to have */
 if (num_warehouses \leq 0) \{num_warehouses = (desired-1)/10+1;
 }
   shmglobal->max_warehouses = num_warehouses;
  host_busy = 0;
  all \bar{z}ero = 1;
  for (i = 1; i \leq 5; i++) {
               if (status[i][current_status].average() != 0) {
                   all_zero = 0;
                }
if ( status[i][current_status].average()/1000.0 > login_max_load ) {
                  host busy = 1;
               \lambda }
  if (shmglobal->host_busy && all_zero) {
               host_busy = 1;
   }
 \quadif (host_busy != shmglobal->host_busy) {
                shmglobal->host_busy = host_busy;
               different = 1;
 }
  for (i = 2; i < 6; i++) {
               if (current[i] != last[i])
                  differential = 1; }
 if (last test state != shmglobal->test state) {
               \text{different} = 1;
               last_test_state = shmglobal->test_state;
   }
  \prime\prime Don't send if it's the same as last time
  if ( !different && shmglobal->total_users == users_last ) {
               return RTE_ERROR;
 }
  users last = shmglobal->total users;
  for (i = 1; i < 6; i++) {
               shmglobal->chances[i] = last[i] = current[i];
   }
   return RTE_OK;
}
int user_isbusy() \ell return shmglobal->host_busy;
}
nt parse_array(char *string, int max, int *buffer) {
  int i, rc;
  char *ptr;
  char *temp = strdup(string);
   ptr = strtok(temp, ",");
  for (i = 0; ptr && i < max; i++) {
                rc = sscanf(ptr, "%d", &buffer[i]);
                if (re < 1) {
                   free(temp);
                   return i;
                }<br>ptr = strtok(NULL, ",");
 }
   free(temp);
   return i;
}
nt parse_array(char *string, int max, double *buffer) {
   int i, rc;
   char *ptr;
  char *temp = strdup(string);
ptr = strtok(temp, ",");<br>for (i = 0; ptr && i < max; i++) {
                rc = sscanf(ptr, "%lf", &buffer[i]);
                if (rc \le 1) {
                  free(temp);
                   return i;
                }<br>ptr = strtok(NULL, ",");
 }
   free(temp);
   return i;
}
                                                                                                                              int user_init() {
                                                                                                                                  double dbuffer[32];
                                                                                                                                  int rc, i;
                                                                                                                                  char *ptr;
                                                                                                                                  if (get_variable("KEYSTROKE_SLEEP", &shmglobal->keystroke_sleep) != RTE_OK) {
                                                                                                                                               shmglobal->keystroke_sleep = 0;
                                                                                                                                }
 if (get_variable("LOGIN_TIMEOUT", &shmglobal->login_timeout) != RTE_OK) {
shmglobal->login_timeout = 120; /* 2 minutes */
                                                                                                                                }
                                                                                                                                  if (get_variable("KEYSTROKE_PACKET_SIZE", &shmglobal->keystroke_packet_size) != RTE_OK) {
                                                                                                                                               shmglobal->keystroke_packet_size = 0;
                                                                                                                                }
                                                                                                                                   shmglobal->login_timeout *= 1000;
                                                                                                                               if (get_variable("LOGIN_MAX_LOAD", &login_max_load) != RTE_OK) {<br>login_max_load = 2;
                                                                                                                                }
                                                                                                                                  if (get_variable("WAREHOUSES", &num_warehouses) != RTE_OK) {
                                                                                                                                               num warehouses = -1;
                                                                                                                                }
 if (get_variable("LASTC", &shmglobal->lastc) != RTE_OK) {
shmglobal->lastc = 193; /* 2 minutes */
                                                                                                                                }
                                                                                                                               iprint(IPRINT_INFO, "Login Timeout = %s\n", mstoa(shmglobal->login_timeout, 0));<br>iprint(IPRINT_INFO, "Keystroke Sleep = %s\n", mstoa(shmglobal->keystroke_sleep*1000, 0));
                                                                                                                                  iprint(IPRINT_INFO, "Keystroke Packet Size= %d\n", shmglobal->keystroke_packet_size);
                                                                                                                                 if (num_warehouses \geq 0) {
                                                                                                                                               iprint(IPRINT_INFO, "Fixed Warehouses to = %d\n", num_warehouses);
                                                                                                                                  }
                                                                                                                               if (!(ptr = get_variable("NEWORDER"))) {<br>iprint_error ("Error. NEWORDER variable not found\n");
                                                                                                                                               exit (1);
                                                                                                                                }
                                                                                                                                 if (parse_array(ptr, 3, dbuffer)!=3) {
                                                                                                                                               iprint_error ("Error. NEWORDER should be think, emulex_menu, emulex_response");
                                                                                                                                               exit (1);
                                                                                                                                }
                                                                                                                                 \sinh(\theta)shmglobal->think [NEWORDER] = dbuffer[0];
                                                                                                                                shmglobal->emulex_menu [NEWORDER] = dbuffer[1];
 shmglobal->emulex_response[NEWORDER] = dbuffer[2];
                                                                                                                                 shmglobal->test_state = 0;
                                                                                                                                 for (i = 2; i < 6; i++) {
                                                                                                                                               if (!(ptr = get\_variable(ratio\_names[i])) ||
                                                                                                                                                 (parse_array(ptr, 6, dbuffer)!=6)) {
 iprint(__FILE__, __LINE__, IPRINT_ERROR, 
 "Error. %s should be think, emulex_menu, emulex_response, desired, min, max", 
                                                                                                                                                                  ratio_names[i]);
                                                                                                                                                  exit (1);
                                                                                                                                                }
shmglobal->think[i] = dbuffer[0];
                                                                                                                                                shmglobal->emulex_menu[i] = dbuffer[1];
shmglobal->emulex_response[i] = dbuffer[2];
                                                                                                                                               ratio_desired[i] = dbuffer[3];<br>ratio_min[i] = dbuffer[4];
                                                                                                                                               ratio_min[i]<br>ratio_max[i]
                                                                                                                                                                         = dbuffer[5];
                                                                                                                                               ratio_range[i] = ratio_max[i]-ratio_min[i];
                                                                                                                                 \lambda return RTE_OK;
                                                                                                                              }
                                                                                                                              int user_extra_data(header_s *header) {
                                                                                                                                  int i;
                                                                                                                                 int num_timestamps;
                                                                                                                                  if (header->data_type != RTE_ITEM_KEYSTROKE_TIMES)
                                                                                                                               return RTE_OK;<br>int *times = (int *)((char *)header+sizeof(struct header_s));
                                                                                                                                  num_timestamps = header->user_data_length / 4 - 1;
                                                                                                                                   iprint (IPRINT_TRACE, "Keystroke times = ");
                                                                                                                               for (i = 0; i < num_ timestamps; i++) {<br>iprint (IPRINT_TRACE, "%d", times[i]);
                                                                                                                                }
                                                                                                                                   iprint (IPRINT_TRACE, "\n", times[i]);
                                                                                                                                  return RTE_OK;
                                                                                                                              }
                                                                                                                              int user_process_command(char *command) {
                                                                                                                                 char buffer[256], *ptr;
                                                                                                                                  int i, found, len;
                                                                                                                               strncpy (buffer, command, 256);<br>ptr = strtok (buffer, "\t");
                                                                                                                                 found = 0;
                                                                                                                                  printf ("user_process_command('%s')\n",ptr);
                                                                                                                                  if (!strcasecmp (ptr, "pause")) {
                                                                                                                                               shmglobal->test_state = 1;
                                                                                                                                  } else if (!strcasecmp (ptr, "warmup")) {
                                                                                                                                               shmglobal->test_state = 2;
                                                                                                                                  } else if (!strcasecmp (ptr, "notest")) {
                                                                                                                                               shmglobal->test_state = 0;
                                                                                                                                 } else if (!strcasecmp (ptr, "login_max_load?")) {
                                                                                                                                               iprint (IPRINT_WARNING, "Current LOGIN_MAX_LOAD = %d\n", login_max_load);
```

```
 } else if (!strncasecmp (command, "login_max_load=",15)) {
               login_max_load=atoi(command+15);
               \lim_{x \to a} \lim_{x \to a} \lim_{x} else if (!strcasecmp (ptr, "display")) {<br>while (ptr && (ptr = strtok(NULL, "\t"))) {<br>if (*ptr == '\0')
           continue;
       for (i = 0; i < 5; i++) {
           len = min(strlen(Status_Names[i]), strlen(ptr));
           if (!strncasecmp (ptr, Status_Names[i], len)) { 
             status_needs_refresh = found = 1;
             current_status = i;
              return RTE_OK;
           }
\{1, 2, \ldots\} iprint (IPRINT_WARNING, "Unknown type to display: %s\n", ptr);
 }
  } else {
               iprint (IPRINT_WARNING, "Unknown Command: '%s'\n", command);
               return RTE_ERROR:
 }
  return RTE_OK;
}
int transaction_process () {
 return RTE<sup>OK;</sup>
}
int user_begin() {
 return RTE_OK;
}
 void user_make_header(char *buffer) {
  int i;
  struct user_data_header *data = (struct user_data_header *)buffer;
}
                                    D.3 user_slave.C /****************************************************************************/
/* user_slave.C Audit: 05/30/96 */
/****************************************************************************/
static char *rcsid="$Id: user_slave.C,v 1.1 1999/02/22 06:31:06 channui Exp $";
/**************************************************************************/
/*** TPCC FILE FOR ALL USERS ***/
/**************************************************************************/
#include <stdio.h>
#include <stdlib.h>
#include <unistd.h>
#include <string.h>
#include <sys/time.h>
#include "rte_slave.h"
#include "user_tpcc.h"
/* This MUST match the corresponding one in client's inout.h file! */
#define TRIGGER "\021"
//#define NOSLEEP
// Increased EXPECT_TIMEOUT from 600000 - oz 10/20/97
#define EXPECT_TIMEOUT 6000000
#define KEYWAIT_FUDGE 5000
extern SHM_Slave *shm;
extern TableEntrySlave *shmentry;
extern DriverStatus *status;
extern echo_trace(char *);
extern echo_trace();
extern char *expect_save;
const char *SQL_TPERRNO_MESSAGE = "tperrno";
const char *SQL_RTN_MESSAGE = "rtn:";
const char *SQL_FATAL_MESSAGE = "SQL Fatal Error";
const char *ROLLBACK_MESSAGE = "Item number is not valid";
nt WHSEID; \frac{1}{2} warehouse number for each users */
/**************************************************************************/
/* The "uniform()" function has range of the absolute value of the */
/* difference between the min. and the max values upto 2147483647. */
/**************************************************************************/
               /*-------------------------------------------------------*/
/* NURand */
/*-------------------------------------------------------*/
/* A: 255 for C_LAST, 1023 for C_ID, 8191 for OL_I_ID */
* x: 0 for C_LAST, 1 for C_ID and OL_I_ID
/* y: 999 for C_LAST, 3000 for C_ID, 100000 for OL_I_ID */
/*-------------------------------------------------------*/
long
NURand(int A, int x, int y, long cval)
{
 return ((((long) uniform((long) 0, (long) A) | (long) uniform((long) x, (long) y)) + cval) % (y - x + 1)) + x;
}
/*-------------------------------------------------------*/
/* getname */
                                                                                                                           /*-------------------------------------------------------*/
                                                                                                                           /* generates a random number from 0 to 999 inclusive
                                                                                                                             * a random name is generated by associating a random
                                                                                                                           /* string with each digit of the generated number
                                                                                                                           /* three strings are concatenated to generate lastname */
                                                                                                                           /*-------------------------------------------------------*/
                                                                                                                           char *
                                                                                                                           getname()
                                                                                                                           {
                                                                                                                             char *last_name_parts[] =
                                                                                                                            {
                                                                                                                               .<br>"BAR".
                                                                                                                                "OUGHT",
                                                                                                                               "ABLE",
                                                                                                                                "PRI",
                                                                                                                               "PRES",
                                                                                                                               "ESE",
                                                                                                                                "ANTI",
                                                                                                                                "CALLY",
                                                                                                                                "ATION",
                                                                                                                               "EING"
                                                                                                                               };
                                                                                                                               static char lastname[128];
                                                                                                                              int random_num;
                                                                                                                           #if 1
                                                                                                                              random_num = NURand(255, 0, 999, shmglobal->lastc);
                                                                                                                           #else
                                                                                                                              random_num = NURand(255, 0, 999, LASTC);
                                                                                                                           #endif
                                                                                                                            strcpy(lastname, last_name_parts[random_num / 100]);
 random_num %= 100;
                                                                                                                               strcat(lastname, last_name_parts[random_num / 10]);
                                                                                                                             random_num \% = 10;
                                                                                                                              strcat(lastname, last_name_parts[random_num]);
                                                                                                                              return (lastname);
                                                                                                                           }
                                                                                                                           typedef struct gen_tran_s {
                                                                                                                               int invalid;
                                                                                                                               void *data;
                                                                                                                              long len;
                                                                                                                              long keywait;
                                                                                                                              long type;
                                                                                                                              char *menu;
                                                                                                                              char *request;
                                                                                                                           } gen_tran_t;
                                                                                                                           int generic_transaction( gen_tran_t *data ) {
                                                                                                                              char buffer[2048];
                                                                                                                              static int consecutive \text{errs} = 0;
                                                                                                                               int rc;
                                                                                                                              set_typing_delay(0);
                                                                                                                             iprint(IPRINT_TRACE, "> generic_transaction sleep (%d)\n", data->type);
                                                                                                                           #ifndef NOSLEEP
                                                                                                                              if (shmglobal->test_state == 0)
                                                                                                                                          transaction_sleep_do();
                                                                                                                           #endif
                                                                                                                           #ifdef EXPECT_TIMEOUT
                                                                                                                              int timeout = EXPECT_TIMEOUT;
                                                                                                                           #else
                                                                                                                             int timeout = 0;
                                                                                                                           #endif
                                                                                                                              // Start the transaction (MENU)
                                                                                                                               iprint(IPRINT_TRACE, "> generic_transaction start (%d)\n", data->type);
                                                                                                                               transaction_start(data->type, data->len, data->data);
                                                                                                                               iprint(IPRINT_TRACE, "> transmit data->menu\n");
                                                                                                                            transmit(data->menu);
 echo_trace ("Waiting for Menu (DELIVERY)");
                                                                                                                              \text{if} (expect(TRIGGER, timeout) == ERROR) {
                                                                                                                                          iprint (IPRINT_ERROR, "Slave %d: Failed to receive %s screen\n", 
                                                                                                                                                shmentry->num, data->menu);
                                                                                                                                           return (ERROR);
                                                                                                                            }
#ifndef NOSLEEP
                                                                                                                             usleep(shmglobal->emulex_menu[data->type]*1000000.0+0.9);
                                                                                                                           #endif
                                                                                                                              // Send our request (KEYING)
                                                                                                                               transaction_mark(WHERE_NOW);
                                                                                                                               echo_trace ("Keying");
                                                                                                                           #ifndef NOSLEEP
                                                                                                                              usleep(data->keywait*1000000+KEYWAIT_FUDGE); // Keying delay
                                                                                                                           #endif
                                                                                                                              // Wait for response (RESPONSE)
                                                                                                                              transaction_mark(WHERE_NOW);
                                                                                                                               iprint(IPRINT_TRACE, "> transmit data->request\n");
                                                                                                                               transmit(data->request);
                                                                                                                            echo_trace ("Wait for Response");
 if (expect(TRIGGER, timeout) == ERROR) {
                                                                                                                                           iprint (IPRINT_ERROR, "Slave %d: Failed to receive %s response\n", 
                                                                                                                                                            shmentry->num, data->menu);
                                                                                                                                           return (ERROR);
```

```
 }
 ifndef NOSLEEP
 usleep(shmglobal->emulex_response[data->type]*1000000.0+0.9);
 endif
   // Look for errors and set our think time (THINK)
   transaction_mark(WHERE_NOW);
  if (expect_after_match ("ERROR: ")) {
               data->invalid = 1;
               iprint (IPRINT_ERROR, "Slave %d: %s found '%s'\n",
                      shmentry->num, data->menu, "ERROR:");
              // Very dangerous, keep going rather than exiting...
               return RTE_ERROR;
               // Check for consecutive errors and if there are more than
               \!/\!/ 4 of them exit - allow for transient errors to make
               // tuning and testing easier -oz
               // In either case the transaction is marked as invalid and 
                // will be reported as an error by the analyze program.<br>
\frac{1}{1} if (consecutive errs++ > 4)
               // return RTE ERROR; } else {
               consecutive \text{errs} = 0;
 }
   echo_trace ("Thinking");
transaction_sleep_set(neg_exp_4(shmglobal->think[data->type])*1000.0);<br>iprint(IPRINT_TRACE, "< generic_transaction finish\n");
  return (RTE_ON);
}
/**************************************************************************/
/*** Delivery Transaction ***/
/**************************************************************************/
int
Delivery()
{
   static struct delivery_struct delivery, delivery_new;
  int<br>char
  char *ptr;<br>char b
                  buffer[256];
  gen_tran_t tran;
  tran.invalid = 0:
 tran.data = &delivery;
 tran.len = sizeof(delivery);
   tran.keywait = 2;
tran.type = DELIVERY;<br>tran.menu = "4";
   tran.request = buffer;
   // Set up all data for new transactions
  delivery_new.carrier = uniform(1, 10); // carrier # 1 to 10
   // Now create the actual request
   ptr = buffer;
   ptr += sprintf(ptr, "%d\n", delivery_new.carrier);
   // Go do the transaction
  rc = generic_{transaction}(\&tran);<br>delivery = delivery new:
                = delivery _new;
  devivity devivity devivity return (rc);
}
/**************************************************************************/
/*** New Order Transaction ***/
/**************************************************************************/
int NewOrder() {
 static struct neword_struct neword, neword_new;<br>int i. rc. whses. low whse=1:
  int i, rc, whses, low_whse=1;<br>char buffer[2048]:
              buffer[2048];
 char *ptr;
 const char *ptr2;
  gen\_tran_t trans;tran.invalid = 0;
 tran.data = &neword;
 tran.len = sizeof(neword);
   tran.keywait = 18;
  tran.type = NEWORDER;
  train.menu = "1";
   tran.request = buffer;
  neword_new.rollback=0;
   /*** SECTION TO DETERMINE ROLLBACK TRANSACTION FOR 1% OF NEW ORDERS ***/
  neword_new.did = uniform(1, 10);
  neword<sup>-</sup>new.cid = NURand(1023, 1, 3000, CUSTC); // customer # 1 to 3000
  neword\_new.nloop = uniform(5, 15); // number of items to order (5-15)
   neword_new.olremote=0; // find total number of remote order-lines
   whses = shmglobal->max_warehouses;
  for (i = 0; i < neword_new.nloop: i++) {
              // Warehouse Number
               neword_new.item[i].olswid = WHSEID;
               if (whses > 1 && (uniform(0.0, 100.0) < 1.0)) {
                  /* for 1% of items (if * uniform()==0) */
                  \prime\hspace{-0.4mm} /* Generate a uniform whse number that's different from WHSEID */
                                                                                                                                             neword_new.item[i].olswid =
                                                                                                                                          (long) uniform((long) low_whse, (long)whses-1);
 if (neword_new.item[i].olswid >= WHSEID)
                                                                                                                                                          neword_new.item[i].olswid++;
                                                                                                                                            neword_new.olremote++; // find total number of remote order-lines
                                                                                                                                          }
// Item number 1-100000
                                                                                                                                          neword_new.item[i].oliid = NURand(8191, 1, 100000, ITEMC);
                                                                                                                                          // Quantity 1-10
                                                                                                                                          neword_new.item[i].olquantity = uniform(1, 10);
                                                                                                                                                                                           } /* end of for n_loop */
                                                                                                                             // We occasionally force a transaction to have invalid data to force a
                                                                                                                             // rollback
                                                                                                                            if (uniform(1, 5000) \le 50)
                                                                                                                                          neword_new.item[neword_new.nloop-1].oliid = 999999;
                                                                                                                            neword_new.oremote = (neword_new.olremote > 0);
                                                                                                                             // Now create the actual request
                                                                                                                             ptr = buffer;
                                                                                                                              ptr += sprintf(ptr, "%d\t%d", neword_new.did, neword_new.cid);
                                                                                                                          for (i = 0; i < neword_new.nloop; i++) {<br>
ptr += sprintf(ptr, "\t%d\t%d\t%d",
                                                                                                                                                                          neword_new.item[i].olswid, 
                                                                                                                                                                          neword_new.item[i].oliid, 
                                                                                                                                                                          neword_new.item[i].olquantity);
                                                                                                                           }
 ptr += sprintf(ptr, "\n");
                                                                                                                             // Go do the transaction
                                                                                                                            rc = generic_transaction(&tran);<br>neword = neword_new;
                                                                                                                                          = neword_new;
                                                                                                                             neword.invalid = tran.invalid; // Check for a rollback
                                                                                                                             if (expect_after_match (ROLLBACK_MESSAGE)) {
                                                                                                                                         neword.rollback=1;
                                                                                                                                         echo_trace ("Found rollback!\n");
                                                                                                                           }
                                                                                                                             // Grab the orderID from the 
                                                                                                                             if (!(ptr2 = expect_after_match("\033[6;15H"))) {
                                                                                                                                          echo_trace ("Didn't find order-id for neworder");
iprint (IPRINT_ERROR, "Neworder didn't have Order-ID");
                                                                                                                                          neword.oid = -1:
                                                                                                                             } else {
                                                                                                                                         neword.oid = <math>atoi(ptr2+8)</math>; }
                                                                                                                             // This is really not useful since we aren't going to be sending individual
                                                                                                                             // keystrokes anymore
                                                                                                                           if (shmentry->flags & TES_FLAG_KEYSTROKE_TIME) {
log_data(RTE_ITEM_KEYSTROKE_TIMES,
                                                                                                                          keystroke_length*sizeof(int),keystroke_times);
                                                                                                                           } 
                                                                                                                             return (rc);
                                                                                                                          }
                                                                                                                          /**************************************************************************/
                                                                                                                          /*** Order Status Transaction ***/
/**************************************************************************/
                                                                                                                          int OrderStatus() {
                                                                                                                            static struct ordstat_struct ordstat, ordstat_new;<br>char buffer[2048];
                                                                                                                                        buffer[2048];<br>rc;
                                                                                                                            intchar *ptr;<br>gen_tran_t tran;
                                                                                                                            tran.invalid = 0;
                                                                                                                           tran.data = &ordstat;
 tran.len = sizeof(ordstat);
                                                                                                                              tran.keywait = 2;
                                                                                                                           tran.type = ORDSTAT;
 tran.menu = "3";
                                                                                                                              tran.request = buffer;
                                                                                                                             // Set up all data for new transactions
                                                                                                                             ordstat_new.did = uniform(1, 10); \frac{\pi}{6} district number 1 to 10 */
                                                                                                                            if (uniform(1, 100) <=60) {/* for 60% of transactions */
                                                                                                                                          char *tmp = getname();strcpy(ordstat_new.clast, tmp); /* by customer last name */
                                                                                                                                          if (ordstat_new.clast[0] < 'A' || ordstat_new.clast[0] > 'Z') {
 iprint (IPRINT_ERROR, 
                                                                                                                                                "ASSERTION: OrderStatus getname() returns invalid name! '%s'\n",
                                                                                                                                                          ordstat_new.clast);
                                                                                                                                            return RTE_ERROR;
                                                                                                                                          }
                                                                                                                                          ordstat_new.byname = 1;
                                                                                                                                          ordstat_new.cid = 0;
                                                                                                                             } else {
                                                                                                                                          ordstat_new.cid = NURand(1023, 1, 3000, CUSTC); /* cust. # 1 to 3000 */
                                                                                                                                          \overline{\text{ordstat}} new.byname = 0:
                                                                                                                                          ordstat_new.clast[0] = (char) NULL;
                                                                                                                              }
                                                                                                                             // Now create the actual request
                                                                                                                              ptr = buffer;
```

```
ptr += sprintf(ptr, "%d\t", ordstat_new.did);
   if (ordstat_new.byname) {
                 ptr += sprintf(ptr, "\t%s\n", ordstat_new.clast);
   } else {
                 ptr += sprintf(ptr, "%d\n", ordstat_new.cid);
   }
   // Go do the transaction
rc = generic_transaction(&tran);<br>ordstat = ordstat new;
   ordstat.invalid = tran.invalid;
   return (rc);
}
/**************************************************************************/
/*** Payment Transaction ***/
/**************************************************************************/
int
 Payment()
{
  static struct payment_struct payment, payment_new;<br>int dollars, cents, rc, whses, low whse = 1;
  int dollars, cents, rc, whses, low_whse = 1;<br>char buffer[2048]:
                 buffer[2048];
  char *ptr;<br>gen tran t tran:
  gen_tran_t
  tran.invalid = 0:
  tran.data = &payment;
   tran.len = sizeof(payment);
  tran.keywait = 3;
  train-<sub>1</sub>, train-<sub>2</sub>, train-<sub>3</sub>, train-<sub>4</sub>, train-<sub>5</sub>, train-<sub>6</sub>, train-<sub>7</sub>; train-<sub>8</sub>, train-<sub>9</sub>, train-<sub>1</sub>, train-<sub>1</sub>, train-<sub>1</sub>, train-<sub>1</sub>, train-<sub>1</sub>, train-<sub>1</sub>, train-<sub>1</sub>, train-<sub>1</sub>, 
  train.menu = "2";
   tran.request = buffer;
payment_new.did = uniform(1, 10); /* district number 1 to 10 */<br>if (uniform(1, 100) <= 60) {/* for 60% of transactions */
                   strncpy(payment_new.clast, getname(), 17); // by customer last name<br>if (payment_new.clast[0] < 'A' || payment_new.clast[0] > 'Z') {
                      iprint (IPRINT_ERROR, 
                          "ASSERTION: payment_new getname() returns invalid name! '%s'\n",
                                    payment_new.clast);
                      return RTE_ERROR;
                   }
payment_new.byname = 1;
                  payment_new.cid = 0;
   } else {
                  payment_new.cid = NURand(1023, 1, 3000, CUSTC); /* cust. # 1 to 3000 */
                  payment_new.byname = 0;
                  payment_new.clast[0] = (char) NULL;
   }
  whses = shm\alphaJobal->max_warehouses:
  if (whses \leq 2 || uniform(1, 100) \leq 85) {/* for 85 % of transactions */
                   payment_new.cwid = WHSEID;<br>payment_new.cdid = payment_new.did;
                 \bar{p} payment_new.remote = 0;
  } else { \frac{1}{2} /* for 15 % of transactions */
                  payment_new.cwid = (long) uniform((long)low_whse, (long) whses-1);
                  if (payment_new.cwid >= WHSEID)
                     payment_new.cwid++;
                 payment new.remote = 1;
                  payment_new.cdid = uniform(1, 10); \frac{\pi}{6} district 1 to 10 */
   }
  dollars = uniform(1, 5000); /* dollar amt = 1 to 5000 */
  if (dollars == 5000)cents = \dot{0}:
   else
                 cents = uniform(0, 99);
   payment_new.amount = ((double) dollars) + ((double) cents) / 100.0;
   // Now create the actual request
   ptr = buffer;
  ptr = curier,<br>ptr += sprintf(ptr, "%d\t", payment_new.did);
   if (payment_new.byname) {
                ptr += sprintf(ptr, "\t%s\t", payment_new.clast);
   } else {
                 ptr += sprintf(ptr, "%d\t\t", payment_new.cid);
 }
ptr += sprintf(ptr, "%d\t%d\t", payment_new.cwid, payment_new.cdid);<br>ptr += sprintf(ptr, "%d.%02.2d\n", dollars, cents);
   // Go do the transaction
  rc = generic_{transaction}(\&tran);<br>payment = payment new;
                     = payment_new;
   payment.invalid = tran.invalid;
   return (rc);
}
/**************************************************************************/
*** Stock Level Transaction<br>*********************************
                                    /**************************************************************************/
int
StockLevel()
                                                                                                                                                {
                                                                                                                                                 tran.data = &stocklevel;
 tran.len = sizeof(stocklevel);
                                                                                                                                                 tran.type = STOCKLEV;
 tran.menu = "5";
                                                                                                                                               }
                                                                                                                                                /**************************************************************************/
/*** MAIN() ***/
/**************************************************************************/
                                                                                                                                                int
```

```
user_transaction()
                                                                                                                   {
                                                                                                                     char logout[32];<br>double ntask:
                                                                                                                     double
                                                                                                                   int resp;<br>static int task = 0;
                                                                                                                      if (shmentry->flags & TES_FLAG_KEYSTROKE_TIME) {
                                                                                                                                  int rc;
                                                                                                                                  /* Wait for specified period of time */
                                                                                                                                  sleep (shmglobal->keystroke_sleep);
                                                                                                                                  /* Quit after one transaction */
                                                                                                                                  shm->lock(shmentry->pid);
                                                                                                                                  shmentry->flags |= TES_FLAG_DIE;
shm->unlock(shmentry->pid);
                                                                                                                                  rc = NewOrder();iprint (IPRINT_INFO, "Slave %d: Keystroke timing setting die flag\n", shmentry->num);
                                                                                                                                  return rc;
                                                                                                                      }
                                                                                                                  #if 1
                                                                                                                      switch (shmglobal->test_state) {
                                                                                                                      case 0: // Normal
                                                                                                                                 break;
                                                                                                                      case 1: // pause
                                                                                                                                 sleep (1);
                                                                                                                                 return RTF OK;
                                                                                                                      case 2: // warmup
                                                                                                                                 switch(task++)\{case 0: return Delivery();
case 1: return OrderStatus();
                                                                                                                                  case 2: return Payment();
                                                                                                                                  case 3: return StockLevel();
                                                                                                                                 case 4: task = 0; return NewOrder();
                                                                                                                                  }
                                                                                                                    }
                                                                                                                      /**************************************************************************/
                                                                                                                     \hspace{0.1em} /*** CHOOSE ONE OF THE TRANSACTIONS
                                                                                                                       /**************************************************************************/
                                                                                                                     ntask = (double) uniform(0.0, 100.0);
                                                                                                                      if (ntask <= shmglobal->chances[DELIVERY]) {
                                                                                                                                return Delivery();
                                                                                                                    }
                                                                                                                      ntask -= shmglobal->chances[DELIVERY];
                                                                                                                      if (ntask <= shmglobal->chances[ORDSTAT]) {
                                                                                                                                 return OrderStatus();
                                                                                                                    }
                                                                                                                      ntask -= shmglobal->chances[ORDSTAT];
                                                                                                                    if (ntask <= shmglobal->chances[PAYMENT]) {
return Payment();
                                                                                                                    }
                                                                                                                      ntask -= shmglobal->chances[PAYMENT];
                                                                                                                      if (ntask <= shmglobal->chances[STOCKLEV]) {
                                                                                                                                return StockLevel();
                                                                                                                    }
                                                                                                                      return NewOrder();
                                                                                                                   #else
                                                                                                                   \frac{1}{t} this code should be shared between all of the users on a slave \frac{1}{t} int the best case it should be shared between all of the slaves,
                                                                                                                      // but that would be too costly.
                                                                                                                      // for now it is done on a per user basis. If this thing is ever
                                                                                                                    // modified to be threaded then it will probably go to the per-process
 // basis. Although with shared memory, it would be possible to go to
                                                                                                                      // per-slave. Actually, before this code is put into use it must be
TPC Benchmark™ C Full Disclosure Report - IBM RS/6000 Page 179 of 183
```
static struct stocklev\_struct stocklevel, stocklevel\_new;<br>char buffer[2048];

ptr  $+=$  sprintf(ptr, "%d\n", stocklevel\_new.threshold);

stocklevel new.threshold = uniform(10, 20);  $\frac{\partial^* u}{\partial t^*}$  uniform no. between 10 and

 $* 20 *$ 

buffer[ $2048$ ];

int rc;<br>char \*n char \*ptr; gen tran  $t$  tran; tran.invalid  $= 0$ :

tran.keywait = 2;

ptr = buffer;

return (rc);

 tran.request = buffer; stocklevel new.invalid =  $0$ ;

 // Go do the transaction rc = generic\_transaction(&tran);  $stocklevel$  = stocklevel new; stocklevel.invalid = tran.invalid;

// Now create the actual request

 // fixed up to share across processes. Right now it will take, on average, // 22 minutes for one user to just key in the 100 entries.  $\prime\prime$  use a card deck with no replacement to fulfill the requirements { int deck[100], count=-1, i, size=1, tmp; // lock deck if  $(count < 0)$  { // deck is empty fill it up  $count = 0$ : for  $(i = 0; i < 43 * size; i++)$  {  $deck[count++1] =$  Payment: } for  $(i = 0; i < 4 * size; i++)$  { deck[count++] = StockLevel; } for  $(i = 0; i < 4 * size; i++)$  { deck[count++] = OrderStatus;  $\}$ <br>for (i = 0; i < 4 \* size; i++) {  $deck[count++] = Delivery;$  } for (; count <  $100 * size$ ; i++) { deck[count++] = NewOrder; } // randomize the deck for  $(i = 0; i < 100 * size; i++)$  { int tmp; int pick = uniform $(i+1, 100)$ ;  $tmp = deck[i];$ deck[i] = deck[pick];  $\text{deck}[\text{pick}] = \text{tmp};$  } } tmp = deck[count--]; // unlock deck switch(tmp) { case Delivery: return Delivery(); case OrderStatus: return OrderStatus(); case Payment: return Payment(); case StockLevel: return StockLevel(); case NewOrder: return NewOrder(); } } #endif #if 0<br>if (resp != RTE\_OK) { /\* logoff if response is not correct \*/<br>/\* menu option 9 \*/  $\mathrm{strcpy}(\mathrm{logout},\,{}^{\mathrm{u}}\!\mathcal{9}\backslash\!\mathfrak{n}^{\mathrm{u}});$ transmit(logout);  $resp = expect("tpec_cstux_inf;");$ return (ERROR); } else return (RTE\_OK); #endif  $/*$  end of main  $*/$ int user\_parameter\_change(void) {  $#$ if 0 int i; iprint(IPRINT\_TRACE, "Slave %d: total\_users = %d\n", shmentry->num);  $inprint(IPRINT^TTRACE, "Slave %d: chances =". shmentry->num):$ for  $(i = 0; i < MAX\_TRAN_TYPE; i++)$ iprint(IPRINT\_TRACE, "%6.2f ", shmglobal->chances[i]); iprint(IPRINT\_TRACE, "\nSlave %d: think = ", shmentry->num);<br>for  $(i = 0; i < MAX\_TRAN\_TYPE; i++)$ iprint(IPRINT\_TRACE, "%6.2f ", shmglobal->think[i]); iprint(IPRINT\_TRACE, "\n");  $\vec{t}$ endif return RTE\_OK; } int user\_login(char \*user, char \*password, void \*data) { UserLocal \*localdata = (UserLocal \*)data; int rc; int timeout\_value = shmglobal->login\_timeout; char buffer[32]; set\_typing\_delay(0); rc = expect (TRIGGER, timeout\_value);  $if$  (rc == RTE\_ERROR) iprint (IPRINT\_ERROR, "Slave %d: didn't find Warehouse prompt\n", shmentry->num); } sprintf(buffer, "%d\t%d\n", localdata->Warehouse, localdata->District); transmit(buffer); iprint (IPRINT\_TRACE, "Slave %d: Warehouse=%d, District=%d, pid=%d\n", shmentry->num, localdata->Warehouse, localdata->District, getpid()); = expect (TRIGGER, timeout\_value);  $if (rc != RTE_OK)$  { iprint (IPRINT\_ERROR, "Slave %d: Failed logging in\n", shmentry->num); return RTE\_ERROR; } return RTE\_OK; } int user  $\text{init}()$  { extern int expect\_save\_active;  $WHSEID = \nbrace{\n shmlocal}$  = Warehouse; status->max\_transmit = shmglobal->keystroke\_packet\_size; expect save  $\bar{\text{active}} = 1$ ; return RTE\_OK; } int user\_logout () {  $transmit("9")$ iprint (IPRINT\_TRACE, "Slave %d: Warehouse=%d, District=%d\n", shmentry->num, shmlocal->Warehouse, shmlocal->District); return RTE\_OK; } int user\_cleanup () { transaction\_sleep\_do();<br>transaction\_start(0, 0, NULL); // Just something to clear out the buffer... return RTE\_OK: } int user\_spawn\_ok() {  $int$  rc, hb; hb = ((UserGlobal \*)(shm->global\_data))->host\_busy; rc = hb?RTE\_ERROR:RTE\_OK; return rc; } **D.4 user\_tpcc.h**  /\*\*\*\*\*\*\*\*\*\*\*\*\*\*\*\*\*\*\*\*\*\*\*\*\*\*\*\*\*\*\*\*\*\*\*\*\*\*\*\*\*\*\*\*\*\*\*\*\*\*\*\*\*\*\*\*\*\*\*\*\*\*\*\*\*\*\*\*\*\*\*\*\*\*\*\*/ /\* user\_tpcc.h Audit: 05/30/96 \*/ /\*\*\*\*\*\*\*\*\*\*\*\*\*\*\*\*\*\*\*\*\*\*\*\*\*\*\*\*\*\*\*\*\*\*\*\*\*\*\*\*\*\*\*\*\*\*\*\*\*\*\*\*\*\*\*\*\*\*\*\*\*\*\*\*\*\*\*\*\*\*\*\*\*\*\*\*/ /\* \$Id: user\_tpcc.h,v 1.1 1999/02/22 06:31:06 channui Exp \$ \*/ #ifndef USER\_TPCC\_H #define USER\_TPCC\_H /\*\*\*\*\*\*\*\*\*\*\*\*\*\*\*\*\*\*\*\*\*\*\*\*\*\*\*\*\*\*\*\*\*\*\*\*\*\*\*\*\*\*\*\*\*\*\*\*\*\*\*\*\*\*\*\*\*\*\*\*\*\*\*\*\*\*\*\*\*\*\*\*\*\*/ <sup>/\*\*\*</sup> run-time constant for customer last name from 0 to 255, \*\*\*/<br>/\*\*\* run-time constant for customer id from 0 to 1023, \*\*\*/ /\*\*\* run-time constant for item id from 0 to 8191. \*\*\*/ /\*\*\*\*\*\*\*\*\*\*\*\*\*\*\*\*\*\*\*\*\*\*\*\*\*\*\*\*\*\*\*\*\*\*\*\*\*\*\*\*\*\*\*\*\*\*\*\*\*\*\*\*\*\*\*\*\*\*\*\*\*\*\*\*\*\*\*\*\*\*\*\*\*\*/ /\* #define LASTC 117 \*/ /\* Change for  $3.1$  \*/<br>#define LAS #define LASTC 193 CUSTC. #define ITEMC 3849 /\*\*\*\*\*\*\*\*\*\*\*\*\*\*\*\*\*\*\*\*\*\*\*\*\*\*\*\*\*\*\*\*\*\*\*\*\*\*\*\*\*\*\*\*\*\*\*\*\*\*\*\*\*\*\*\*\*\*\*\*\*\*\*\*\*\*\*\*\*\*\*\*\*\*/ /\*\*\* response type \*<br>\*\*\*/ /\*\*\*\*\*\*\*\*\*\*\*\*\*\*\*\*\*\*\*\*\*\*\*\*\*\*\*\*\*\*\*\*\*\*\*\*\*\*\*\*\*\*\*\*\*\*\*\*\*\*\*\*\*\*\*\*\*\*\*\*\*\*\*\*\*\*\*\*\*\*\*\*\*\*/  $/*$  #define OK 1  $*/$  $/*$ #define ERROR  $-1$  \*/ /\*\*\*\*\*\*\*\*\*\*\*\*\*\*\*\*\*\*\*\*\*\*\*\*\*\*\*\*\*\*\*\*\*\*\*\*\*\*\*\*\*\*\*\*\*\*\*\*\*\*\*\*\*\*\*\*\*\*\*\*\*\*\*\*\*\*\*\*\*\*\*\*\*\*/ /\*\*\* transaction type \*\*\*/ /\*\*\*\*\*\*\*\*\*\*\*\*\*\*\*\*\*\*\*\*\*\*\*\*\*\*\*\*\*\*\*\*\*\*\*\*\*\*\*\*\*\*\*\*\*\*\*\*\*\*\*\*\*\*\*\*\*\*\*\*\*\*\*\*\*\*\*\*\*\*\*\*\*\*/ #define NEWORDER 1<br>#define PAYMENT #define PAYMENT 2<br>#define ORDSTAT 3 ORDSTAT #define DELIVERY 4 STOCKLEV 5 /\*\*\*\*\*\*\*\*\*\*\*\*\*\*\*\*\*\*\*\*\*\*\*\*\*\*\*\*\*\*\*\*\*\*\*\*\*\*\*\*\*\*\*\*\*\*\*\*\*\*\*\*\*\*\*\*\*\*\*\*\*\*\*\*\*\*\*\*\*\*\*\*\*\*/ /\*\*\* transaction structures \*\*\*/ /\*\*\*\*\*\*\*\*\*\*\*\*\*\*\*\*\*\*\*\*\*\*\*\*\*\*\*\*\*\*\*\*\*\*\*\*\*\*\*\*\*\*\*\*\*\*\*\*\*\*\*\*\*\*\*\*\*\*\*\*\*\*\*\*\*\*\*\*\*\*\*\*\*\*/ struct neword\_struct {<br>char invalid; /\* transaction completed sucessfully \*/ long did; long cid; long oid; /\* Order-ID returned from client \*/<br>long nloop; /\* number of order line, avg long nloop; /\* number of order line, avg = 15 \*/<br>char oremote; /\* 1 for remote order, 10% \*/ long olremote; /\* number of remote order line,  $1\%$  \*/<br>char rollback: /\* actually saw rollback text on screen /\* actually saw rollback text on screen \*/ struct items\_struct { olswid: long oliid; long olquantity; } item[15]; }; struct payment\_struct {<br>char invalid; /\* transaction completed sucessfully  $*/$  long did; long cid; long cwid; long cdid; char clast[17]; double amount;<br>char byname:  $/* 1$  for by last name. 0 for by id \*/ char remote;<br>  $^{*}$  1 for remote wardhouse, 0 otherwise \*/ };
```
struct ordstat_struct {
                                     /* transaction completed sucessfully */ long did;
 long cid;
 char clast[17];
  char byname; \frac{1}{2} for by last name, 0 for by id */
};
struct delivery_struct {
                                     /* transaction completed sucessfully */
 char invalid;<br>char carrier;
};
struct stocklev_struct {<br>char invalid;
                                     /* transaction completed sucessfully */
   long threshold;
};
struct generic_struct {<br>char invalid;
                                     /* transaction completed sucessfully */
};
union transaction_info {
 char invalid;
  struct generic struct generic;
struct neword_struct neword;<br>struct payment_struct payment;<br>struct ordstat_struct ordstat;
struct delivery_struct delivery;<br>struct stocklev struct stocklev;
};
struct UserGlobal {
  int total_users;
   int max_warehouses;
   int keystroke_sleep;
 int login_timeout;
 int keystroke_packet_size;
 int lastc;
 int test_state;
 int host_busy;
double chances[MAX_TRAN_TYPE];<br>double think[MAX_TRAN_TYPE];<br>double emulex_response[MAX_TRAN_TYPE];<br>};<br>};
struct UserLocal {
   int Warehouse;
   int District;
};
struct user_data_header {
};
extern UserGlobal *shmglobal;
extern UserLocal *shmlocal;
#endif
```
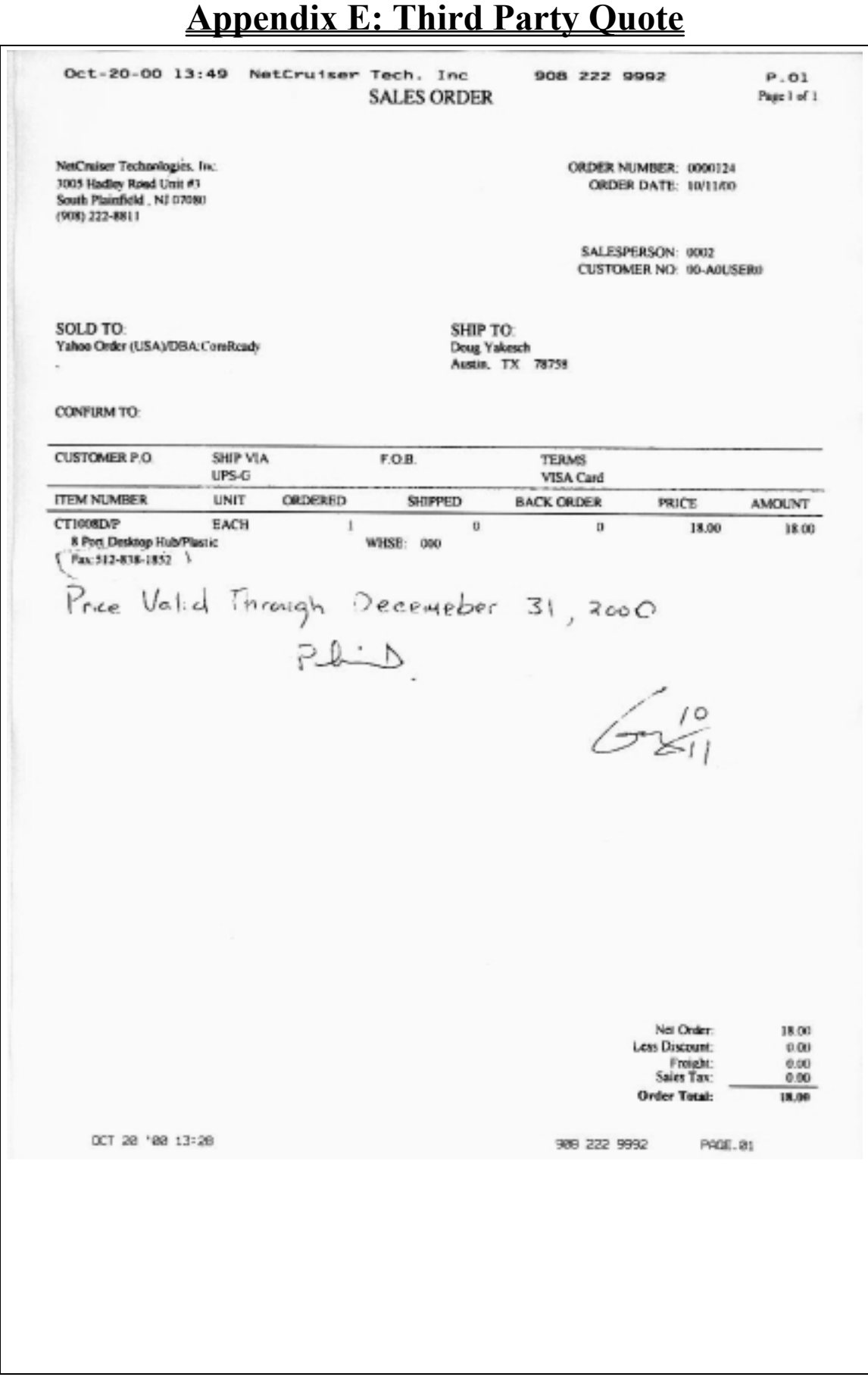

TPC Benchmark™ C Full Disclosure Report - IBM RS/6000 Page 182 of 183

--------------------------------------------------------------------- PC Connection Quote #: 10057-1078639 730 Milford Road Merrimack, NH 03054-4631 (Please refer to this quote 603/423-2000 number when ordering.) Order Line: (800) 998-0092 ext. 3005 Date: OCT 12, 2000 Salesperson: Jill S. Henault Valid Through: Dec 30, 2000 Fax: (603) 423-2412 Account #: --------------------------------------------------------------------- BILL TO: SHIP TO: Doug Yakesch Doug Yakesch IBM IBM 11501 Burnet Rd 11501 Burnet Rd Austin, TX 78758 Austin, TX 78758 (512) 838-3292 (512) 838-3292 --------------------------------------------------------------------- DELIVERY FOB TERMS FEDERAL ID # 7-14 Days A/R/O Wilmington, OH NET 30 02-0497006 --------------------------------------------------------------------- Qty Item# Manufacturer ext. Price Ext. Description 1 174585 EDIMAX COMPUTER COMPANY ... \$78.40 \$78.40 10/100BaseTX 8-Port Switch Manuf.Part #: ES-3108P --------------------------------------------------------------------- Lines: 1 TOTAL MERCHANDISE: \$78.40 Ship Via: FedEx Cust Acct FREIGHT CHARGE: \$0.00 Weight: 3.00 pounds ============ QUOTE TOTAL: \$78.40 -